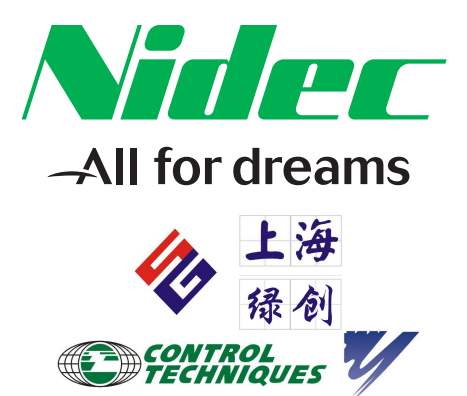

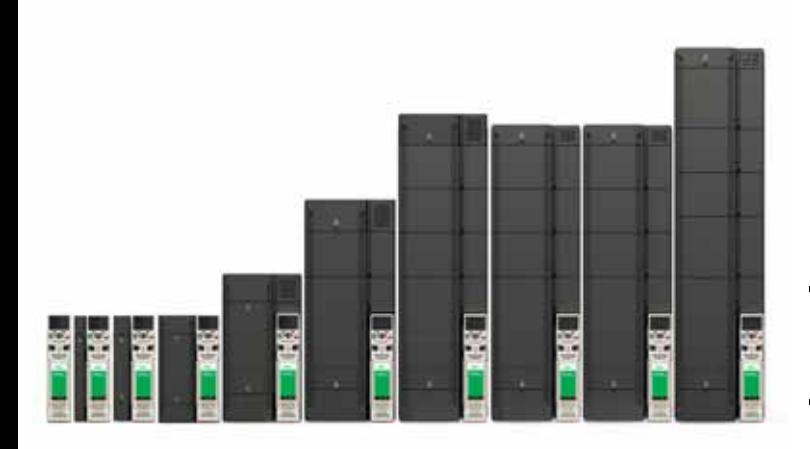

# *Unidrive M600*

0478-0337-02 版本号:2

**CONTROL TECHNIQUES** 

#### EU 2006/42/EC

#### http://www.drive-setup.com/ctdownloads

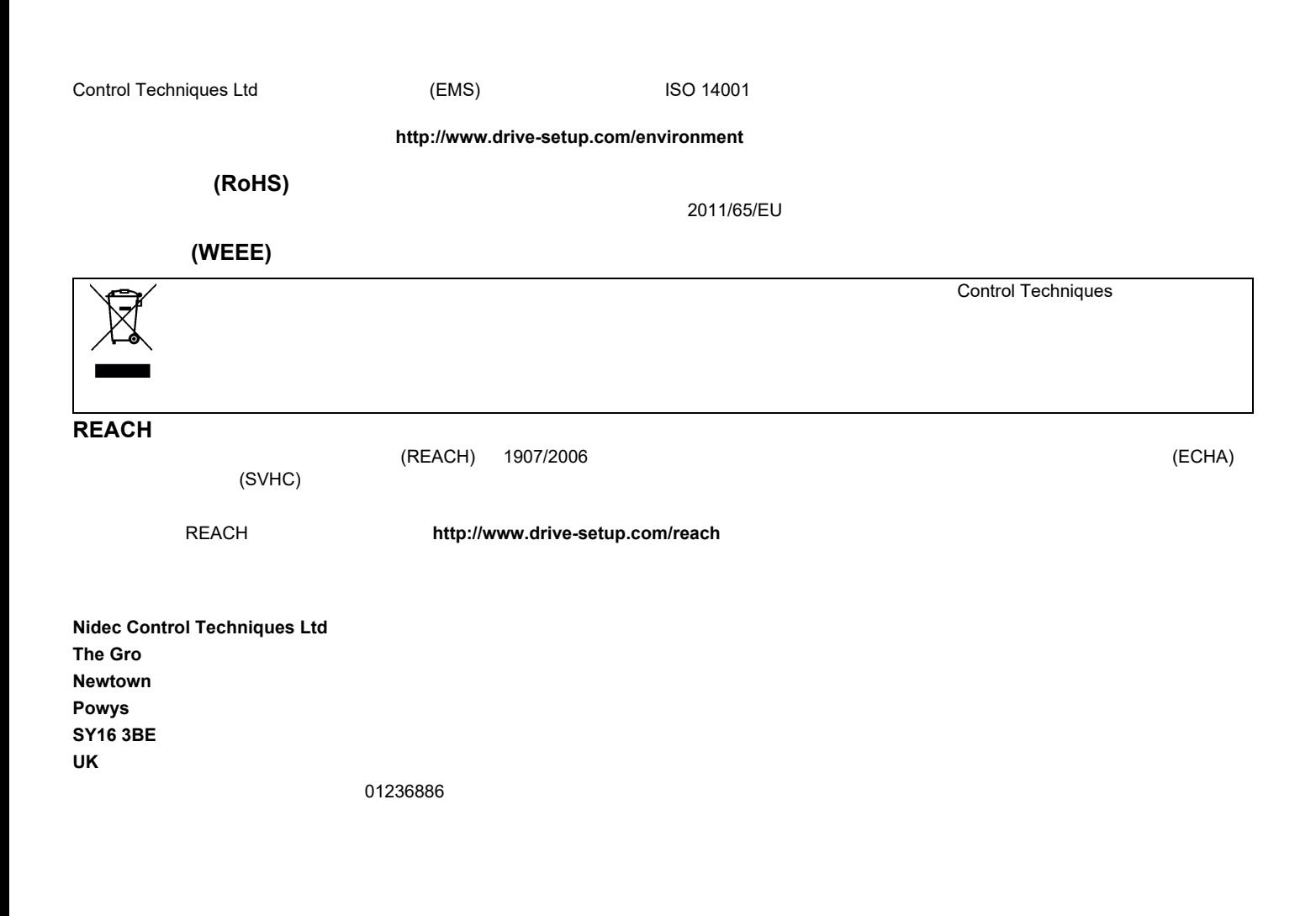

© 2018 10 Nidec Control Techniques Ltd

 $R$  chapter 1  $\sim$  [Chapter 1](#page-8-0)

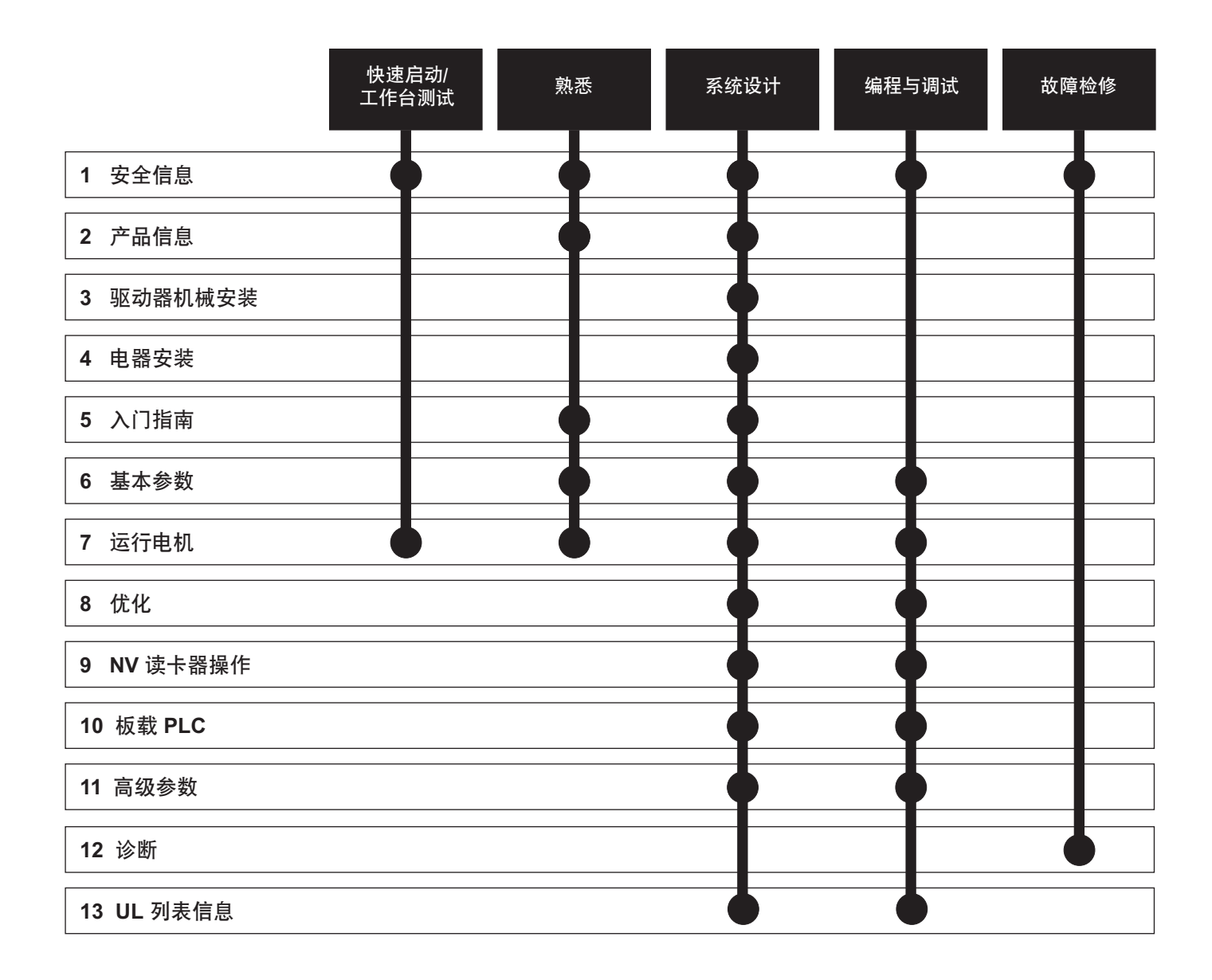

注意

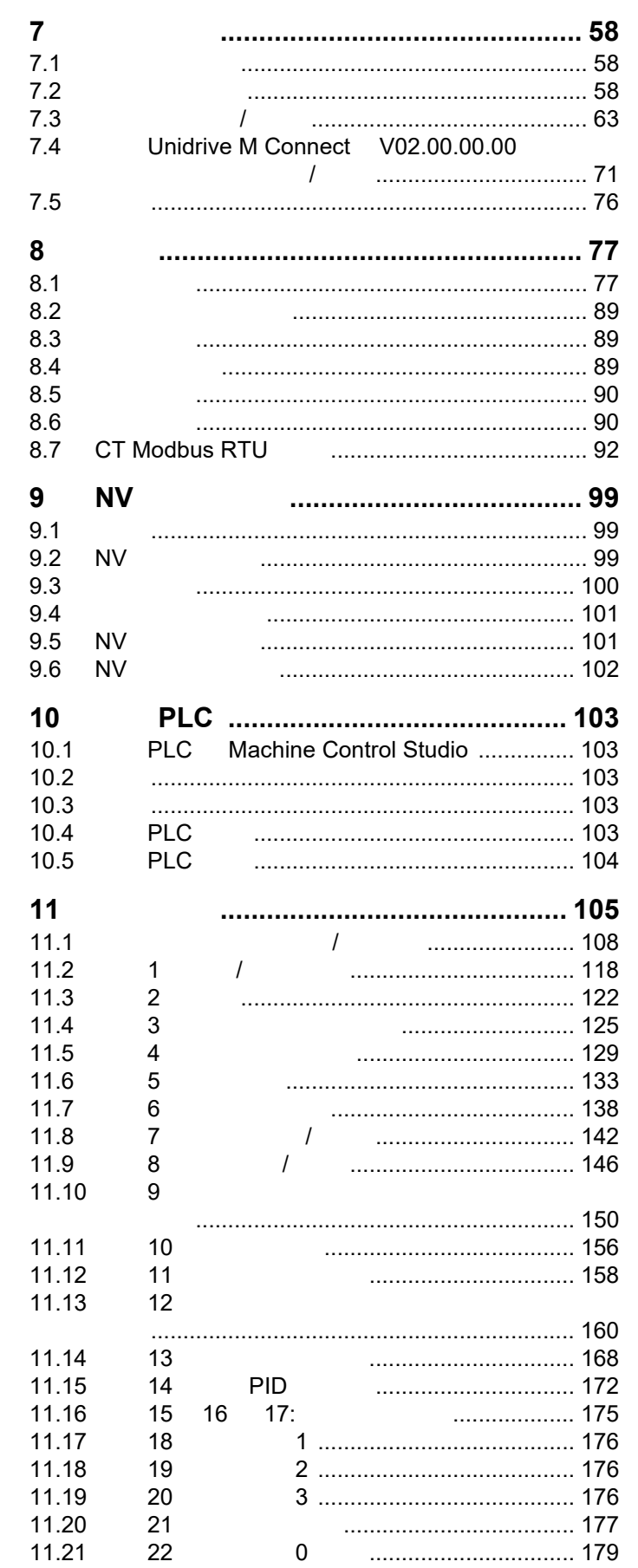

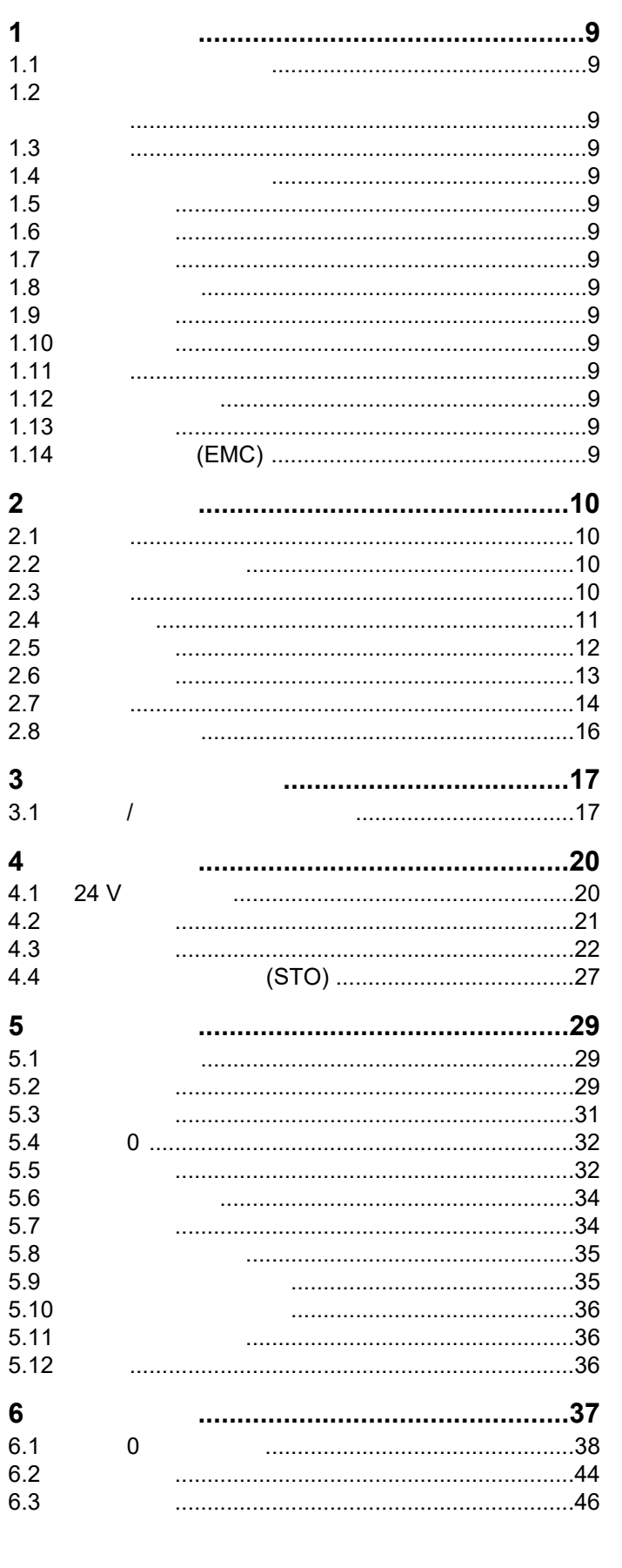

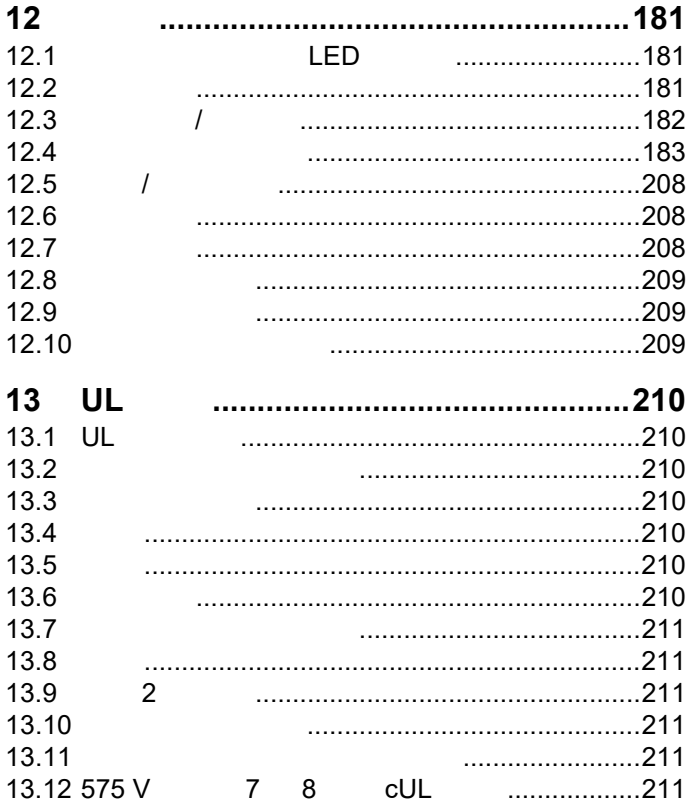

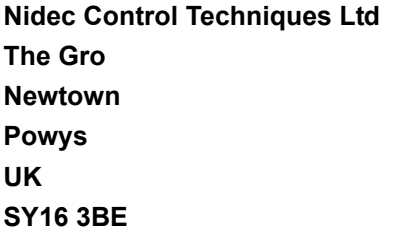

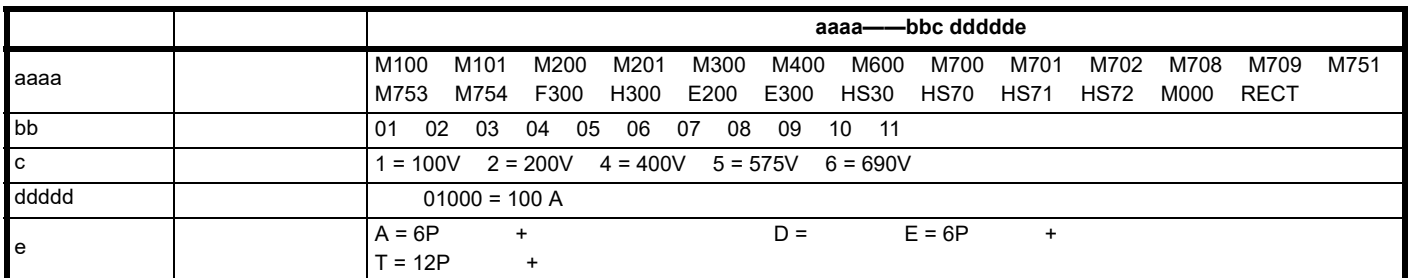

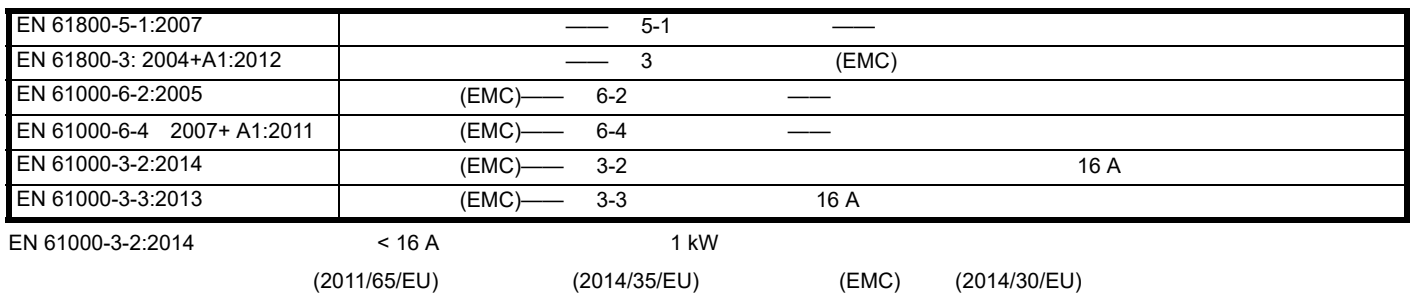

Oryn wlled

**G Williams**

日期:**2017** 年 **9** 月 **6** 日

方能确保符合安全及 **EMC** 规定的要求。

驱动器须由熟悉安全及 **EMC** 要求的专业人员安装。请参阅 《用户手册》。 **EMC** 详情亦可见 **EMC** 数据表。安装人员有责任确保终端产品或系统符合

### 欧盟符合性声明 (包括 **2006** 机械指令)

**Nidec Control Techniques Ltd**

**The Gro**

**Newtown**

**Powys**

**UK**

**SY16 3BE**

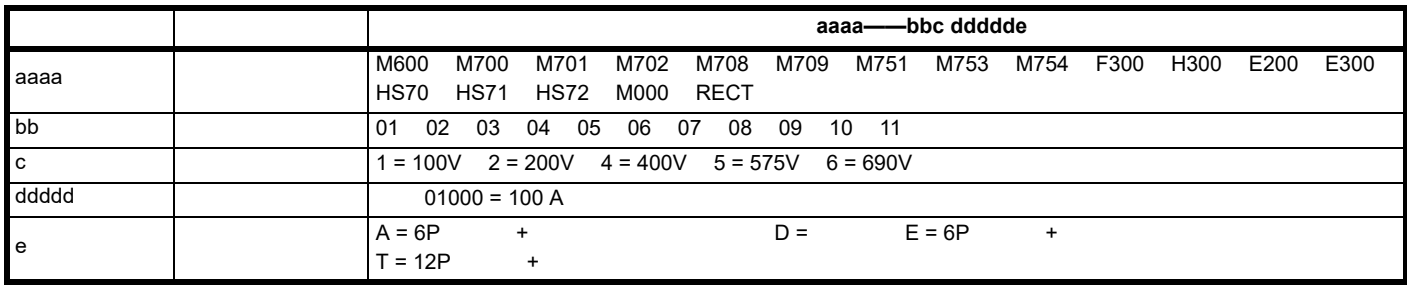

2006/42/EC 2014/30/EU EMC

 $\mathsf{EC}$ 

TUV Rheinland Industrie Service GmbH Am Grauen Stein

D-51105 Köln

Germany

公告机构识别号:0035

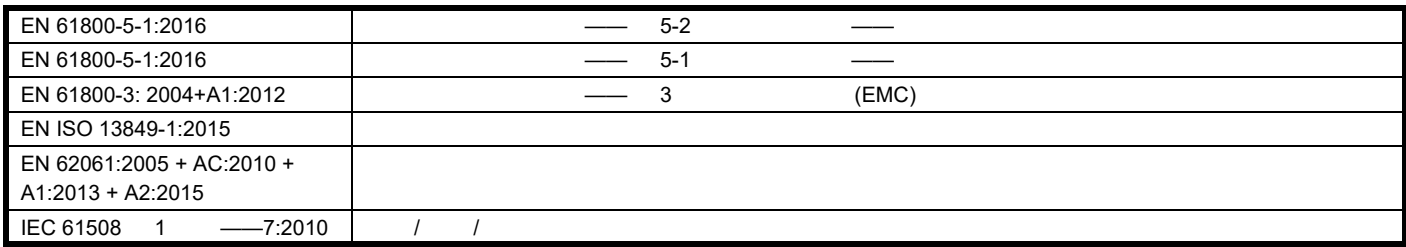

EC

01/205/5270.02/17 2017/8/28

P Knight

Newtown, Powys, UK

**DoC** 授权者签名:

Gym wllid

**G. Williams**

日期:**2017** 年 **9** 月 **6** 日 地点:**Newtown, Powys, UK**

输入滤波器方能确保符合安全及 **EMC** 规定的要求。驱动器必须由熟悉安全及 **EMC** 要求的专业安装人员安装。安装人员有责任确保终端产品或系统符

<span id="page-8-15"></span><span id="page-8-14"></span><span id="page-8-13"></span><span id="page-8-12"></span><span id="page-8-11"></span><span id="page-8-10"></span><span id="page-8-9"></span><span id="page-8-8"></span><span id="page-8-7"></span><span id="page-8-6"></span><span id="page-8-5"></span><span id="page-8-4"></span><span id="page-8-3"></span><span id="page-8-2"></span><span id="page-8-1"></span><span id="page-8-0"></span>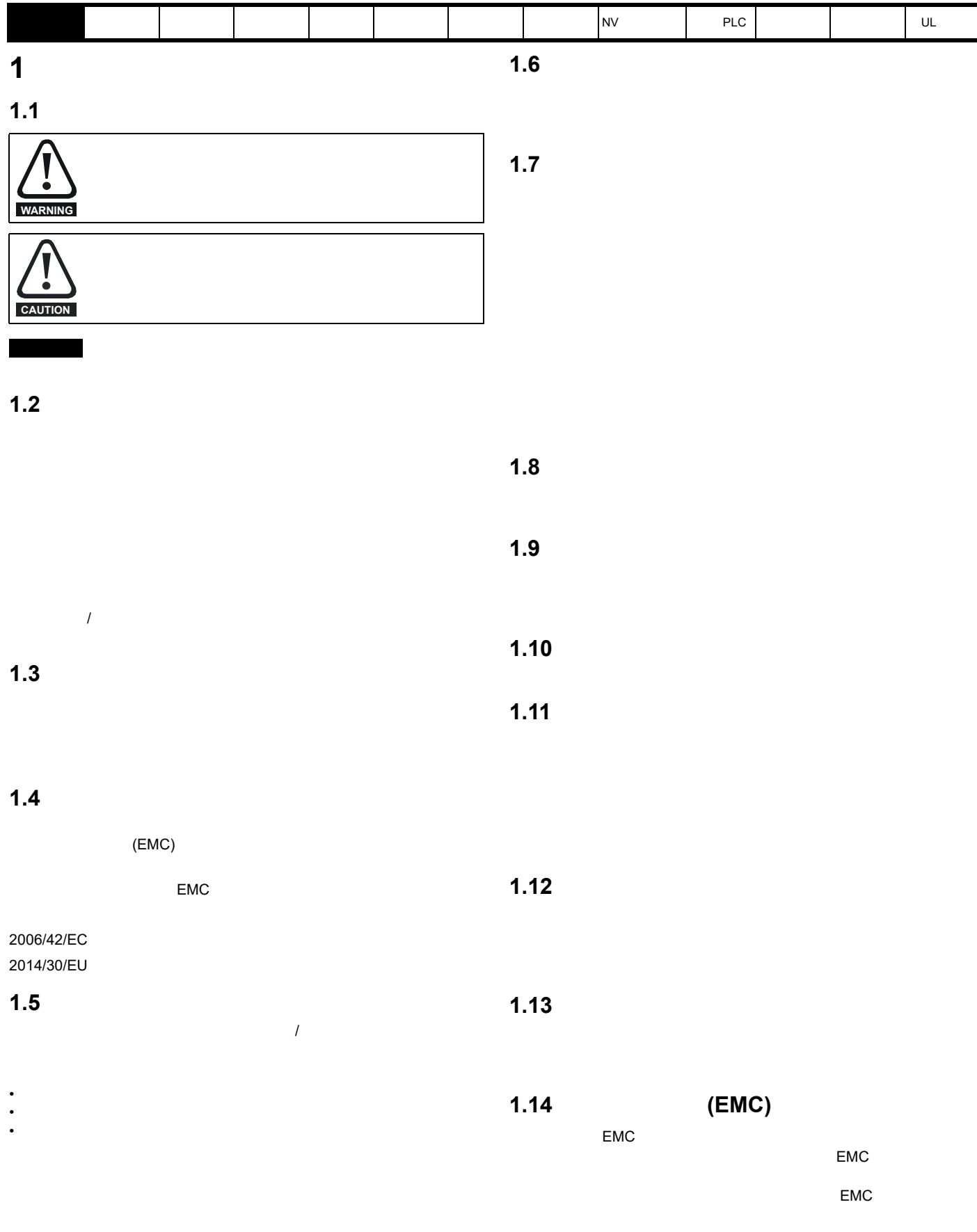

<span id="page-9-4"></span>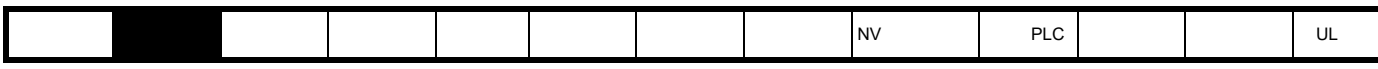

<span id="page-9-0"></span>**2** 产品信息

## <span id="page-9-1"></span> $2.1$

Unidrive M600 production of the control of the control of the control of the control of the control of the control of the control of the control of the control of the control of the control of the control of the control of

 $/$ 

- 用于感应电机和无传感器永磁电机的通用高性能驱动器。 IEC 61131-3
- NV W
- $\cdot$  EIA 485
- $(STO)$

### • **•** <u>• The State of the State of</u>

### <span id="page-9-2"></span>**2.2** 驱动器固件版本

 $N$ idec  $\blacksquare$ 

Pr **00.050** {11.029}

#### <span id="page-9-3"></span>**2.3** 型号

Unidrive M600

<span id="page-9-5"></span>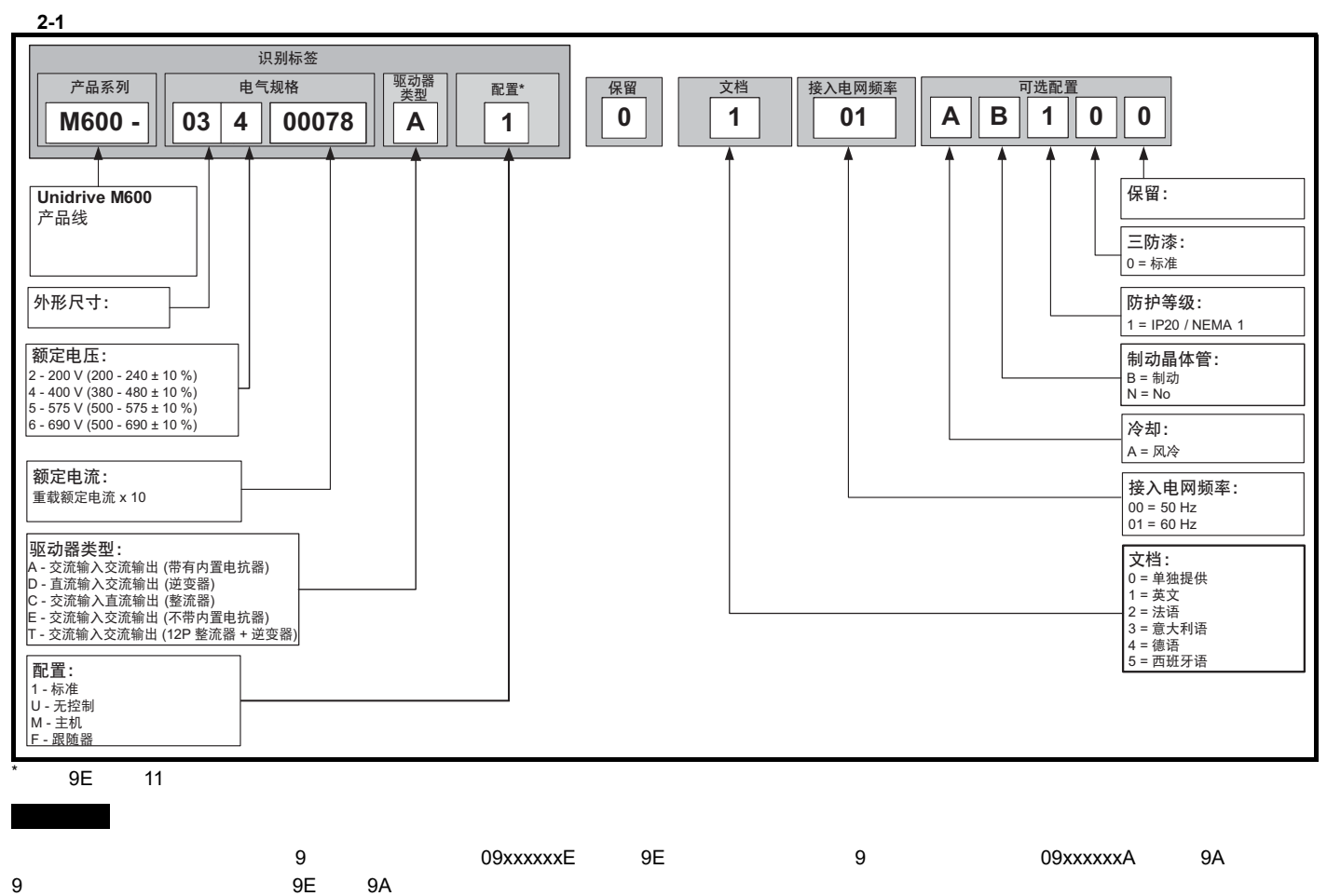

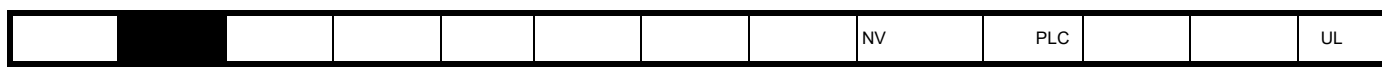

<span id="page-10-0"></span>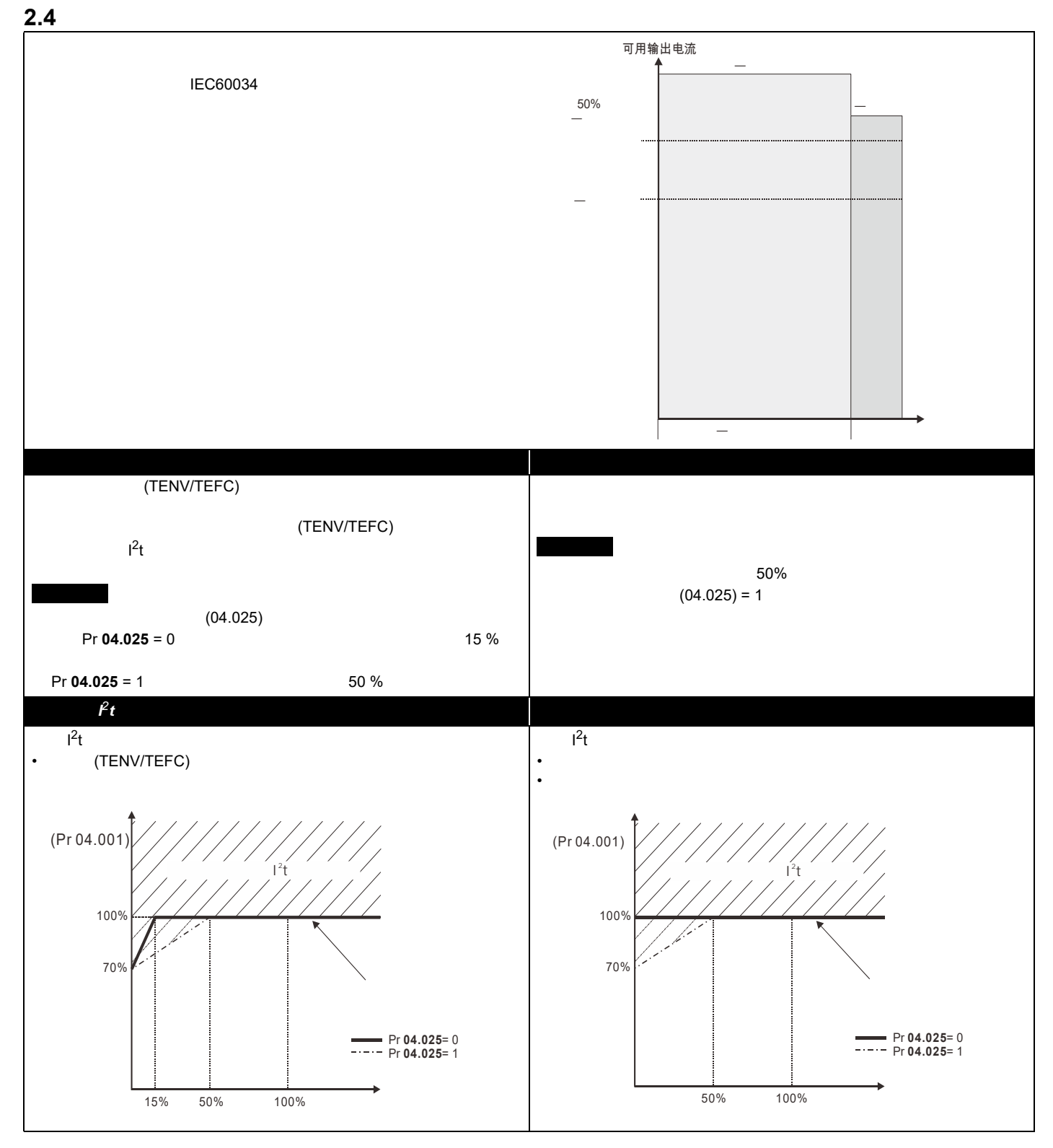

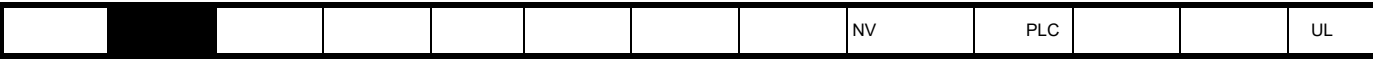

<span id="page-11-0"></span> $2.5$ 

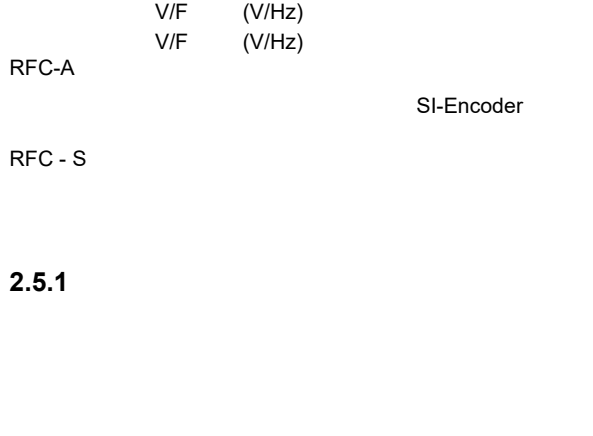

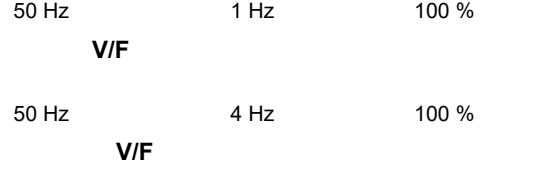

#### 2.5.2 RFC-A

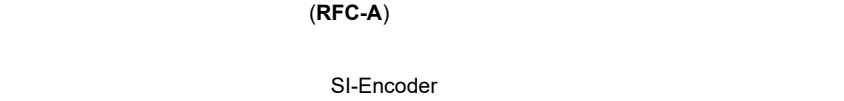

**2.5.3 RFC- S**

同步 (永磁无刷)电机 (**RFC-S**) 转 磁 控制可在无需位置反馈设备的情况下提供闭环控制。

 $2.5.4$ 

 $SCR/$ 

[安全信息](#page-8-0) [产品信息](#page-9-0) [驱动器机械](#page-16-2)  $\begin{bmatrix} \text{max} & \text{max} & \text{max} \end{bmatrix}$  , and  $\begin{bmatrix} \text{max} & \text{max} & \text{max} \end{bmatrix}$  , and  $\begin{bmatrix} \text{max} & \text{max} & \text{max} \end{bmatrix}$ 

<span id="page-12-0"></span>**2.6** 铭牌说明

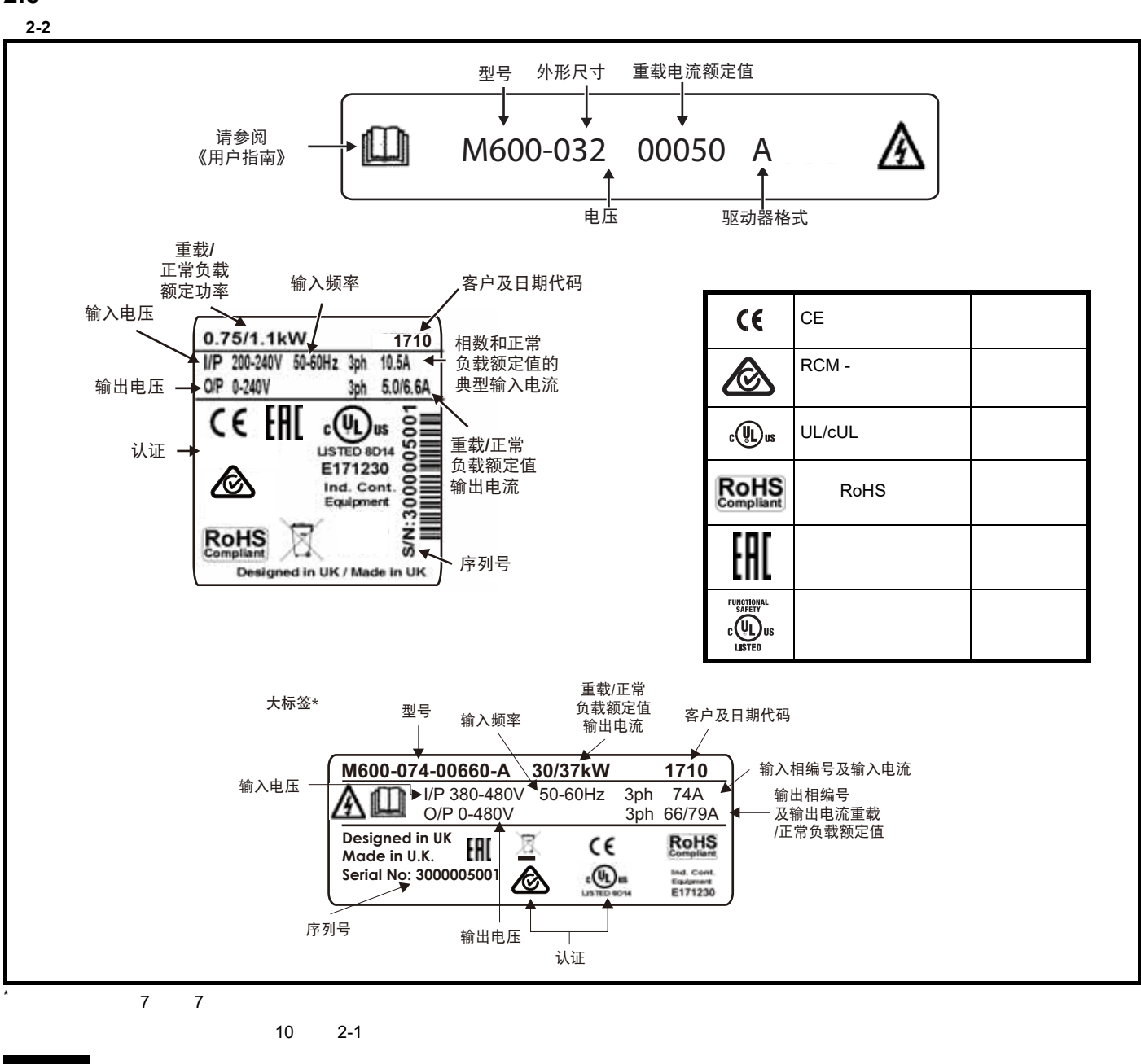

**1710** 2017 10

<span id="page-13-1"></span><span id="page-13-0"></span>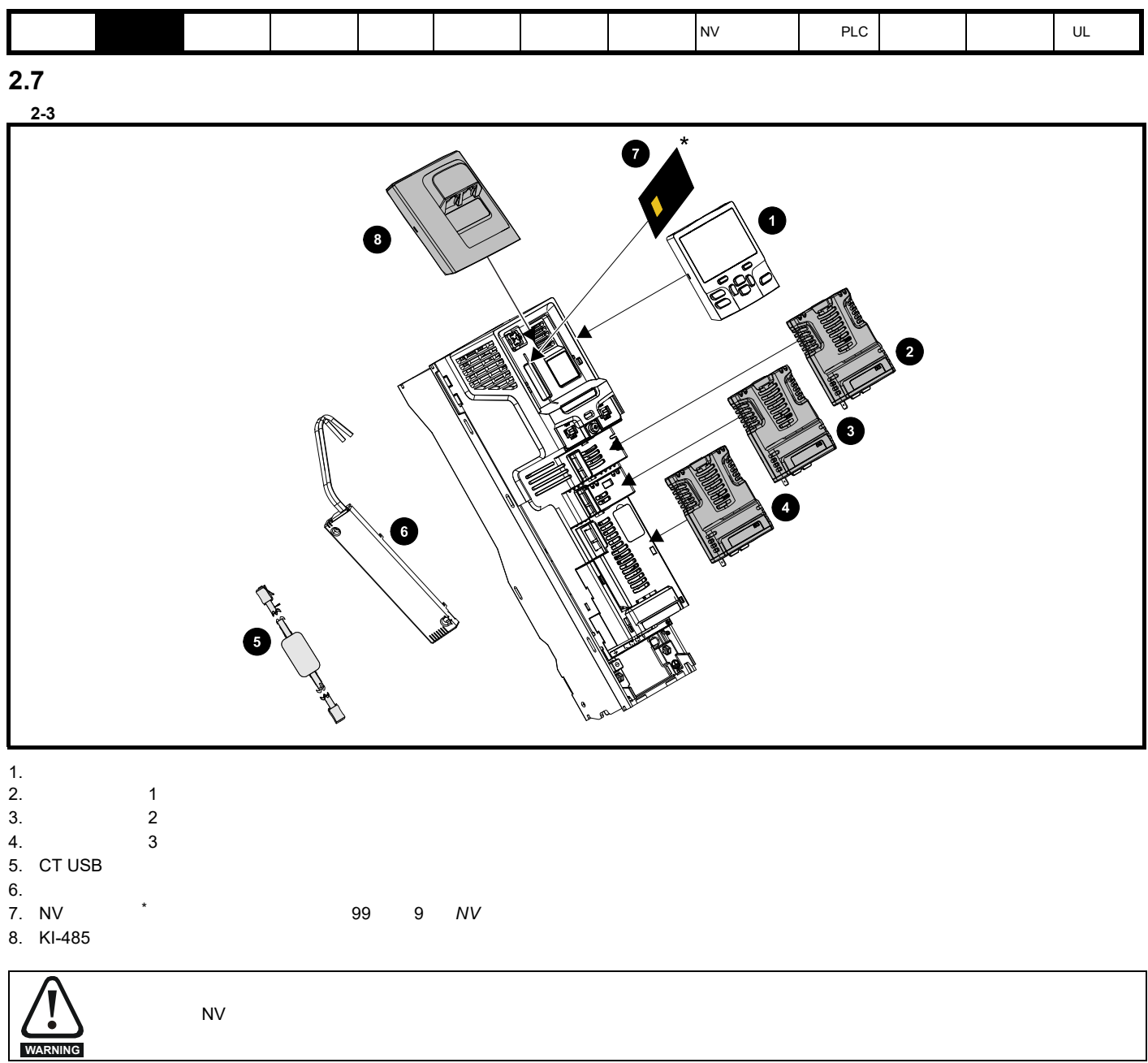

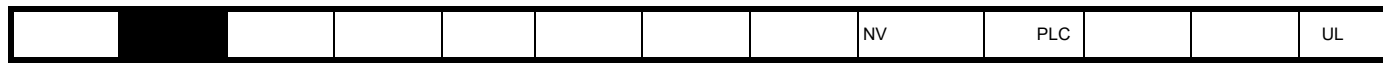

表 **2-1** 可选件模块类型

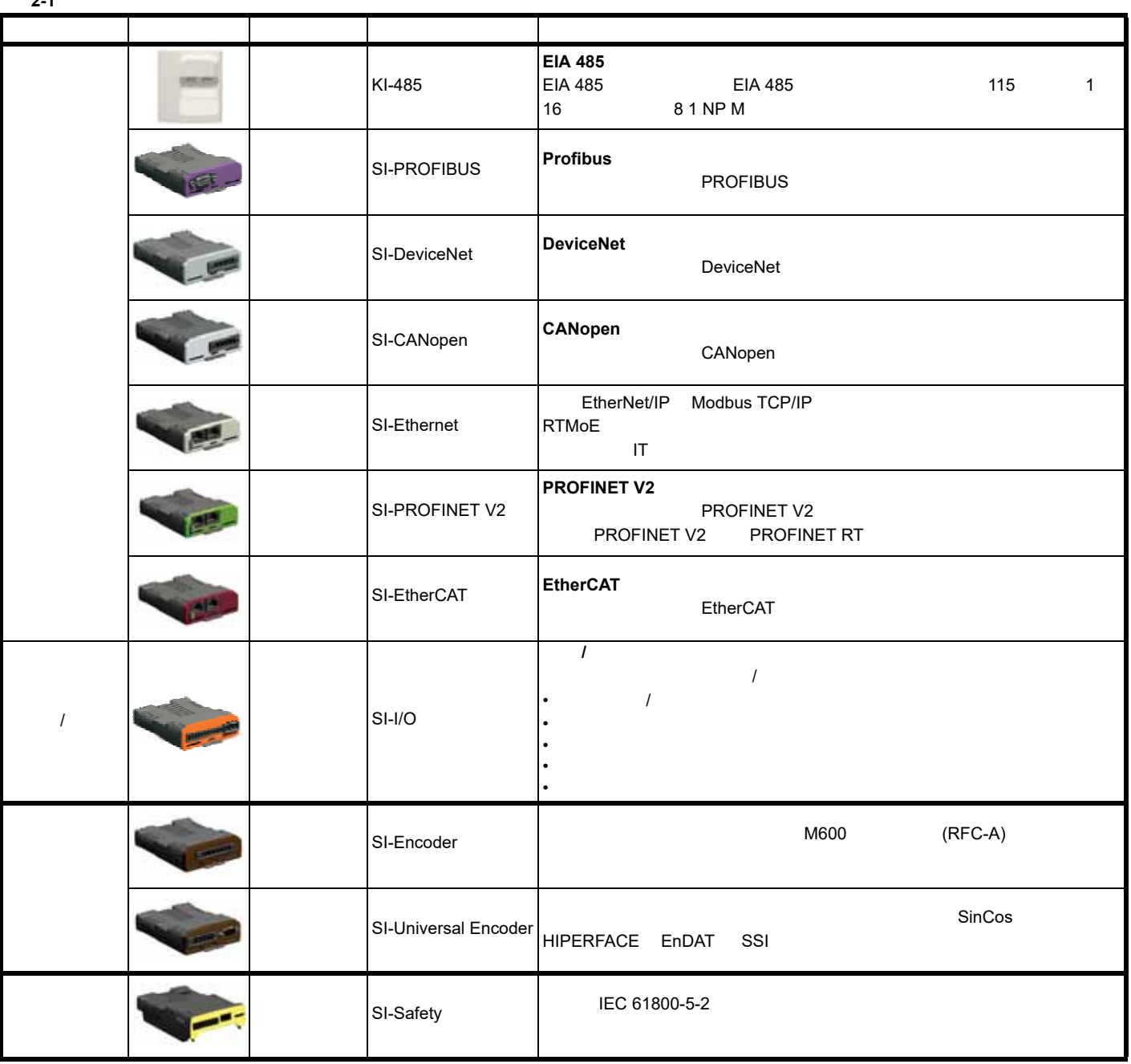

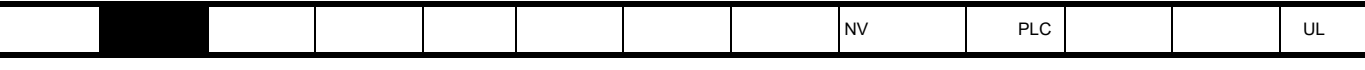

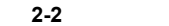

 $\overline{\phantom{a}}$ 

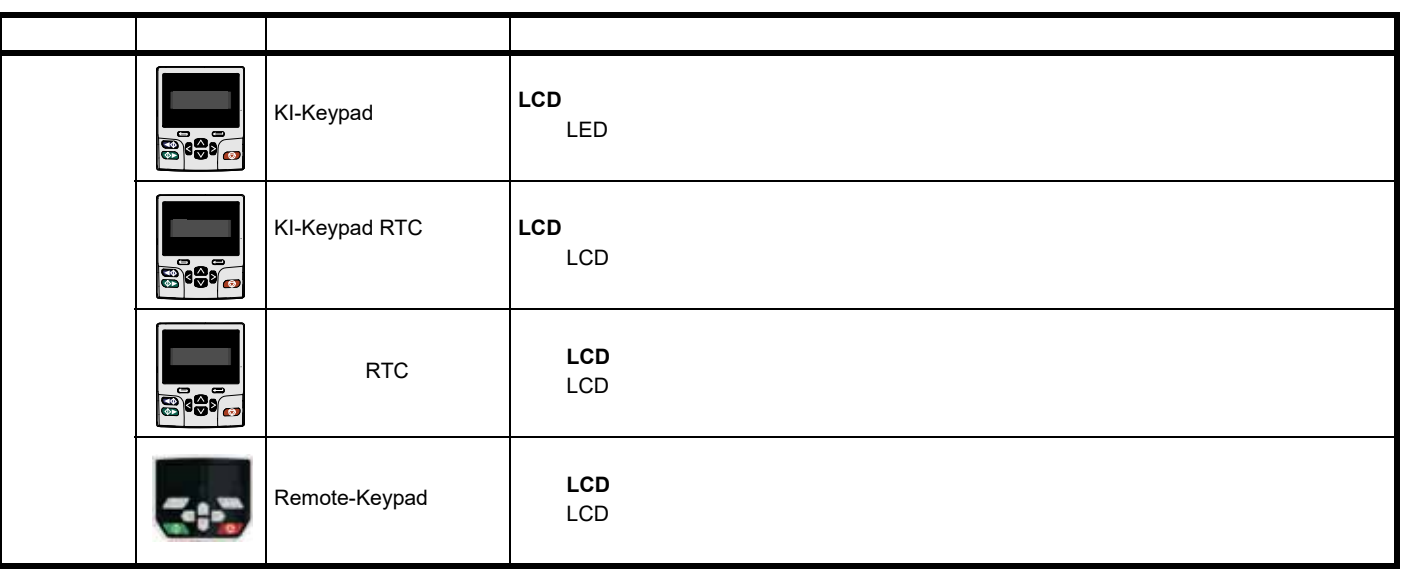

#### $2 - 3$

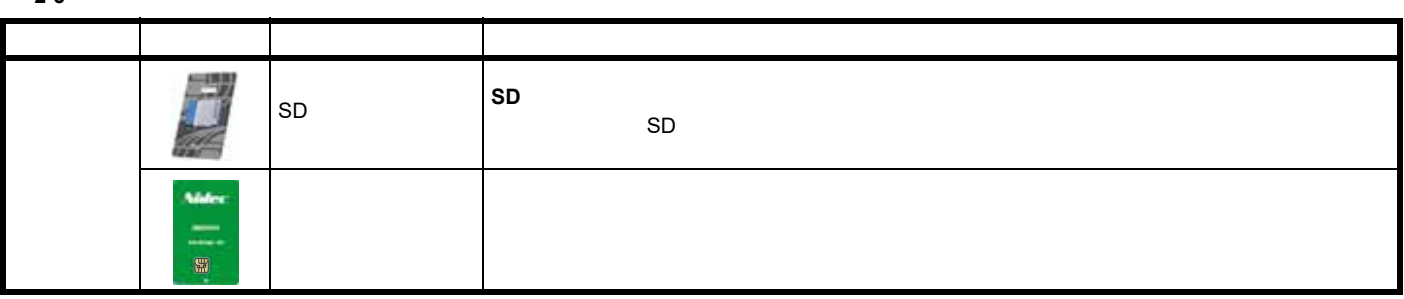

#### <span id="page-15-0"></span>**2.8** 驱动器功能

图 **2-4** 驱动器控制部分的功能

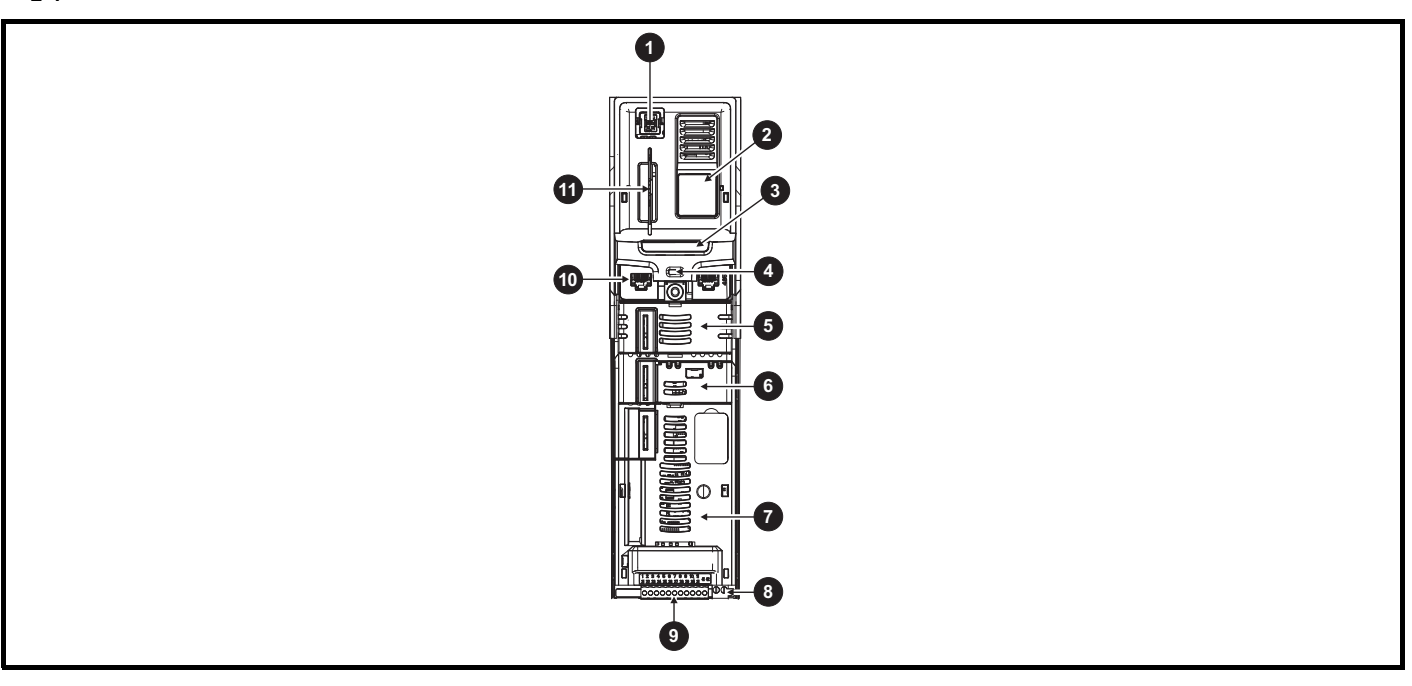

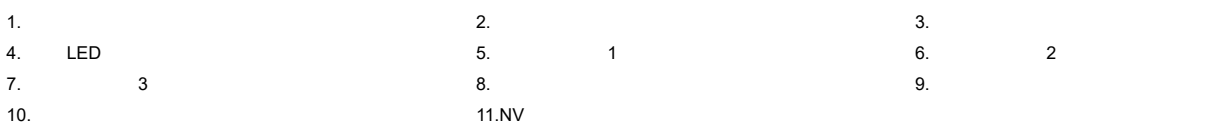

<span id="page-16-2"></span><span id="page-16-1"></span><span id="page-16-0"></span>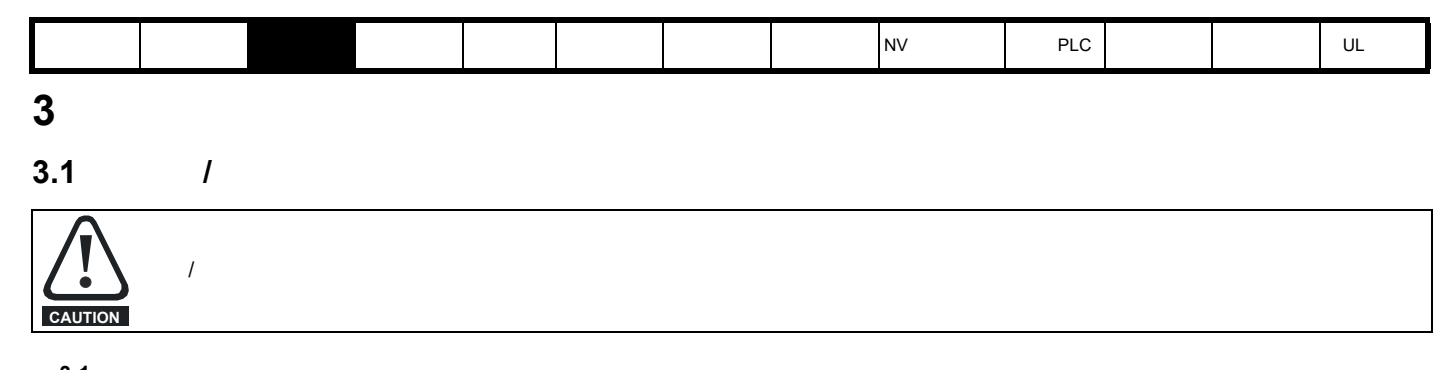

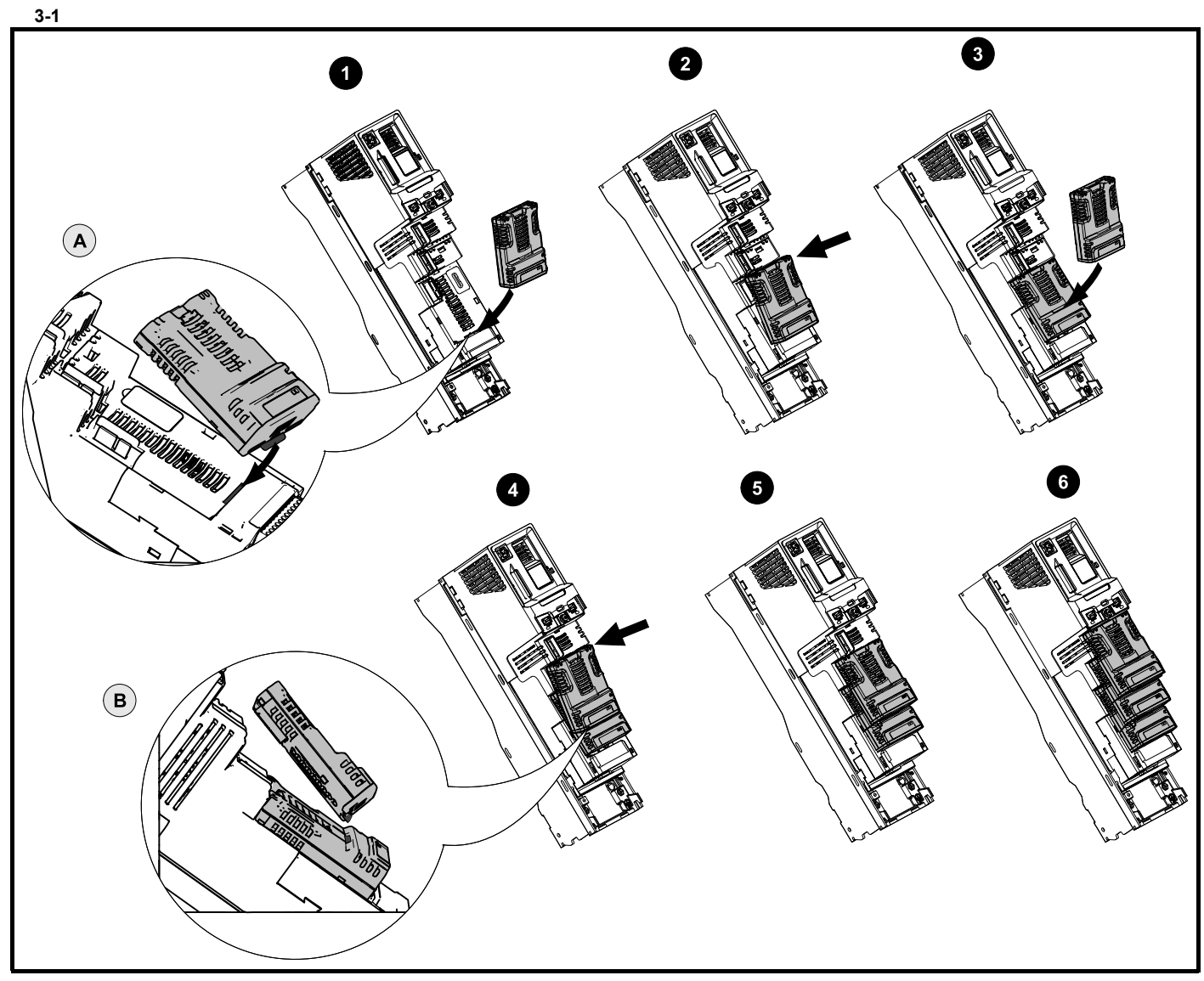

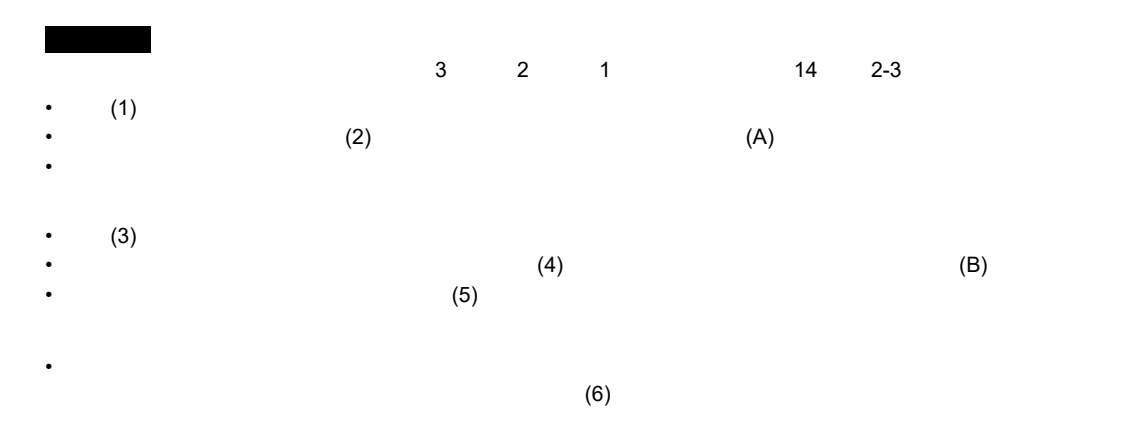

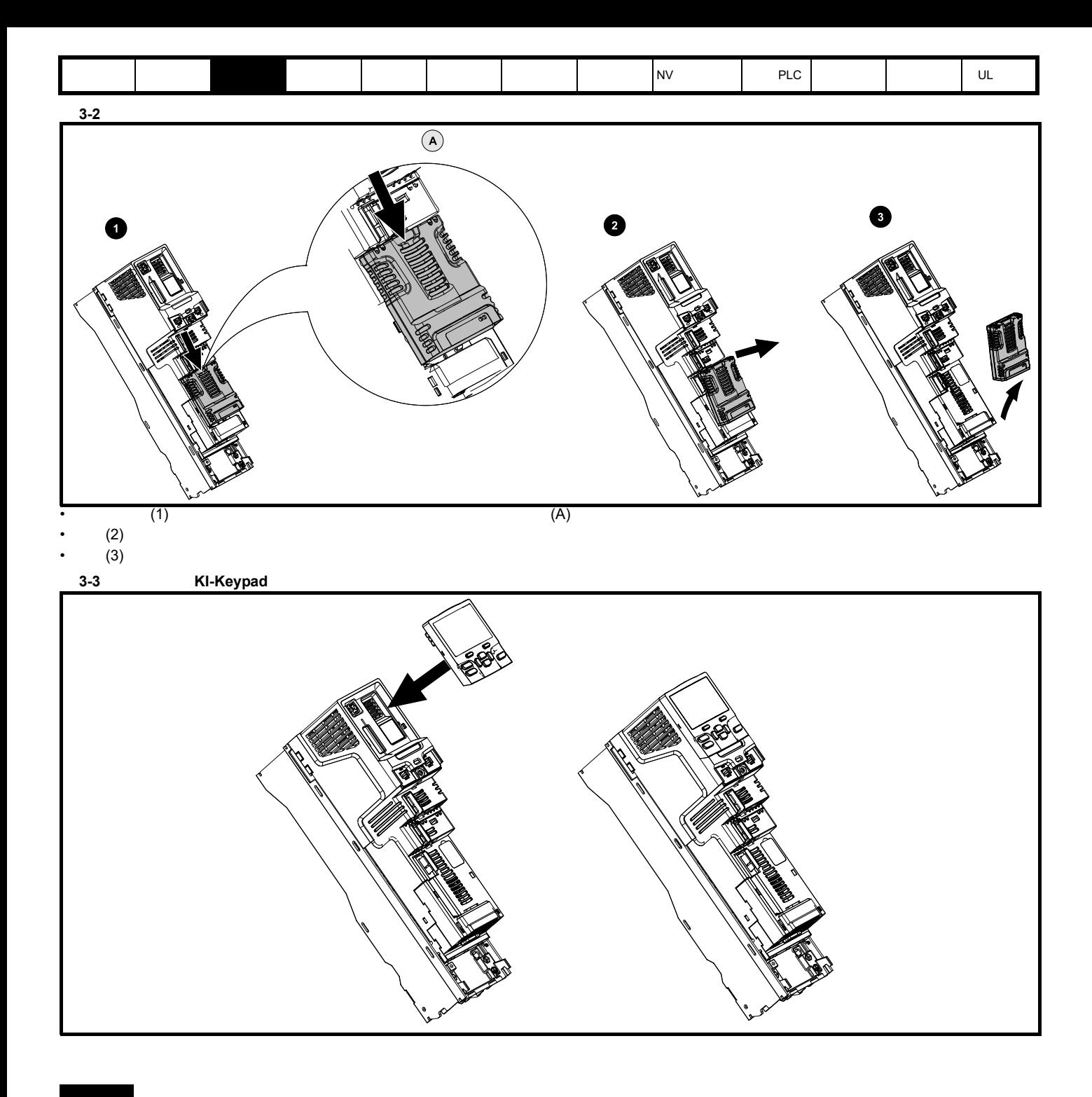

 $\lambda$ 

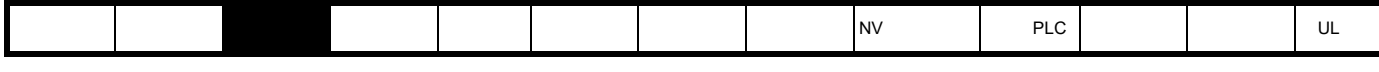

 $3.1.1$ 

 $\Box$ 

#### <span id="page-18-0"></span>3-4 KI-Keypad RTC

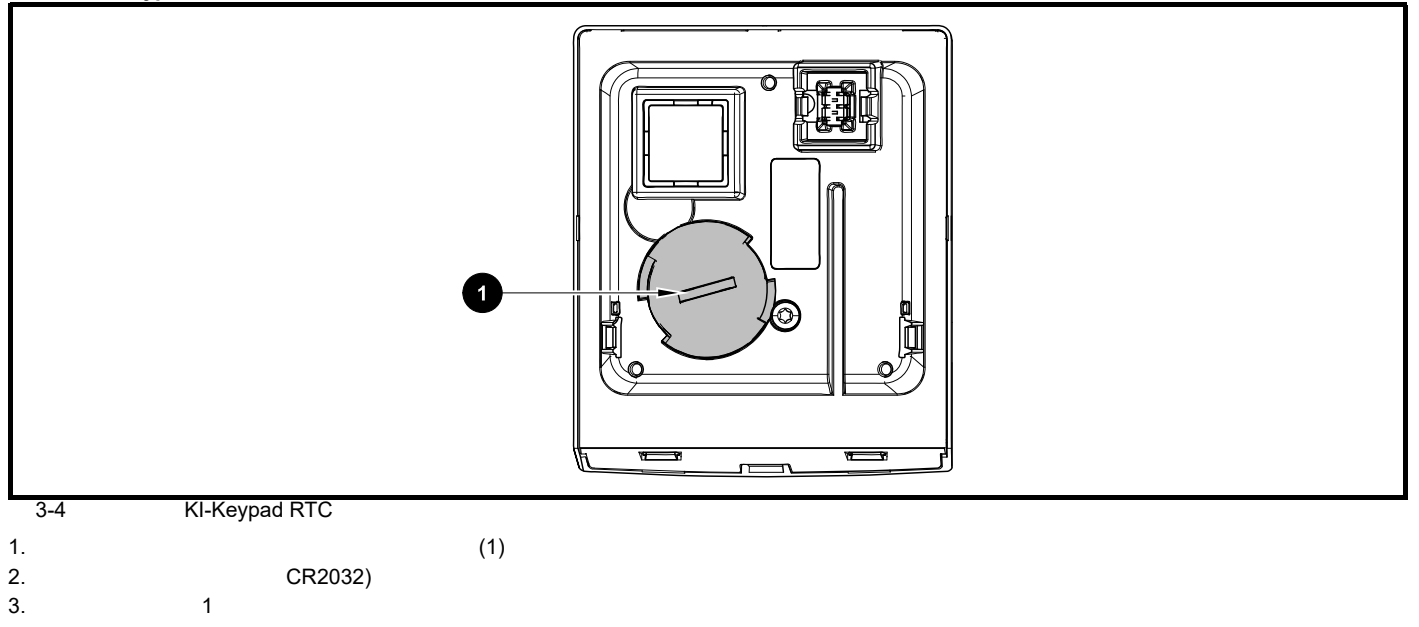

<span id="page-19-2"></span><span id="page-19-1"></span><span id="page-19-0"></span>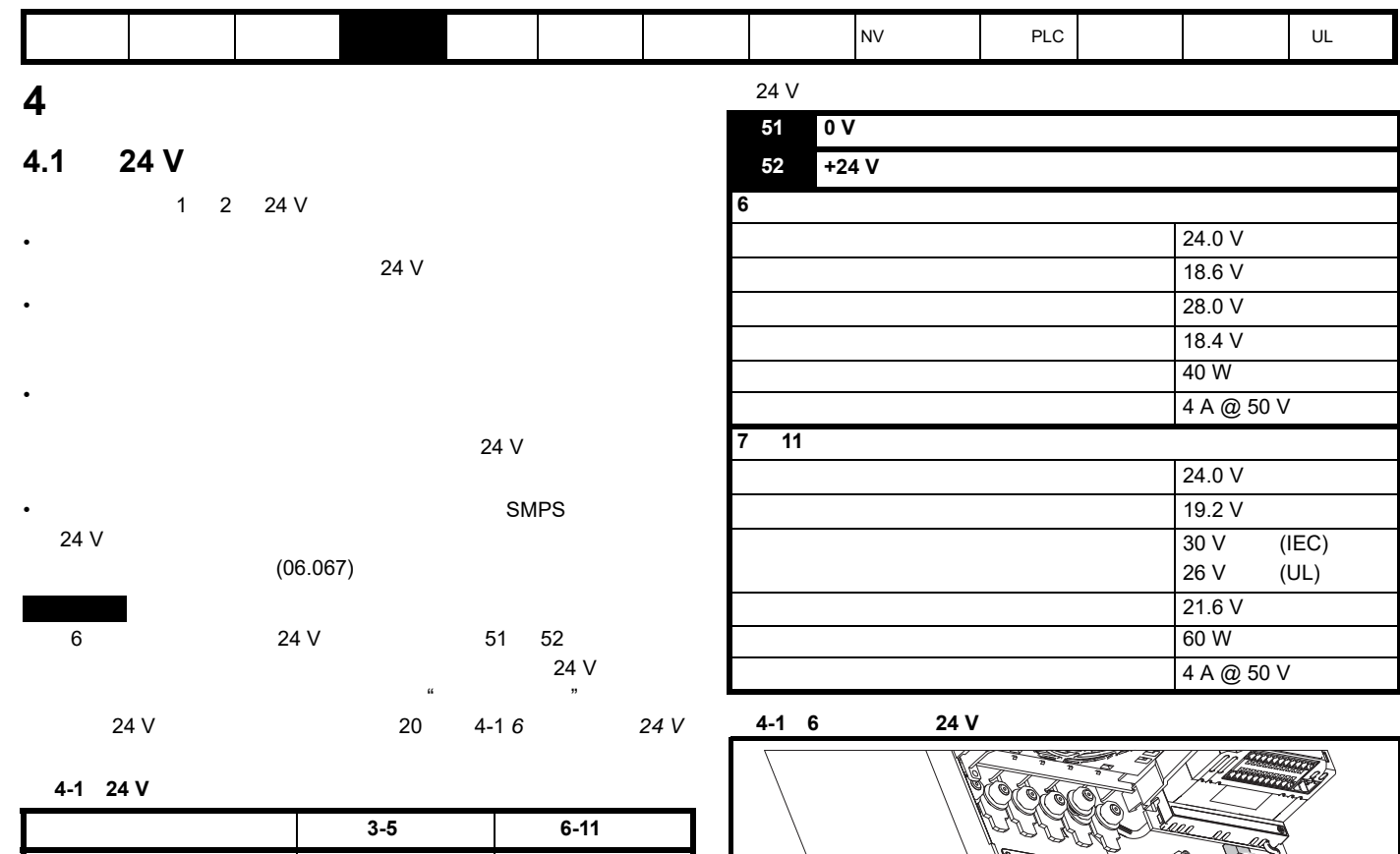

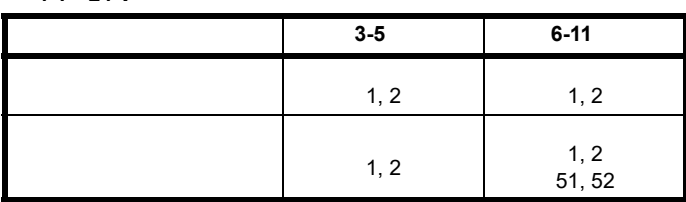

24 V

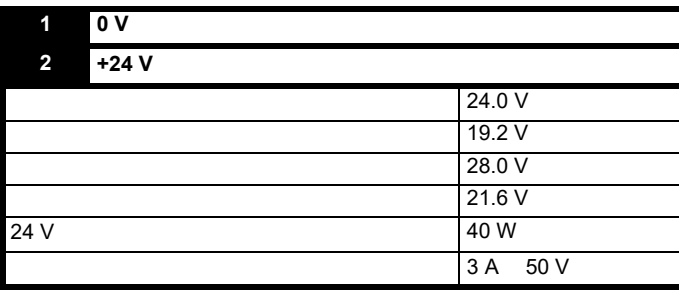

 $\sim$  5 %

 $1. \t24 V$ 

**51 52** 0

<span id="page-19-3"></span>Ò

<span id="page-20-1"></span>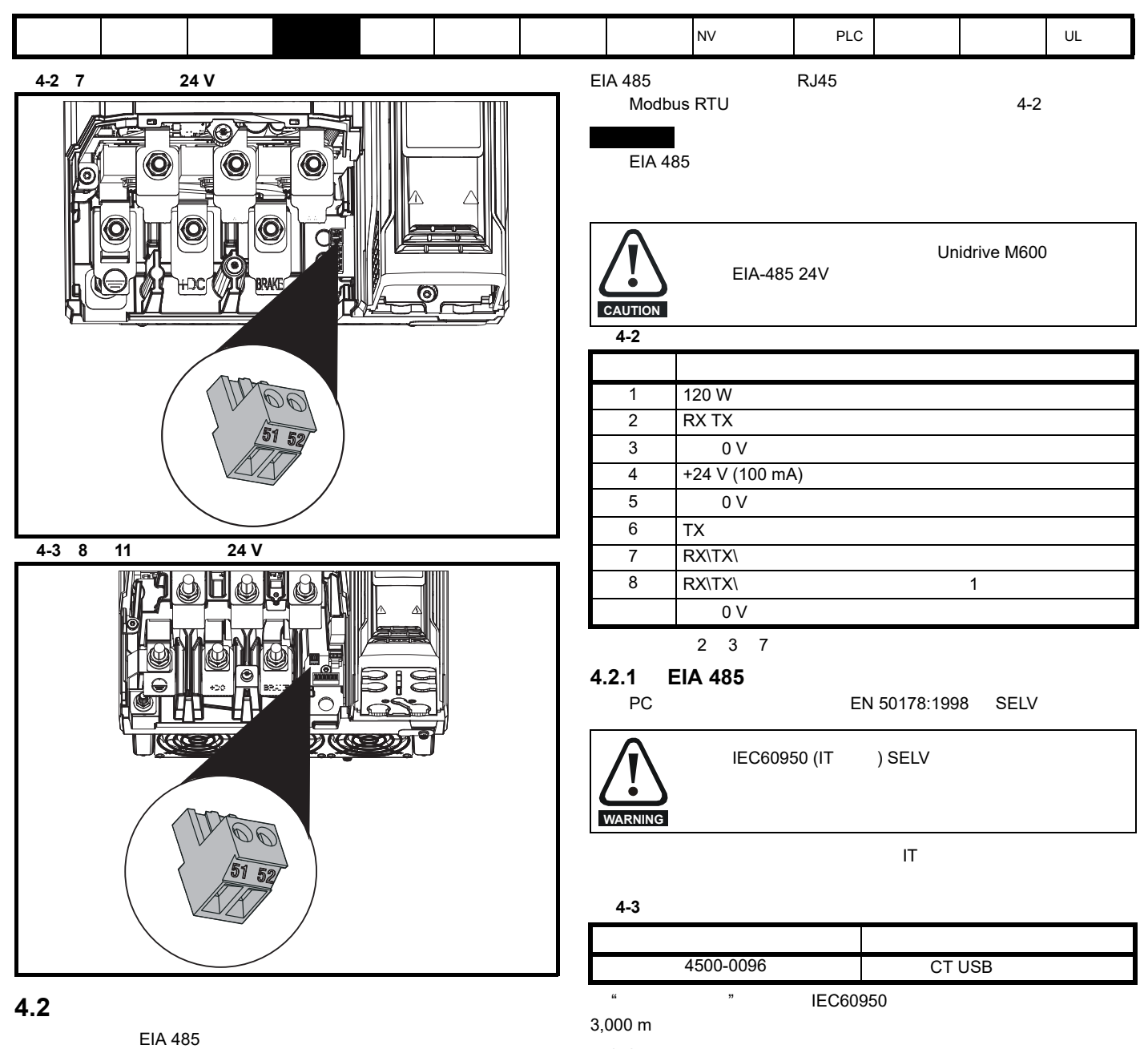

**4.2.2** 通信网络和布线

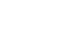

<span id="page-20-2"></span><span id="page-20-0"></span>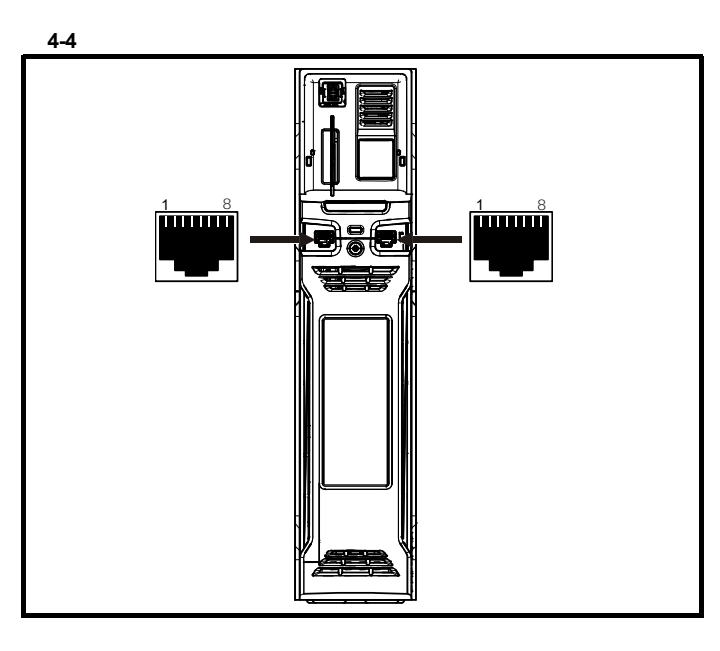

<span id="page-21-0"></span>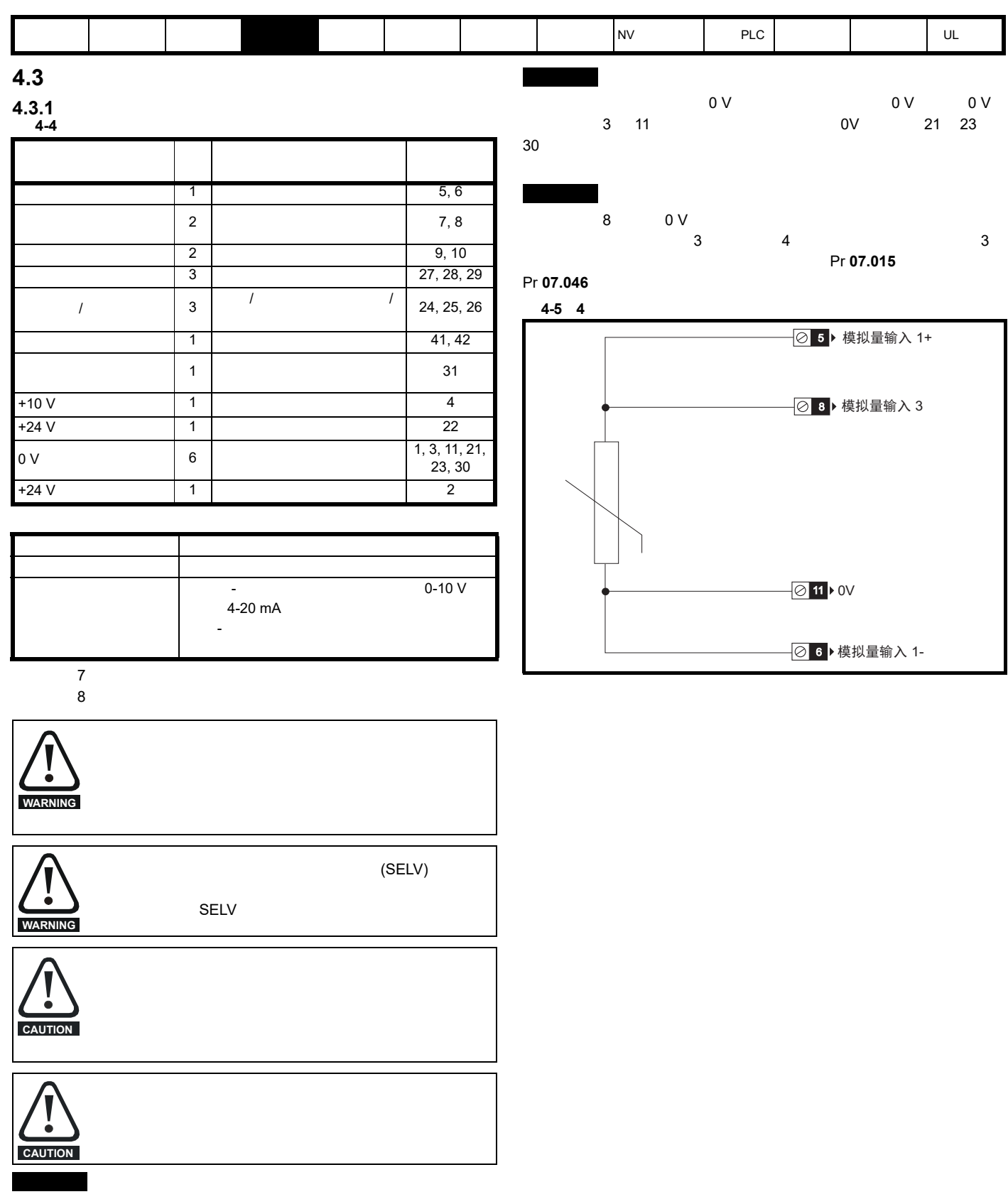

 $(08.029)$ 

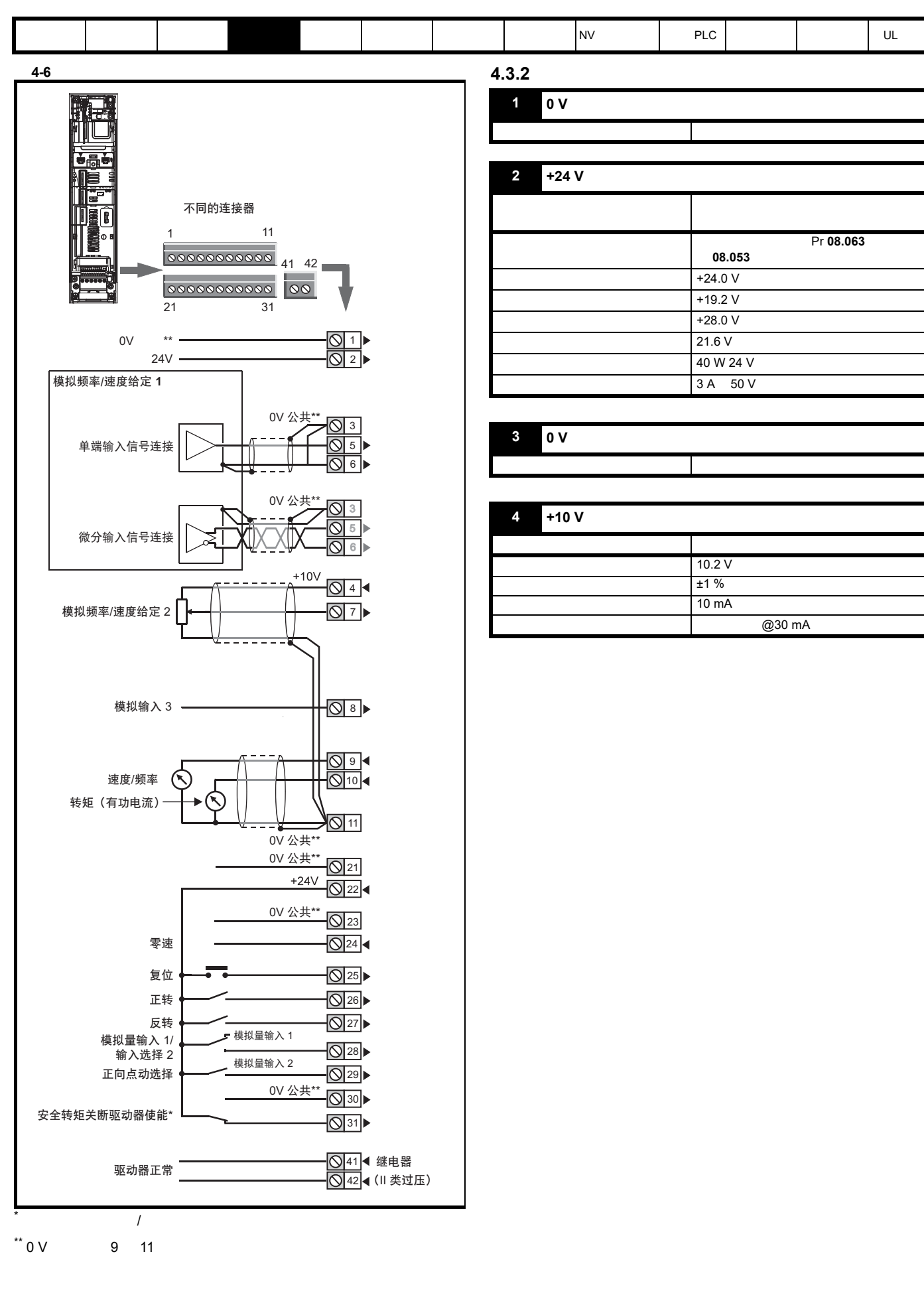

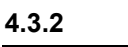

**1 0 V** 公共

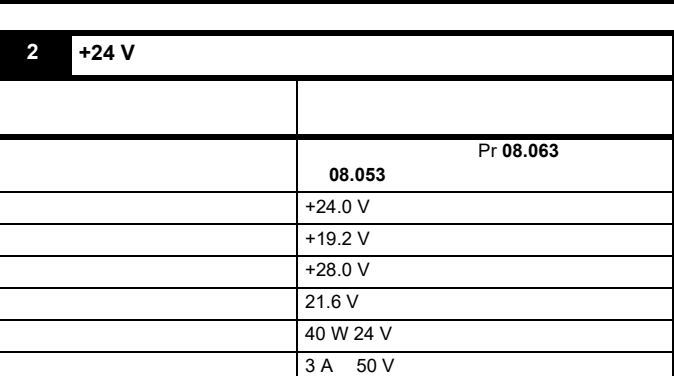

功能 所有外部装置的公共连接

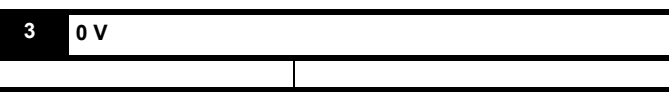

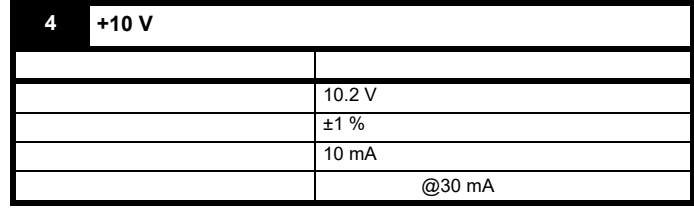

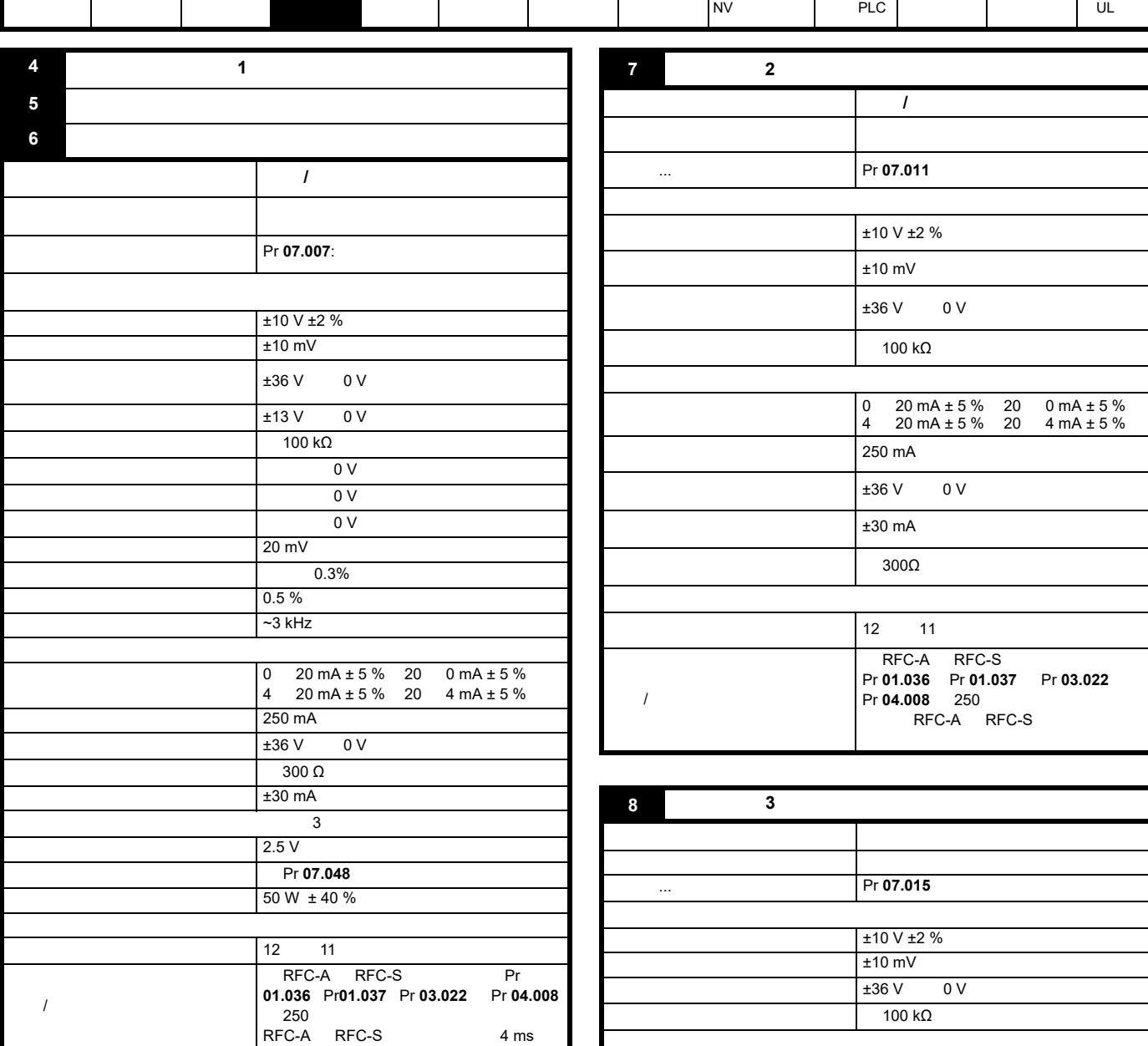

[安全信息](#page-8-0) [产品信息](#page-9-4) [驱动器机械](#page-16-2)

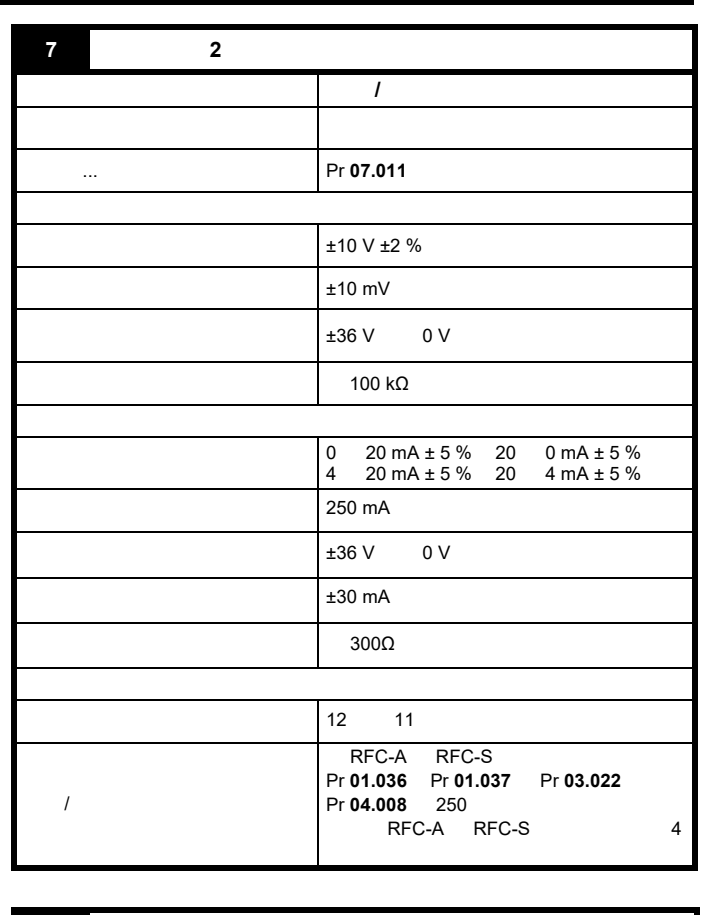

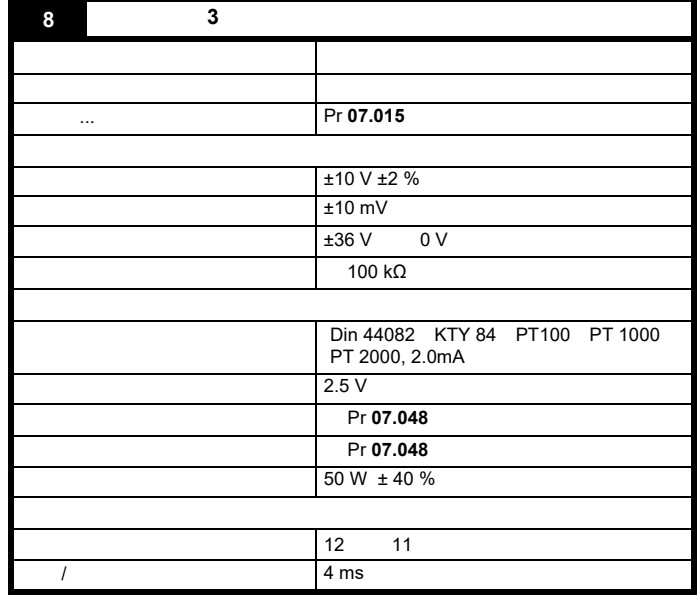

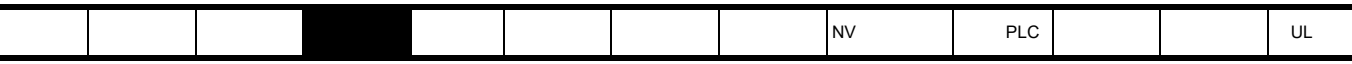

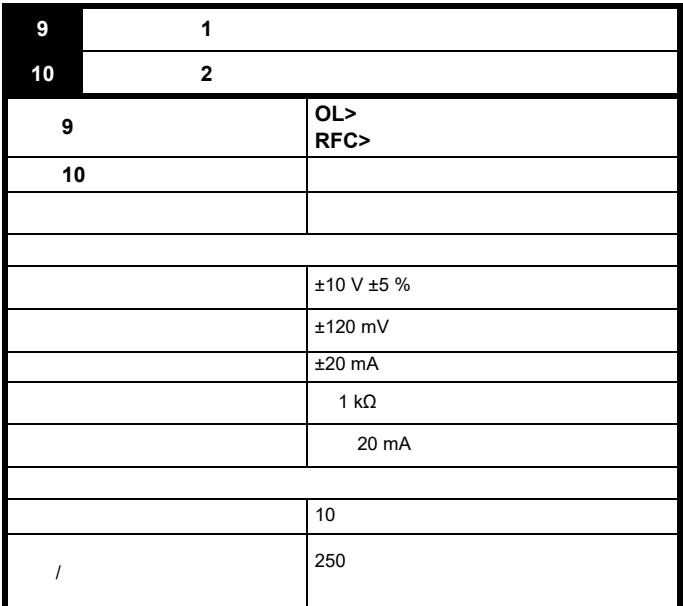

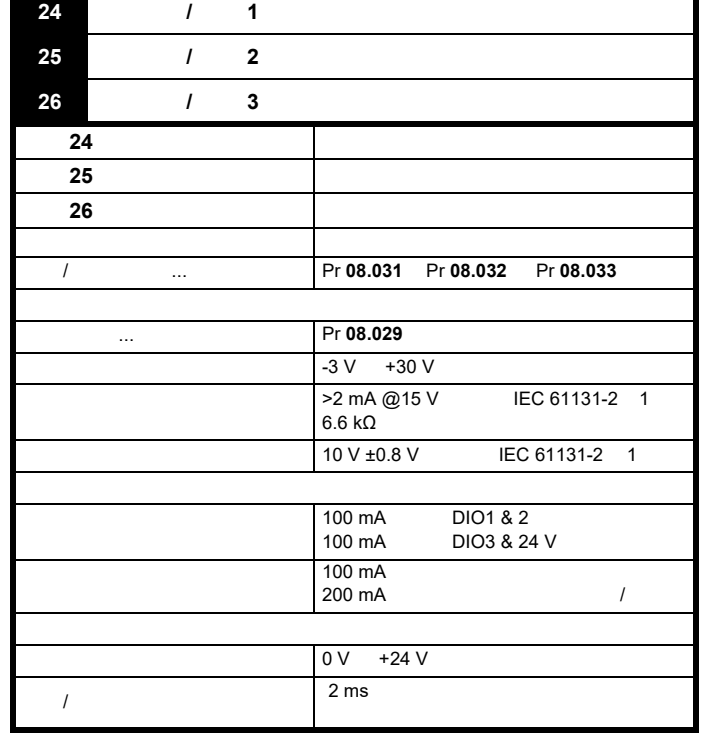

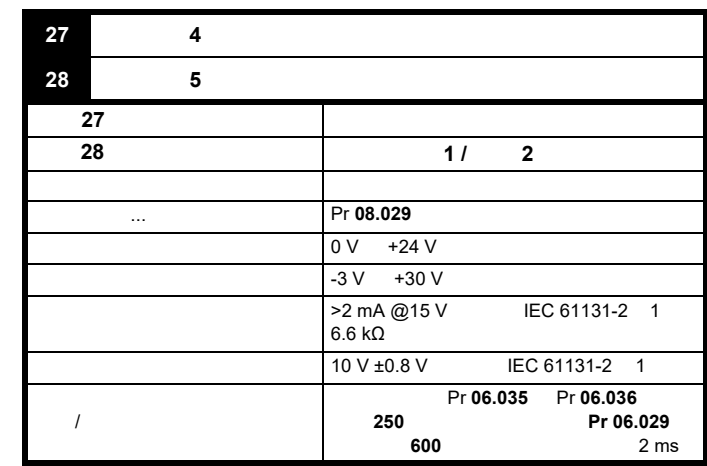

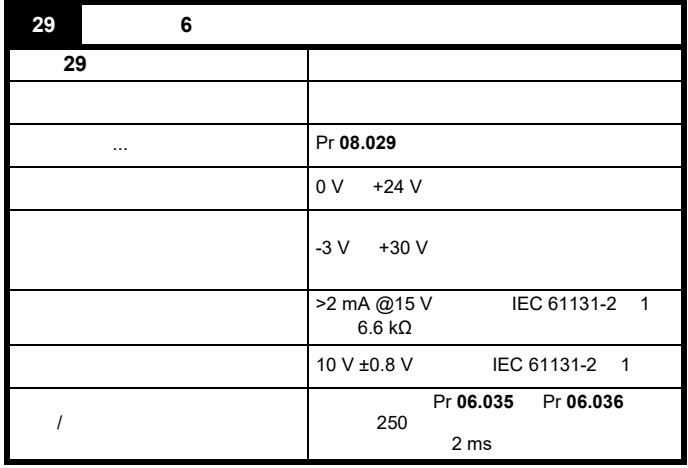

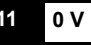

**21 0 V** 

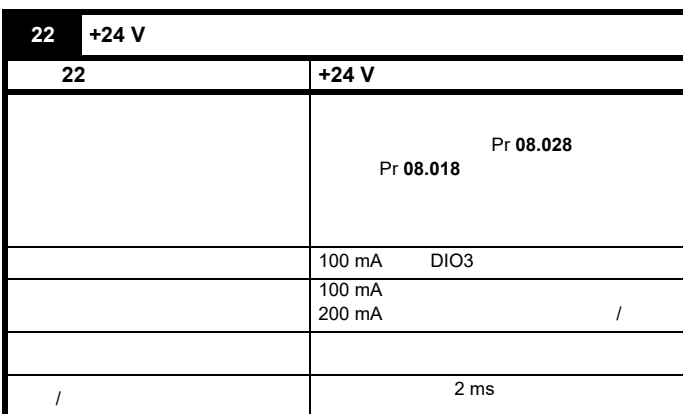

功能 所有外部装置的公共连接

功能 所有外部装置的公共连接

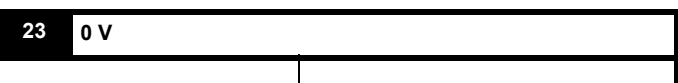

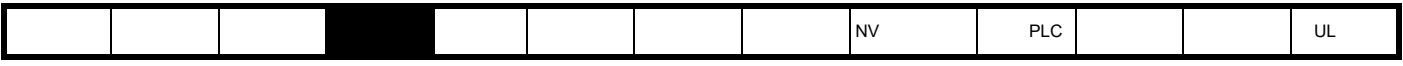

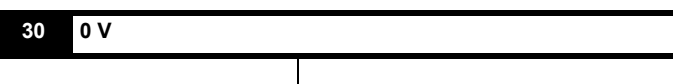

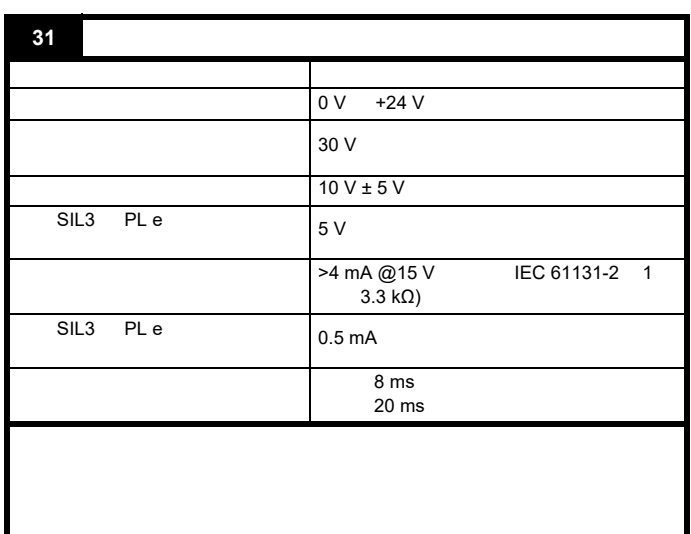

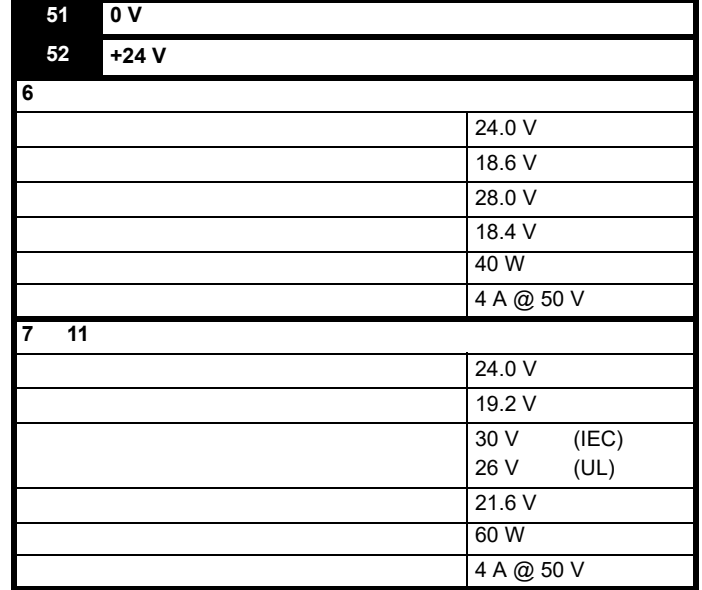

更多详情,请参阅第 [4.4](#page-26-0) 节。

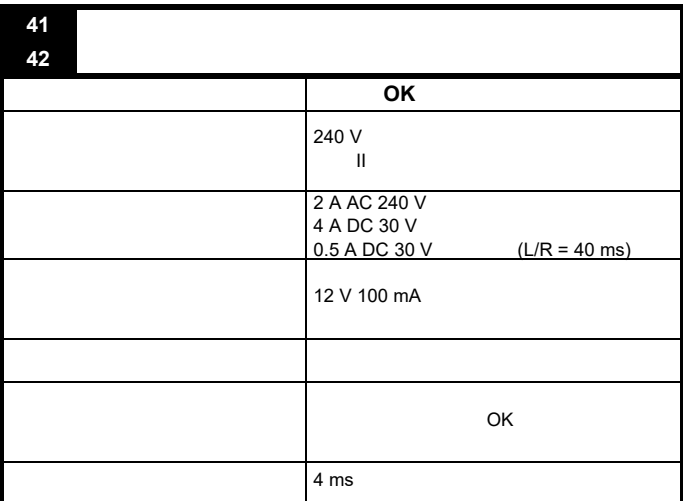

**WARNING**

<span id="page-26-0"></span>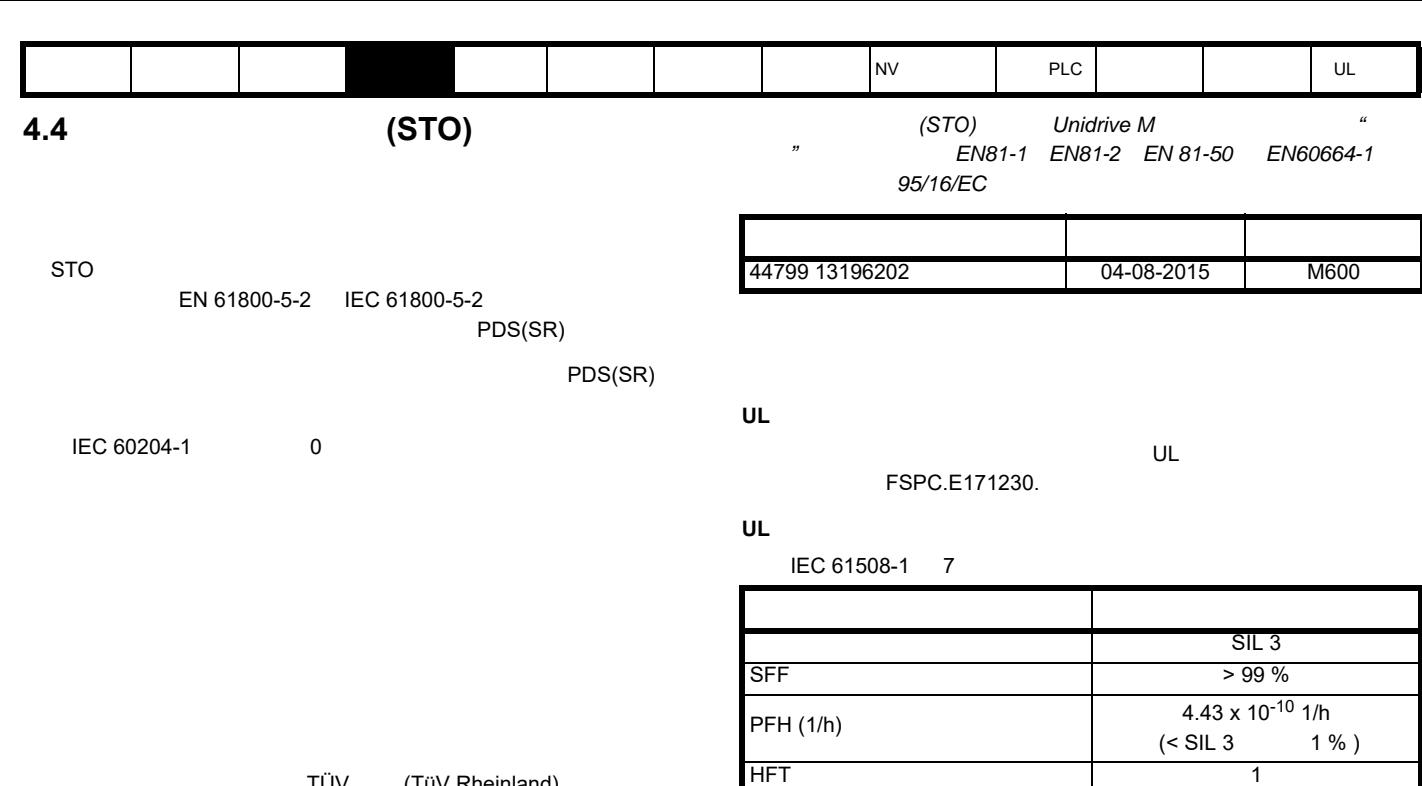

TÜV (TüV Rheinland)

防止意外电机操作:安全功能 *"* 安全转矩关断 *"* 可用于可应用一直到  $Cat.4$   $PL e$   $EN ISO 13849-1$   $SIL 3$   $EN 61800-5-2 / EN$ *62061 / IEC 61508*,提升应用根据 *EN 81-1 EN81-2*

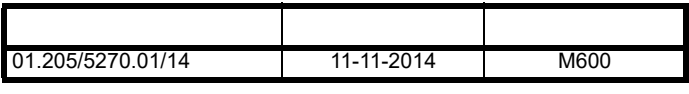

TüV Rheinland http://www.tuv.com

#### **TüV Rheinland**

IEC 61508-1 07/EN 61800-5-2/EN 62061

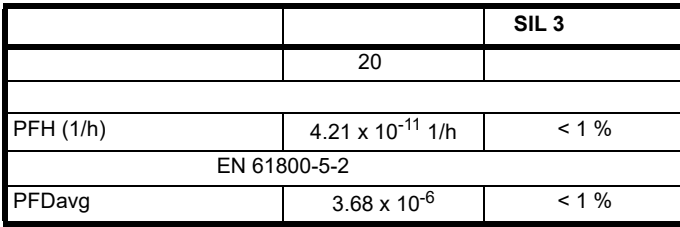

EN ISO 13849-1

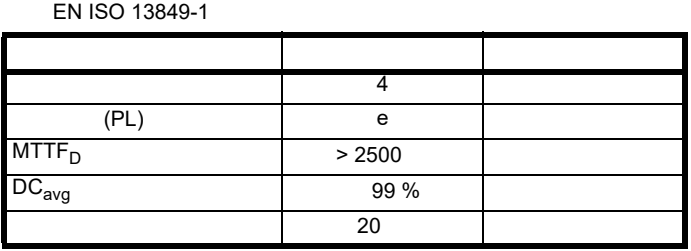

STO SIL3 PL e 5 V 0.5 mA

IEC 61131-2:2007 1 24 V

TüV Nord

 $\sim$  1 ms, and  $\sim$  1 ms, and  $\sim$  1 ms, and  $\sim$  1 ms, and  $\sim$  1 ms, and  $\sim$  1 ms, and  $\sim$  1 ms, and  $\sim$  1 ms, and  $\sim$  1 ms, and  $\sim$  1 ms, and  $\sim$  1 ms, and  $\sim$  1 ms, and  $\sim$  1 ms, and  $\sim$  1 ms, and  $\sim$  1 ms,  $MTTF_D$  2574 诊断覆盖率 高  $CCF$  65

 $\sim$  2 %  $CFF$  and  $\Box$  and  $\Box$ 

类型 值  $\sim$  4 e (PL) the contract of the contract of the contract of the contract of the contract of the contract of the contract of the contract of the contract of the contract of the contract of the contract of the contract of the con

EN ISO 13849-1

 $\frac{1}{1}$  ms

 $\frac{1}{2}$  $\sim$  180  $\sim$  $90$ 

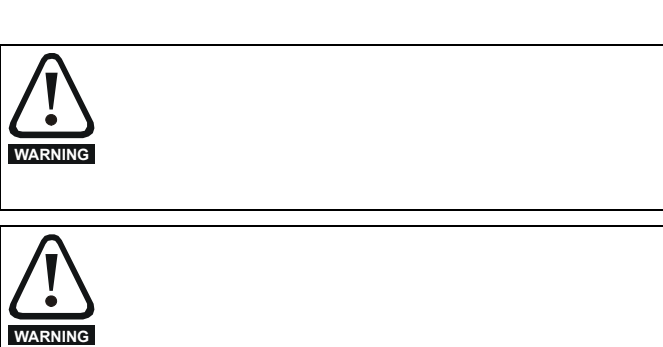

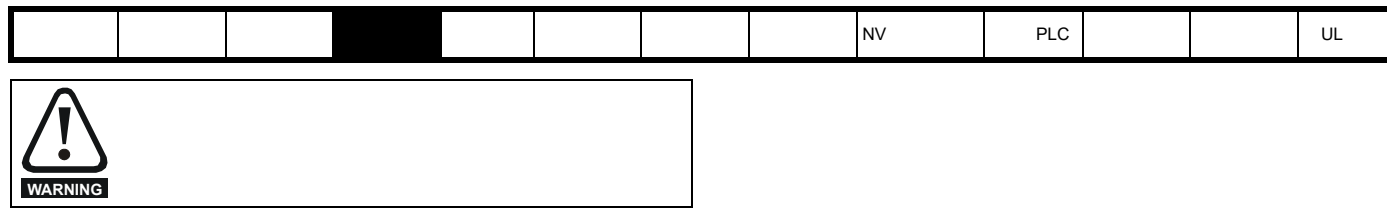

 $5 \text{ V}$ EN ISO 13849-2

• **• And the complete and the complete** 

 $\blacksquare$ 

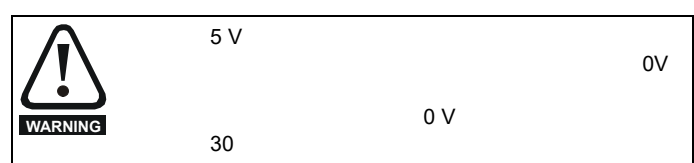

• 在正逻辑接地控制电路中给布线提供接地屏蔽。提供屏蔽是为了避免电

#### **SISTEMA**

SISTEMA Unidrive M SI-Safety

<span id="page-28-3"></span><span id="page-28-1"></span><span id="page-28-0"></span>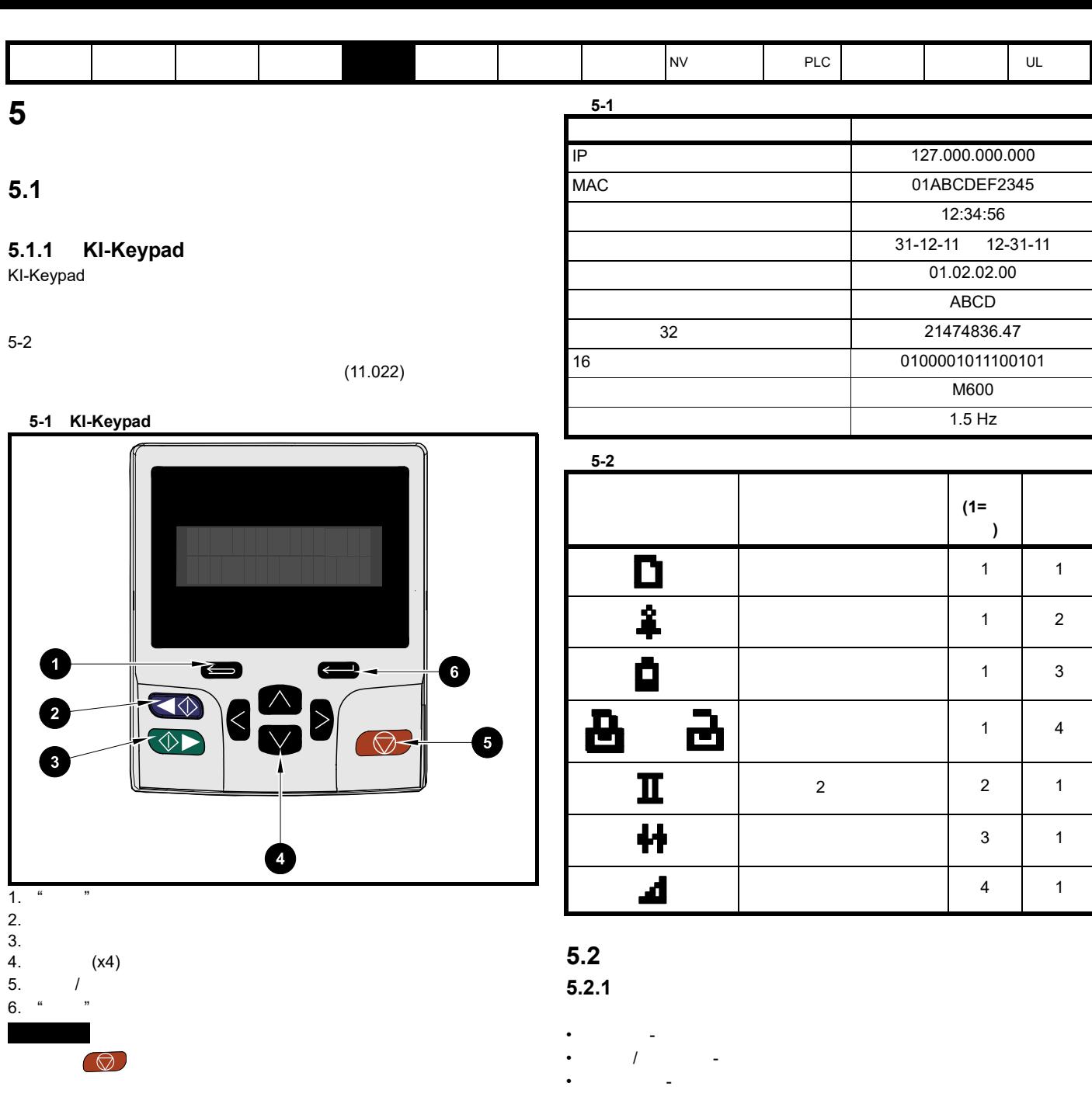

- <span id="page-28-4"></span><span id="page-28-2"></span>•  $\frac{1}{\sqrt{2\pi}}$  -  $\frac{1}{\sqrt{2\pi}}$   $\frac{1}{\sqrt{2\pi}}$   $\frac{1}{\sqrt{2\pi}}$   $\frac{1}{\sqrt{2\pi}}$   $\frac{1}{\sqrt{2\pi}}$   $\frac{1}{\sqrt{2\pi}}$   $\frac{1}{\sqrt{2\pi}}$   $\frac{1}{\sqrt{2\pi}}$   $\frac{1}{\sqrt{2\pi}}$   $\frac{1}{\sqrt{2\pi}}$   $\frac{1}{\sqrt{2\pi}}$   $\frac{1}{\sqrt{2\pi}}$   $\frac{1}{\sqrt{2\pi}}$   $\frac{1}{\$
- 反转启动按钮 如果选择了键盘模式且反转按钮已激活,可用来控制  $(06.013) = 1$
- 停止 / 复位按钮 用来复位驱动器。在键盘模式下可用于 " 停止 "

 $(06.013) = 2$ 

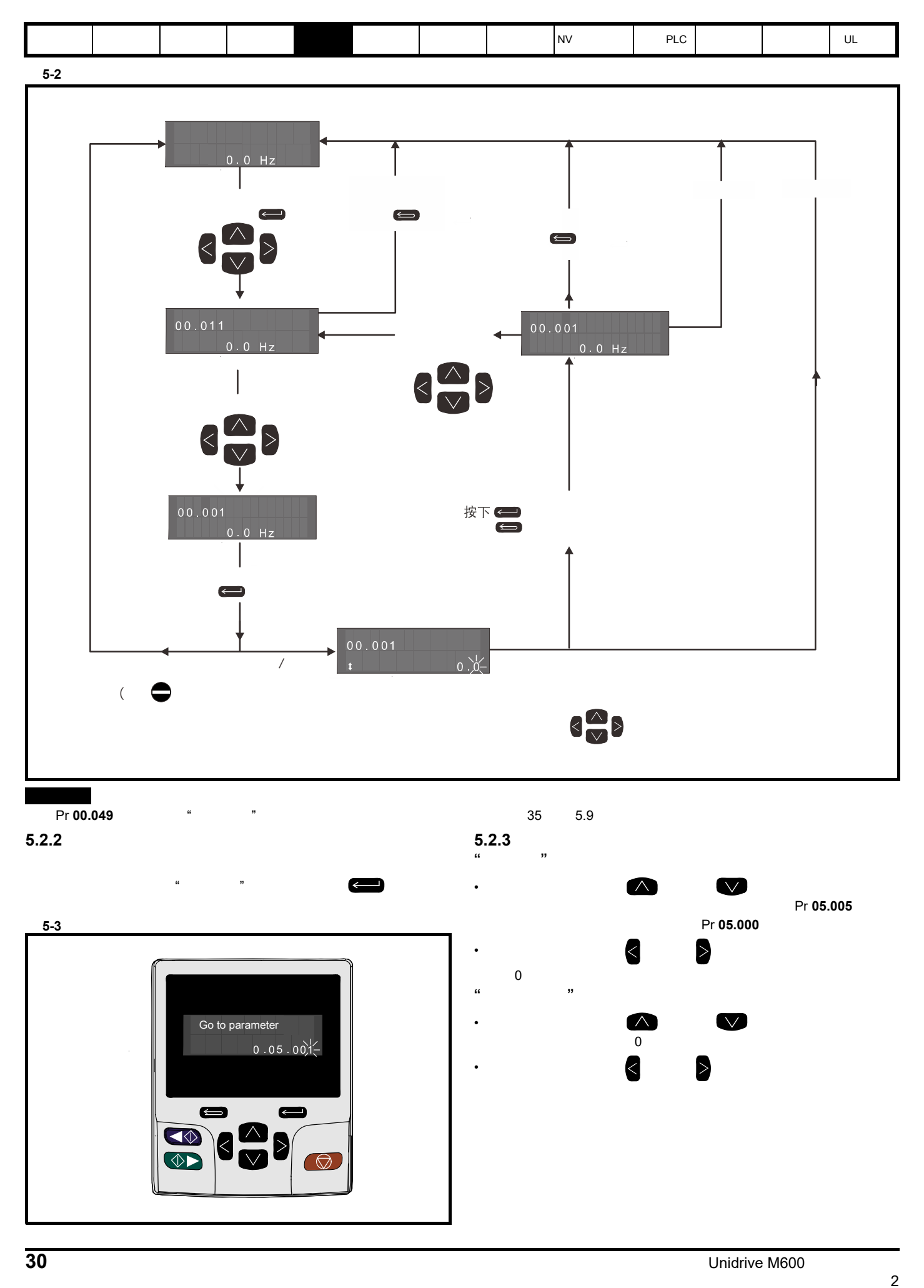

<span id="page-30-0"></span>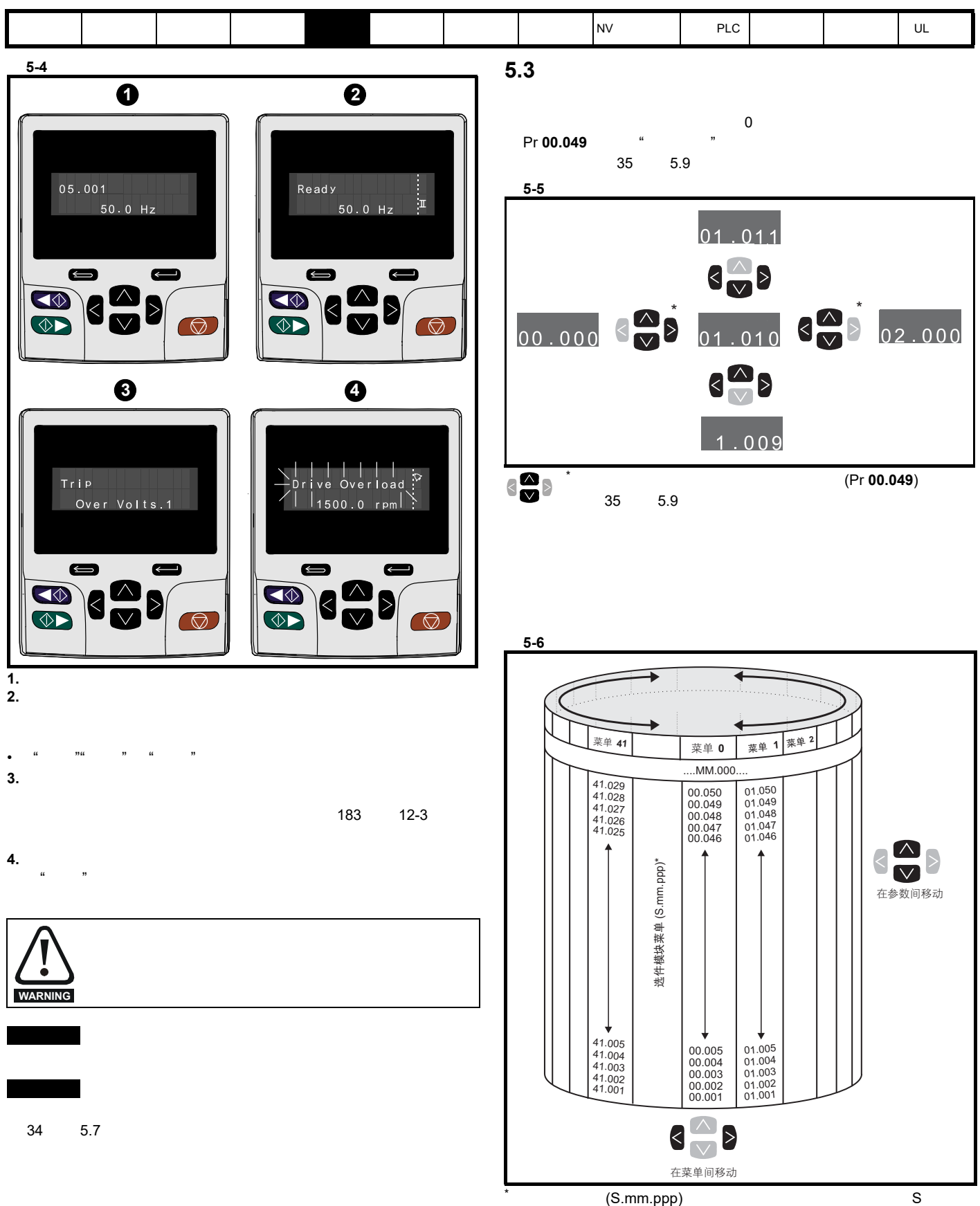

mm.ppp

<span id="page-31-1"></span><span id="page-31-0"></span>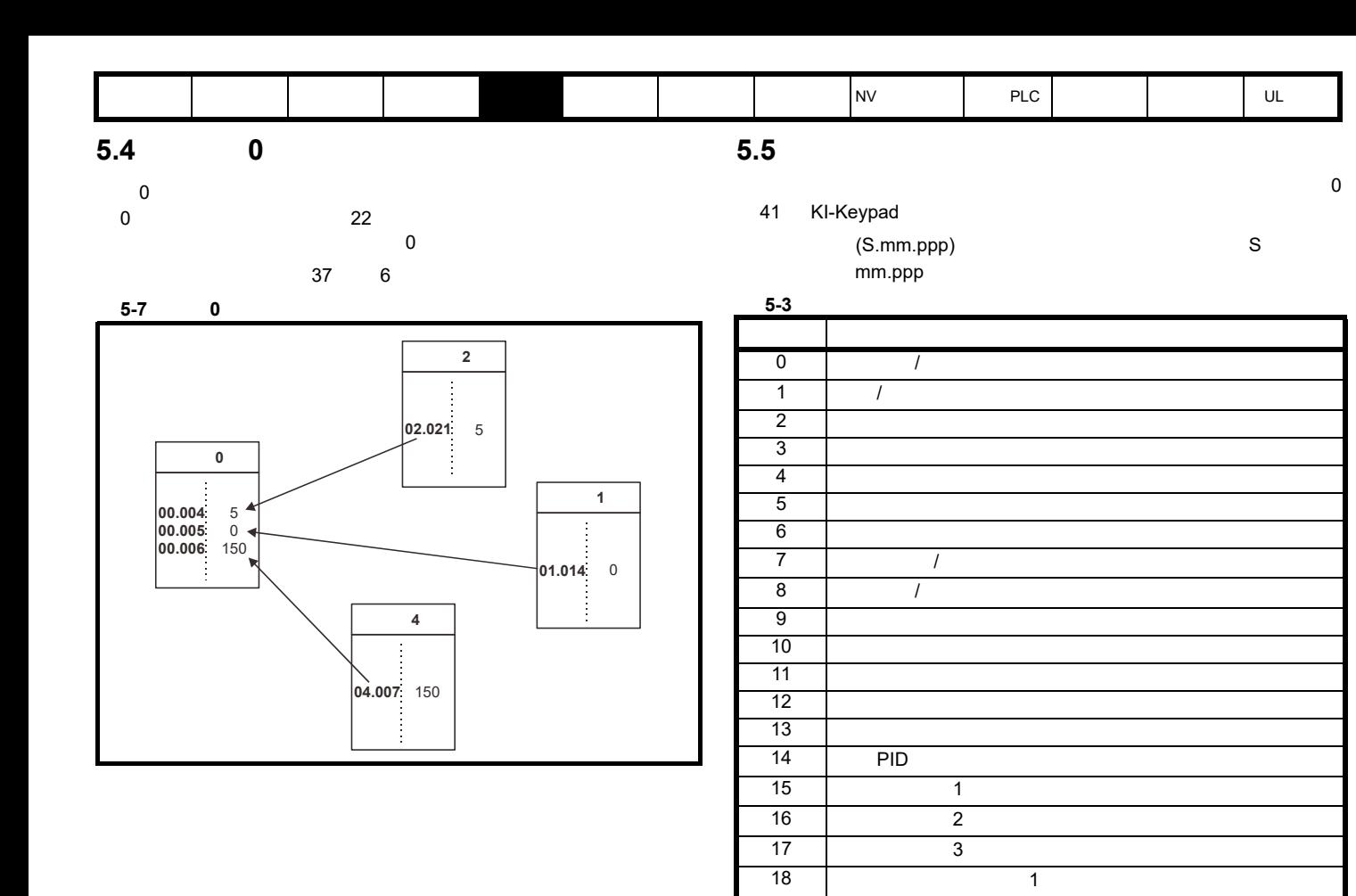

 $\star$ 

19 2 20 | 3

 $30$   $\vert$  $\begin{array}{ccc} 1 & 1 & \end{array}$  $2 \left| \right| 2 \right|$  $\begin{array}{ccc} 3 & 3 & \end{array}$ 

**21** 

**23 28** 29

 $22 \quad 0$ 

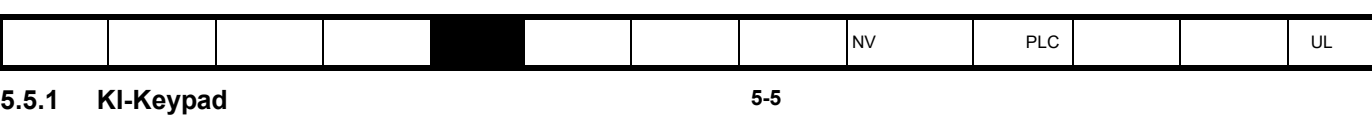

 $\begin{array}{c|c|c|c|c|c} \hline \textbf{a} & \textbf{b} & \textbf{c} & \textbf{b} \\ \hline \textbf{b} & \textbf{c} & \textbf{c} & \textbf{b} & \textbf{c} \\ \hline \textbf{c} & \textbf{d} & \textbf{b} & \textbf{c} & \textbf{b} & \textbf{c} \\ \hline \textbf{d} & \textbf{d} & \textbf{b} & \textbf{c} & \textbf{b} & \textbf{c} & \textbf{c} \\ \hline \textbf{e} & \textbf{d} & \textbf{d} & \textbf{b} & \textbf{c}$ 

 $\epsilon$ 

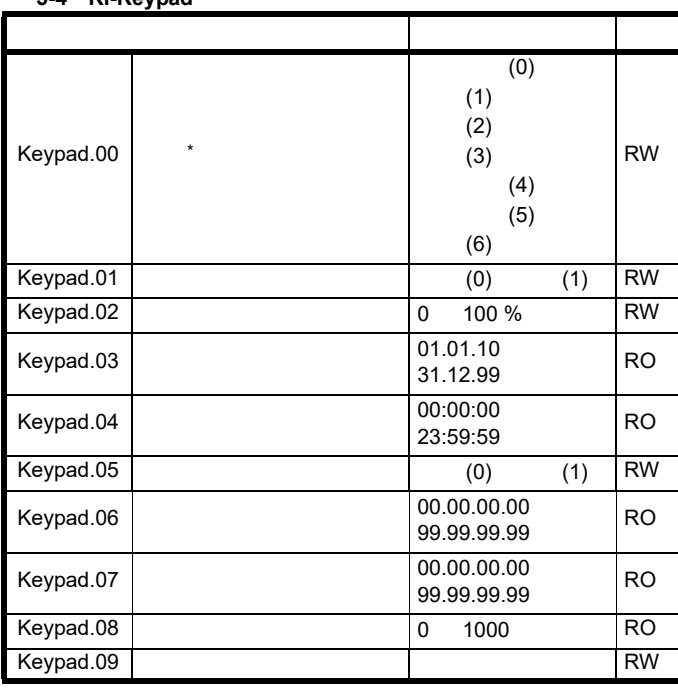

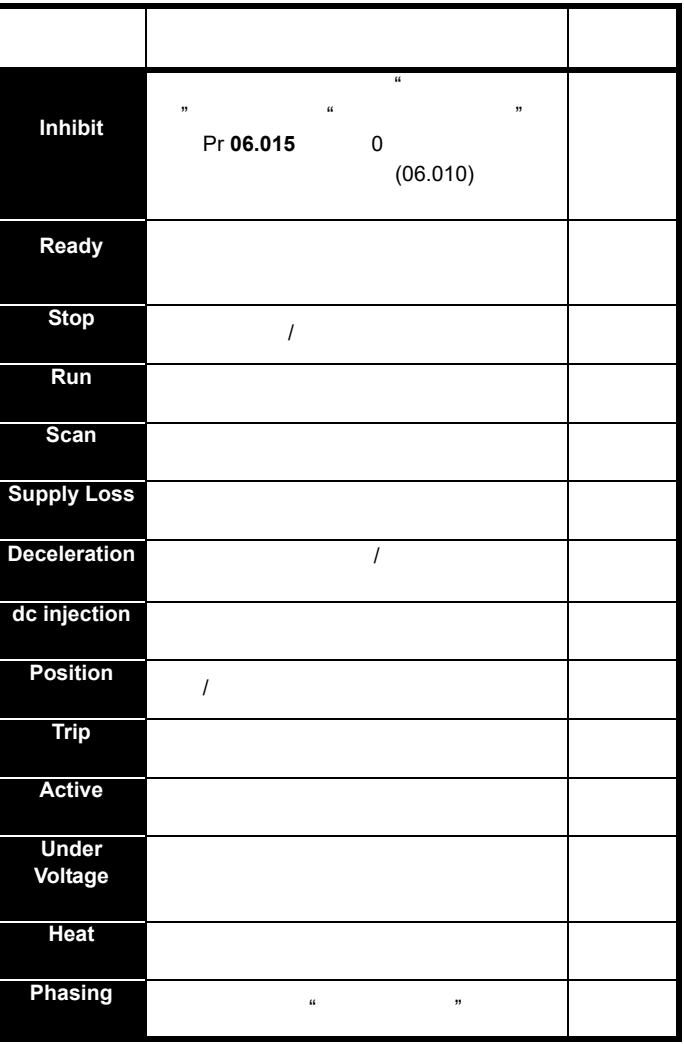

 $5.5.3$ 

 $5-6$ 

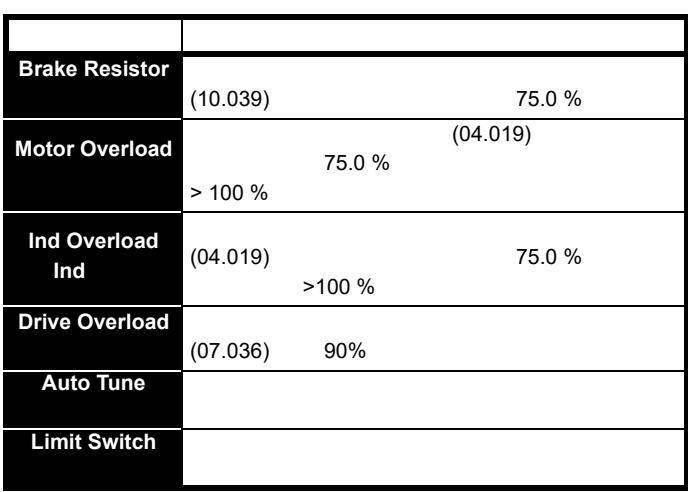

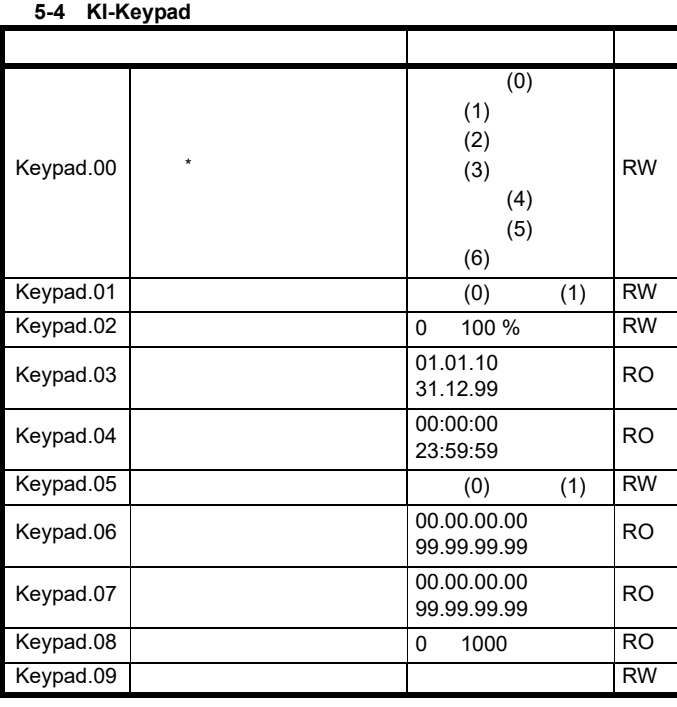

 $5.5.2$ 

 $\star$ 

<span id="page-33-0"></span>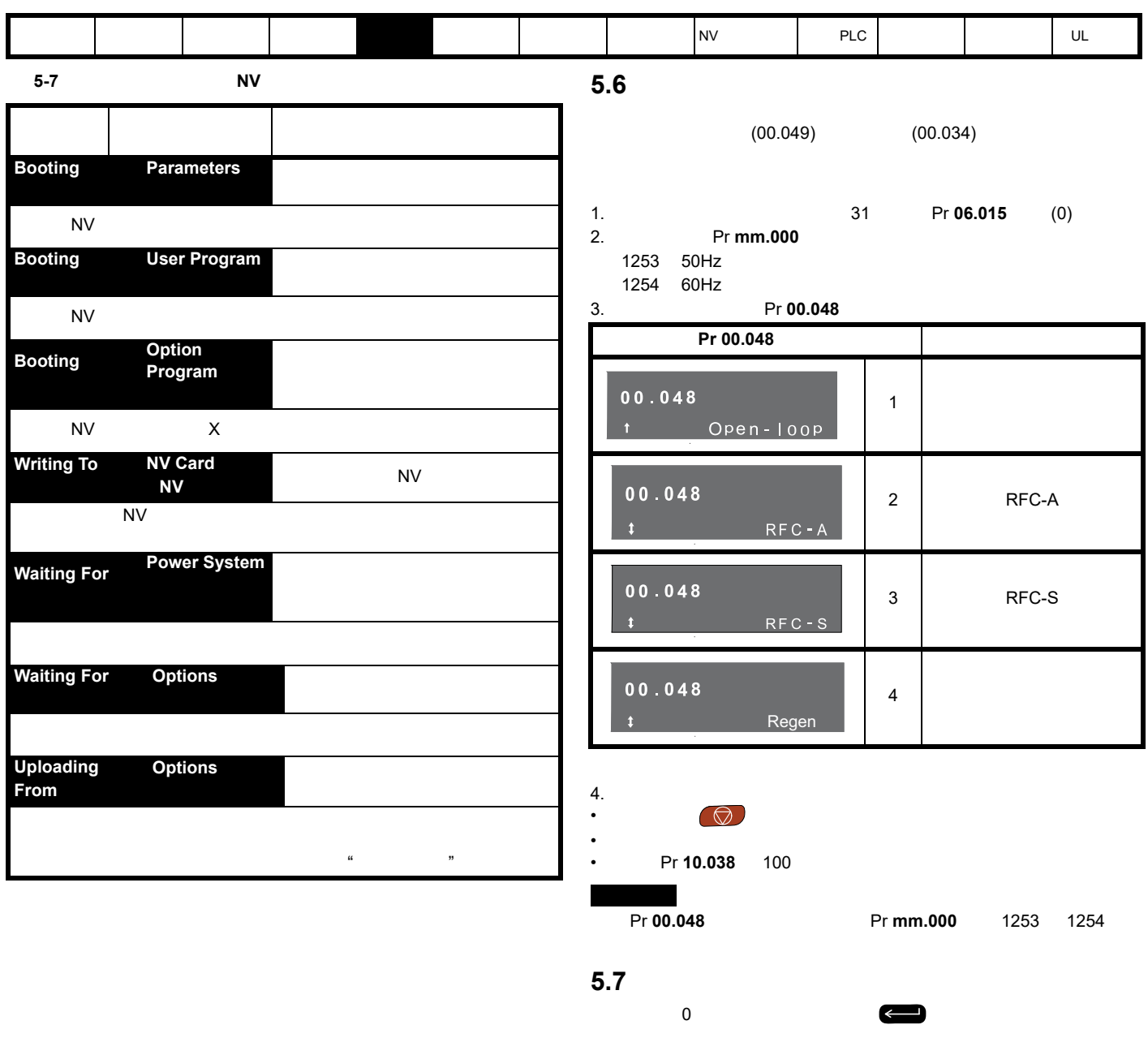

<span id="page-33-1"></span>1. **Pr mm.000**  $\cdot$   $\cdot$   $\cdot$  $Pr$  **mm.000** 

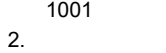

| ٠ | $\bigodot$ |
|---|------------|
| ٠ |            |

• Pr **10.038** 100

<span id="page-34-0"></span>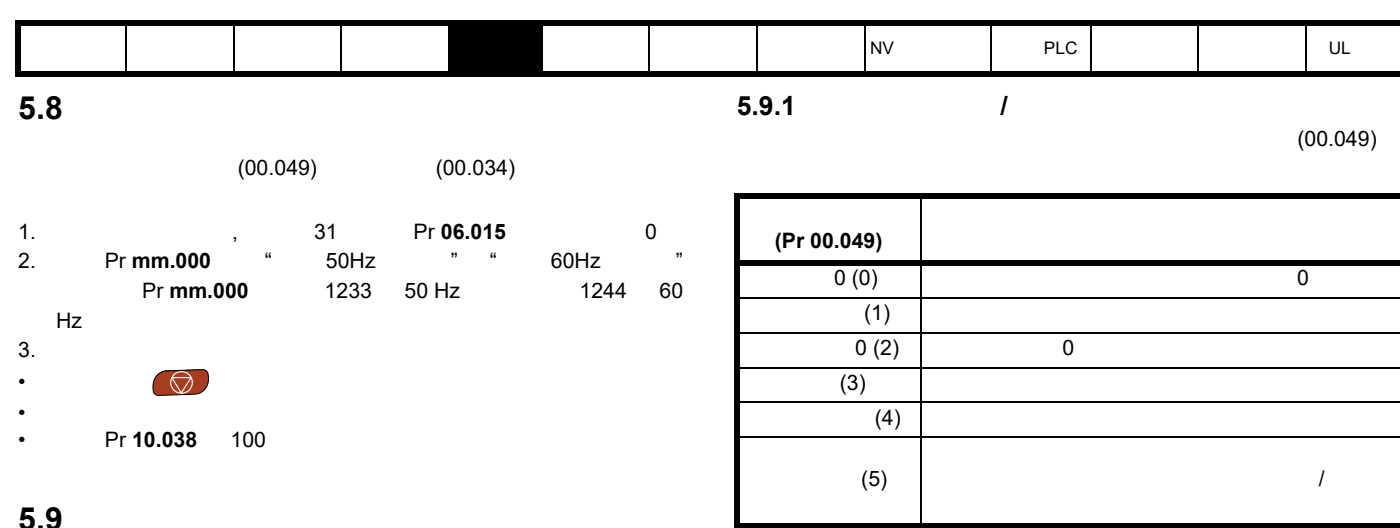

**5.9.2** 更改用户参数访问限制

**5.9.3** 

 $\blacksquare$ 

Pr **00.049** Pr **11.044** 

 $\overline{O}$ 

Pr **00.034** 1 2147483647  $\leftarrow$ 

 $\blacksquare$  $\mathbb{R}^n$  are defined to the contract of  $\mathbb{R}^n$ 

 $\mathbb{R}$  and  $\mathbb{R}$  "  $\mathbb{R}$  "  $\mathbb{R}$ "  $\mathbb{R}$  "  $\mathbb{R}$ "  $\mathbb{R}$  "  $\mathbb{R}$ "  $\mathbb{R}$  "  $\mathbb{R}$ "  $\mathbb{R}$  "  $\mathbb{R}$ "  $\mathbb{R}$ "  $\mathbb{R}$ "  $\mathbb{R}$ "  $\mathbb{R}$ "  $\mathbb{R}$ "  $\mathbb{R}$ "  $\mathbb{R}$ "  $\mathbb{R}$ "  $\mathbb{R}$ "  $\$ 

**0**, ● Pr **00.034** 

Pr **00.034** 0

<span id="page-34-1"></span>**5.9** 参数操作级别和安全

 $\overline{0}$  0  $\overline{0}$  0  $1 - 41$ 

 $5-8$ 表 **5-8** 参数操作级别和安全

<span id="page-34-2"></span>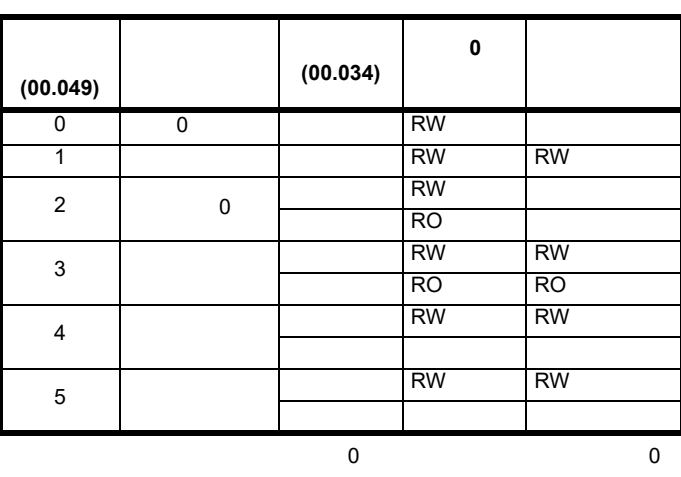

用户密码已经被设置到该数值。为了启用用户密码,必须将 Pr **00.049**

<span id="page-35-0"></span>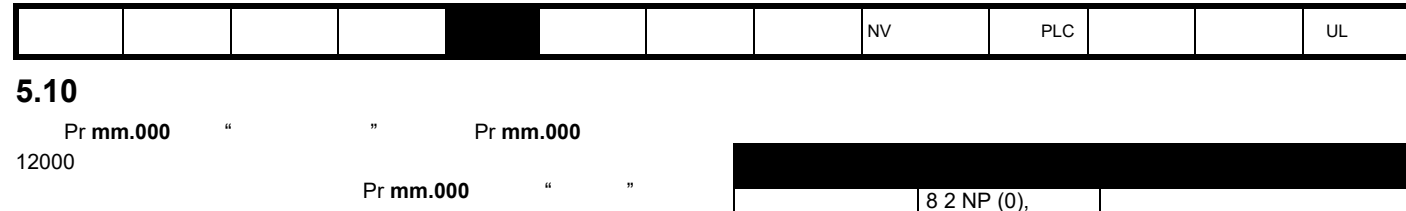

<span id="page-35-1"></span>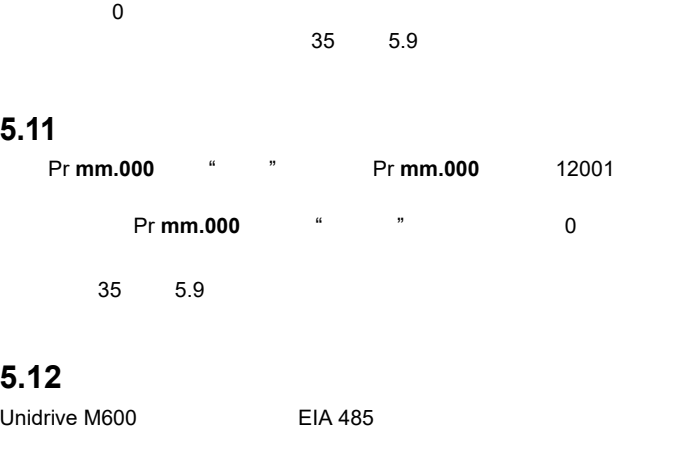

#### <span id="page-35-2"></span>5.12.1 EIA 485

EIA485 **RJ45** RJ45 Modbus RTU

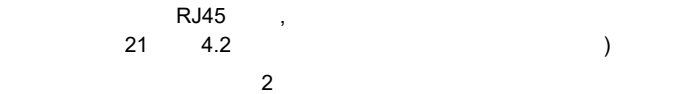

#### **USB/EIA232 EIA485**

USB/EIA232 PC 2 EIA485 Control Techniques 
USB EIA485 EIA232

#### $EIA485$

- CT USB CT 4500-0096
- CT EIA232 CT 4500-0087
- 

当使用 CT EIA232 通信电缆时,现有的波特率被限制在 19.2k 波特率。

 $\frac{1}{2}$  and  $\frac{1}{2}$  and  $\frac{1}{2}$  a

 (00.035) 8 1 NP (1), 8 1 EP (2), 8 1 OP (3), 8 2 NP M (4), 8 1 NP M (5), 8 1 EP M (6), 8 1 OP M (7),  $7 2 NP (8),$ 7 1 NP (9), 7 1 EP (10), 7 1 OP (11), 7 2 NP M (12), 7 1 NP M (13), 7 1 EP M (14), 7 1 OP M (15) Modbus RTU EIA 485 (00.036) 300 (0), 600 (1), 1200 (2), 2400 (3),  $4800(4)$ , 9600 (5), 19200 (6), 38400 (7), 57600(8), 76800(9), 115200 (10) 20 ms  $(00.037)$   $\begin{array}{|c|c|c|c|c|} \hline 1 & 247 & & & 1 & 247 \ \hline \end{array}$ 址为 1 247  $(00.052)$  0 1  $\blacksquare$ 

ct Modbus RTU 2008.7  $CT$  *Modbus RTU*
<span id="page-36-1"></span><span id="page-36-0"></span>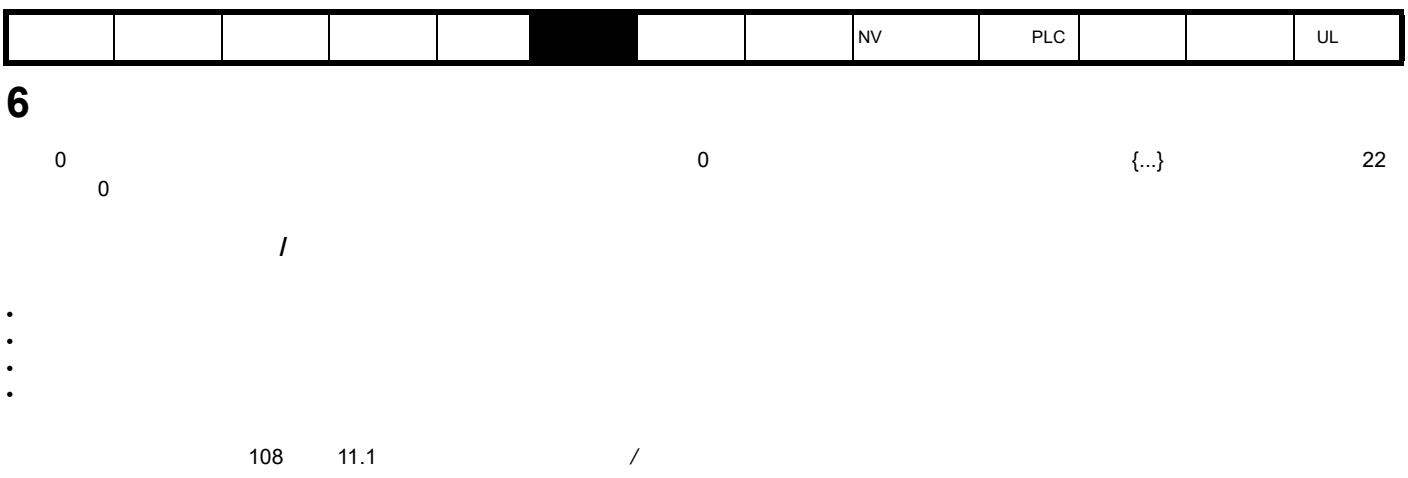

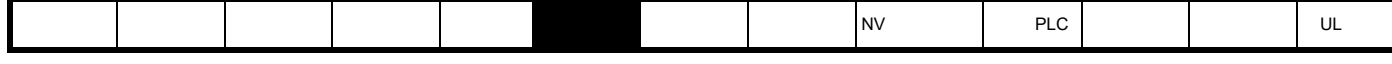

**6.1 0** 

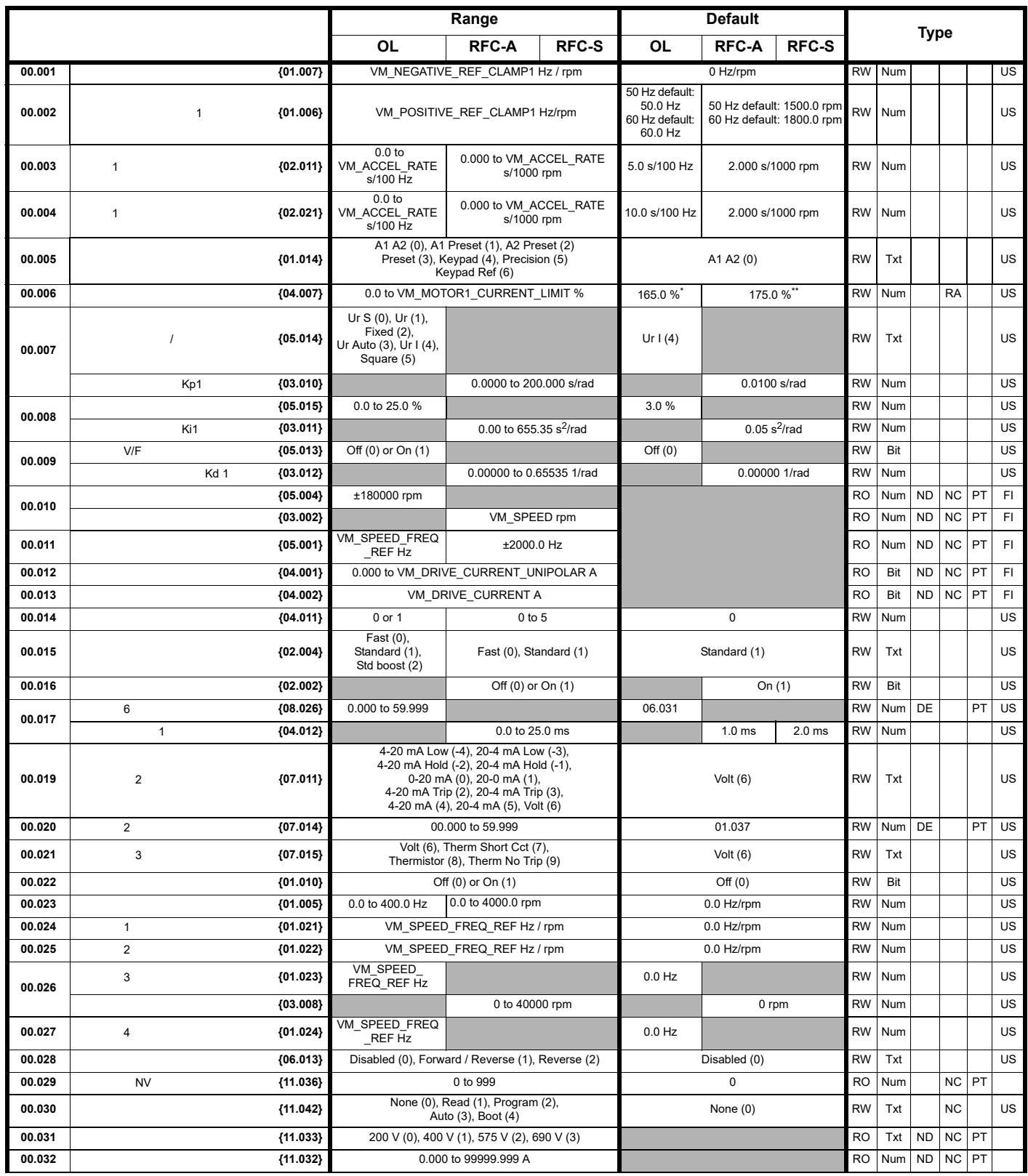

 $\overline{\phantom{a}}$ 

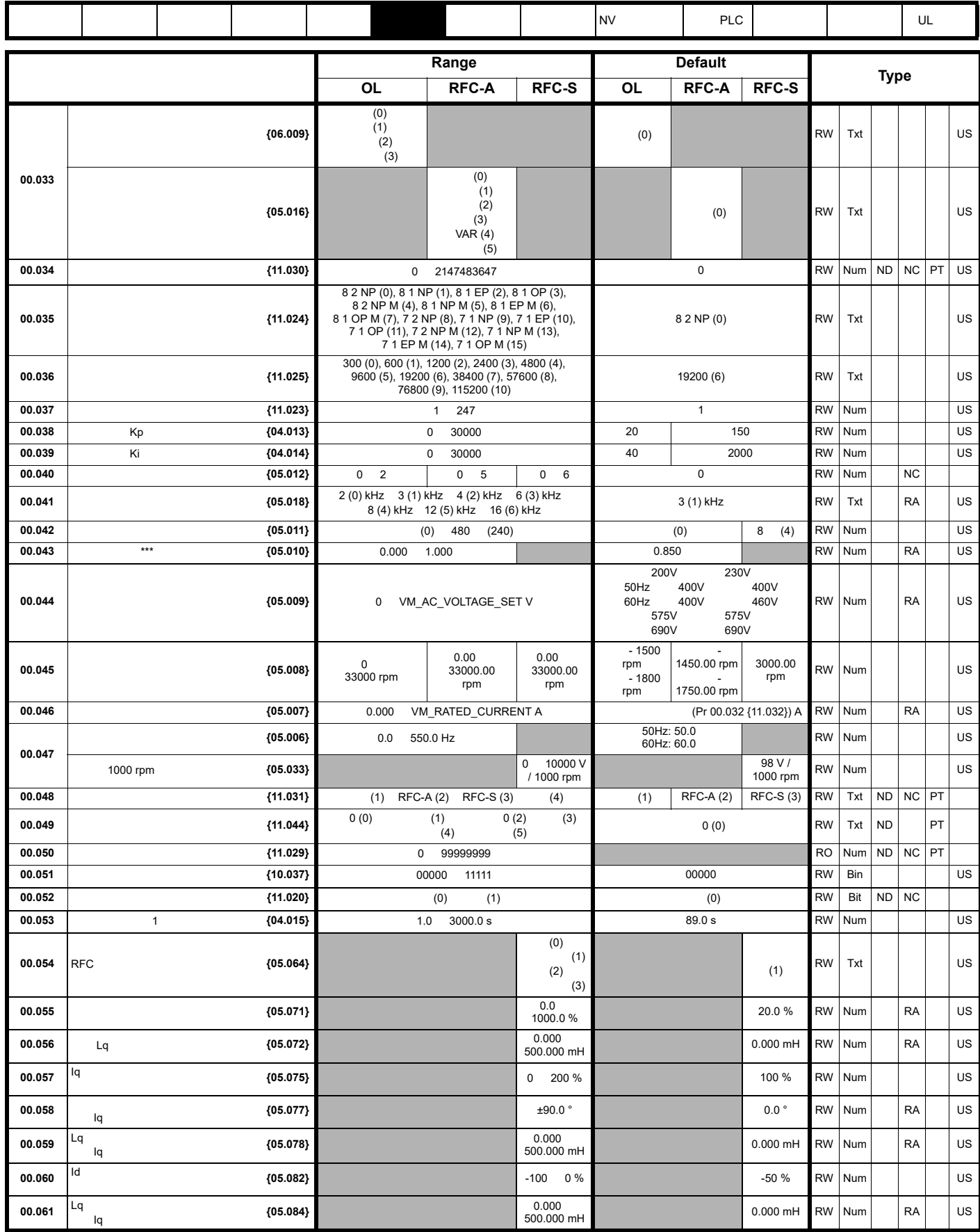

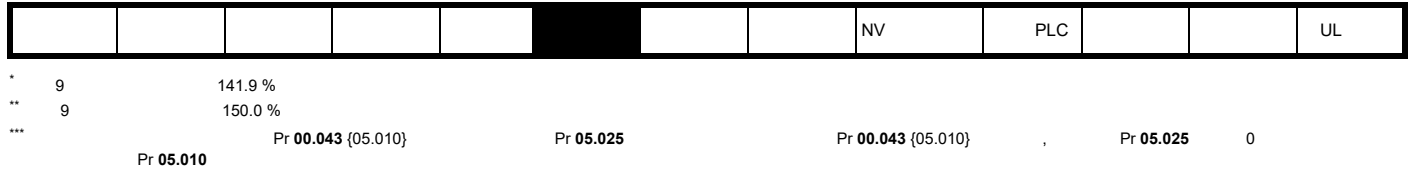

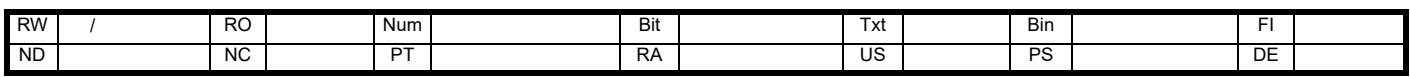

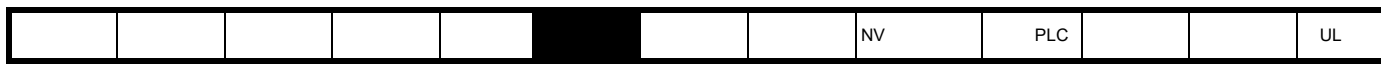

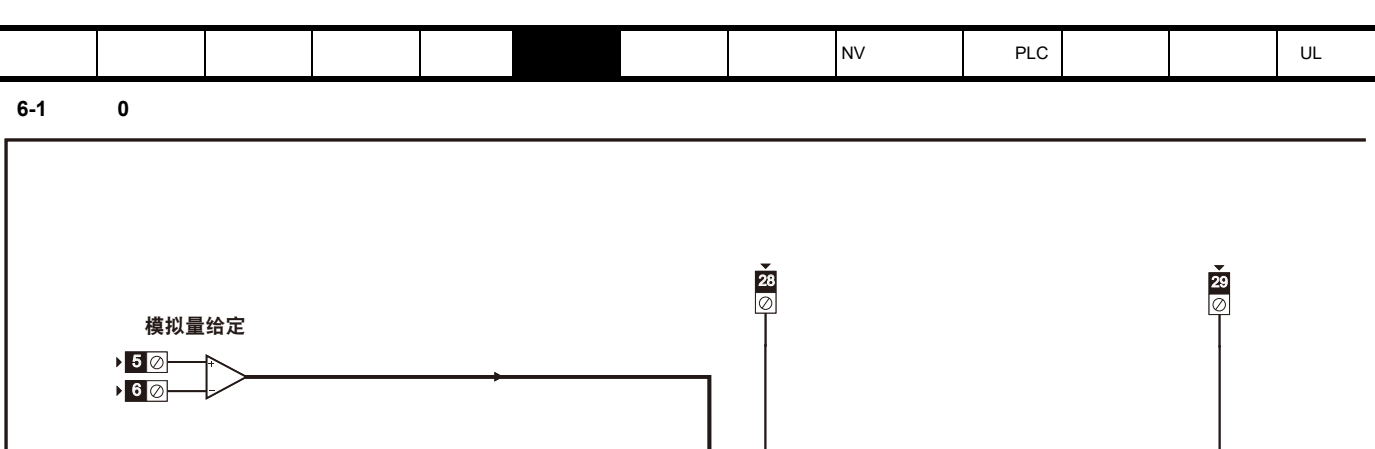

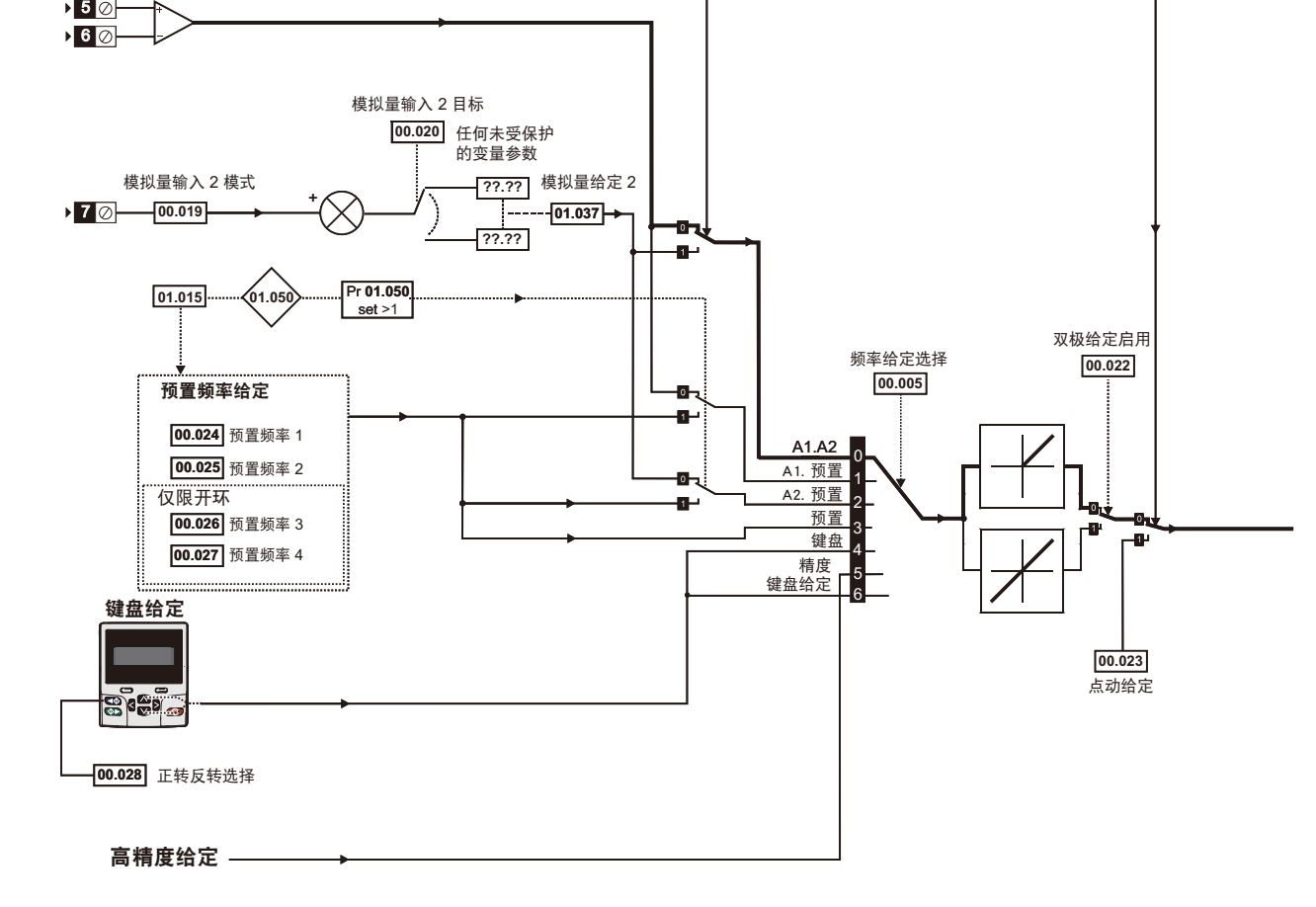

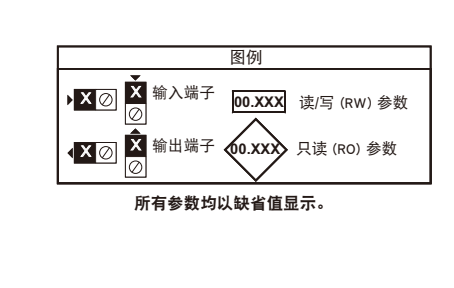

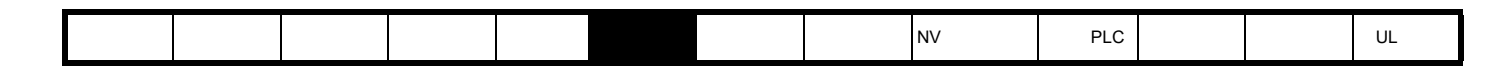

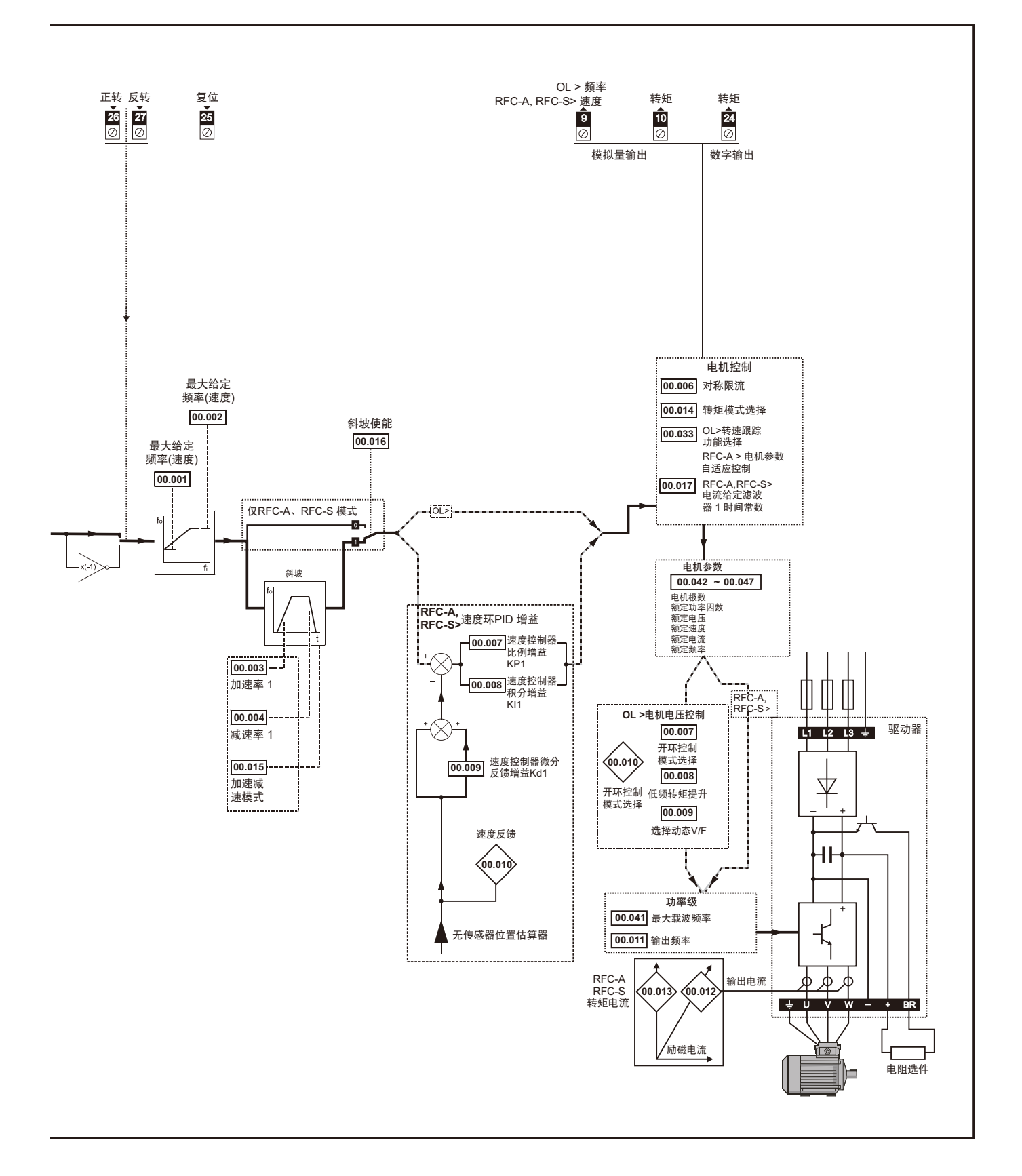

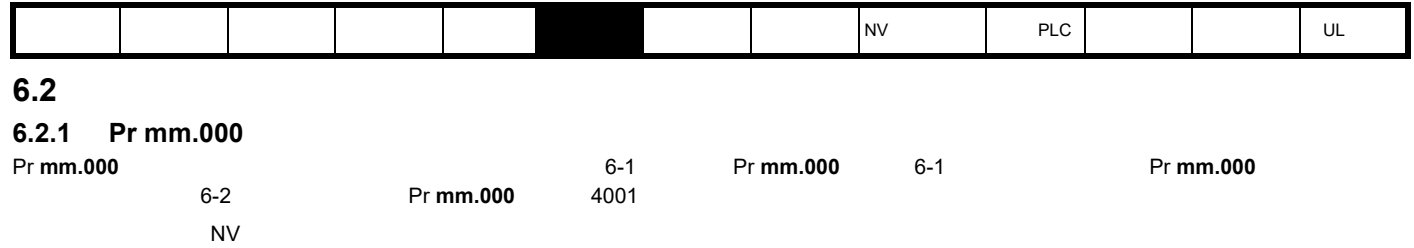

<span id="page-43-0"></span>6-1 xx.000

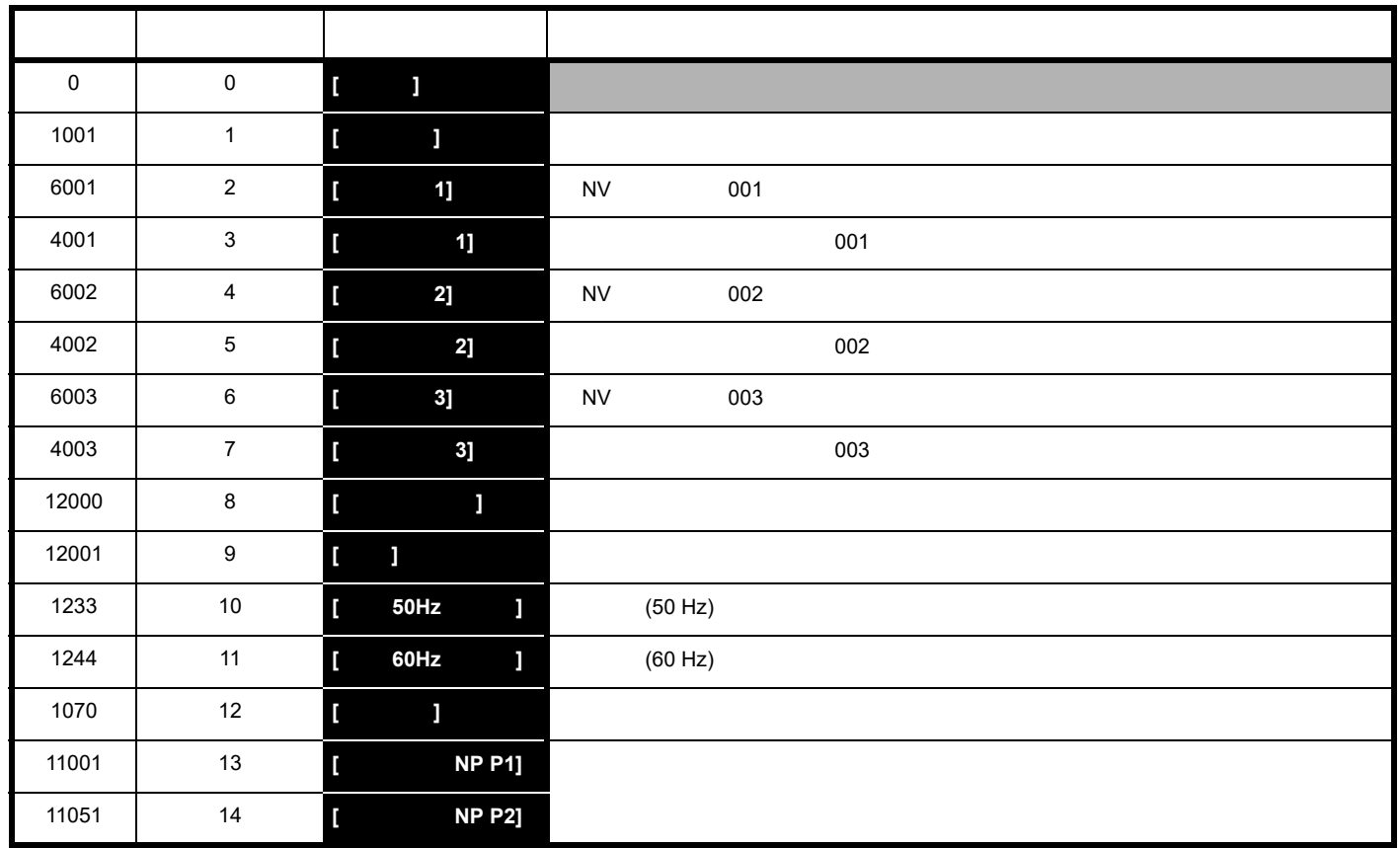

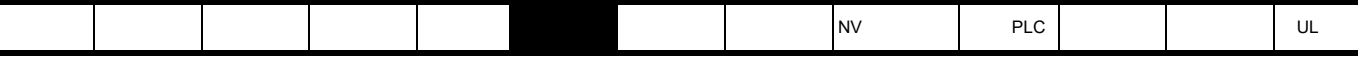

<span id="page-44-0"></span>6-2 Pr mm.000

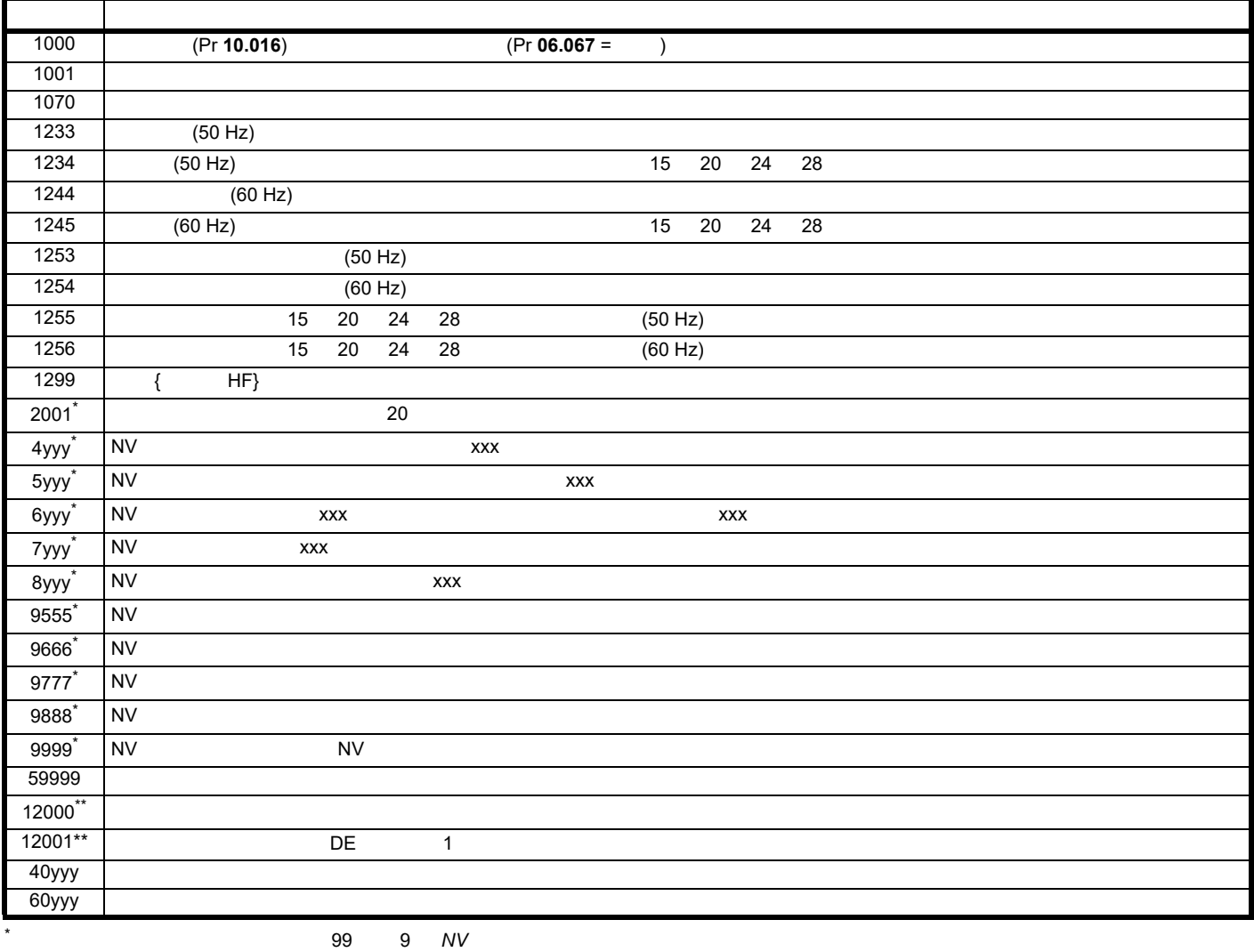

 $*$  and  $*$  and  $*$  and  $*$  and  $*$  and  $*$  and  $*$  and  $*$  and  $*$  and  $*$  and  $*$  and  $*$  and  $*$  and  $*$  and  $*$  and  $*$  and  $*$  and  $*$  and  $*$  and  $*$  and  $*$  and  $*$  and  $*$  and  $*$  and  $*$  and  $*$  and  $*$  and  $*$  a

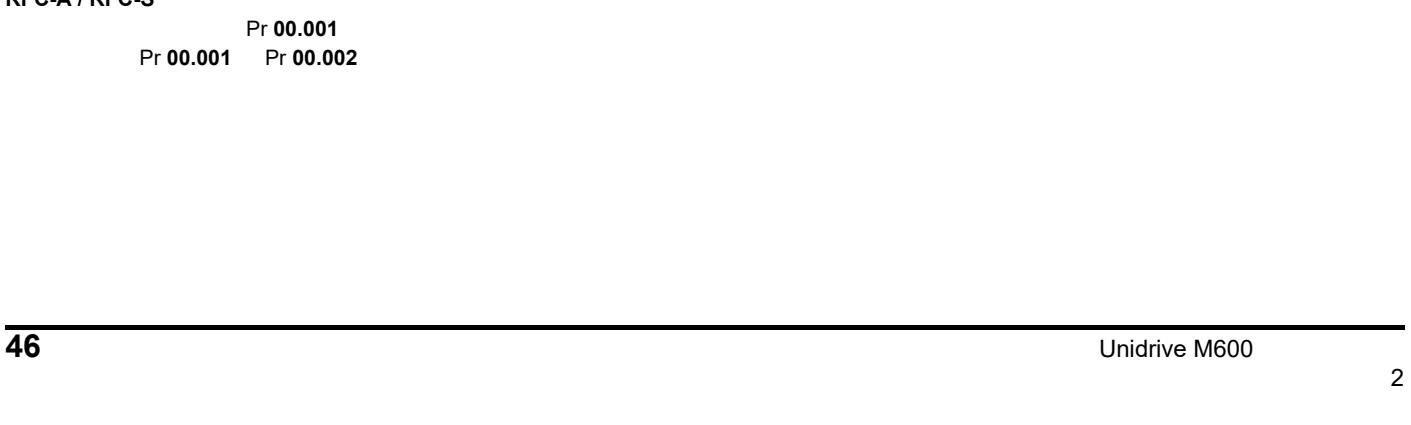

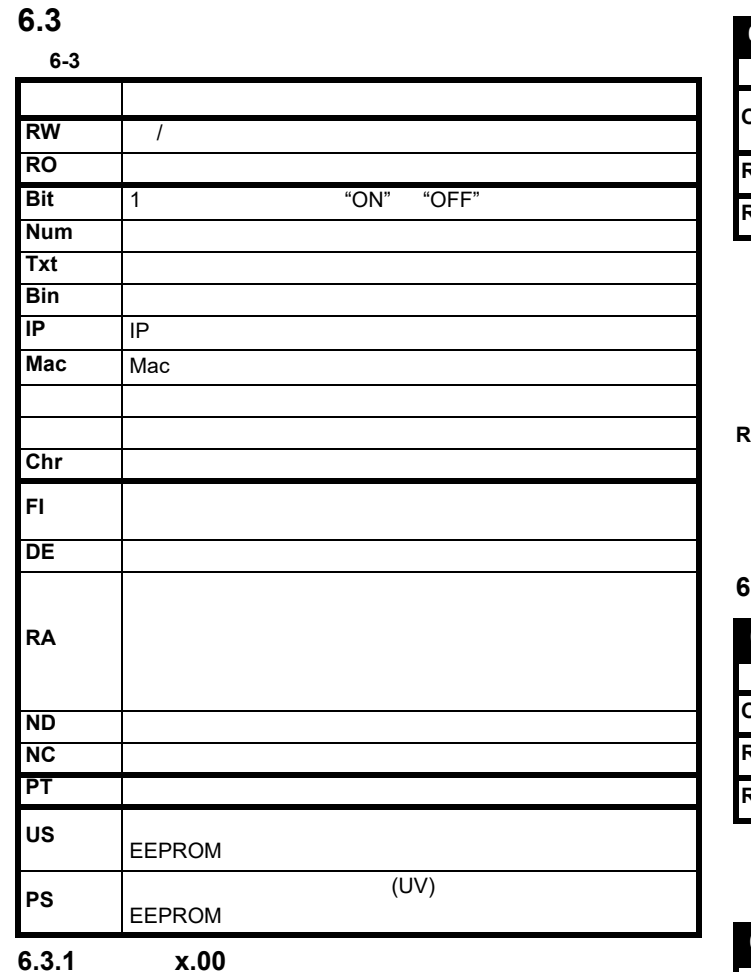

[安全信息](#page-8-0) [产品信息](#page-9-0) [驱动器机械](#page-16-0)

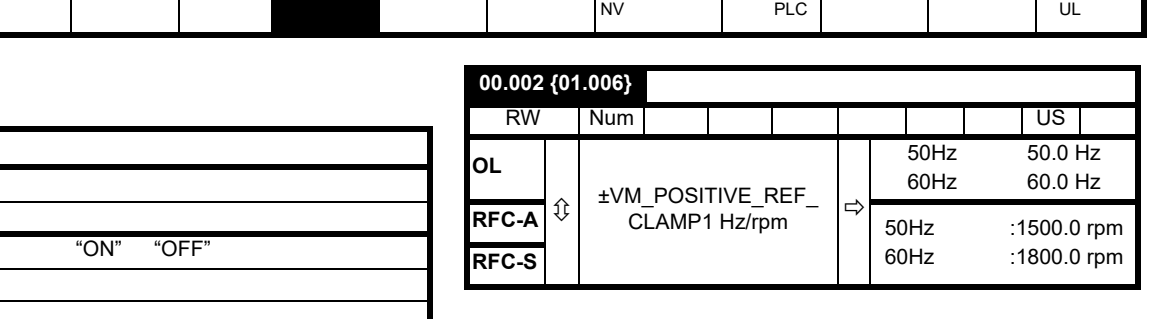

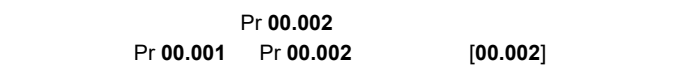

 $[00.002]$ 

**RFC-A / RFC-S**

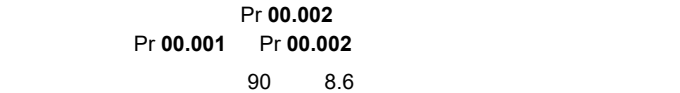

# $6.3.3$

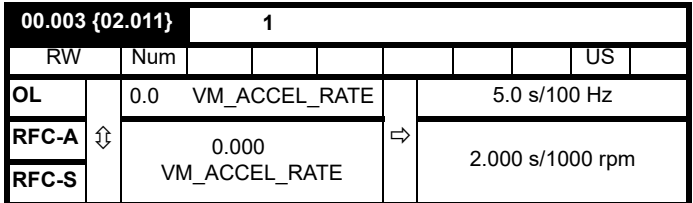

以所需加速度设置 Pr **00.003**

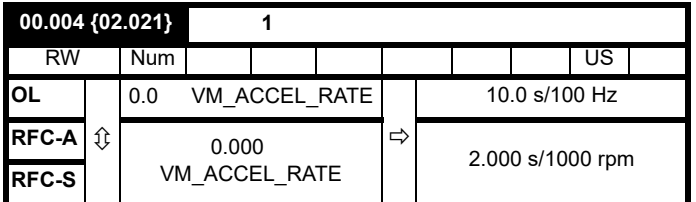

以所需减速度设置 Pr **00.004**

# $6.3.2$

**00.000 {mm.000}** 参数**<sup>0</sup>**

 $\hat{\mathbb{Q}}$  0 65,535  $\Rightarrow$ 

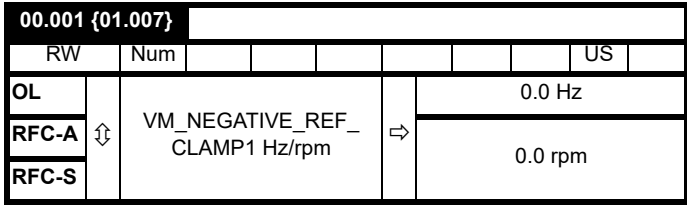

 $[00.001]$ 

 $Pr$  00.001 Pr **00.001** Pr **00.002** [00.001]

RW | Num | | | | | | ND | NC | PT

**RFC-A / RFC-S**

Pr **00.001** Pr **00.001** Pr **00.002** 

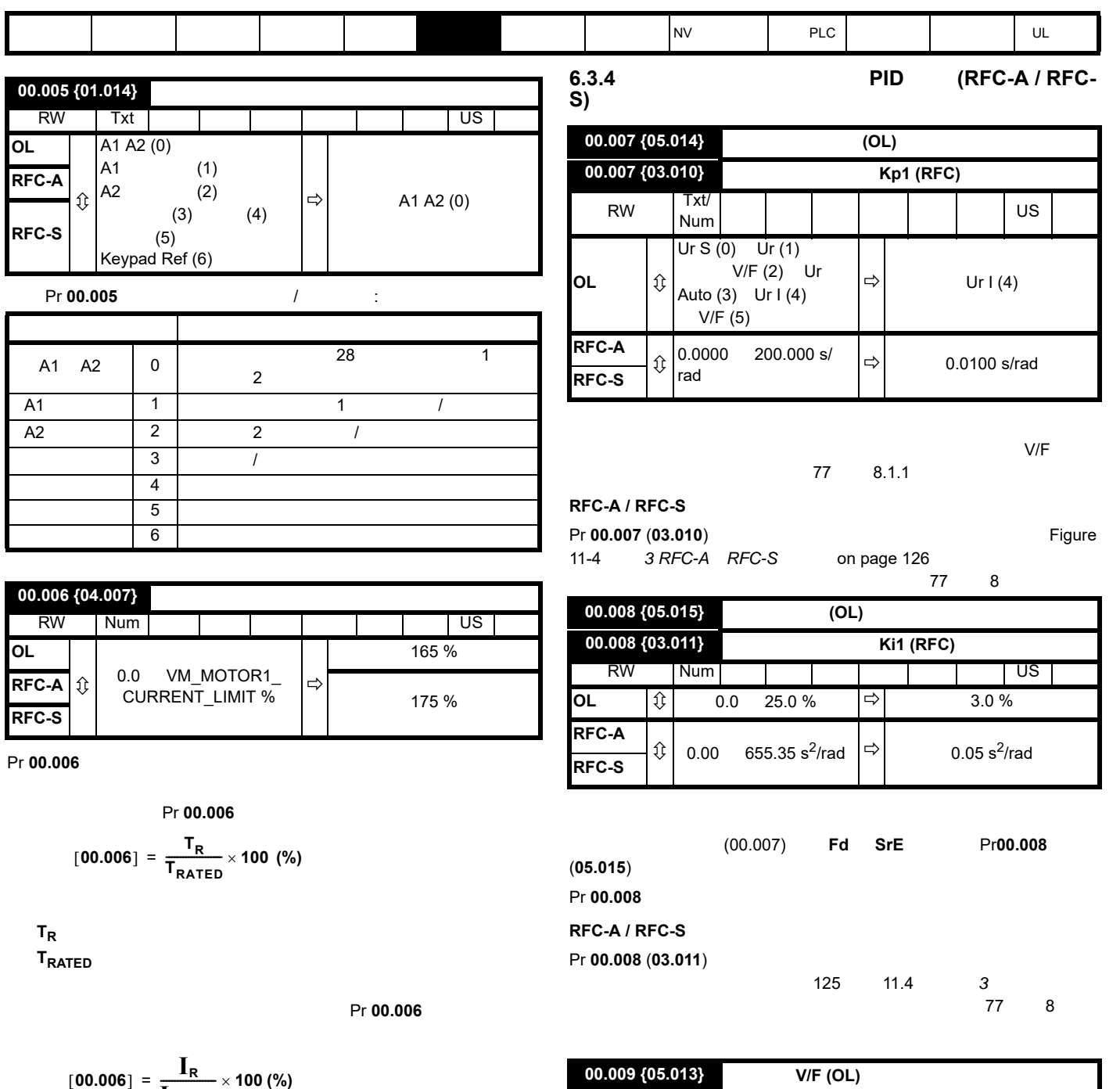

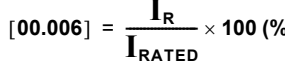

 $I_R$ **I**RATED

**00.009 {03.012}** Kd 1 (RFC) RW | Bit | | | | | | | | | US  $\mathsf{OL} \qquad |\updownarrow\rangle$  (0) (1)  $|\Rightarrow|$  (0) **RFC-A**  $\hat{v}$  0.00000 0.00000 0.00000 0.0000 1/rad **RFC-S**

 $V/f$  **Pr 00.009** (05.013) 0

Pr 00.009 1 V/f

[Figure 6-2](#page-47-0) W/f

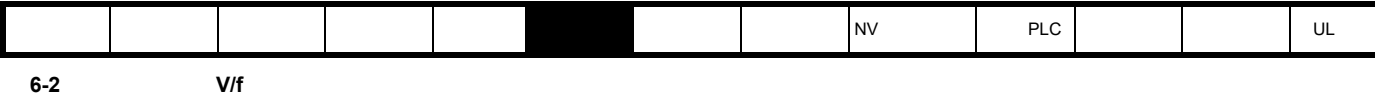

<span id="page-47-0"></span> $0.09 = 1$  $\sim$  $0.09 = 0$ **RFC-A / RFC-S**

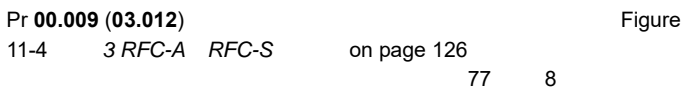

# **6.3.5** 监控

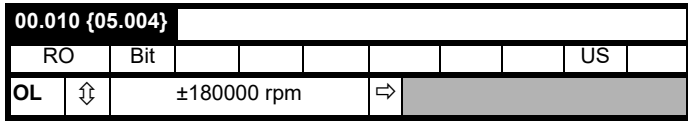

# Pr **00.010** (05.004)

02.001

# 00.042

J.

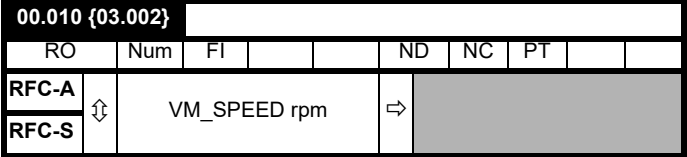

# **RFC-A / RFC-S**

Pr **00.010** (03.002)

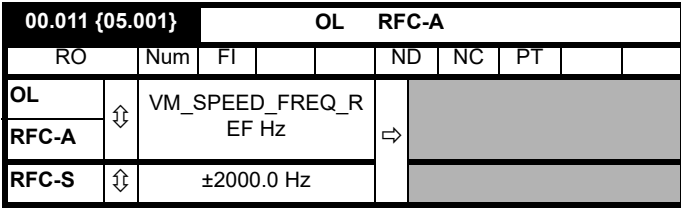

## 开环 **/ RFC-A / RFC-S**

**Pr 00.011** 

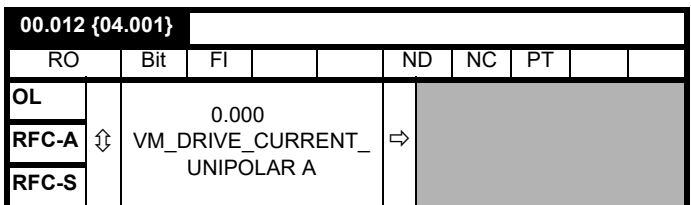

Pr **00.012** 

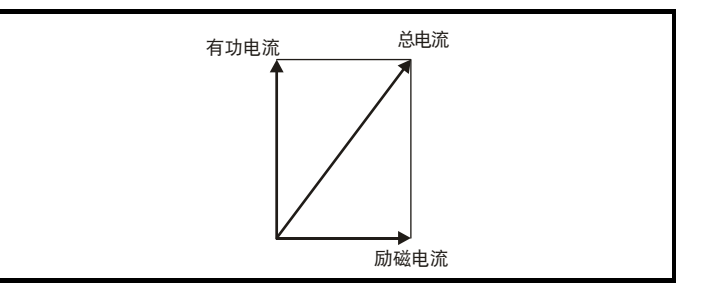

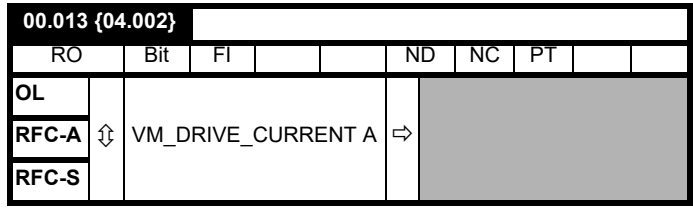

 $[00.013]$ 

# **6.3.6 6.3.6**

Pr 00.014

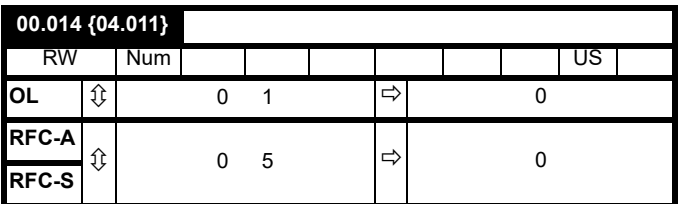

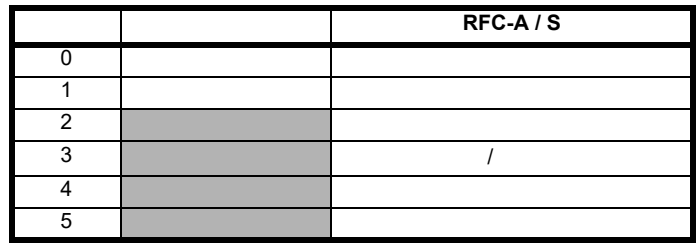

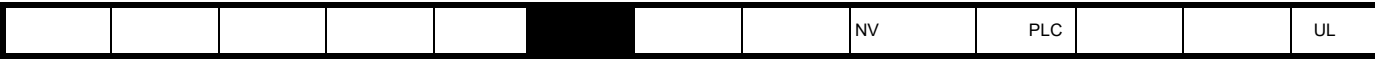

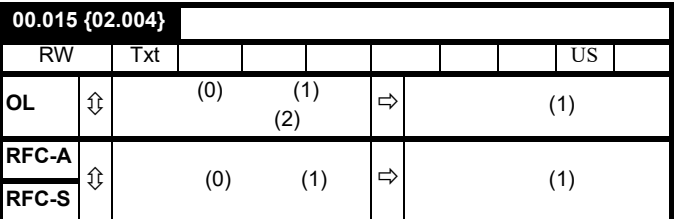

Pr 00.015

**0:** 快速斜坡

**1:** 

Pr 02.008

RFC-S 模式)的电流要求。这些控制器的增益可使用 Pr **00.038** {**04.013**}

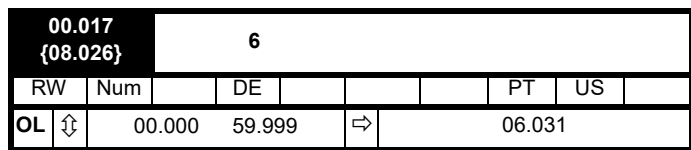

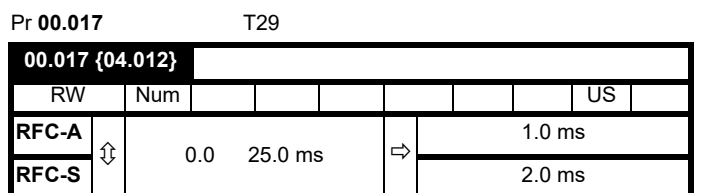

**RFC-A / RFC-S**

 $Pr$  00.017

Pr **02.008** 

电流控制器模式 (开环模式)或转矩产生电流控制器模式 (RFC-A Pr 00.039  ${04.014}$ 

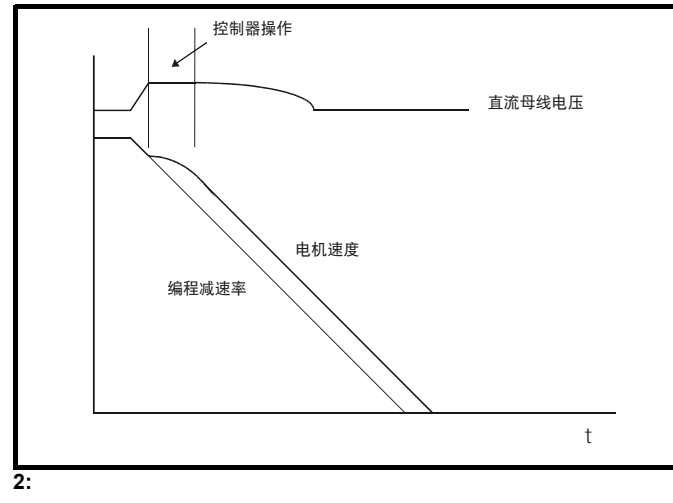

 $20\%$ 

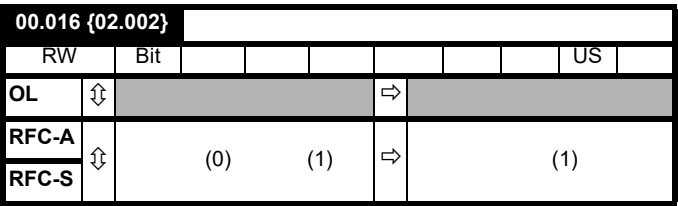

Pr **00.016** 0

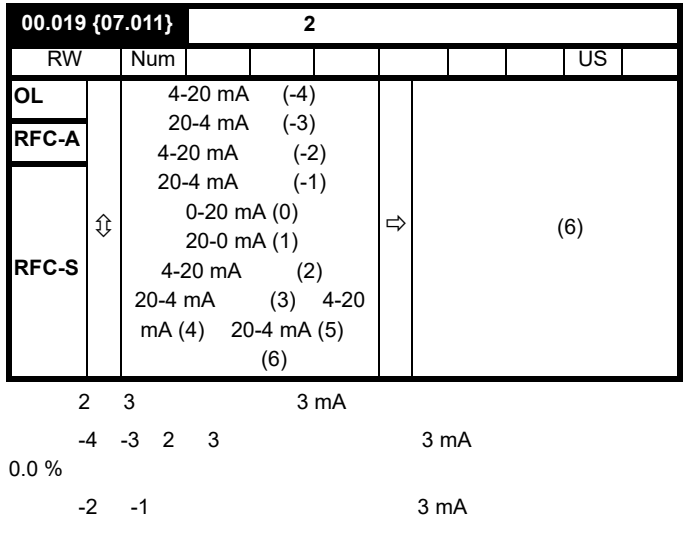

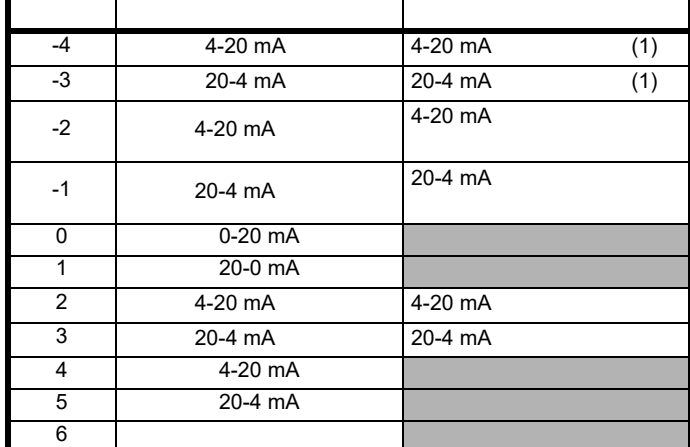

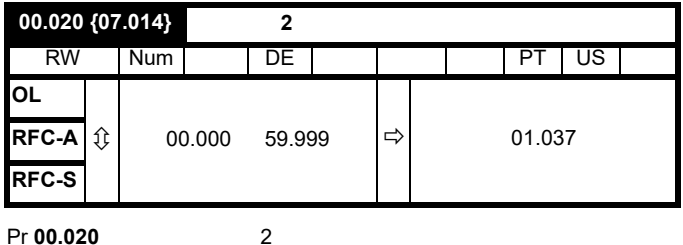

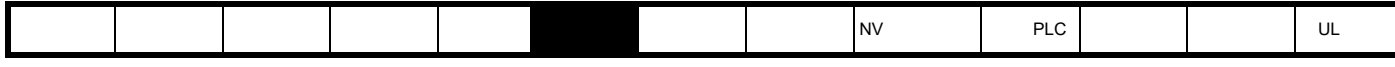

**OL**

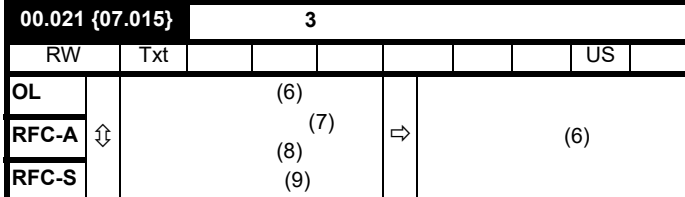

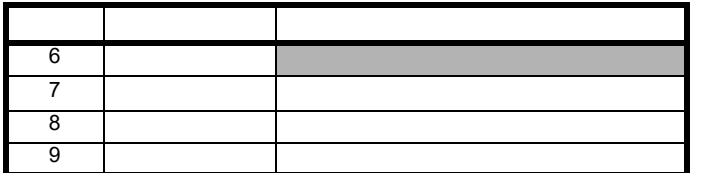

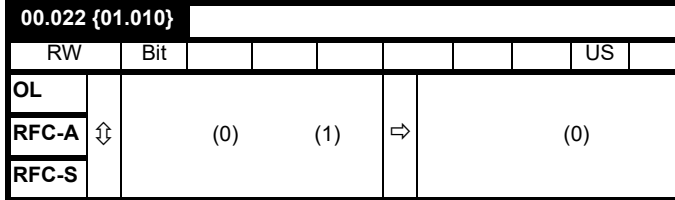

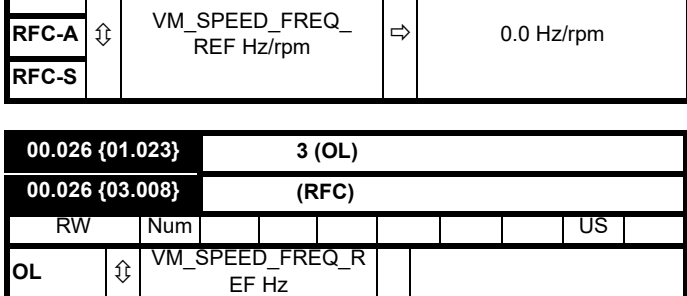

RW | Num | | | | | | | | | | US

 $Pr$  00.005

**RFC-A**  $\updownarrow$  0.0 Hz/rpm 0 40000 rpm

**RFC-A / RFC-S**

**RFC-S**

 $Pr$  00.010  $\{03.002\}$  $\overline{0}$  0,  $\overline{120\% \times 120\% \times 120\$ 

**00.025 {01.022}** 预设给定 **2**

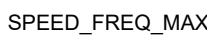

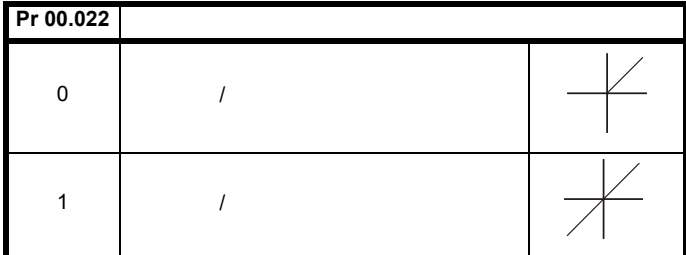

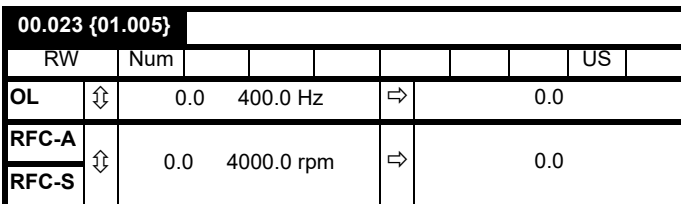

 $\lambda$  $/$ 

Pr **00.022** 

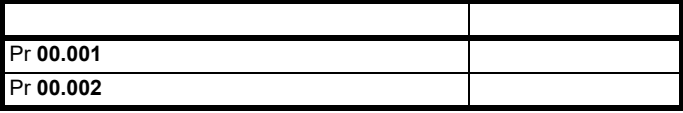

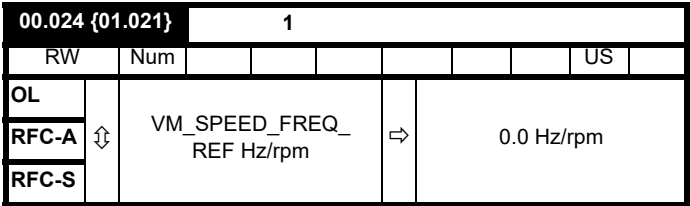

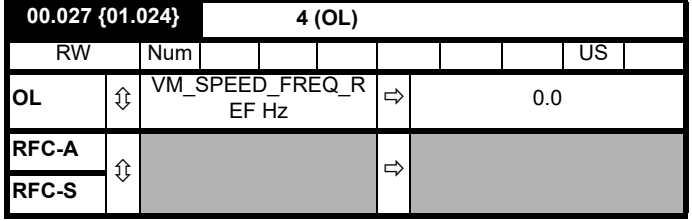

请参阅 Pr **00.024** Pr **00.026**

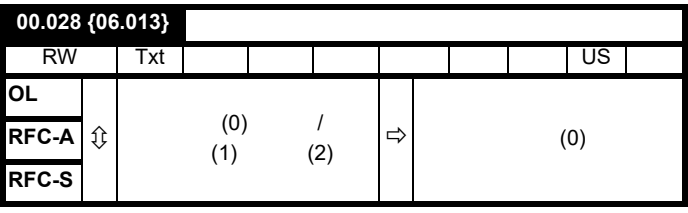

00.029 {11.036} NV RO Num | | | | | NC | PT **OL RFC-A**  $\hat{\psi}$  0 999  $|\Rightarrow$  0 **RFC-S**

 $N$  V  $\sim$ 

 $\lambda$ 

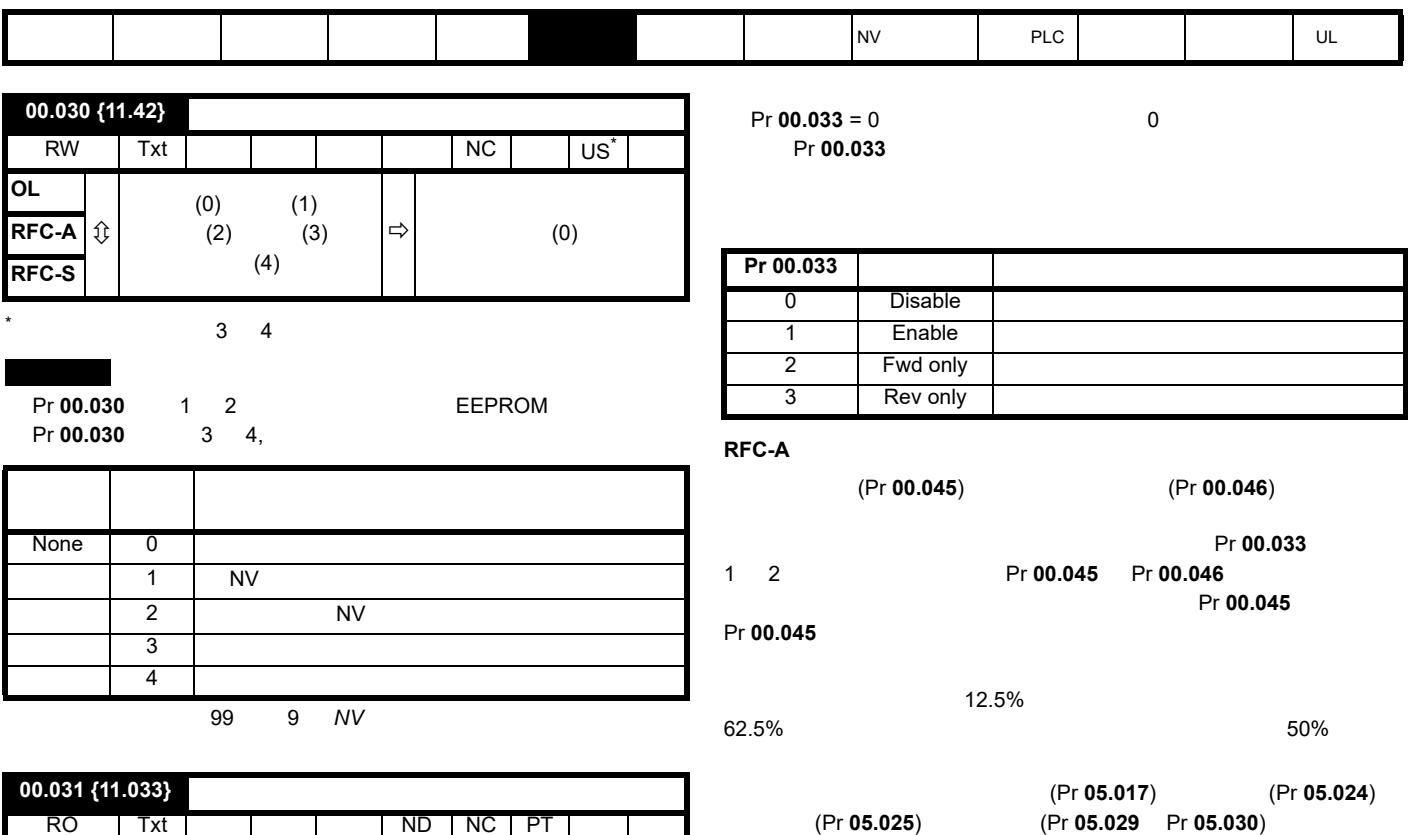

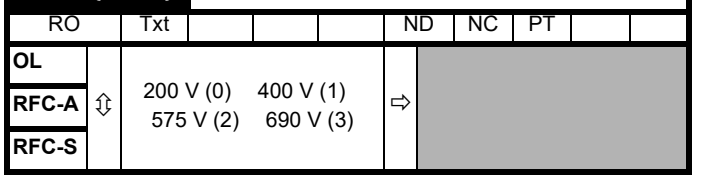

Pr **00.031** 

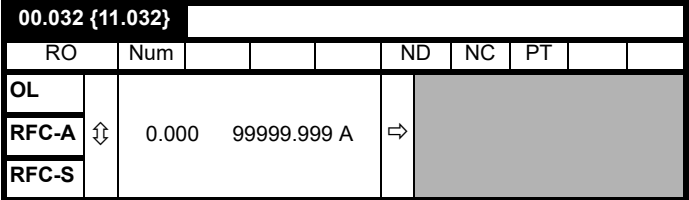

Pr **00.032** 

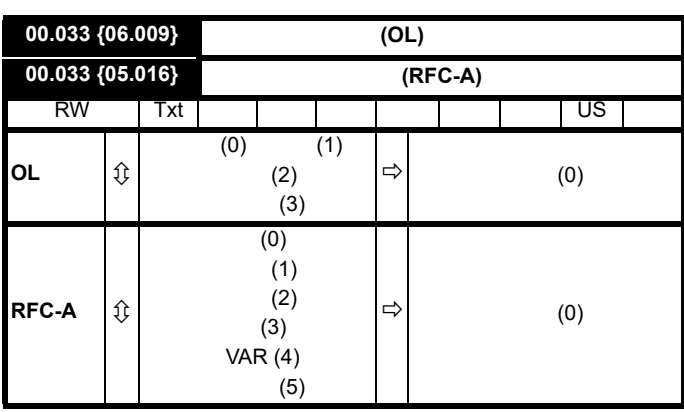

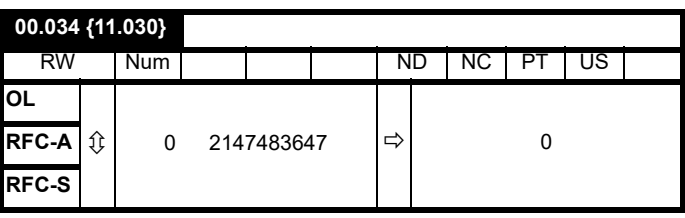

 $\frac{1}{2}$ 

低水平。若该参数设置为 2,增益以 16 为系数增加,以实现更快的汇

 $0$ 

**Pr 00.049** 0 35 [5.9.3](#page-34-0)

Pr **00.040**)

Pr **00.033** 1

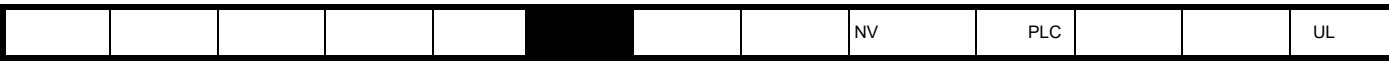

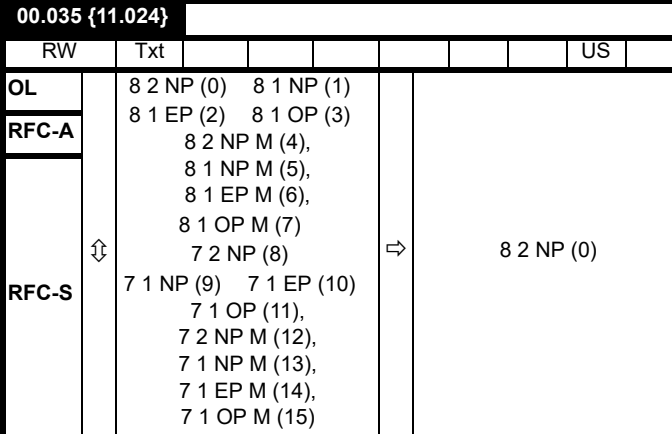

EIA 485

20 ms  $ANSI$  7  $1$ 

Modbus RTU 8 2

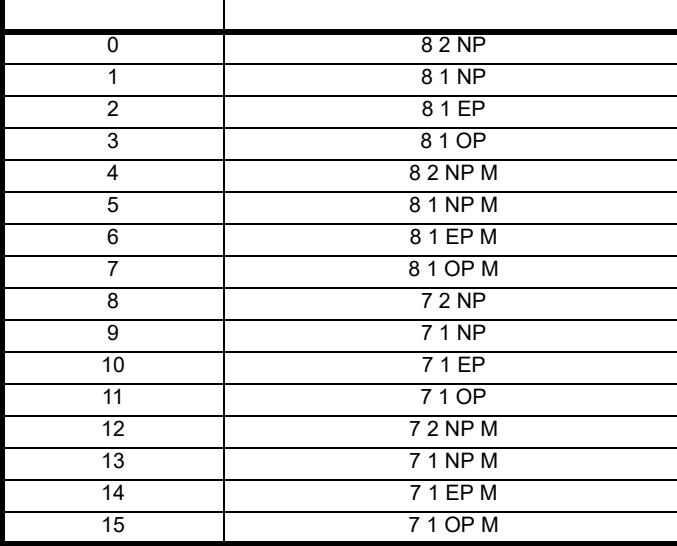

Modbus rtu  $Pr$  00.035  $\{11.024\}$  $Pr$  00.035  $\{11.024\}$ Modbus rtu 需要 8 个数据位,因此核心产品中的位 3 始终为 0。在需要

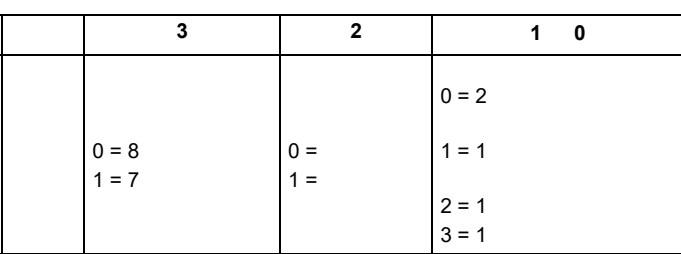

 $2$ 

Unidrive SP  $255$   $63$ 

editions of the Modbus rtu Modbus rtu Separate in Modbus rtu  $\sim$ 

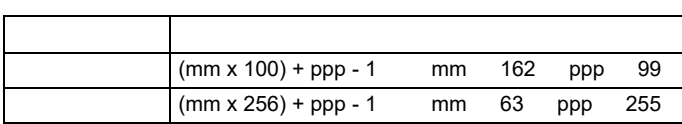

复位 Pr **00.052** {**11.020**}

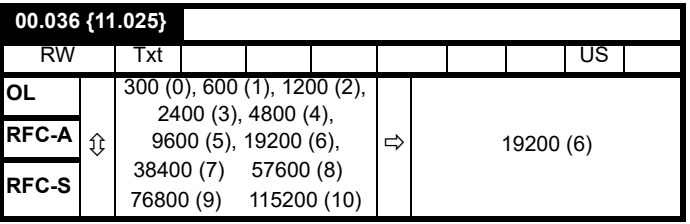

 $20 \text{ ms}$ 

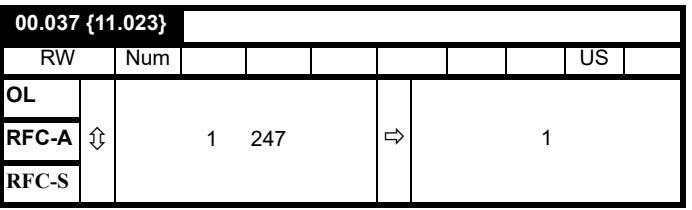

 $0$ 

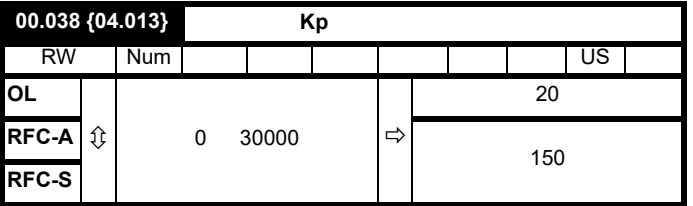

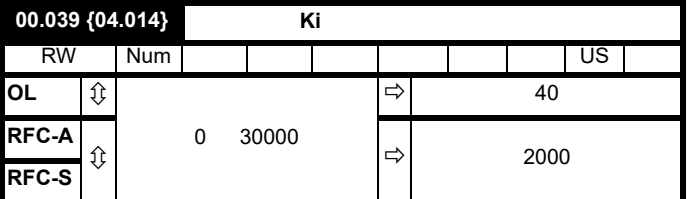

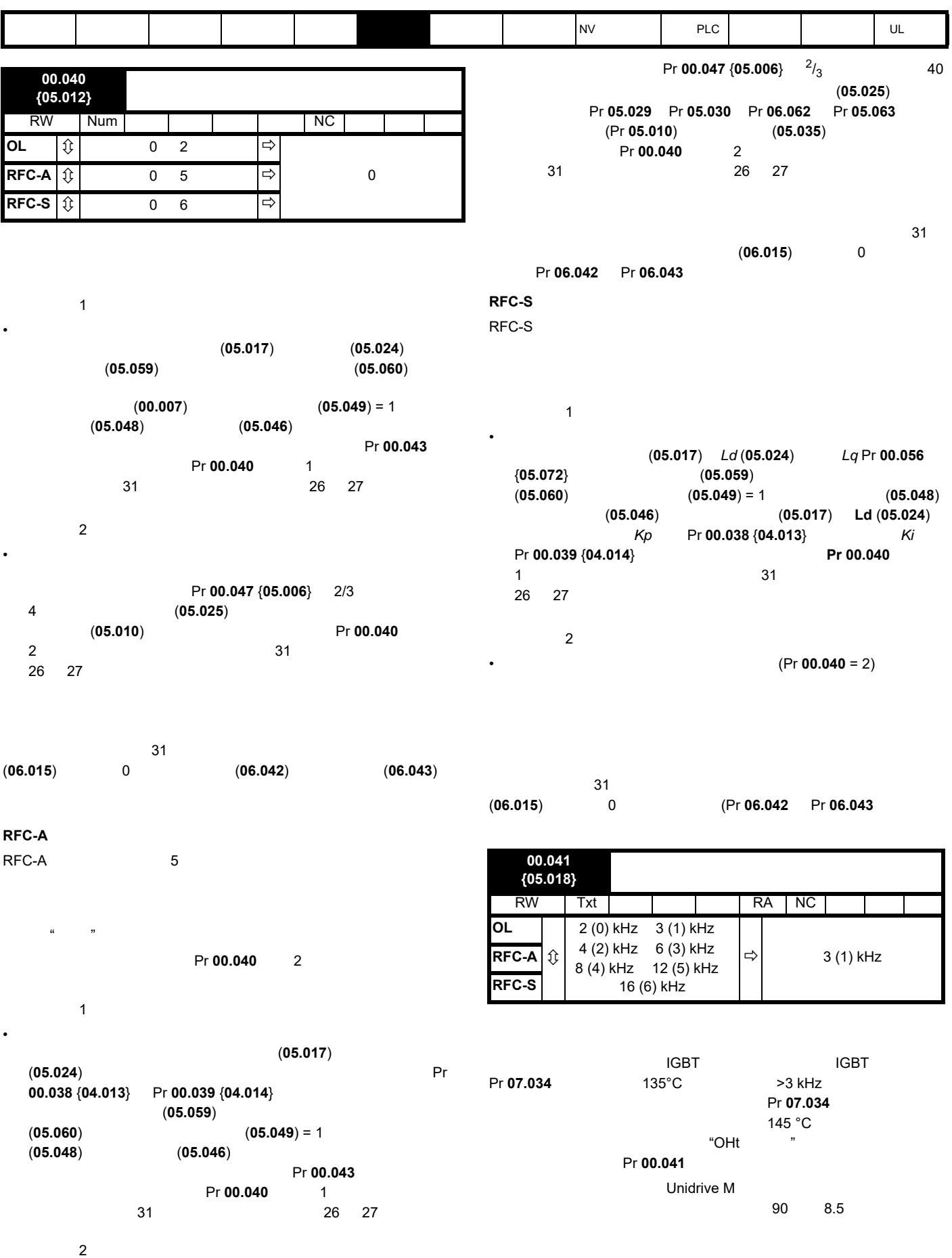

 $\bullet$  and  $\bullet$  and  $\bullet$ 

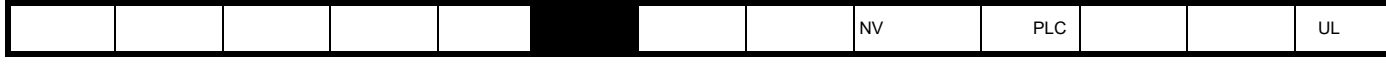

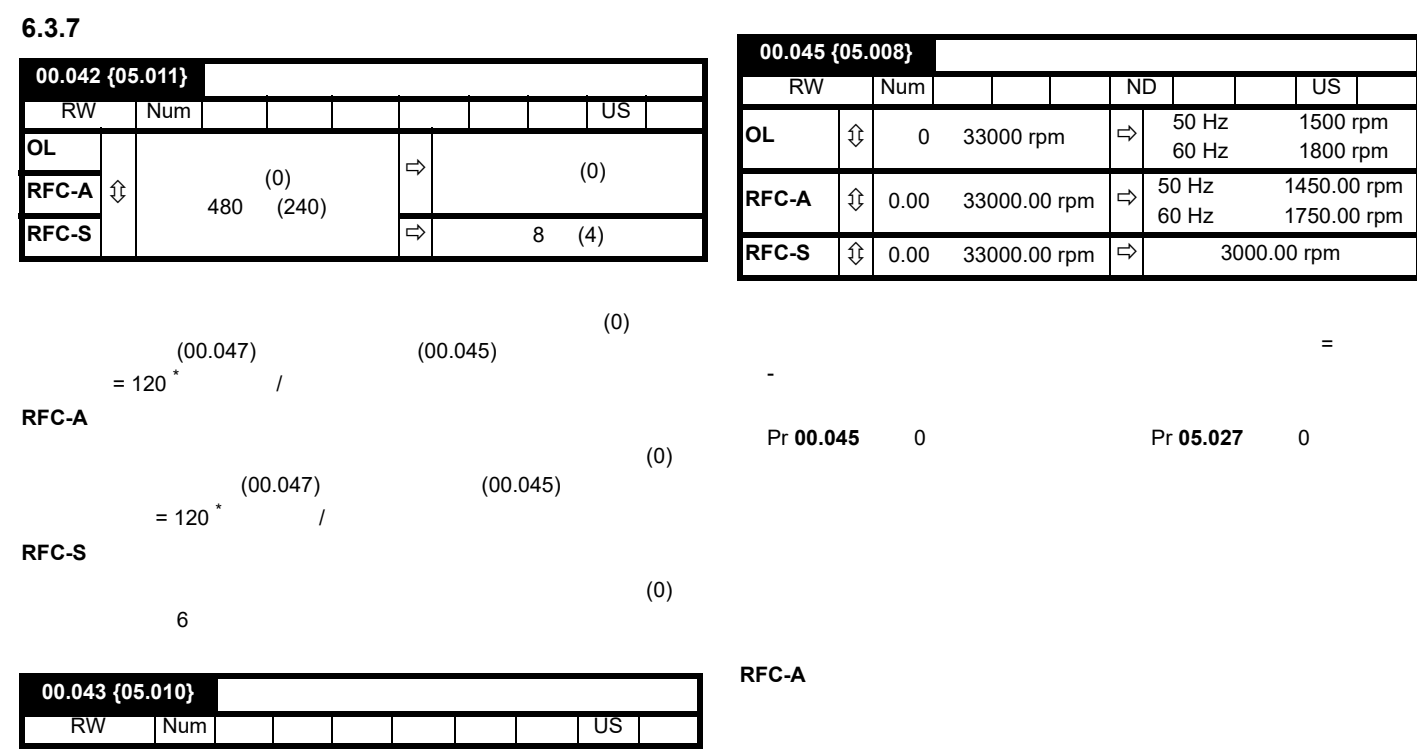

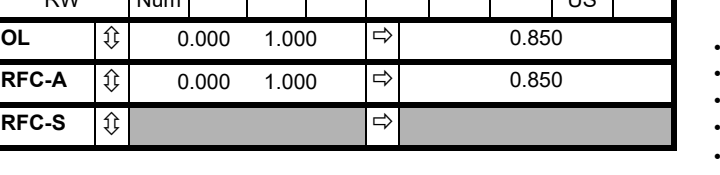

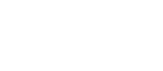

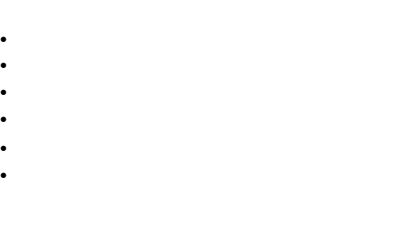

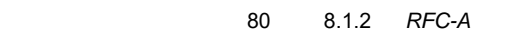

Pr 00.043

**RFC-A**

(Pr **05.025**)

Pr 00.043

0 (Pr **05.025)** Pr **00.043** 

(Pr**00.046**)

Pr 00.043

 $Pr$  **00.043**  $\{05.010\}$  $\Pr$  **05.025 here Pr 00.043**  $\{05.010\}$ , Pr **05.025** 0

Pr 05.010

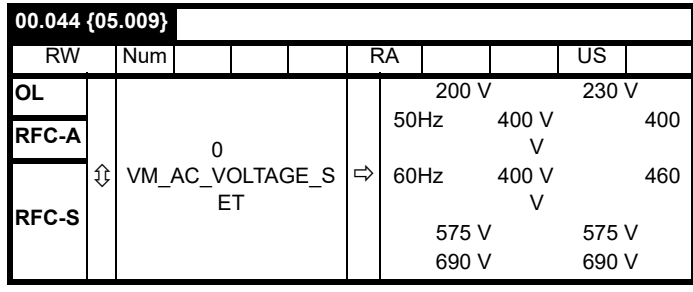

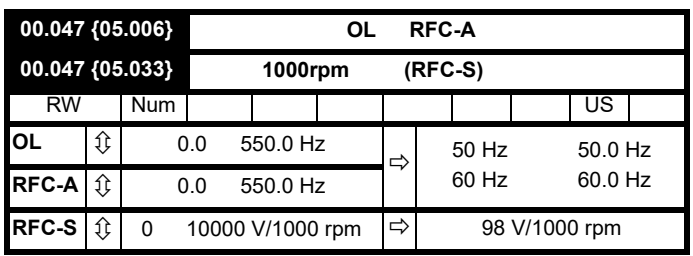

RW | Num | | | | | | | | | | | | | US

**RFC-A**  $\hat{\mathbf{\theta}}$  **COO** 0.000 **RFC-A**  $\hat{\mathbf{\theta}}$  **Pr** 00.032 {11.032}

 $(Pr 03.078) = 1$  $\bullet$  experimentally define a set  $\bullet$  experimental and  $\bullet$ 

Rs the contract of the contract of the contract of the contract of the contract of the contract of the contract of the contract of the contract of the contract of the contract of the contract of the contract of the contrac

**RFC-S**

**OL**

**RFC-S**

• 电机热模型

00.046  ${05.007}$ 

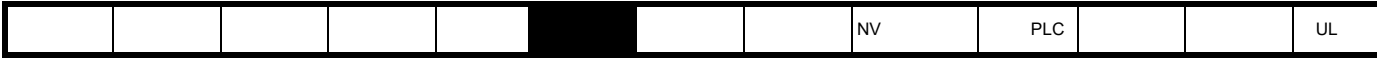

# **6.3.8** 运行模式选择

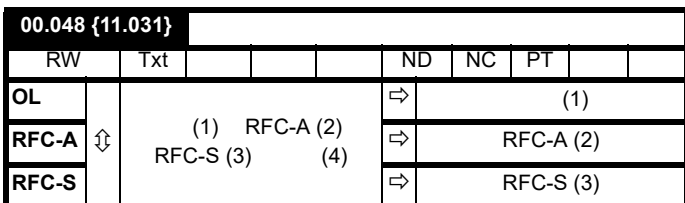

# Pr **00.048**

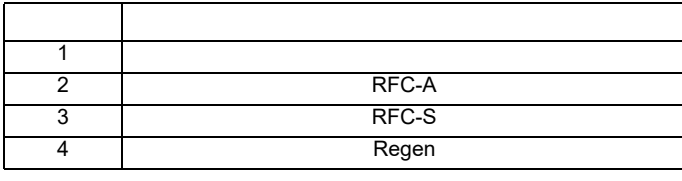

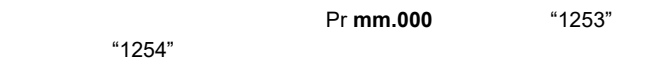

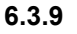

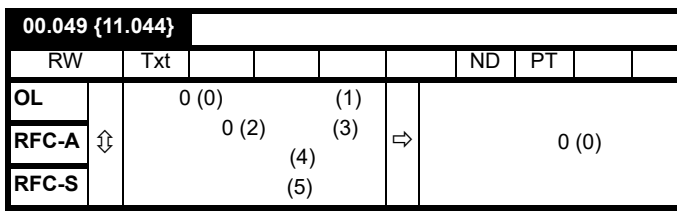

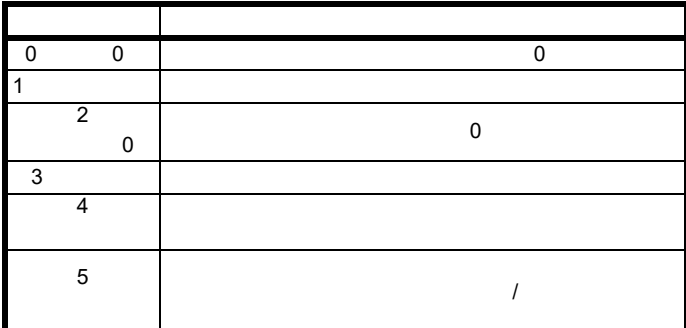

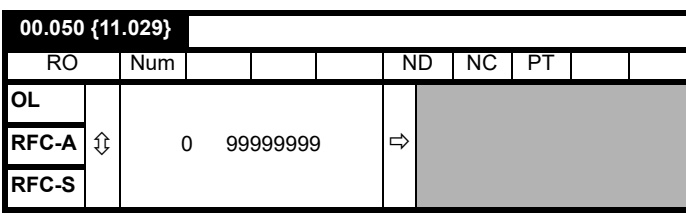

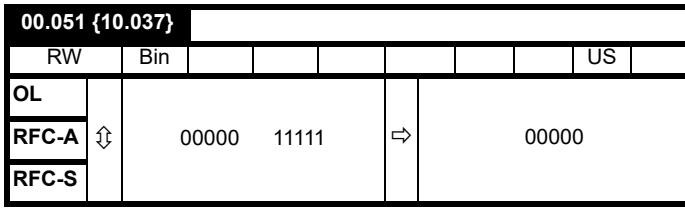

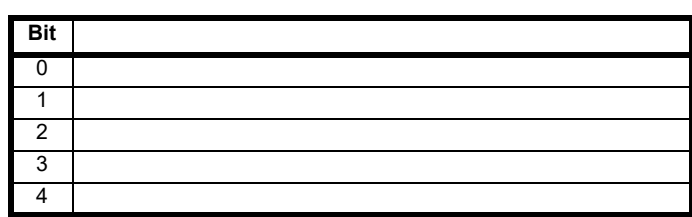

 $Pr$  **00.051**  $\{10.037\} = 8$  1000

 $Pr$  **00.051** {**10.037**} = 12 1100

 $0 \qquad 1$  $\frac{1}{2}$ Pr **10.030** 

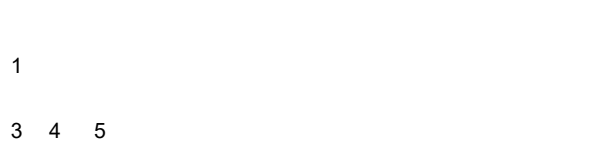

Pr **00.051** {**10.037**} 3 0

Pr **00.051** {**10.037**} 3 1

 $Pr$  **00.051** {**10.037**} 3 0。该功能仅适用于 3 4 5 型驱动器。例如,如果  $Pr$  **00.051** {**10.037**} = 8

# $\overline{0}$ 1, we have  $1$

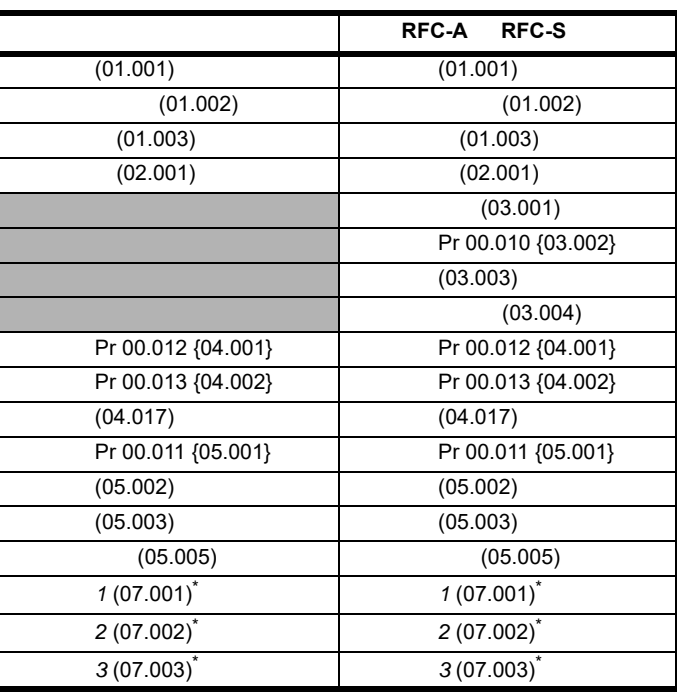

 $Unidrive M702$ 

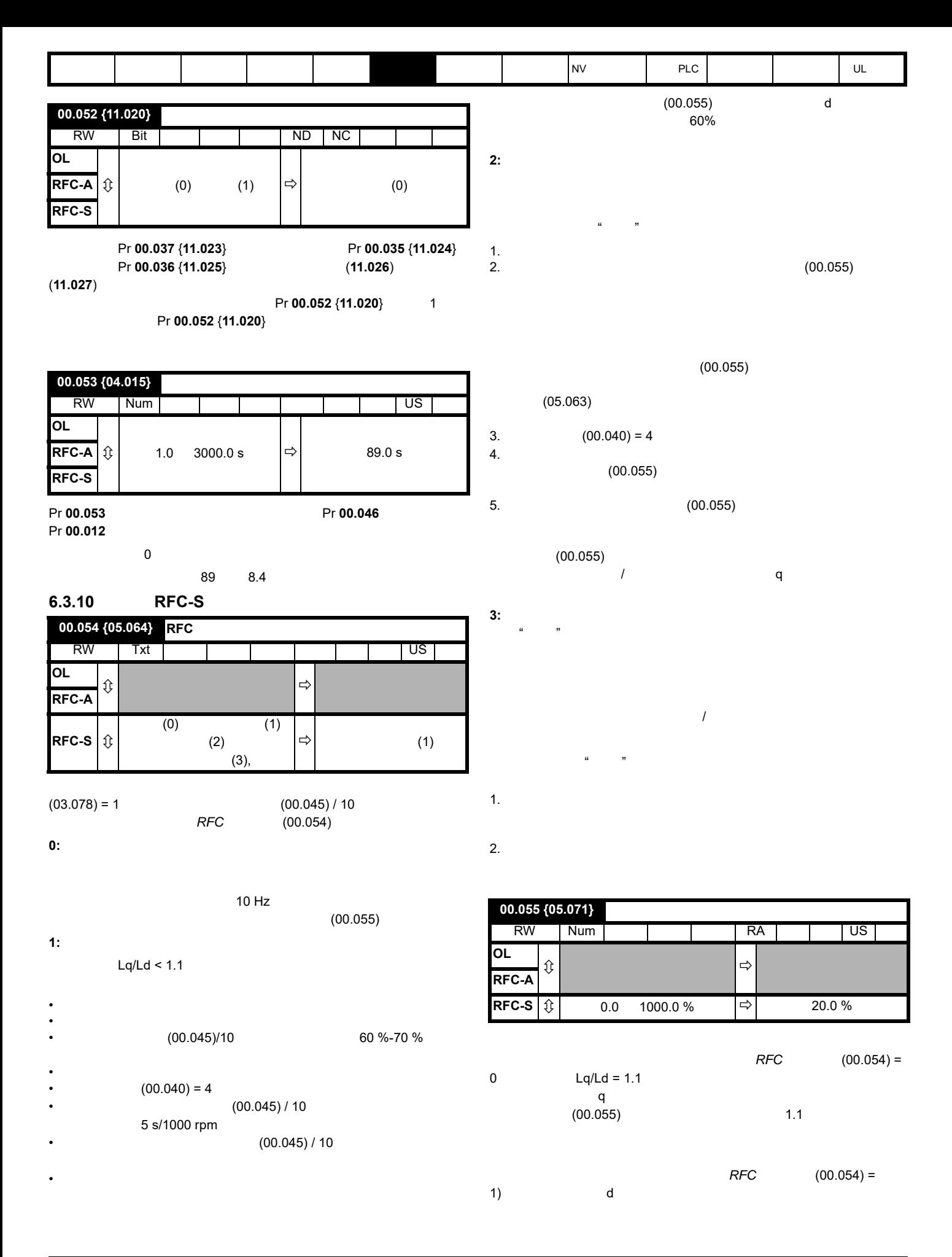

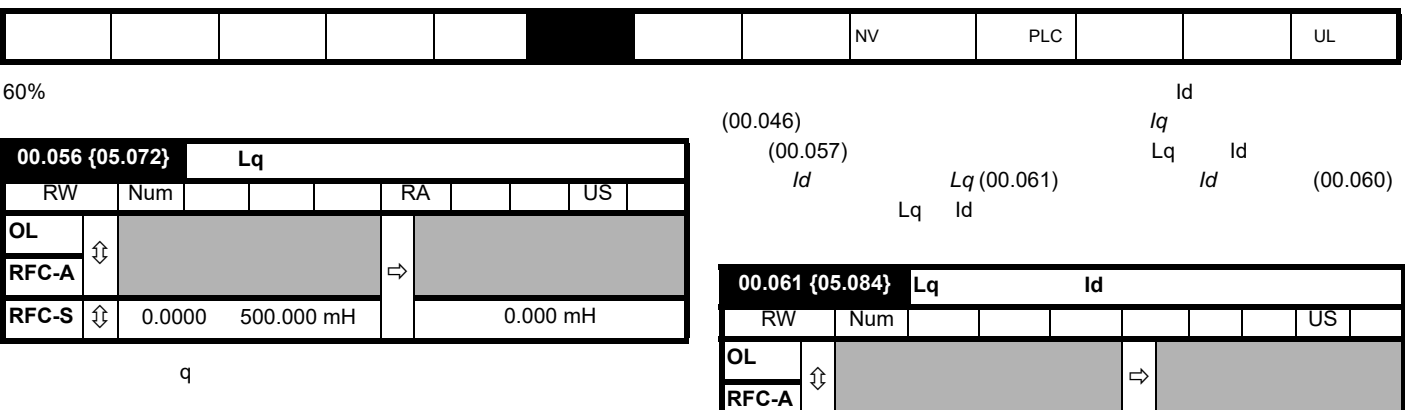

在电机 q 轴无电流且 d 轴有电感测试电流 *Id* (00.060) 时的电机 q 轴电  $\blacksquare$  Id  $\blacksquare$  Lq  $\blacksquare$ 

**RFC-S**  $\boxed{\text{ }0.000 \text{ } 500.000 \text{ mH} } \boxed{\Rightarrow}$  0.000 mH

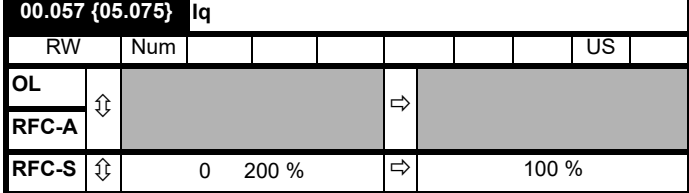

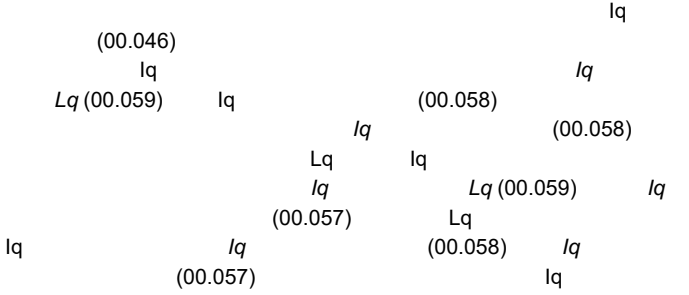

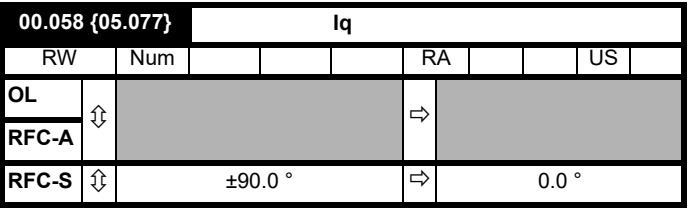

*Iq* (00.057) as the contract of  $\mathsf{Iq}$ *Iq* **IV** (00.058) RFC  $\mathsf{Iq}$  $RFC$  (00.054)

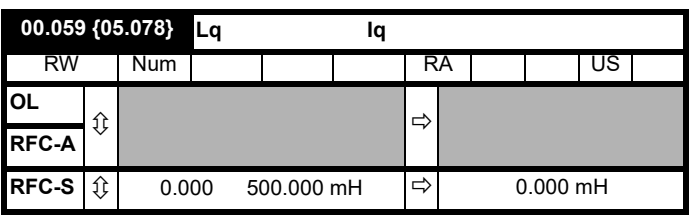

d q and  $lq$  (00.057) q  $\mathsf{Id}$ , and  $\mathsf{Id}$ , and  $\mathsf{Id}$ , and  $\mathsf{Id}$ 

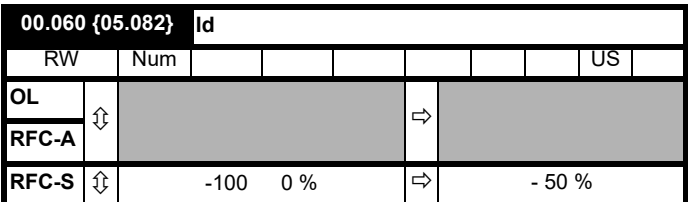

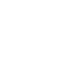

<span id="page-57-1"></span><span id="page-57-0"></span>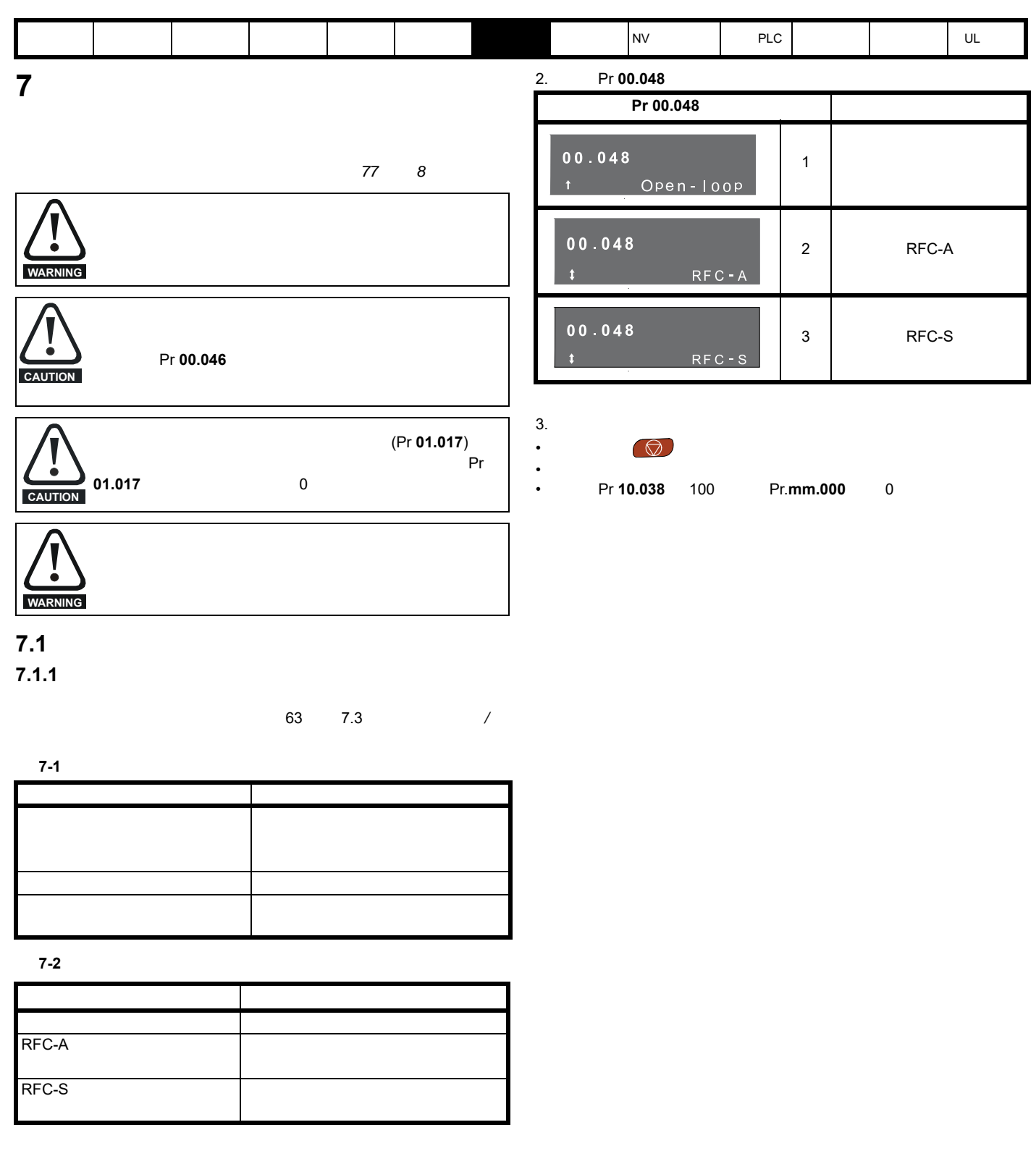

# $7.2$

不影响用户参数访问限制 (Pr **00.049**) 用户密码 (Pr **00.034**)

1. **Pr mm.000** 1253 50 Hz 1254 60 Hz

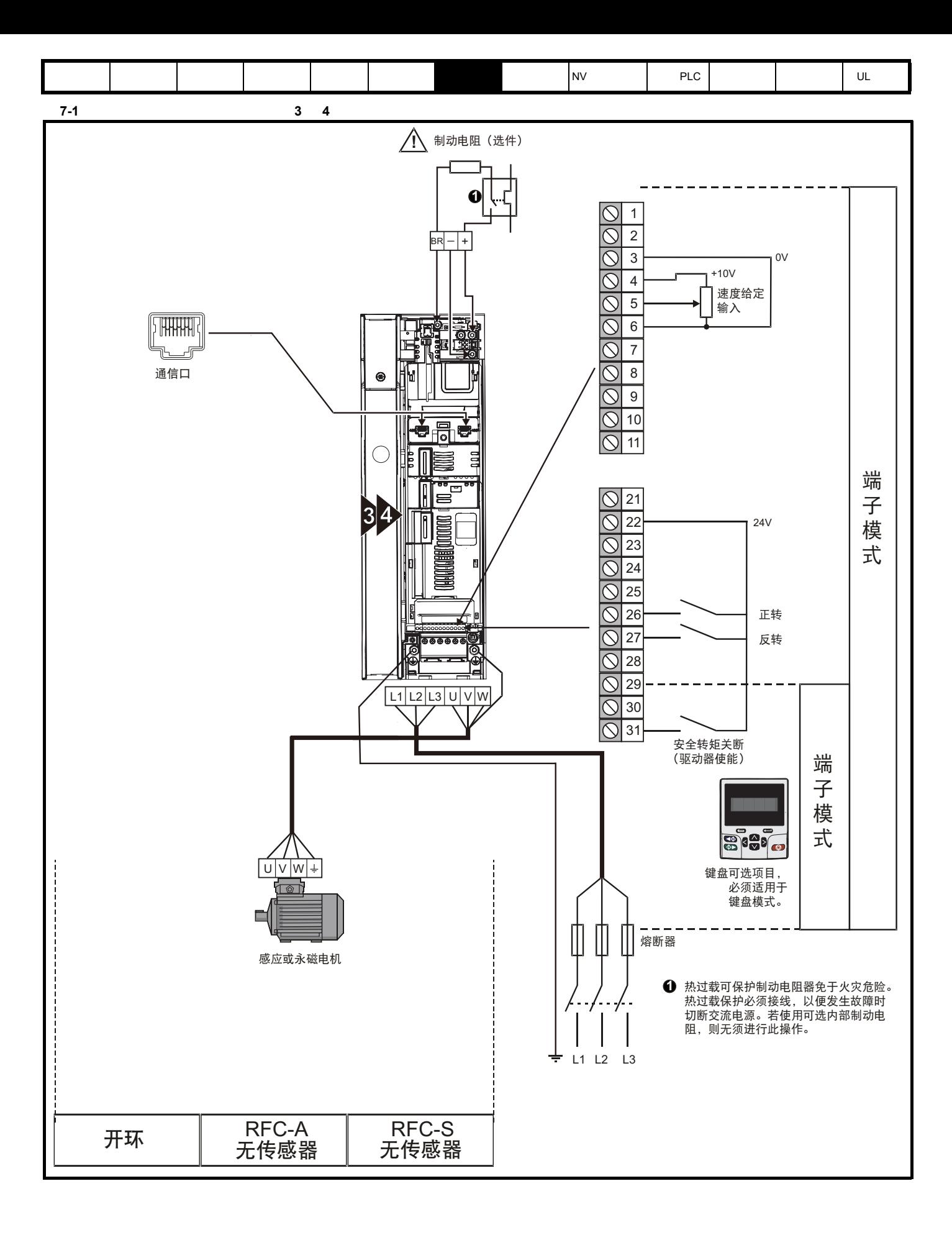

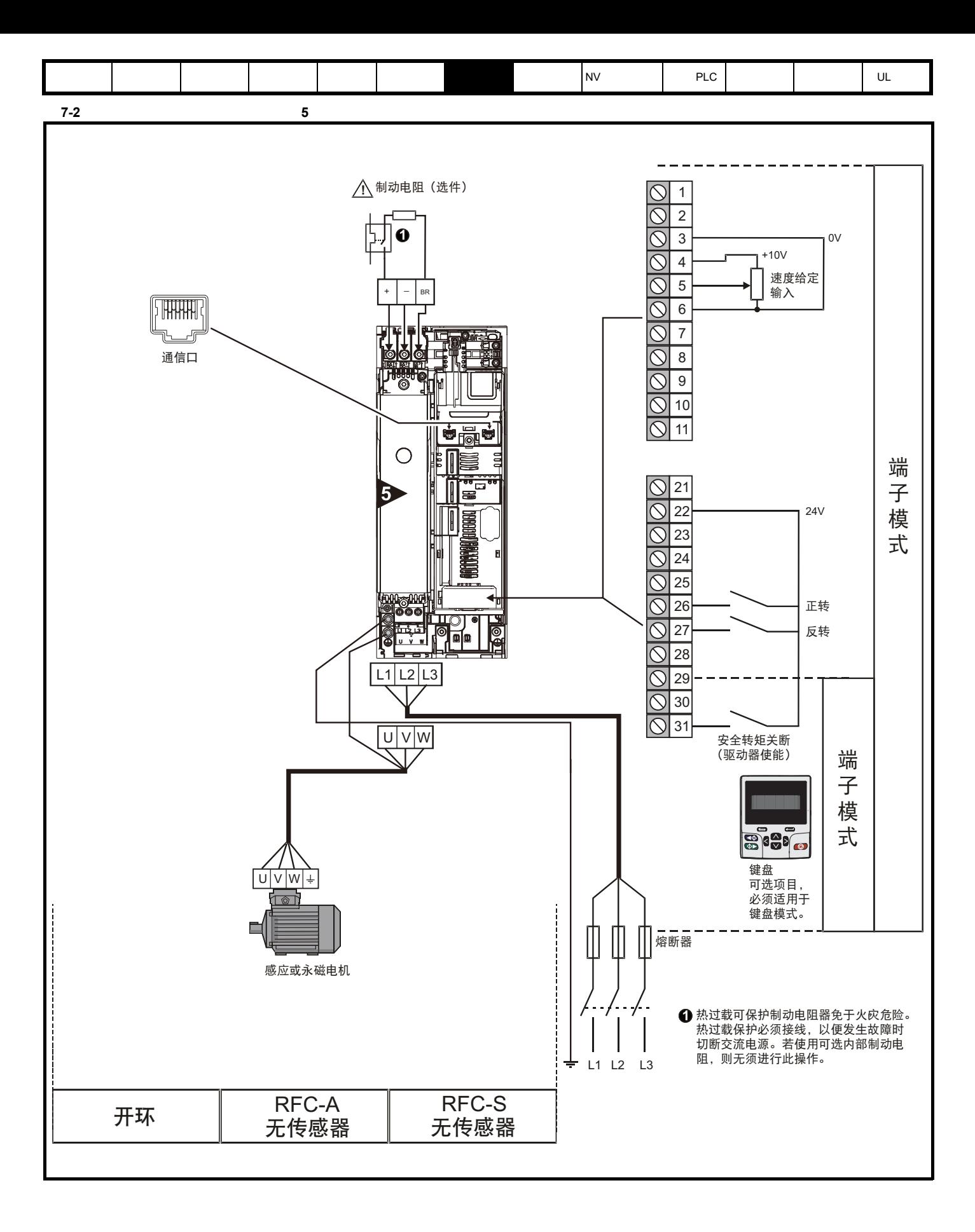

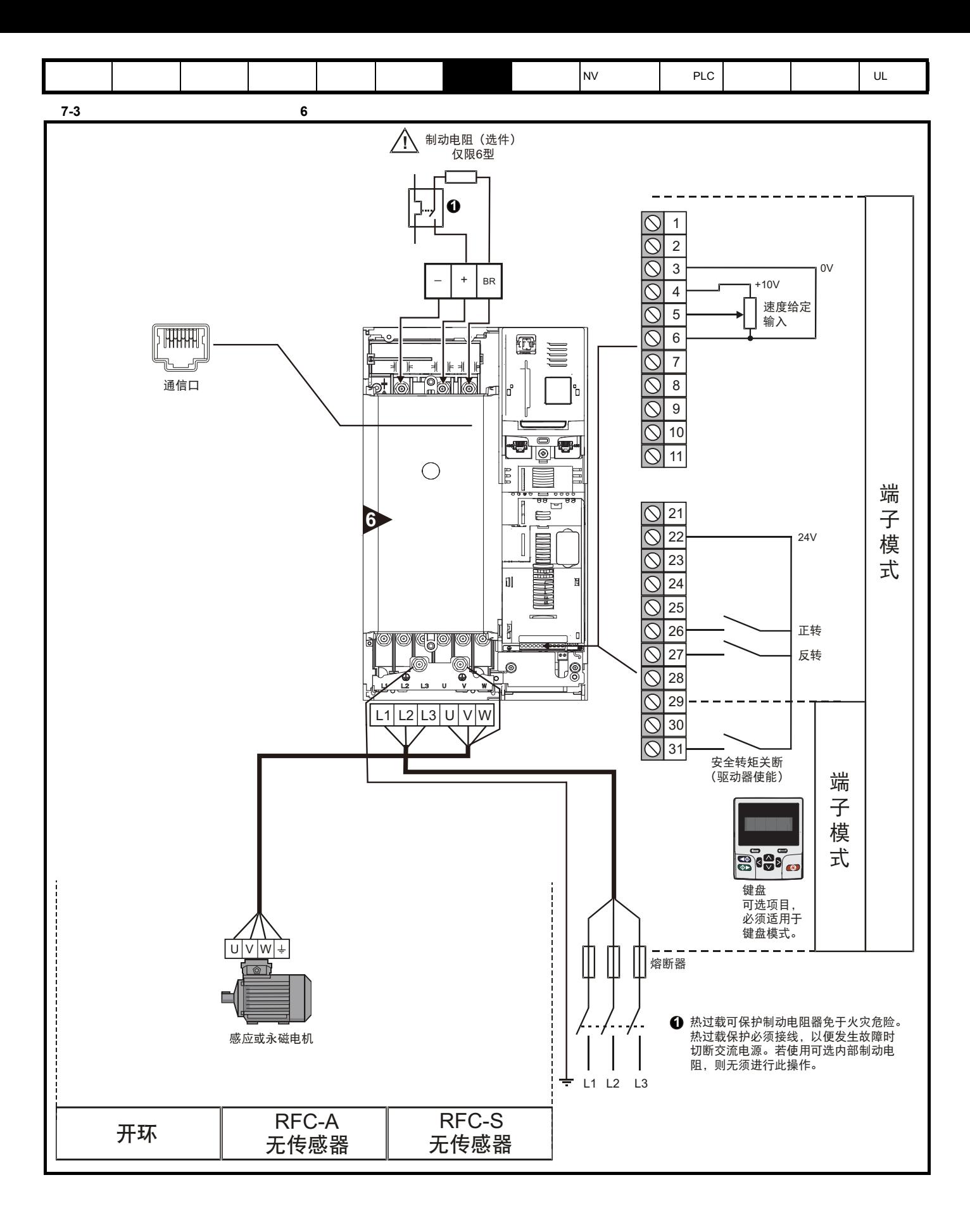

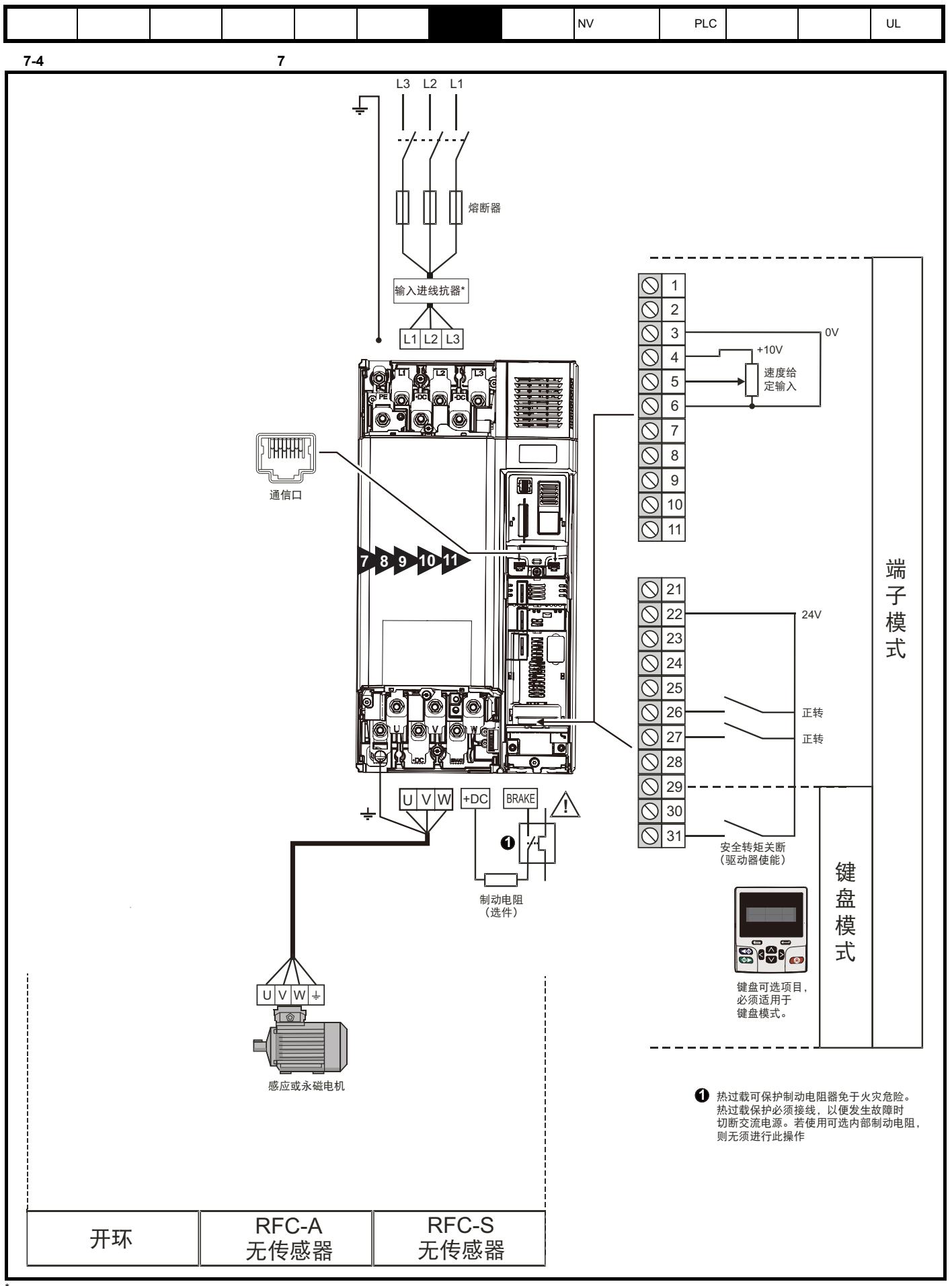

9E 10E 11E

<span id="page-62-0"></span>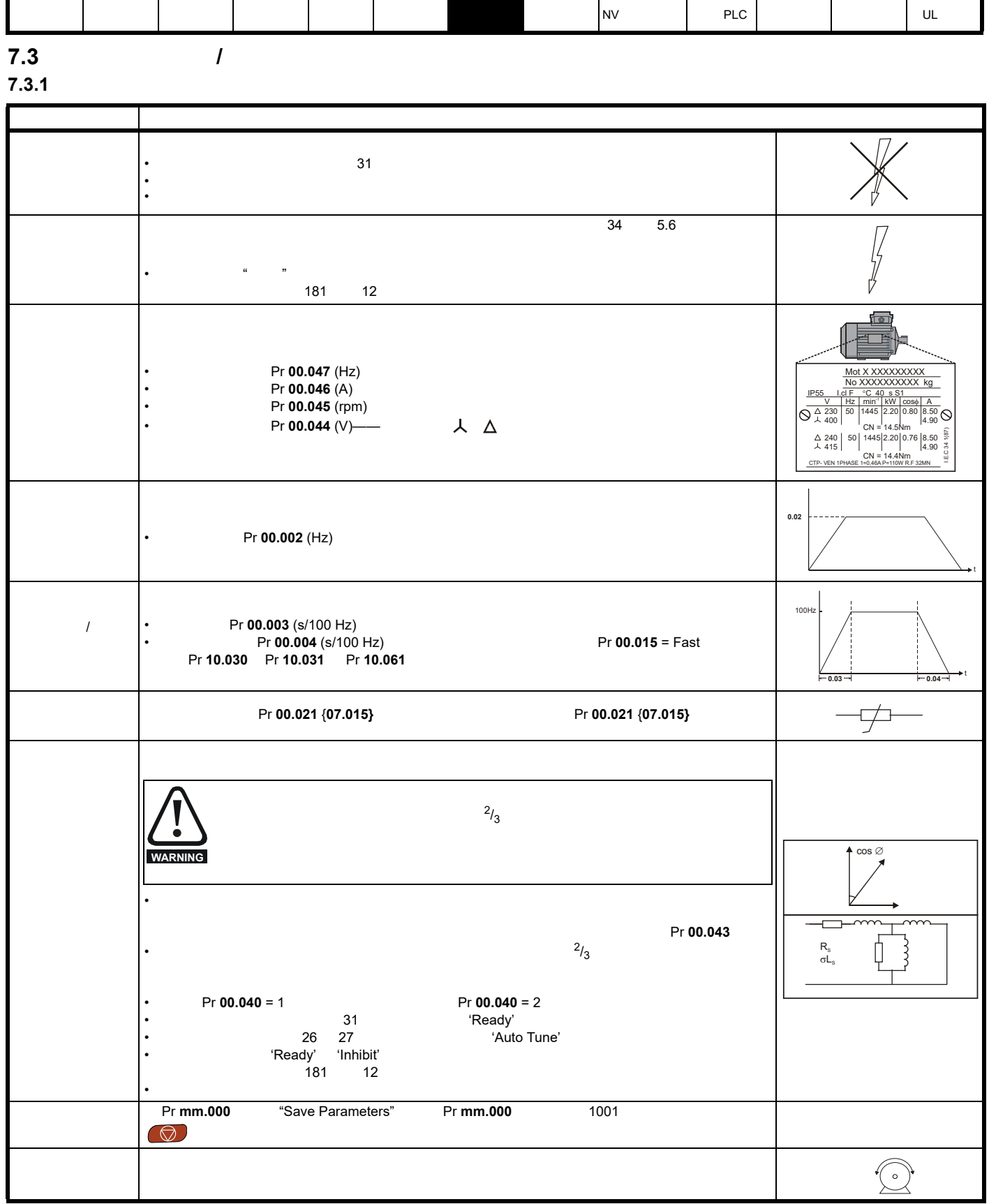

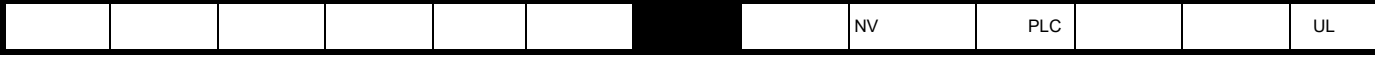

7.3.2 RFC - A

**SI-Encoder SI-Encoder** 

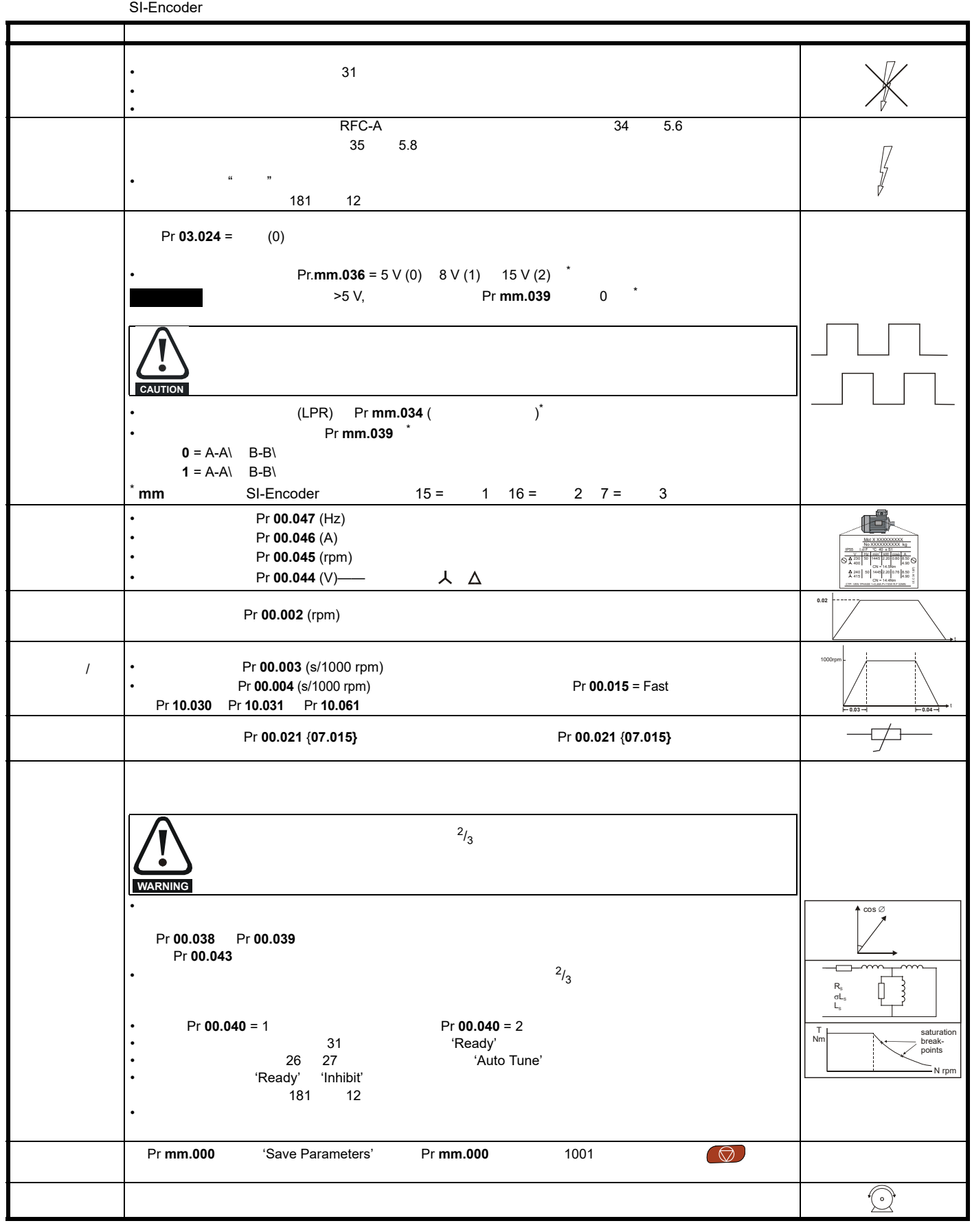

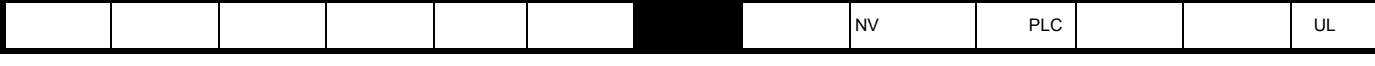

7.3.3 RFC-A

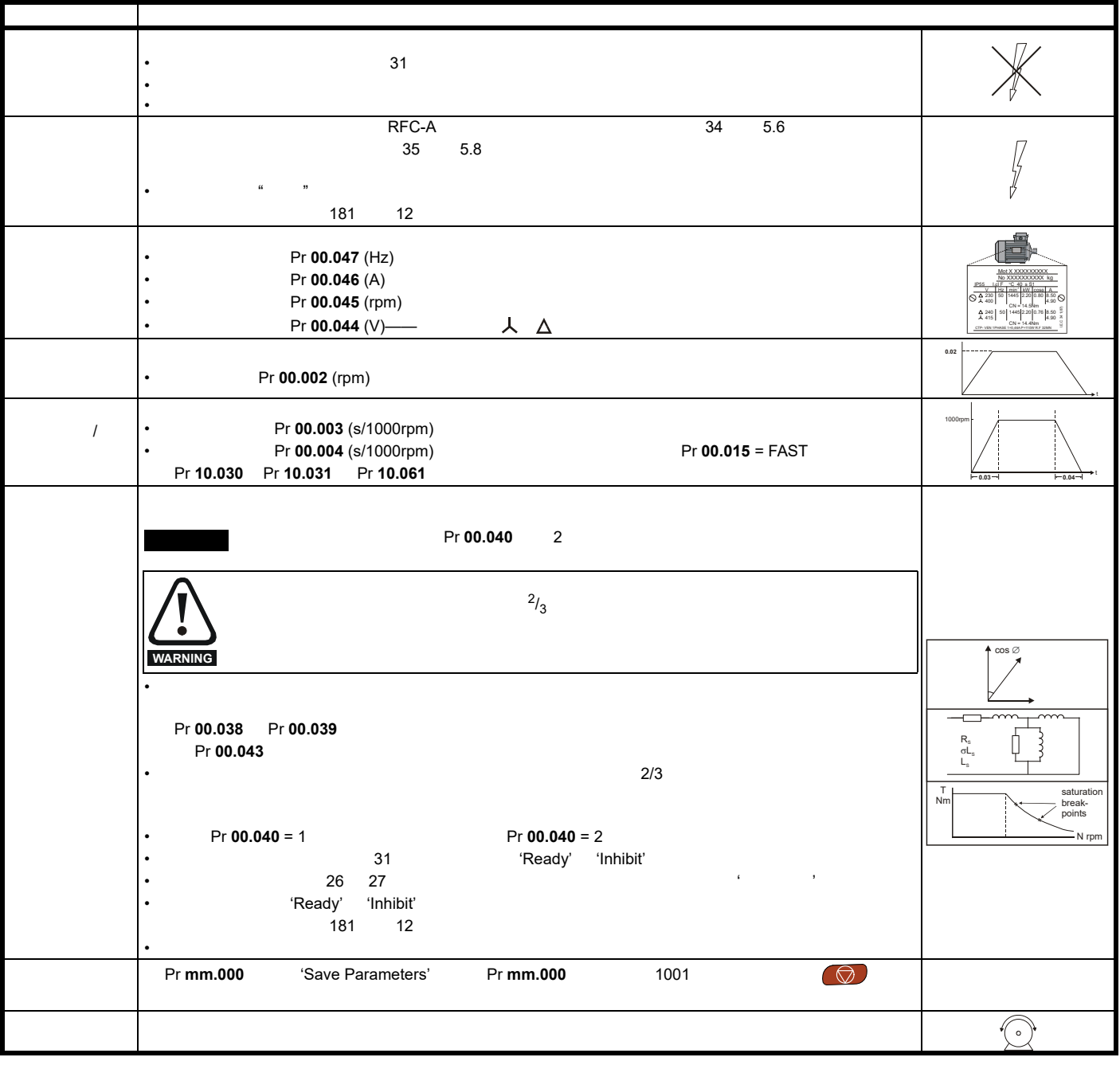

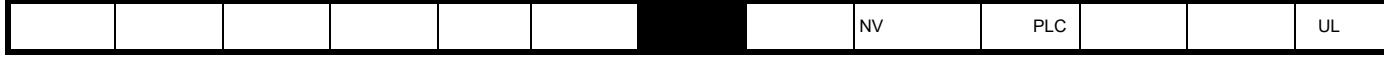

7.3.4 RFC-S

**Dyneo LSRPM** 

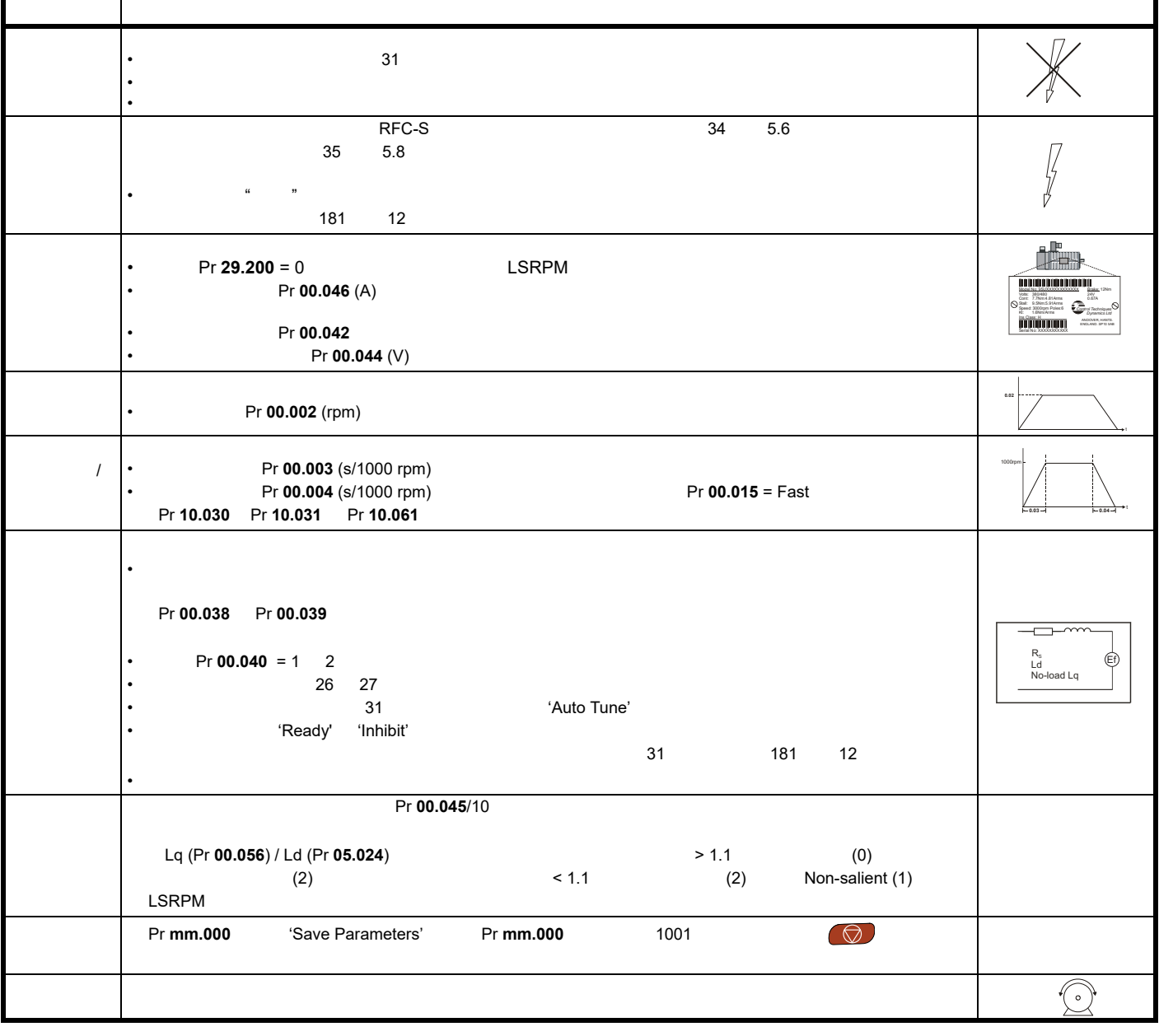

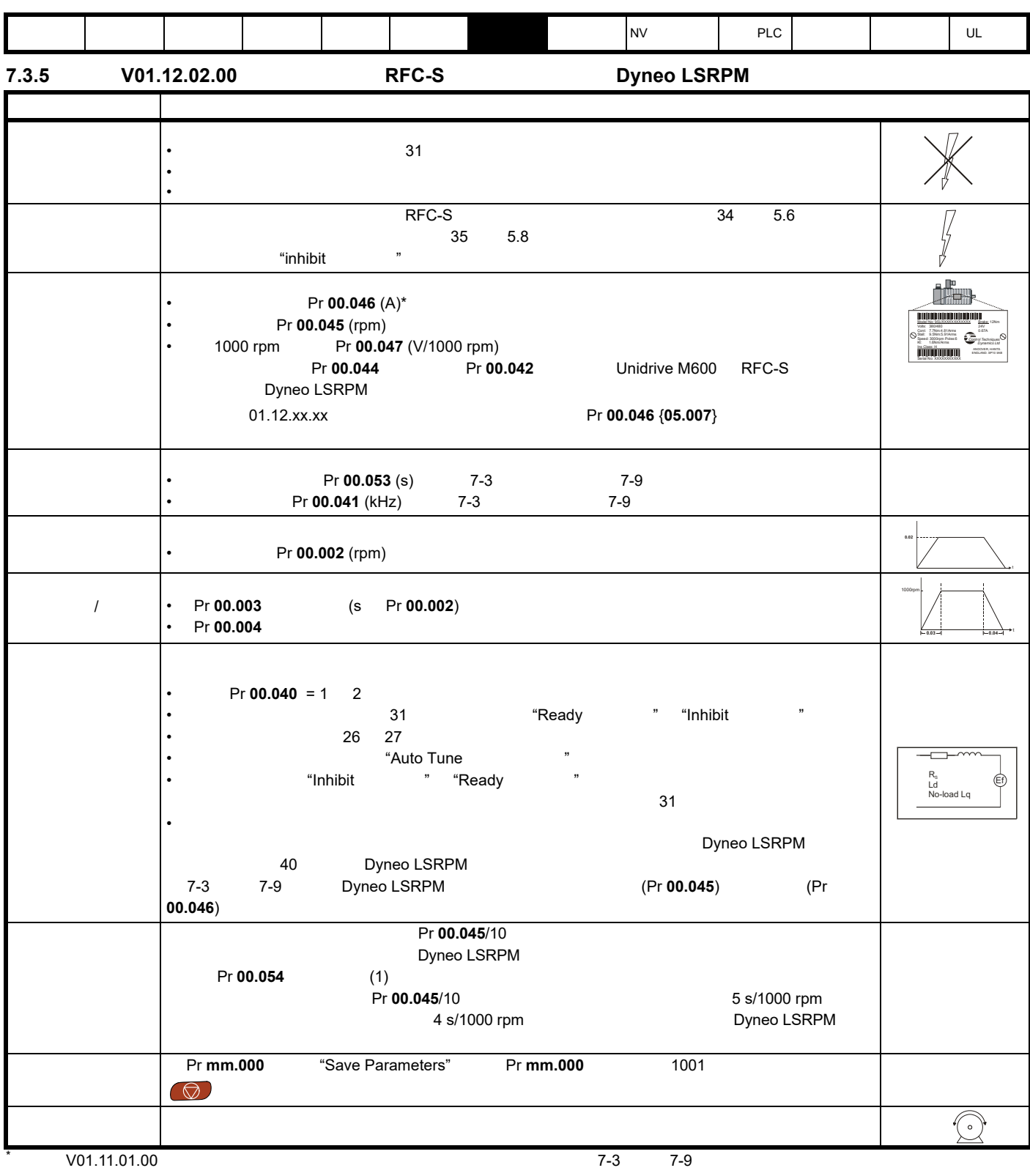

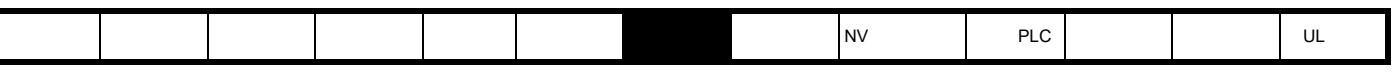

<span id="page-67-0"></span>表 **7-3 Dyneo LSRPM 1500 rpm** 电机

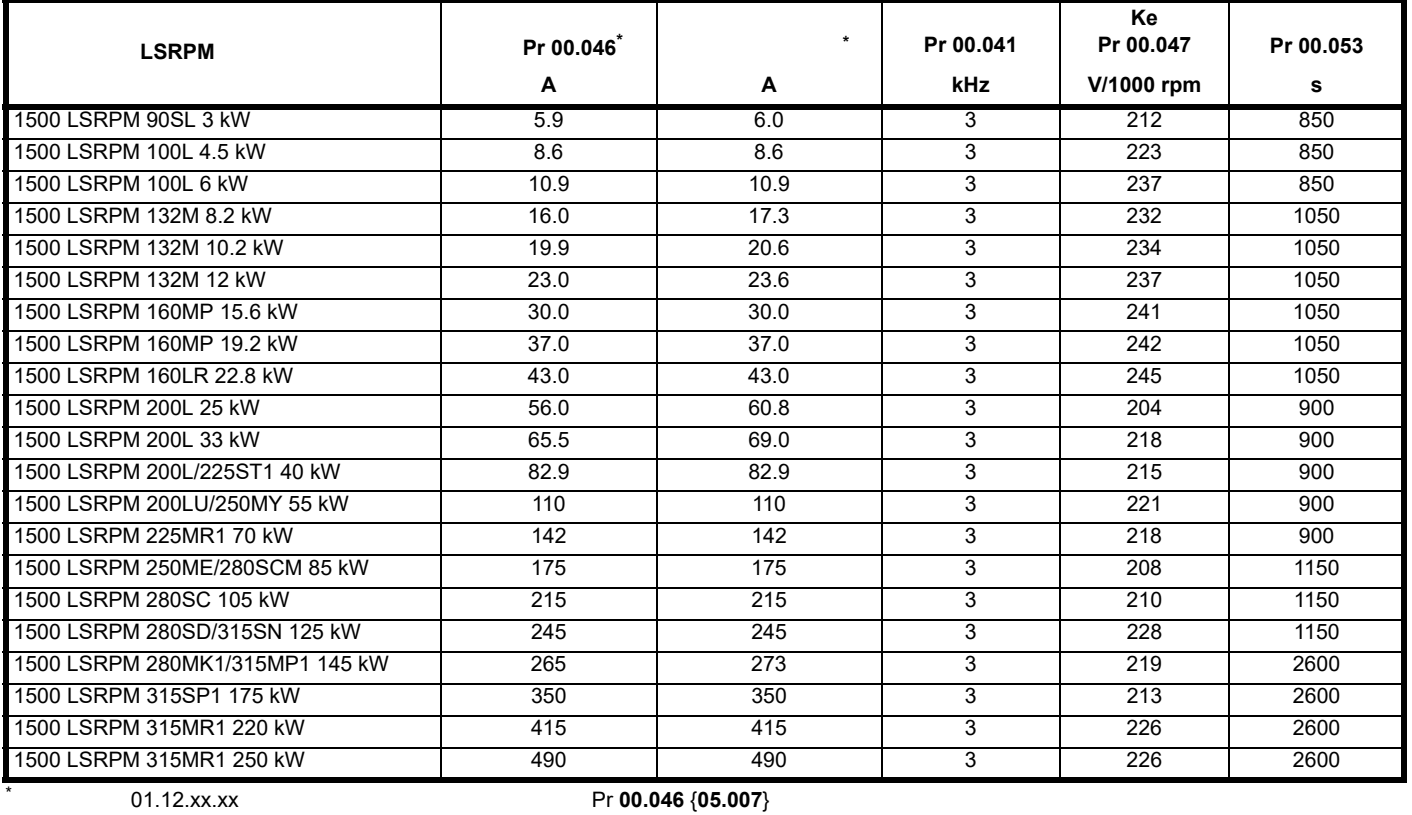

# 表 **7-4 Dyneo LSRPM 1800 rpm** 电机

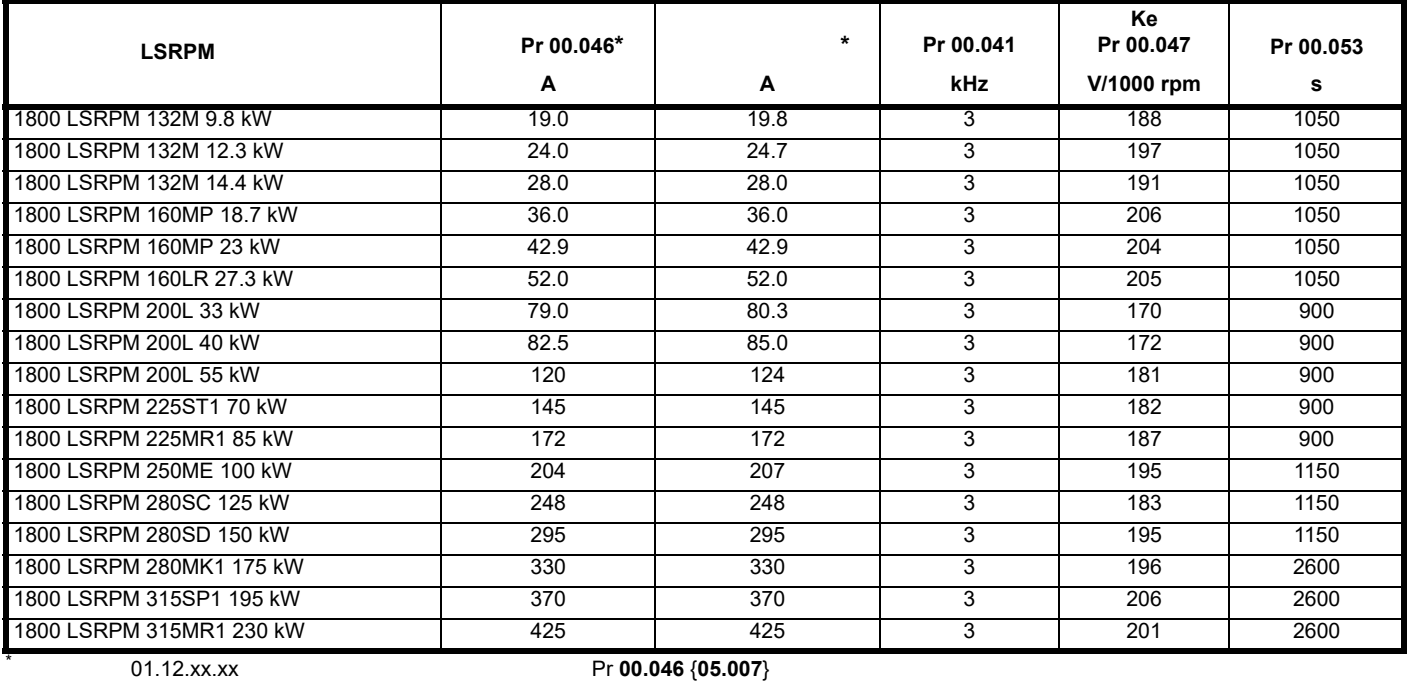

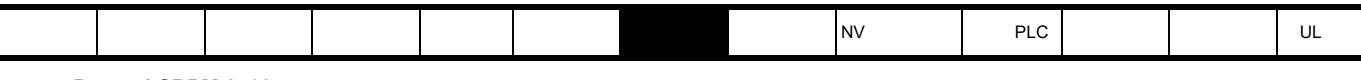

## 表 **7-5 Dyneo LSRPM 2400 rpm** 电机

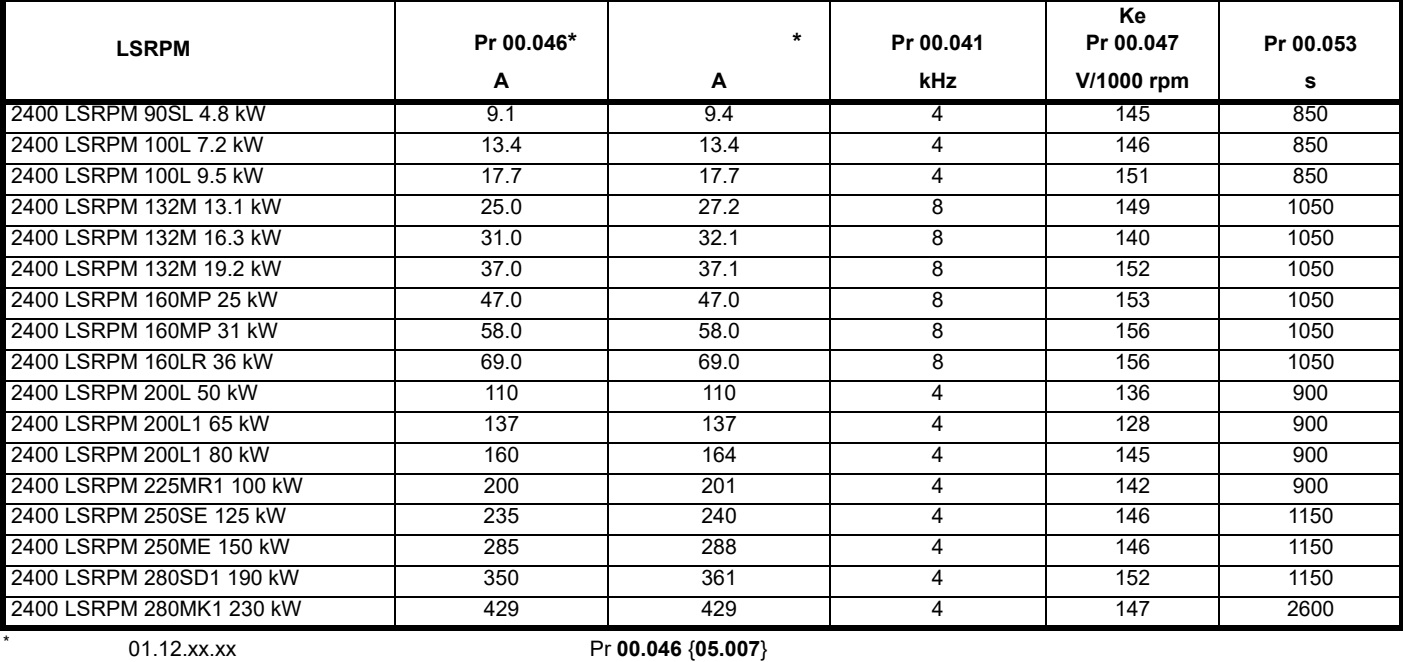

# 表 **7-6 Dyneo LSRPM 3000 rpm** 电机

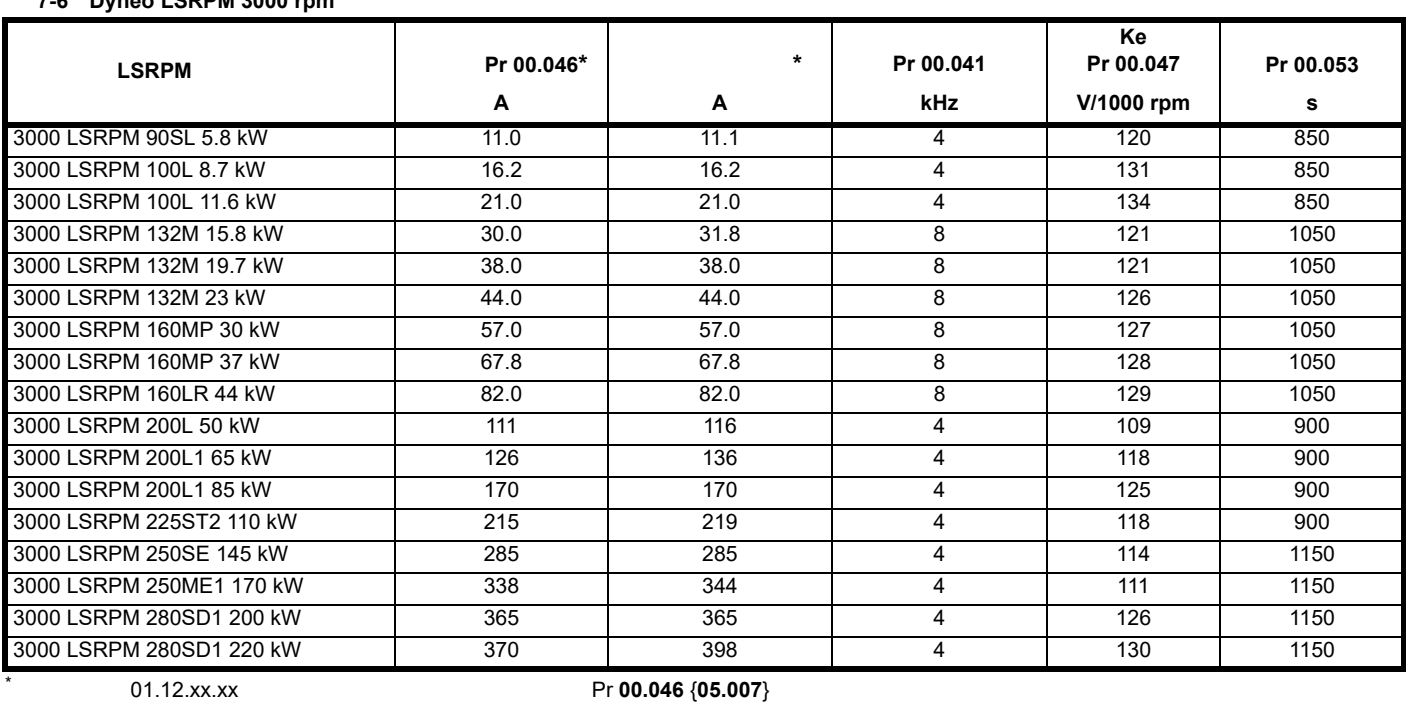

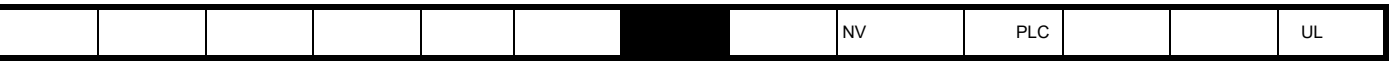

表 **7-7 Dyneo LSRPM 3600 rpm** 电机

I

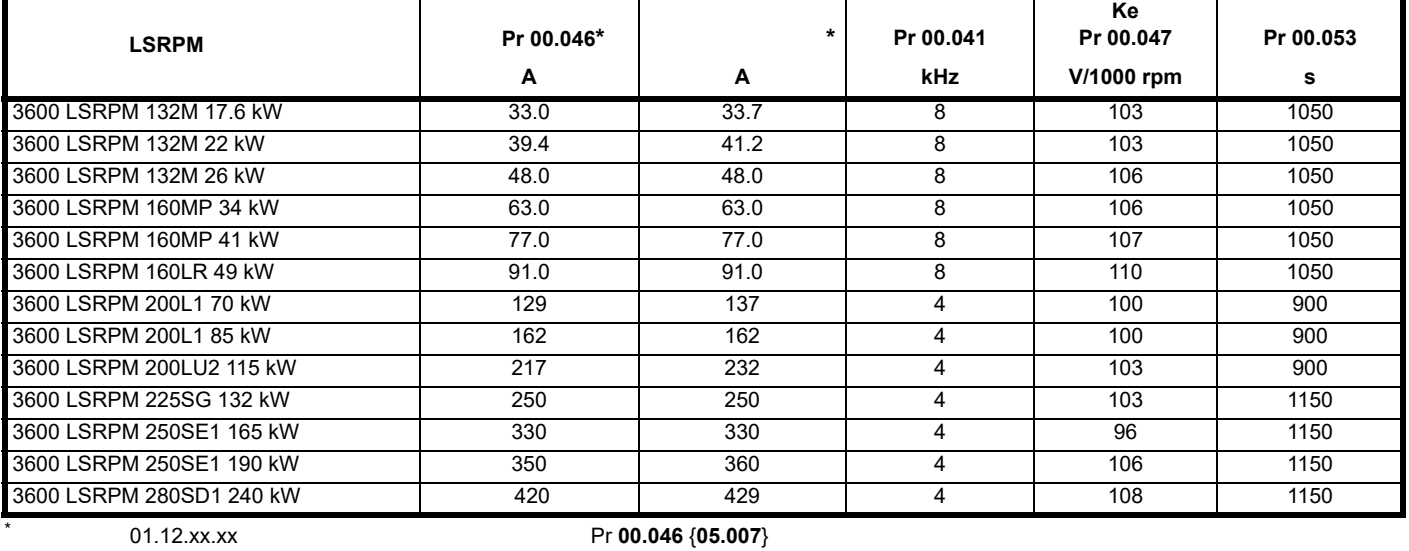

## 7-8 Dyneo LSRPM 4500 rpm

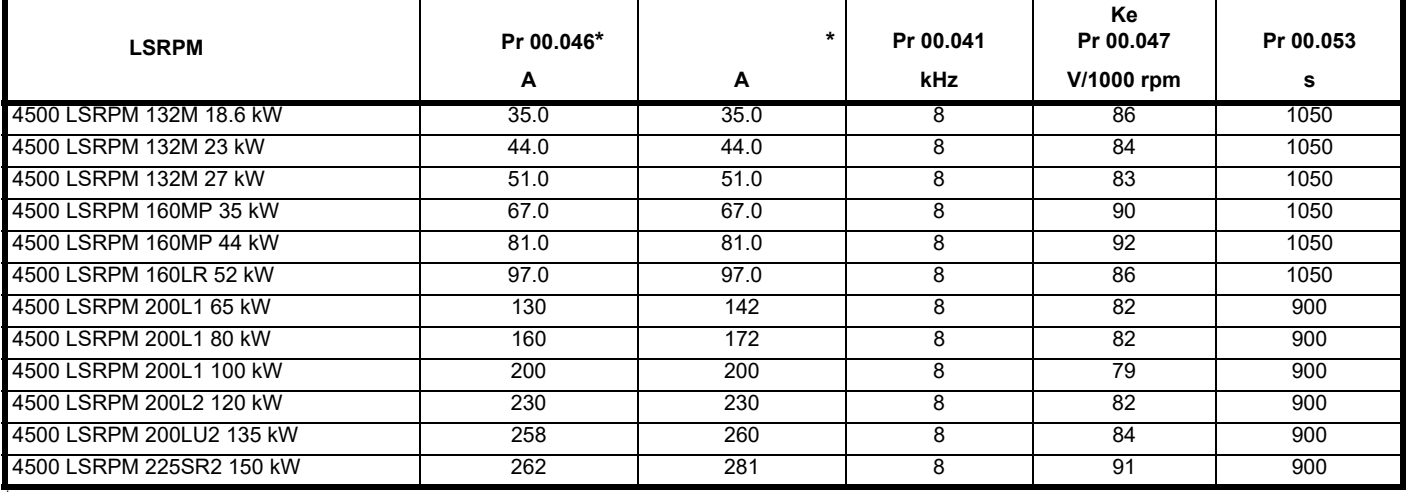

# $\textrm{01.12}.xx.x \times \textrm{Pr} 00.046 \{05.007\}$

## <span id="page-69-0"></span>7-9 Dyneo LSRPM 5500 rpm

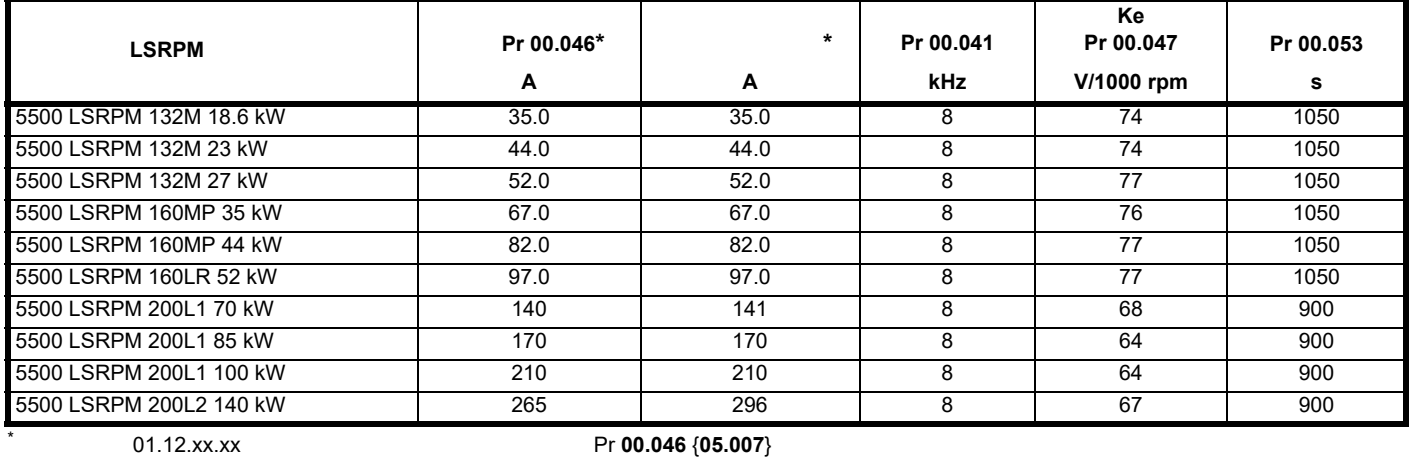

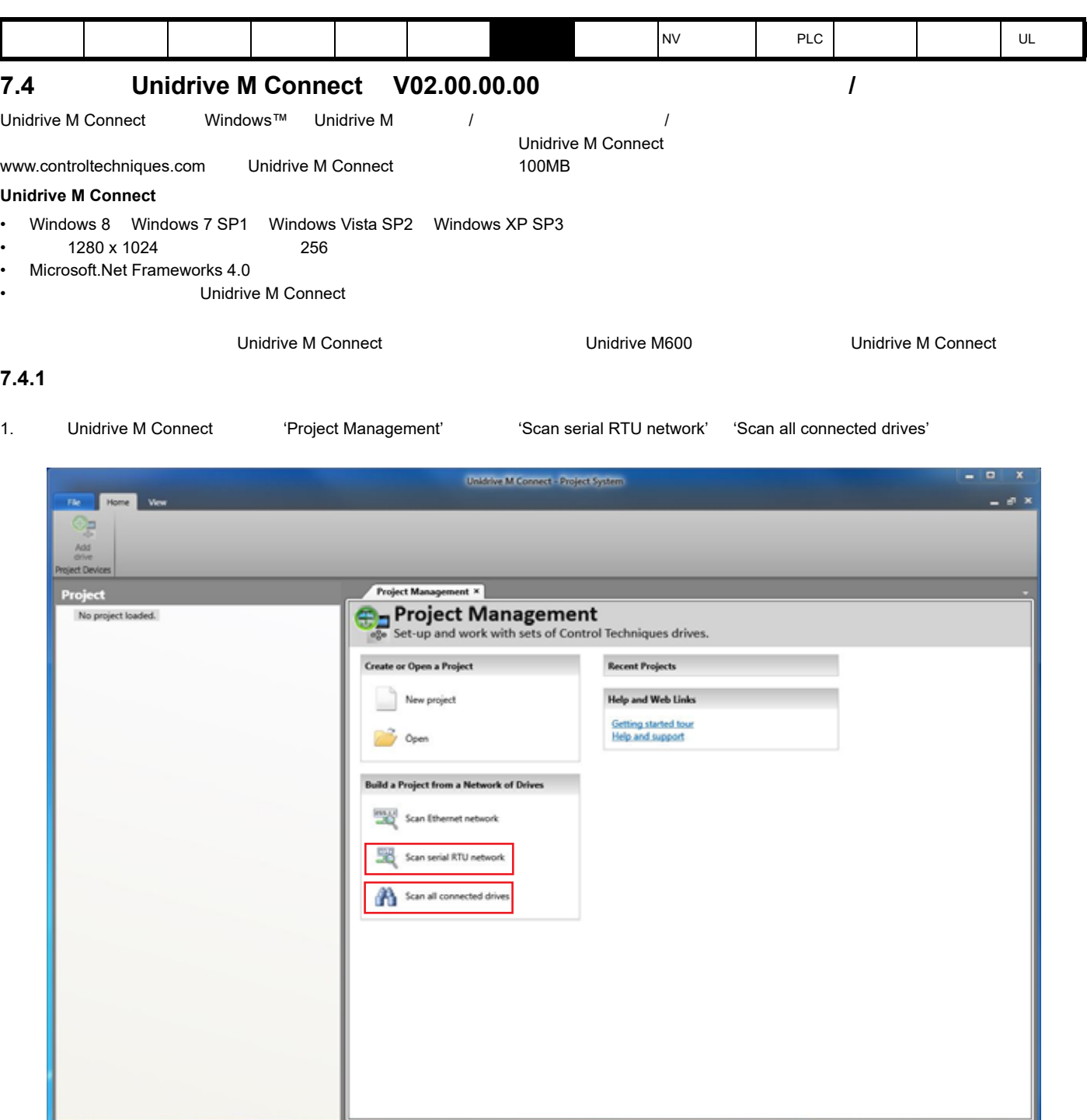

ı

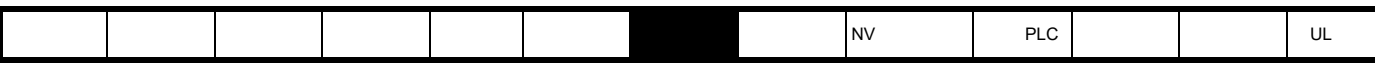

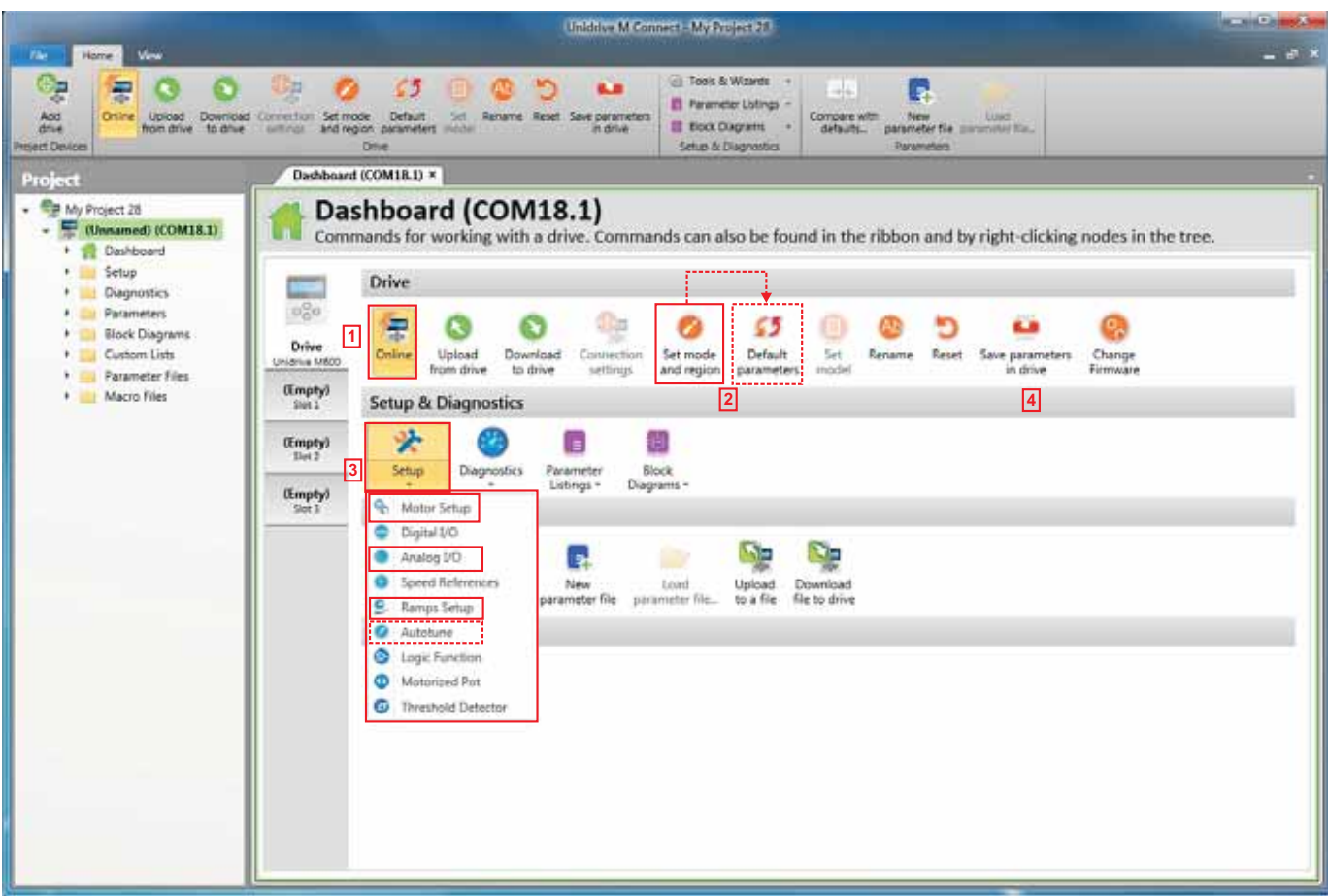

- 
- 1. **Conline**<br>
2. 
Set mo 2. Set mode and region' "Drive Settings" 2008. The Settings of the Settings" of the Settings of the Settings of the Settings of the Settings of the Settings of the Settings of the Settings of the Settings of the Settings of the Settings of the Se
	- The contract of the contract of the "Apply' cancel' (Cancel' • • The interfault parameters' befault parameters' 'Apply' (Apply' 'Drive Settings'
	- 选择所需模式和电源频率。
	- 'Apply'
- 3. 'Setup'
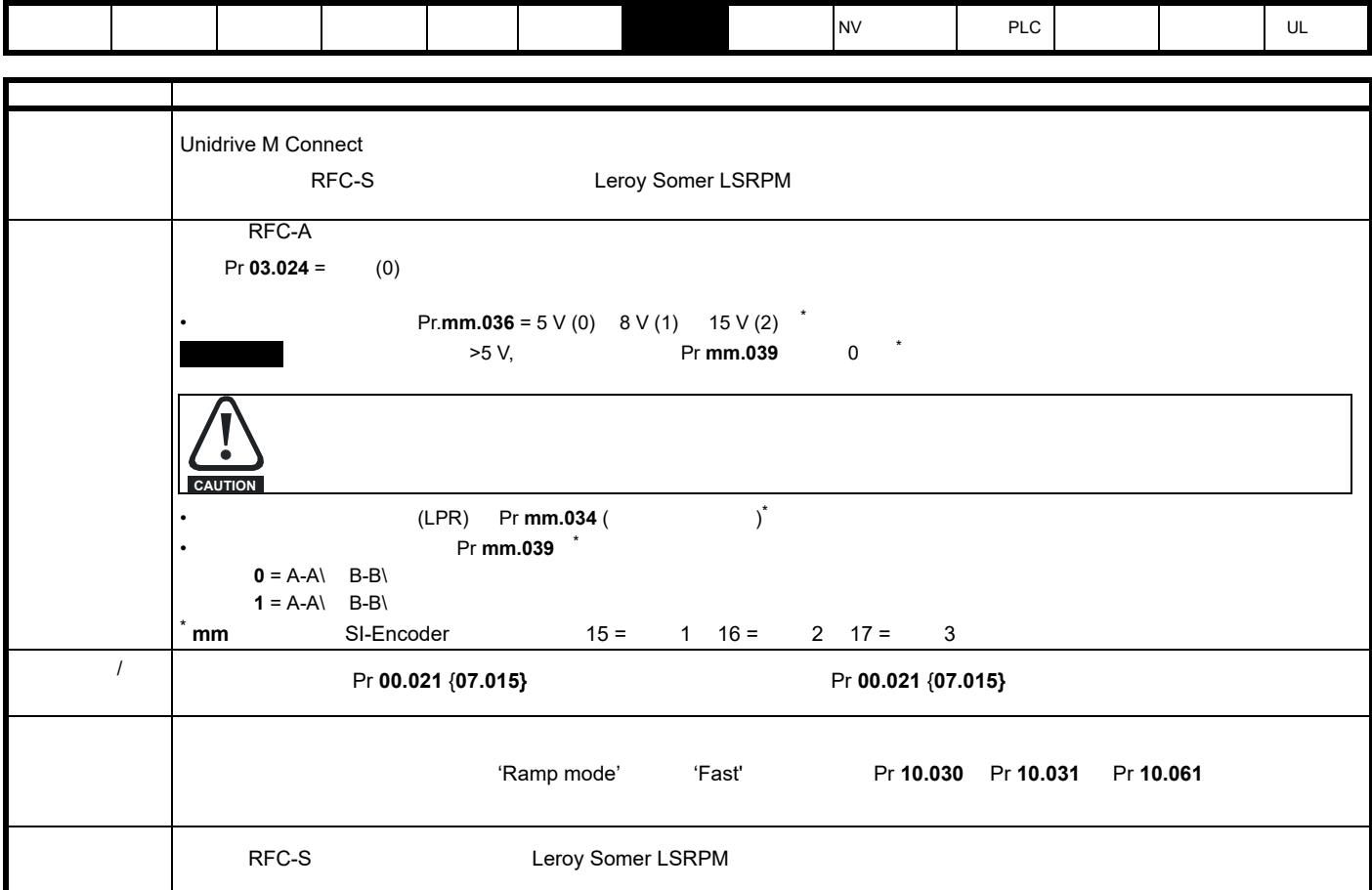

4. Save parameters in drive'

# 'Motor Setup'

**7.4.2 RFC-S Leroy Somer LSRPM** 

'Motor Setup' Choose a motor'

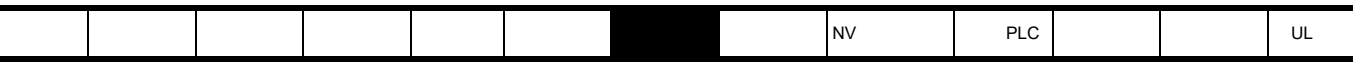

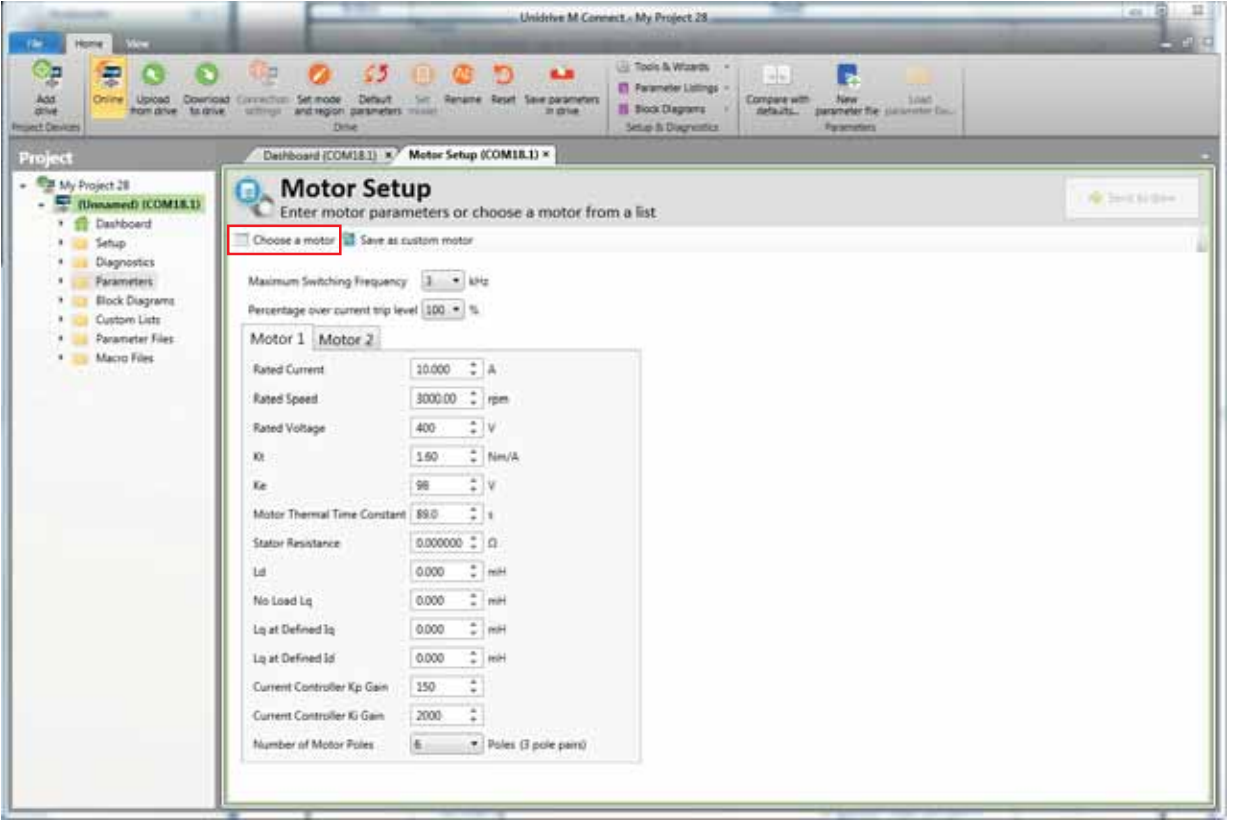

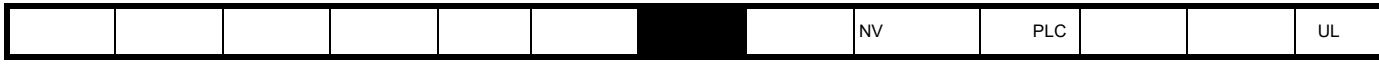

从列表中选择所需电机,然后点击 'OK'

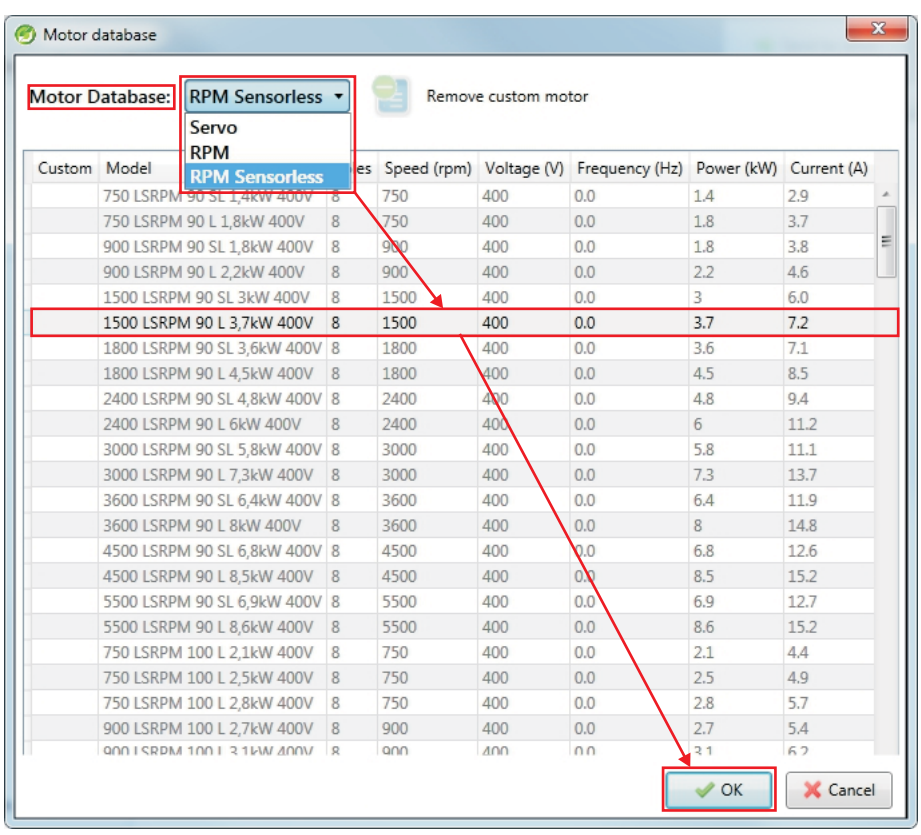

#### 'Motor Setup' **The Contract of Send to drive'**

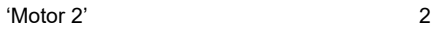

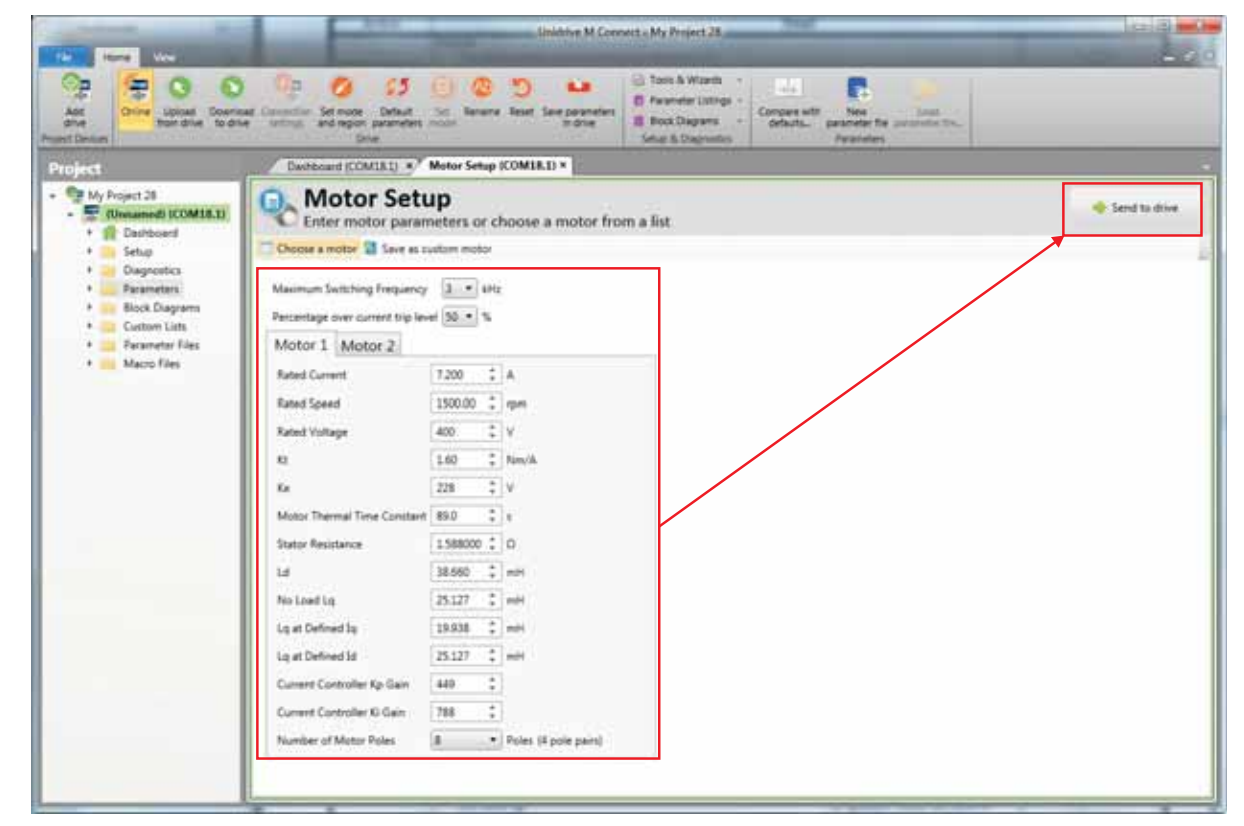

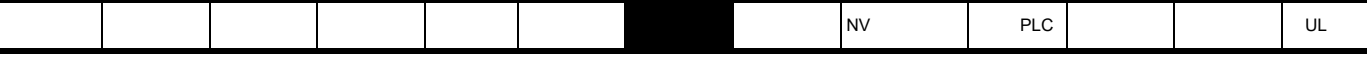

Unidrive M Connect

'Drive Trip Log'

**7.5** 诊断

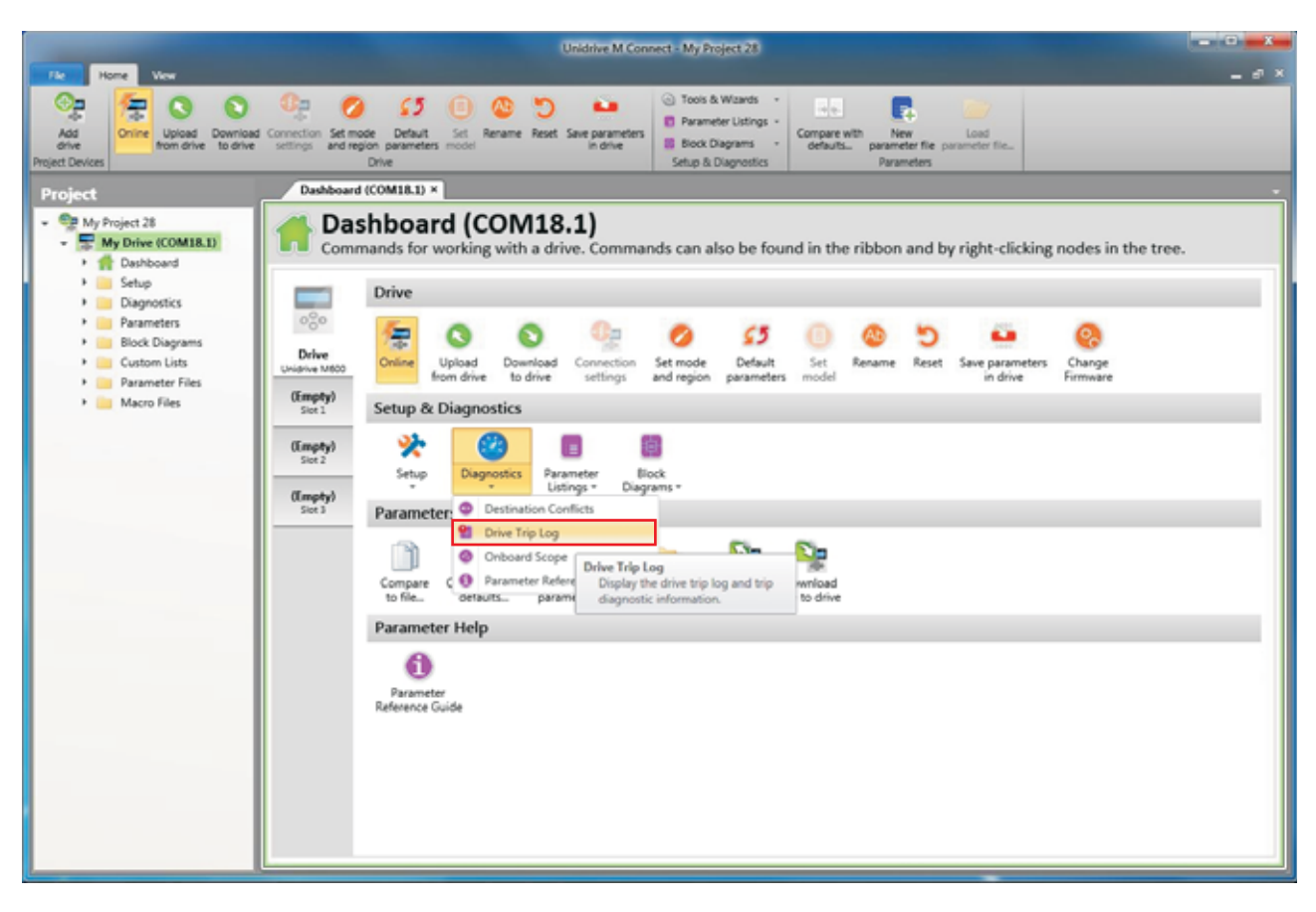

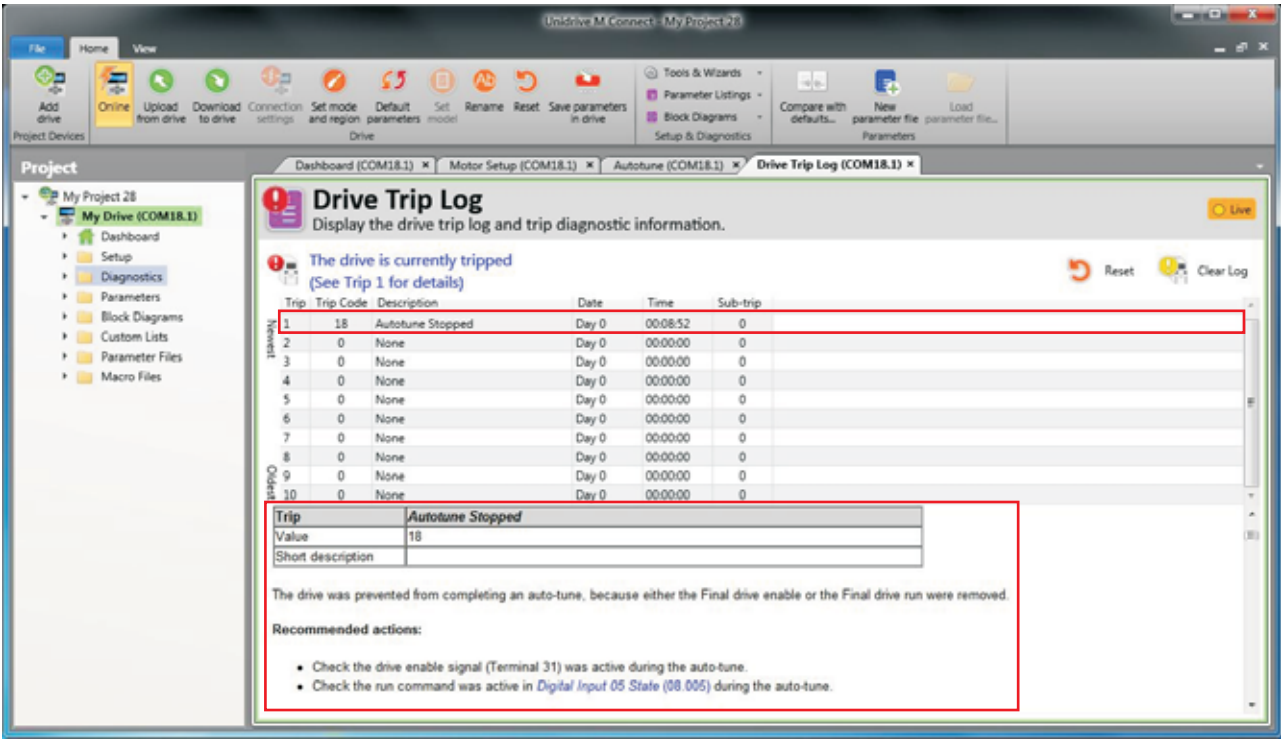

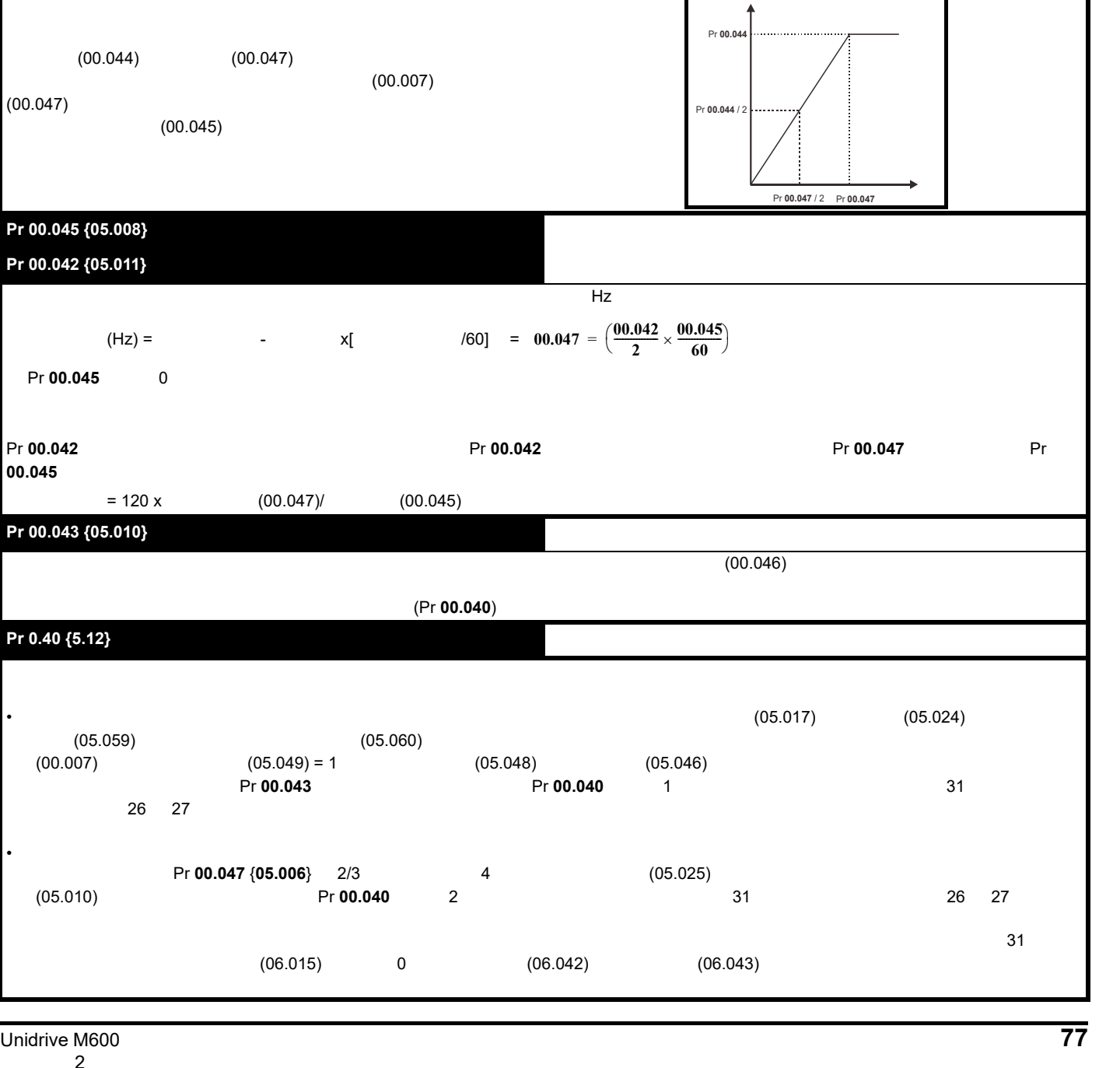

Г

٦

**8.1.1** 

 $(00.047)$ 

00.045

**Pr 0.40 {5.12}** 

Pr 00.046 {05.007}

• 动态电压频率比控制 Pr 00.044 {05.009} Pr 00.047 {05.006}

•  $89 \t 8.3$ •  $89 \t 8.4$ 

**8.1** 电机参数

<span id="page-76-1"></span><span id="page-76-0"></span>[安全信息](#page-8-0) [产品信息](#page-9-0) [驱动器机械](#page-16-0)  $\begin{bmatrix} \text{N} & \text{N} & \text{N} \end{bmatrix}$  [PLC](#page-102-0)  $\begin{bmatrix} \text{UL} & \text{NL} \end{bmatrix}$ **8** 优化

•  $\bullet$  89  $\,$  8.2  $\,$ 

 $(00.007)$ 

 $(05.027)$ 

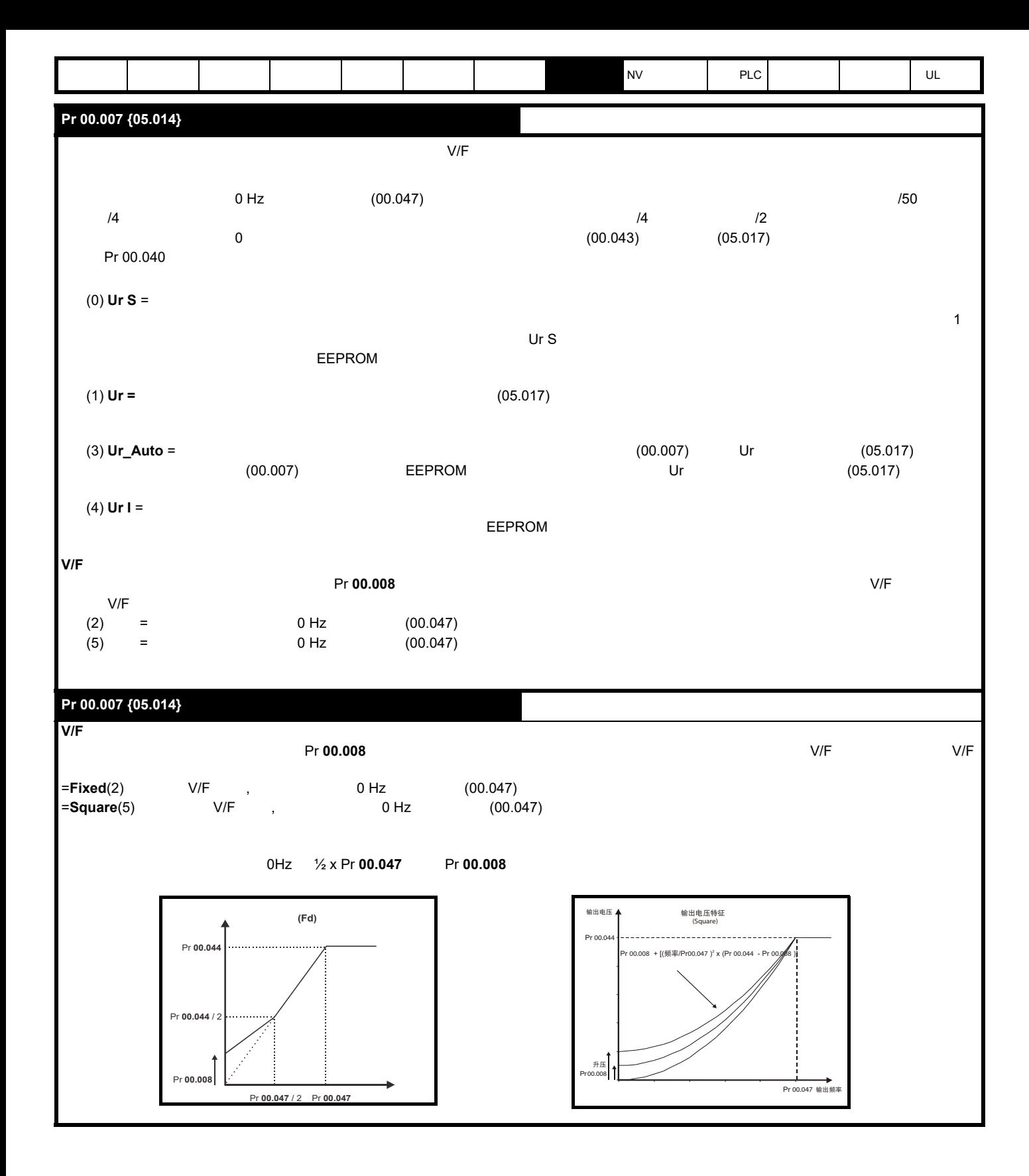

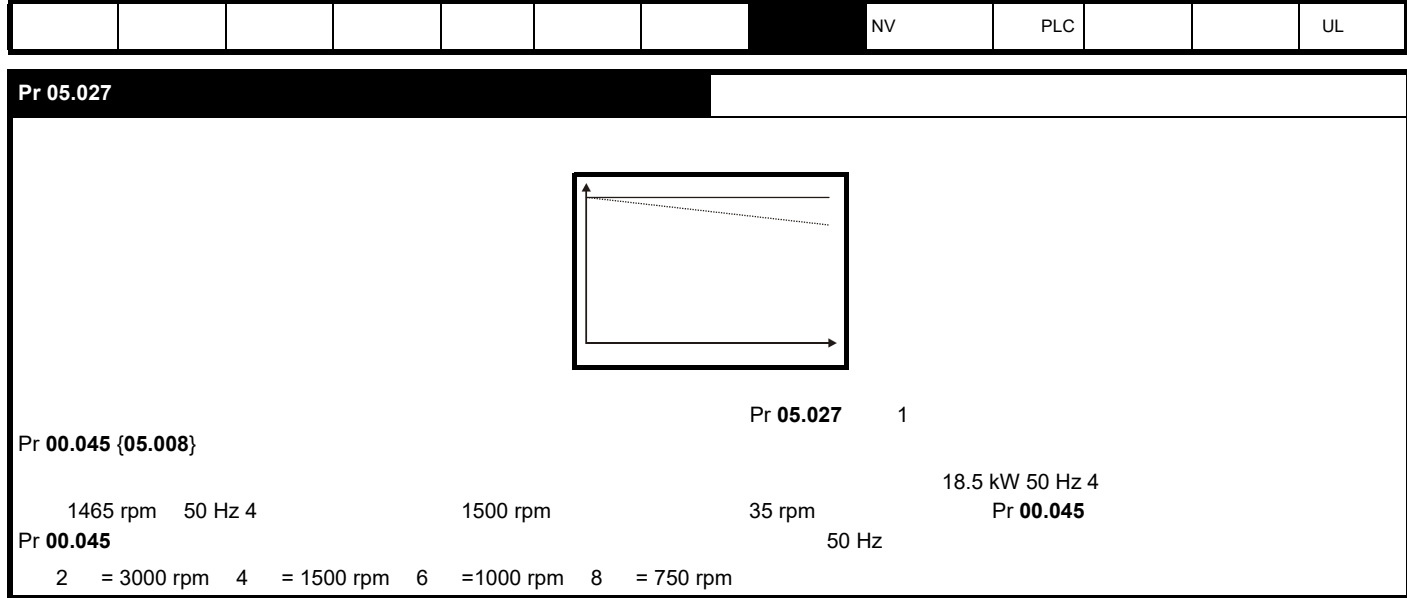

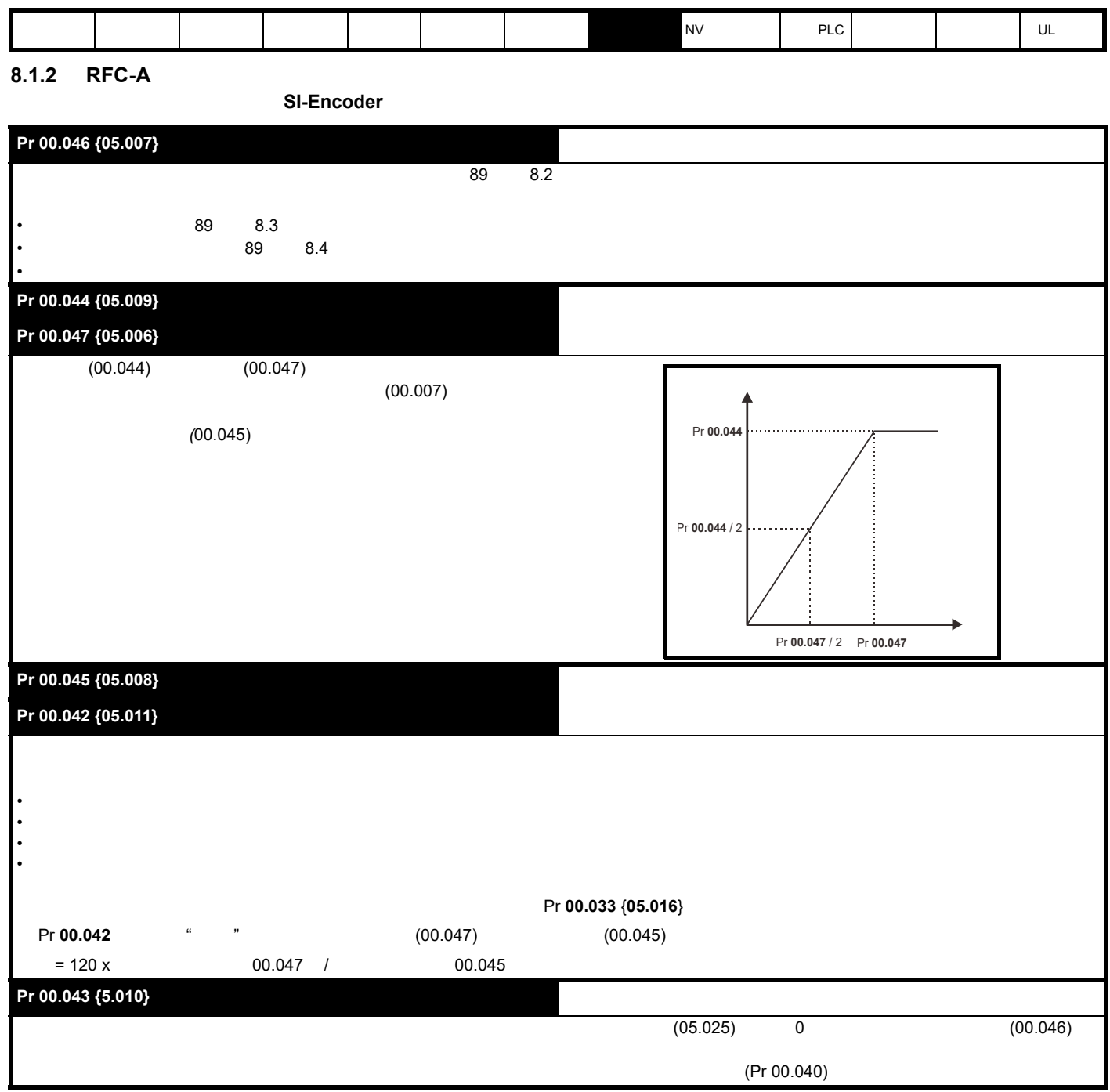

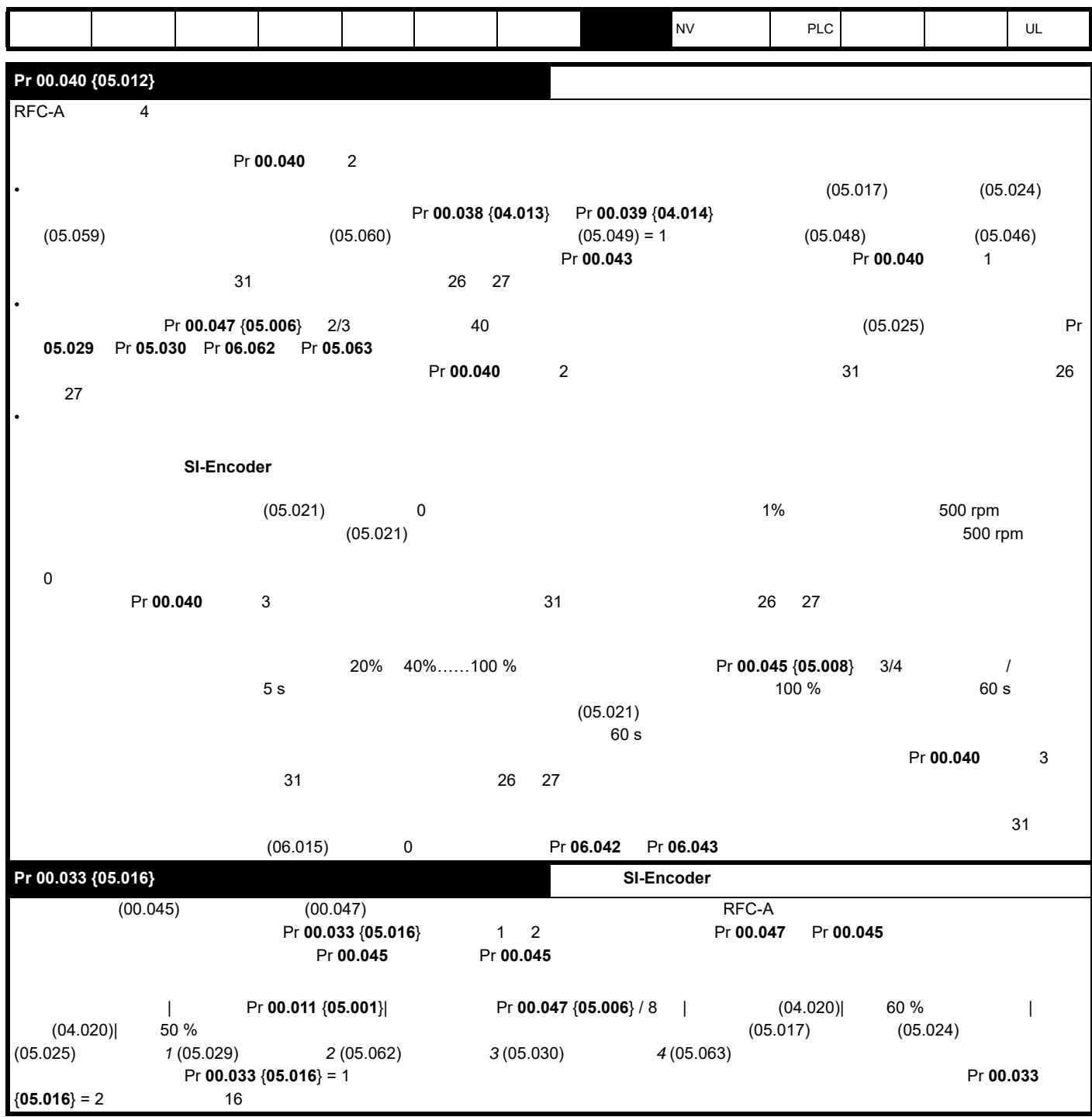

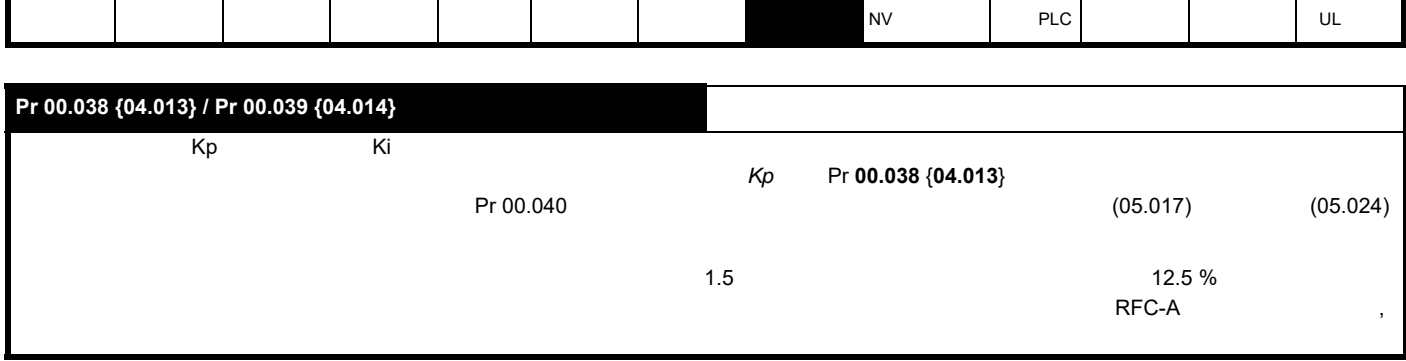

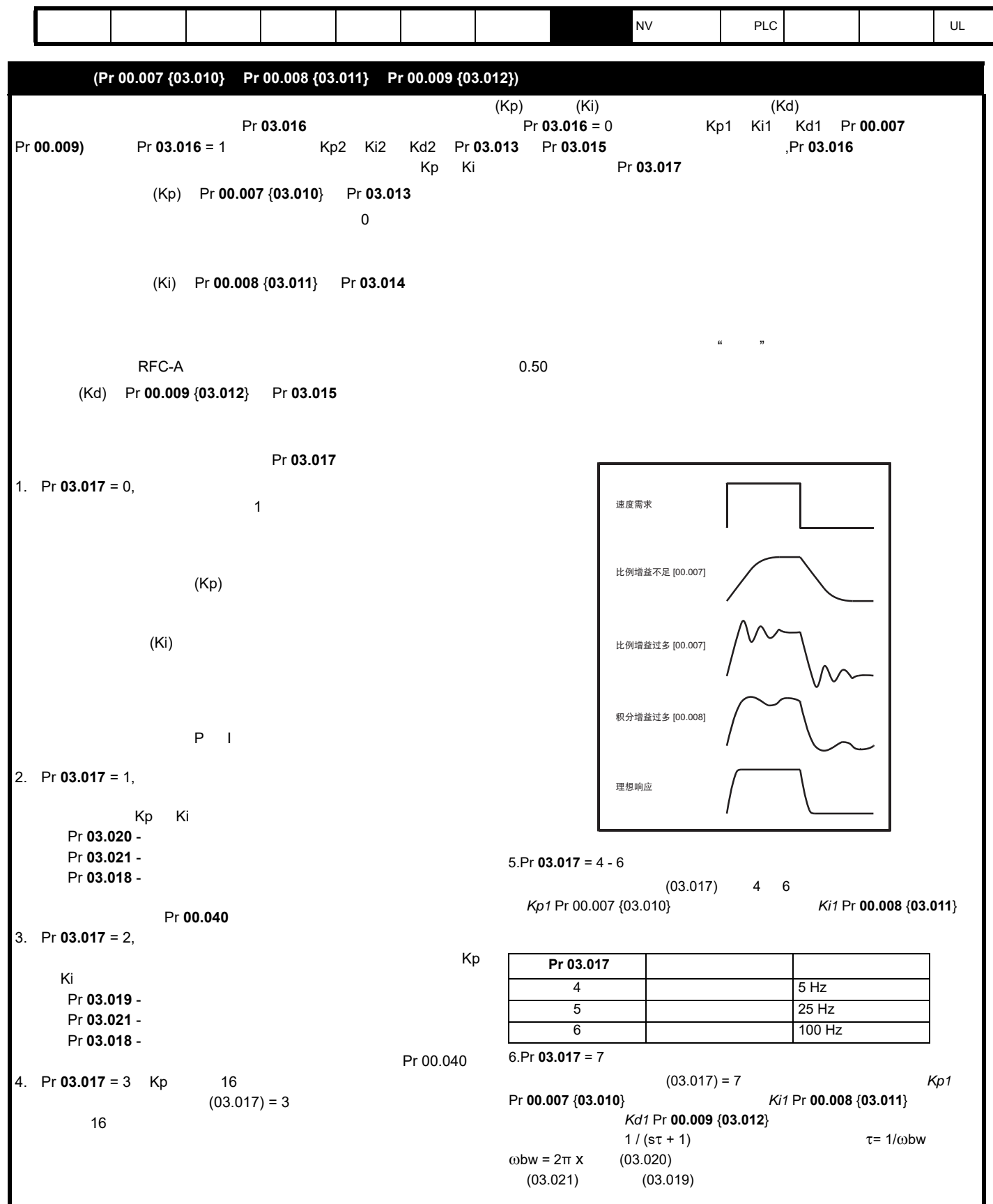

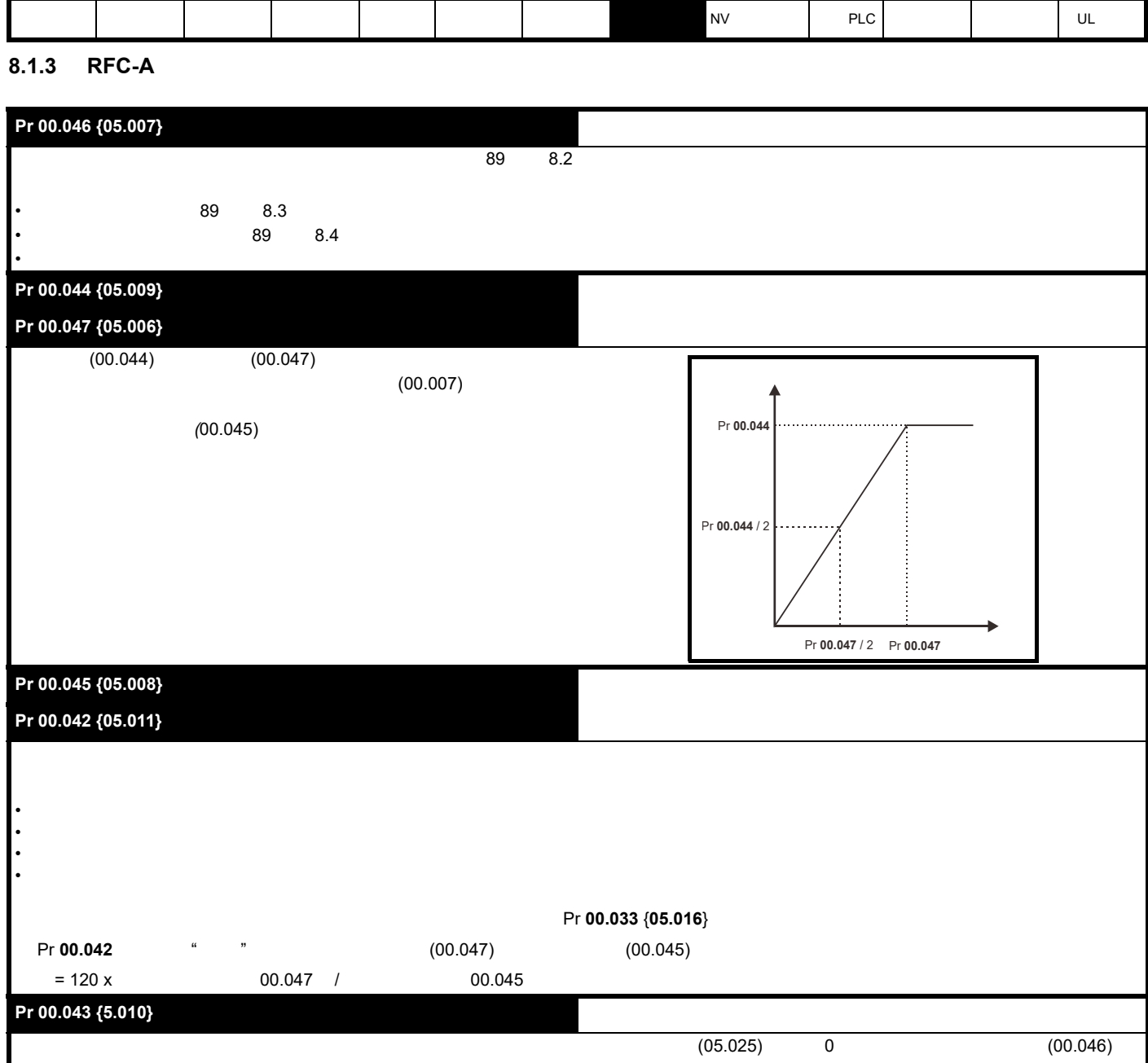

(Pr 00.040)

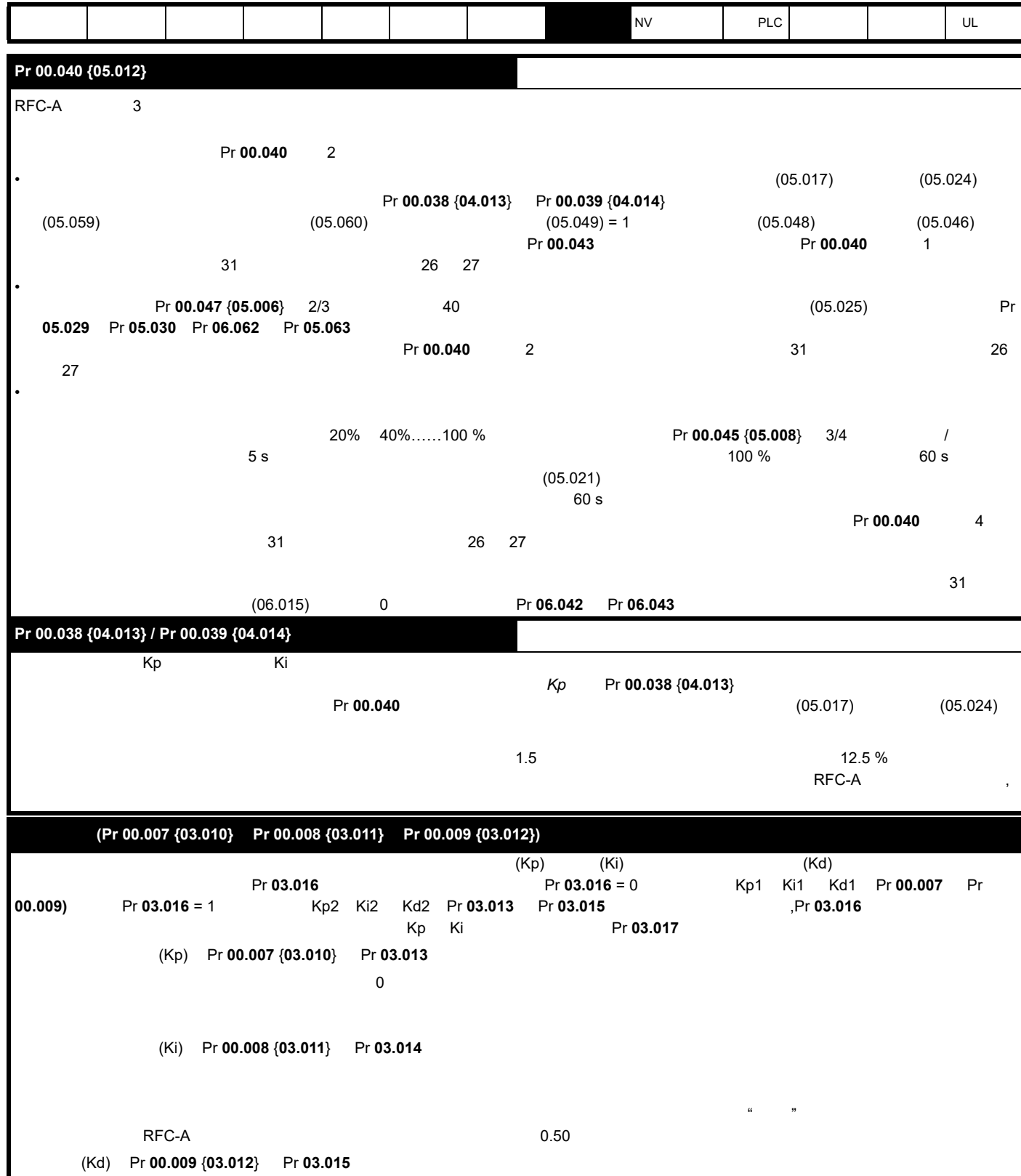

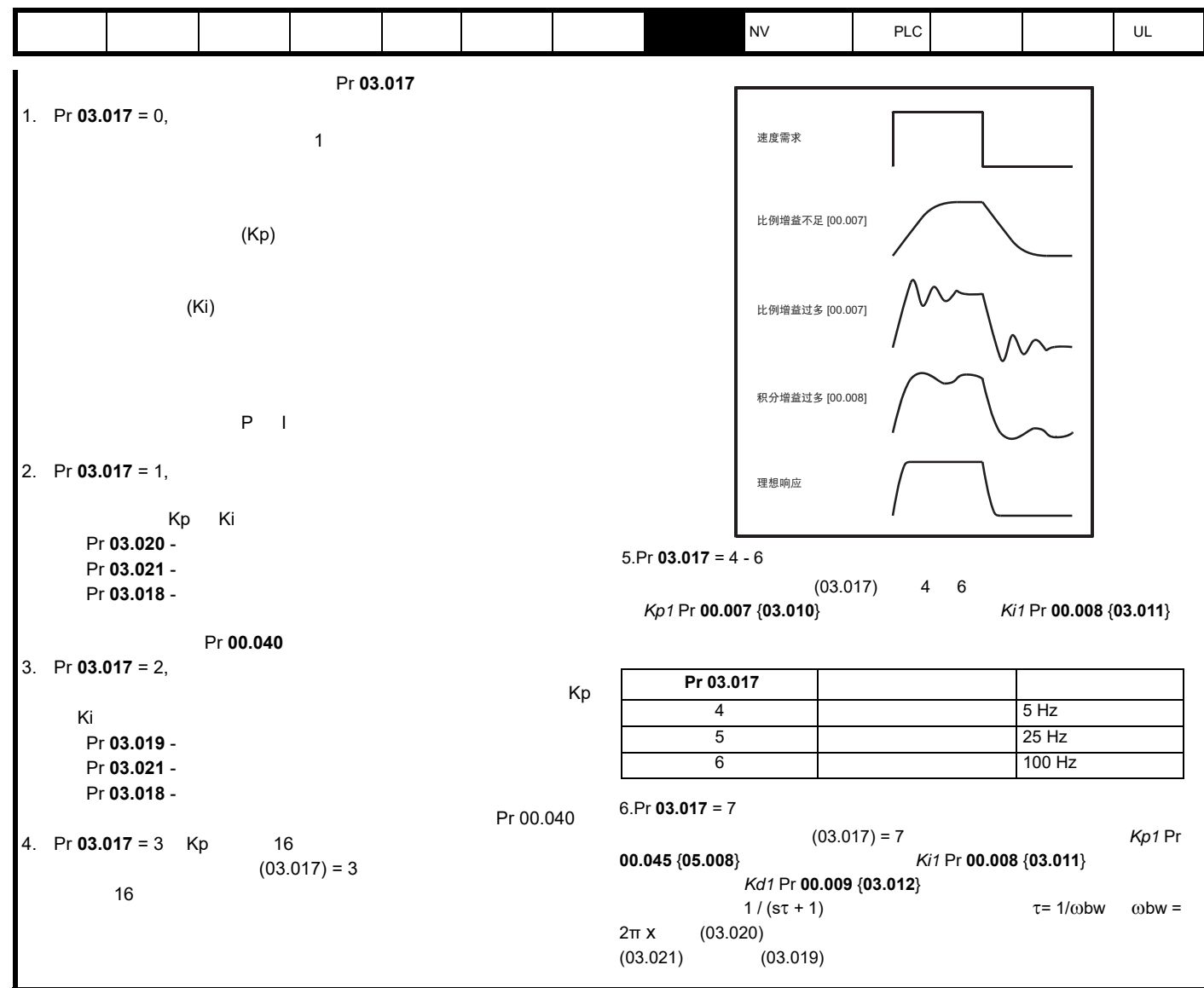

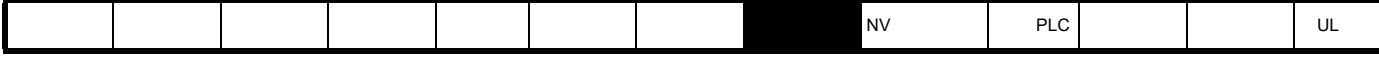

8.1.4 RFC-S

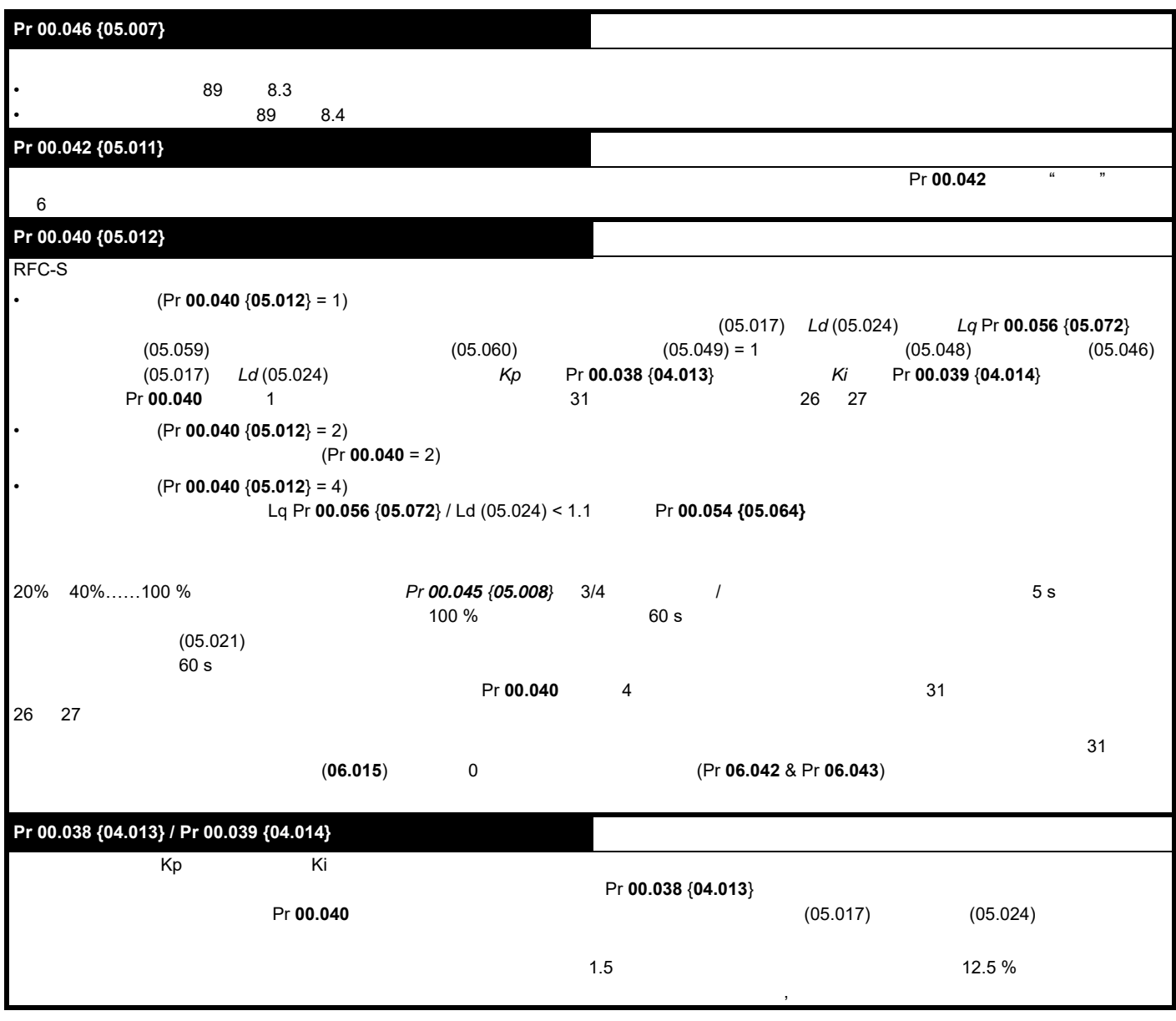

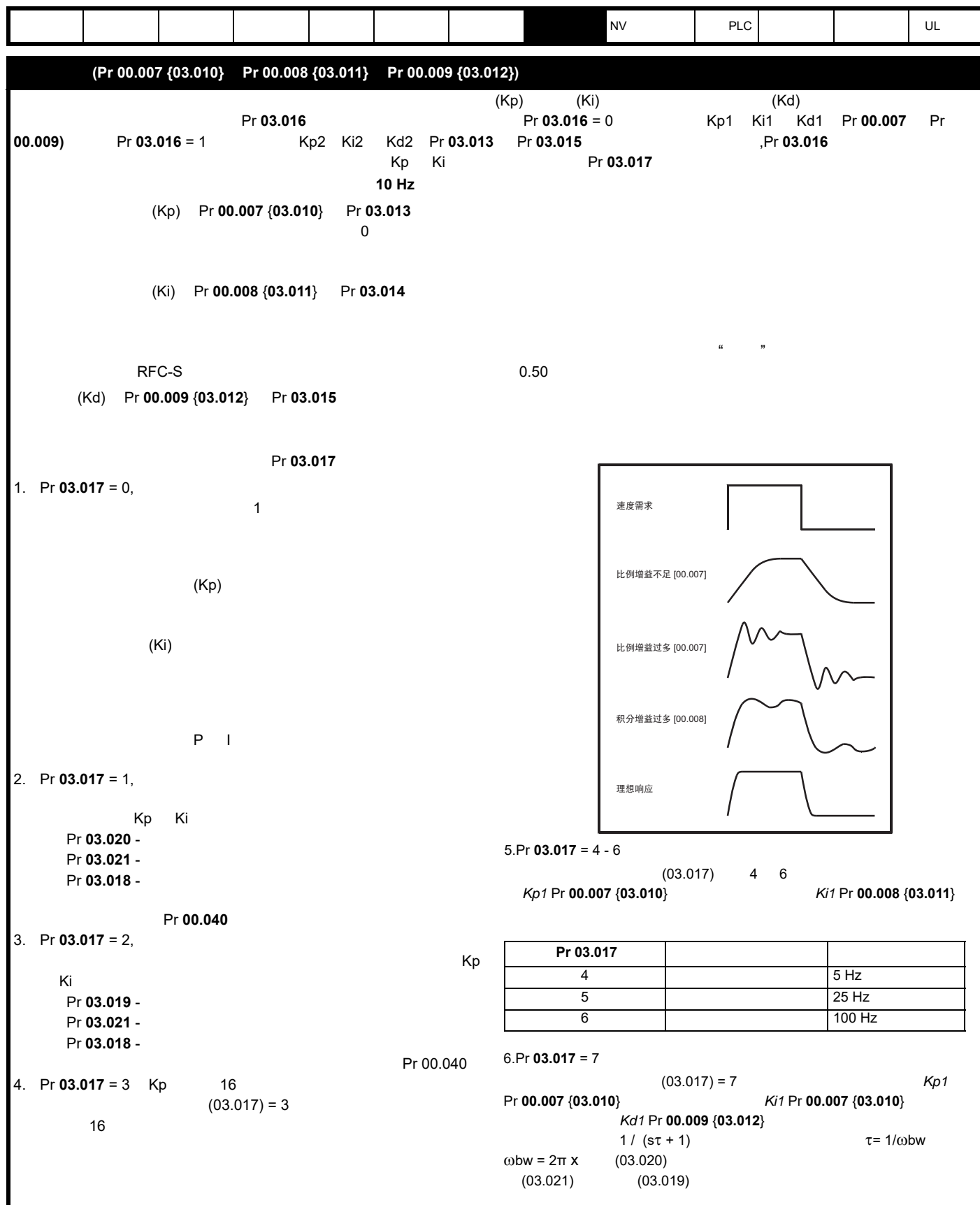

<span id="page-88-2"></span><span id="page-88-1"></span><span id="page-88-0"></span>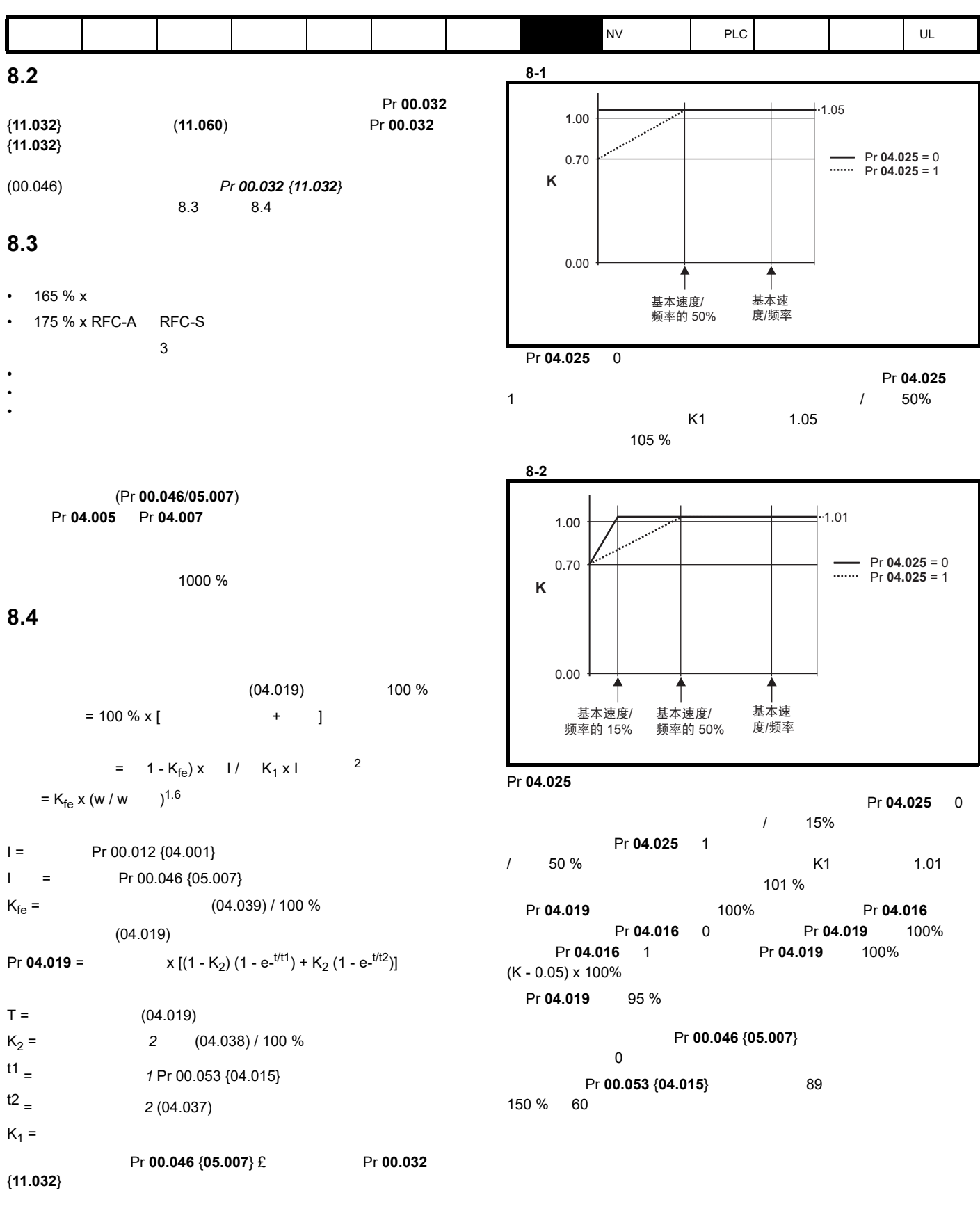

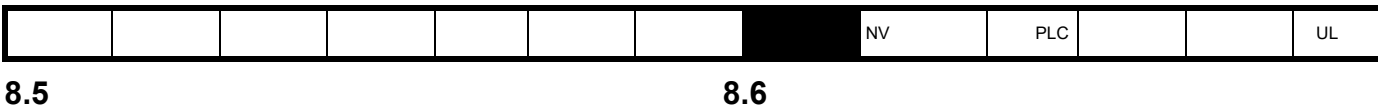

**8.6.1** 弱磁 (恒功率)运行

RFC-A

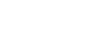

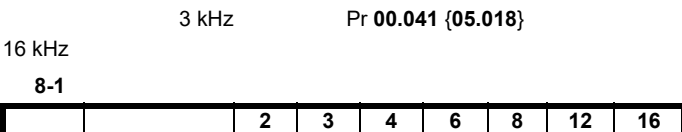

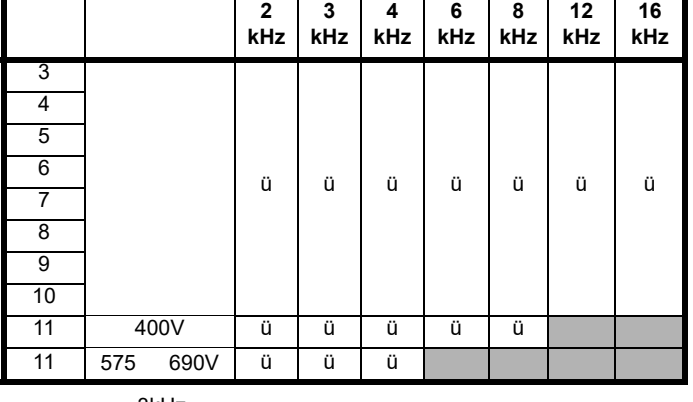

3kHz

- 1.  $\blacksquare$
- $2.$
- $3.$
- $4.$
- 

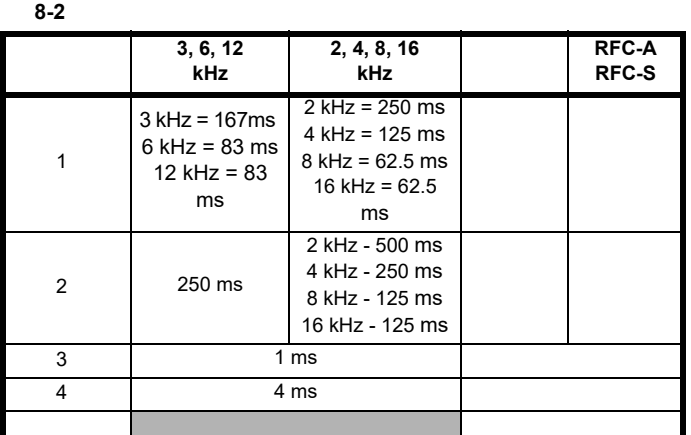

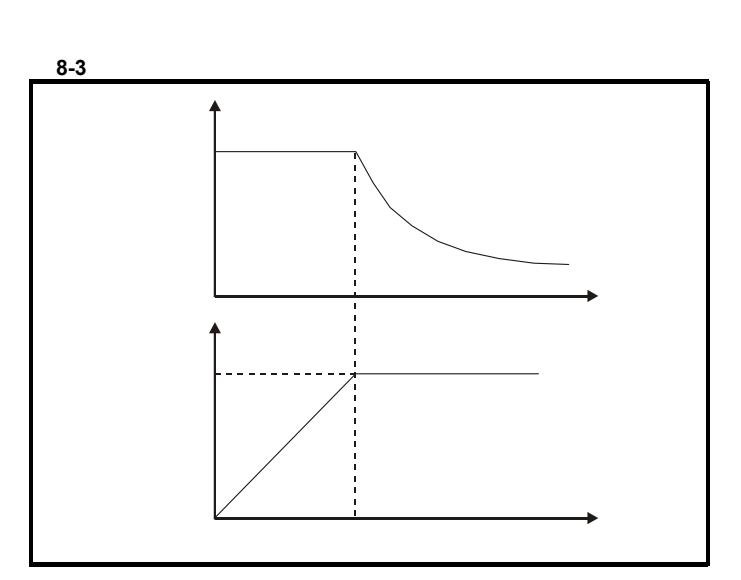

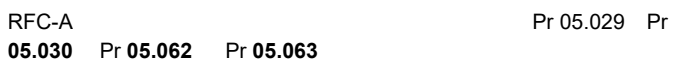

#### **8.6.2** 永磁电机高速运行

Pr **05.022** =1

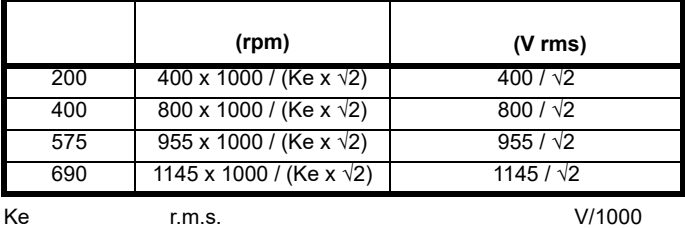

rpm 。应小心以免使电机去磁。在使用该模式前应始终咨询电机制造

 $(Pr 05.022 = 0)$ 

 $1$  (Pr **05.022** = -1)

**90** Unidrive M600 Unidrive M600

#### 版本号:2

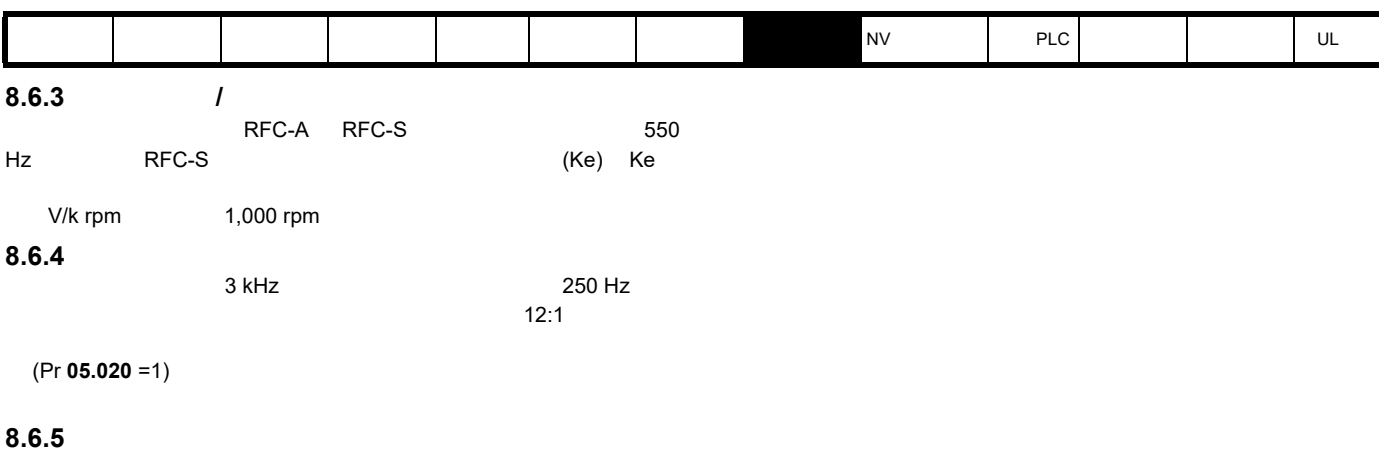

Pr **05.020** 1

• 该功能可用于在低载波频率情况下获取高输出频率,而当空间矢量调

• Production and the contract of the contract of the contract of the contract of the contract of the contract of the contract of the contract of the contract of the contract of the contract of the contract of the contract

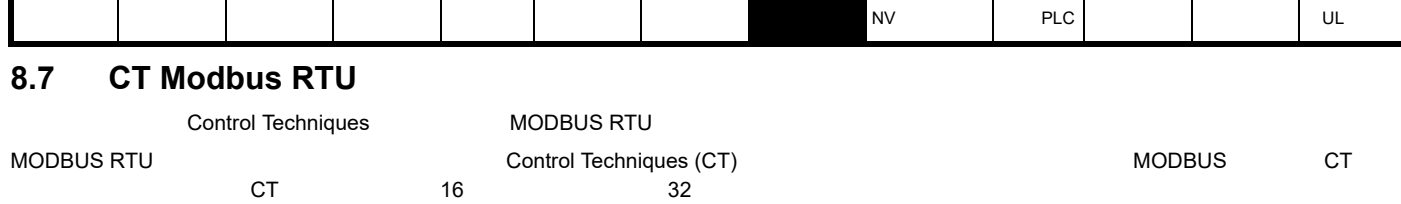

#### **8.7.1 MODBUS RTU**

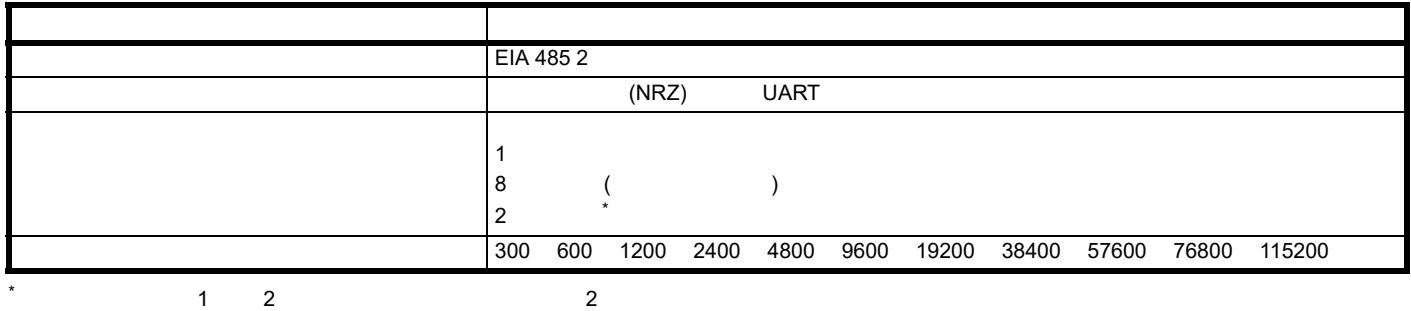

**RTU** 成帧

从机地址 功能代码 信息数据 16 位 CRC 停顿间歇 信息数据  $3.5$   $3.5$   $19200$   $2 \text{ ms}$ , and the distribution of the transformation  $\mathbb{C}$ RC

 $\blacksquare$ MODBUS RTU  $\blacksquare$ 

 $\sim$  0.5  $\sim$  0.5  $\sim$  0.6  $\sim$  0.6  $\sim$  0.6  $\sim$  0.6  $\sim$  0.6  $\sim$  0.6  $\sim$  0.6  $\sim$  0.6  $\sim$  0.6  $\sim$  0.7  $\sim$  0.6  $\sim$  0.7  $\sim$  0.6  $\sim$  0.7  $\sim$  0.7  $\sim$  0.7  $\sim$  0.7  $\sim$  0.7  $\sim$  0.7  $\sim$  0.7  $\sim$  0.7  $\sim$  0.7  $\sim$ 

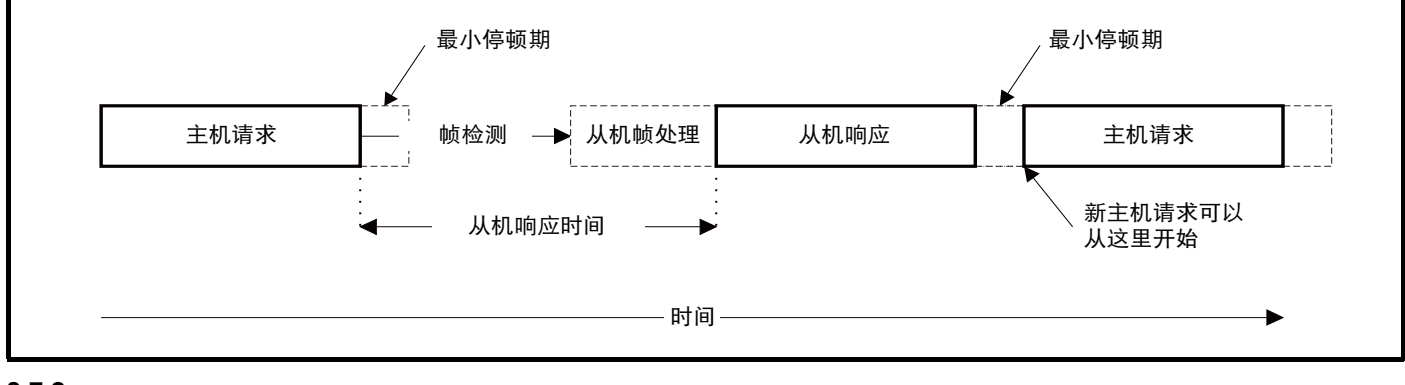

 $8.7.2$ 

 $\frac{1}{247}$ 

主机必须执行信息超时,以处理传输错误。超时时间必须设置为最大从机响应时间 + 响应的传输时间。

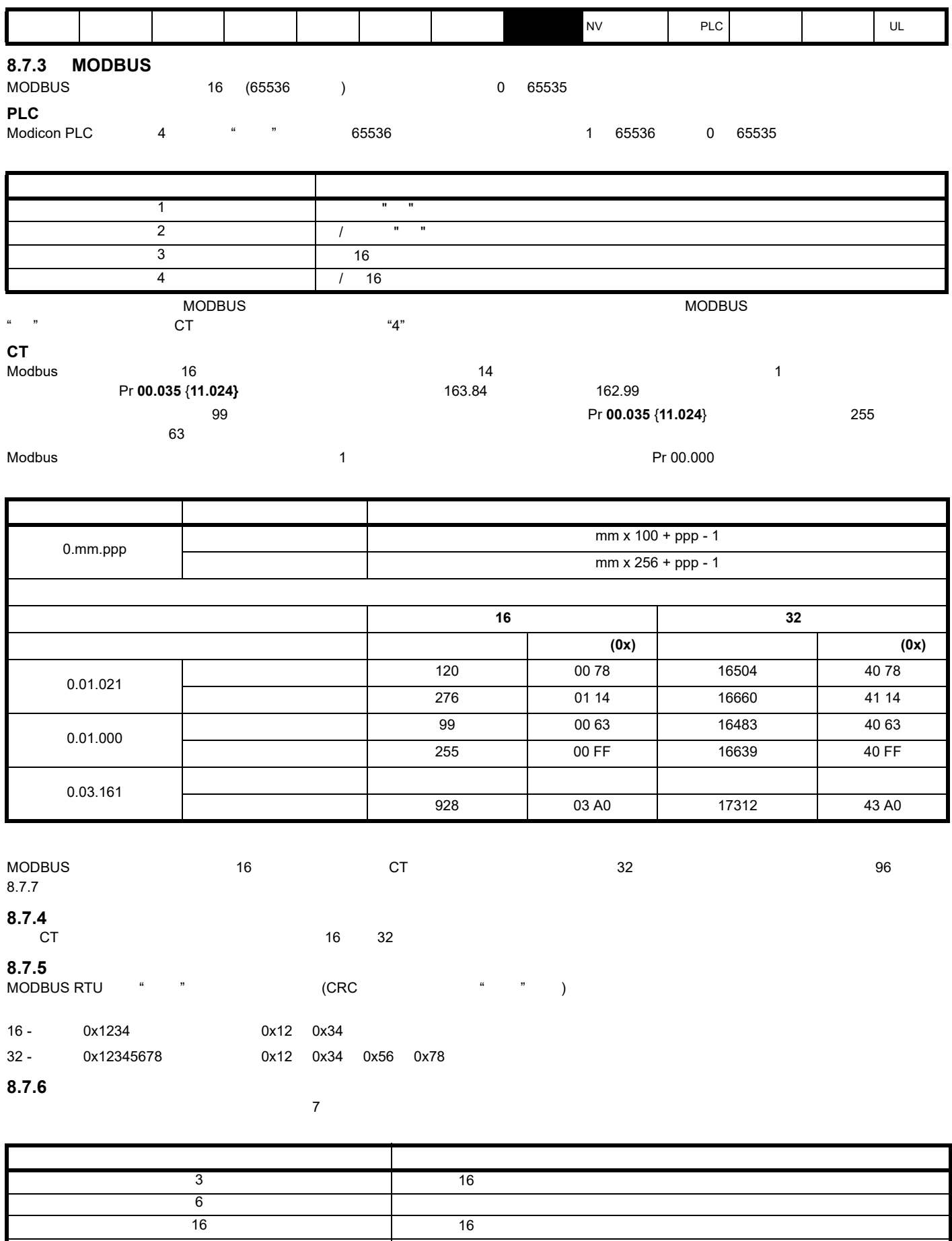

23  $\sim$  16

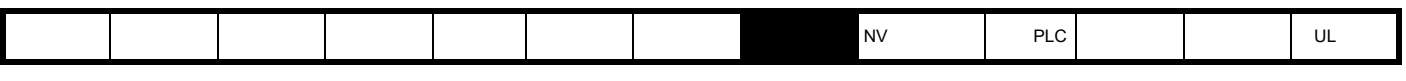

**FC03** 读取多次

 $\mathbf{z}$ 

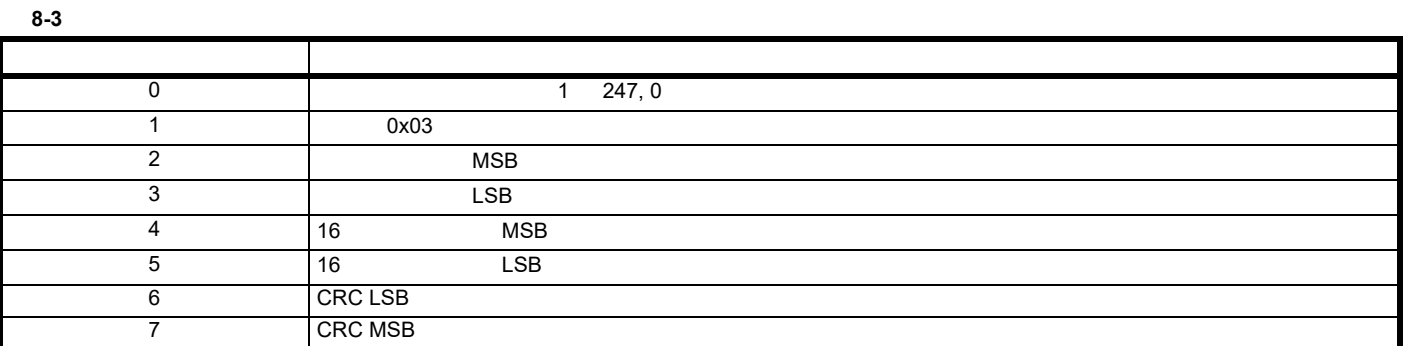

表 **8-4** 从机响应

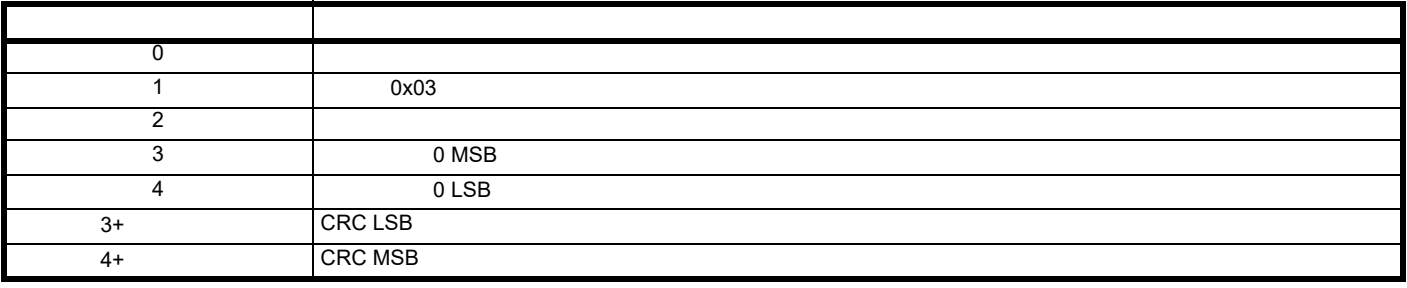

**FC06** 16

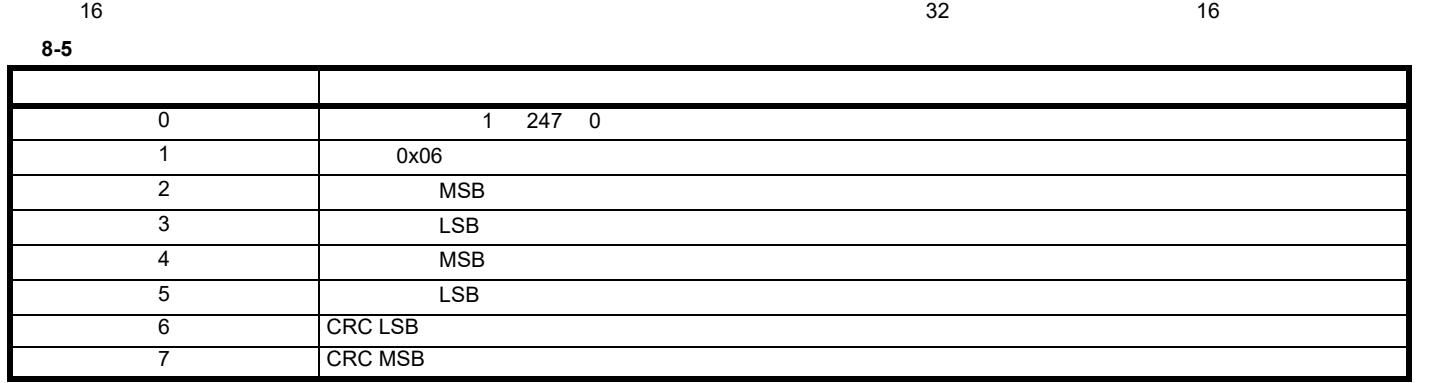

 $8-6$ 

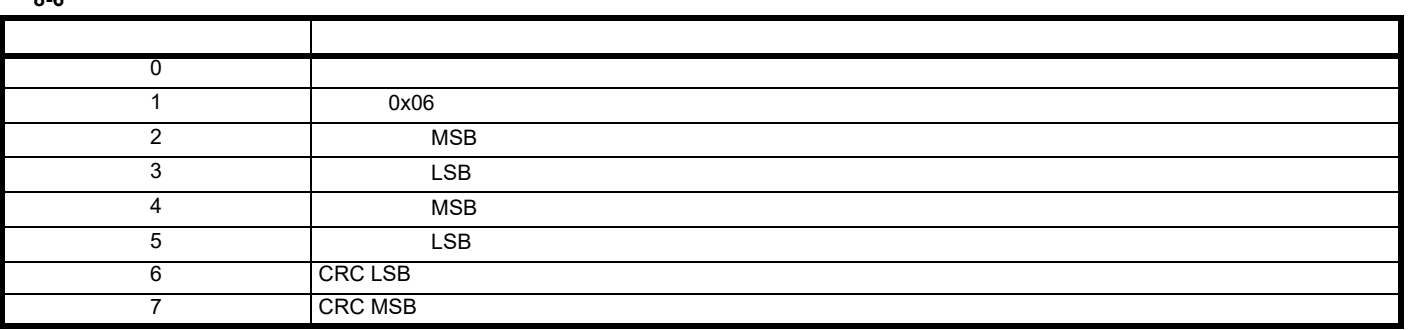

**FC16** 写入多次

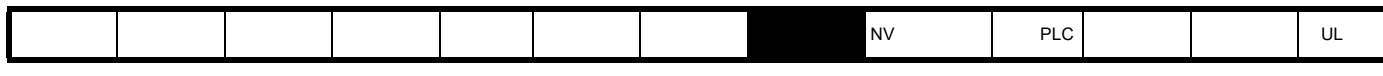

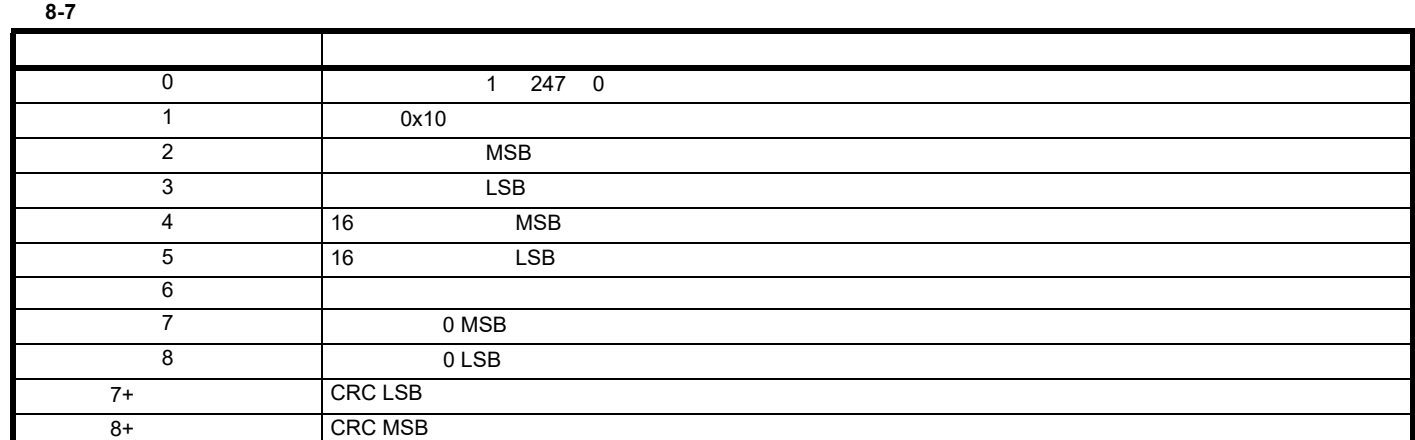

表 **8-8** 从机响应

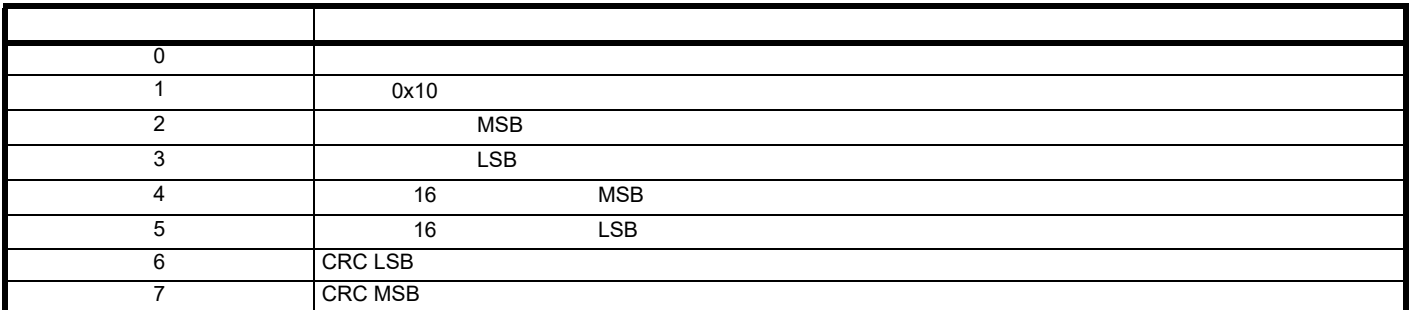

**FC23** /

表 **8-9** 主机请求 字节 说明  $0$  1 247 0  $1$   $0x17$ 2 MSB  $\overline{3}$  LSB 4 16 MSB 5 16 LSB 6 MSB 7 LSB 8 16 MSB 9 16 LSB  $10$ 11 0 MSB  $12$  0 LSB 11+ CRC LSB 12+ CRC MSB

表 **8-10** 从机响应

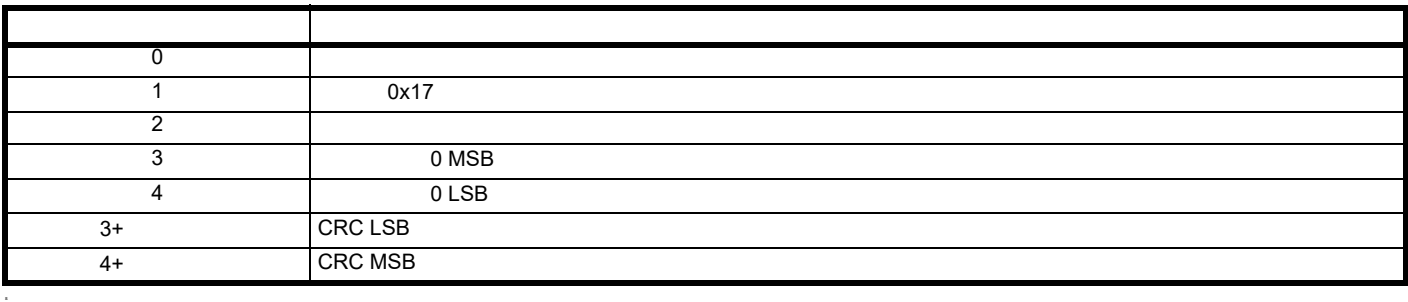

<span id="page-95-0"></span>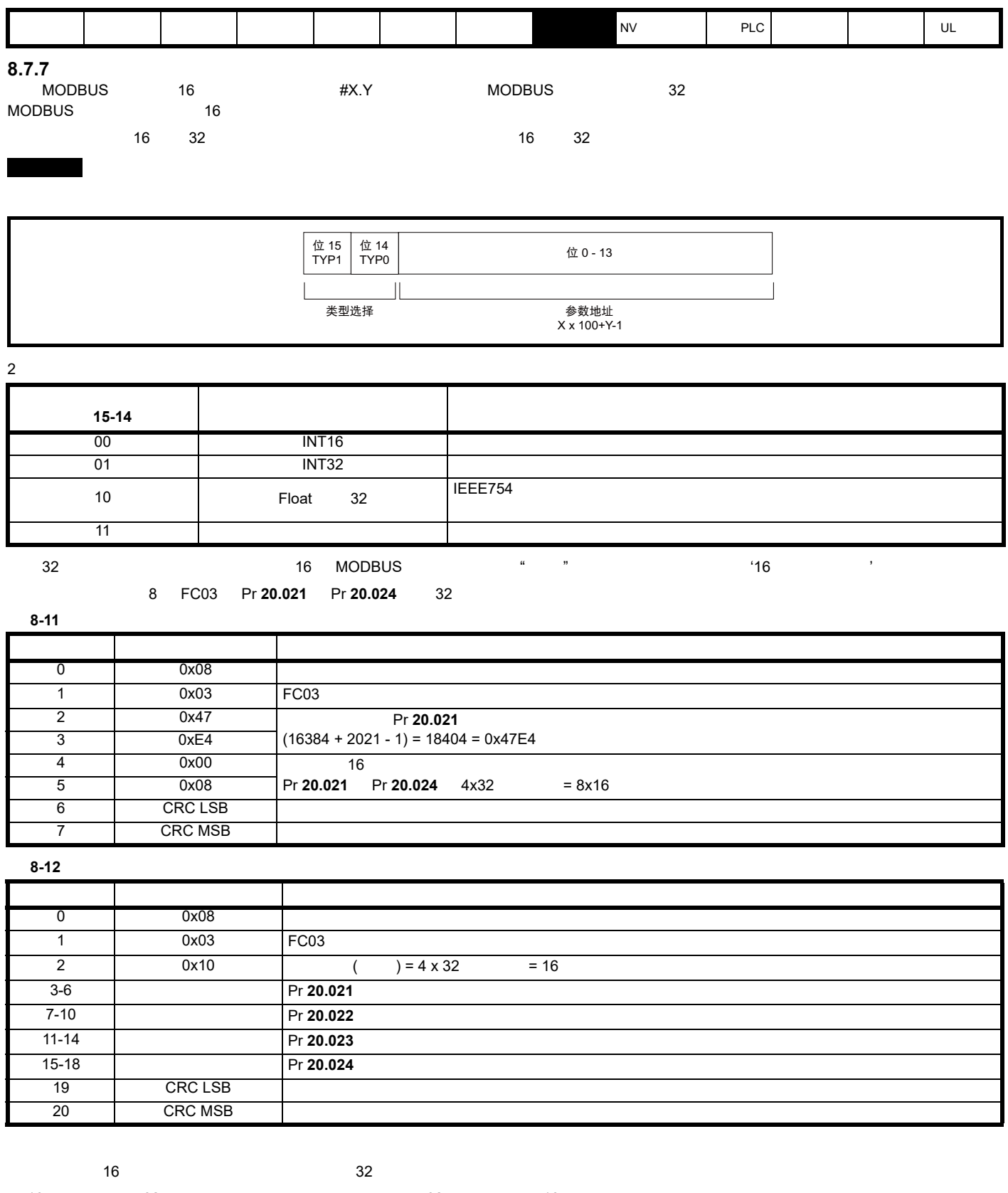

 16 位参数被作为 32 位参数访问,从机将扩展最低位字。在 32 位访问期间, 16 位寄存器的数目必须为偶数。 Pr **01.028**  $0 \times 12345678$  32 Pr **01.029**  $0 \times ABCD$  16 Pr **01.030**  $0 \times 0123$ 

16

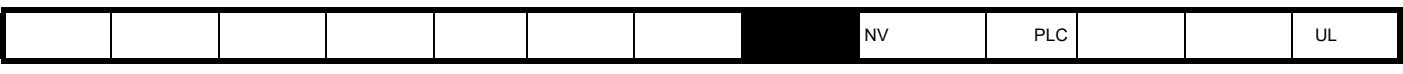

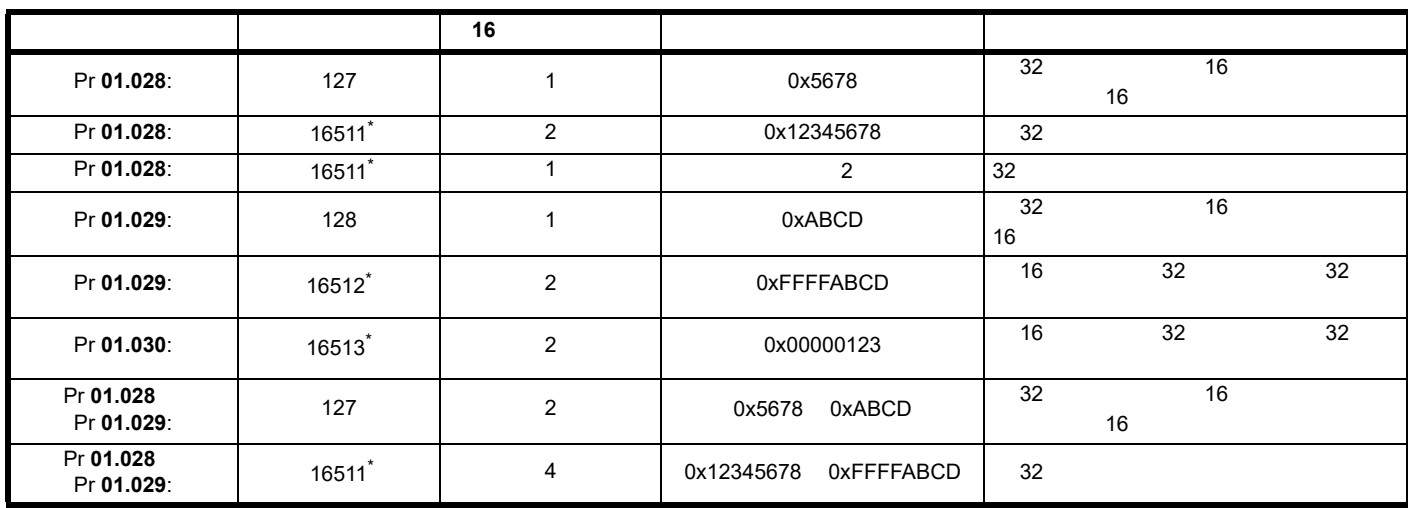

 $*$  14 32

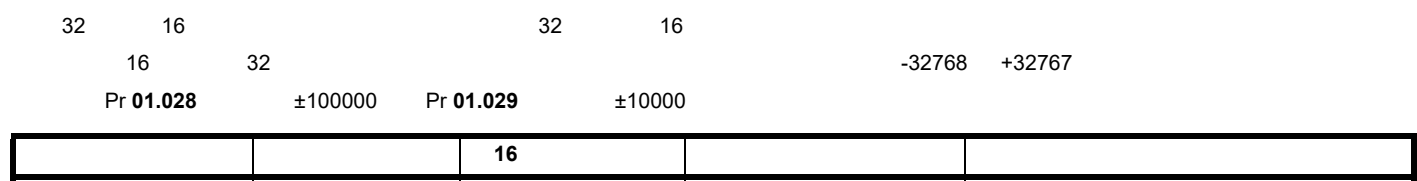

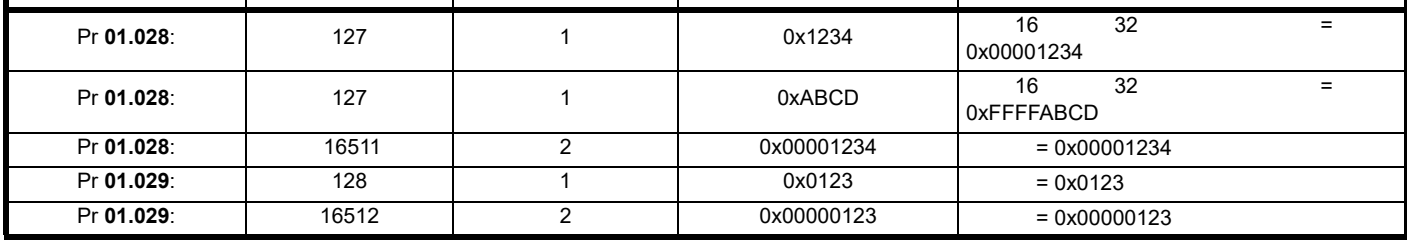

 $\frac{1}{\sqrt{32}}$  14  $\frac{32}{\sqrt{32}}$ 

### $8.7.8$

 $\alpha$ 

 $(FC16$   $FC23)$ 

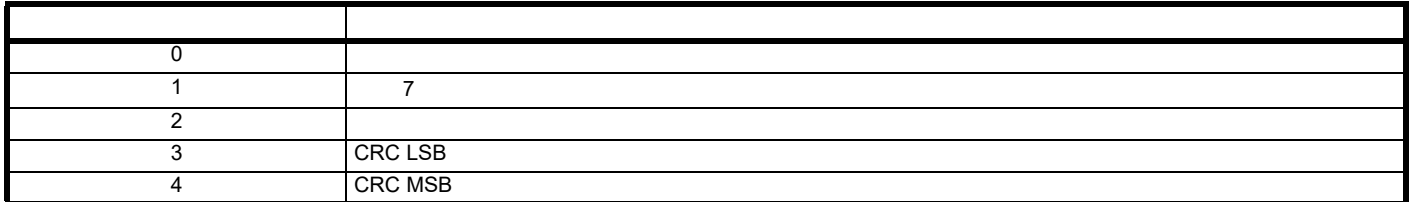

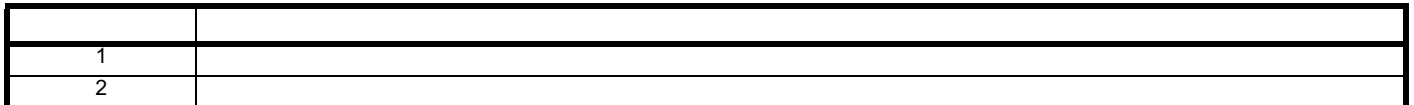

在块写入 **FC16** 过程中参数超出范围

在块读取 **/** 写入 **FC23** 过程中参数超出范围 FC23 state  $\frac{1}{2}$  fc23

#### **8.7.9 CRC**

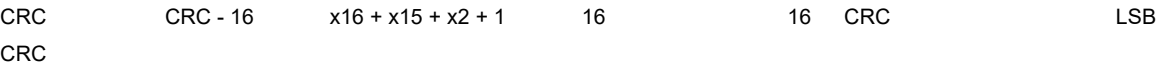

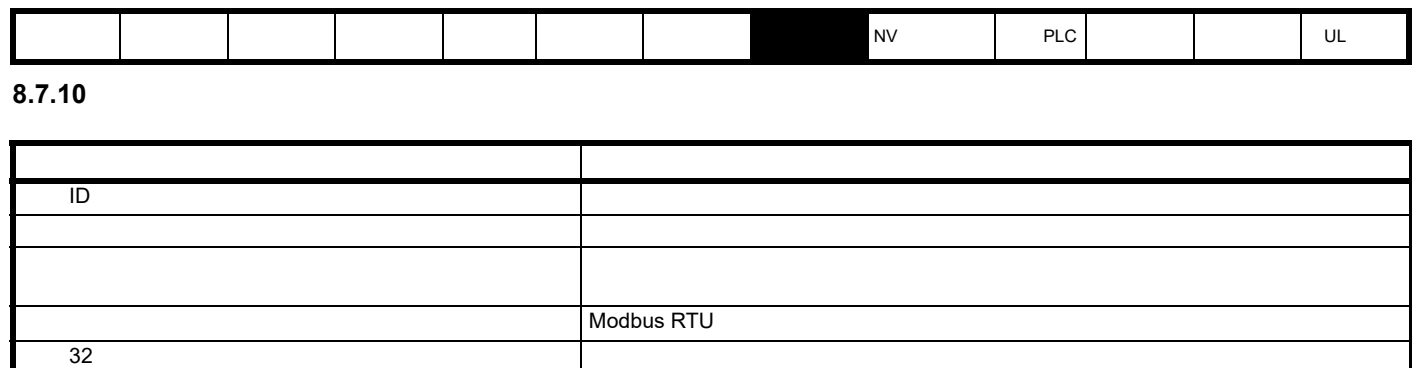

最大的人的人的人的人,但是我们的人的人的人的人的人,但是我们的人的人的人,我们的人的人的人,我们的人的人,我们的人的人,我们的人

<span id="page-98-1"></span><span id="page-98-0"></span>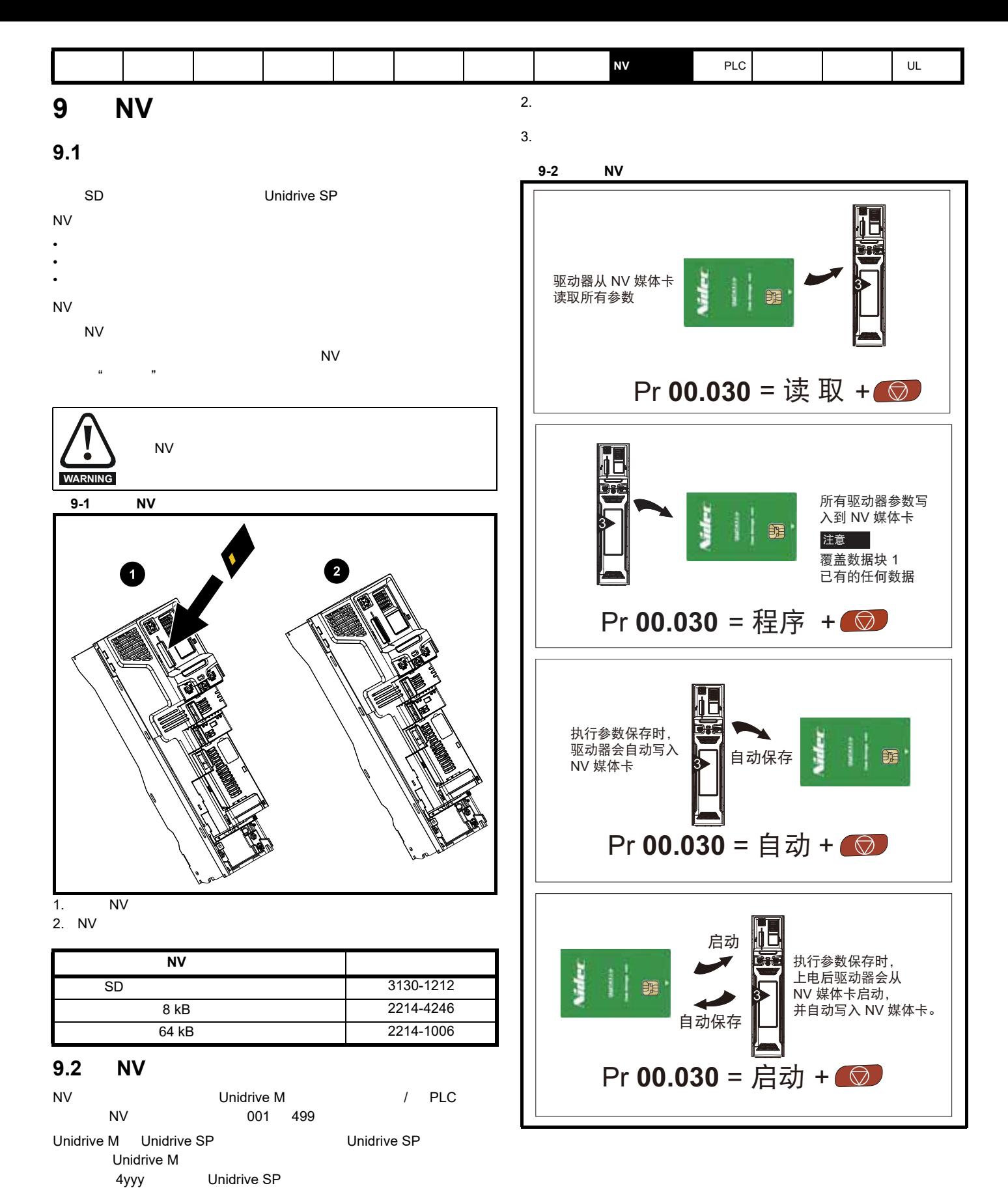

Unidrive M **K Lease Unidrive SP** Unidrive SP **Unidrive M** 

1.  $\blacksquare$ 

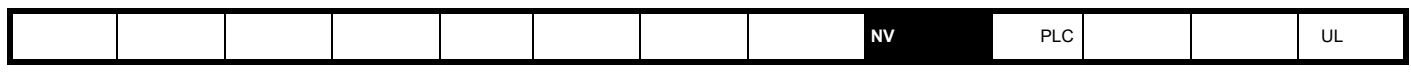

设置只读标志,可保护整个卡免于写入或擦除,如 101 页第 9.3.9 *[9888 / 9777 -](#page-100-0)* 设置和清除 *NV* 媒体卡只读标志 所述。

**9.3** 传输数据

<span id="page-99-0"></span>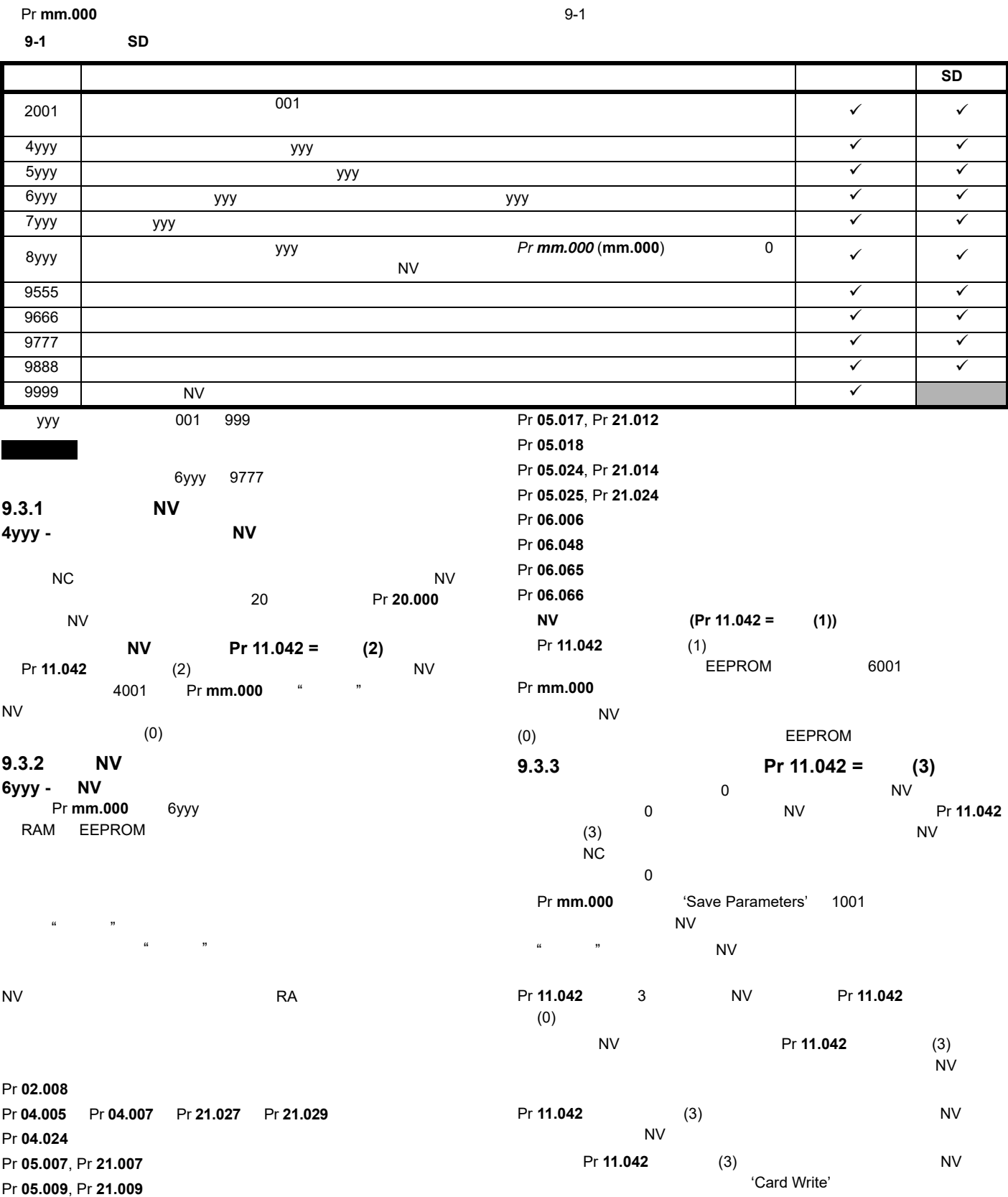

Pr 05.010, Pr 21.010

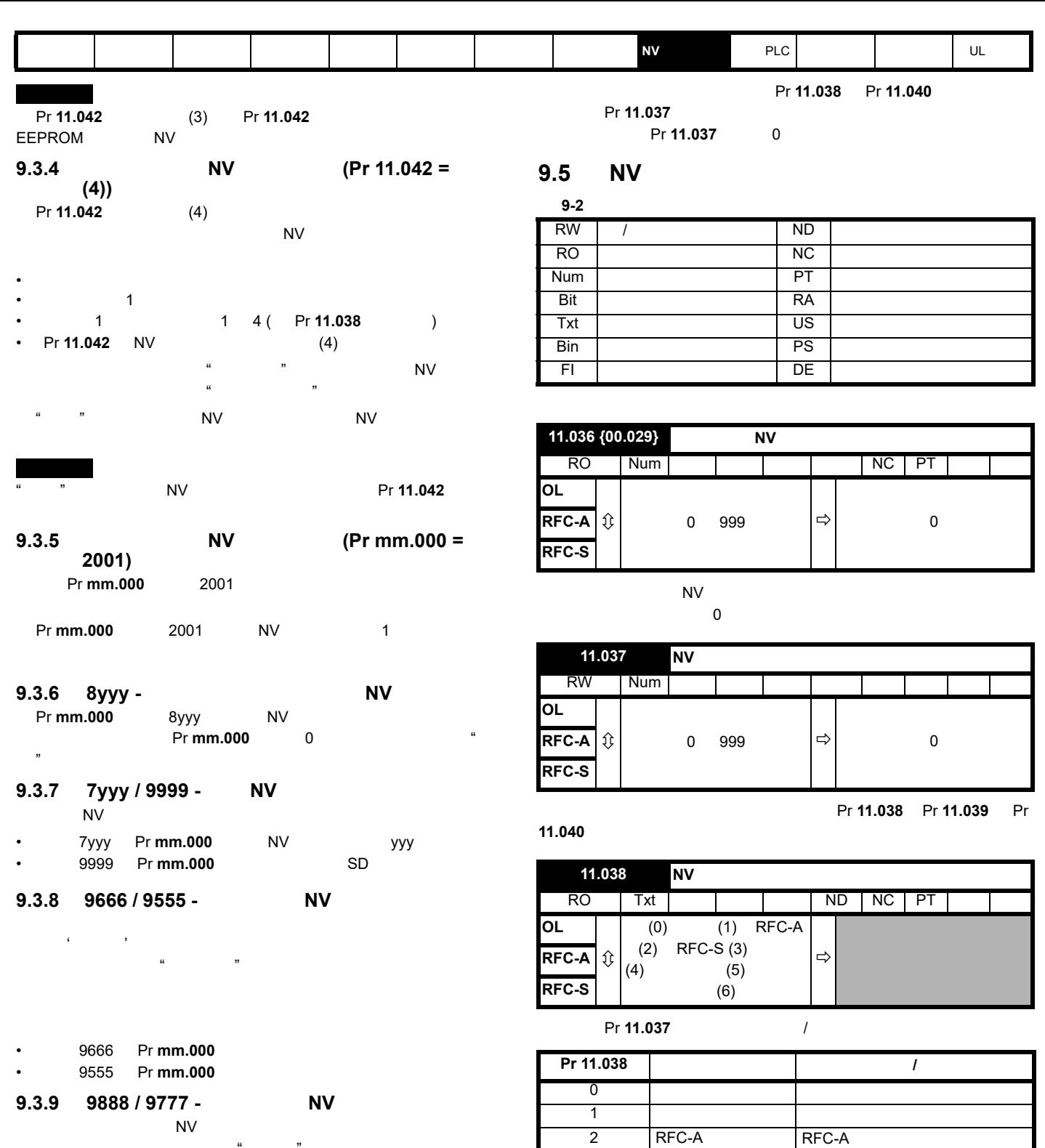

3 RFC-S RFC-S

**11.039 NV** 

**RFC-A**  $\hat{v}$  0 9999  $\Rightarrow$ 

**OL**

**RFC-S**

4 再生 再生模式参数文件 5 用户程序 板载用户程序文件 6  $\qquad \qquad$ 

RO | Num | | | | | ND | NC | PT

6yyy 9777

• 9888 Pr **mm.000**<br>• 9777 Pr **mm.000 Pr mm.000** 

<span id="page-100-0"></span> $\alpha$  +  $\beta$  +  $\beta$ 

## **9.4** 数据块标题信息

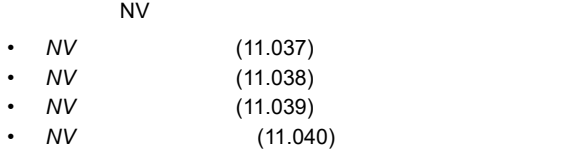

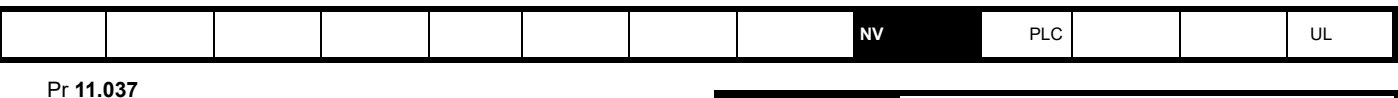

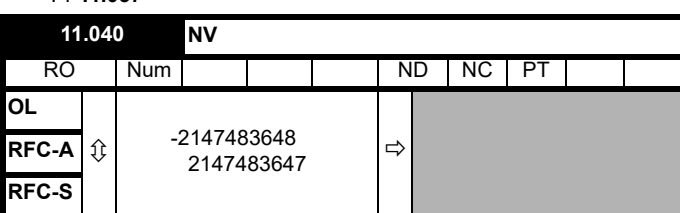

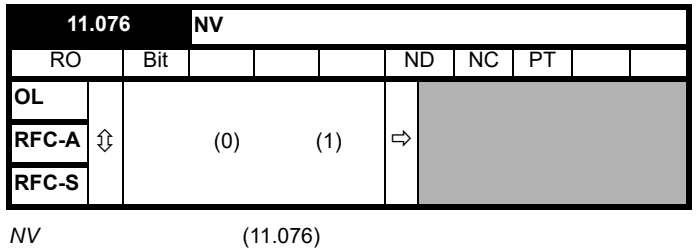

Pr **11.037** 

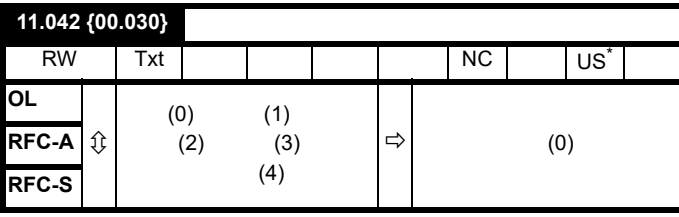

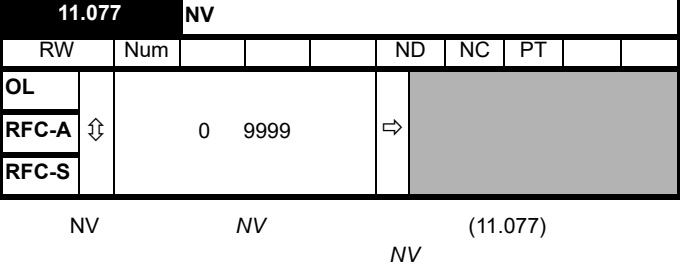

 $N$  V  $N$ 

181 12 NV

 $(11.077)$  0 **9.6 NV** 

NV

- Pr **11.042** 等于 1 2,该数值将不会被传输到驱动器中或保存至 EEPROM Pr **11.042** 3 4  $(0) =$ 
	- - $(1) = N_V$  $(2) =$  NV

 $\overline{\phantom{a}}$  3 4

- $(3) =$
- $(4) =$
- *NV* 媒体卡创建特殊文件 (11.072) = 1,则当参数文件传输至 NV 媒体 **11.072 NV** RW | Num | | | | | | | NC **OL RFC-A**  $\hat{v}$  0 1  $|\vec{v}|$  0 **RFC-S**

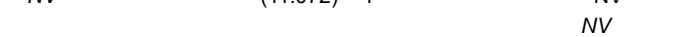

 $(11.072)$  0

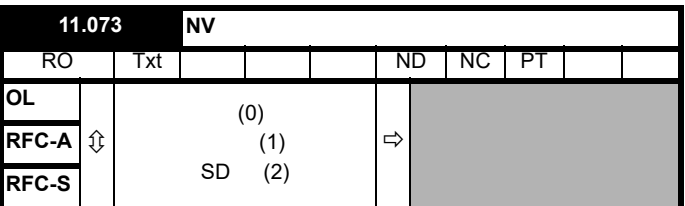

"  $"$  (0) - NV

 $"$  (1) -

 $\text{``SD}$   $\text{''}$   $(2)$  - FAT SD

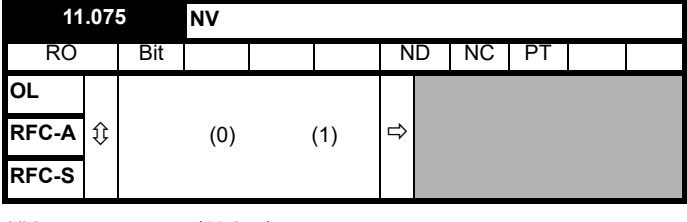

*NV* (11.075)

<span id="page-102-1"></span><span id="page-102-0"></span>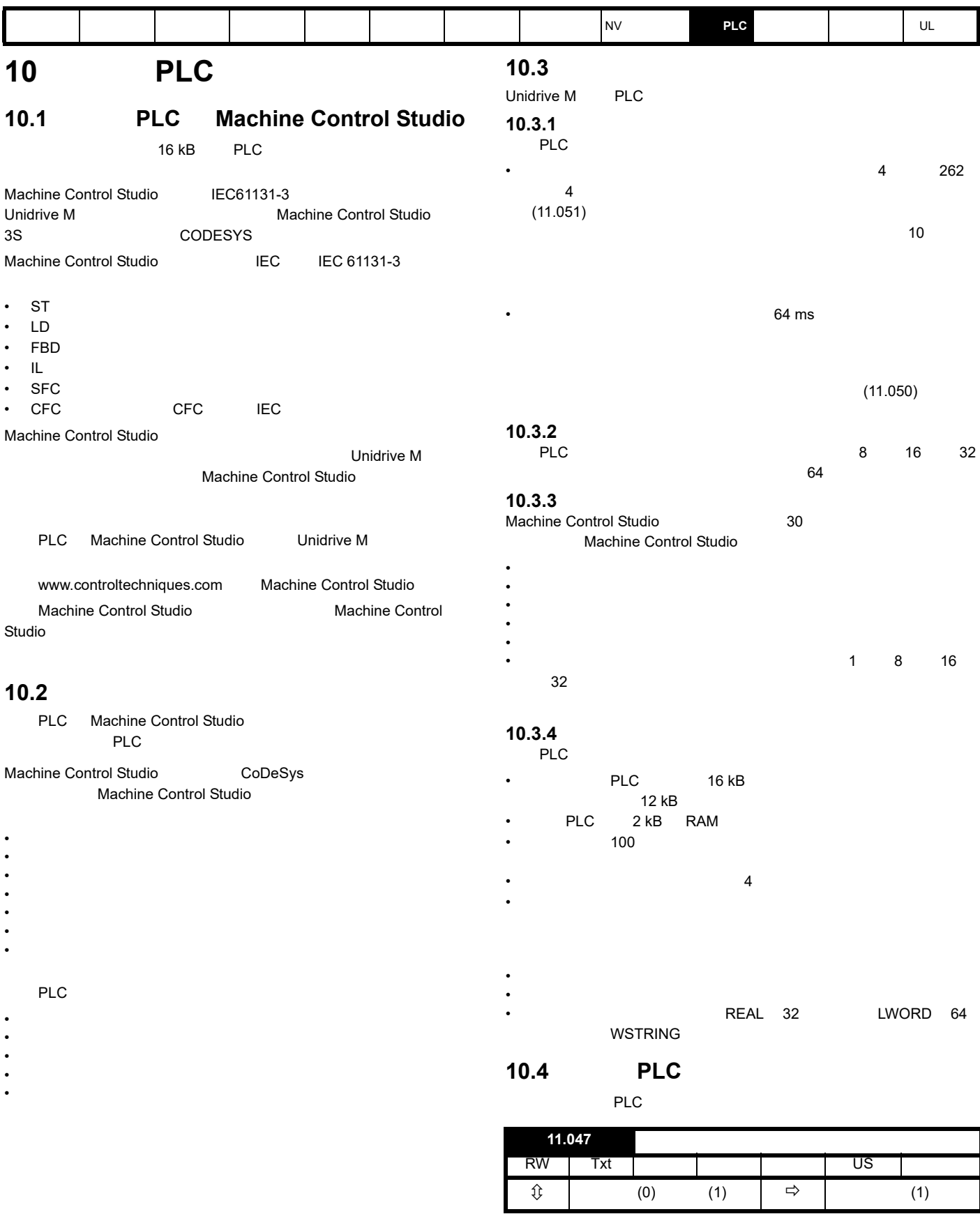

**0 -** 停止用户程序

 $(11.047)$ 

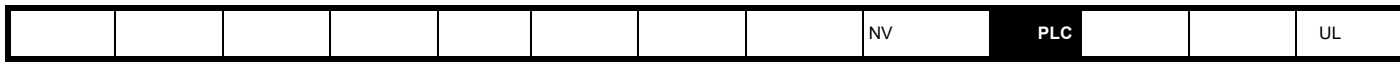

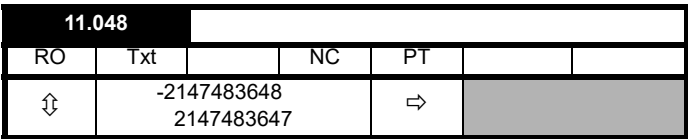

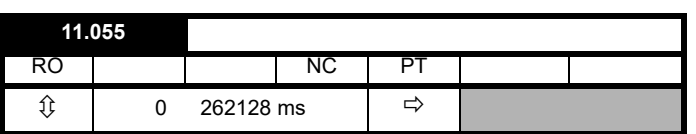

10.5 PLC

 $0:$ 

 $1:$ 

- $2:$
- 
- 

 $3:$ 

| 11.049 |            |  |    |    |  |
|--------|------------|--|----|----|--|
| RO     | Uni        |  | NС | PS |  |
|        | 65535<br>O |  |    |    |  |
| PI C   |            |  |    |    |  |

 $100$ 

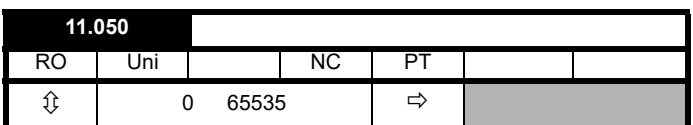

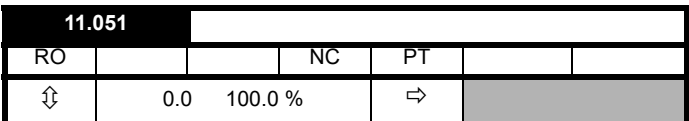

 $181$  and  $12$ 

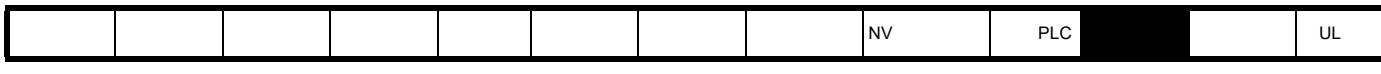

<span id="page-104-1"></span><span id="page-104-0"></span>**11** 高级参数

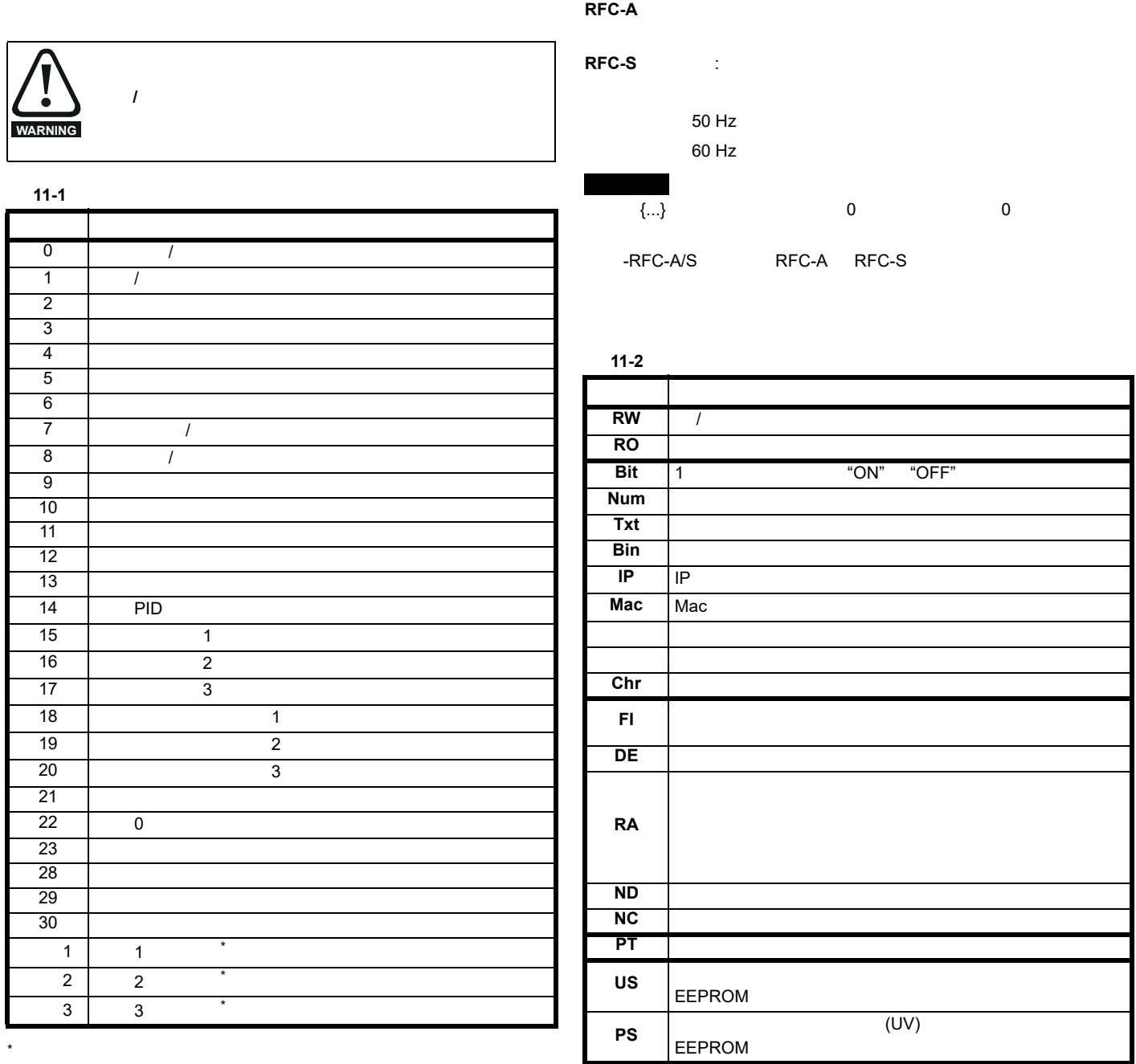

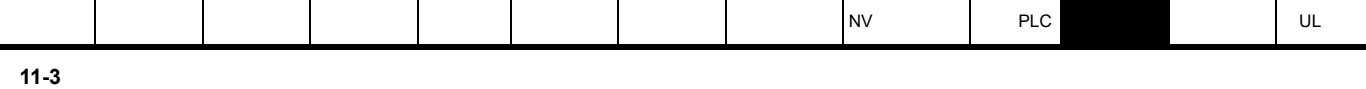

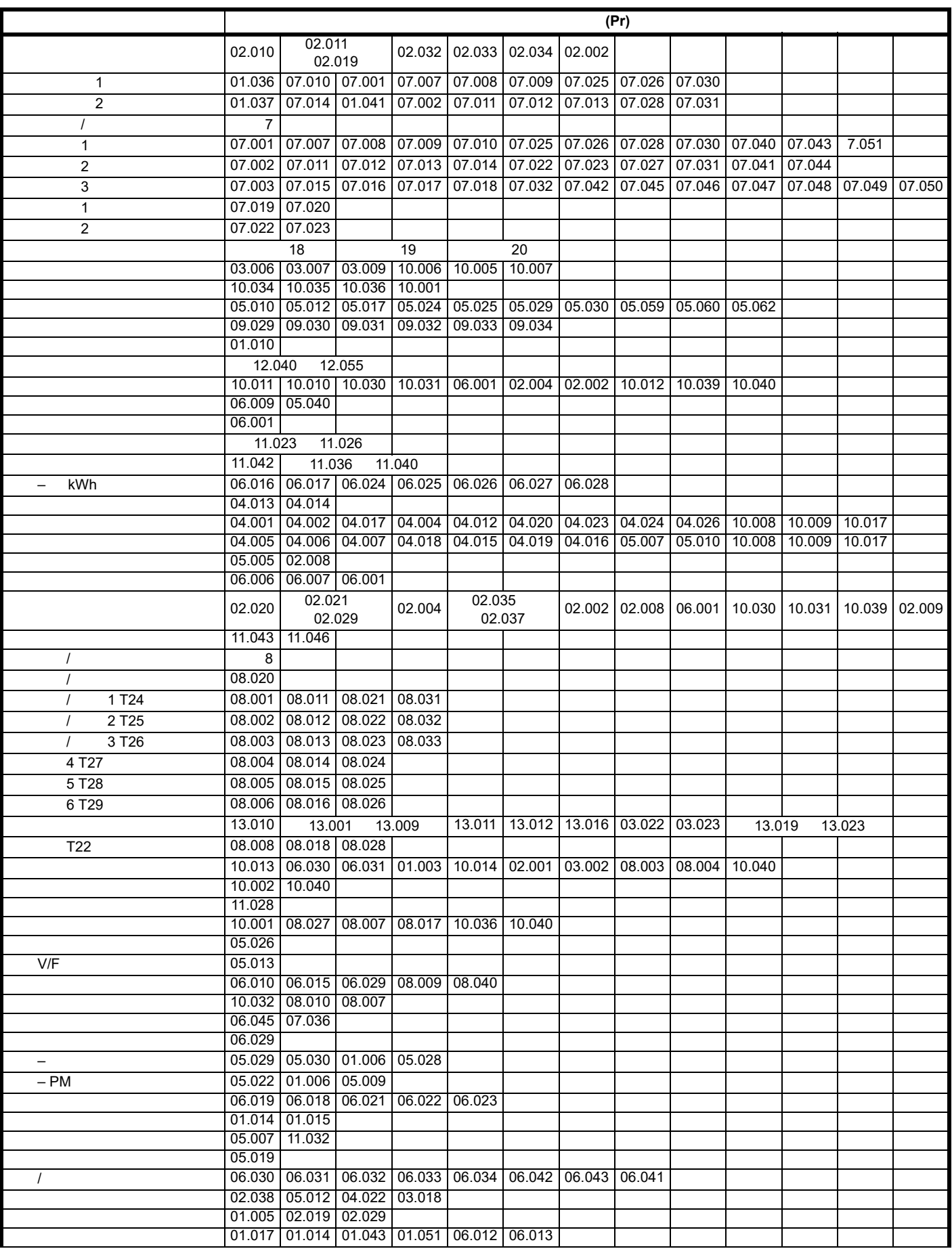

 $\overline{\phantom{a}}$ 

Π

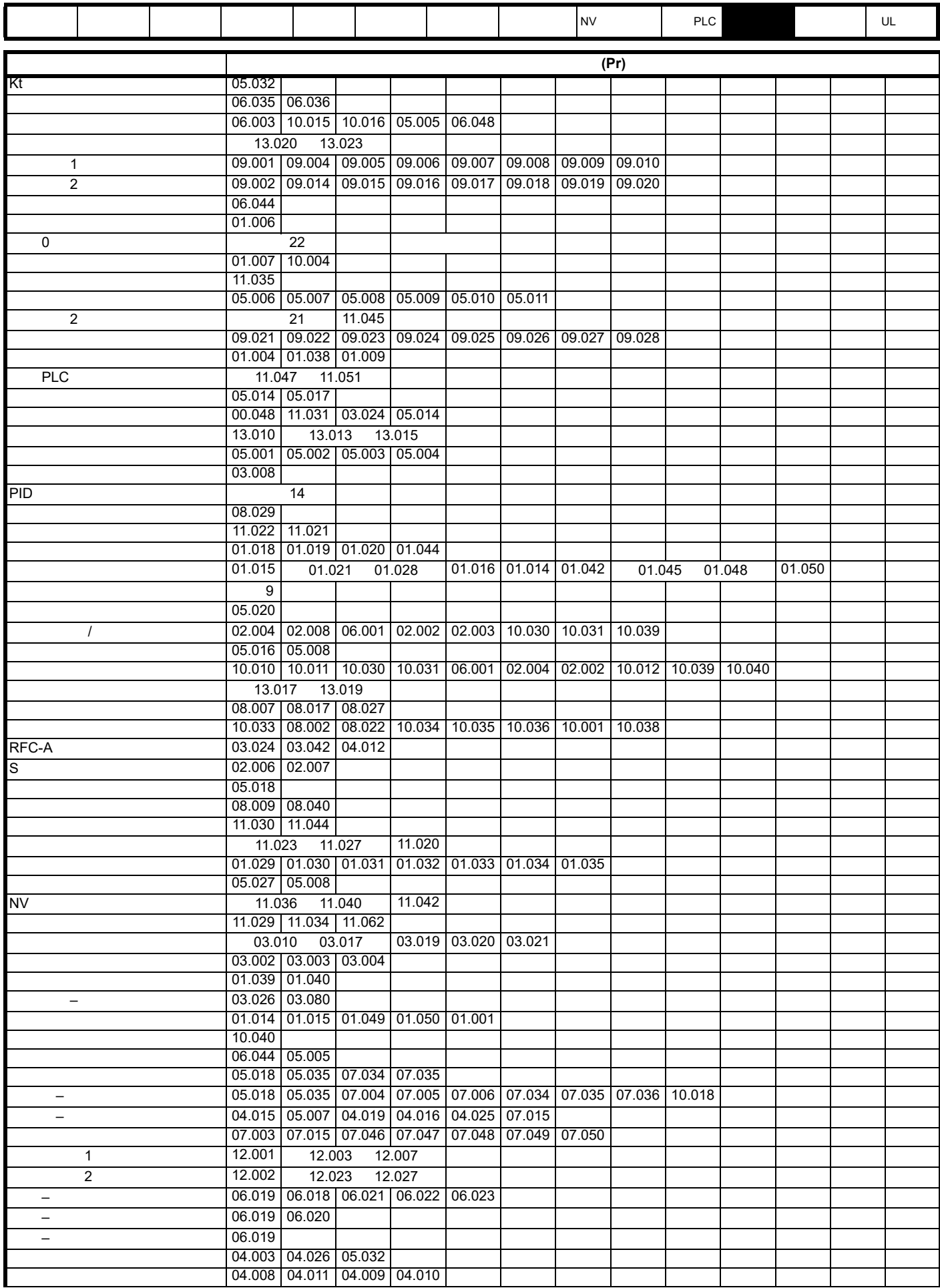

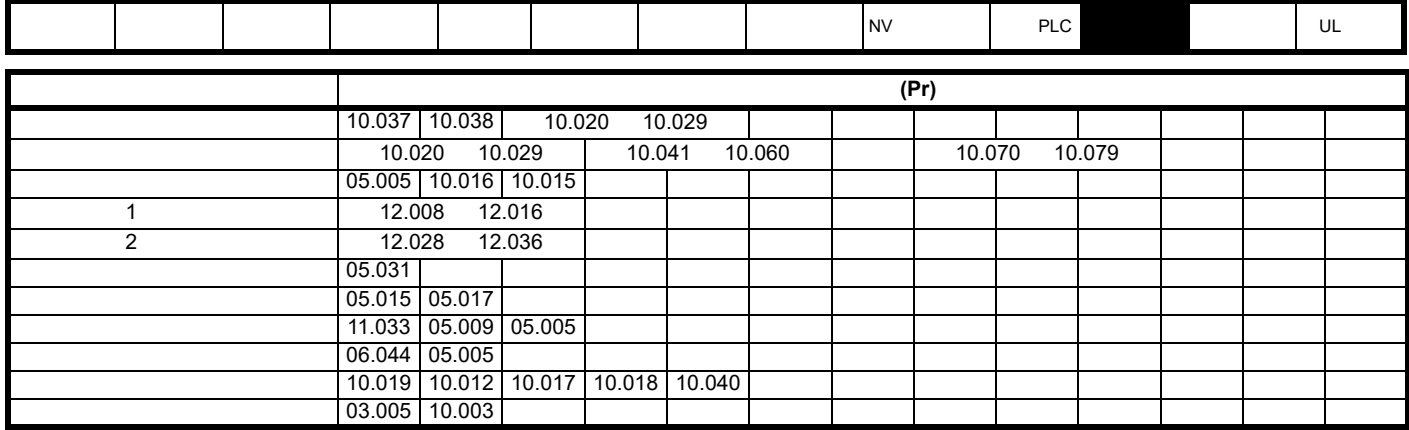

**11.1** 参数范围与变量最小值 **/** 最大值

- 其他参数的设置
- $\mathbb{R}^n$
- $\bullet$  with  $\bullet$  with  $\bullet$  with  $\bullet$
- We are the set of the set of the set of the set of the set of the set of the set of the set of the set of the set of the set of the set of the set of the set of the set of the set of the set of the set of the set of the

 $\overline{I}$ 

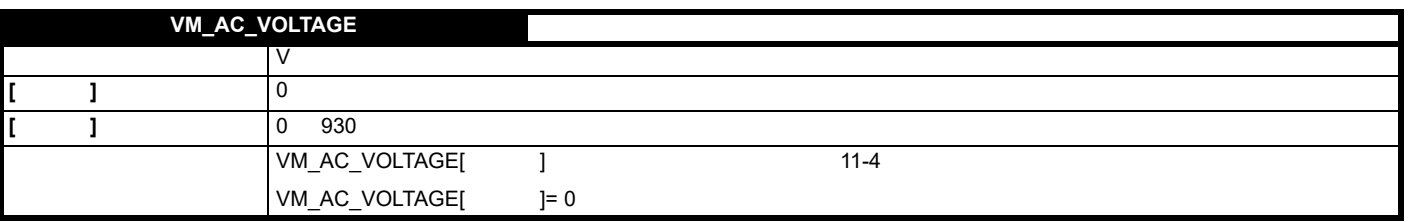

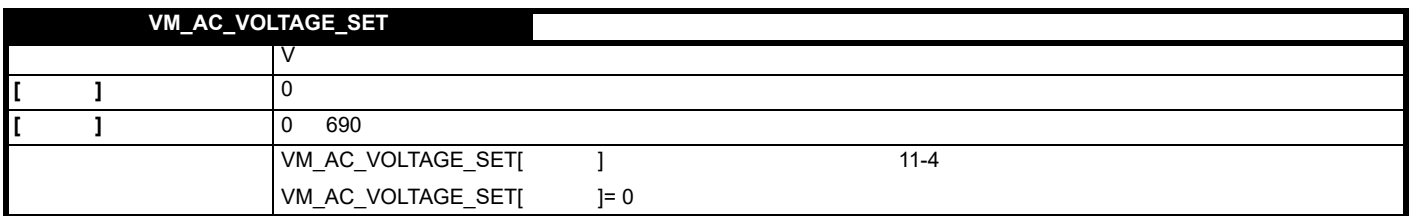
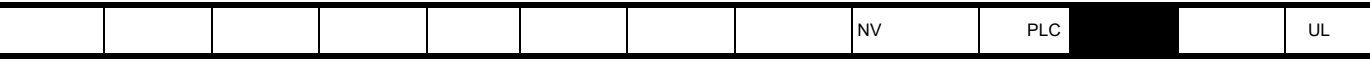

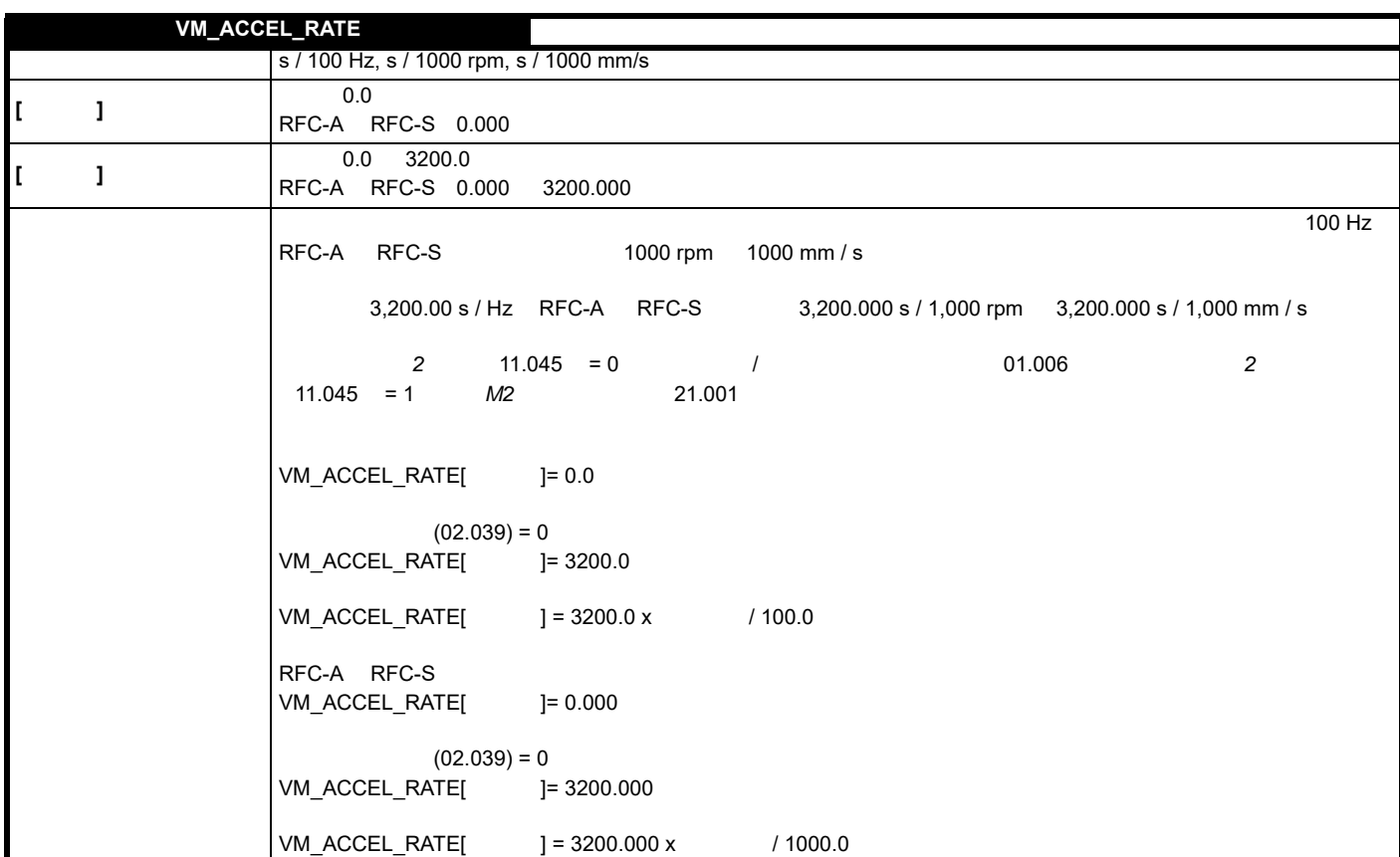

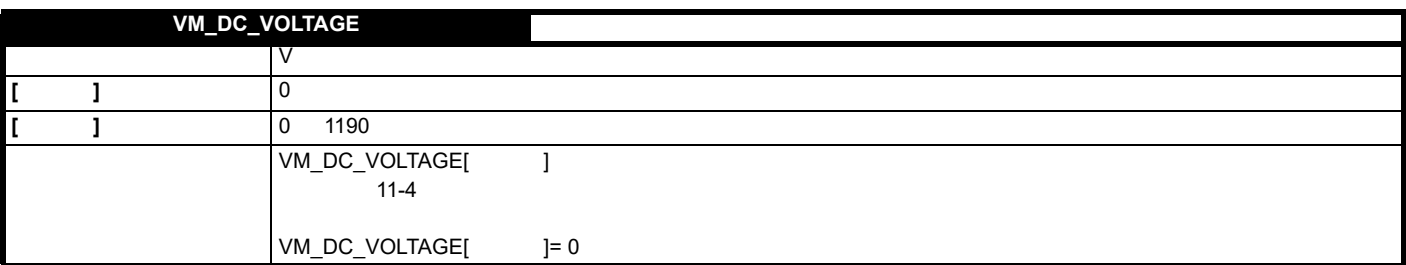

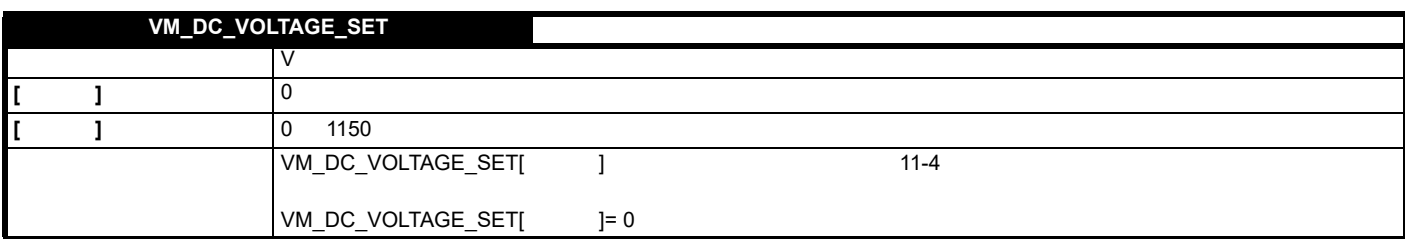

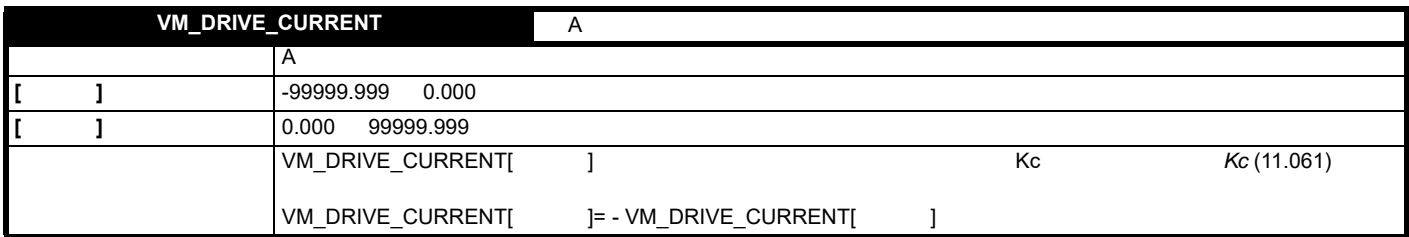

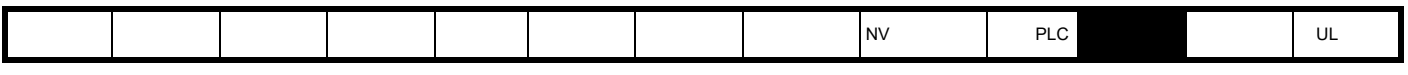

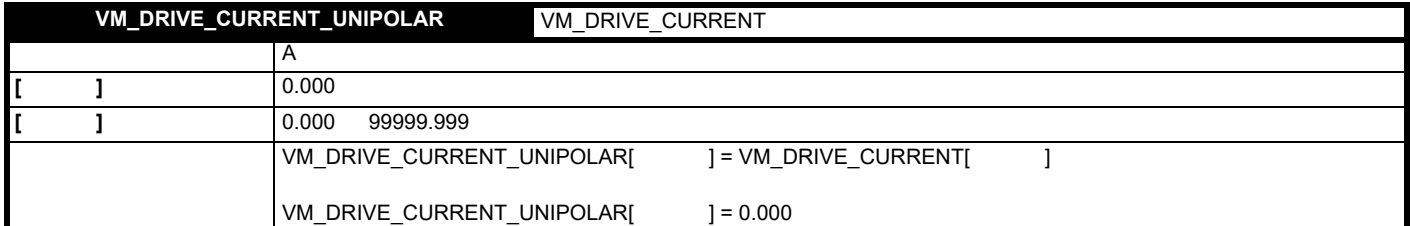

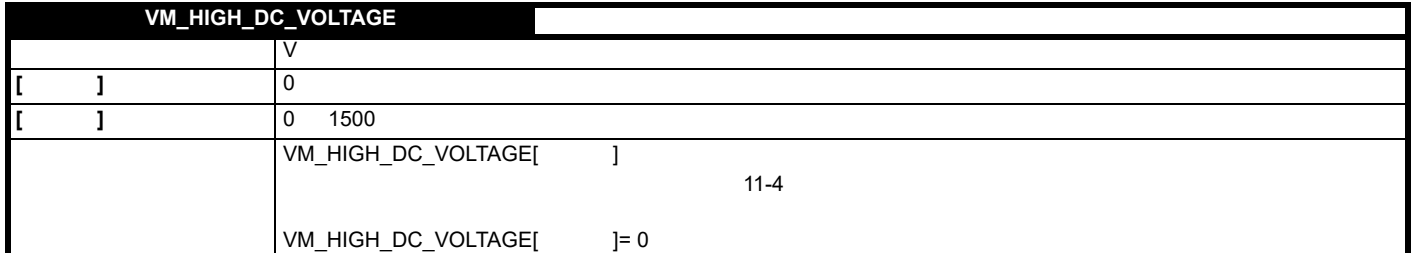

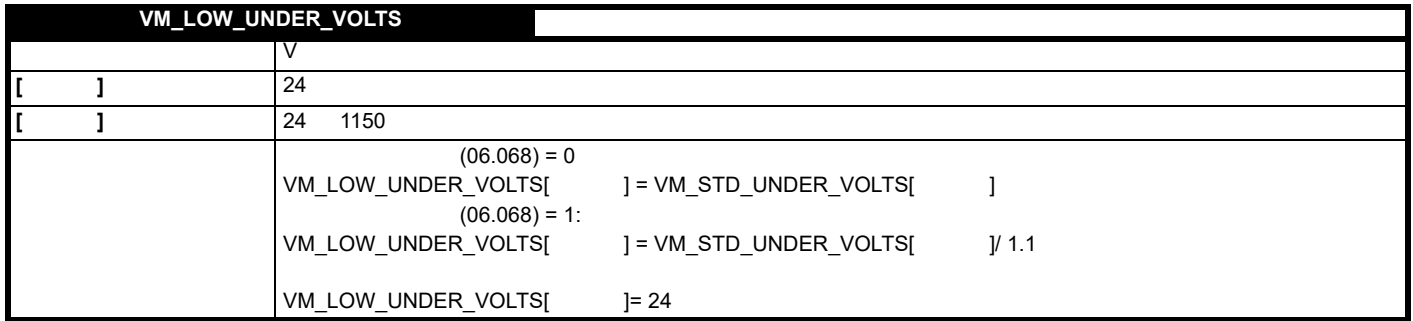

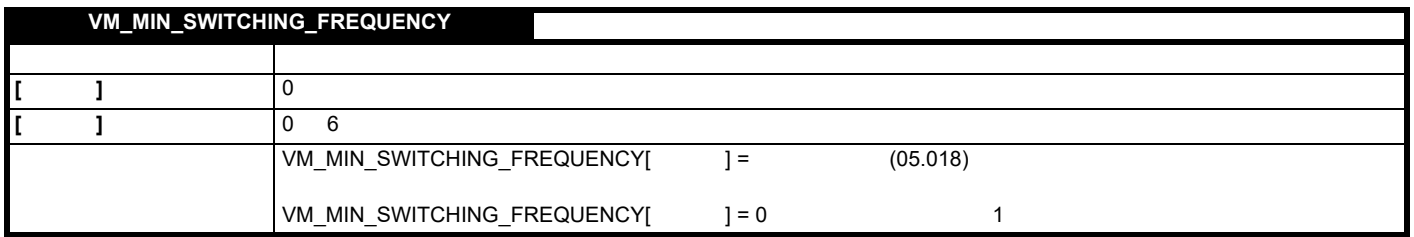

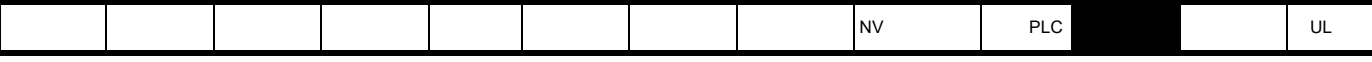

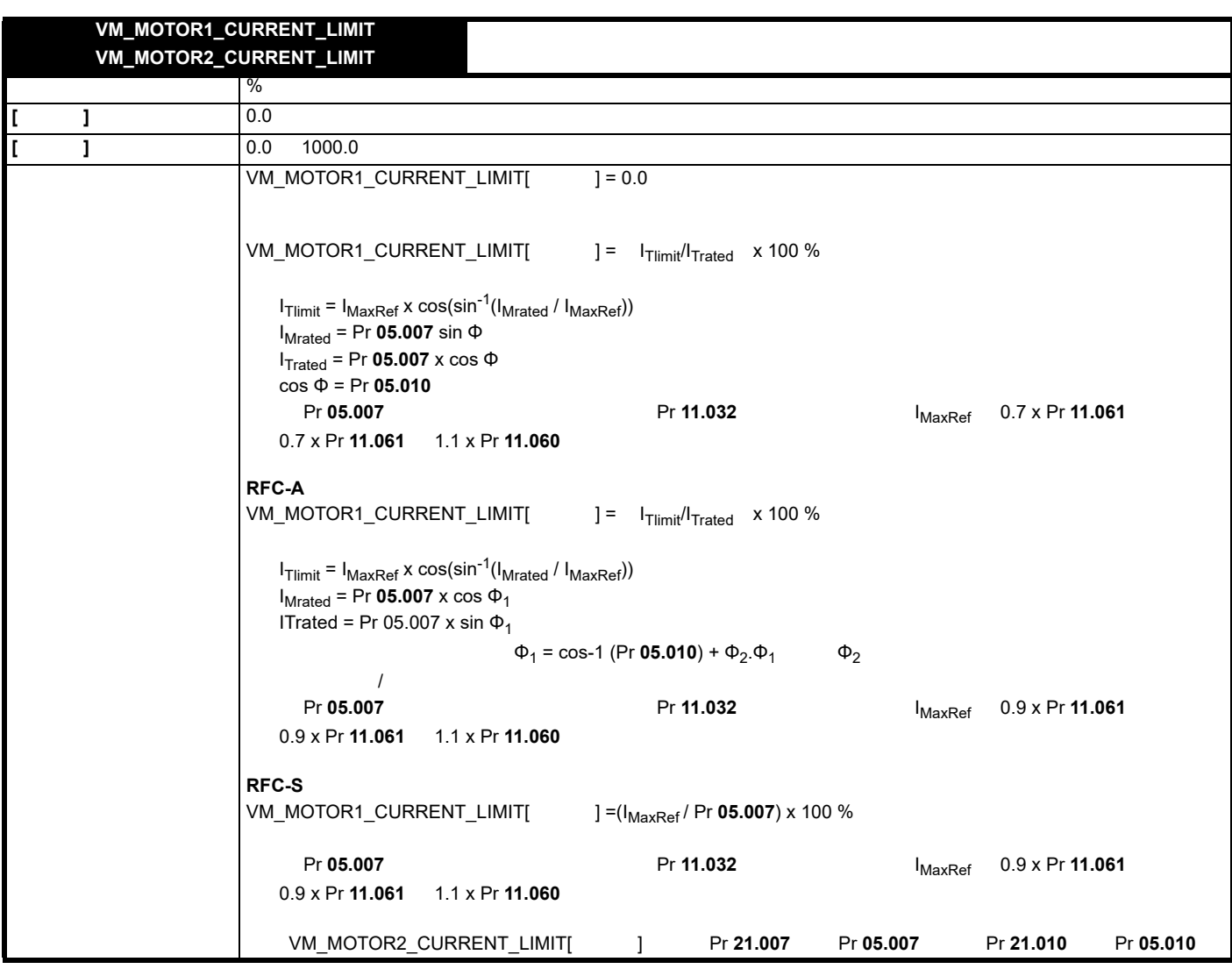

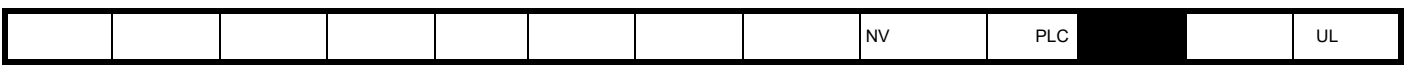

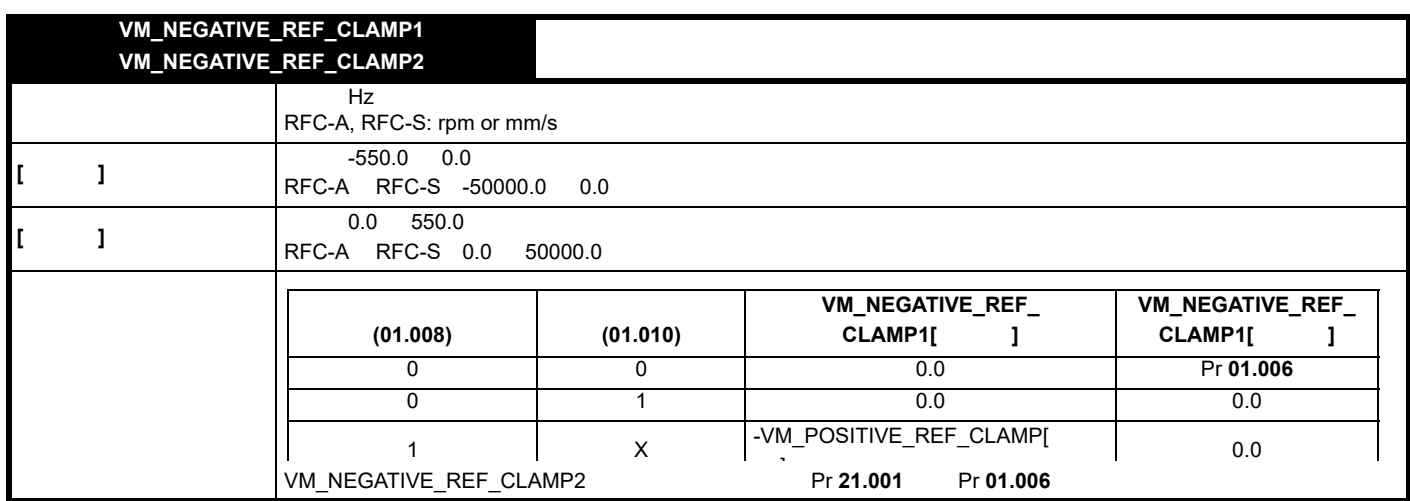

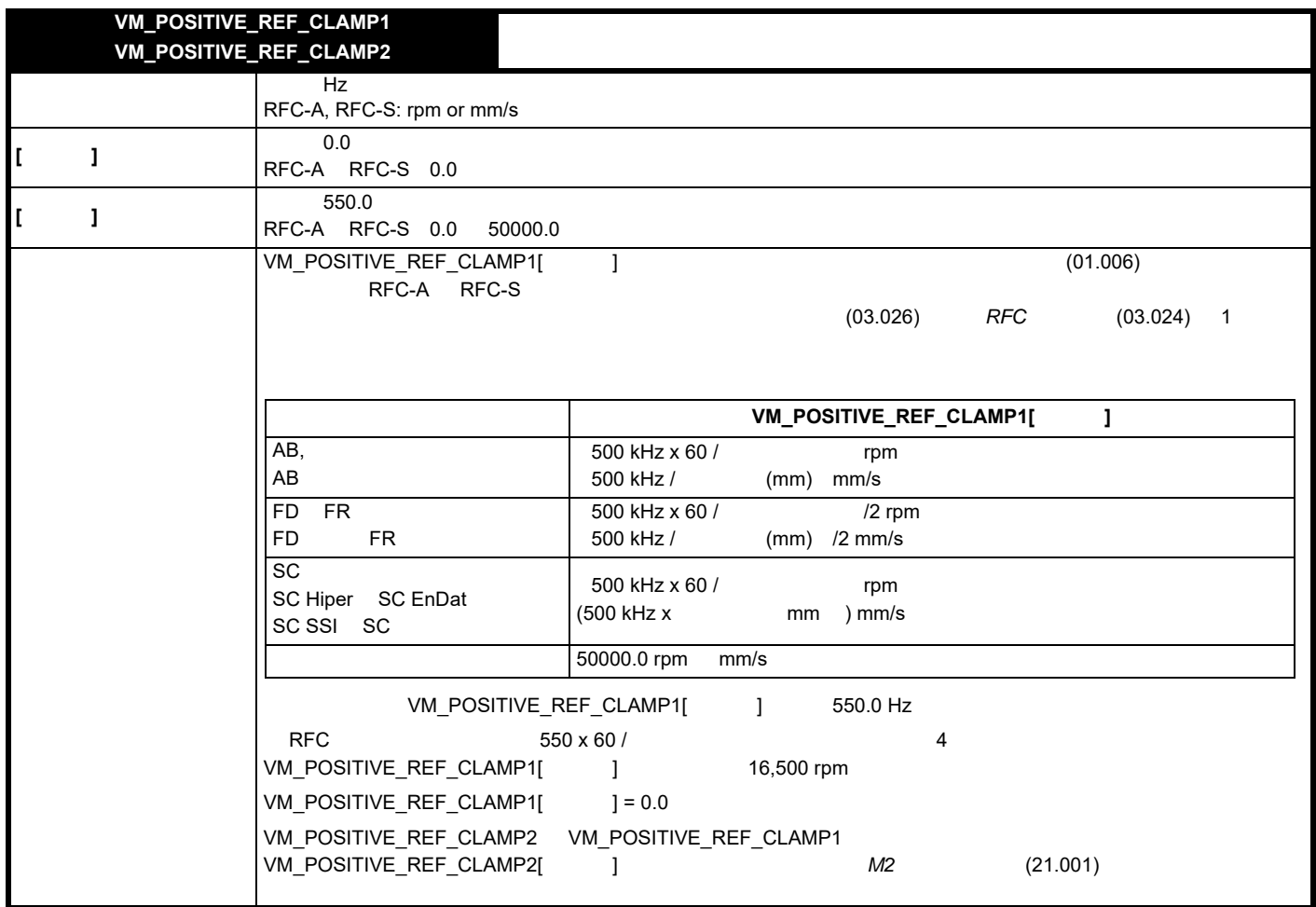

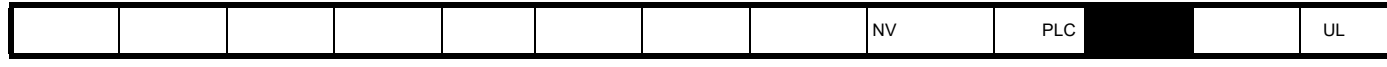

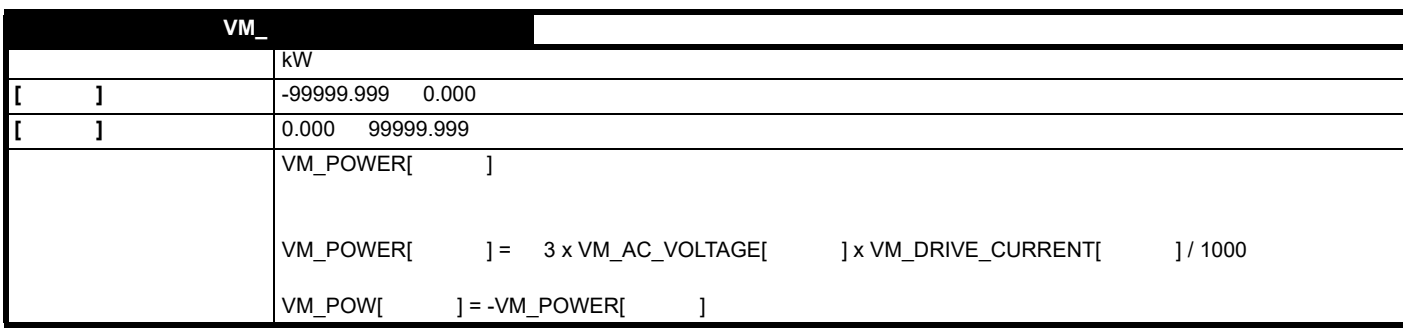

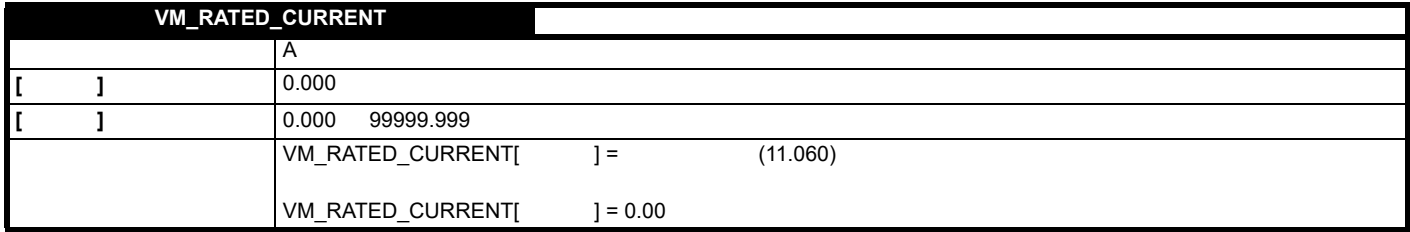

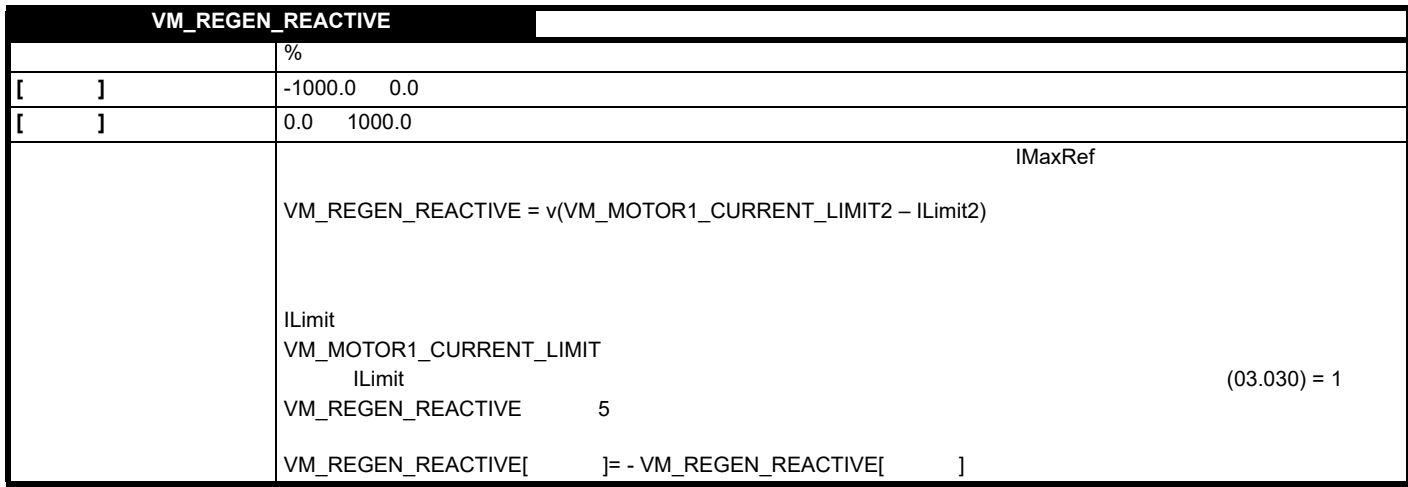

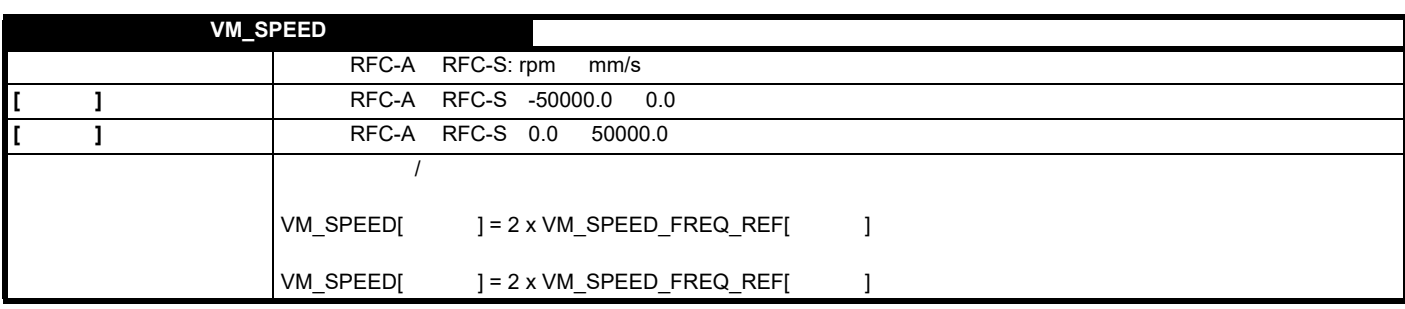

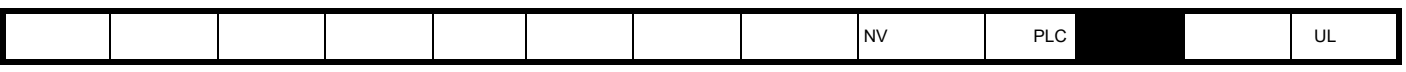

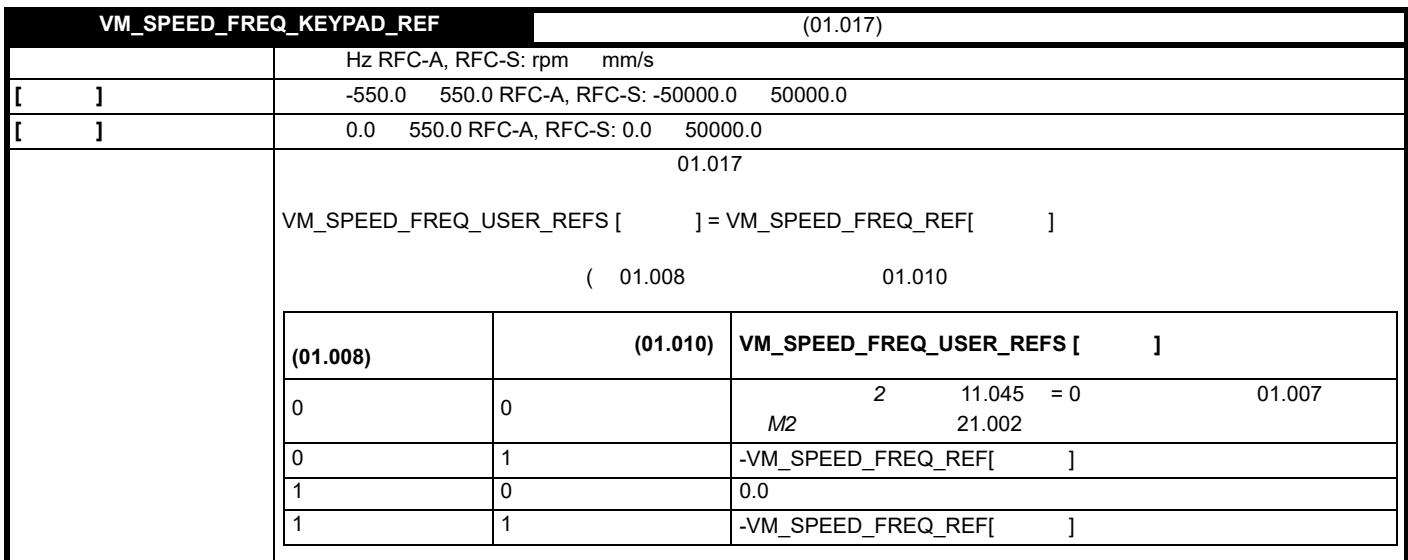

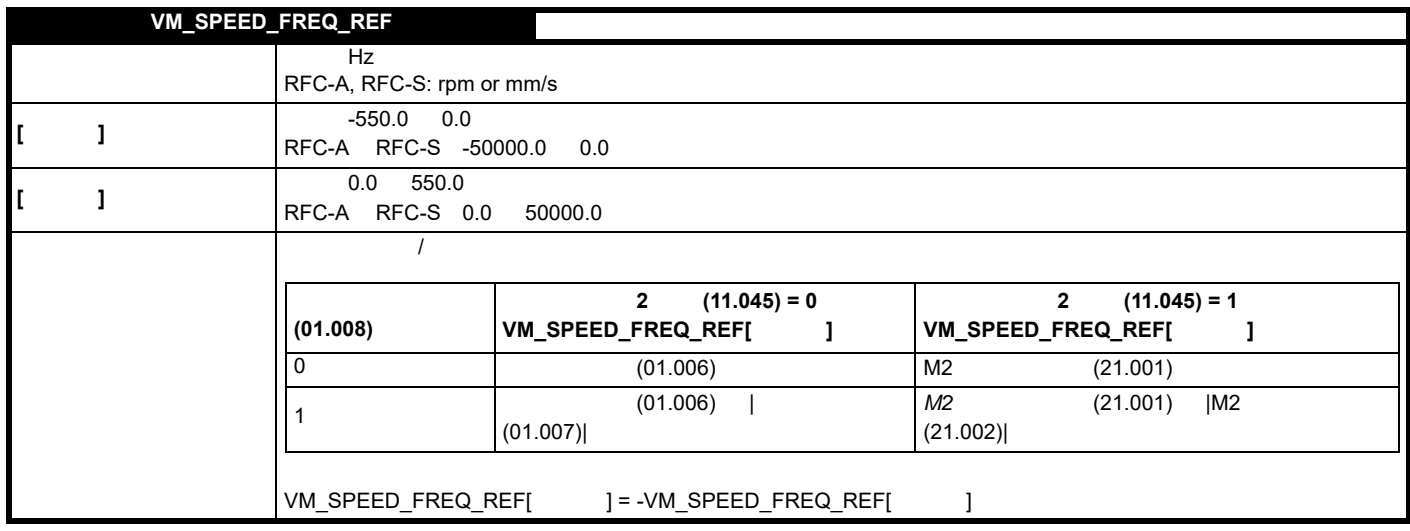

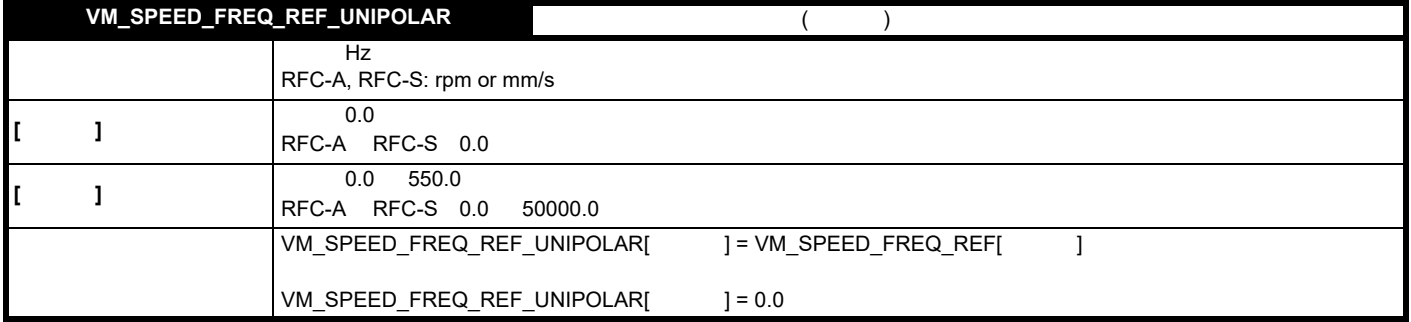

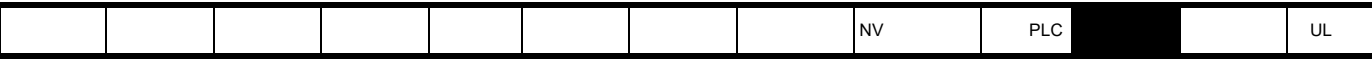

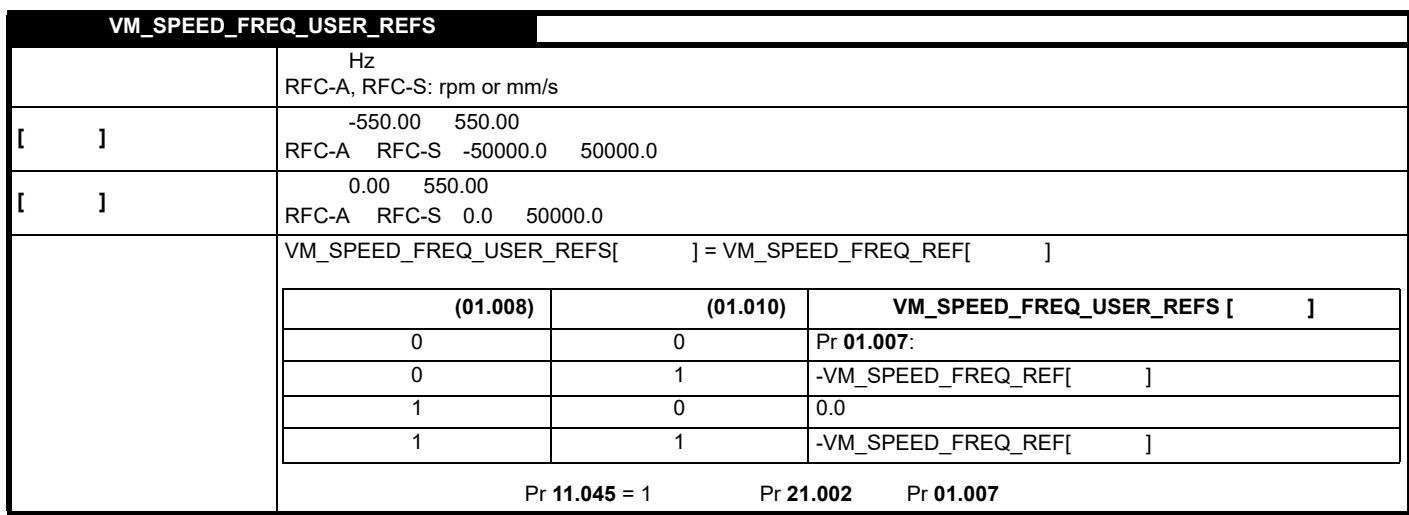

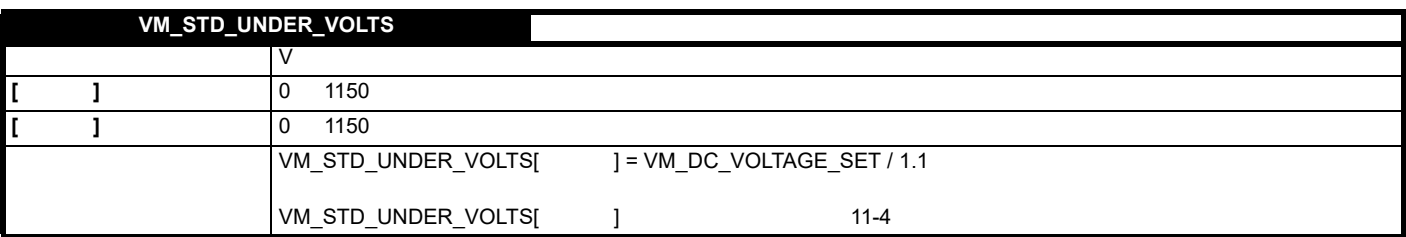

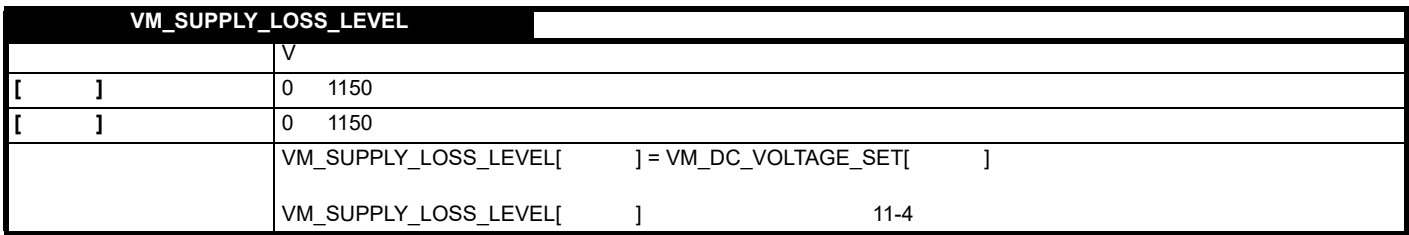

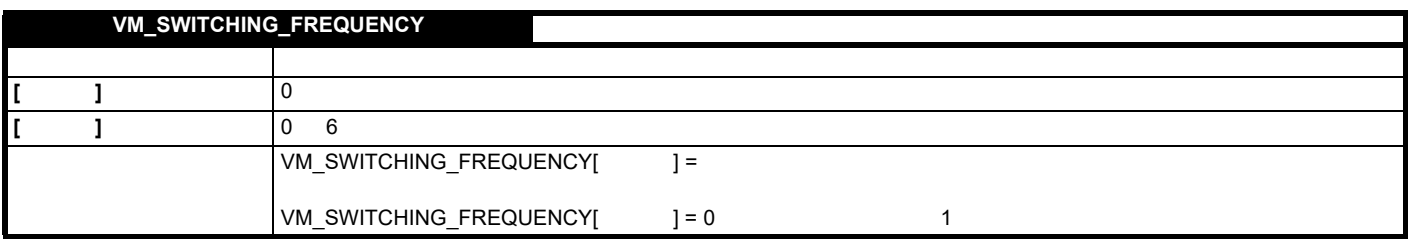

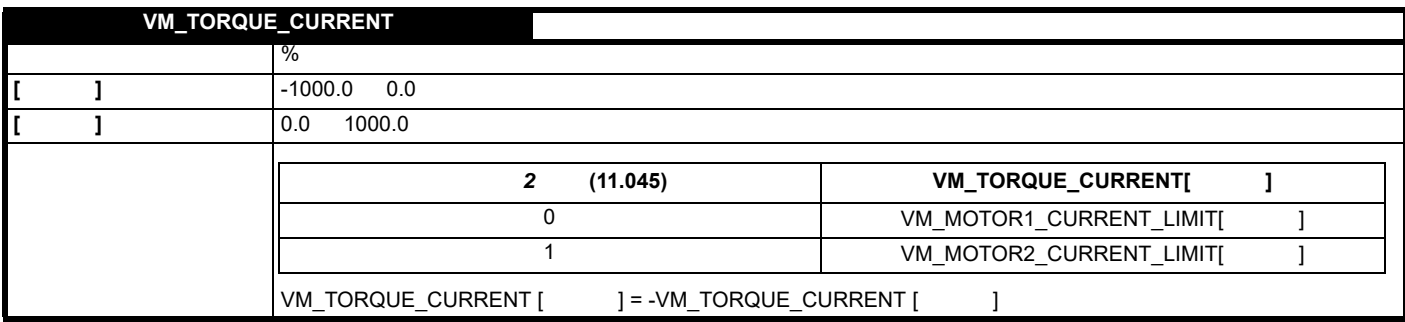

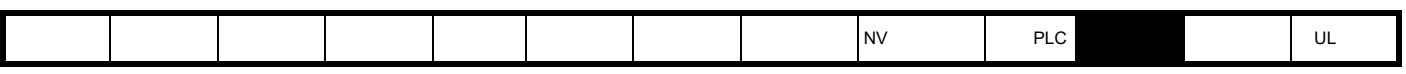

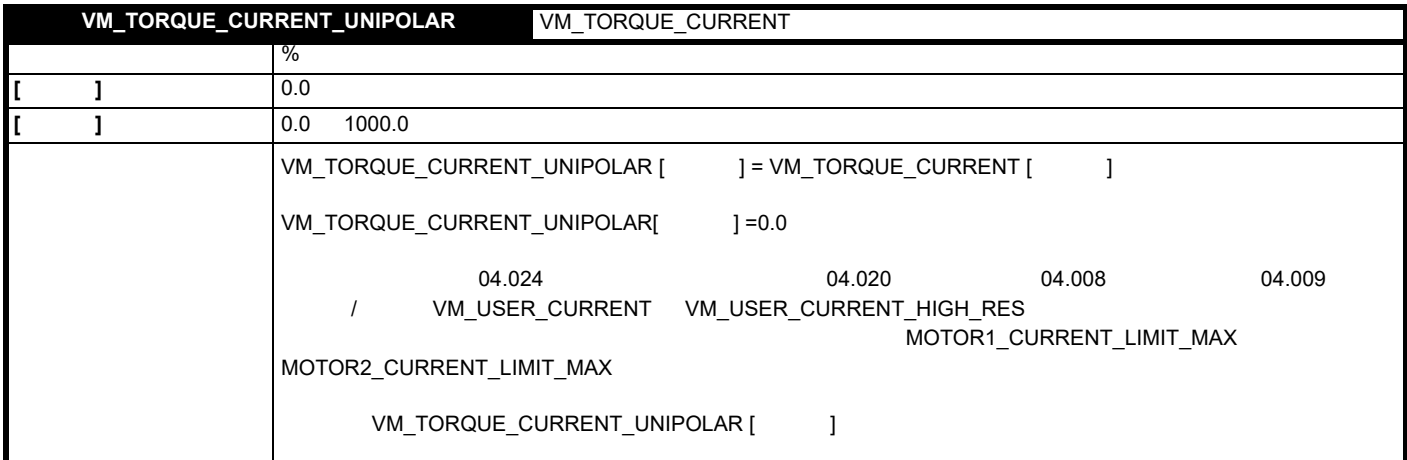

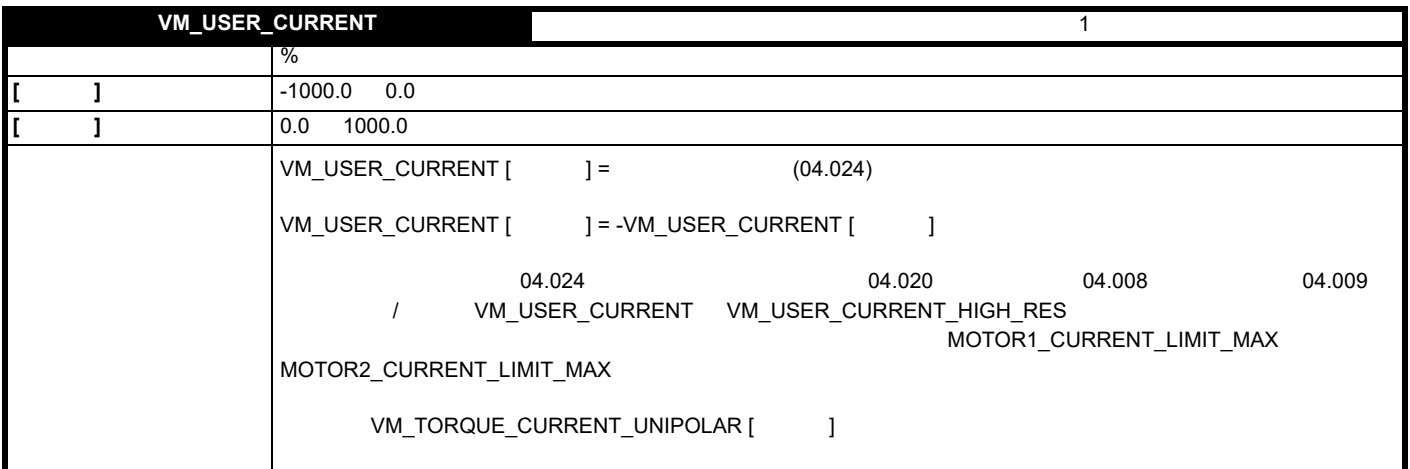

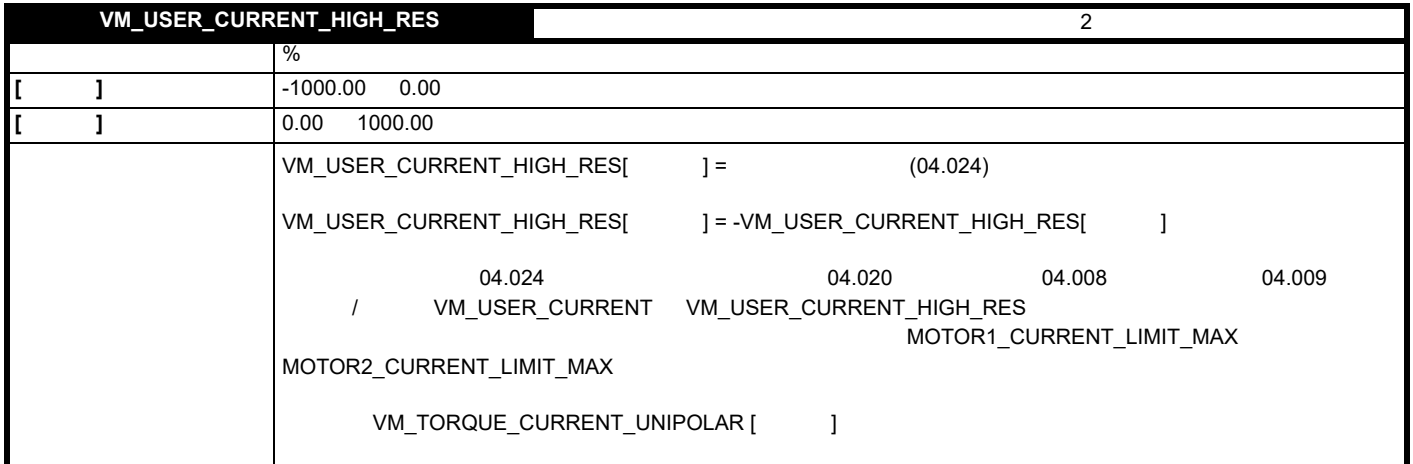

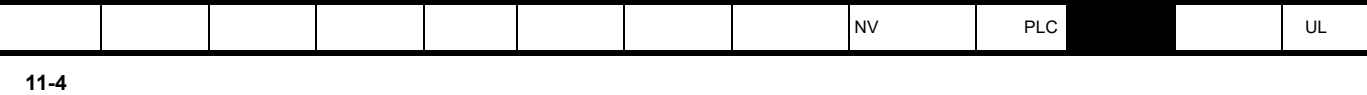

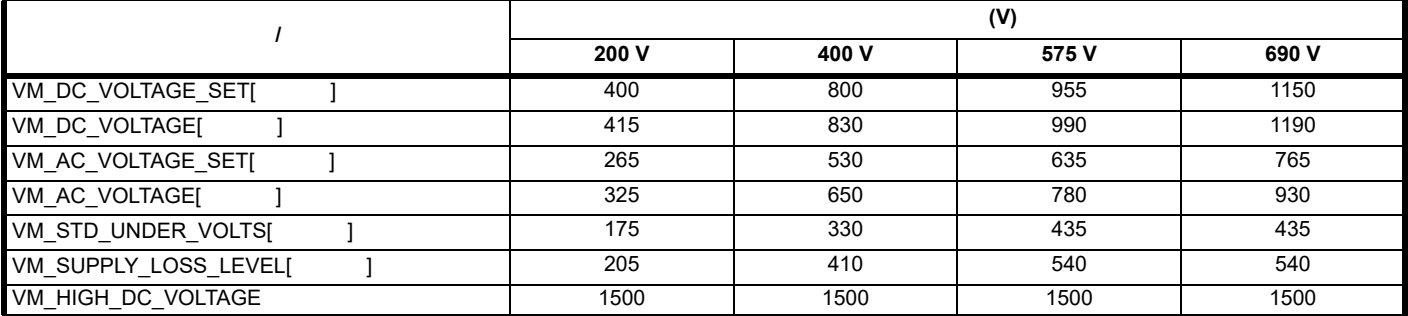

<span id="page-116-0"></span>I

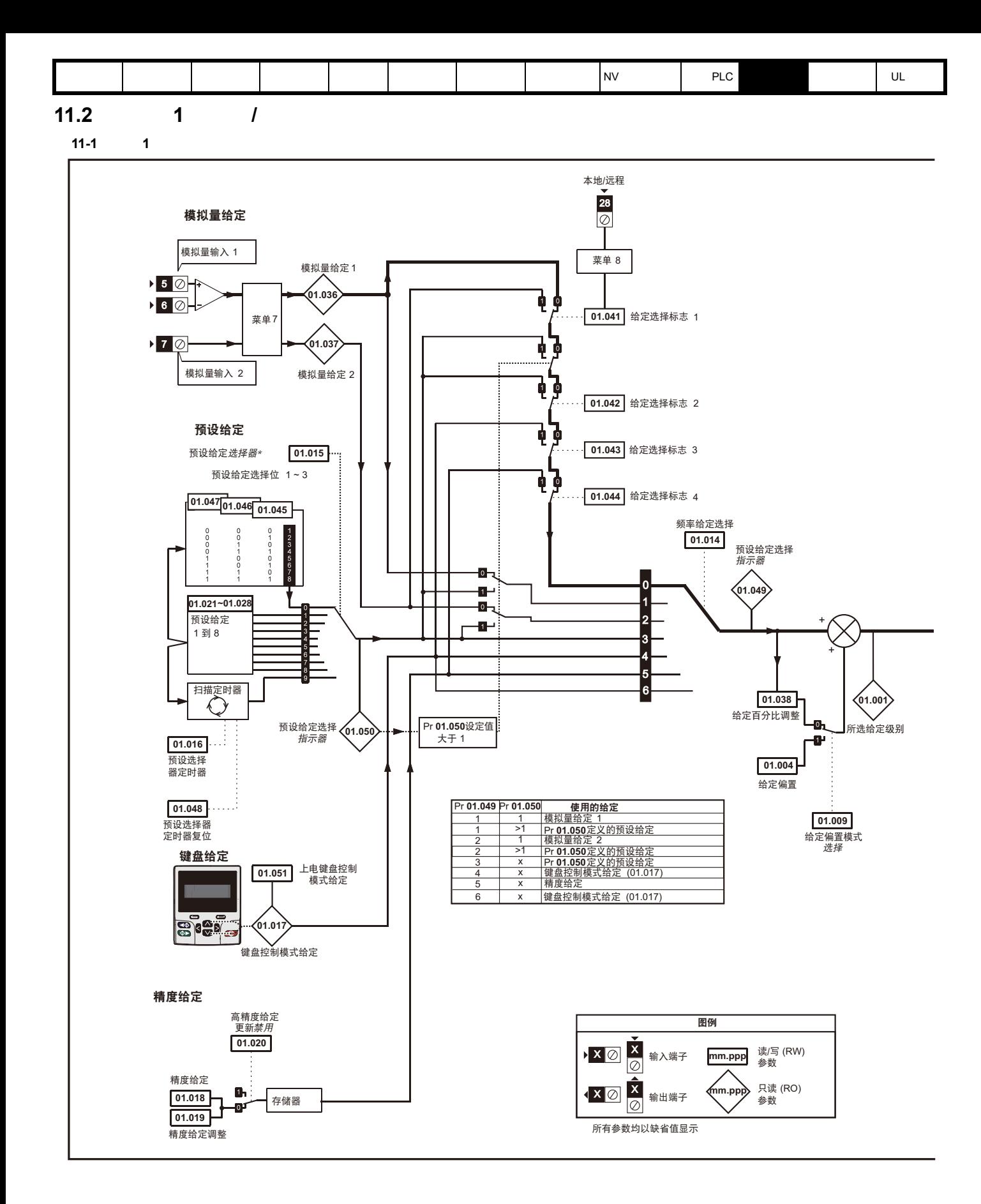

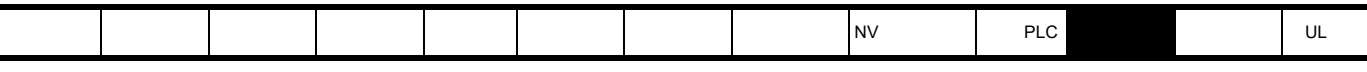

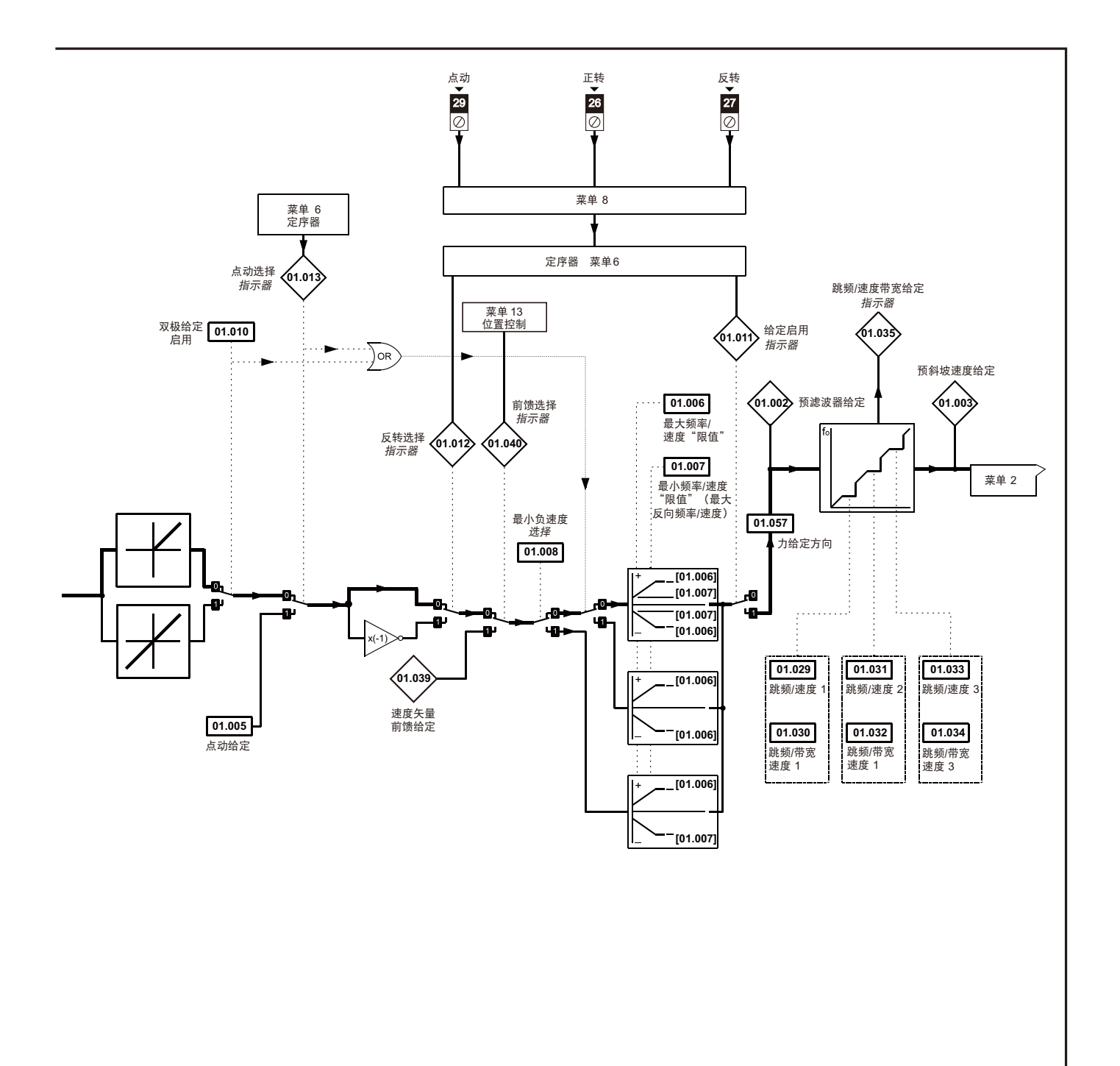

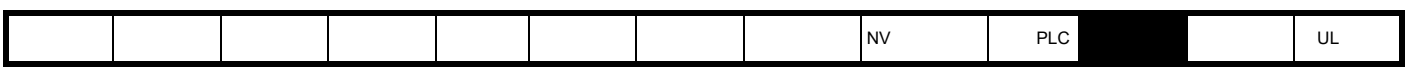

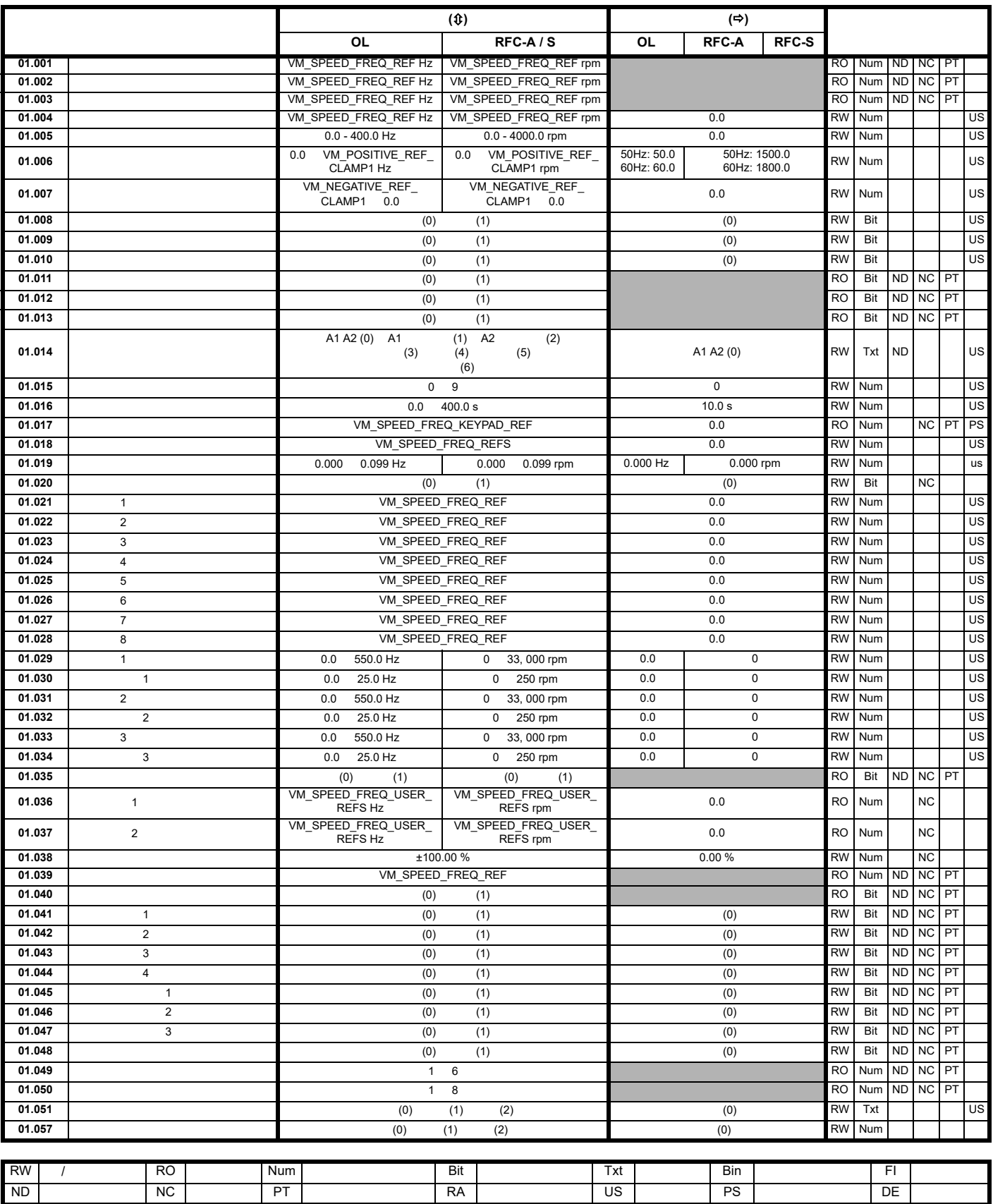

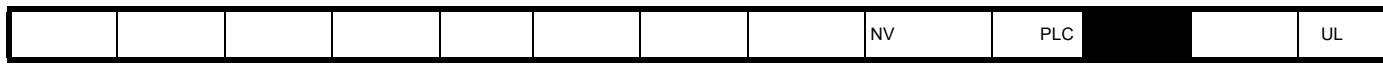

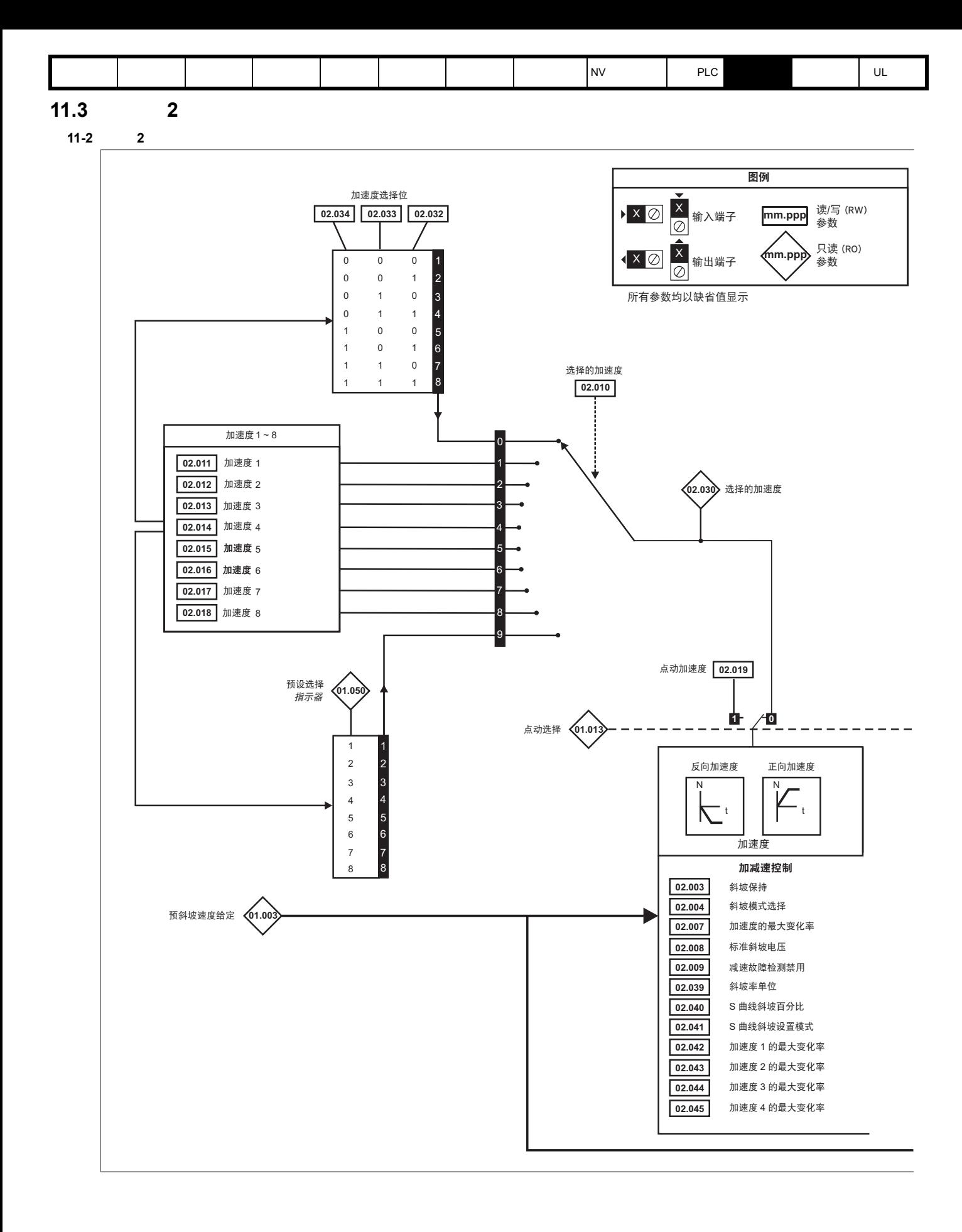

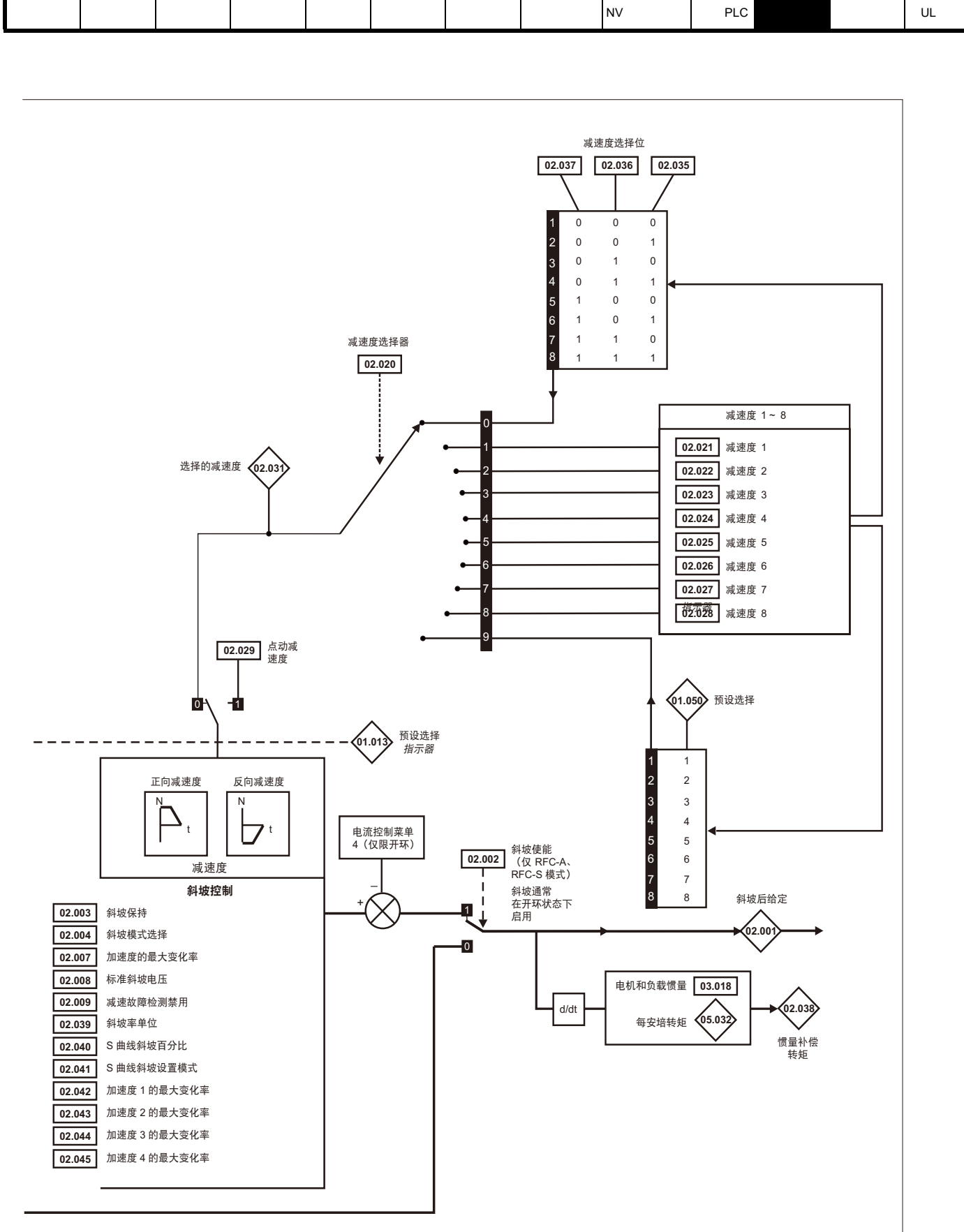

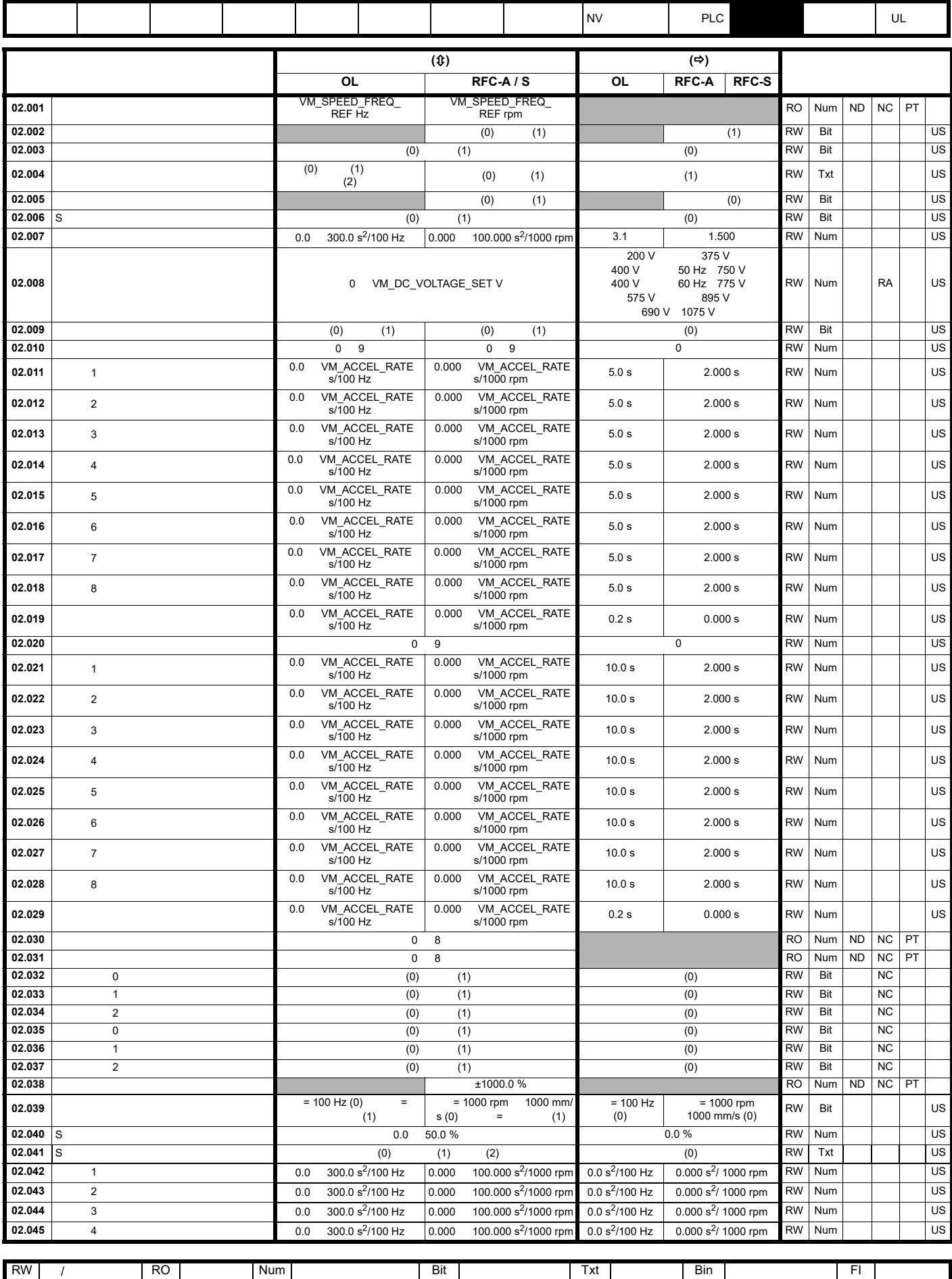

ND | NC | PT | |RA | |US | PS | |DE |

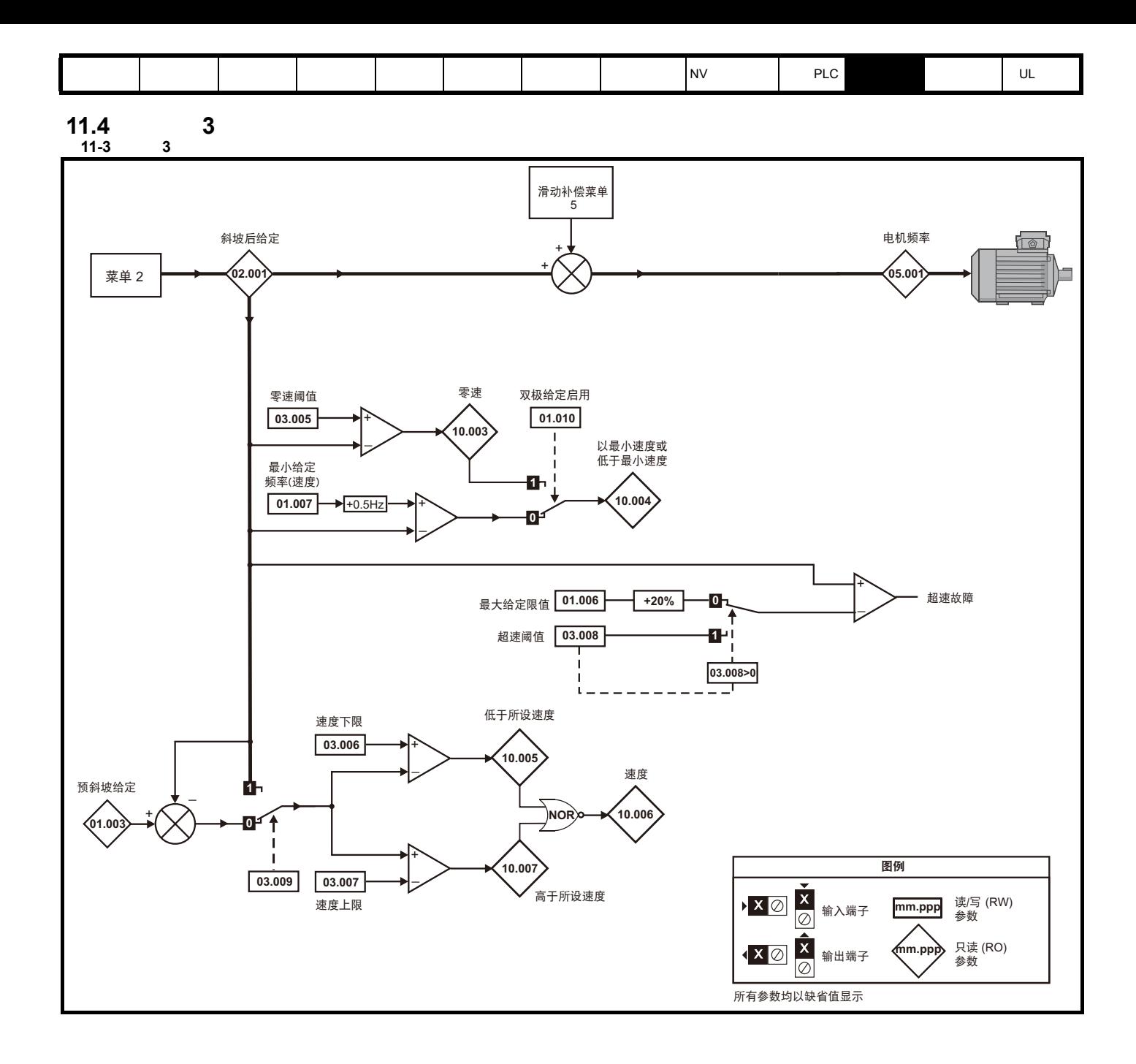

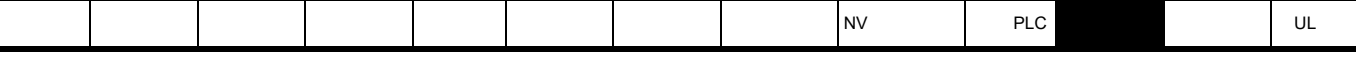

11-4 3 RFC-A RFC-S

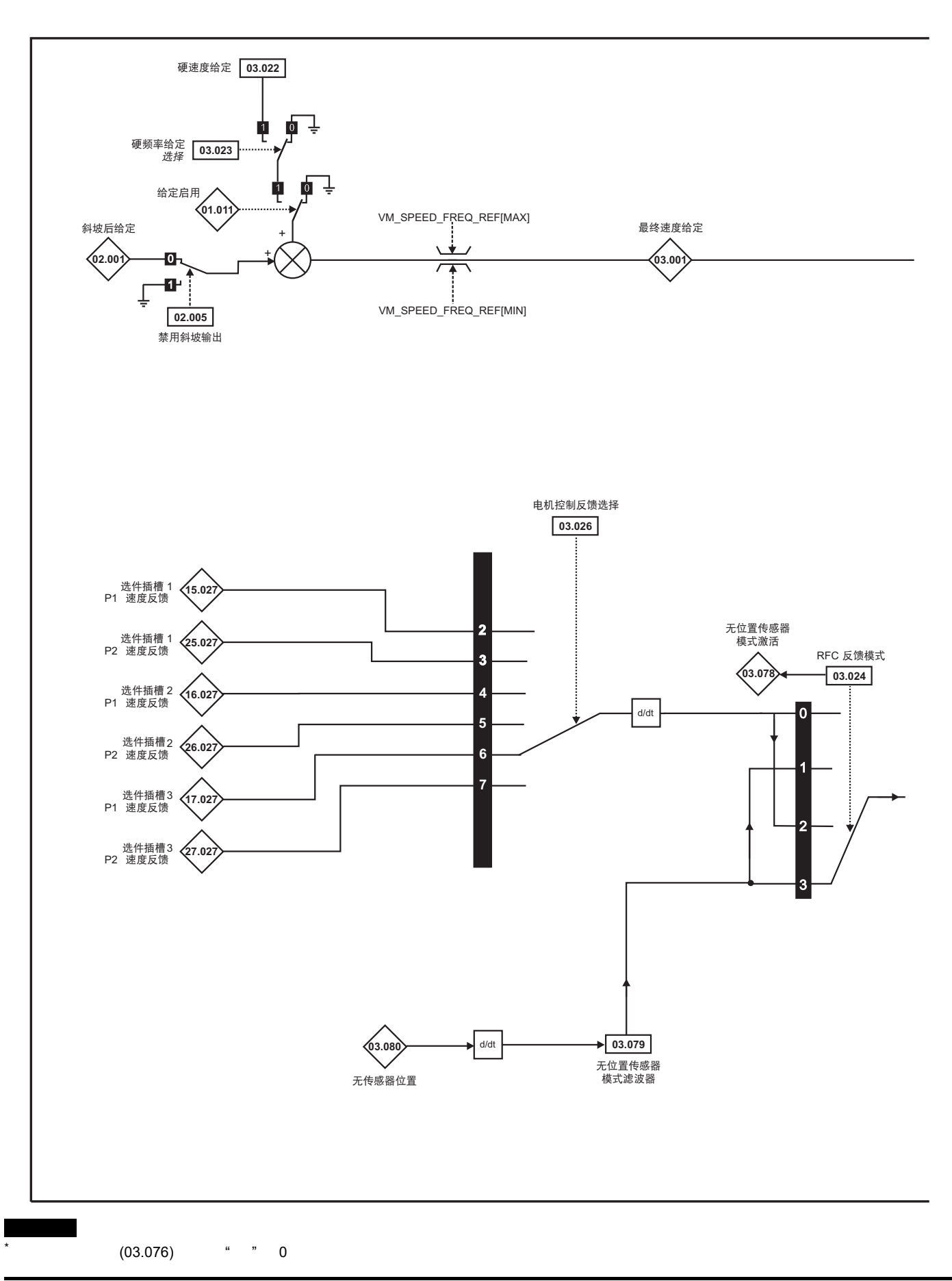

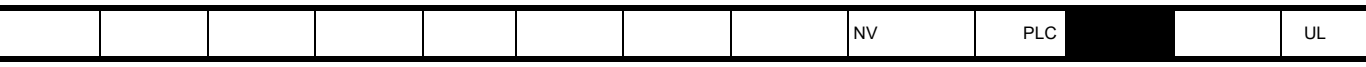

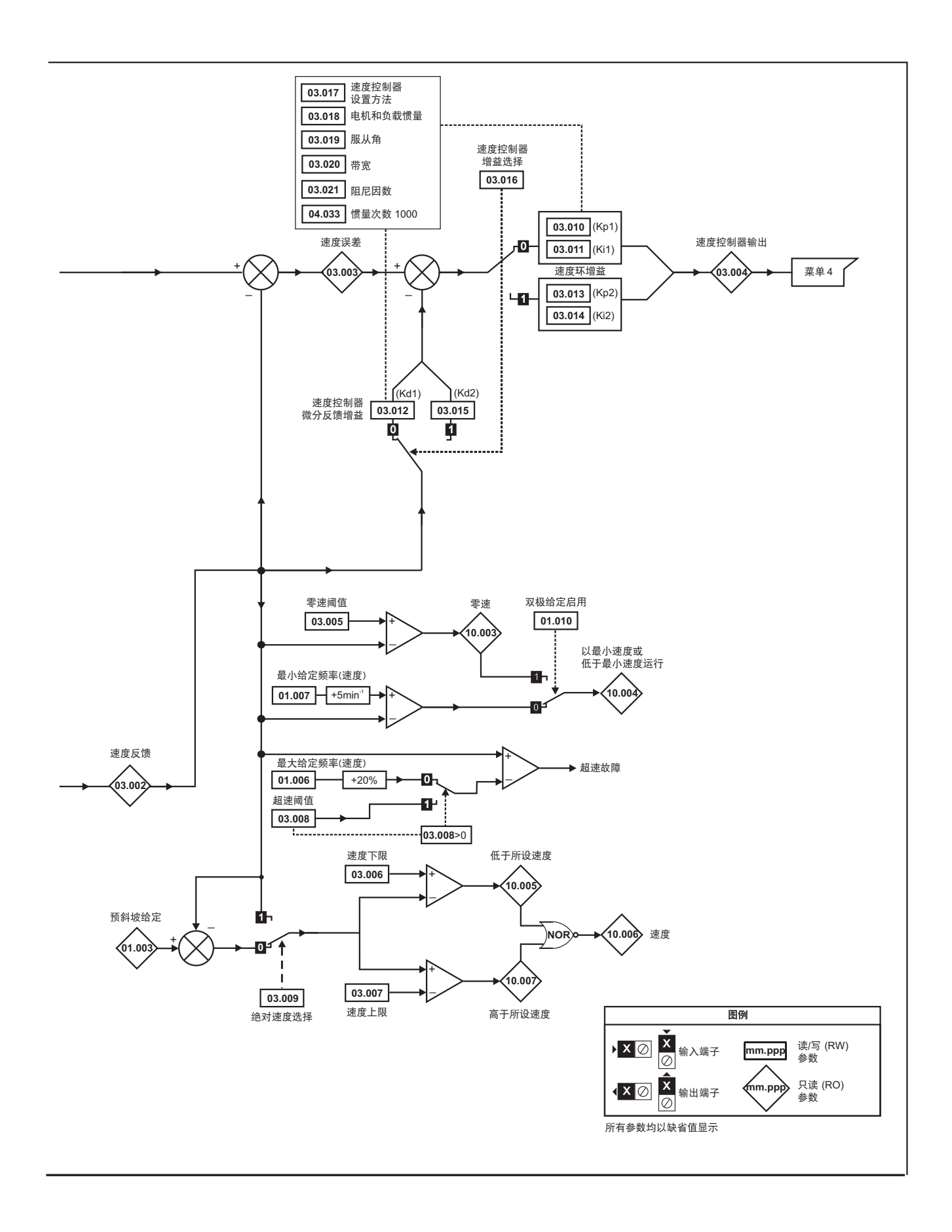

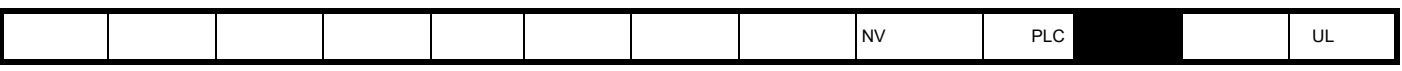

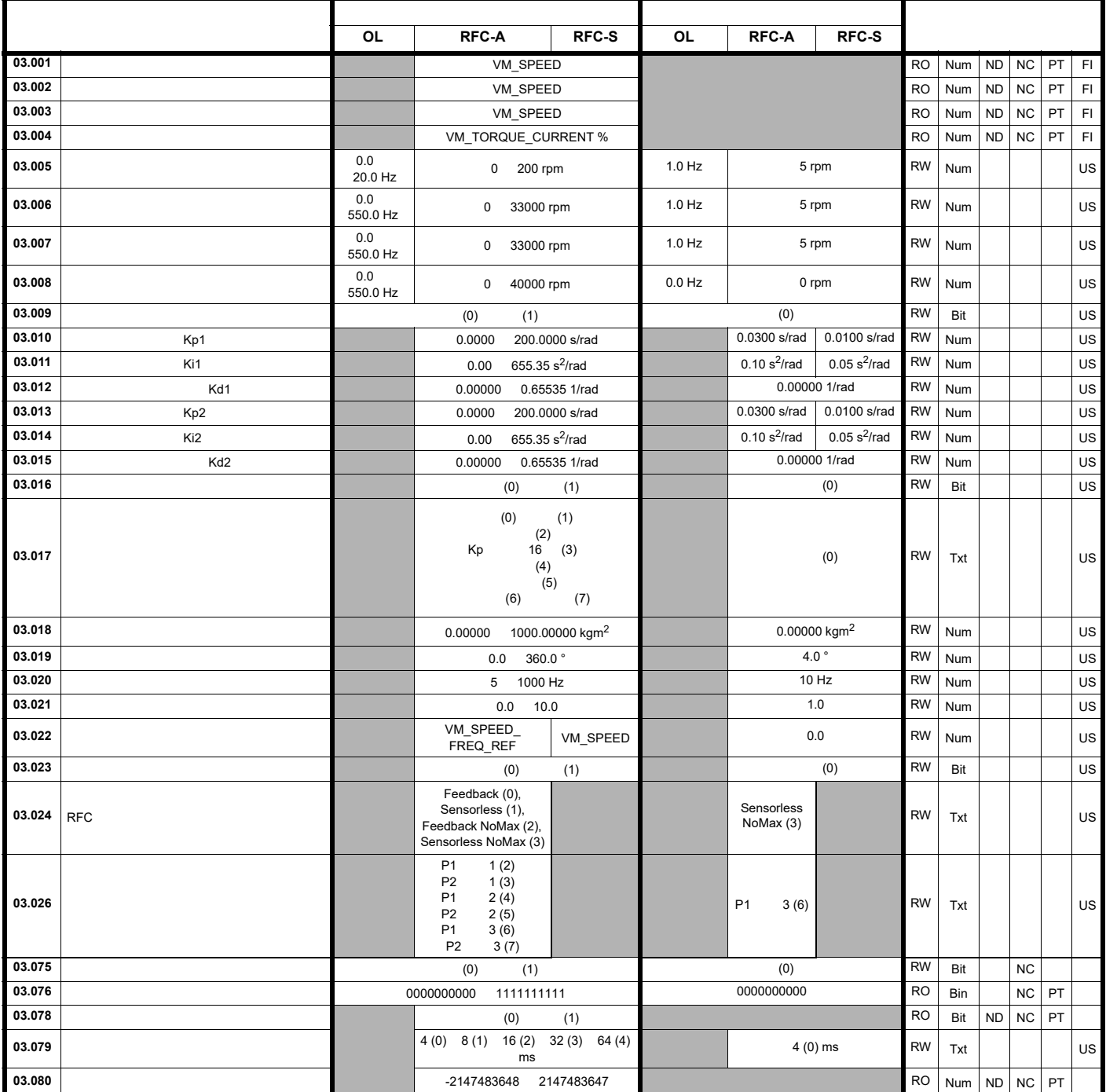

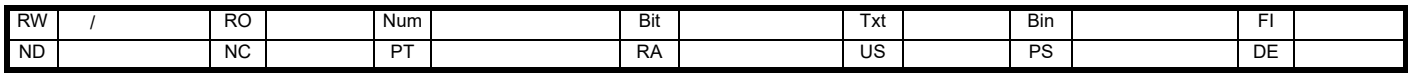

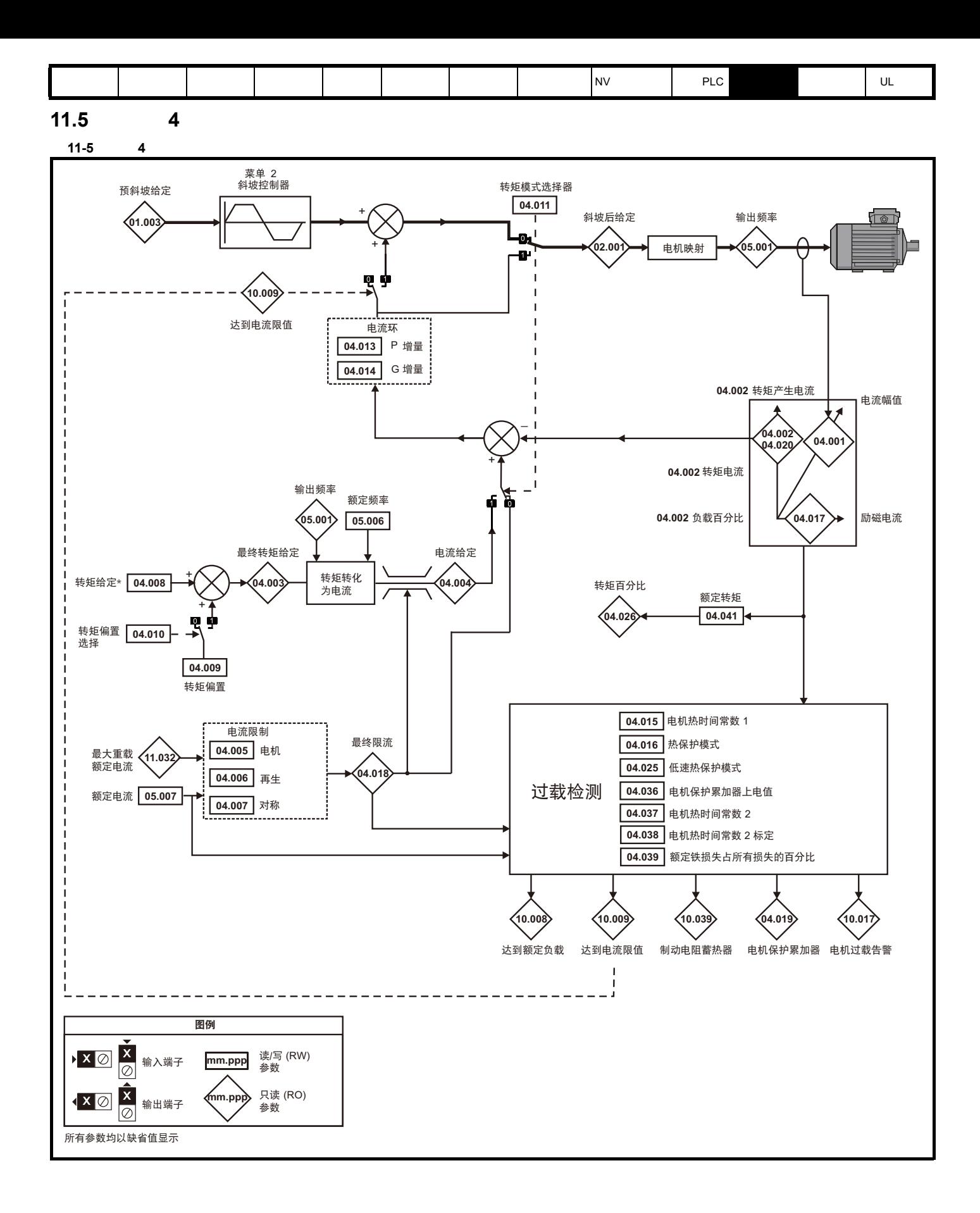

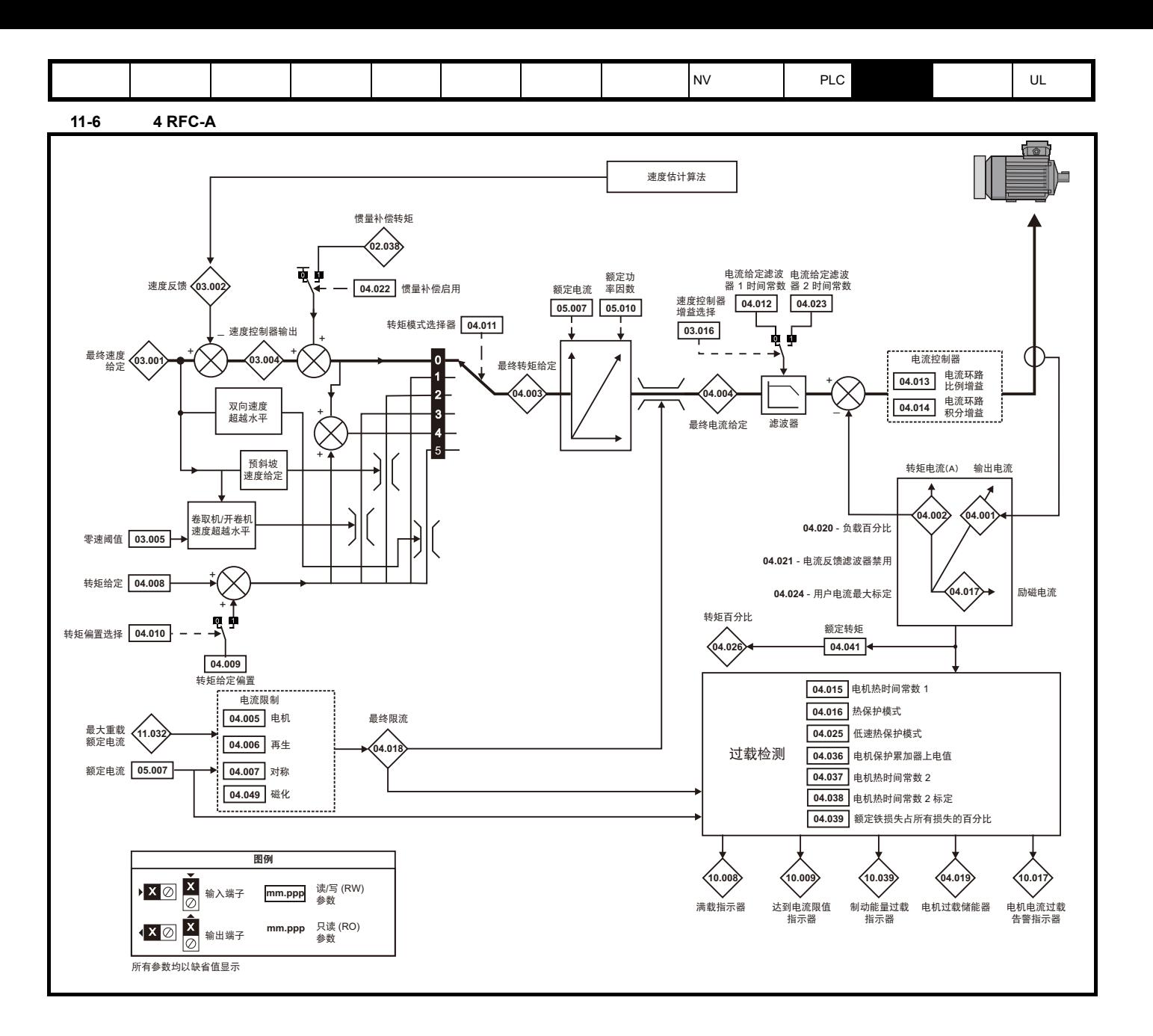

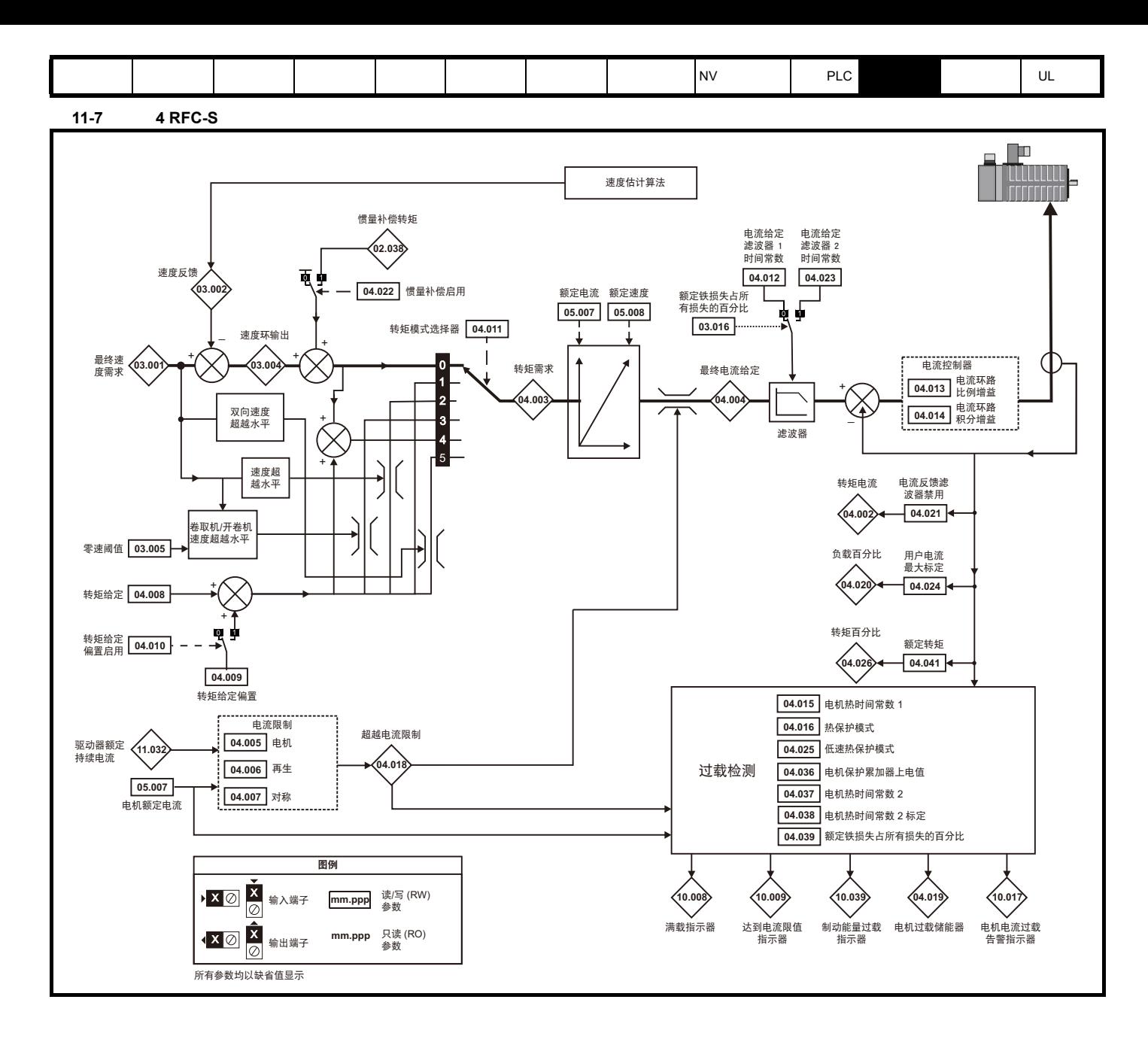

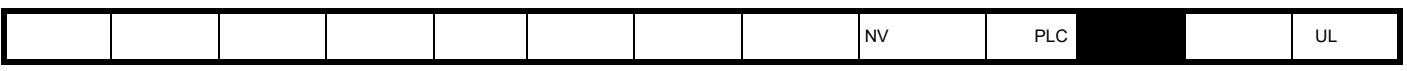

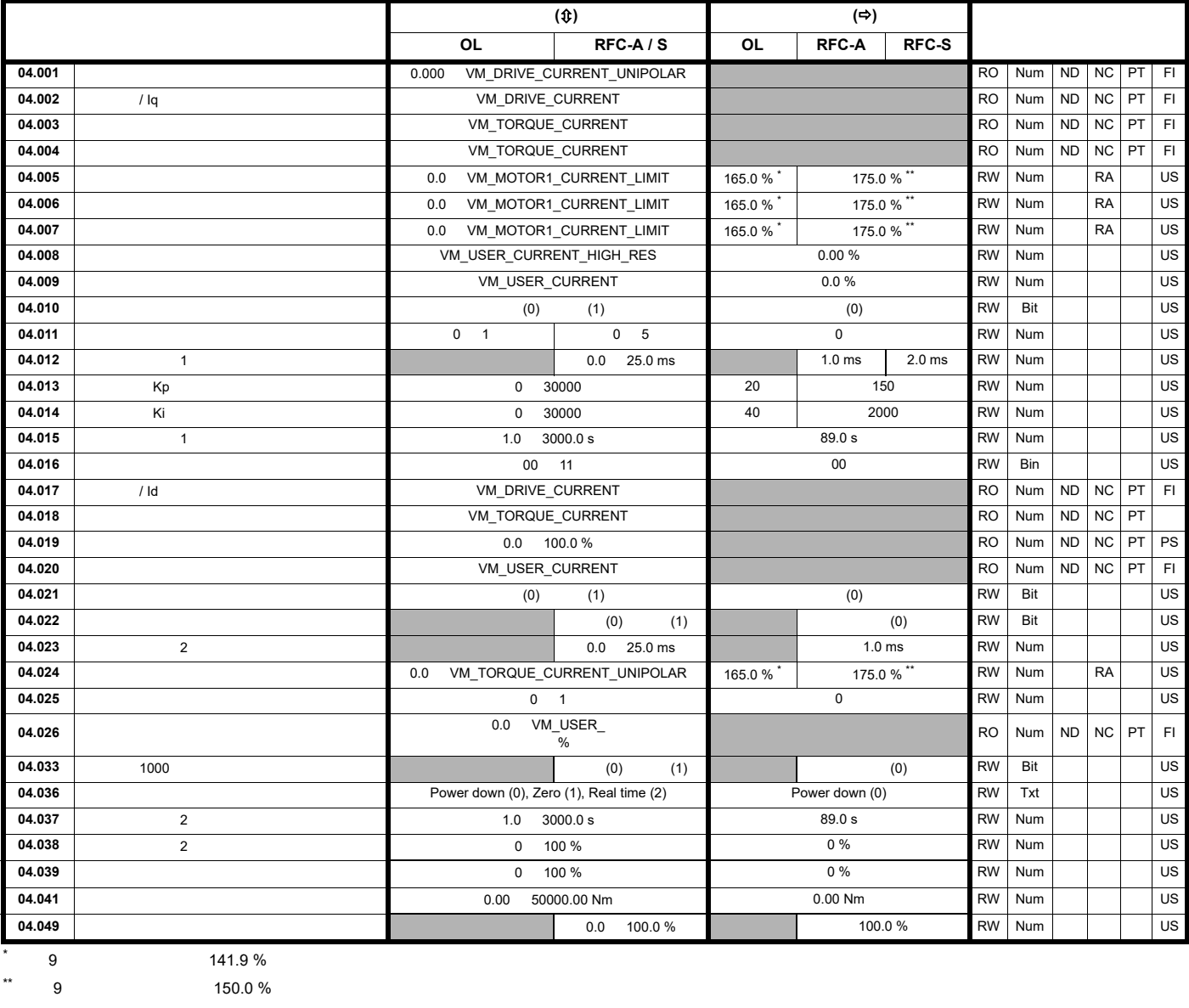

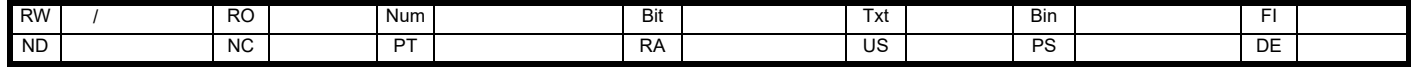

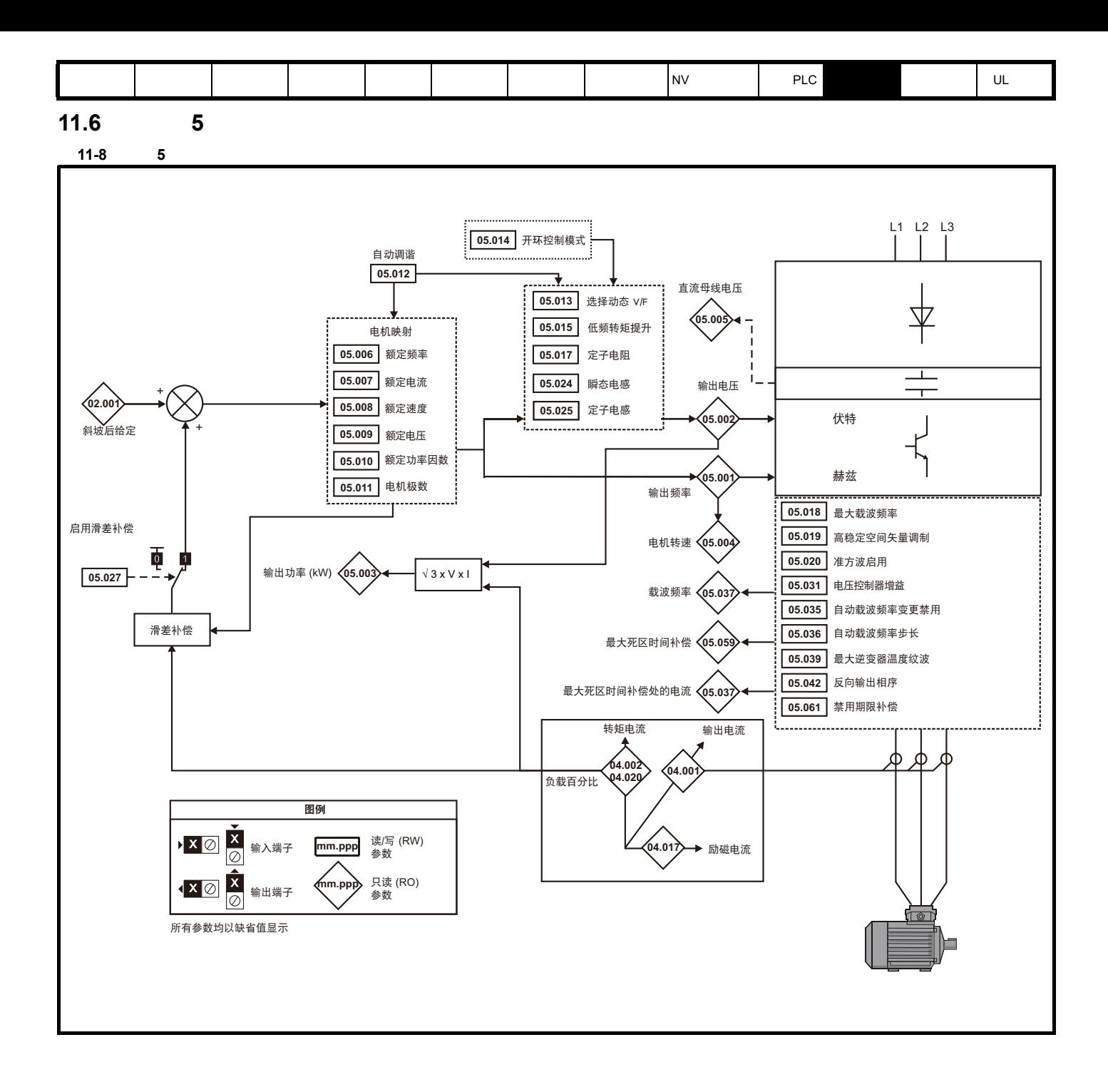

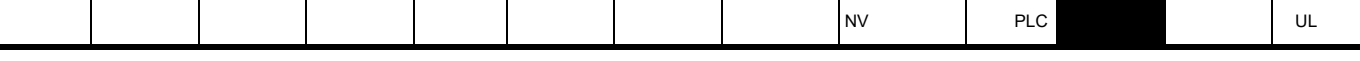

11-9 **5 RFC-A RFC-S** 

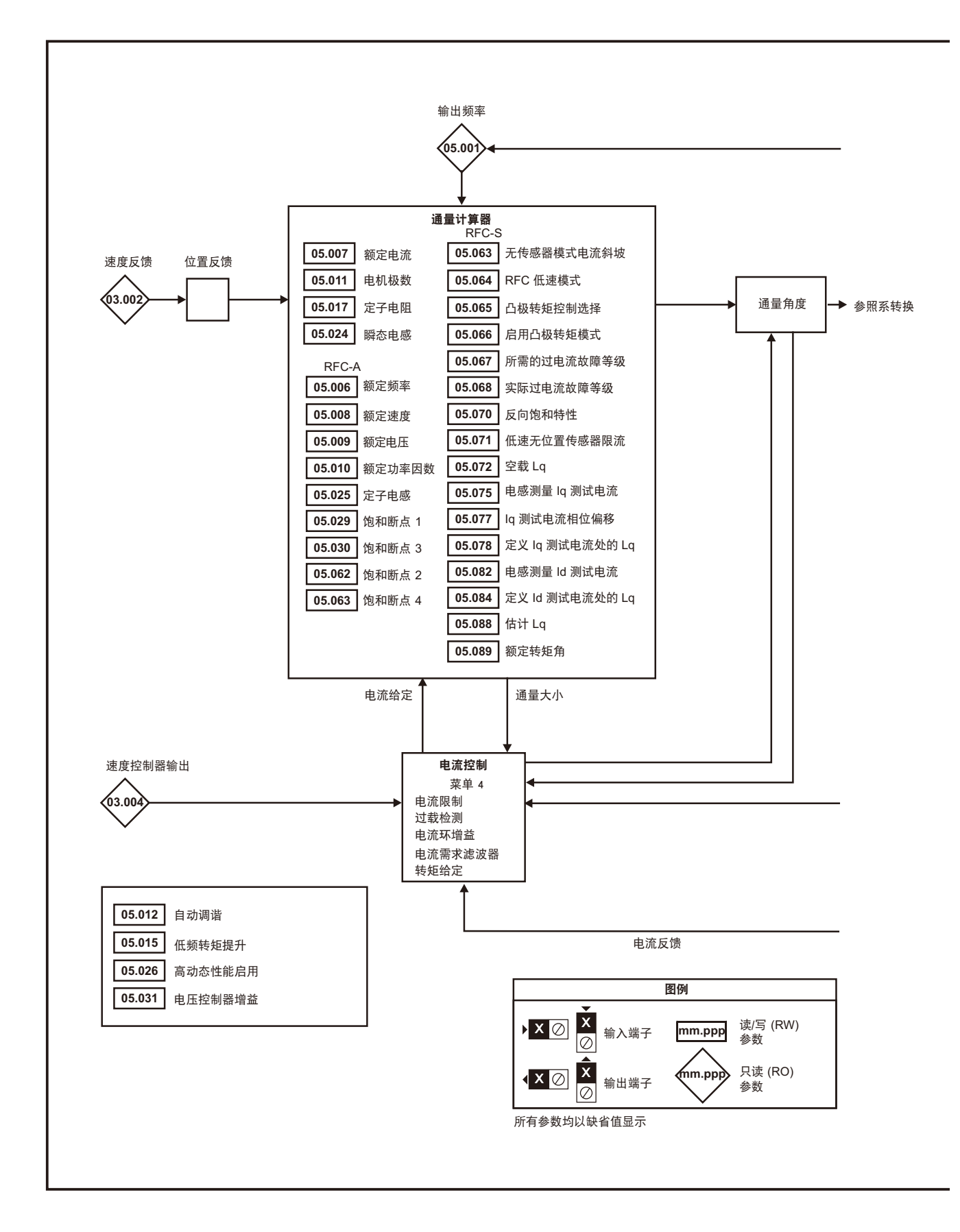

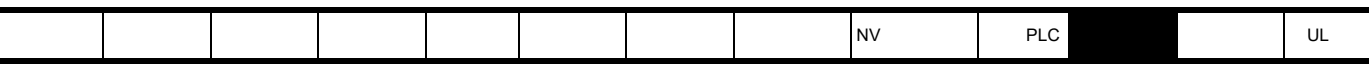

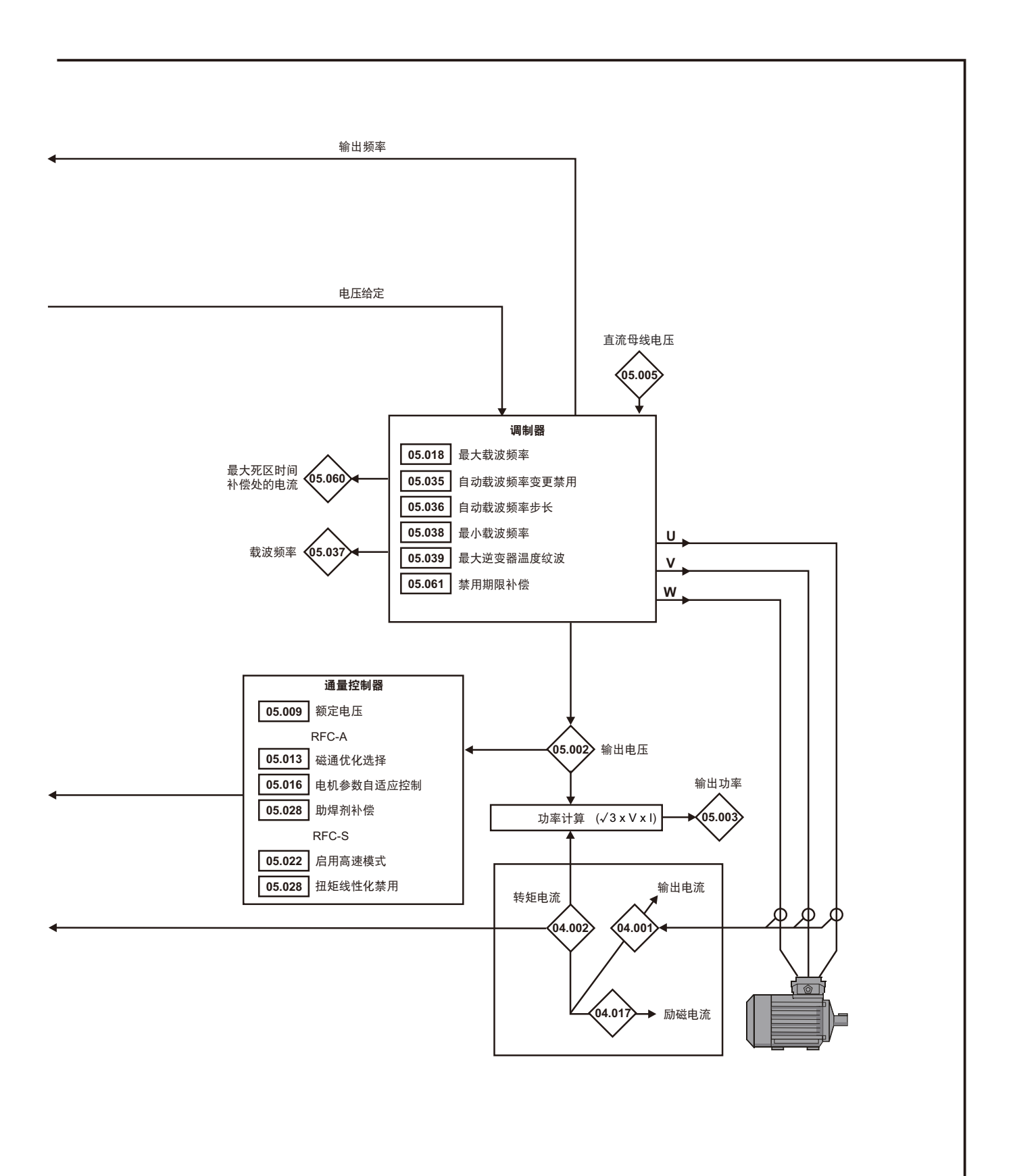

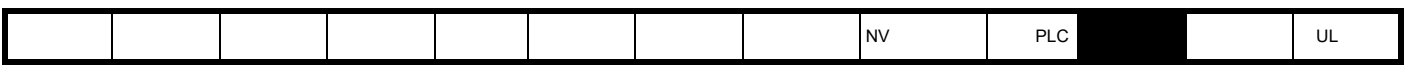

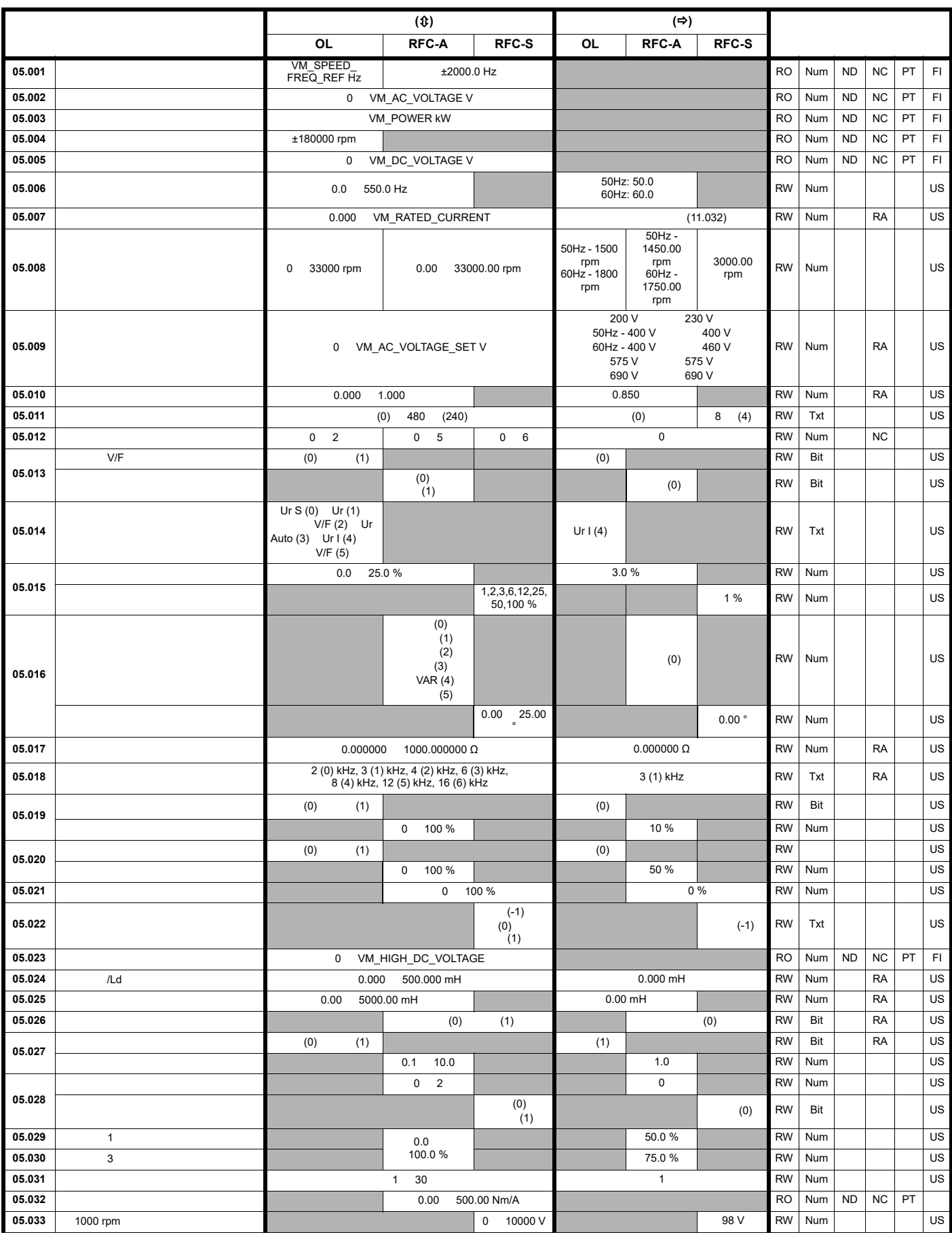

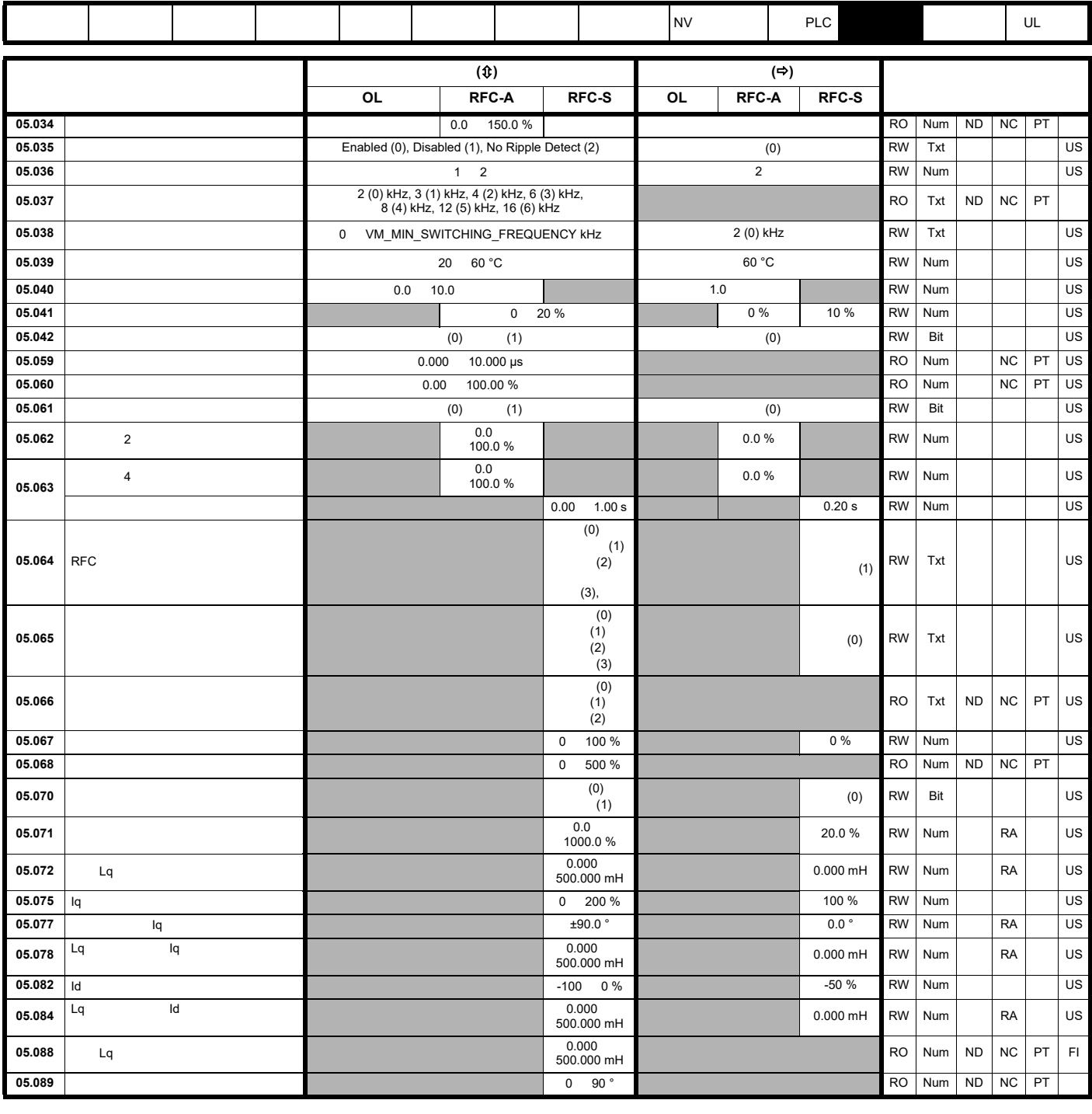

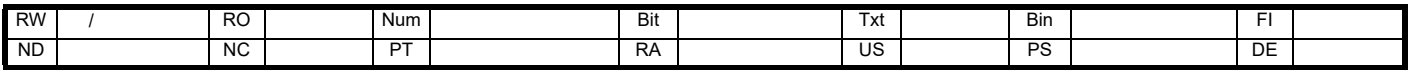

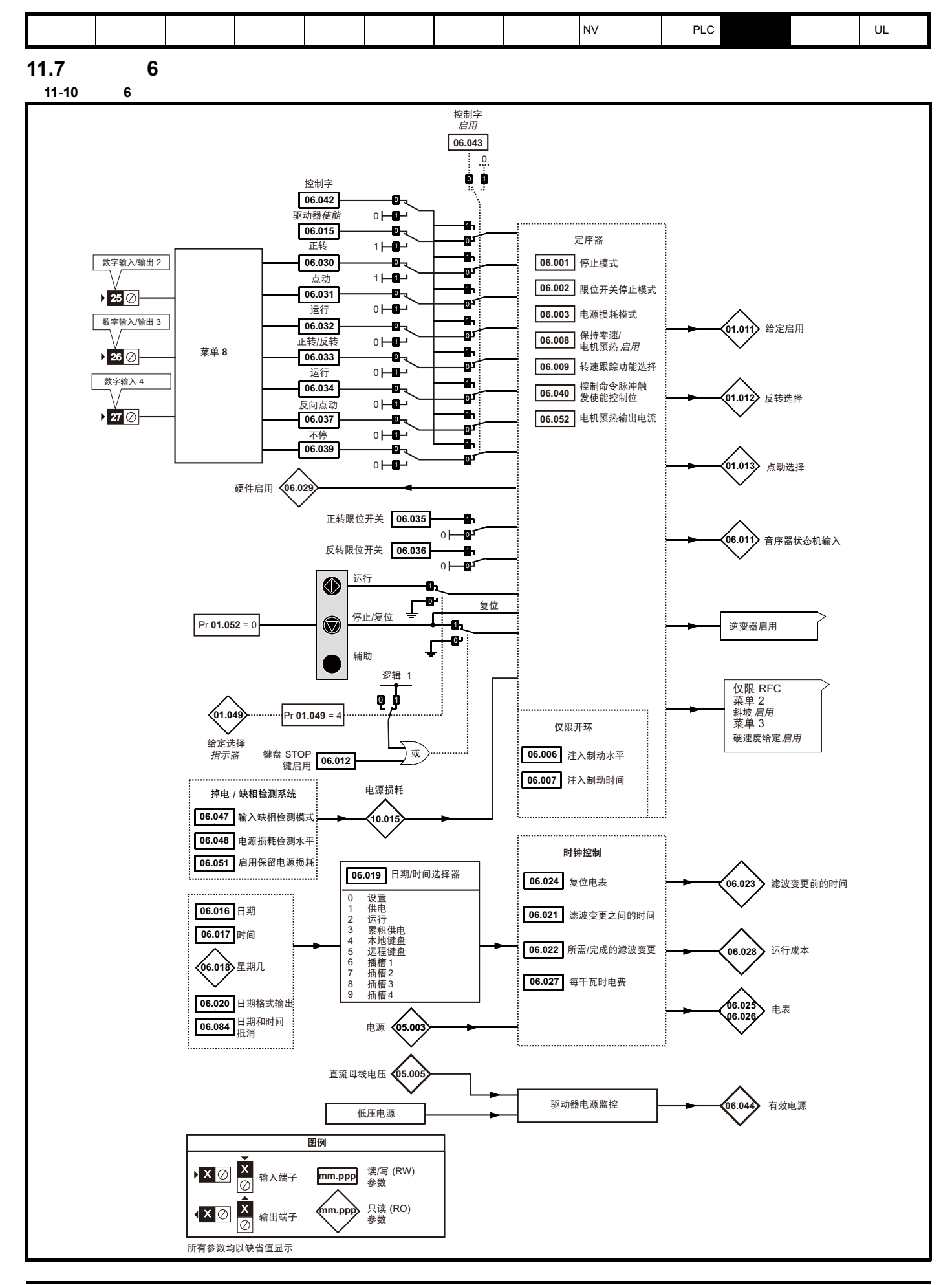

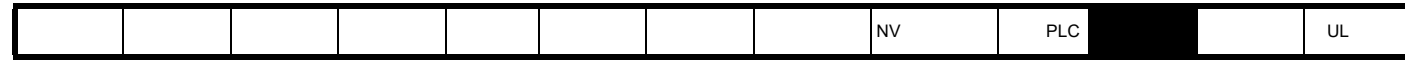

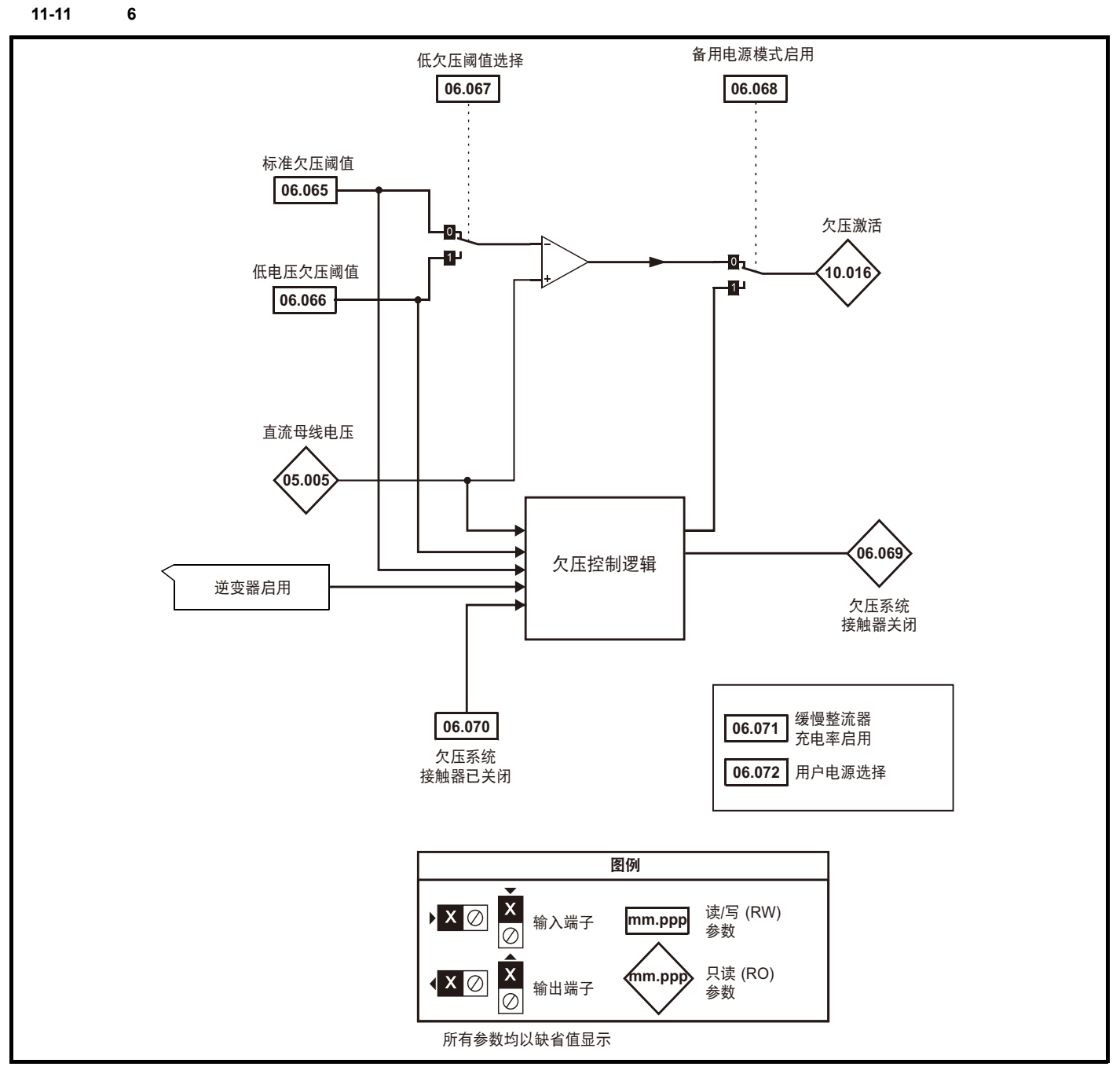

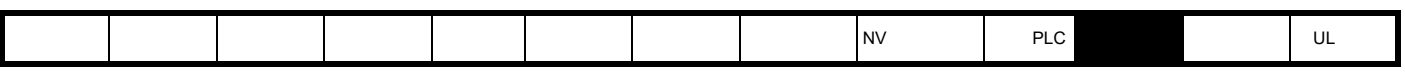

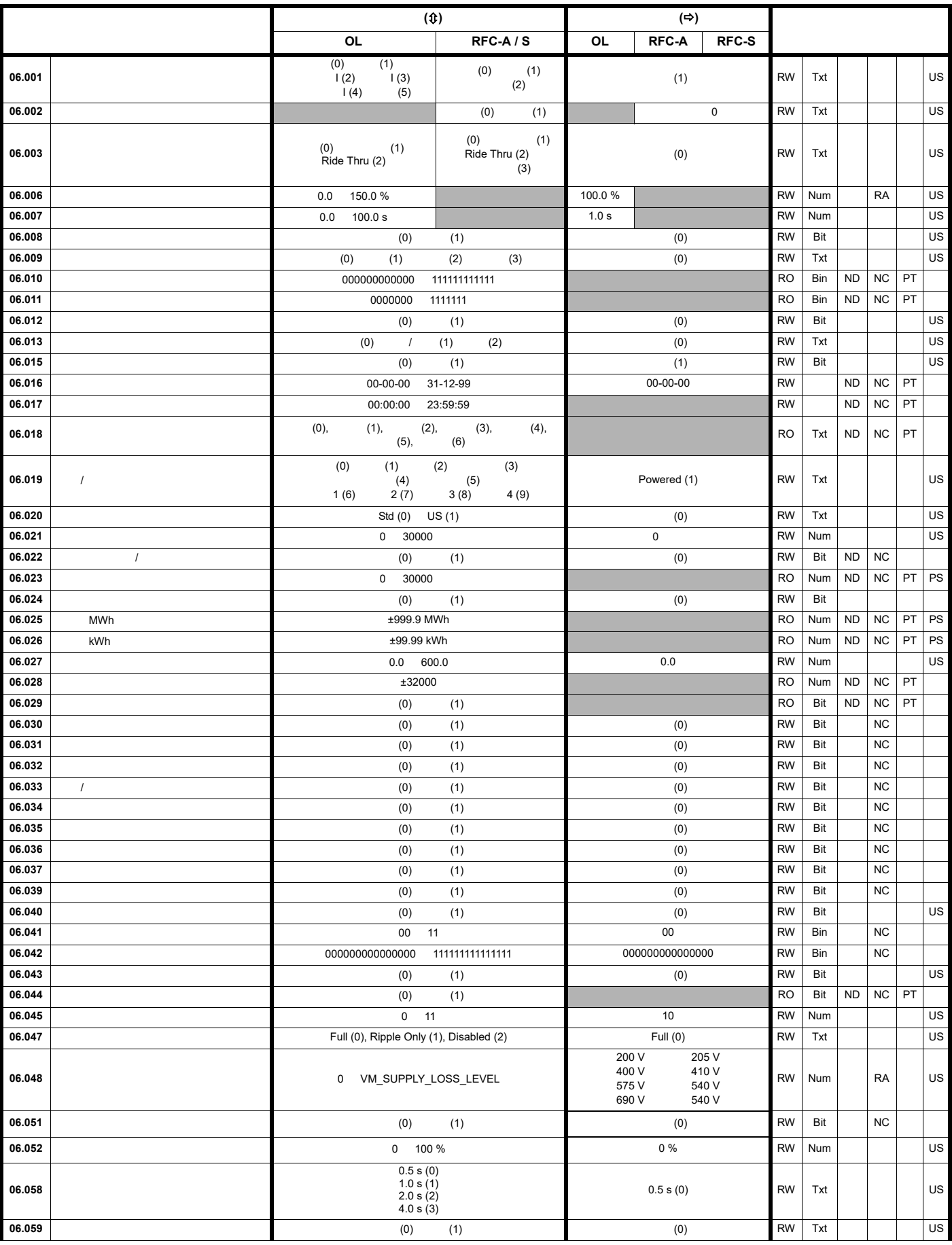

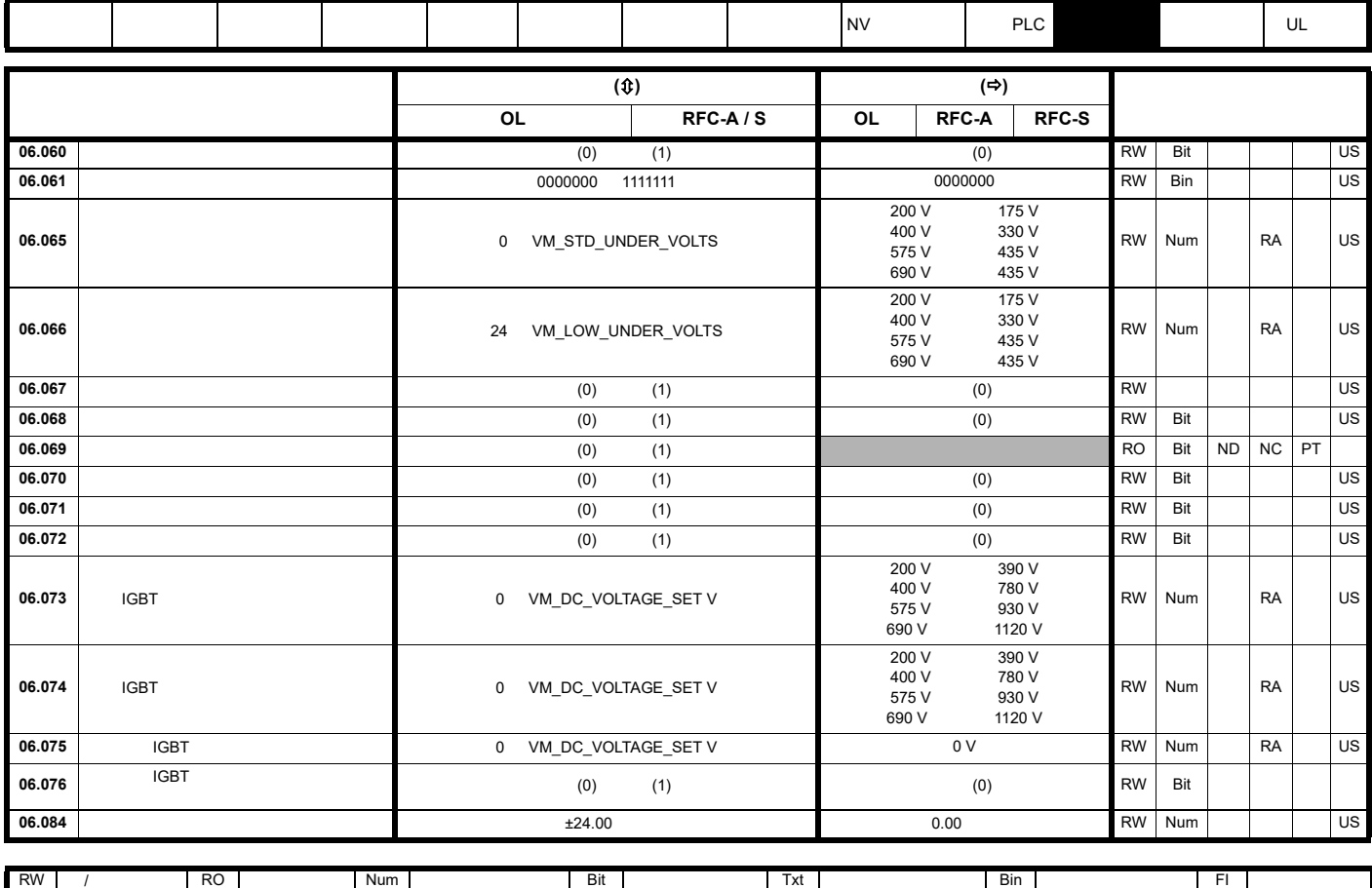

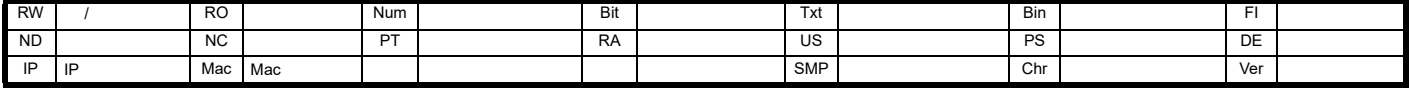

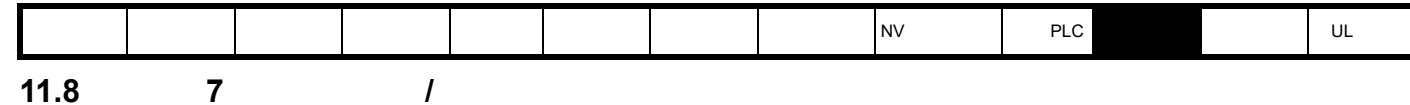

## 图 **11-12** 菜单 **7** 模拟输入逻辑图

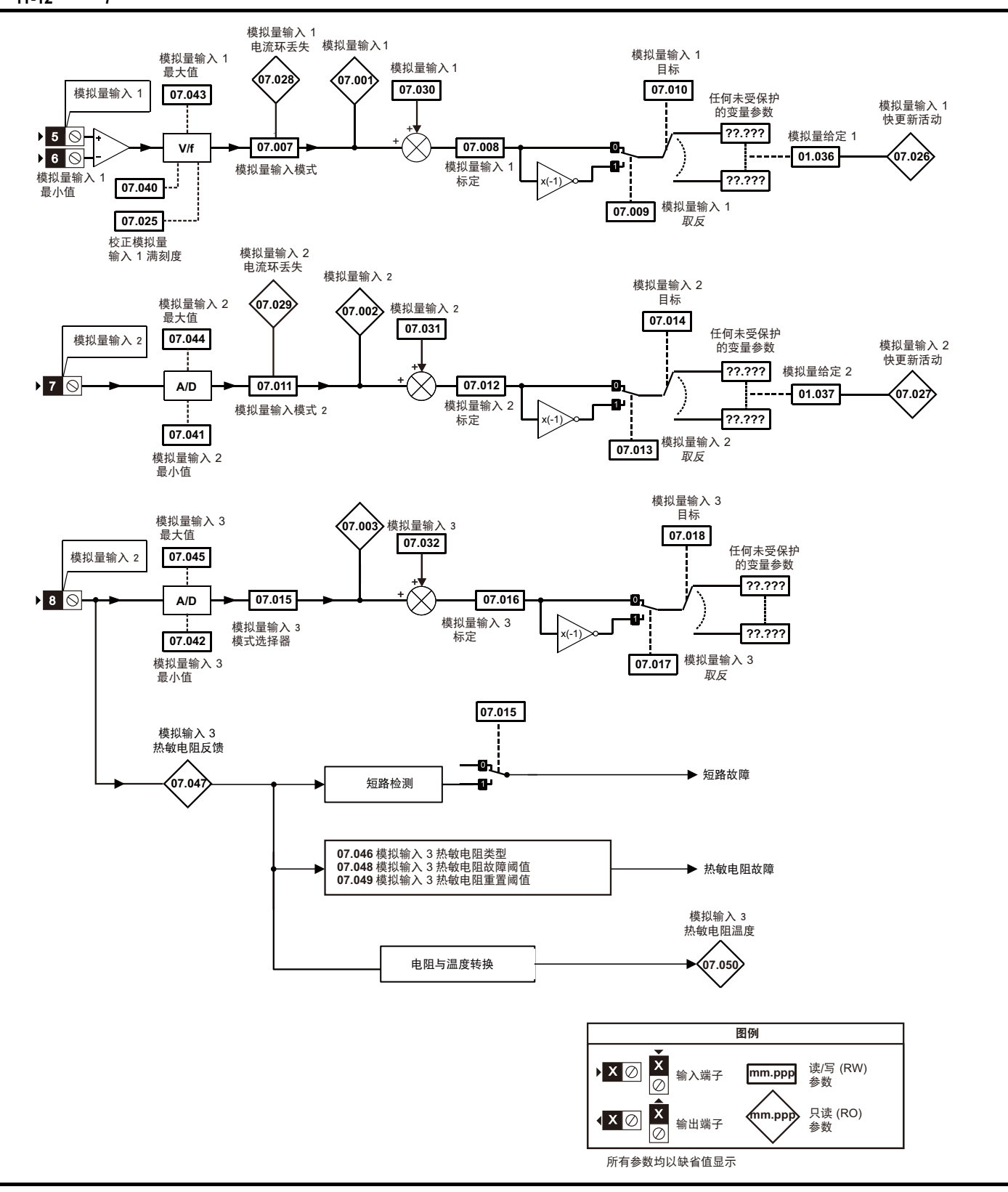

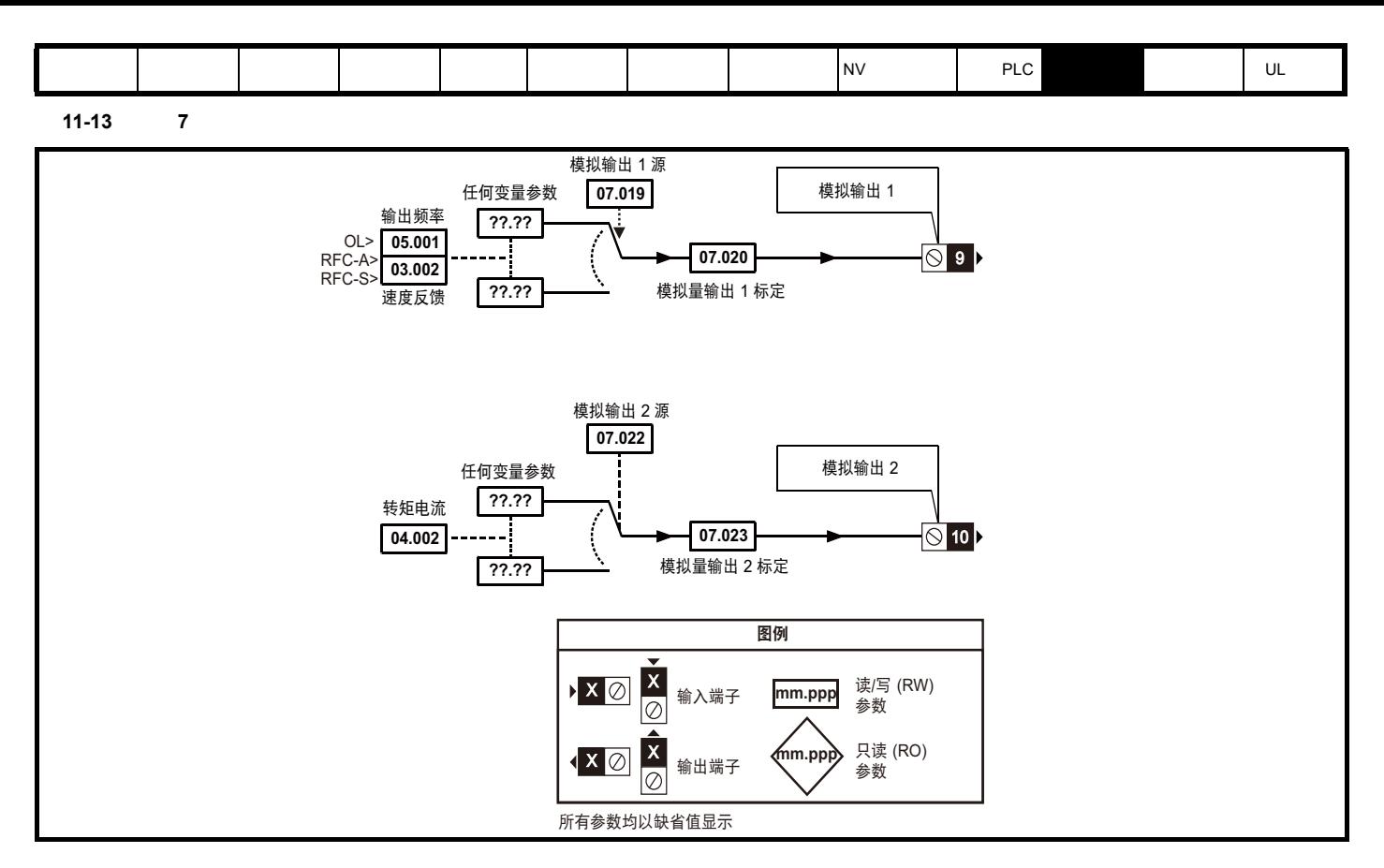

图 **11-14** 菜单 **7** 热监测图

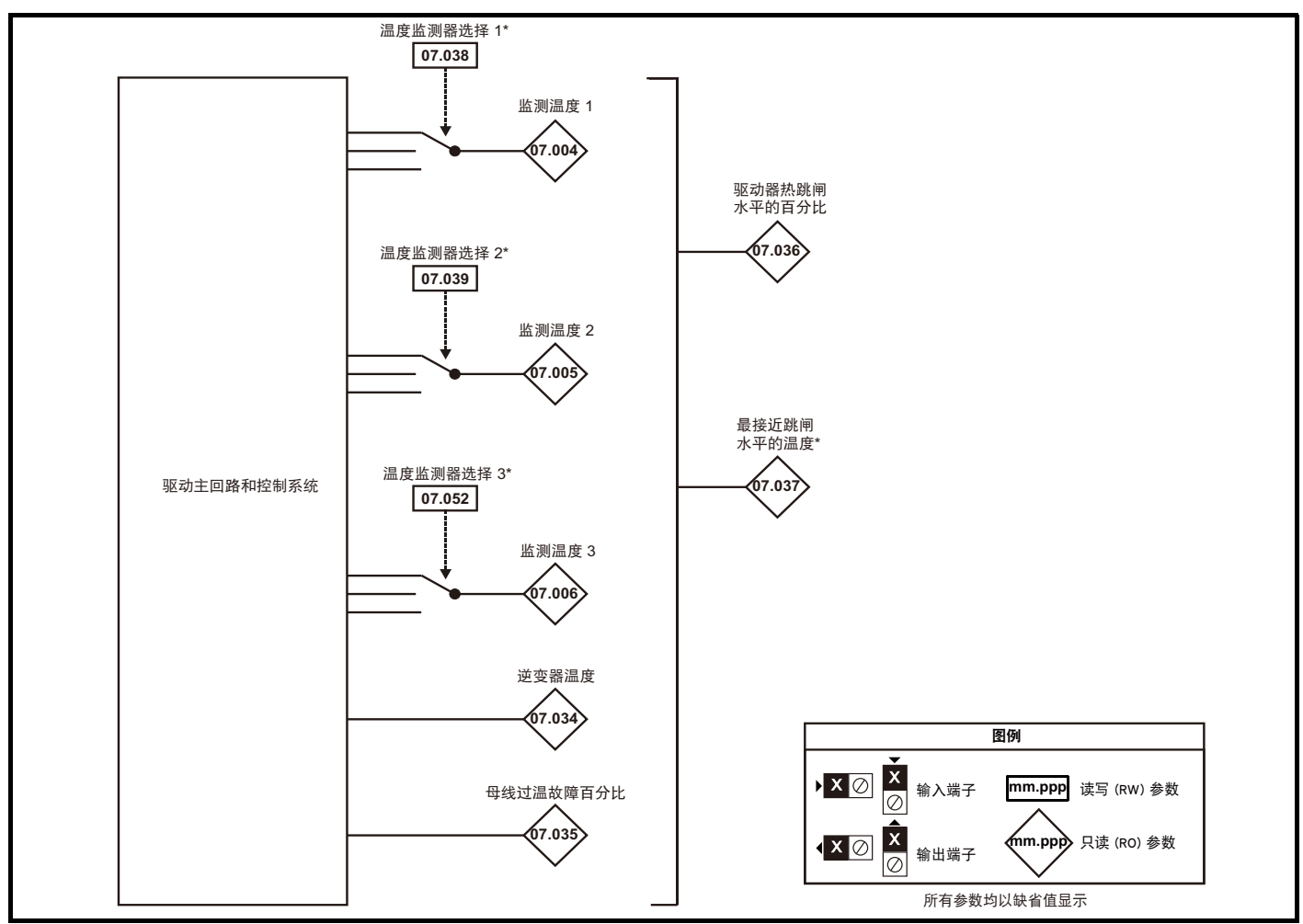

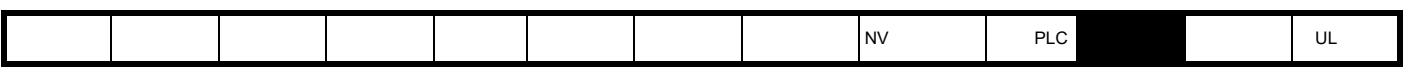

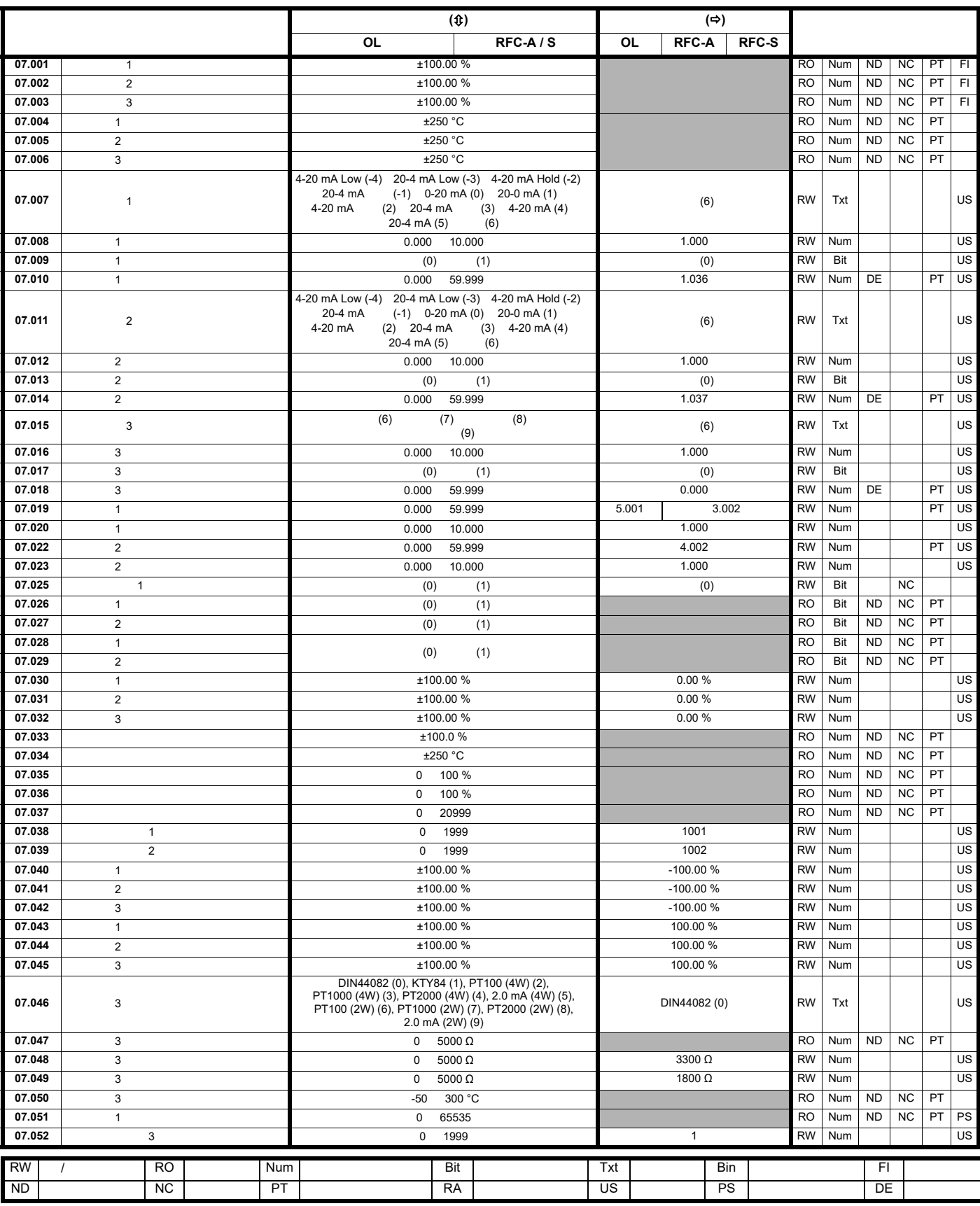
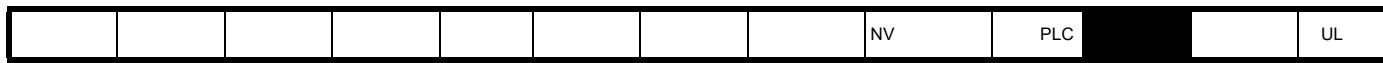

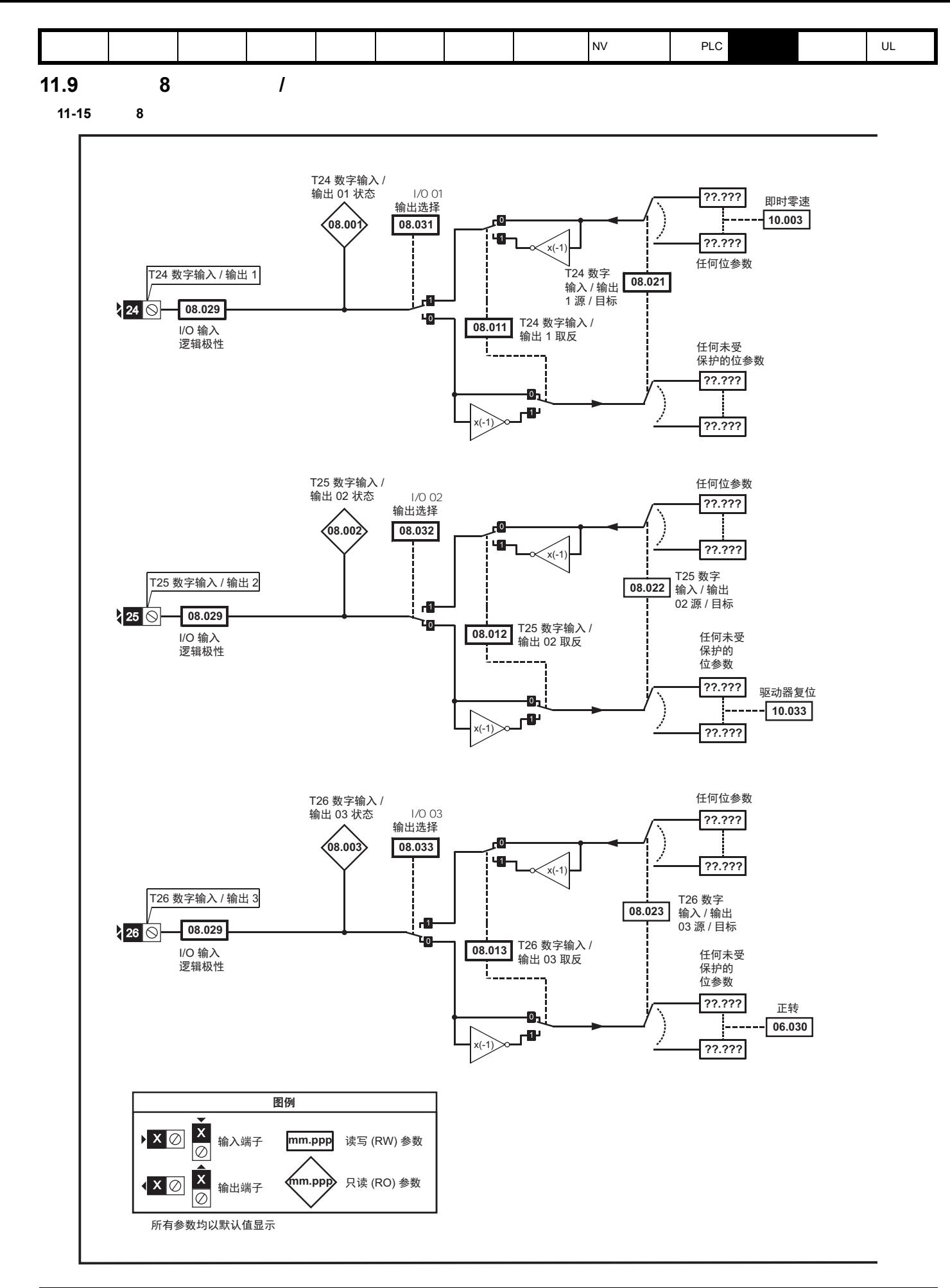

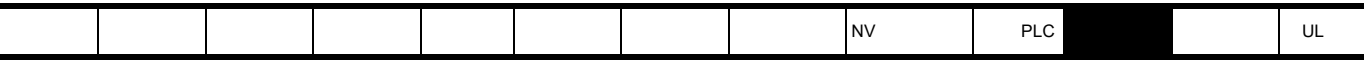

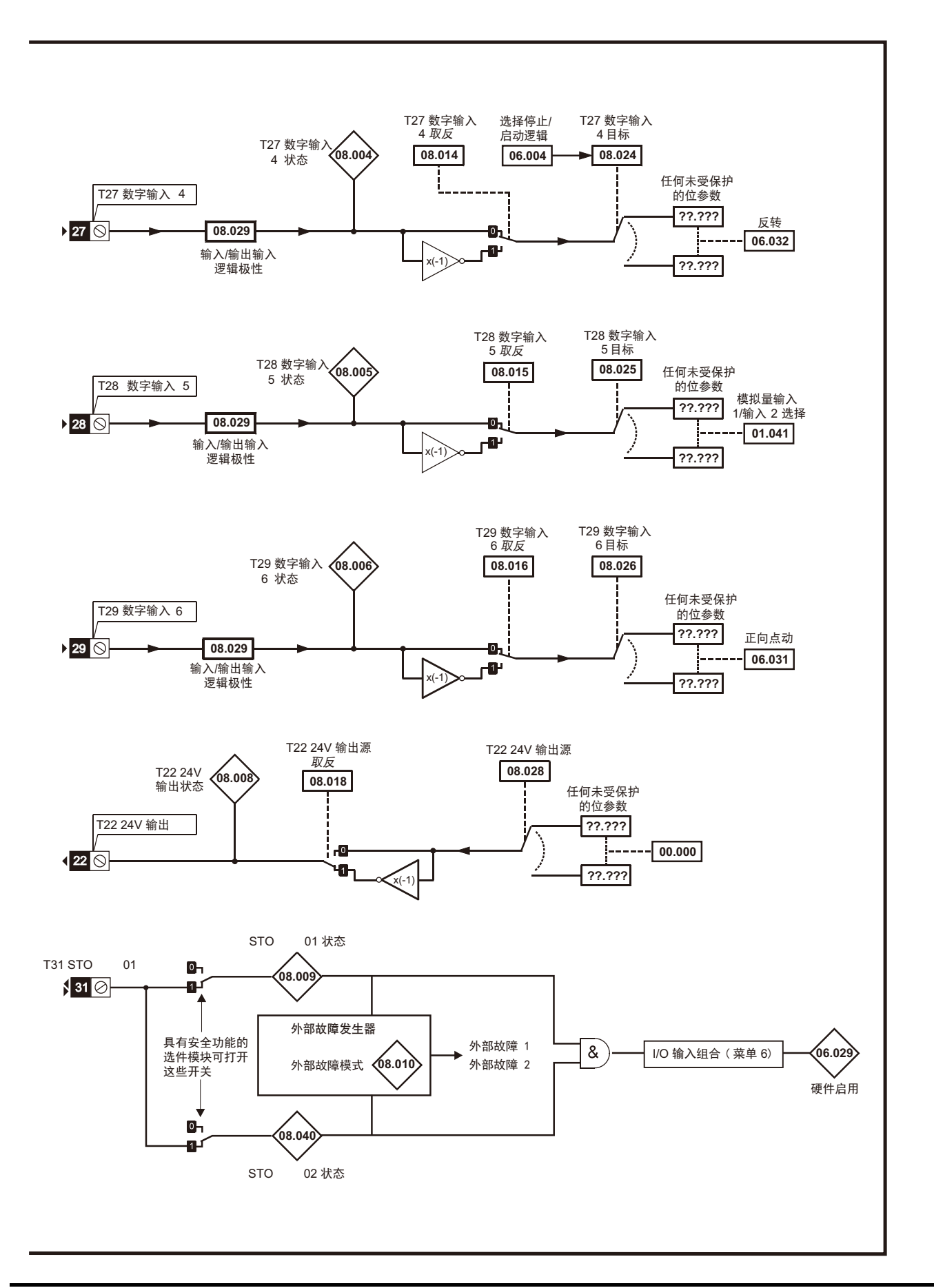

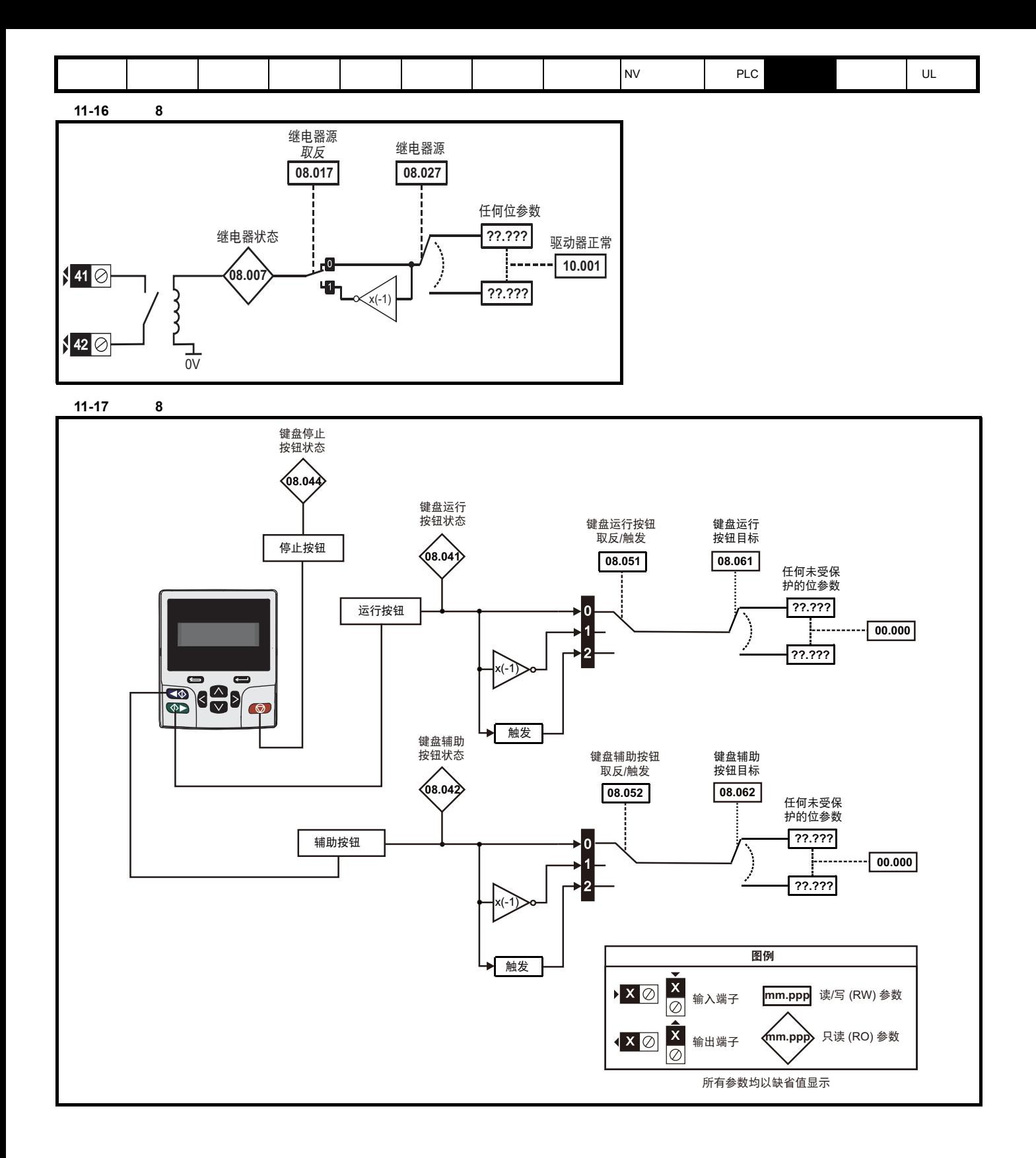

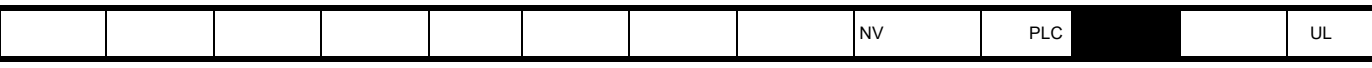

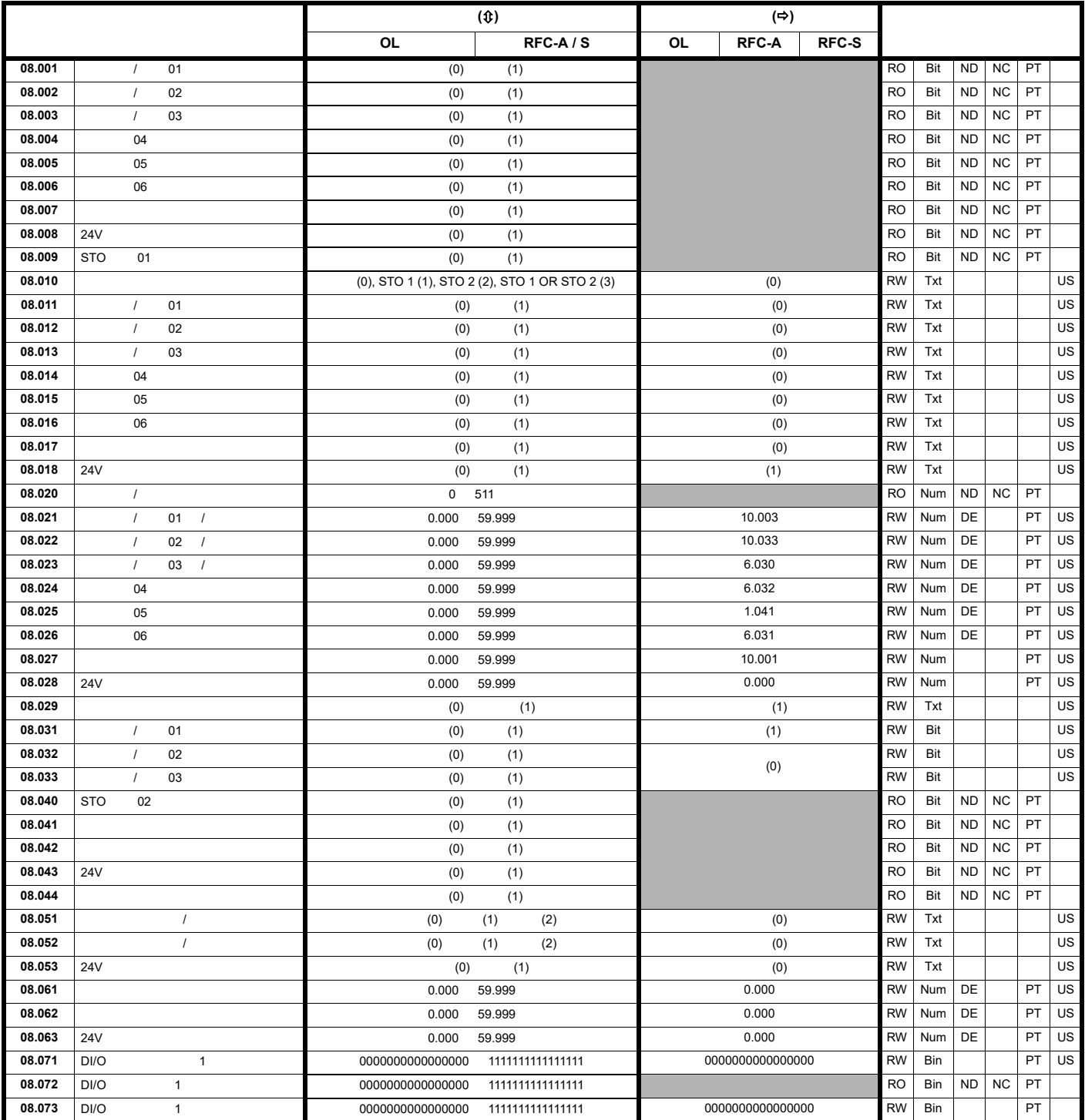

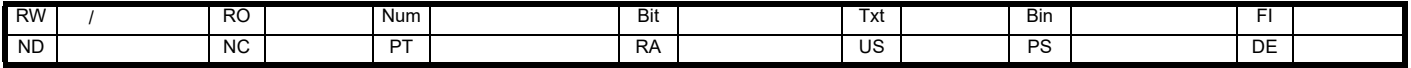

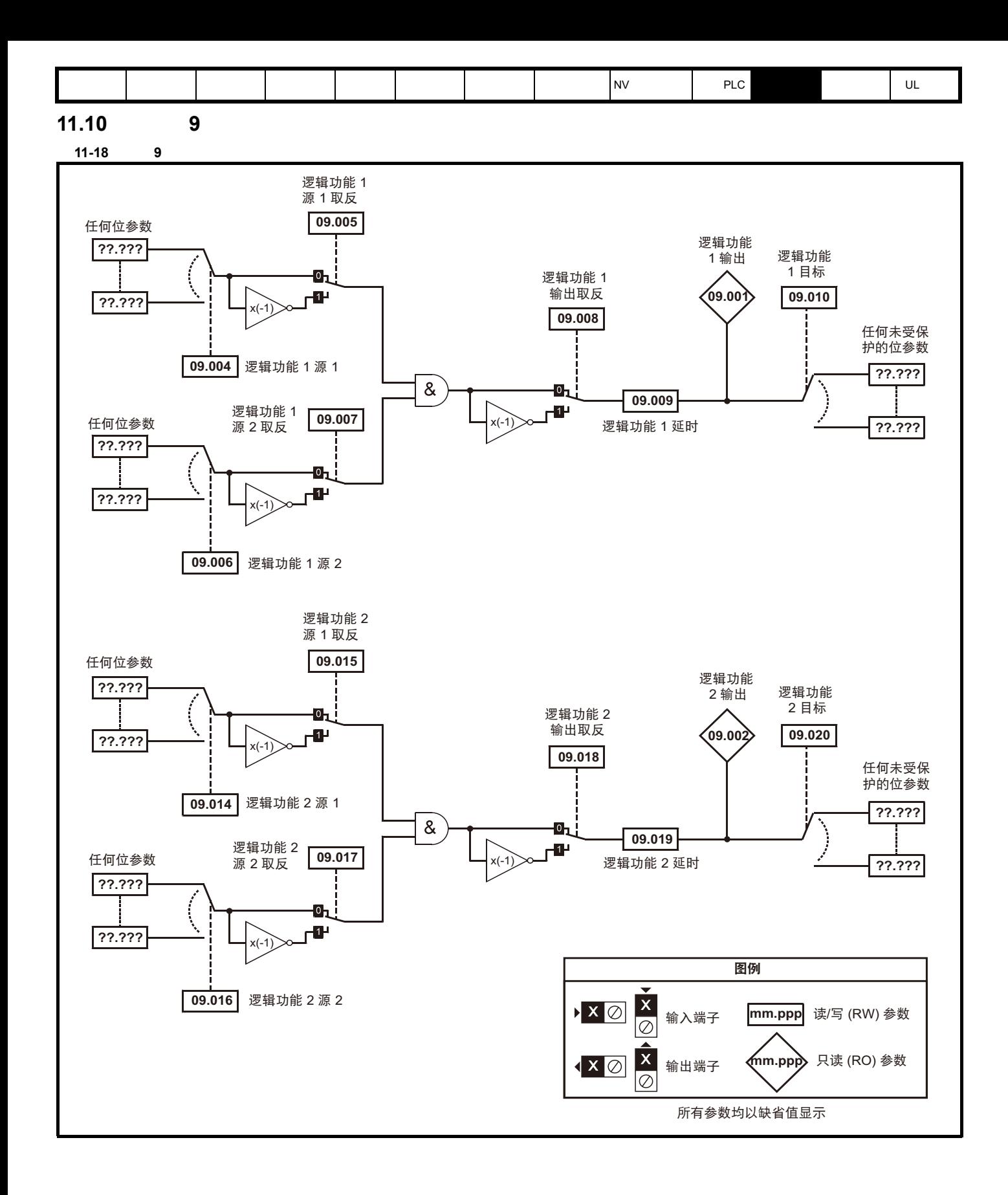

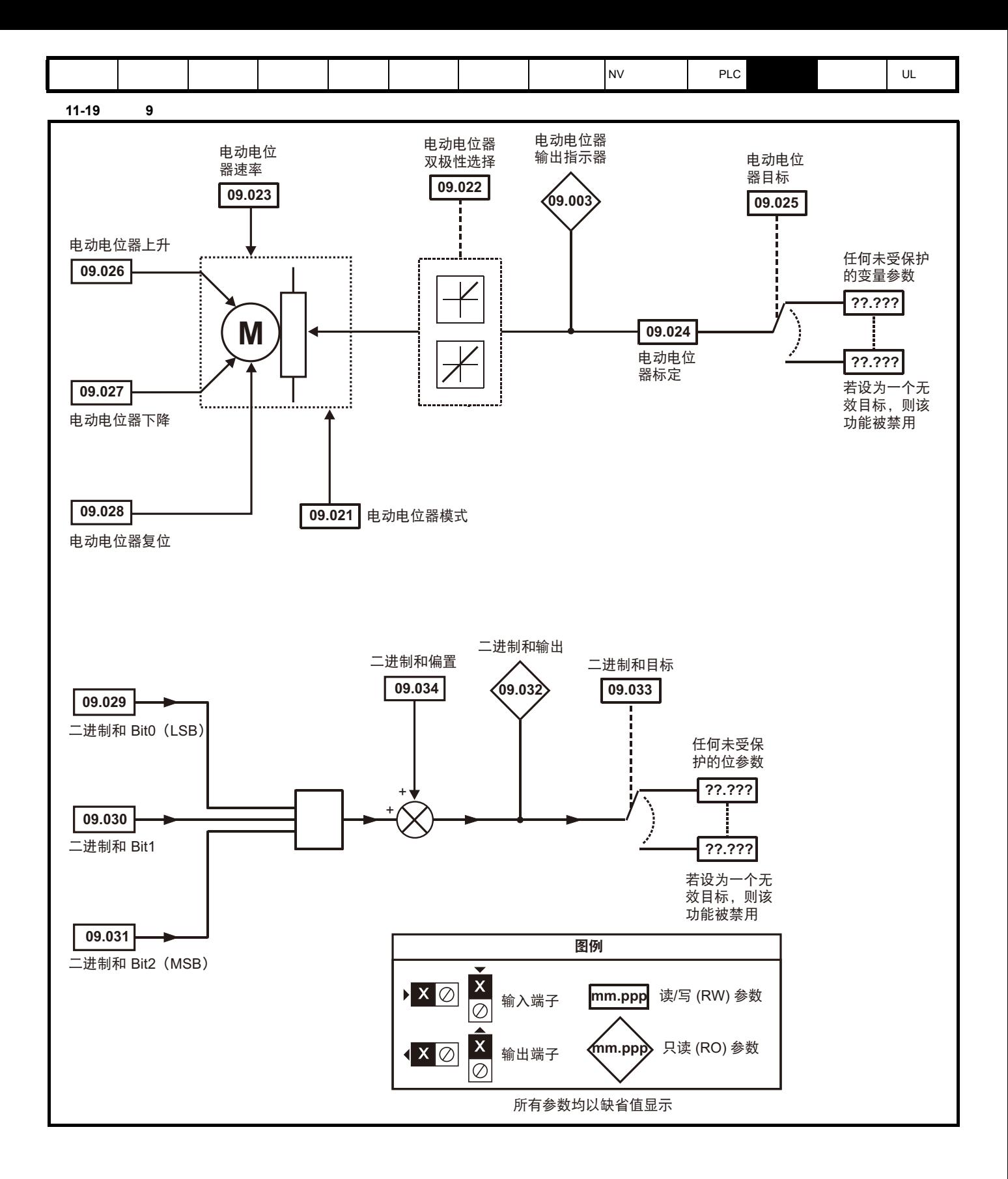

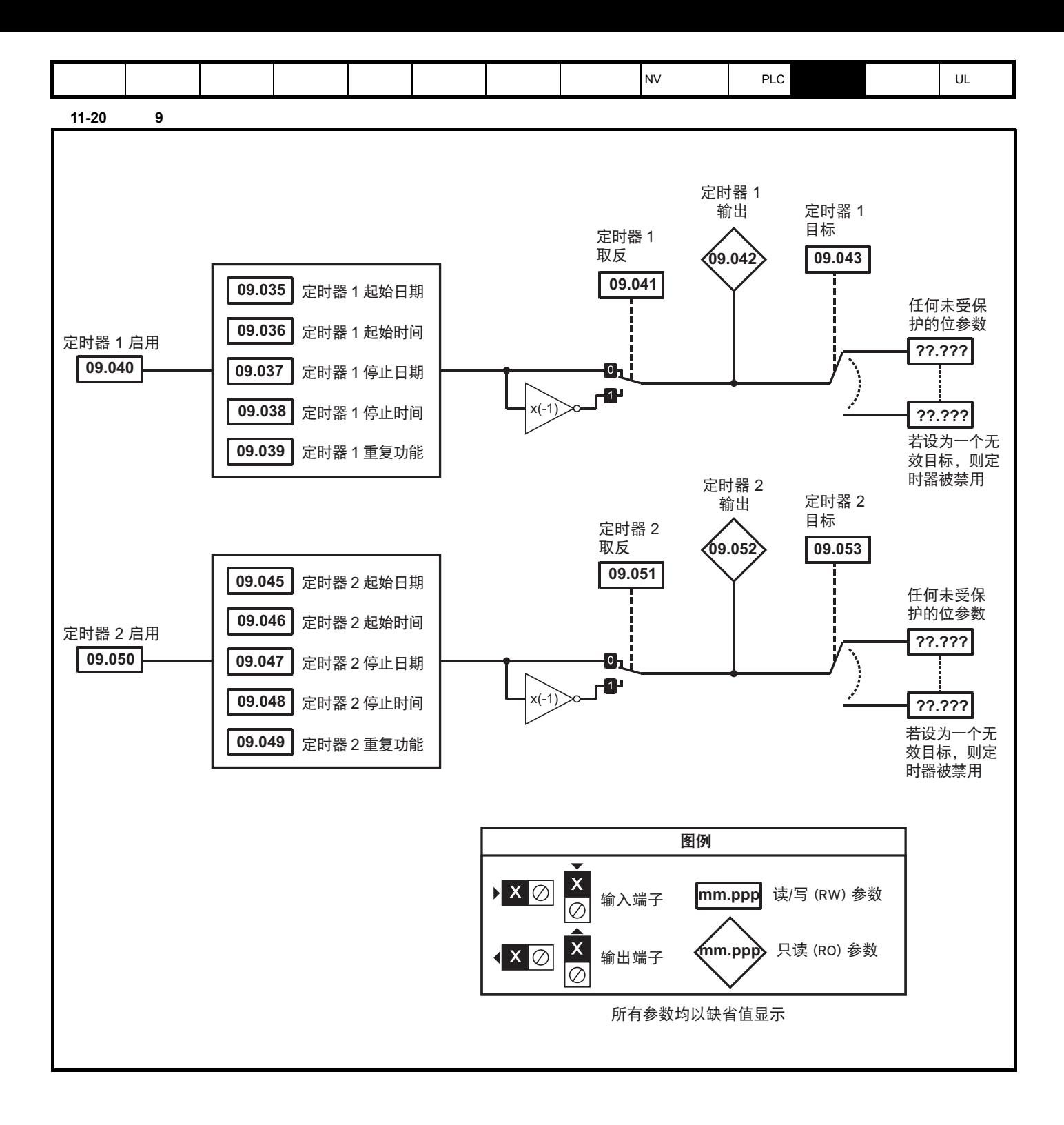

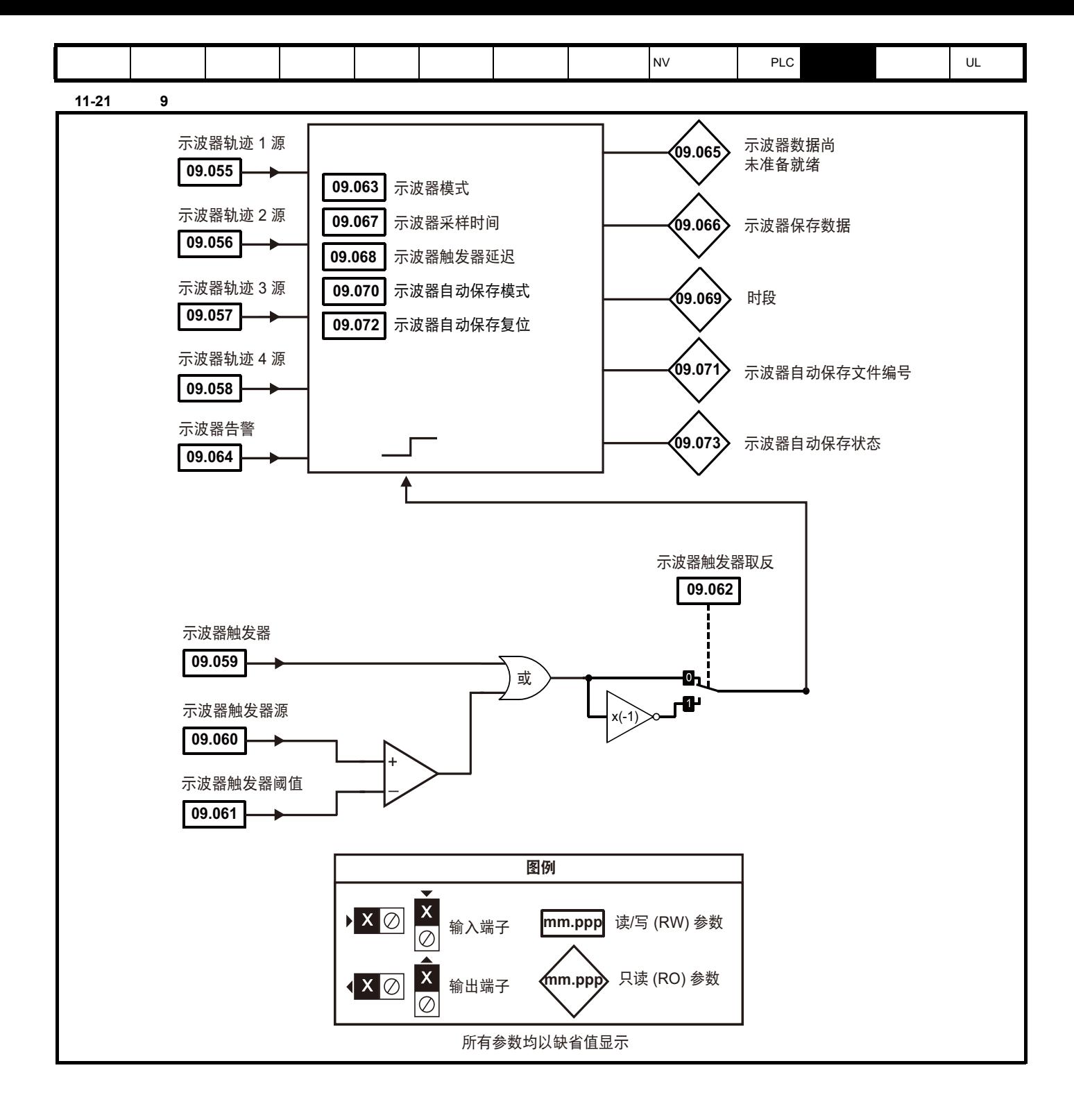

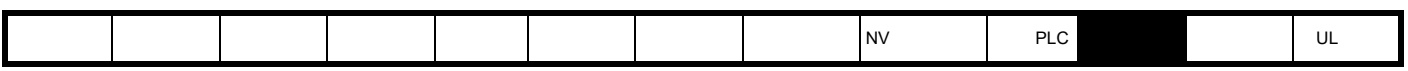

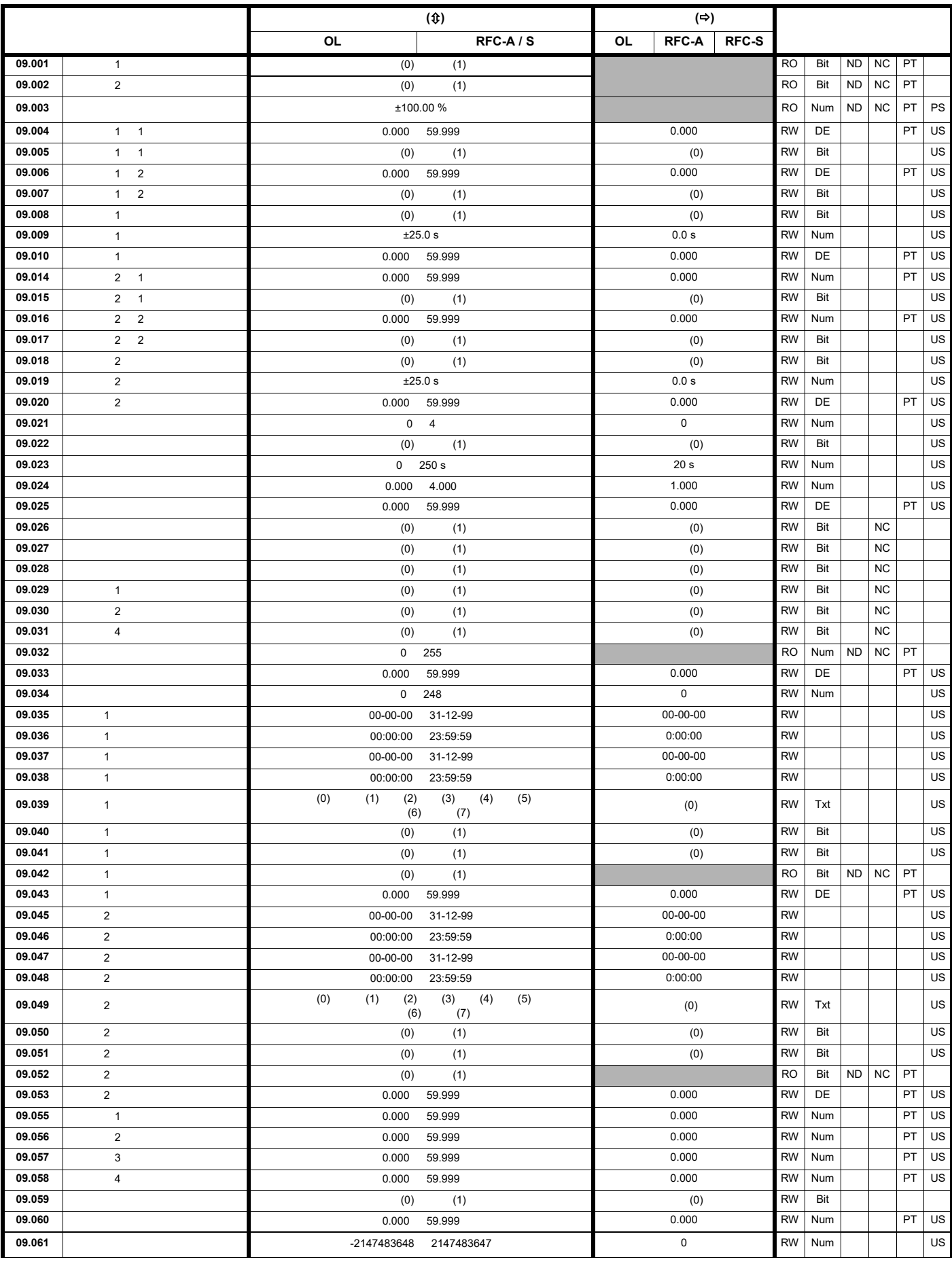

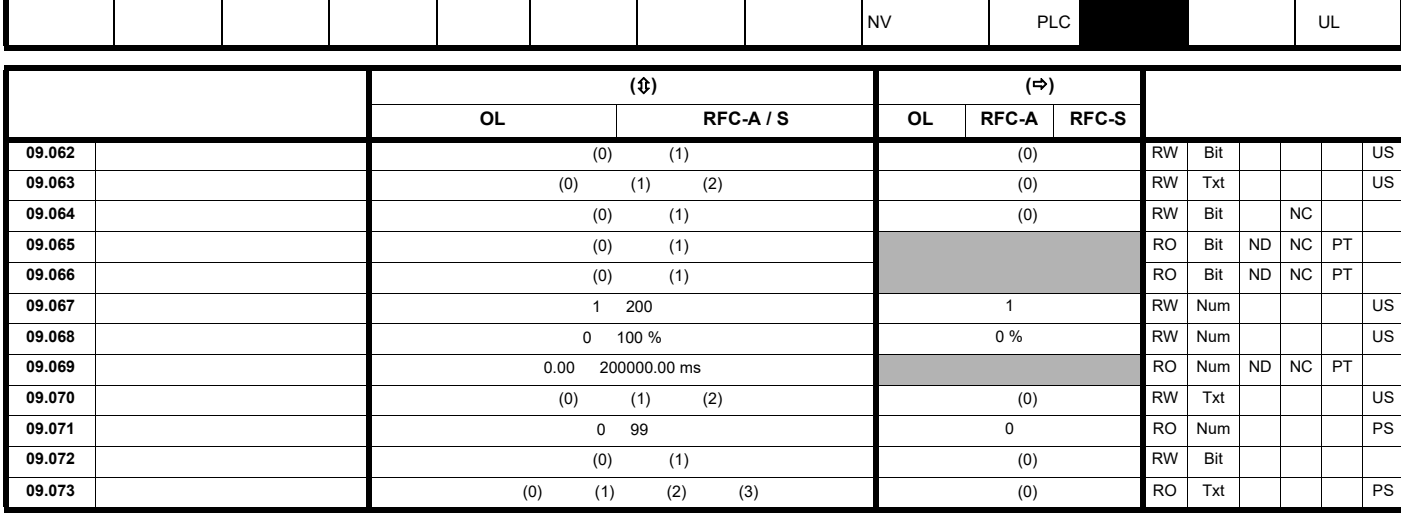

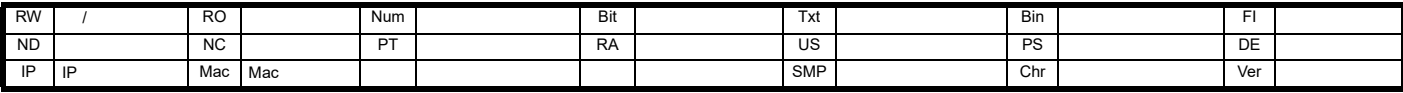

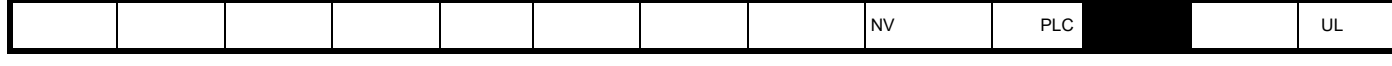

11.11 **10** 

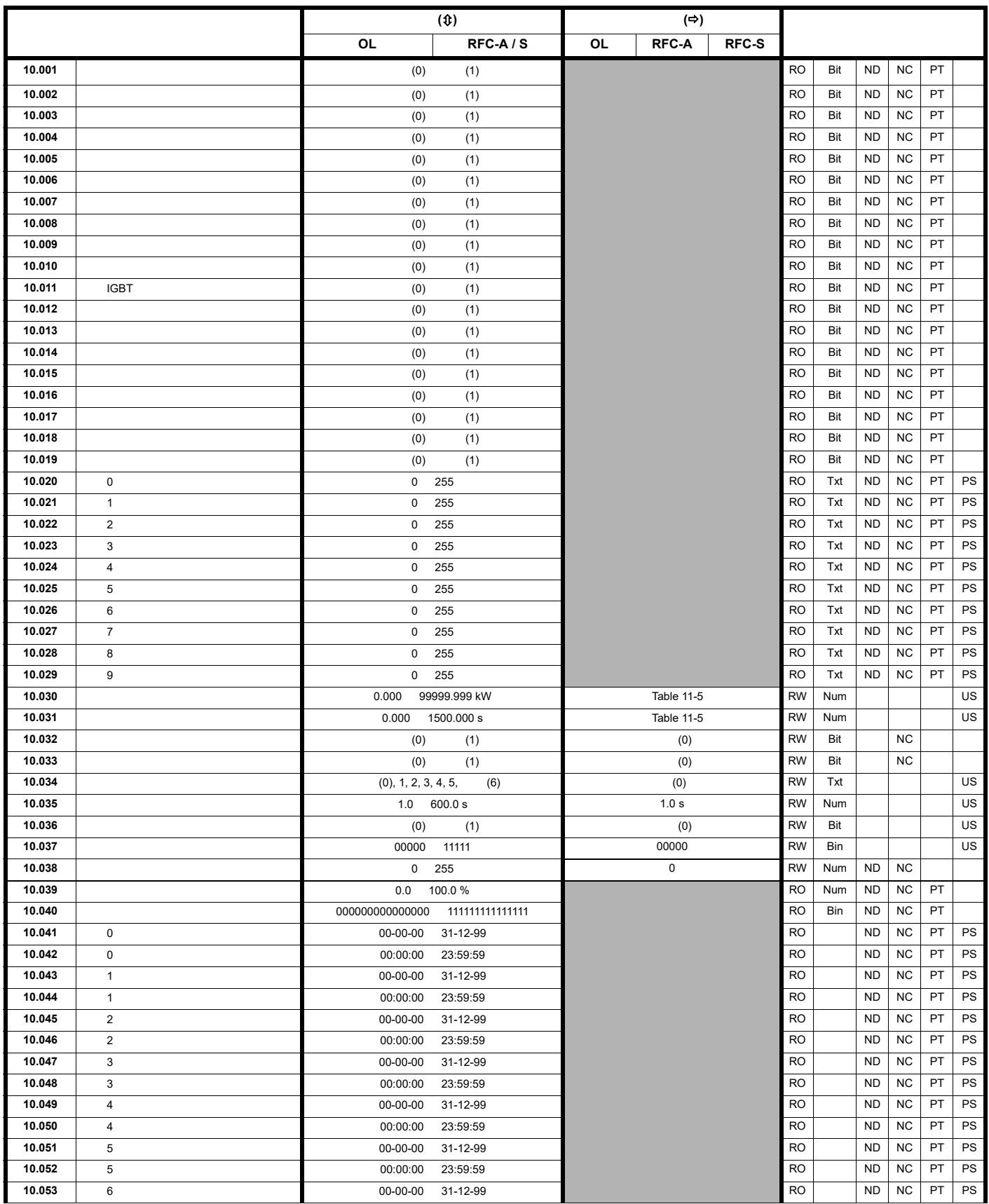

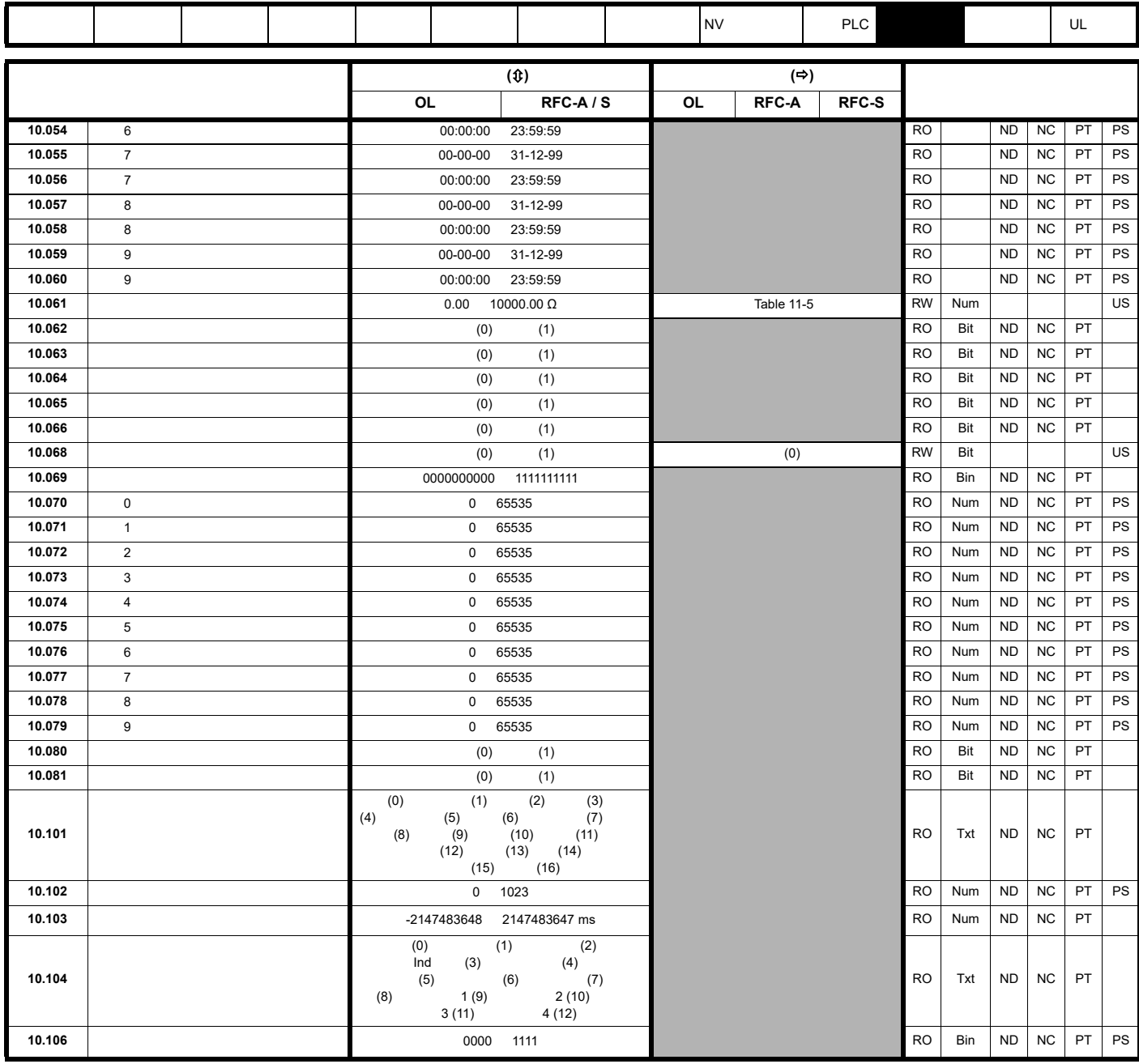

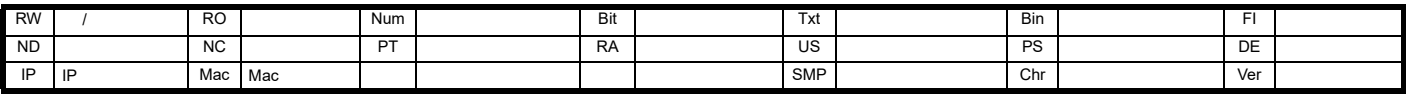

<span id="page-156-0"></span>11-5 Pr 10.030 Pr 10.031 Pr 10.061

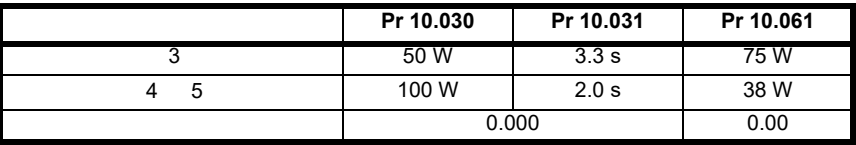

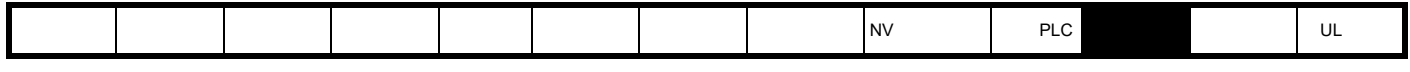

11.12 **11** 

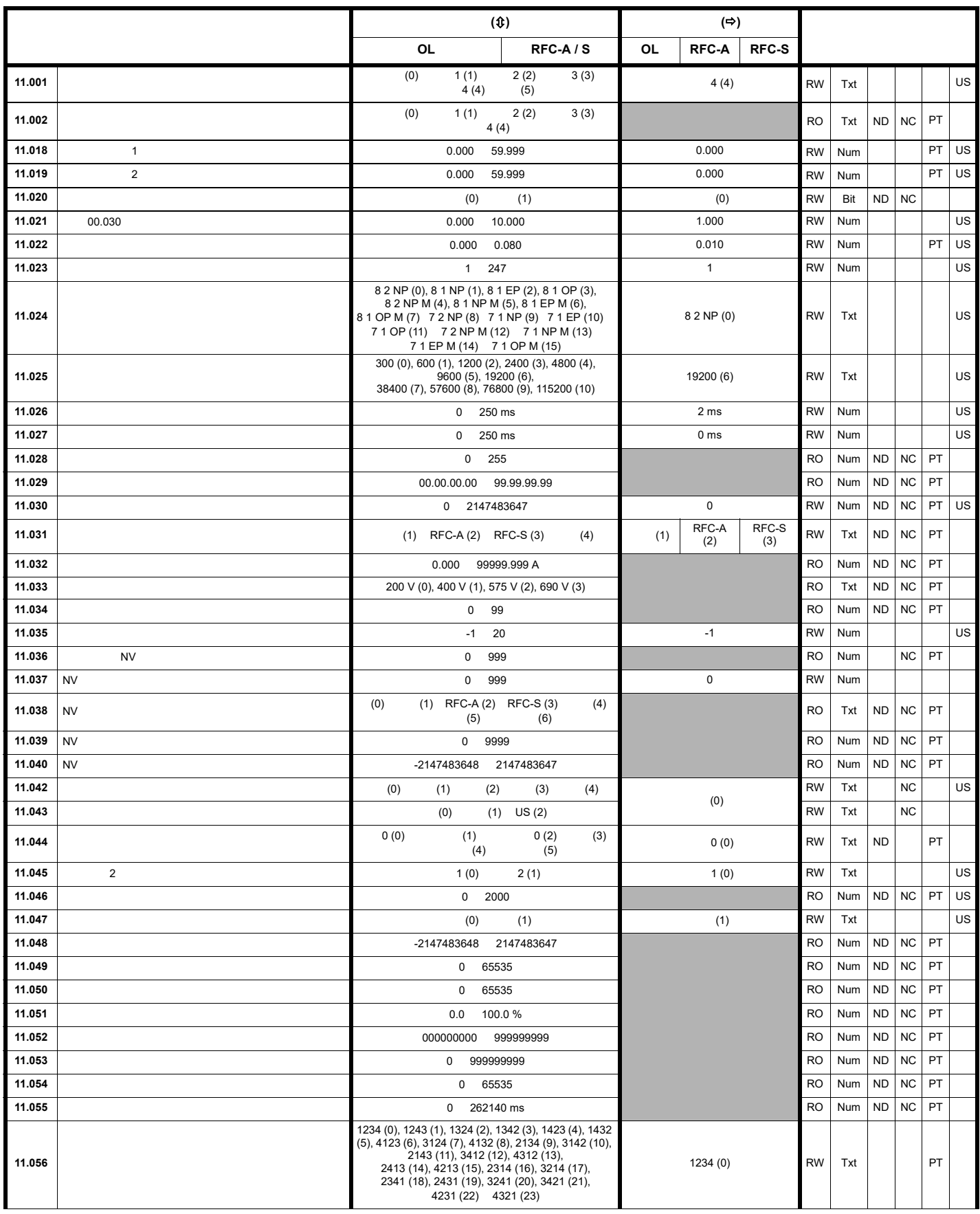

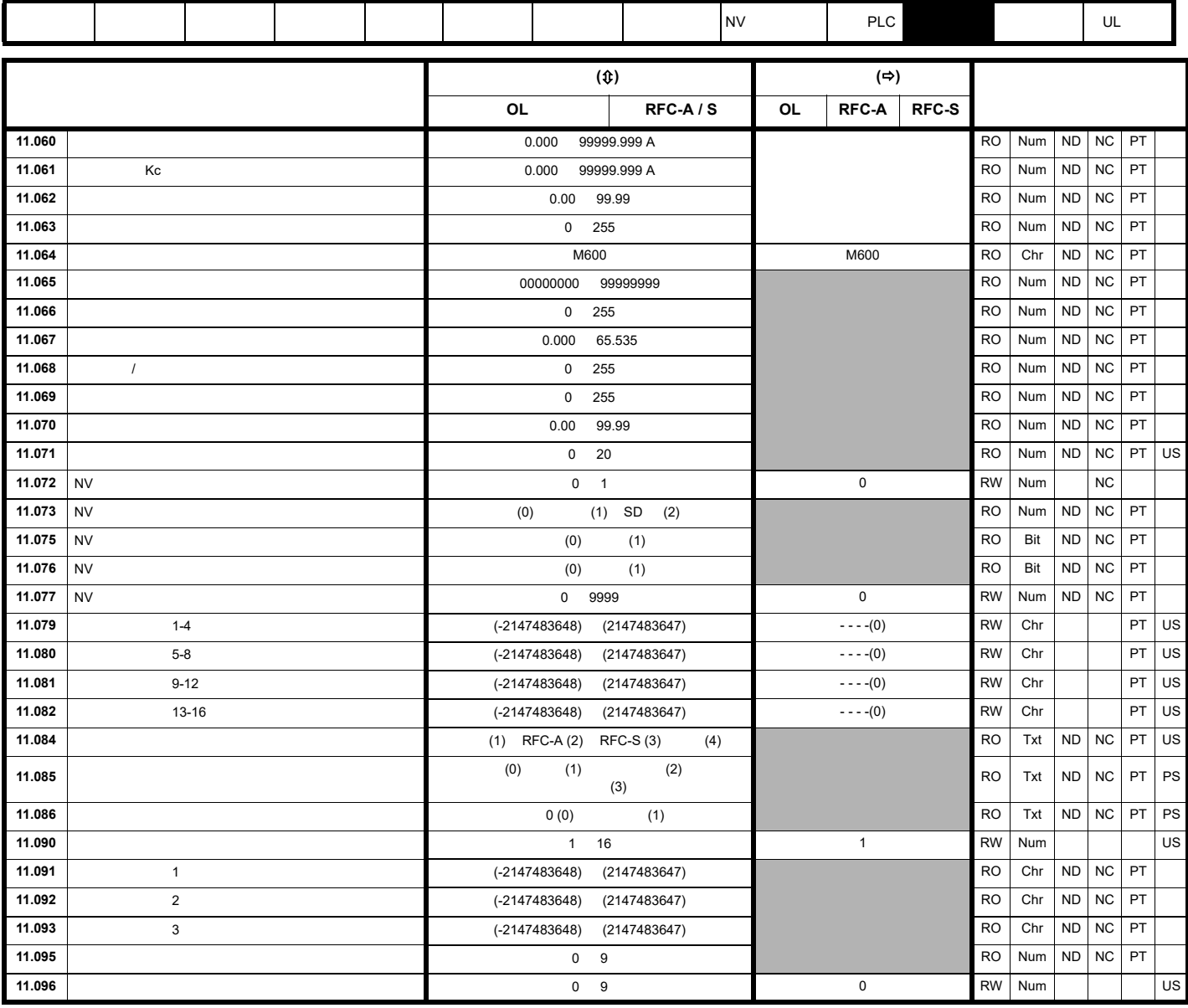

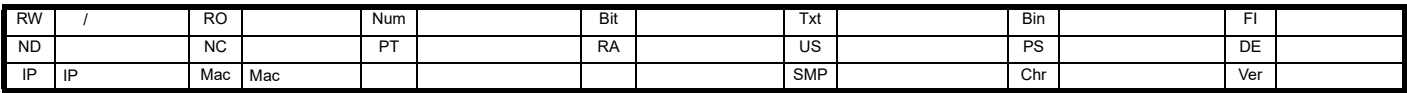

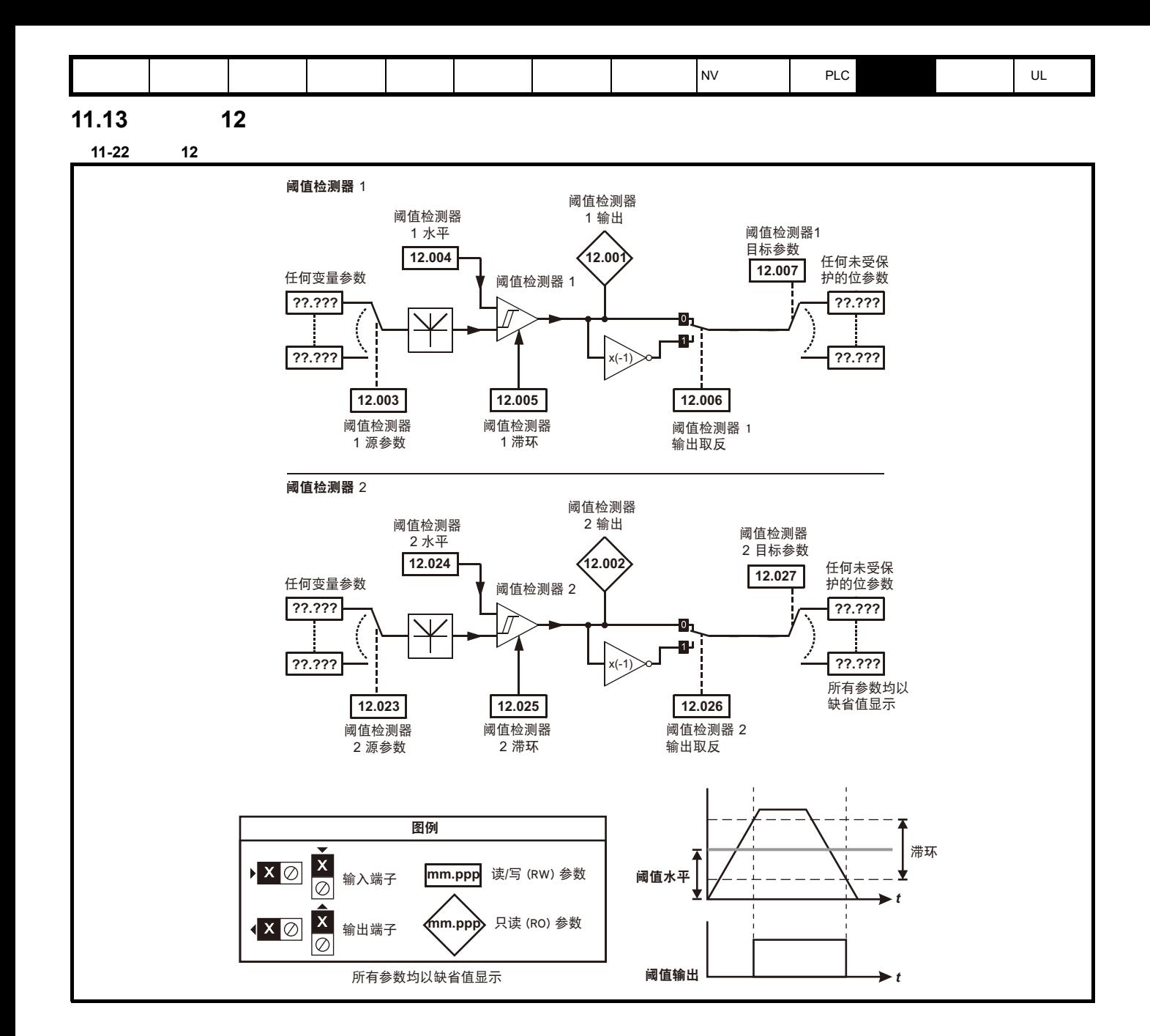

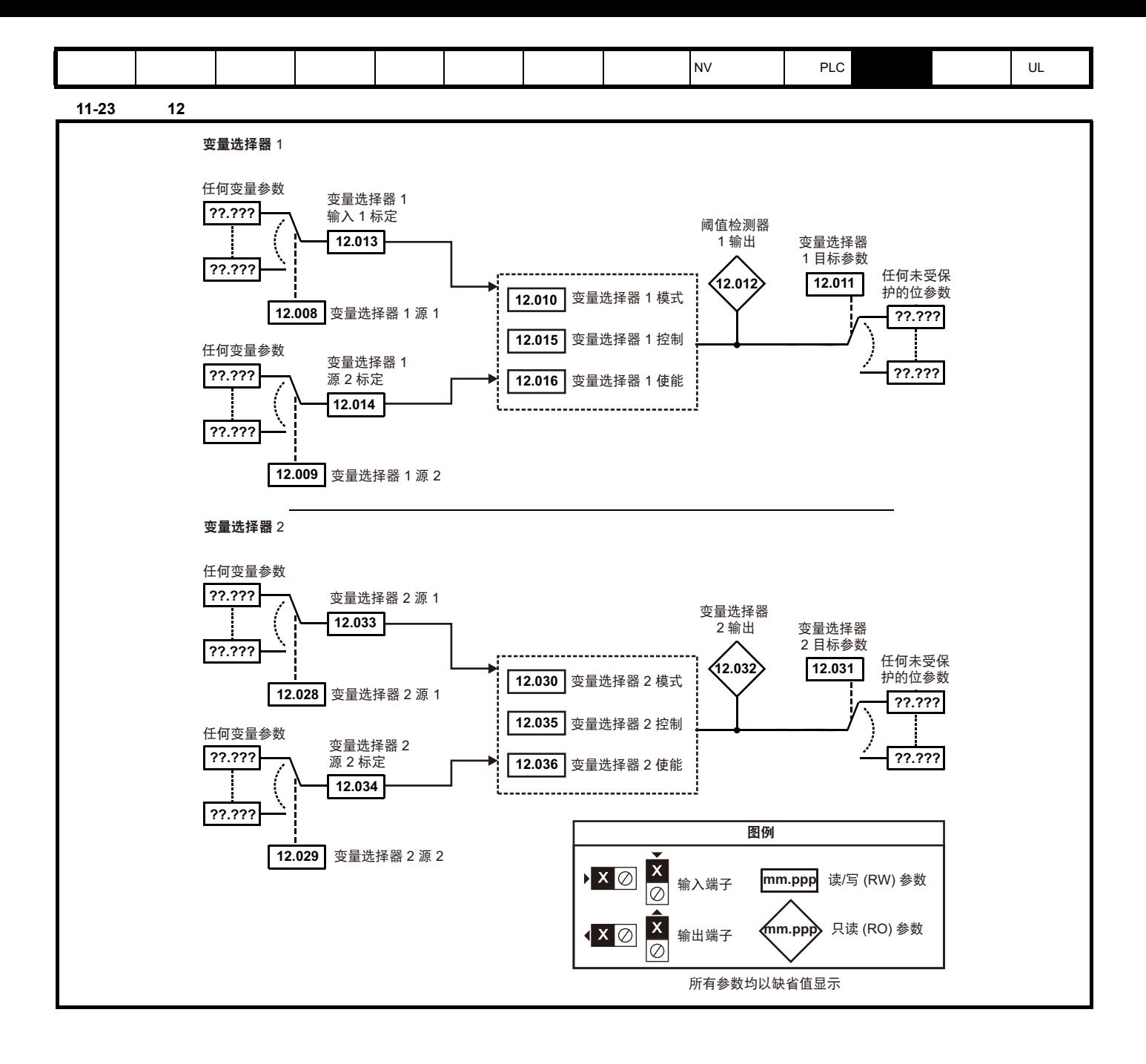

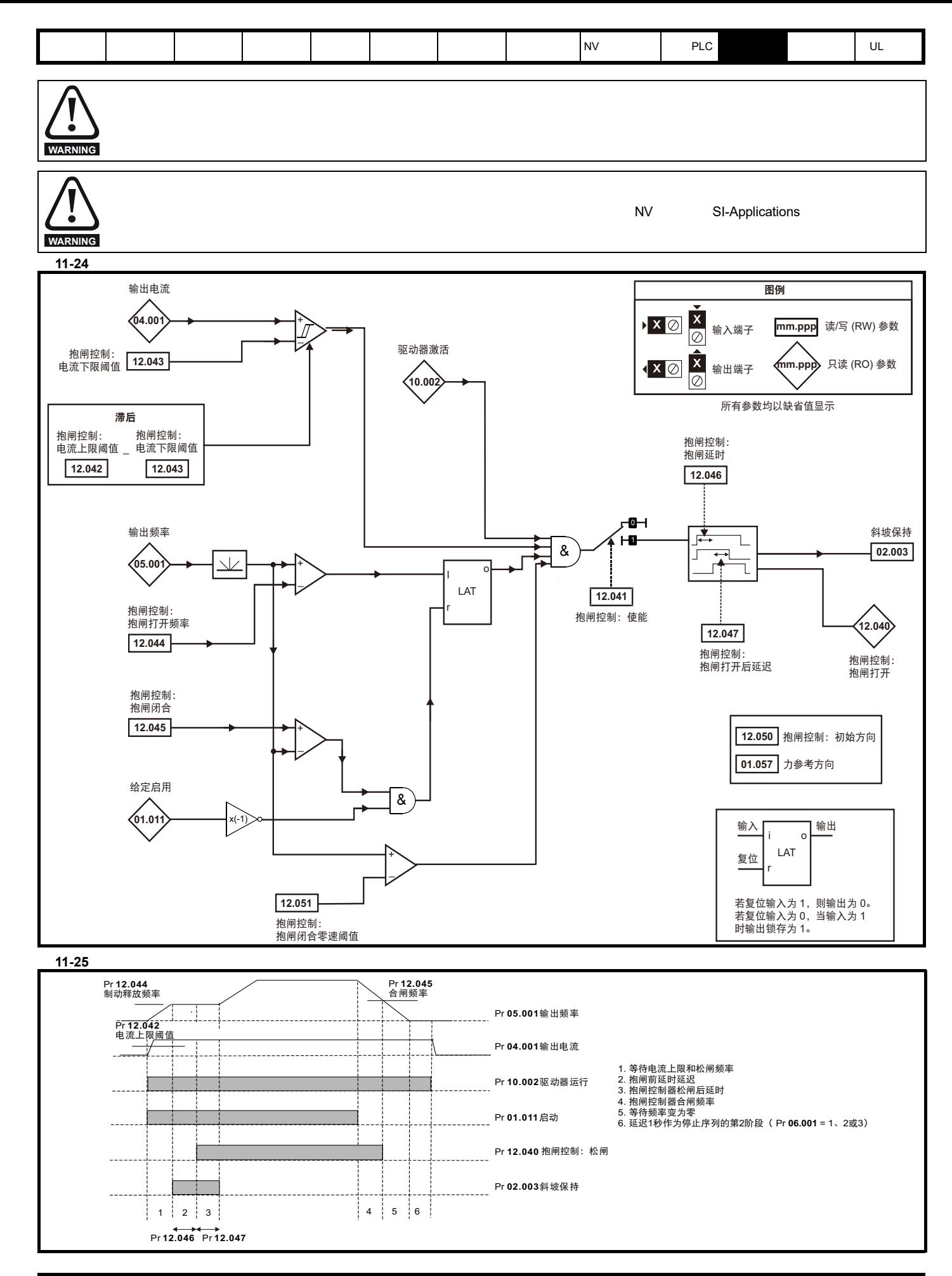

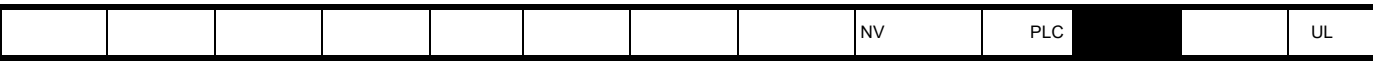

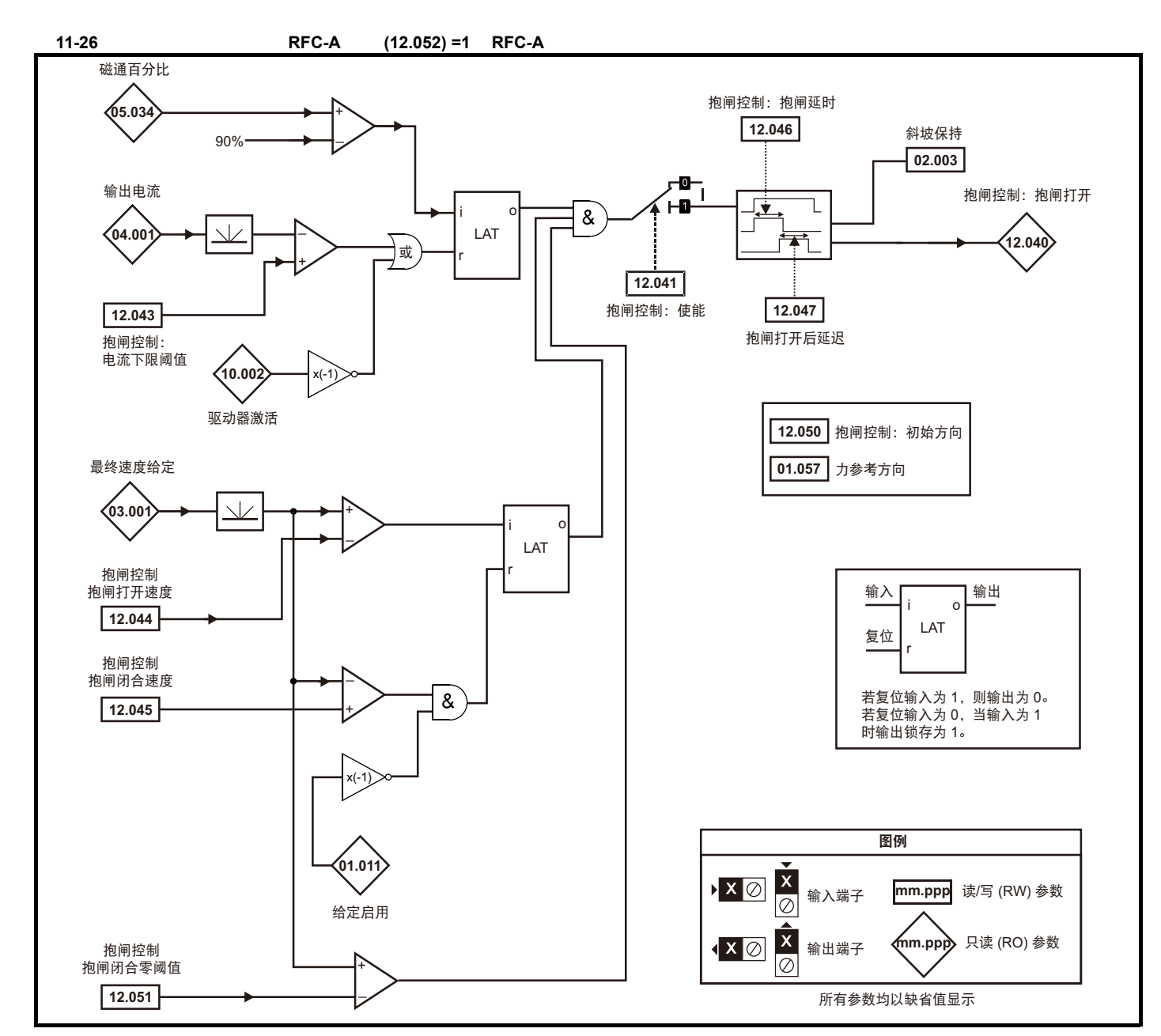

## 11-27 RFC-A

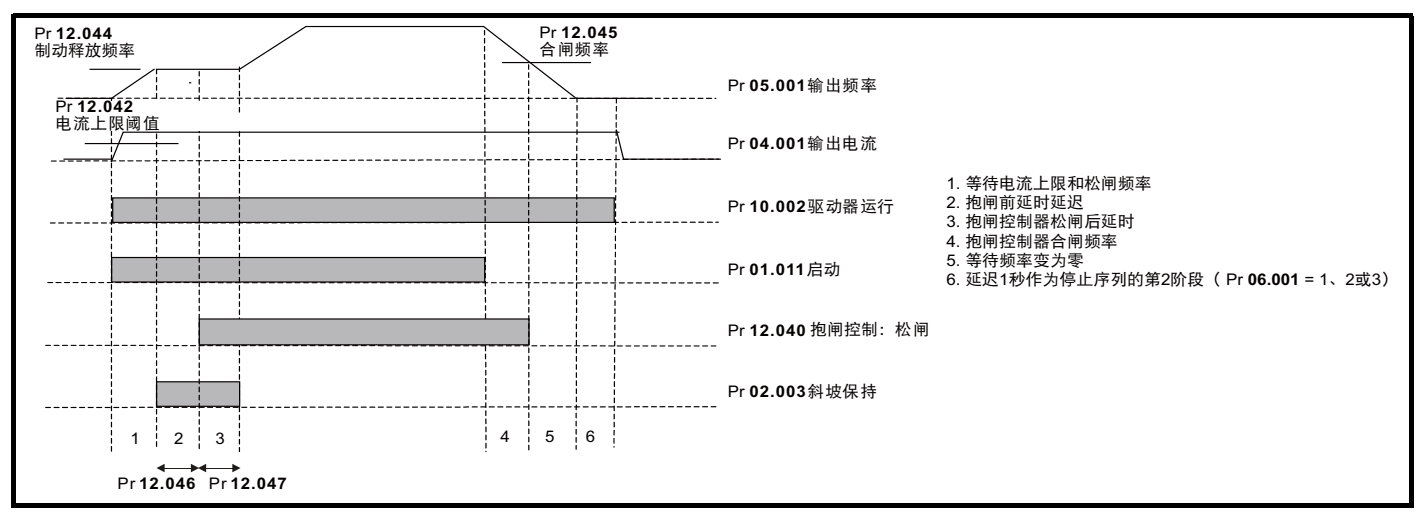

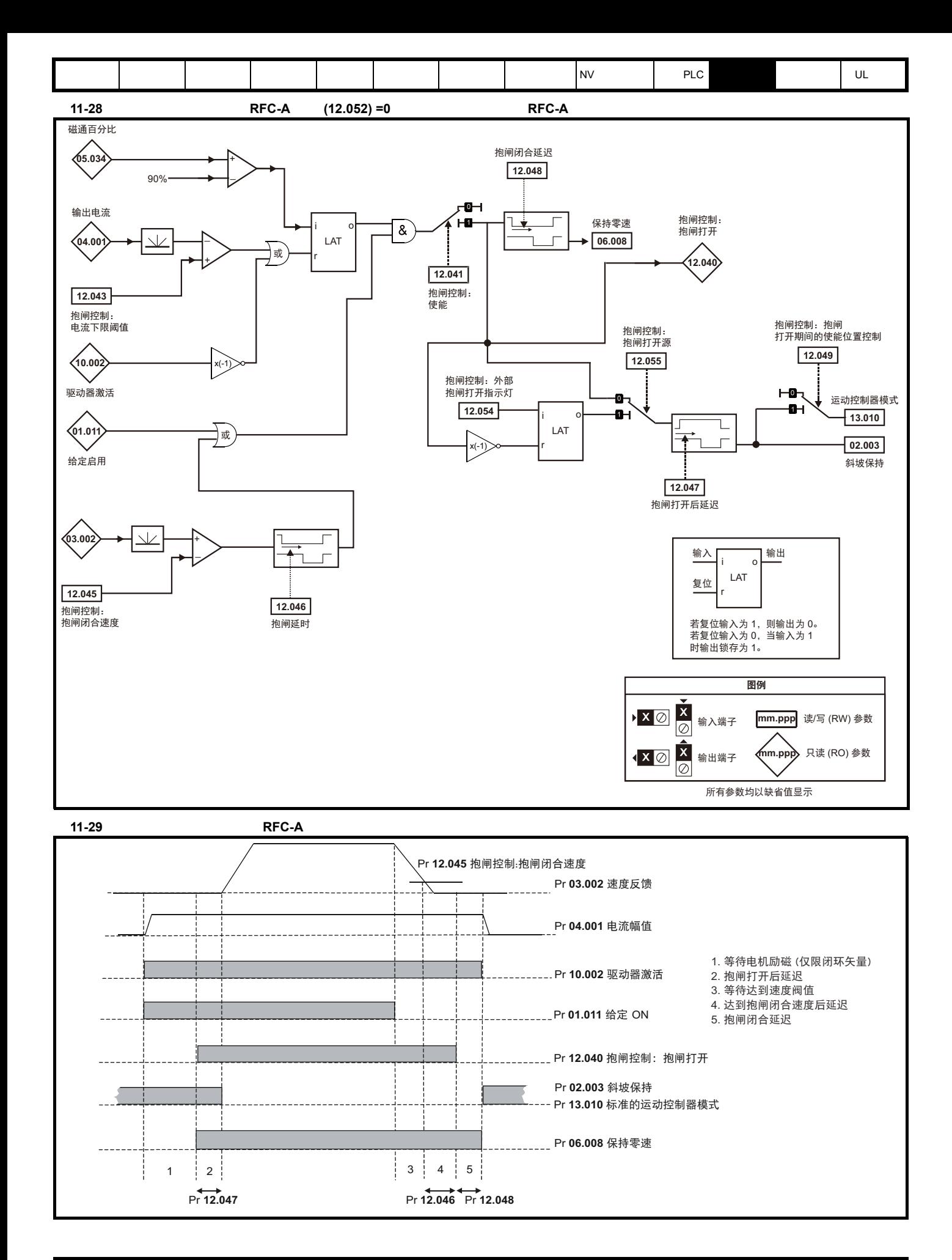

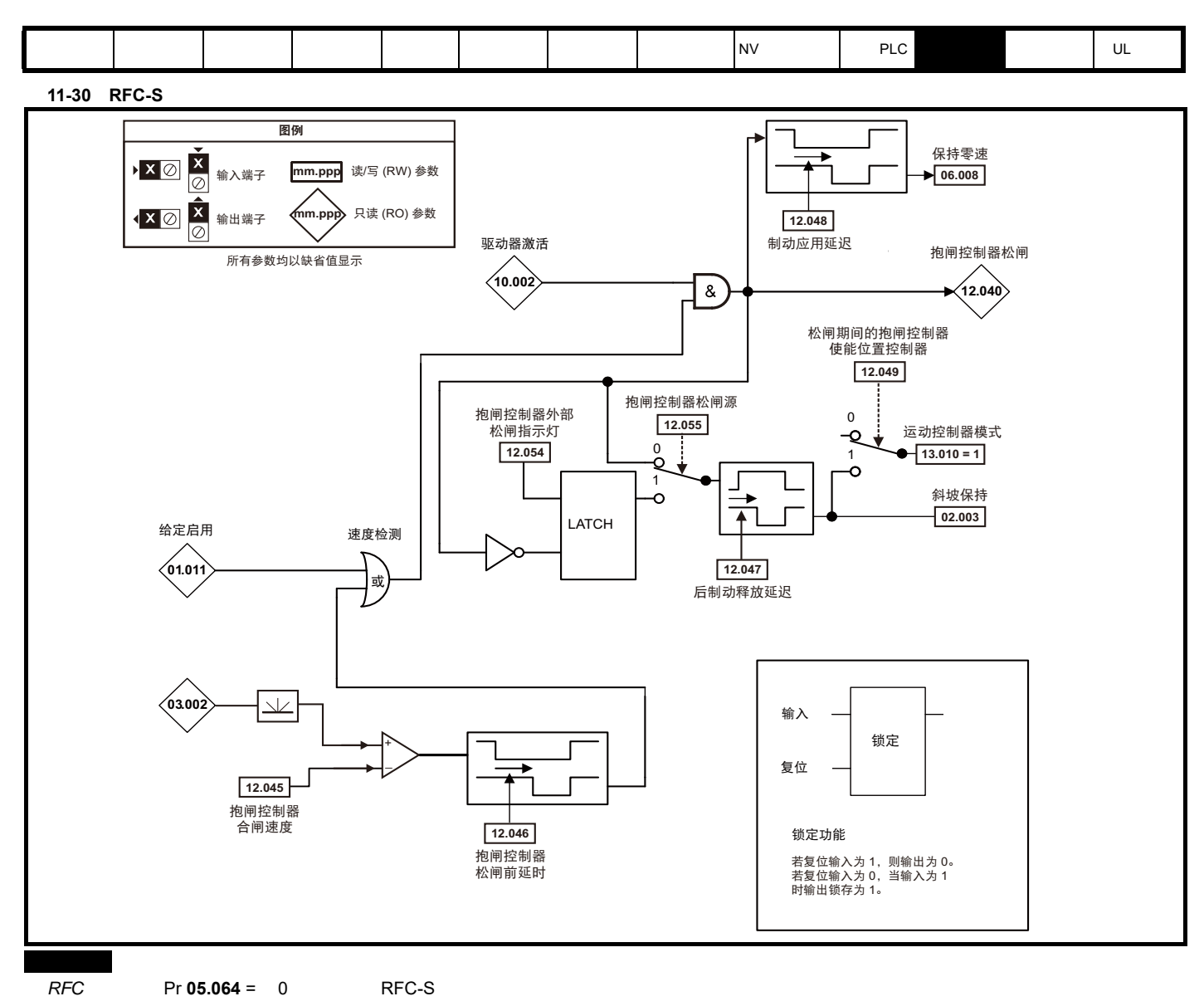

图 **11-31 RFC-S** 制动程序

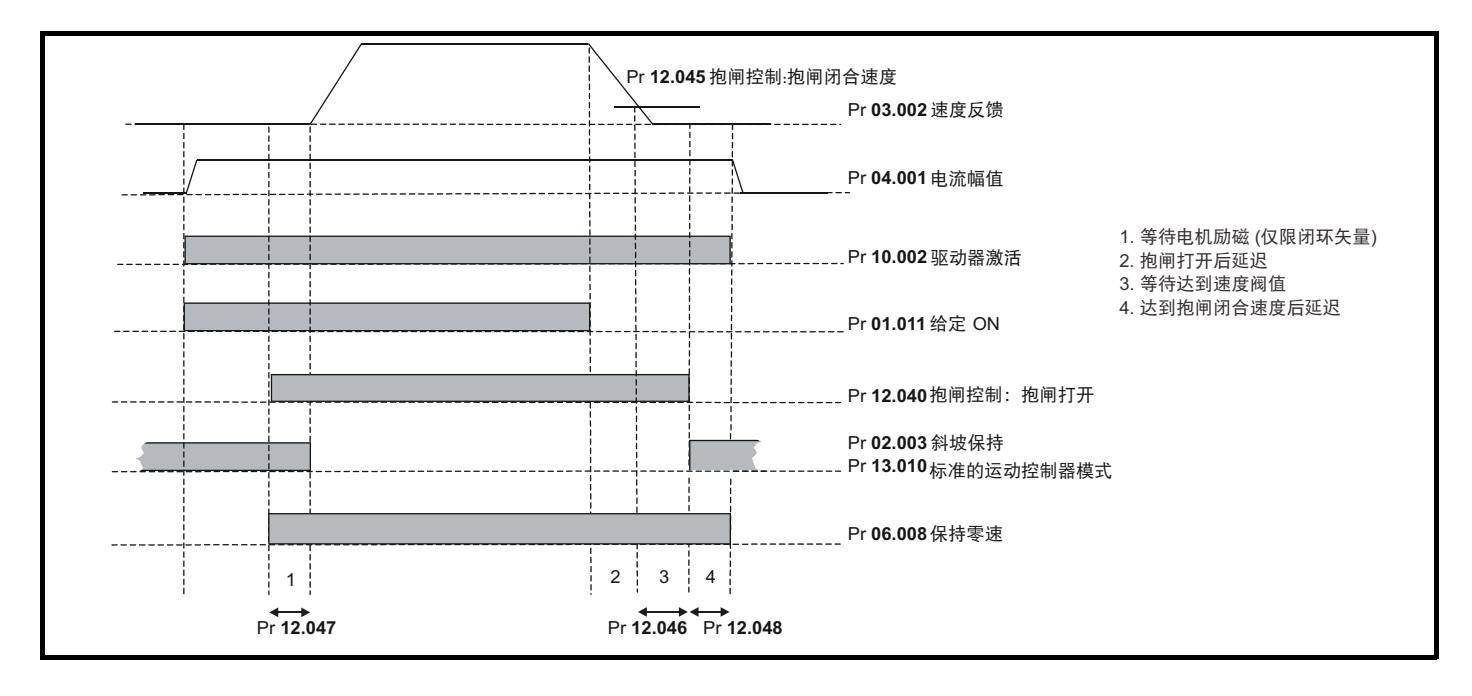

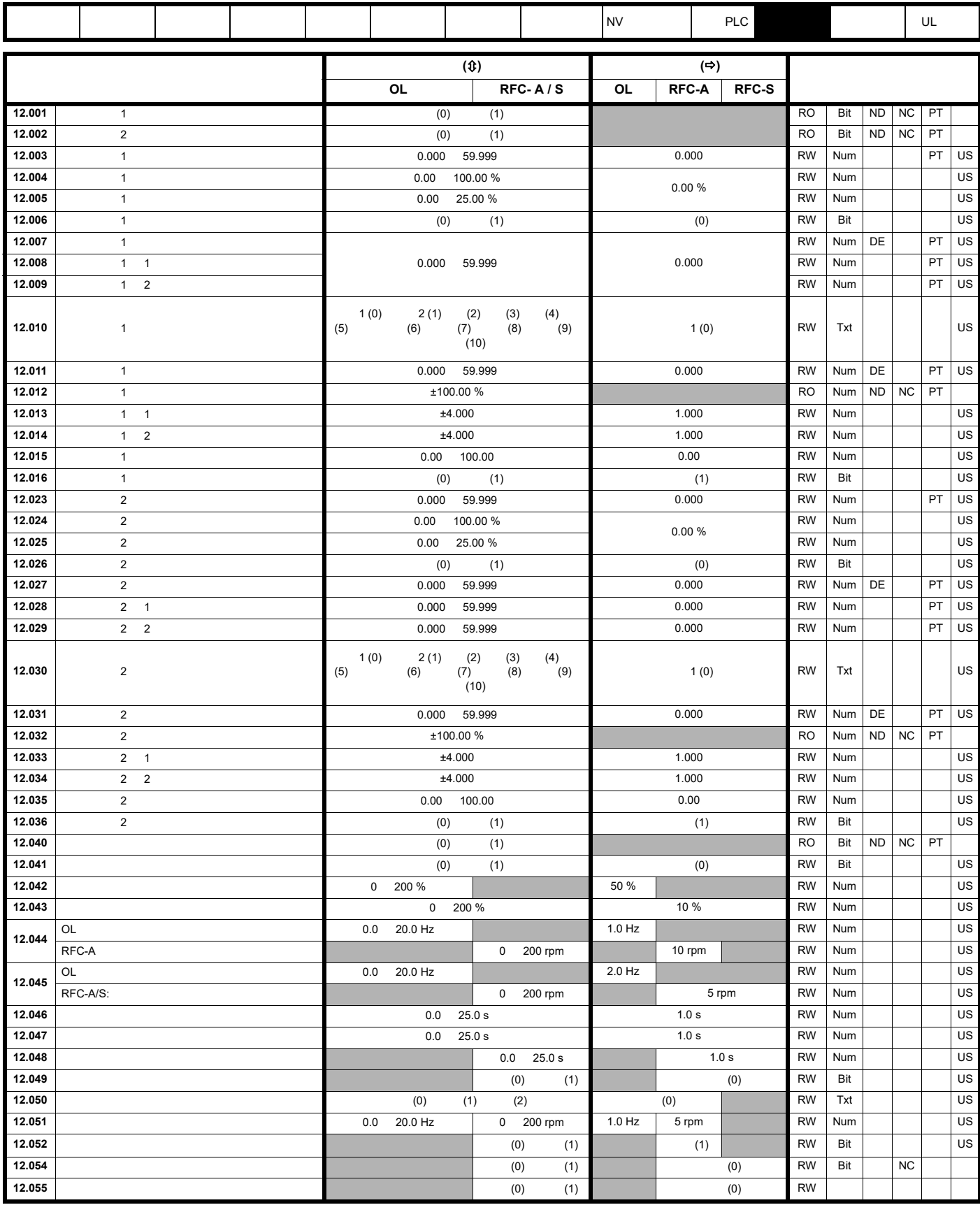

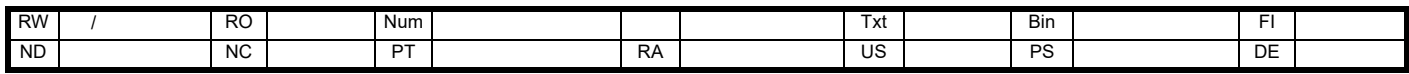

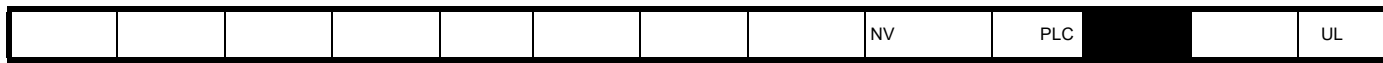

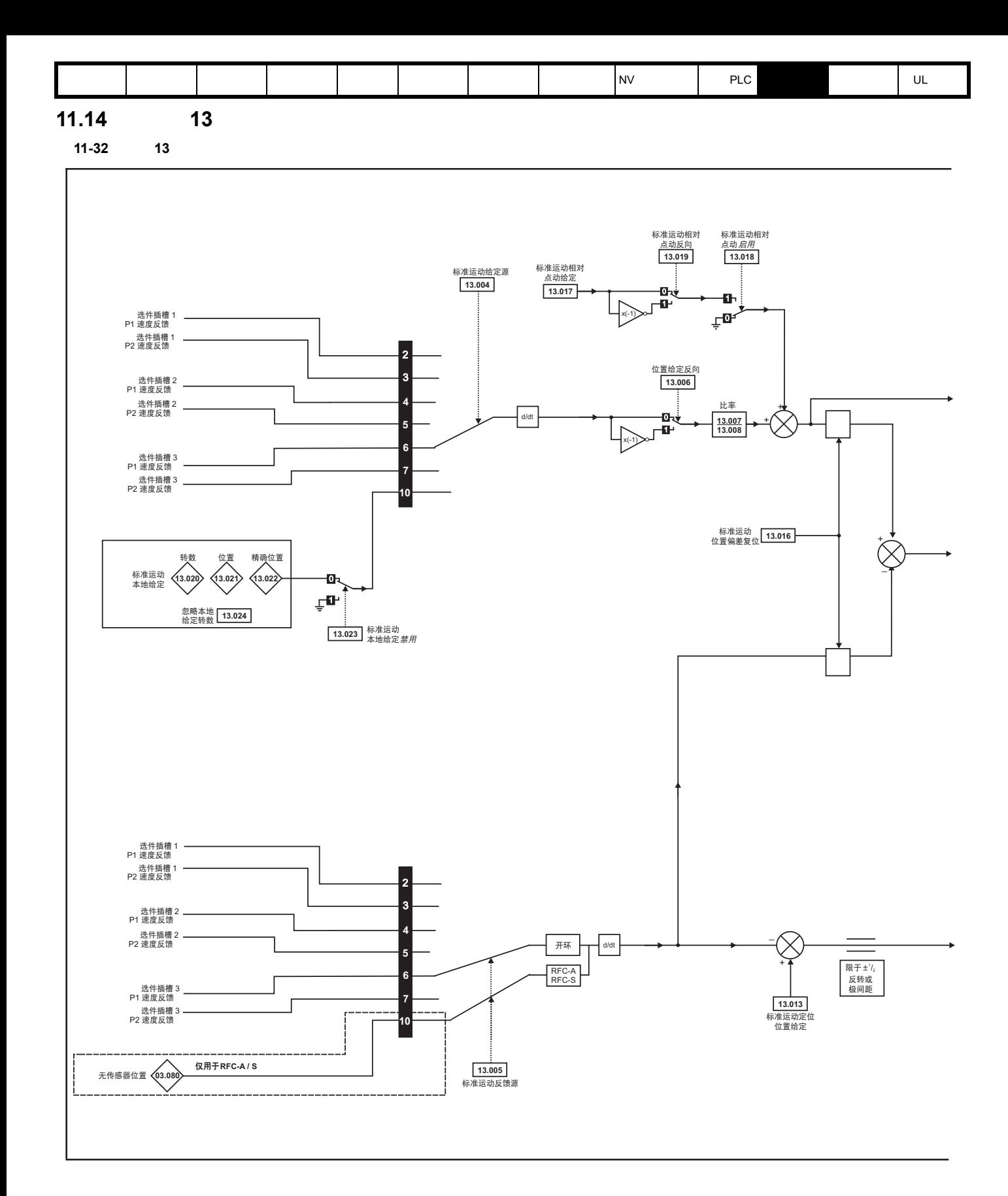

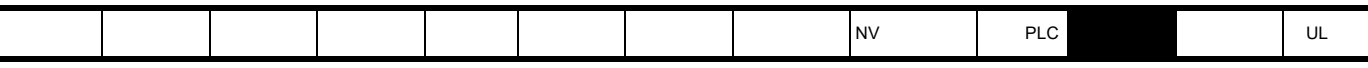

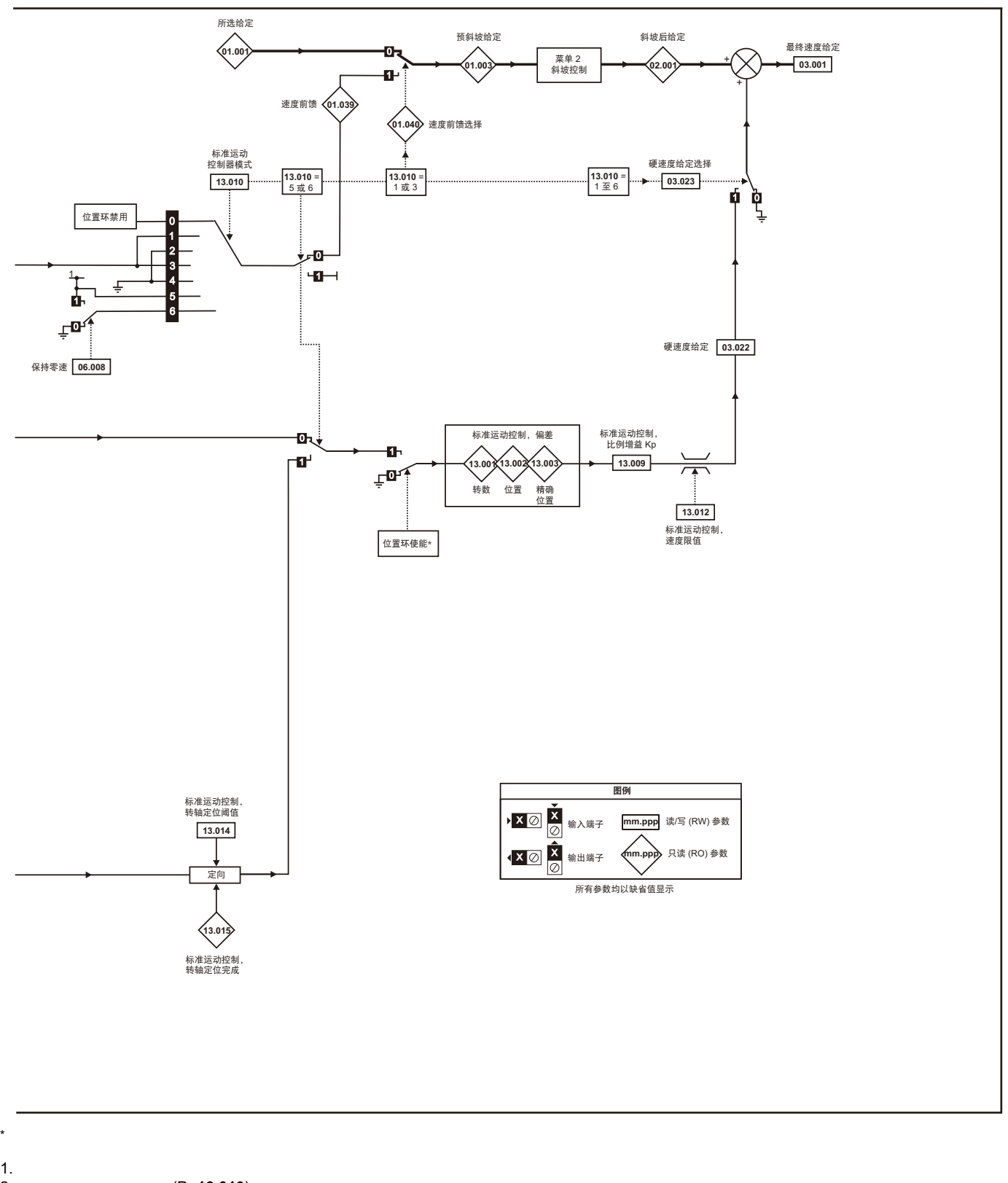

- 2. (Pr **13.010**) 3. 绝对模式参数 (Pr **13.011**)被更改。位置控制器暂时被禁用,以复位错误积分器。
- $4.$
- 5. 位置反馈初始化后的参数 (Pr **03.048**)为 0

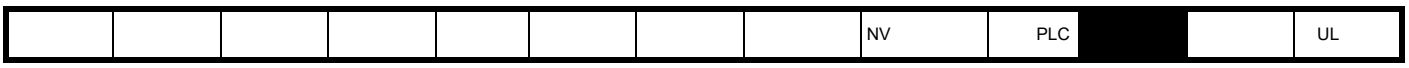

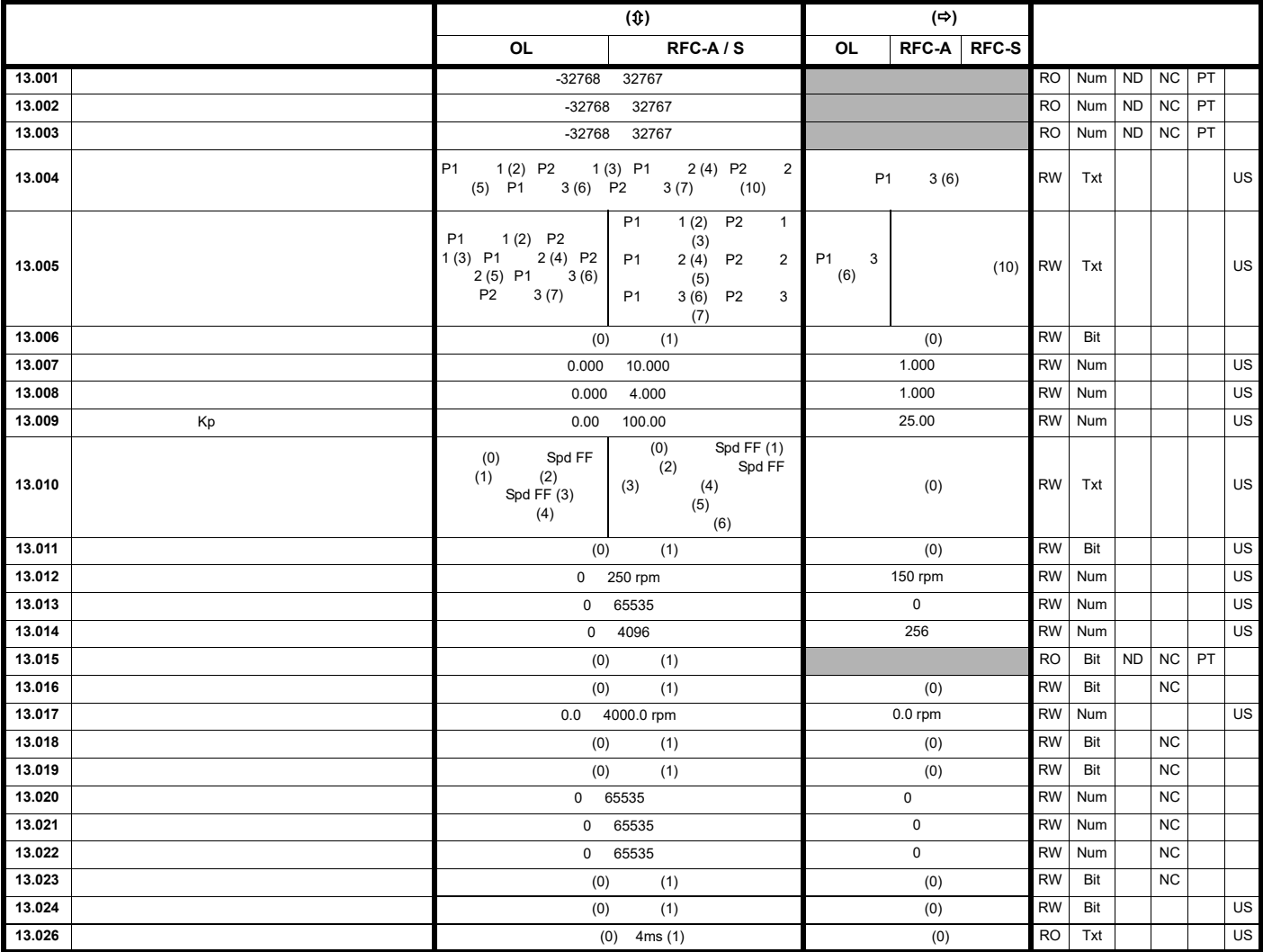

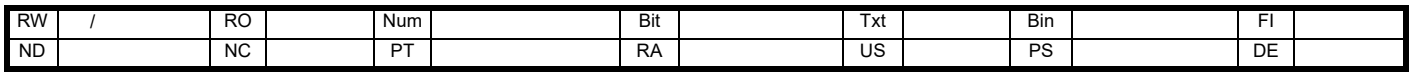

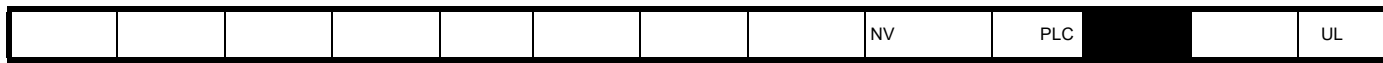

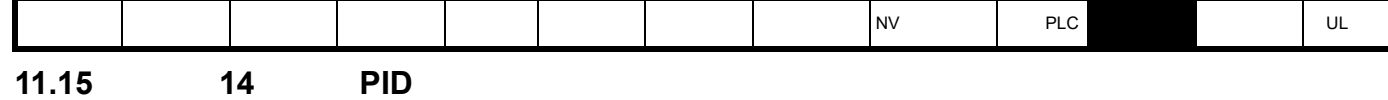

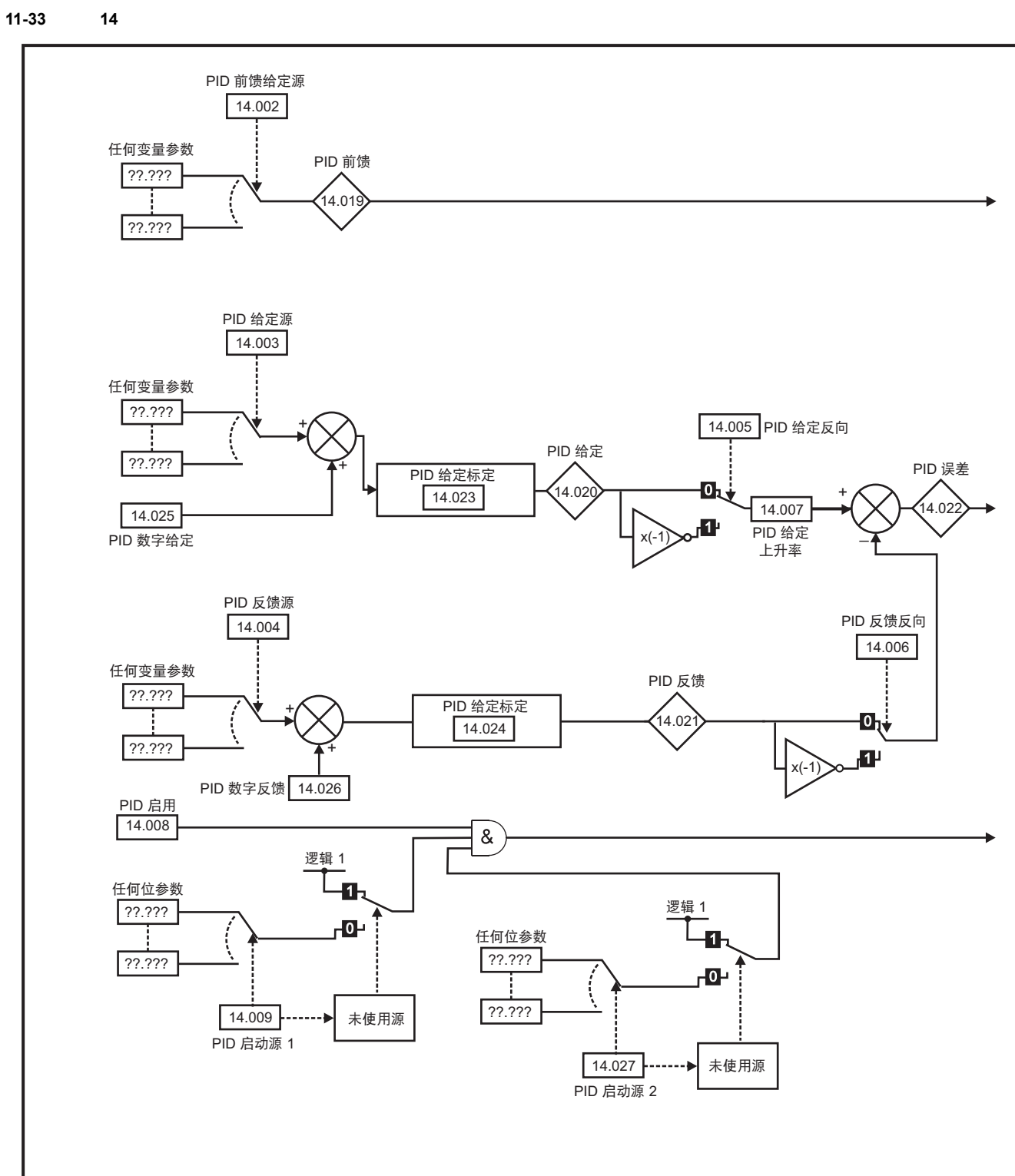

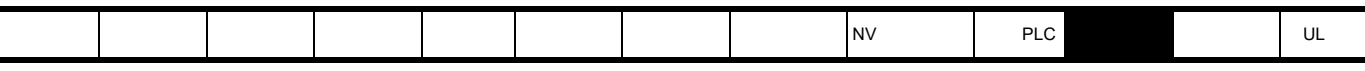

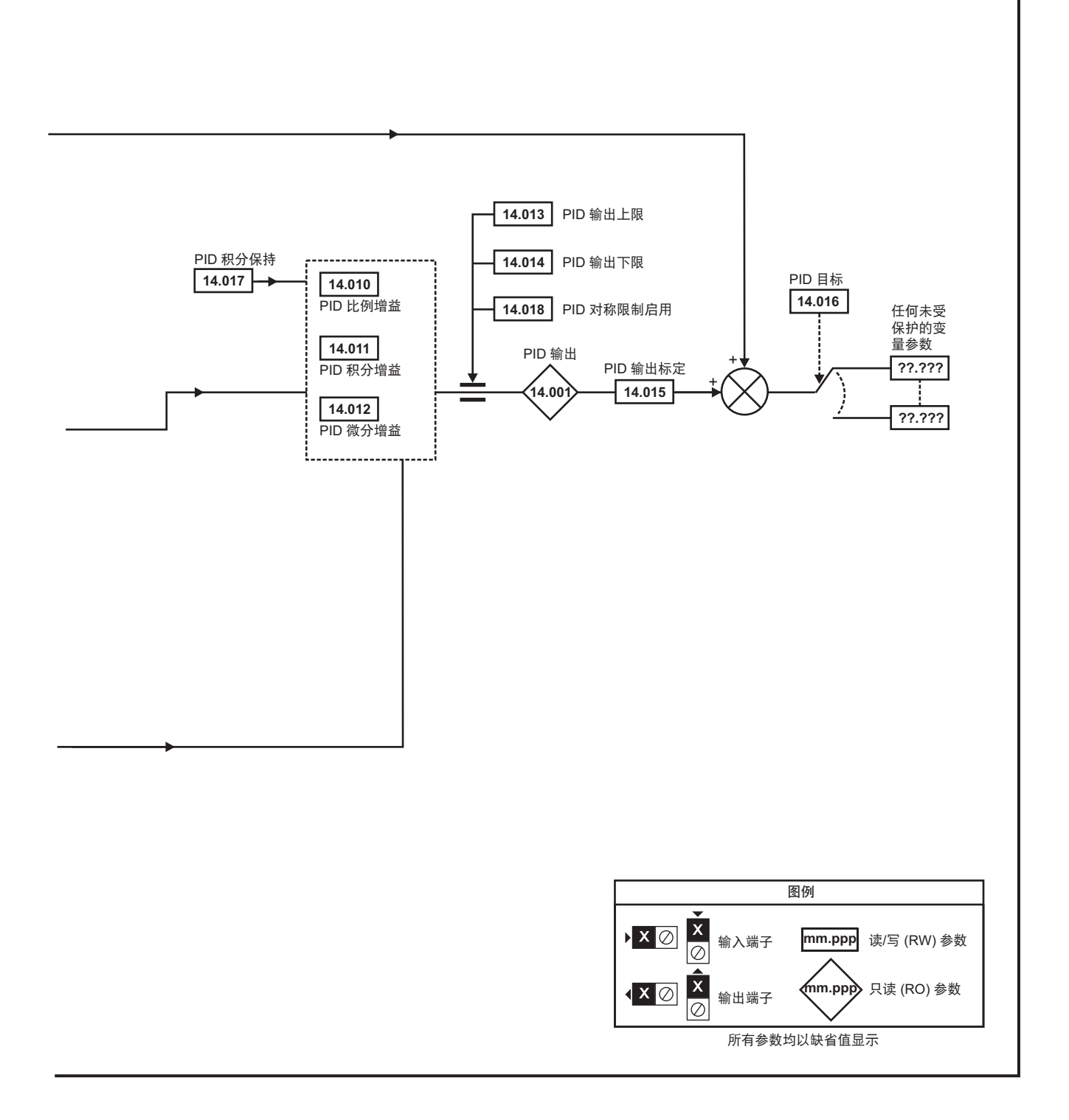

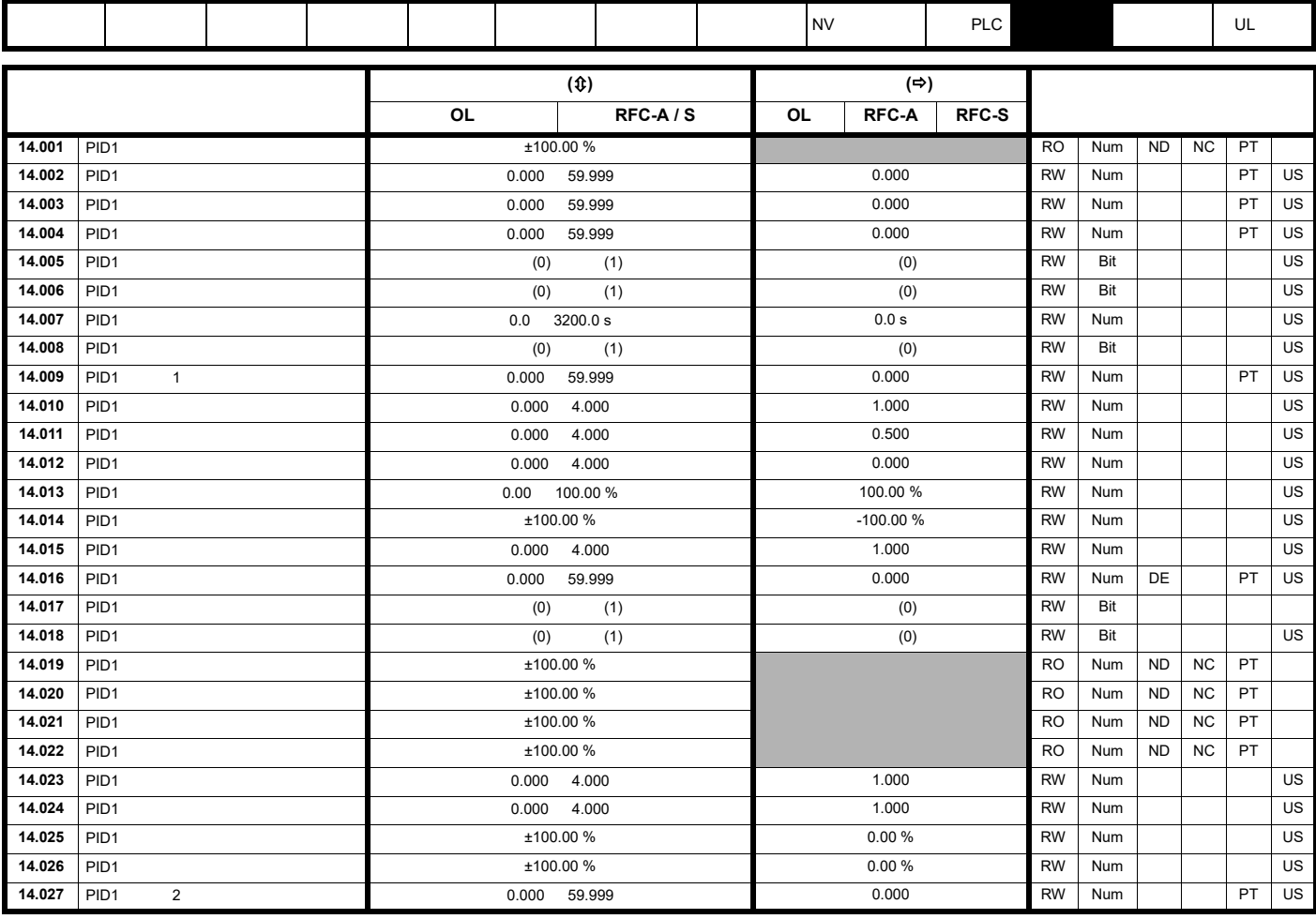

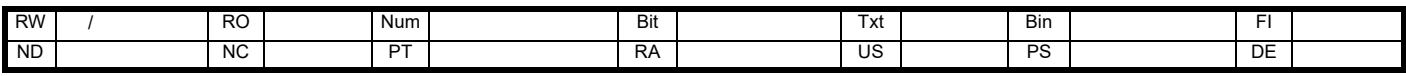

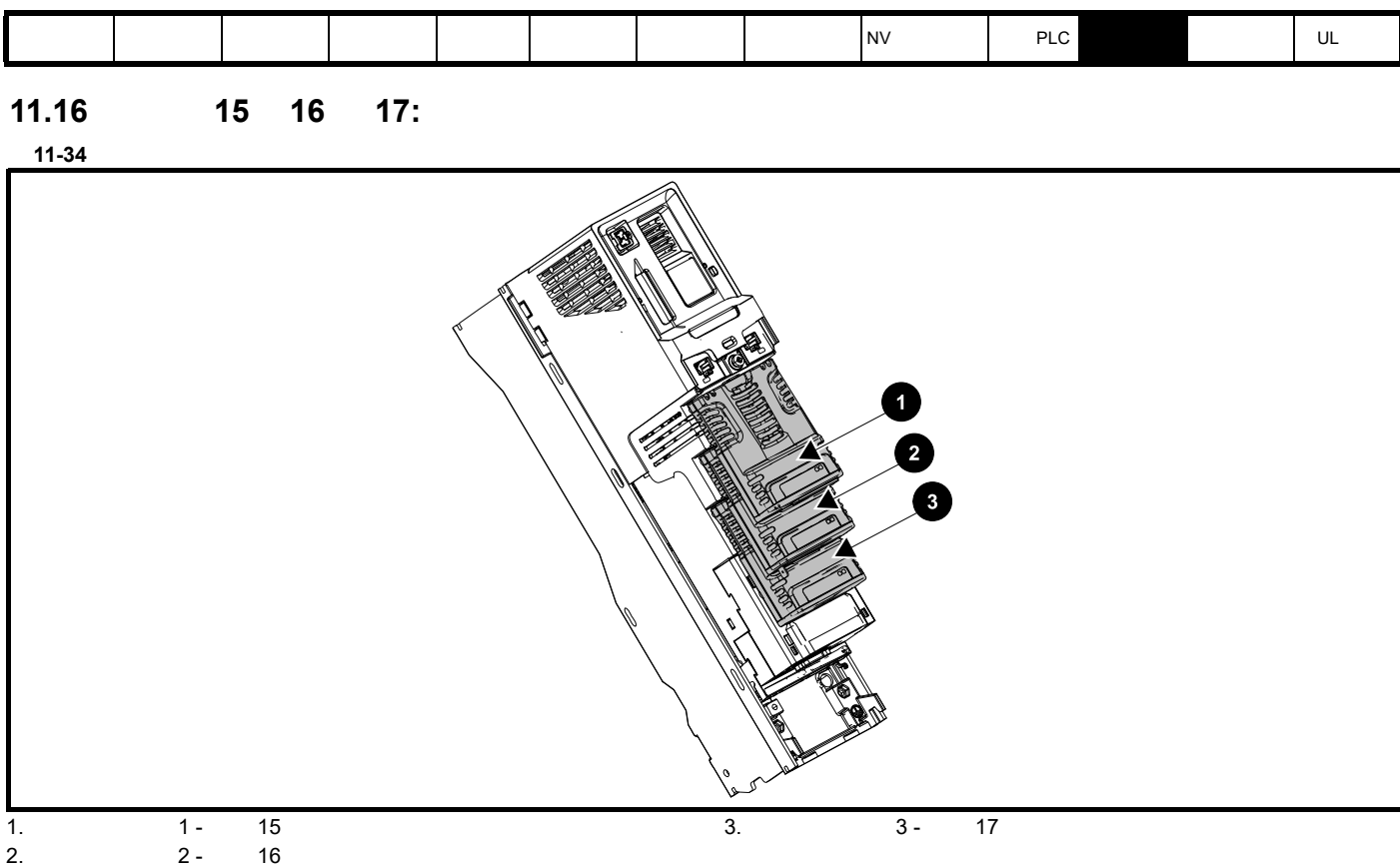

## **11.16.1**

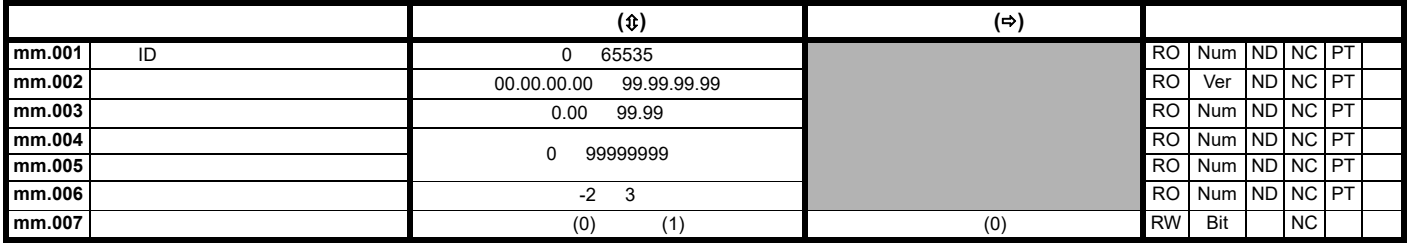

 $ID$ 

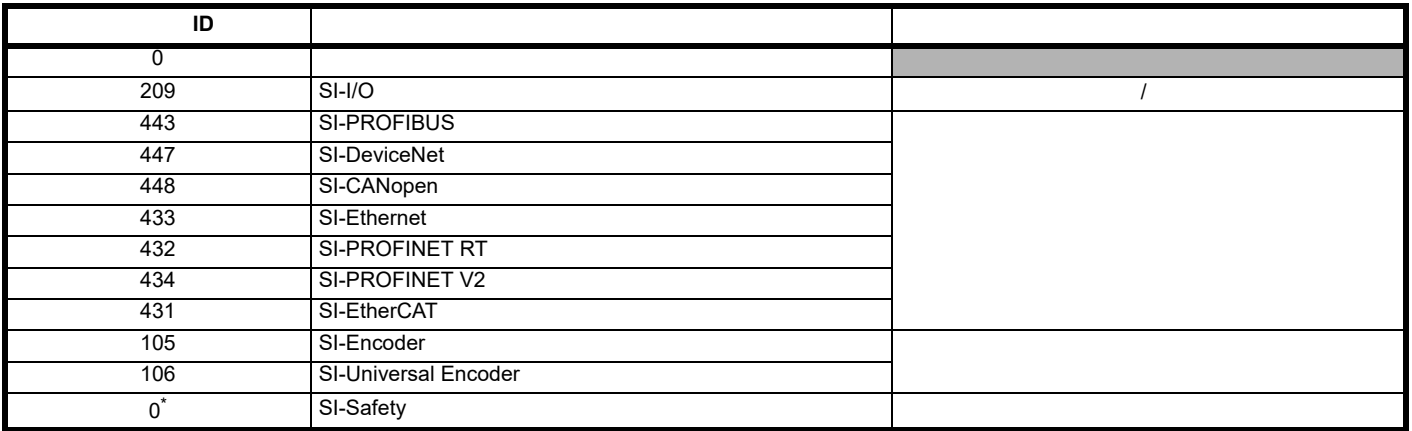

SI-Safety

SI-Safety LD All the Simulation of the SI-Safety SI-Safety ID All the Simulation of the SI-Safety ID and the Simulation of the Simulation of the Simulation of the Simulation of the Simulation of the Simulation of the Simul

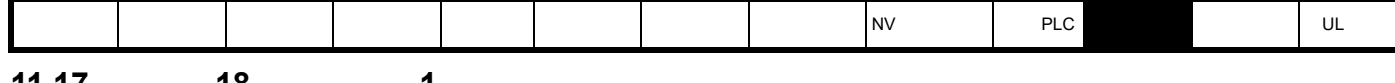

**11.17** 菜单 **18**:应用菜单 **1**

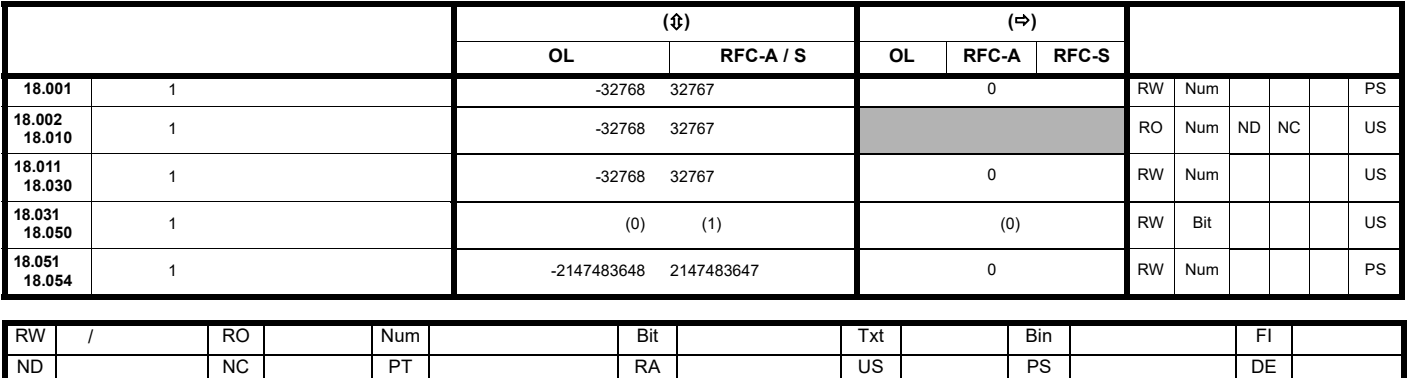

**11.18** 菜单 **19**:应用菜单 **2**

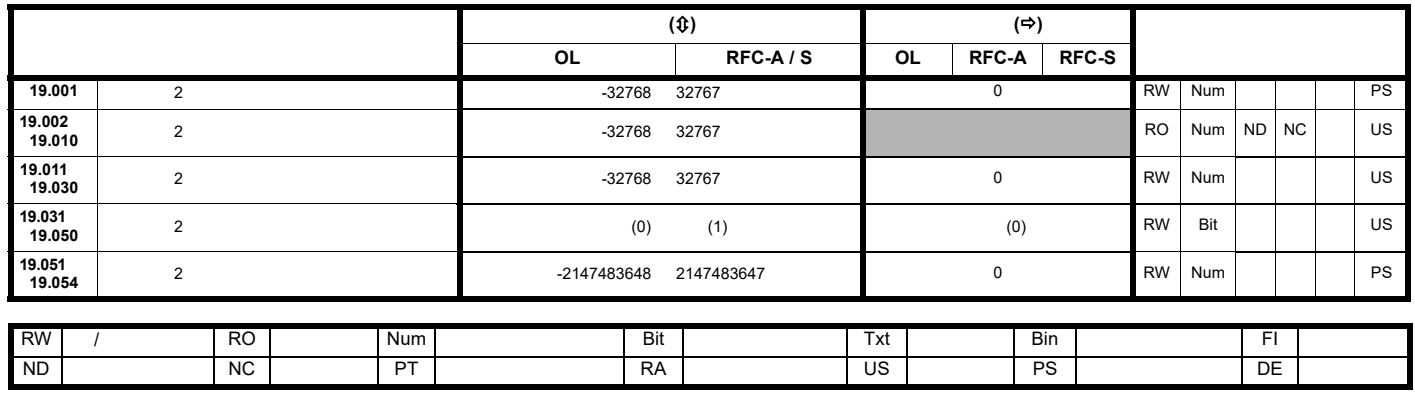

**11.19** 菜单 **20**:应用菜单 **3**

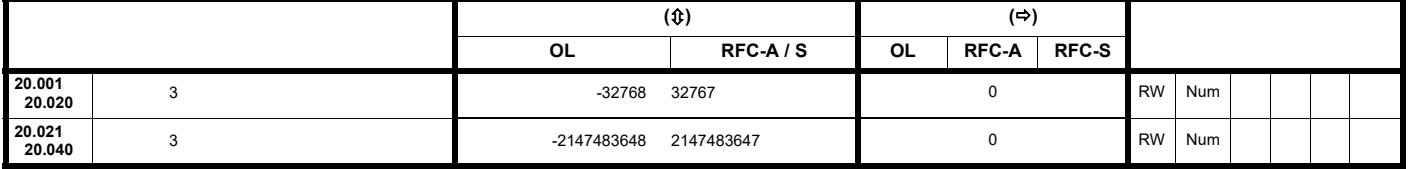

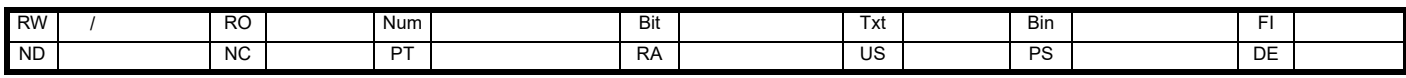

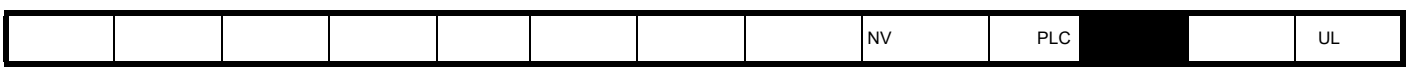

11.20 **21** 

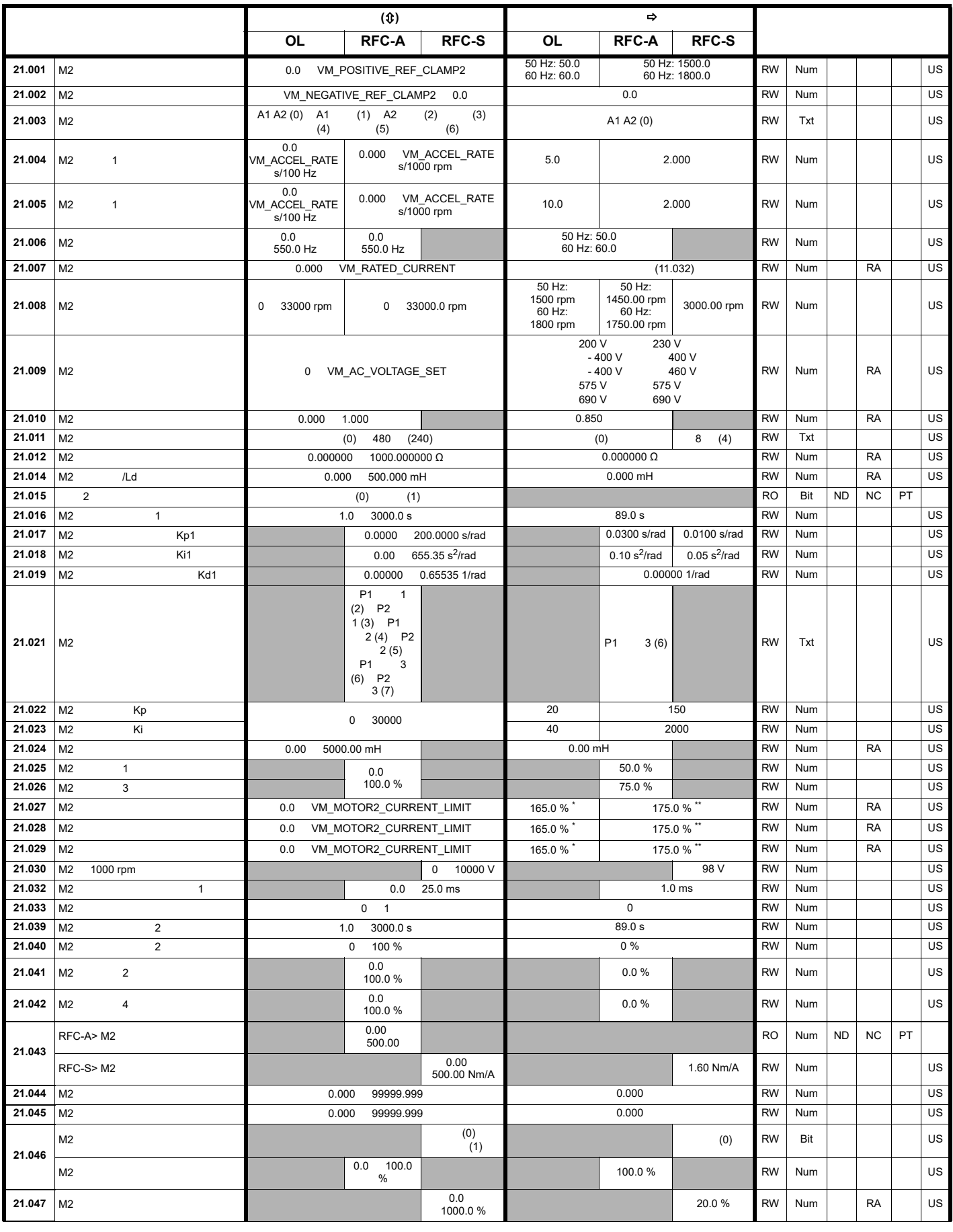

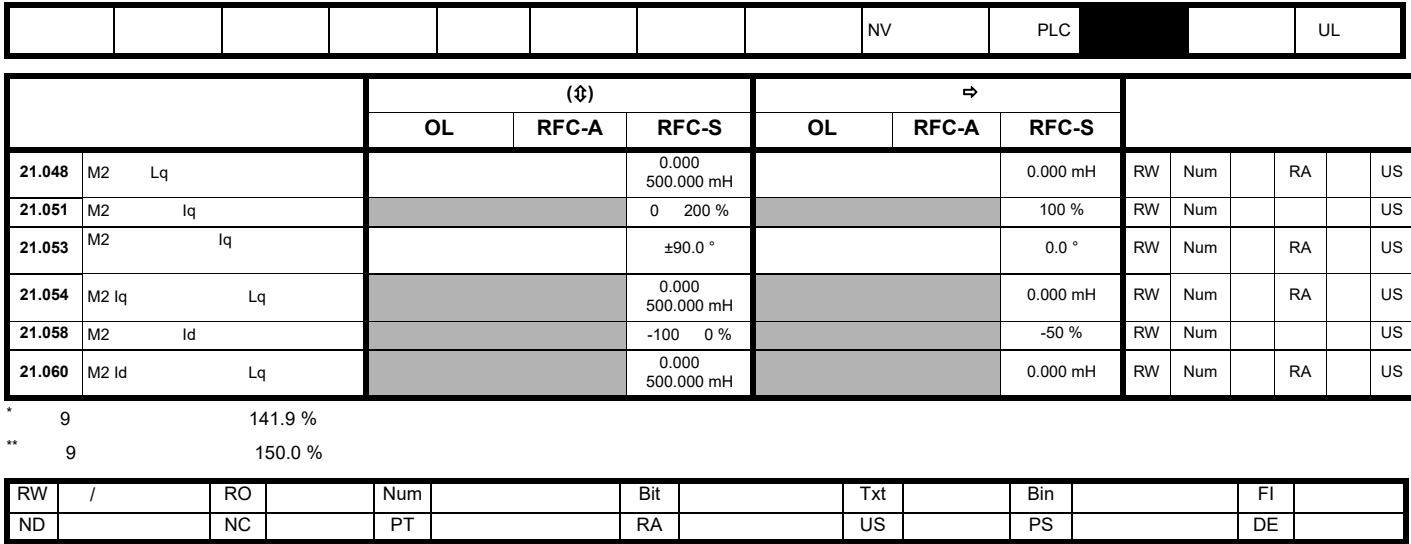

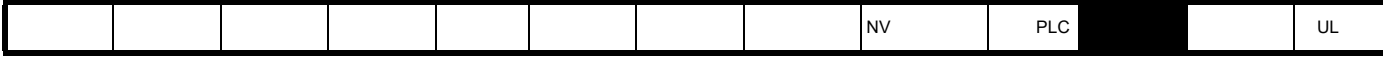

**11.21** 菜单 **22**:其他菜单 **0** 设置

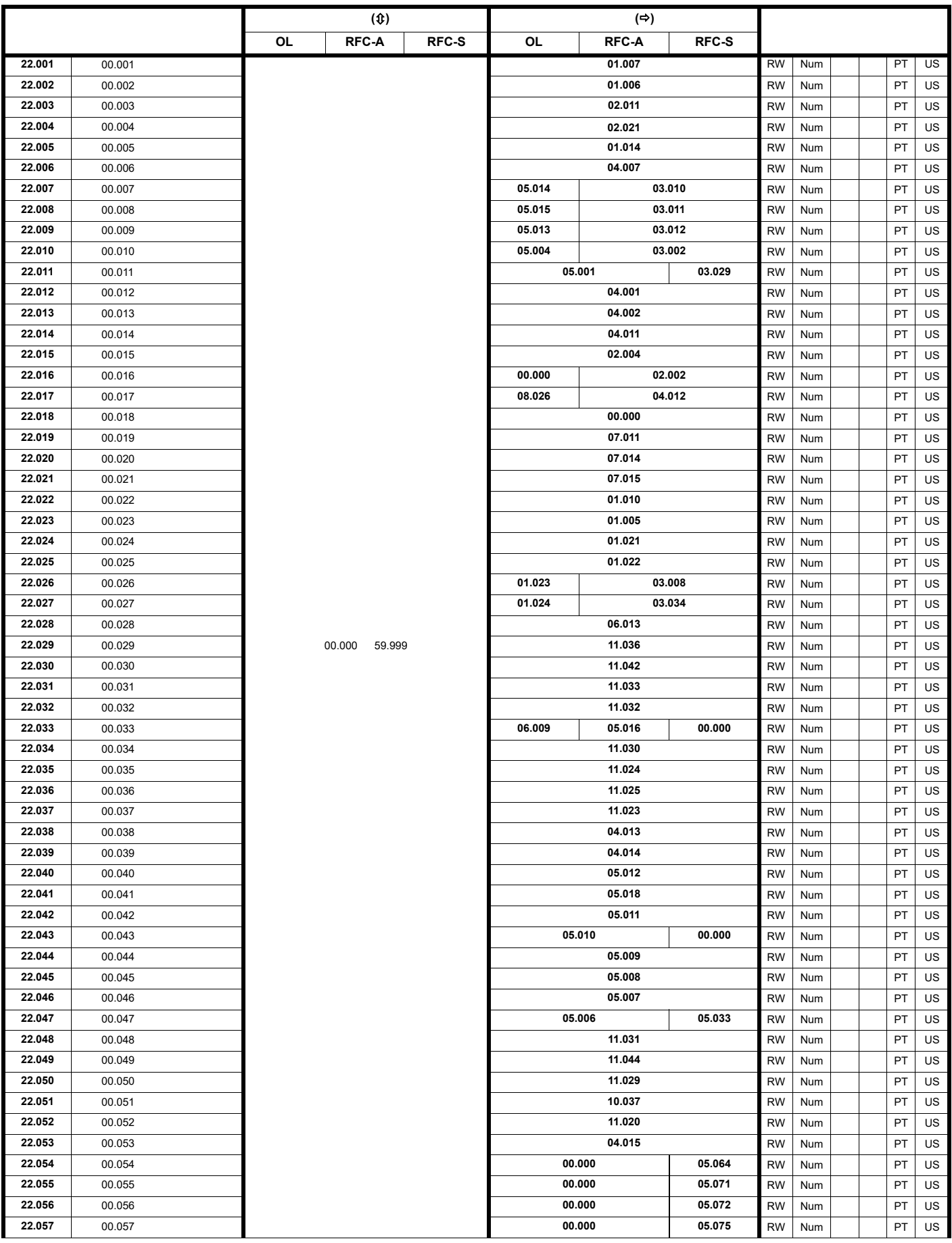

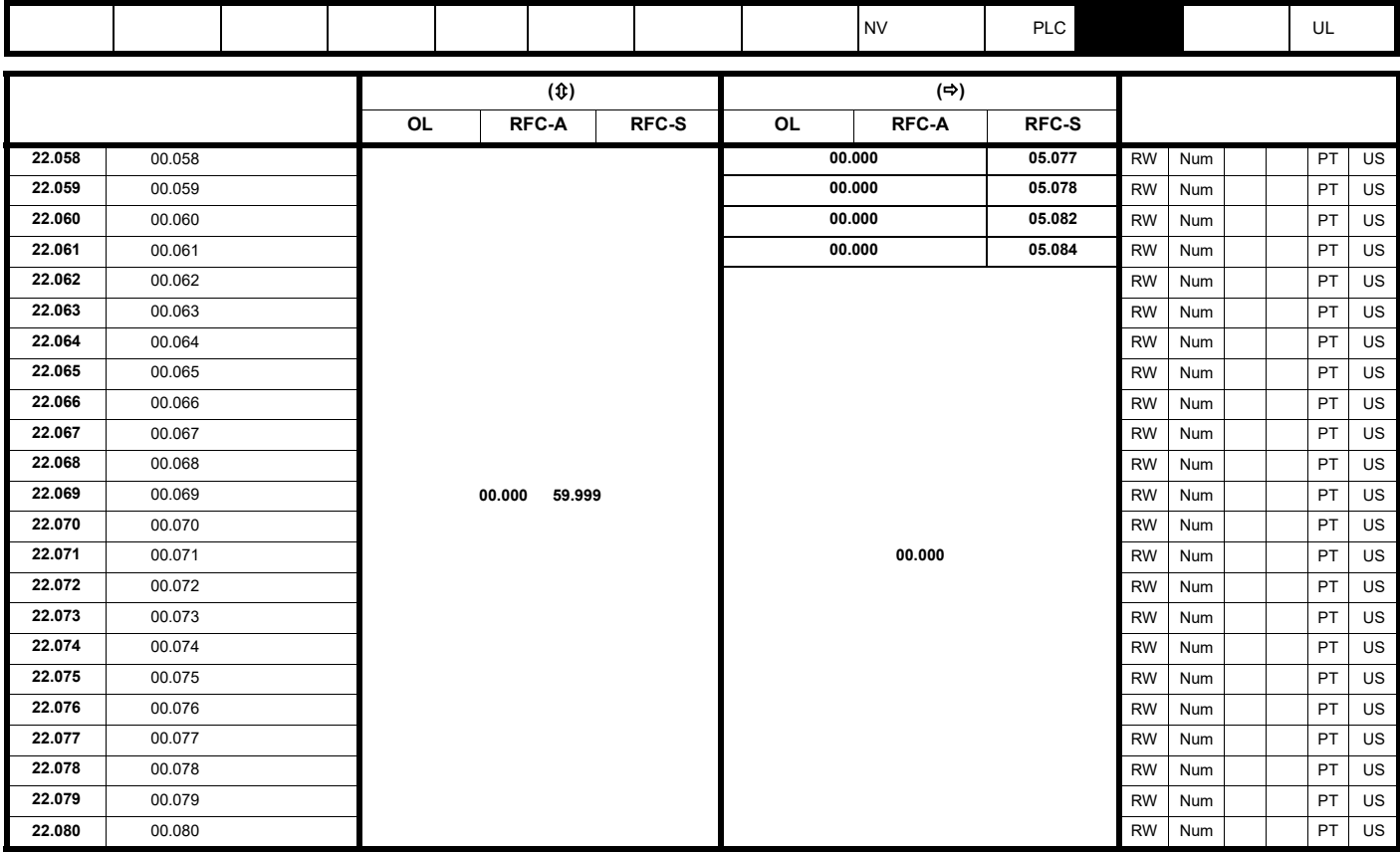

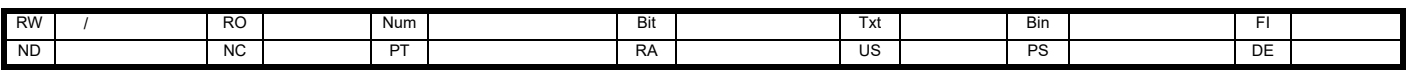
<span id="page-180-4"></span><span id="page-180-3"></span><span id="page-180-2"></span><span id="page-180-1"></span><span id="page-180-0"></span>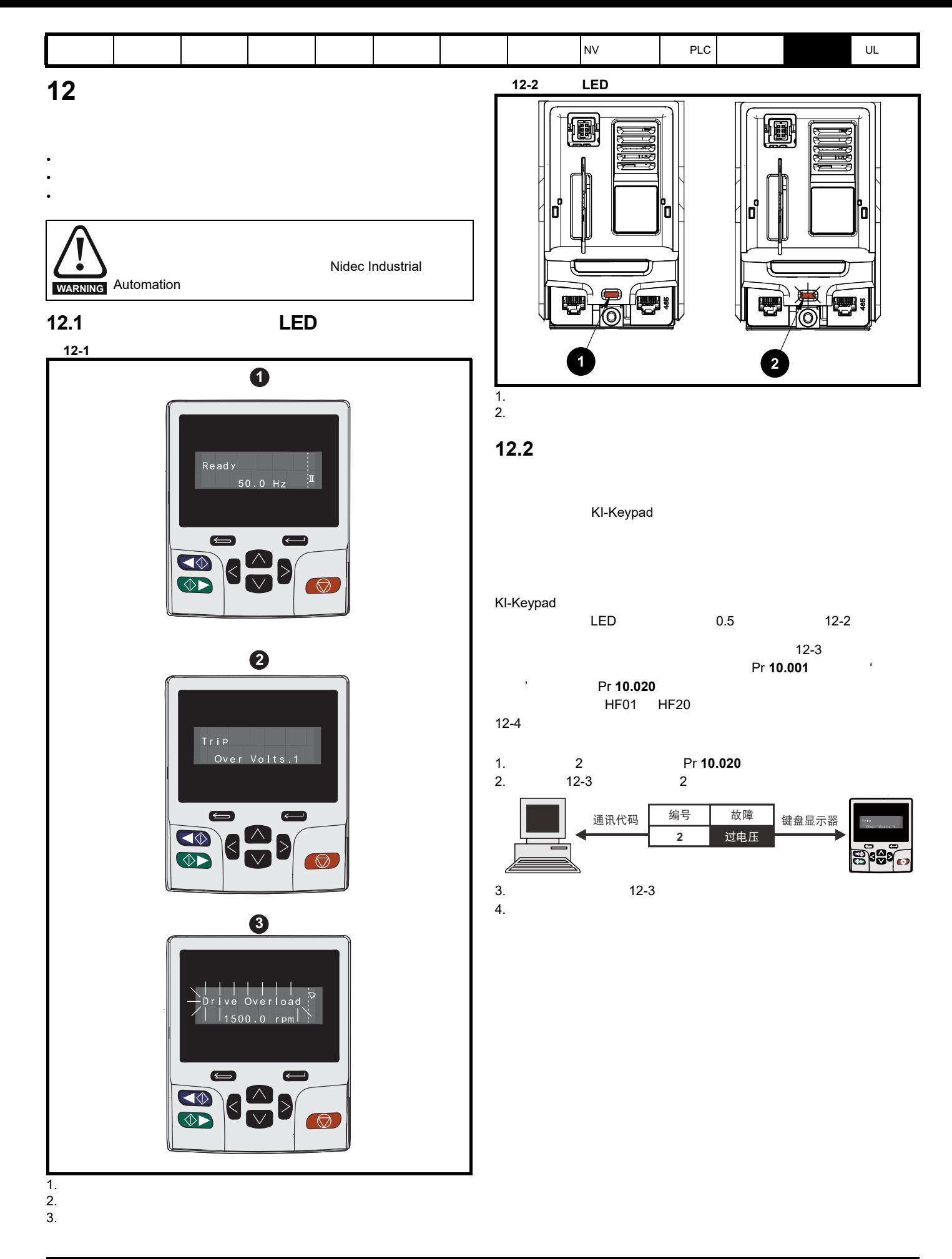

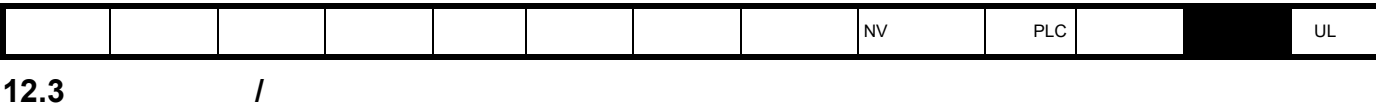

 $\sim$  [12-1](#page-181-0)  $\sim$ 

<span id="page-181-0"></span>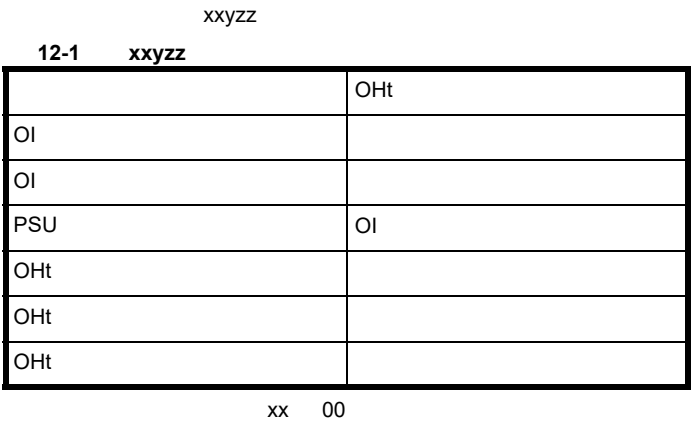

 $xx$  01

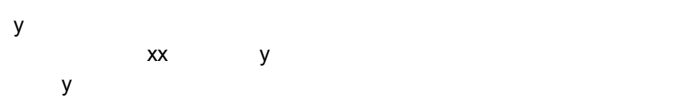

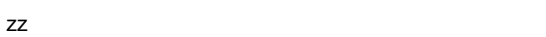

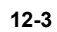

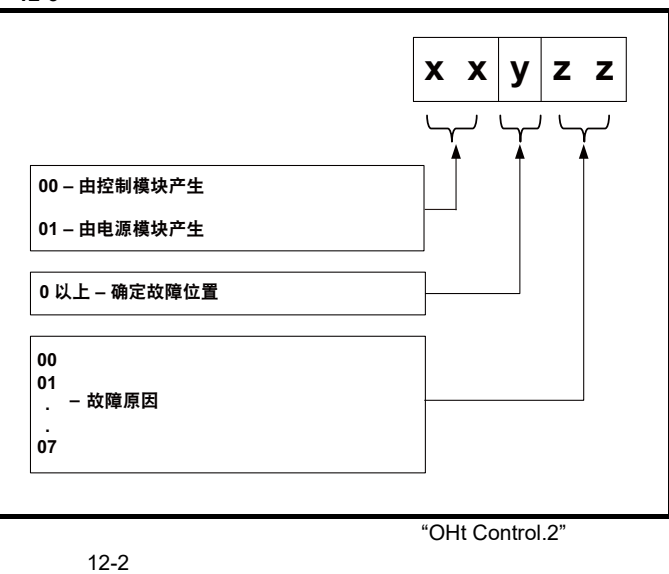

 $12-2$ 

 $2 \overline{2}$ 

<span id="page-181-1"></span>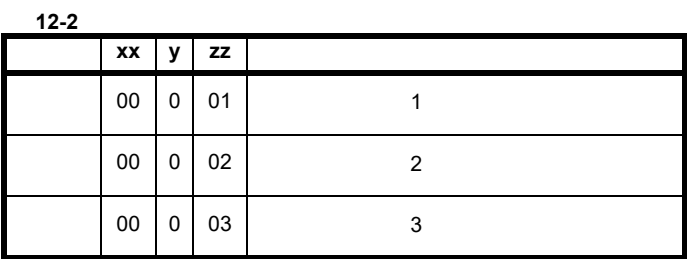

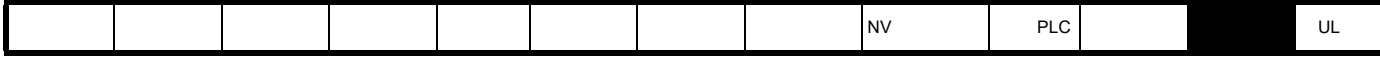

<span id="page-182-1"></span>**12.4** 

<span id="page-182-0"></span>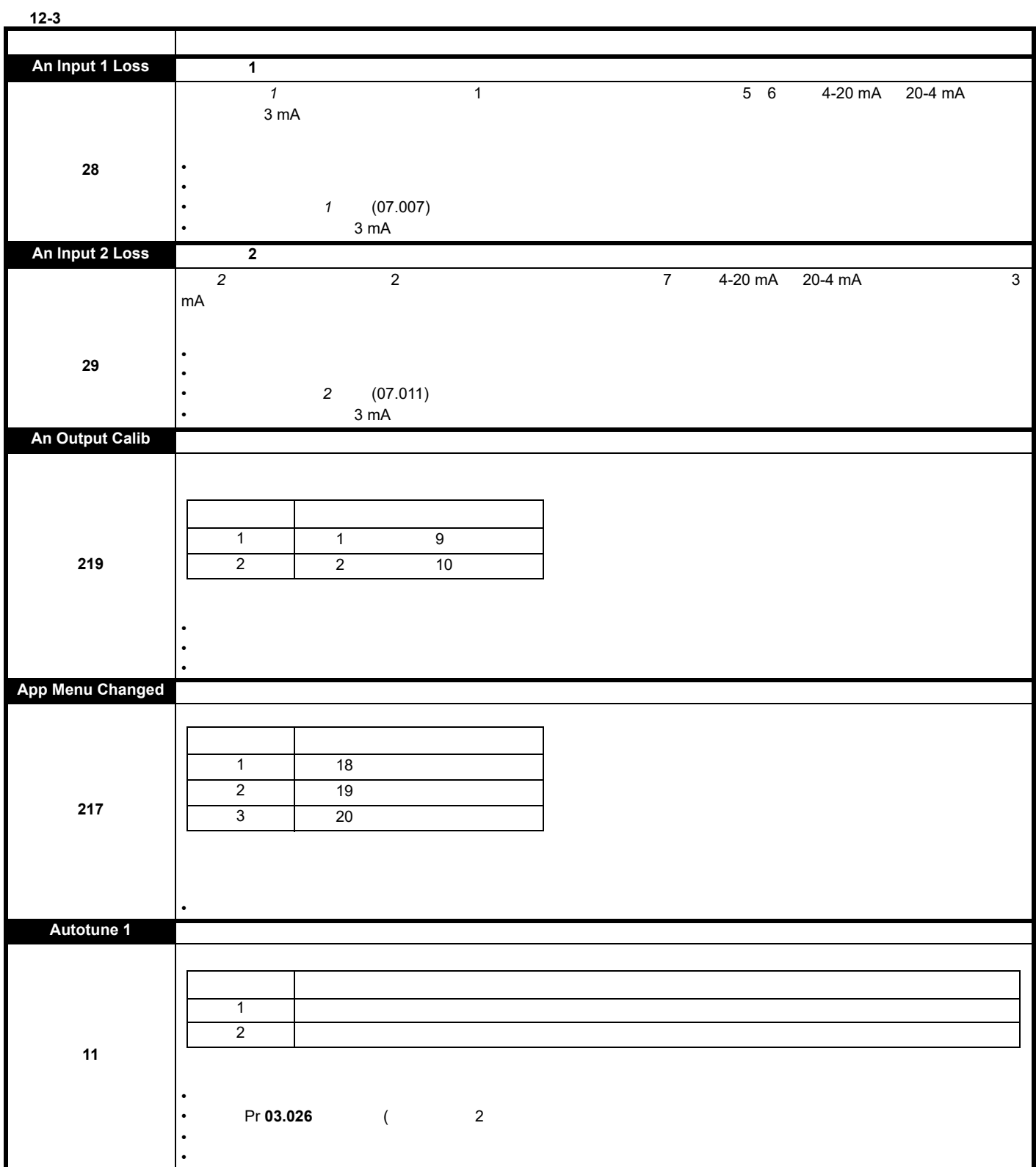

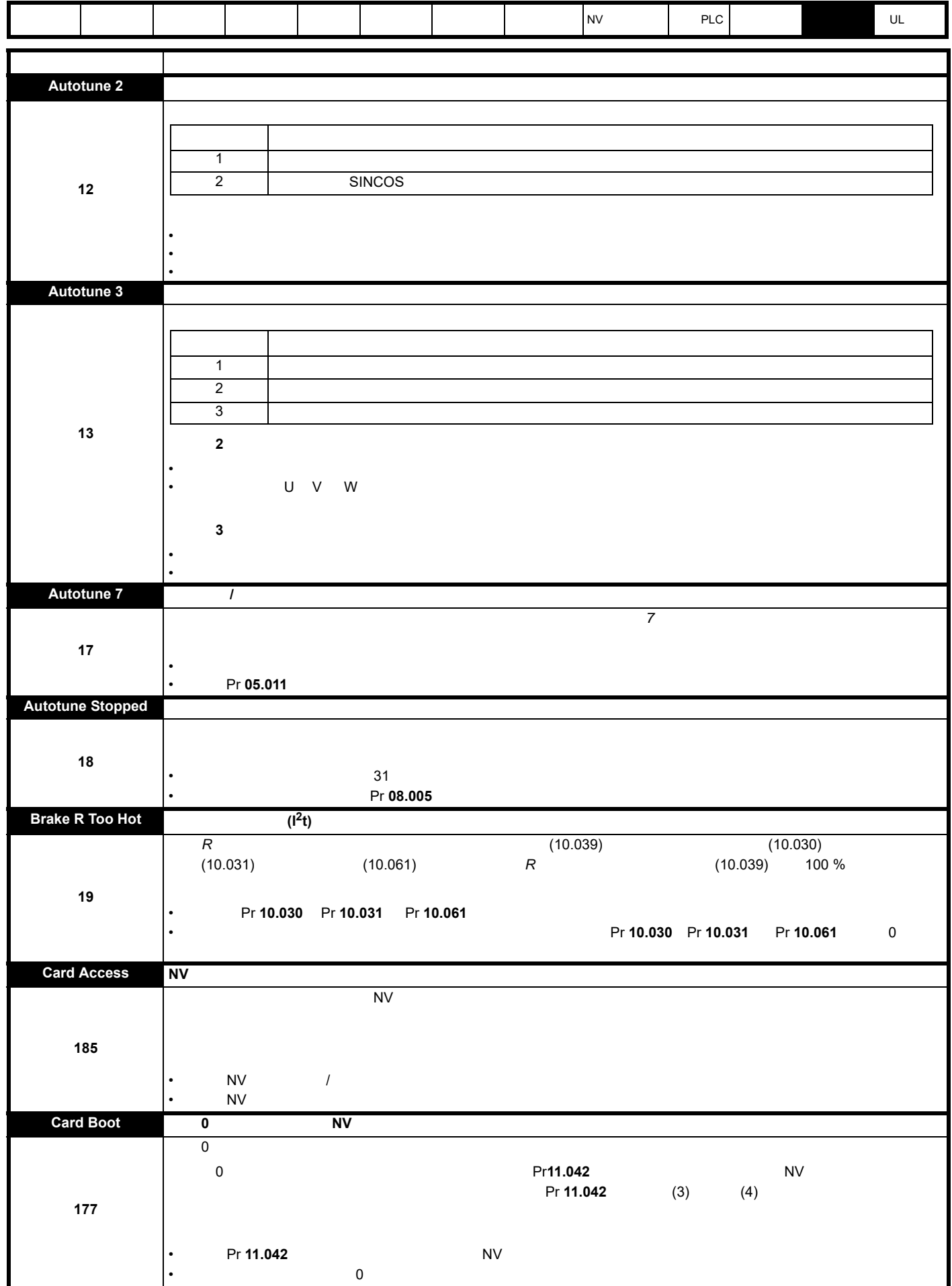

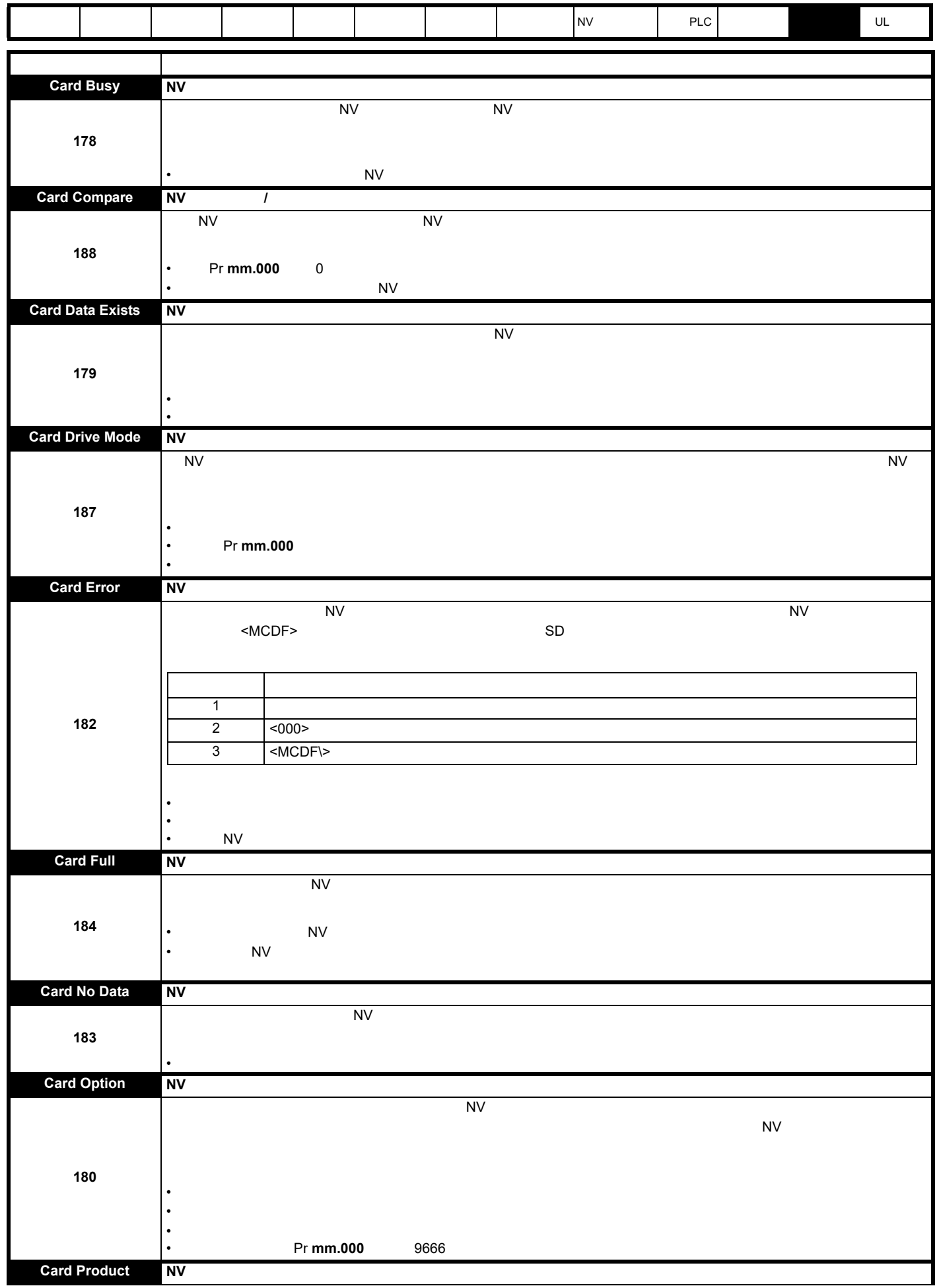

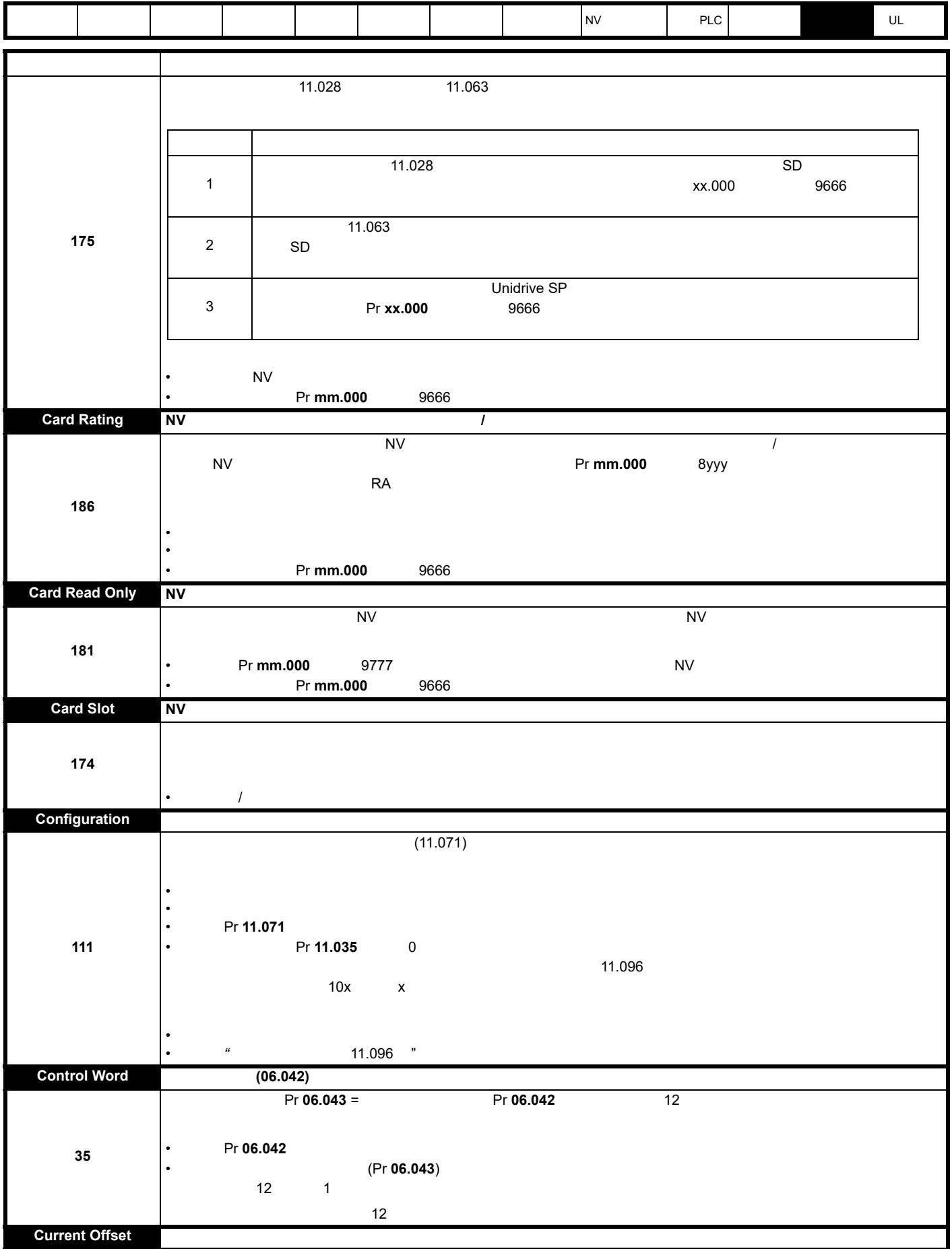

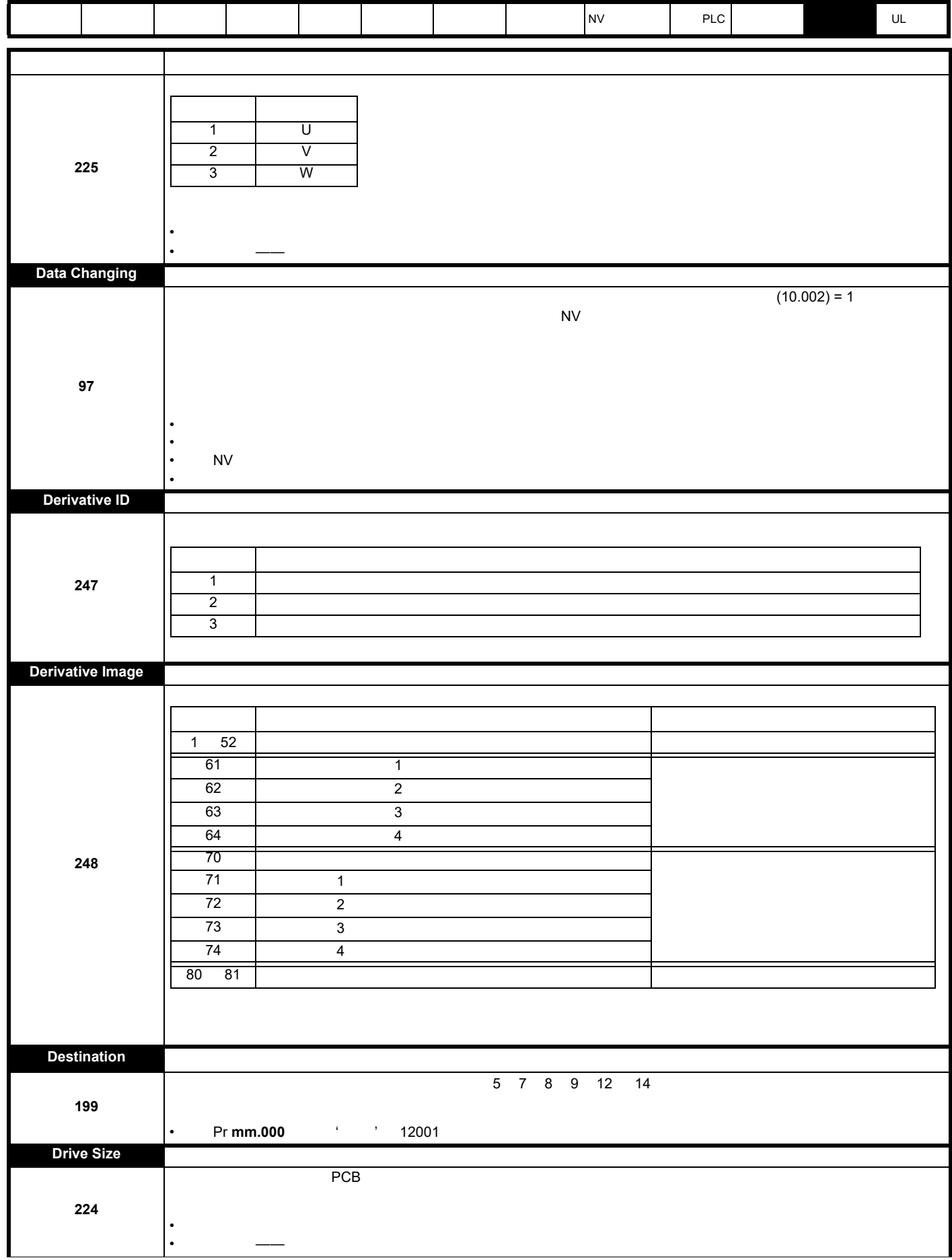

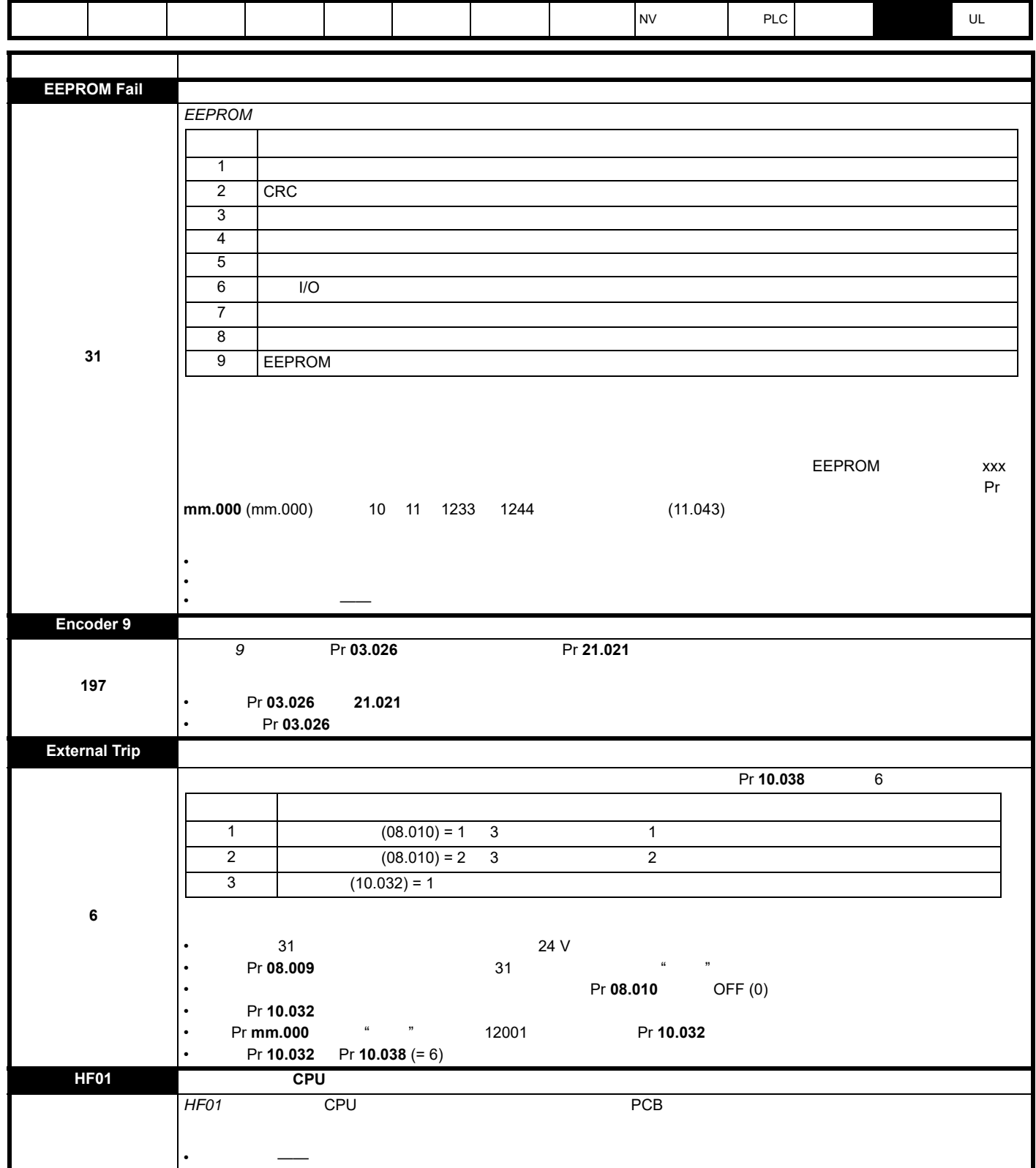

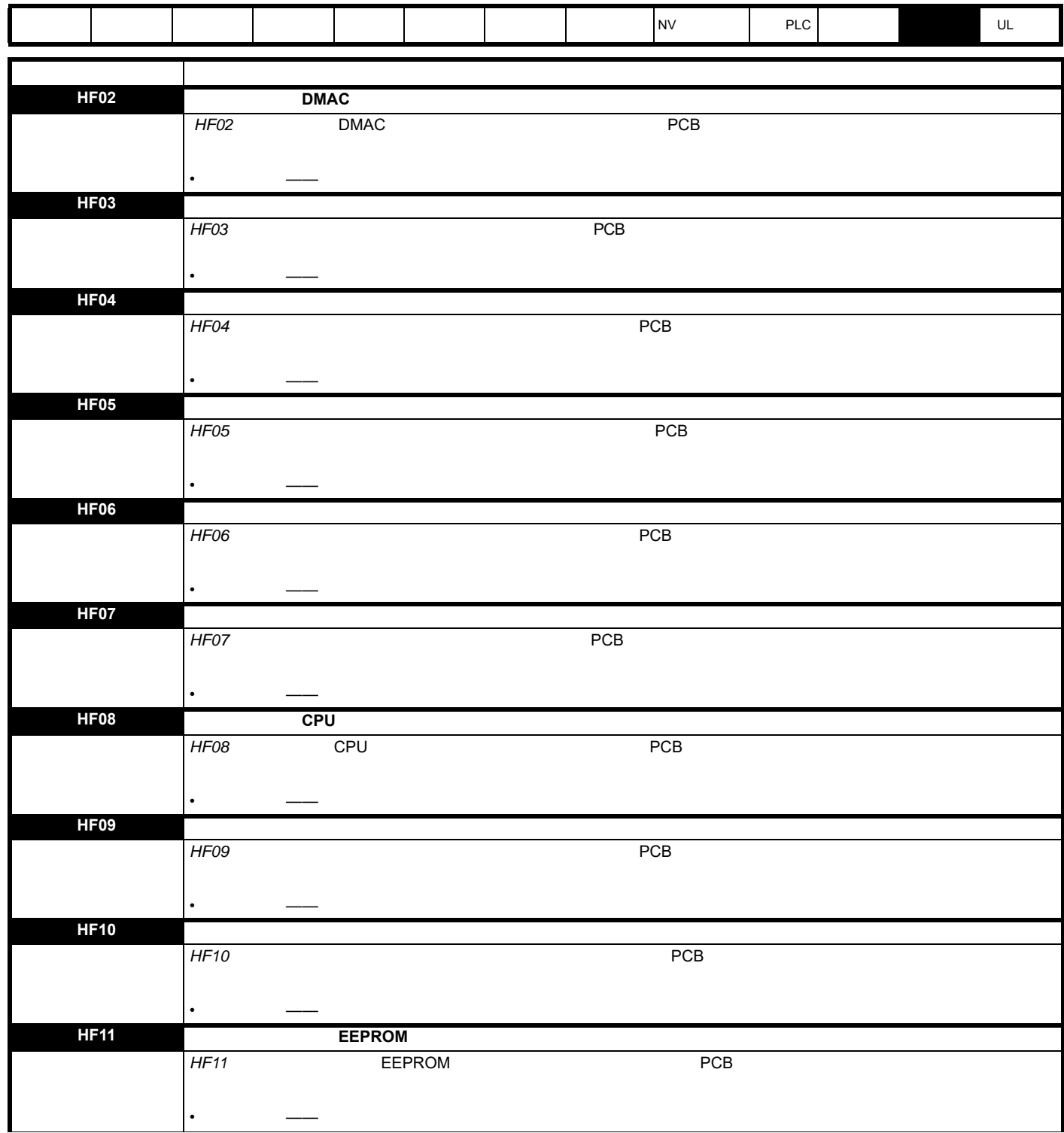

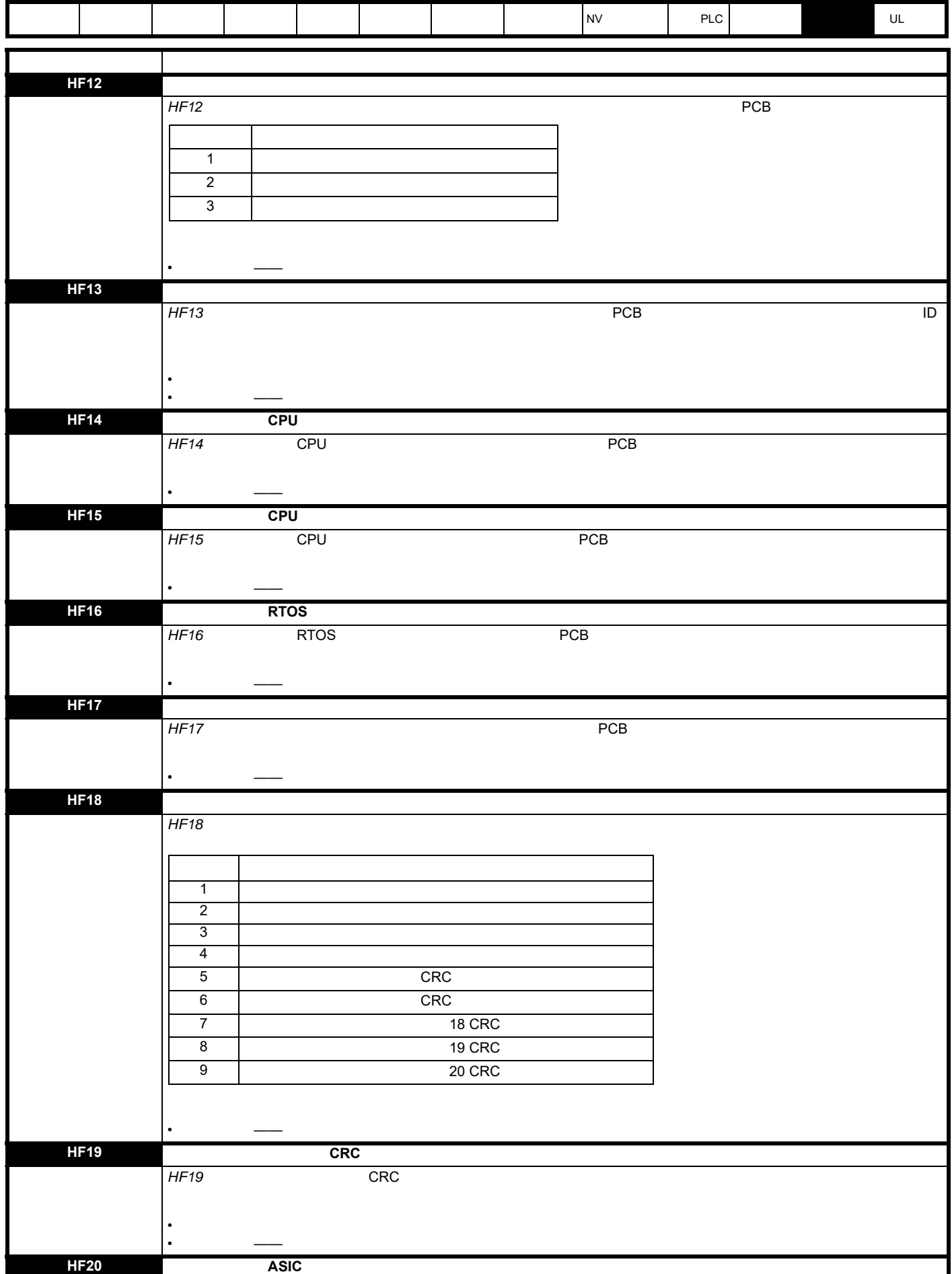

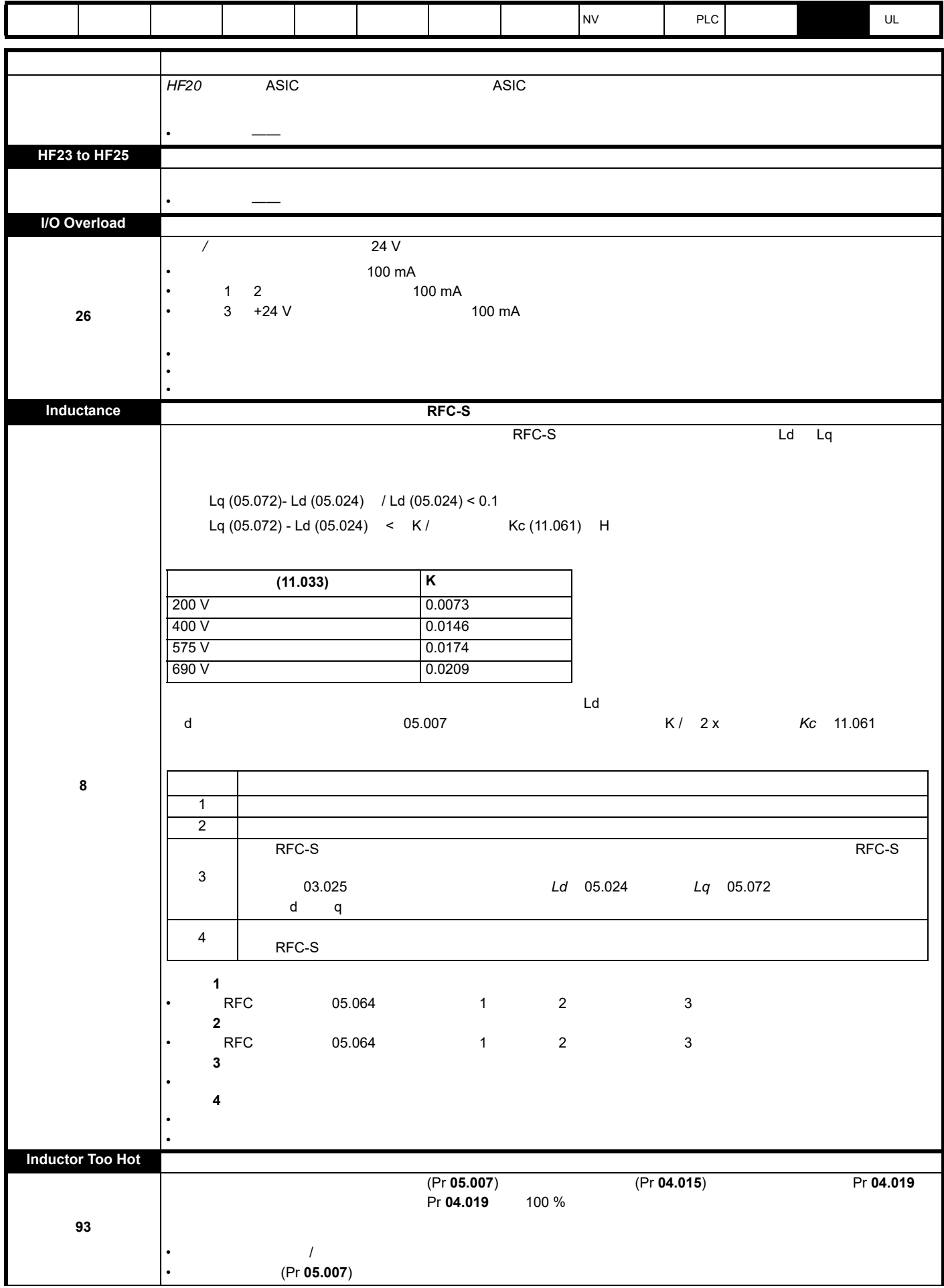

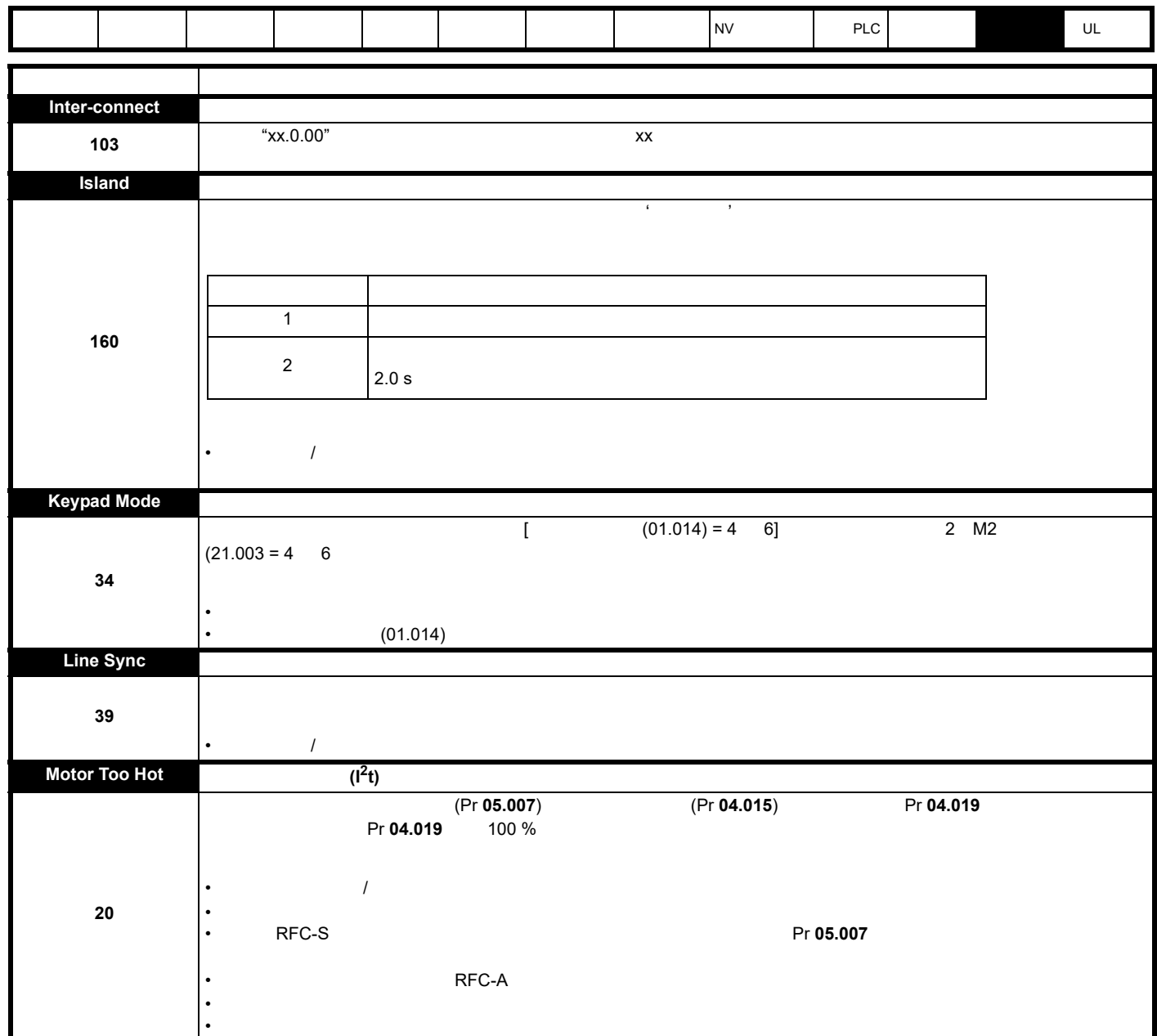

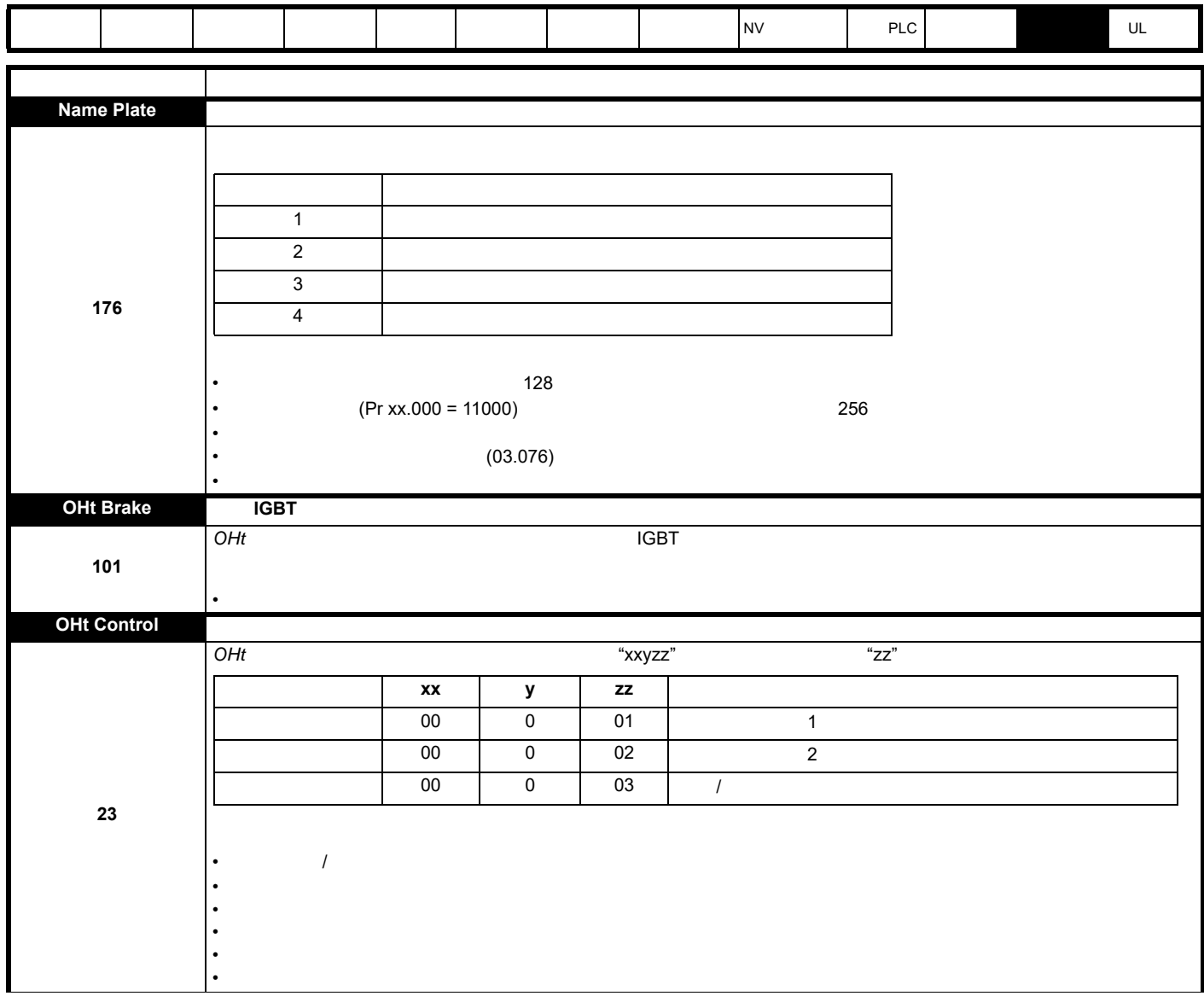

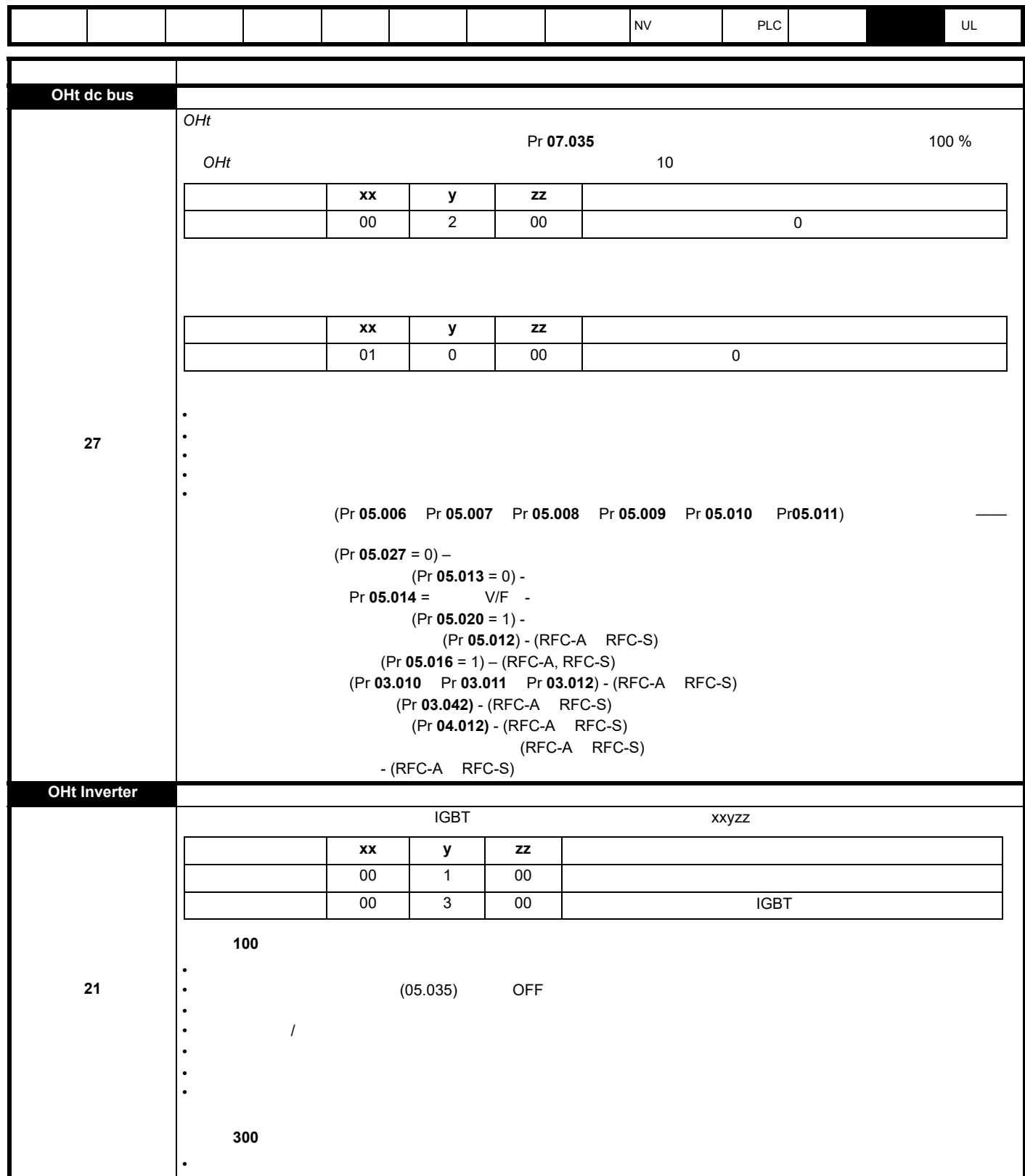

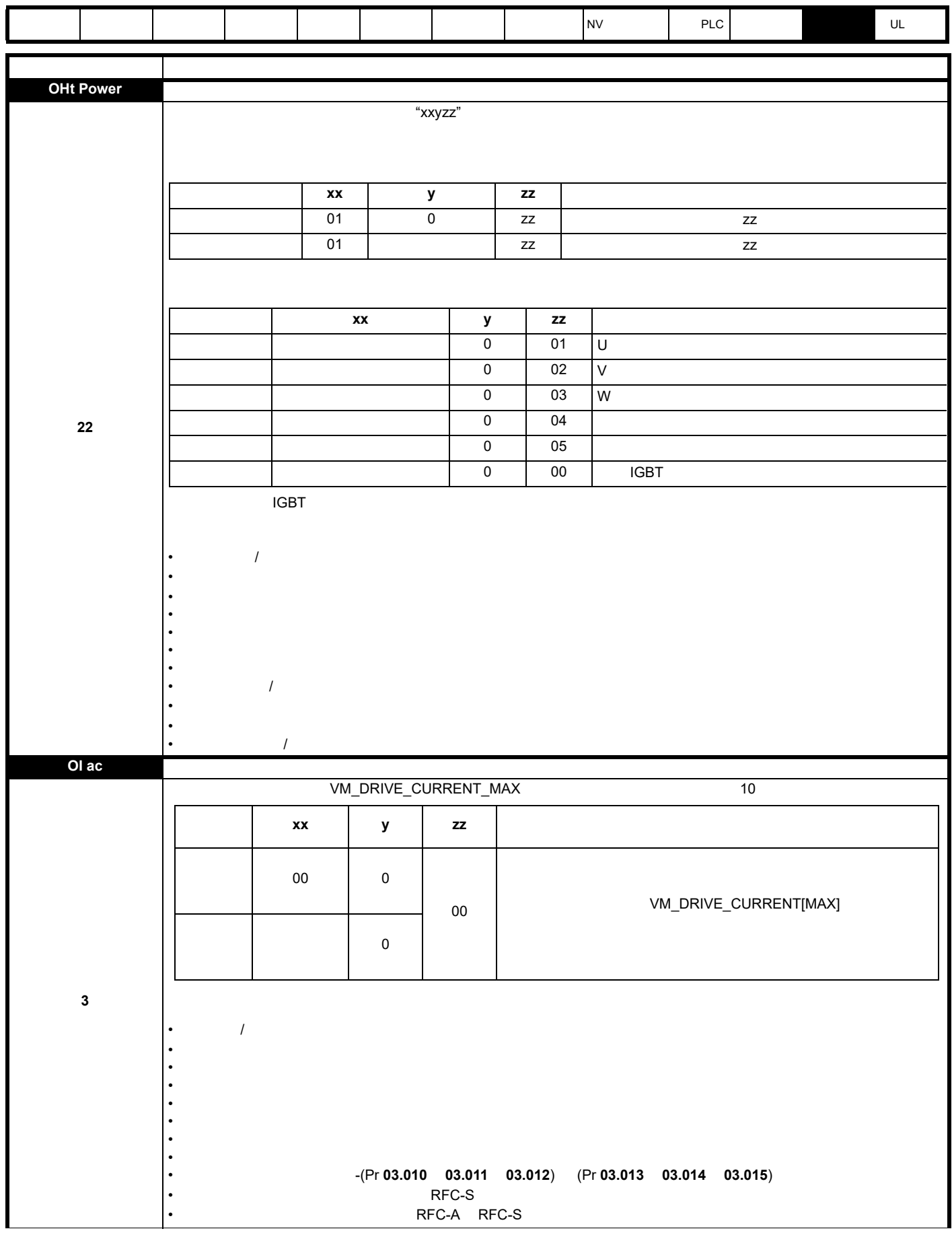

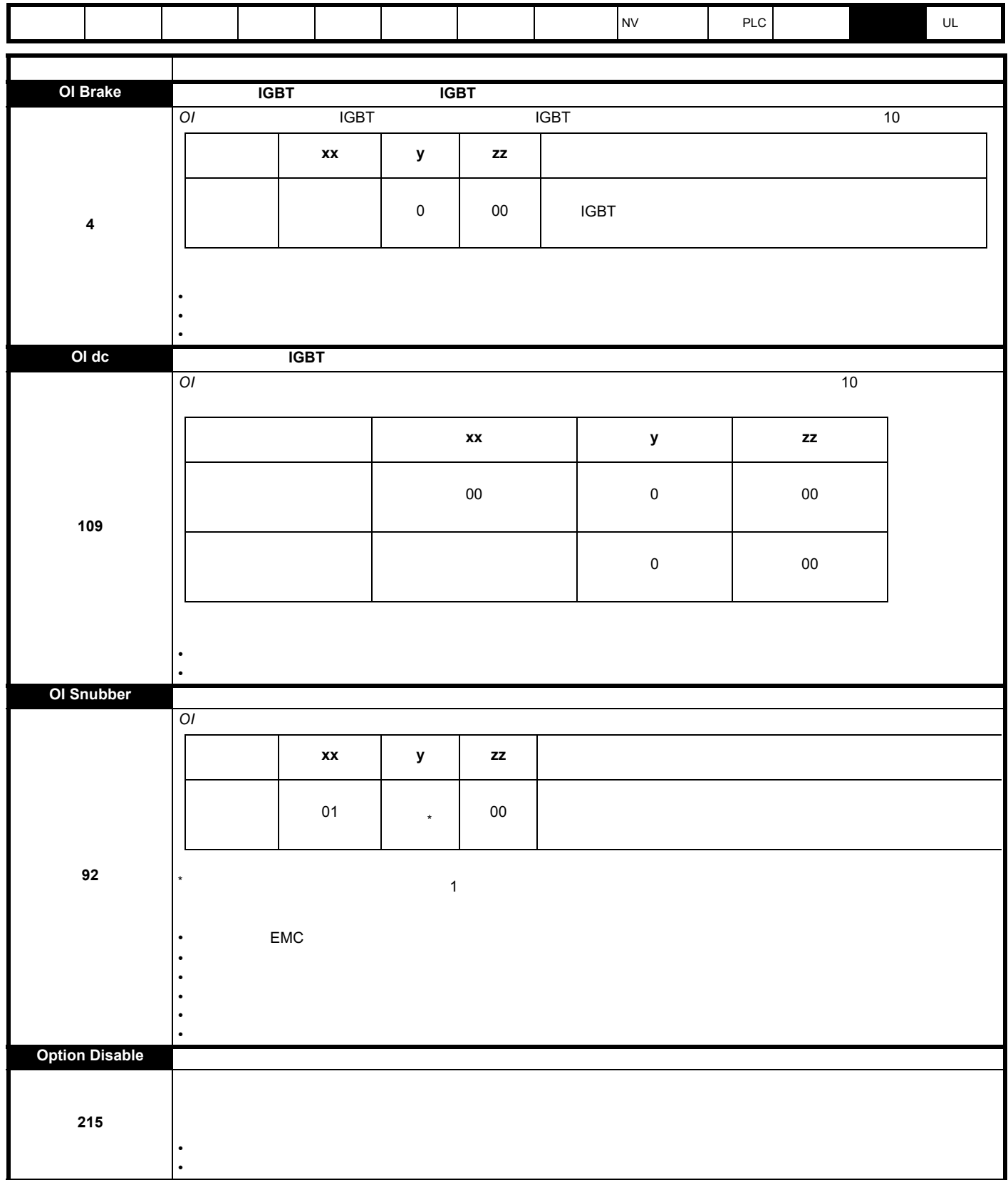

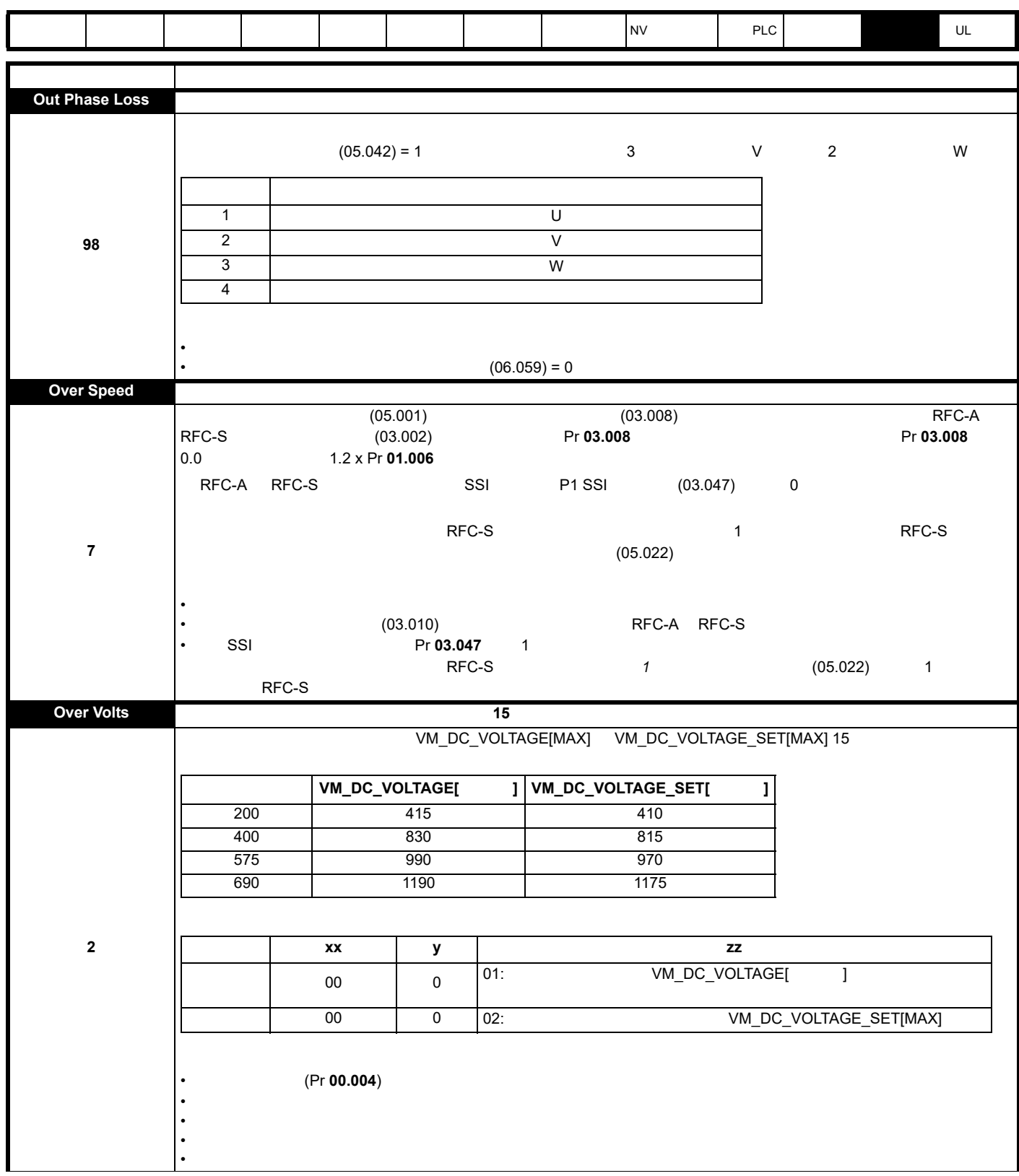

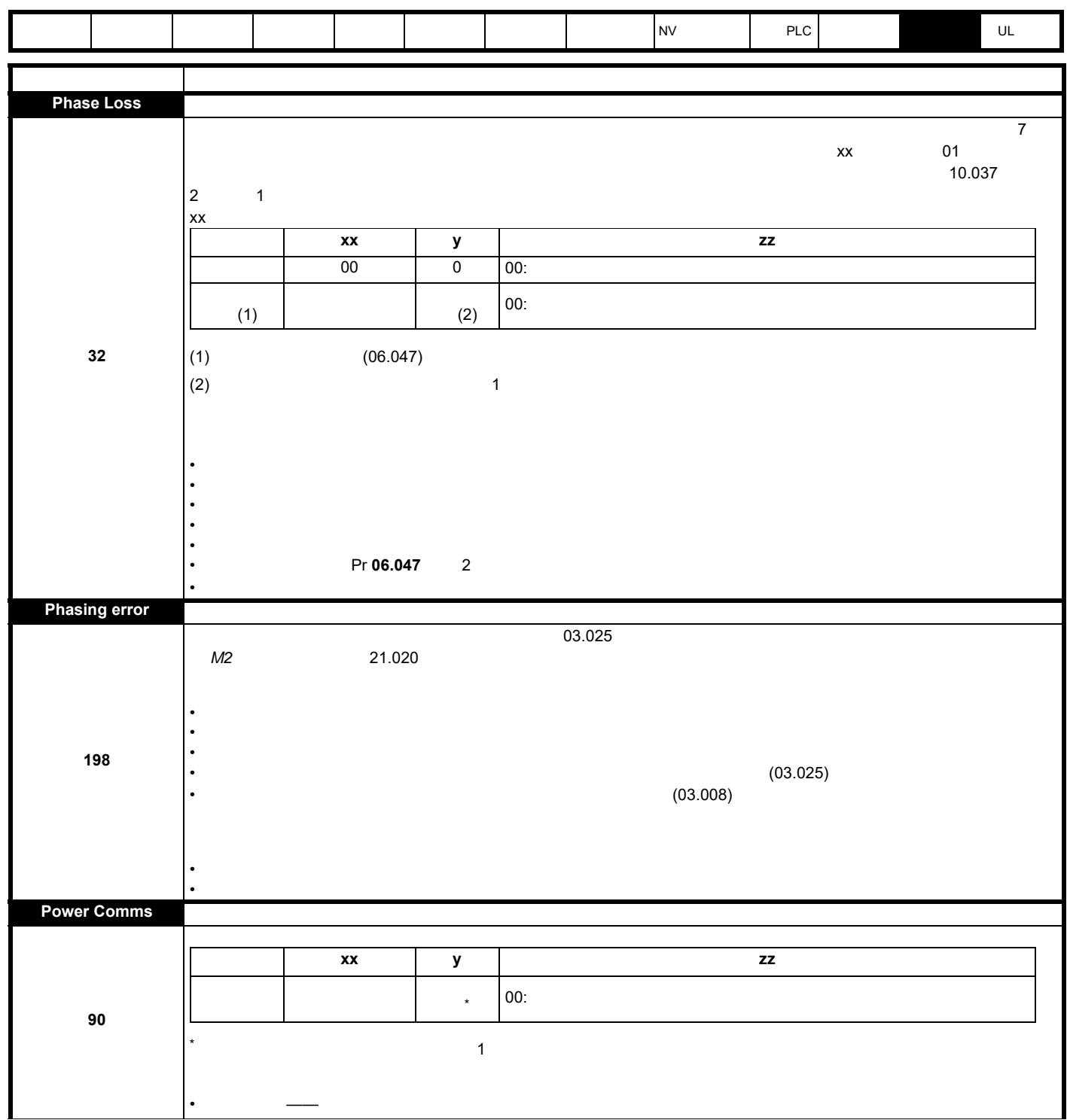

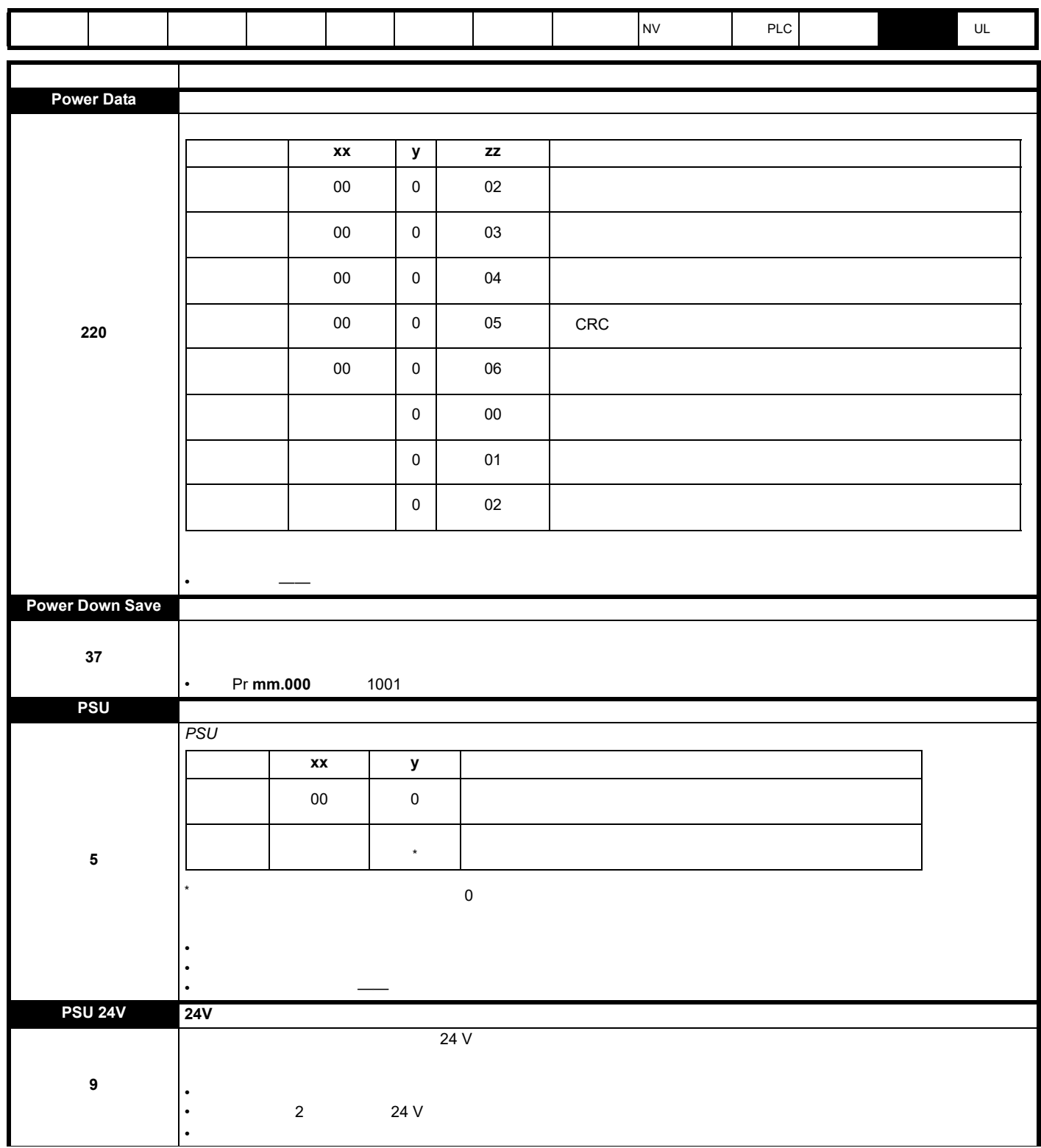

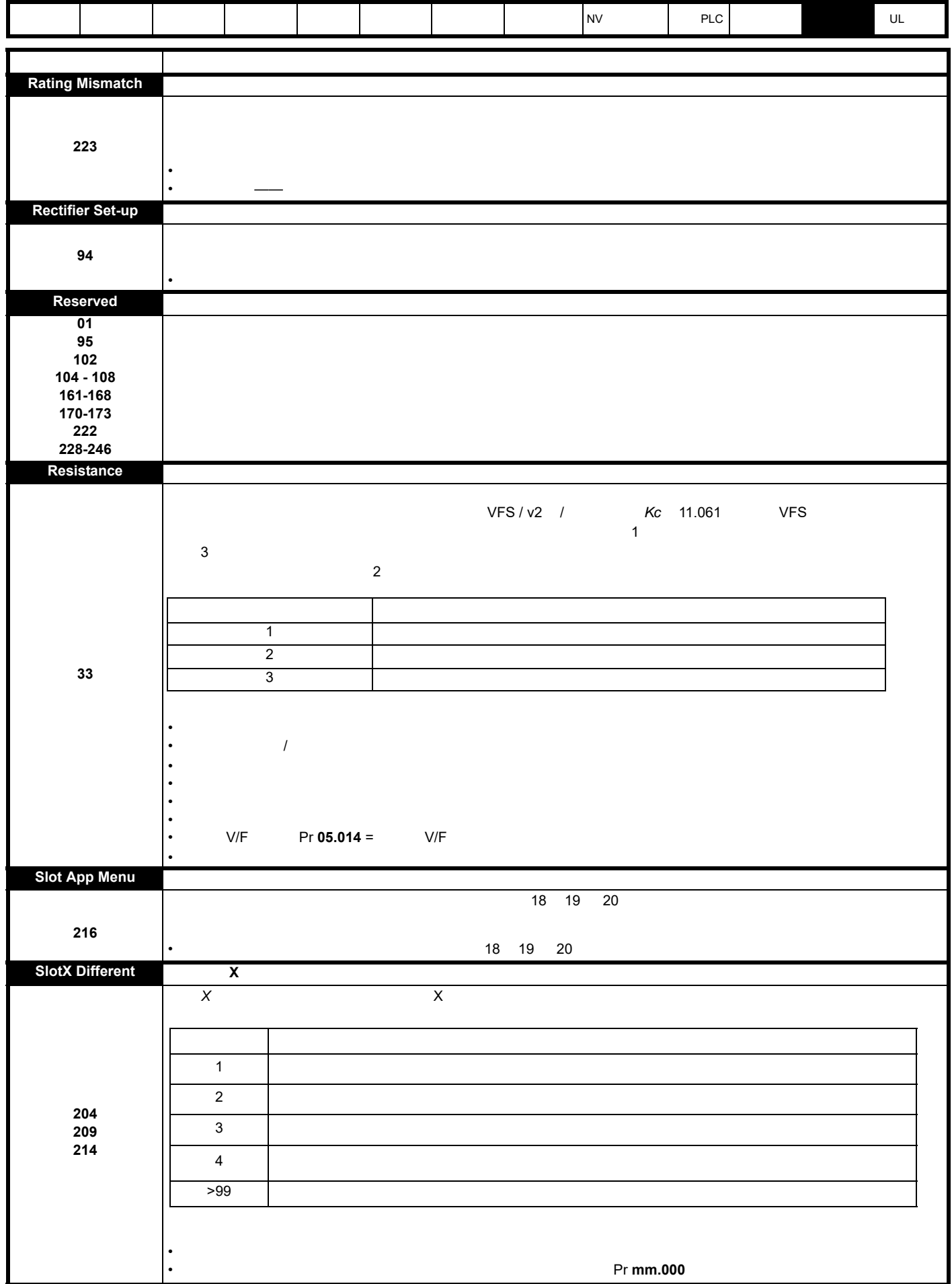

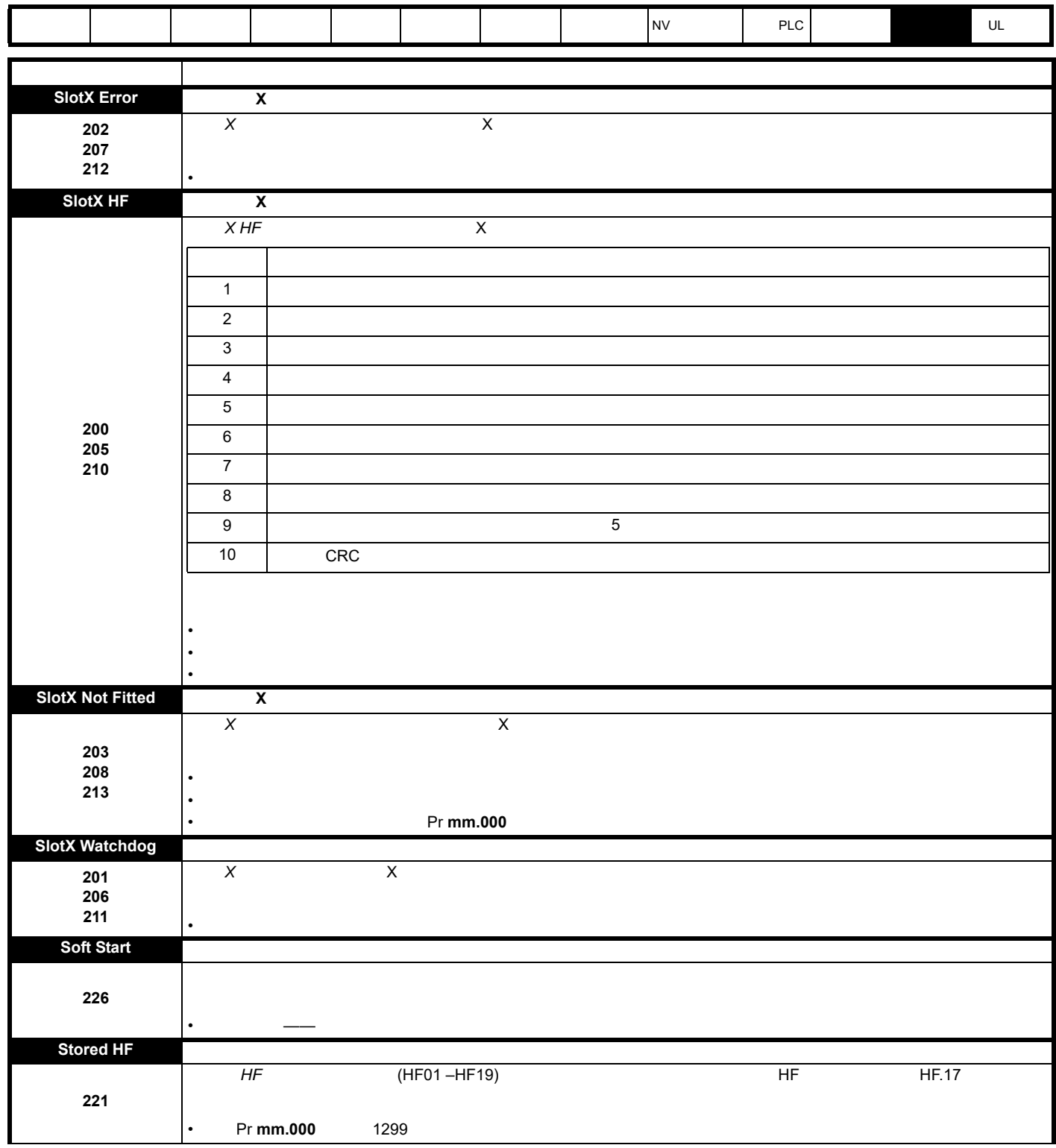

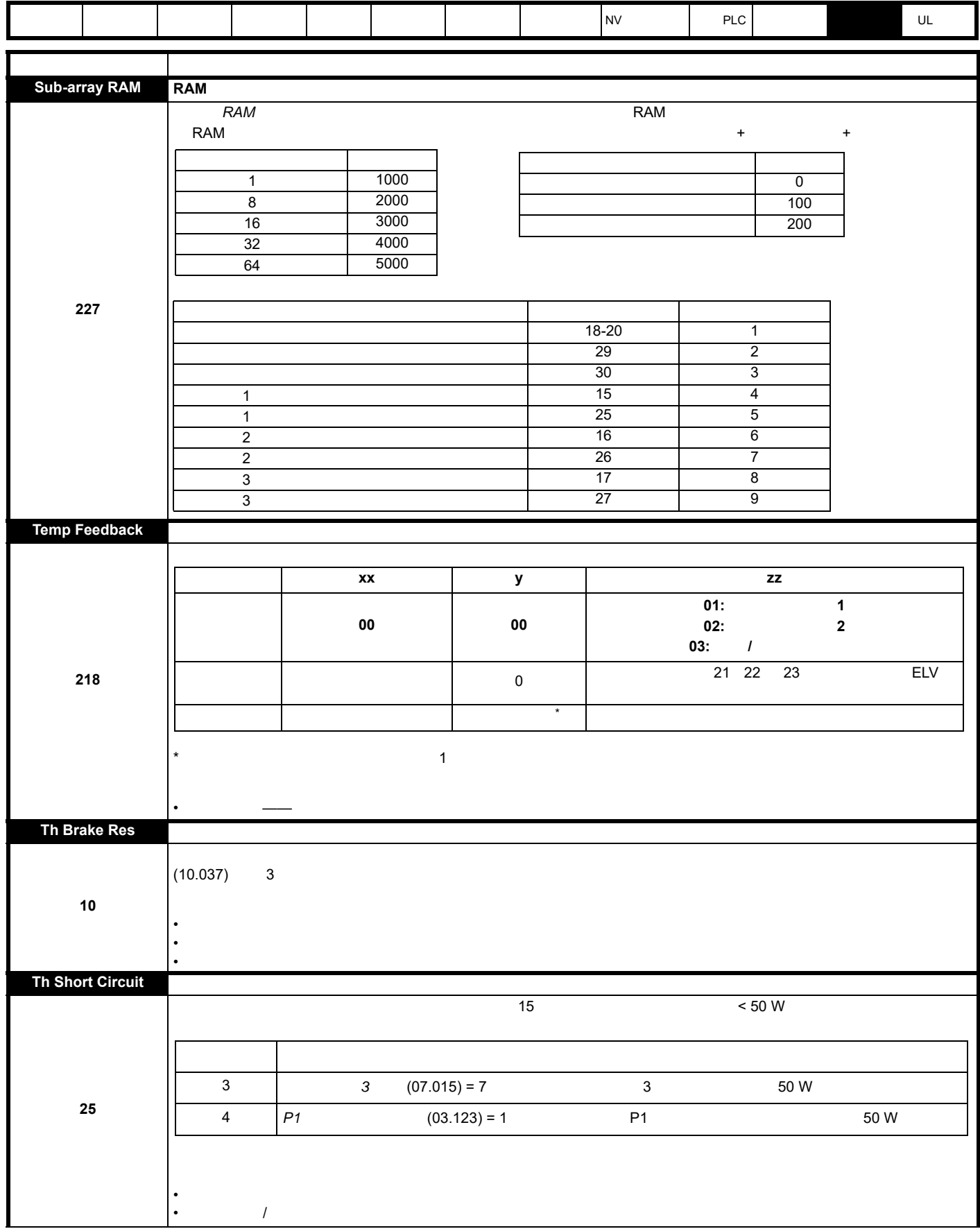

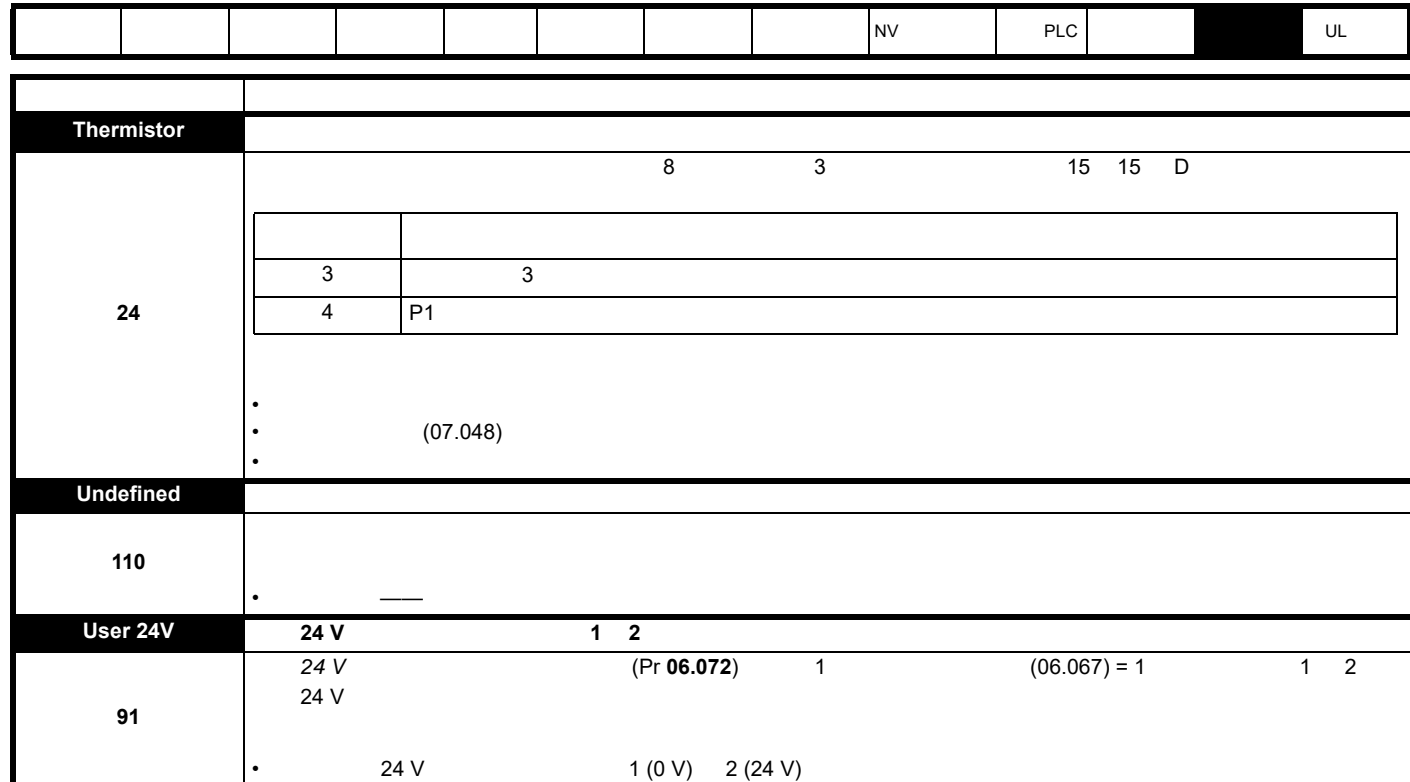

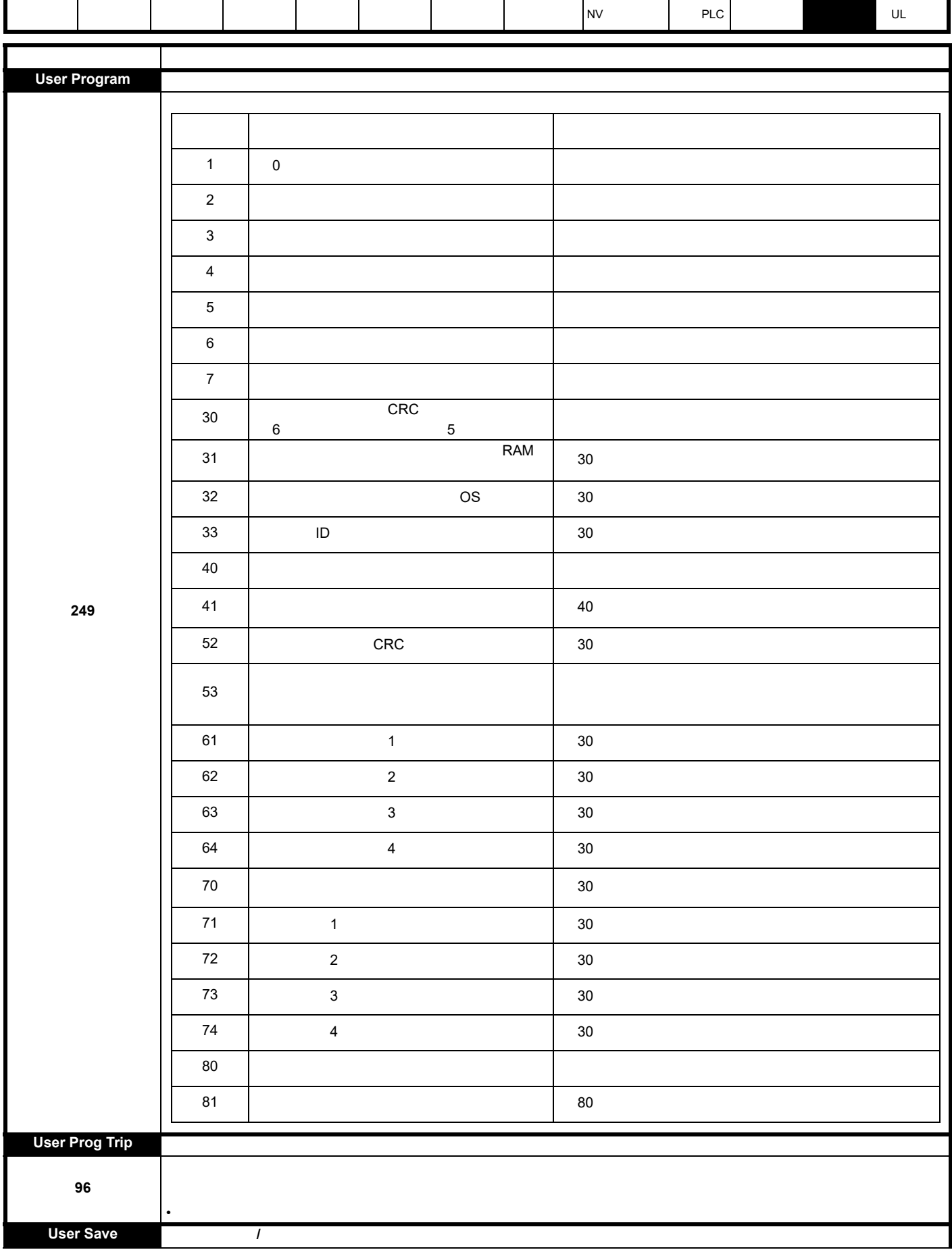

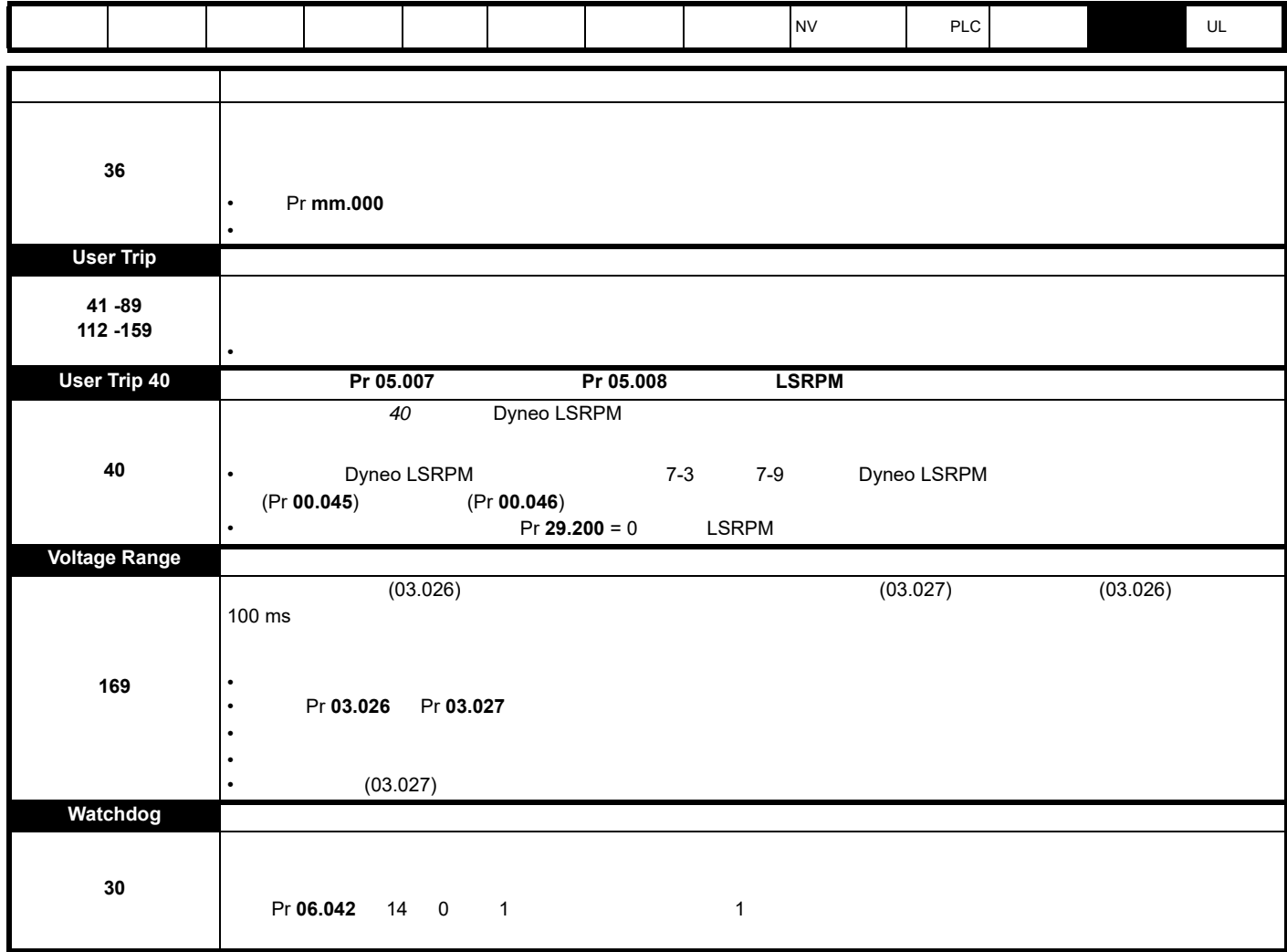

<span id="page-205-1"></span><span id="page-205-0"></span>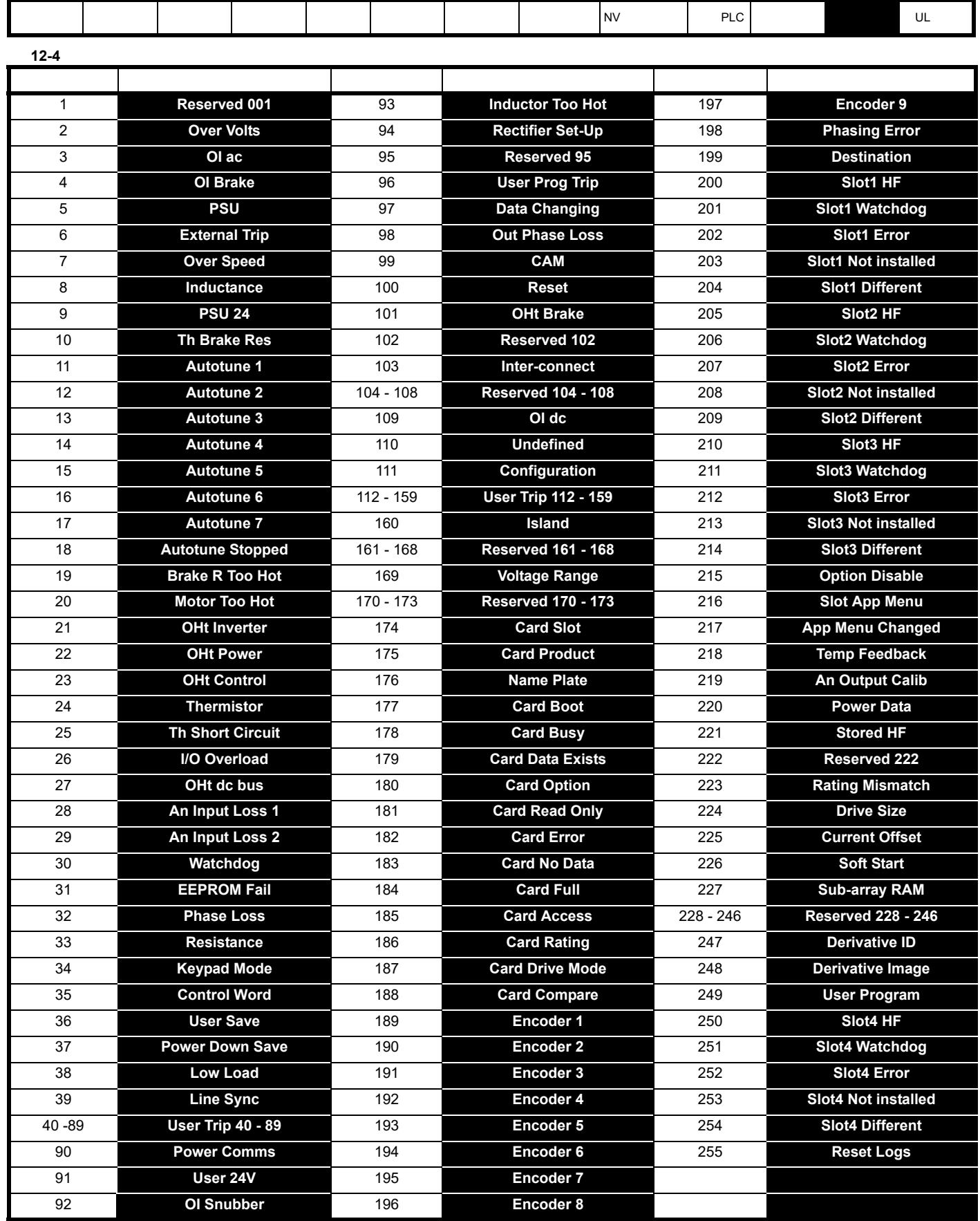

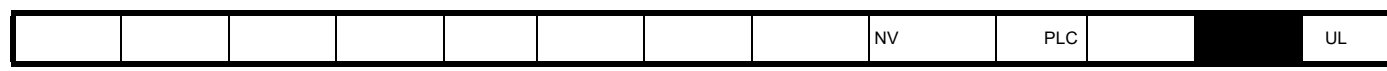

**12-5** 

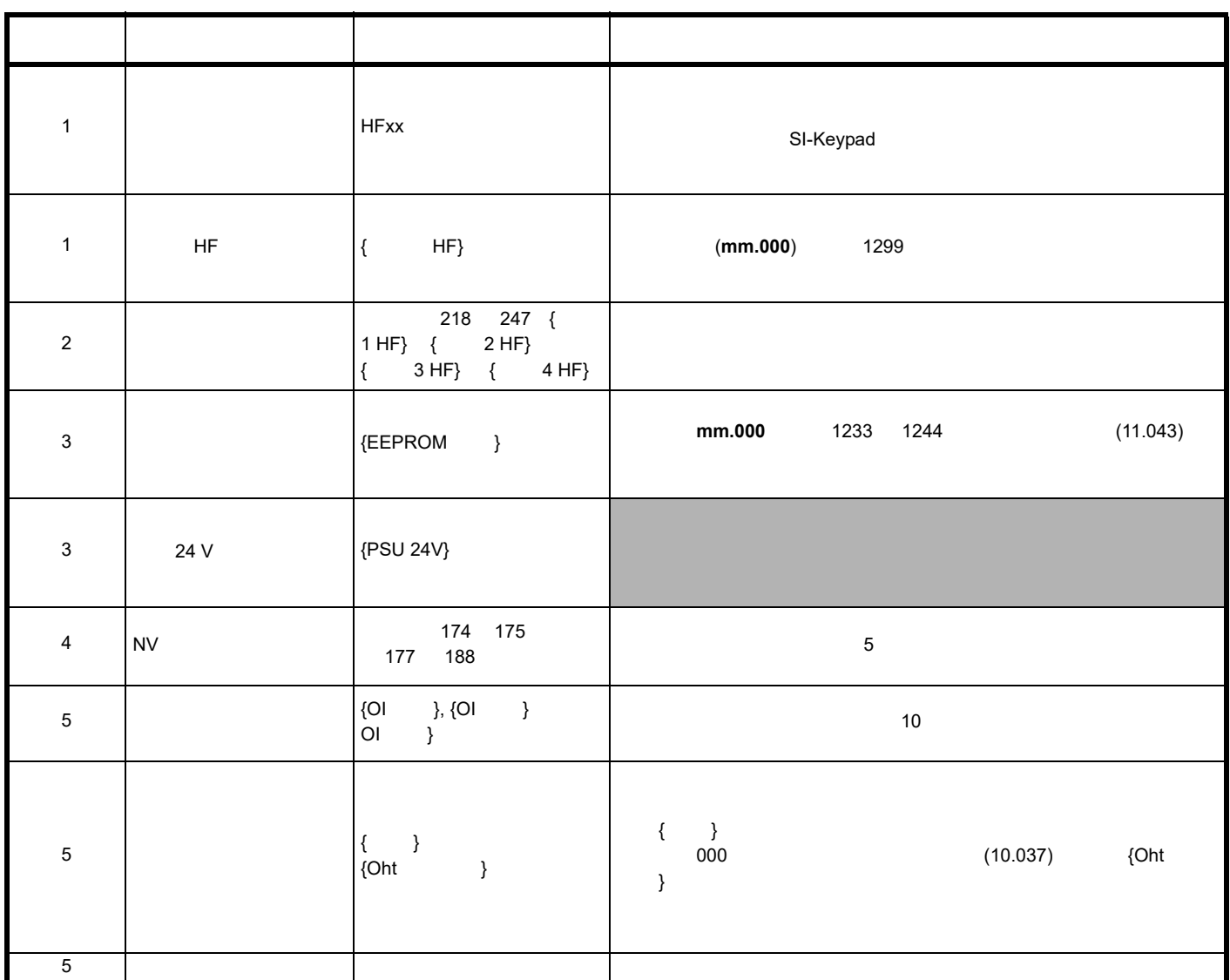

<span id="page-207-2"></span><span id="page-207-1"></span><span id="page-207-0"></span>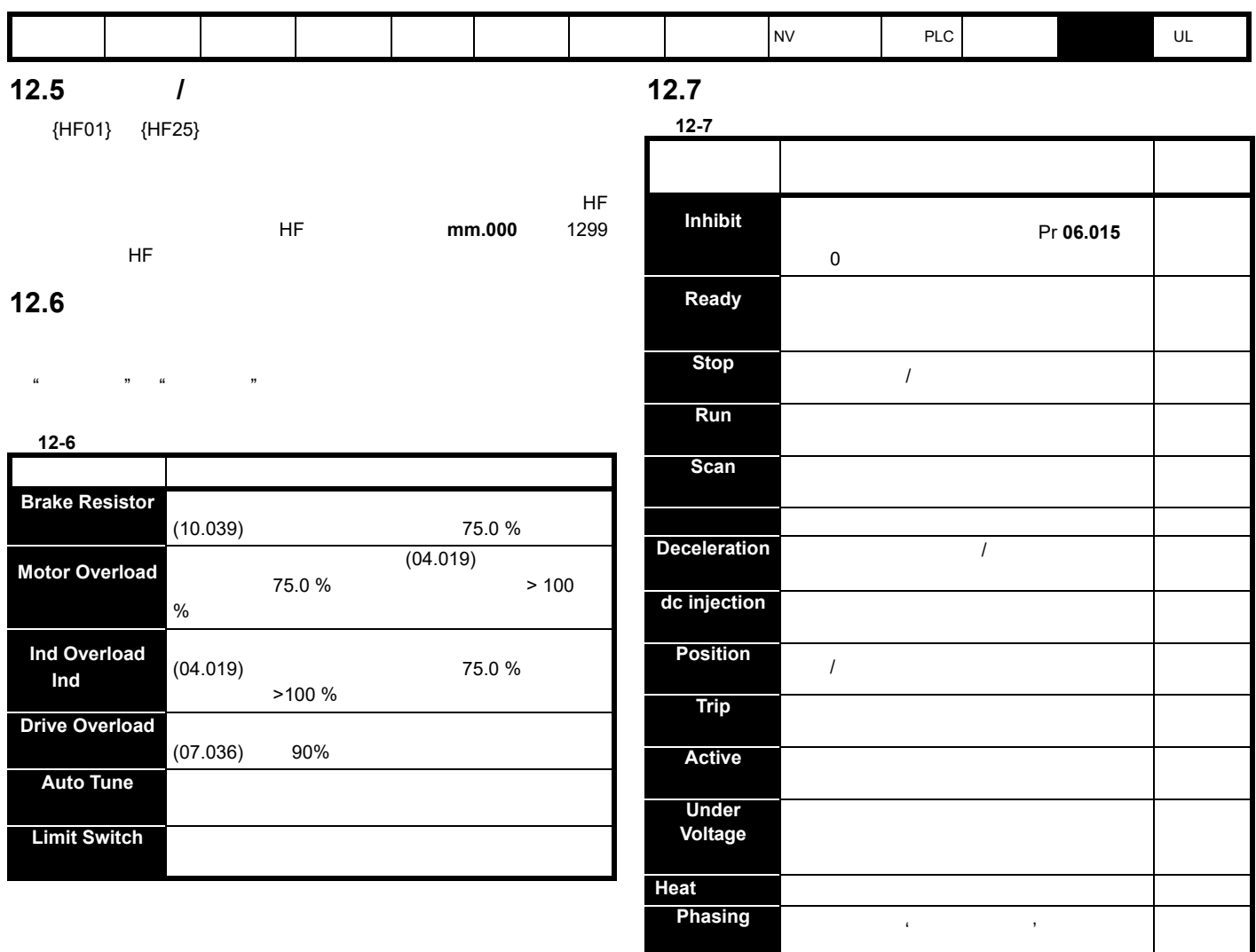

<span id="page-208-0"></span>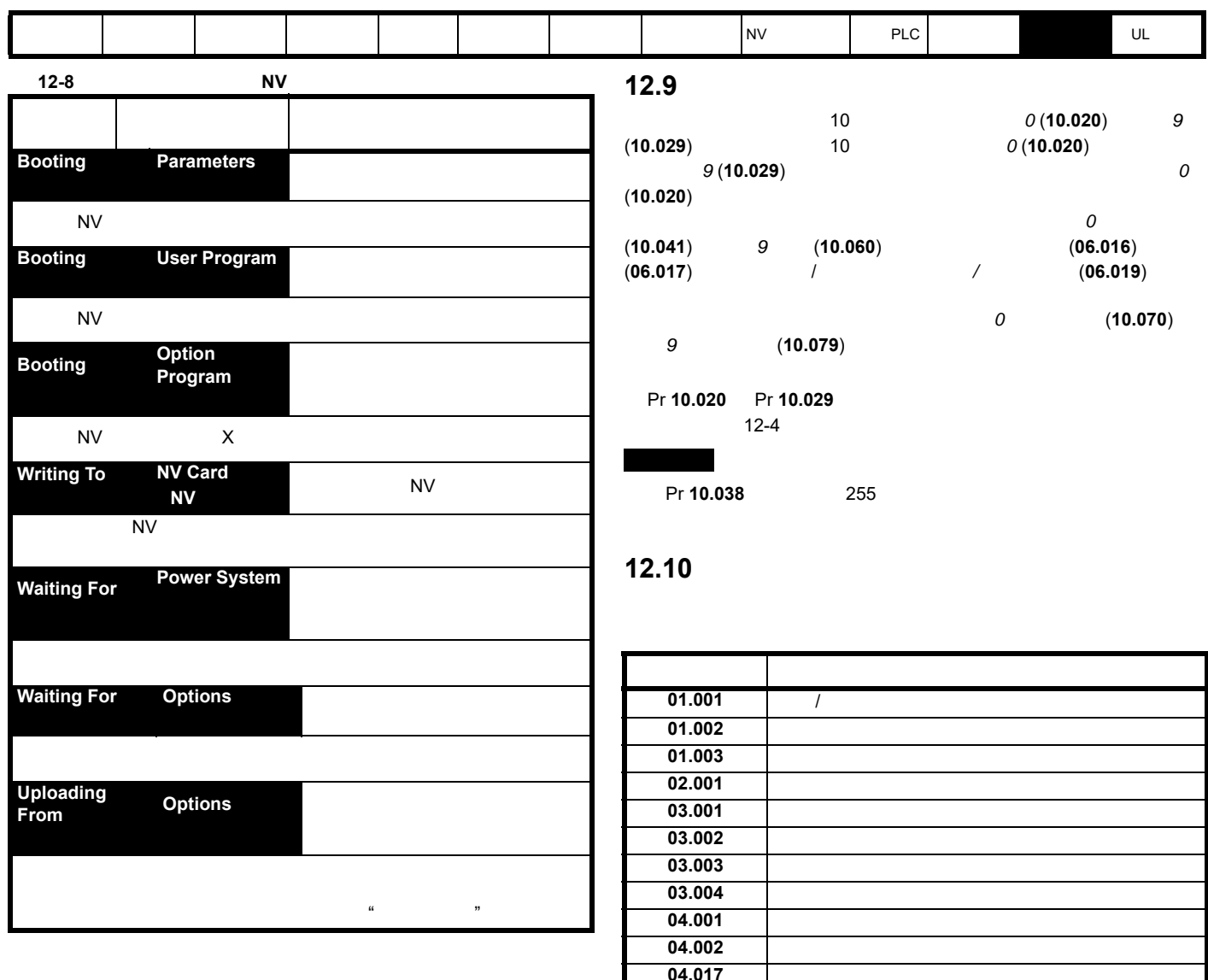

## **12.8**

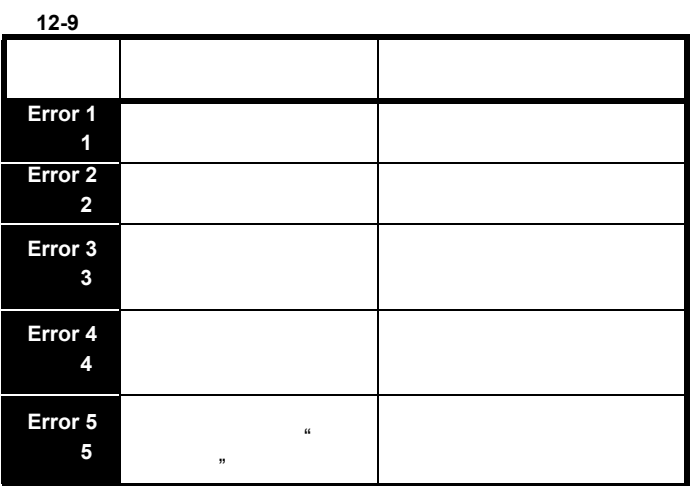

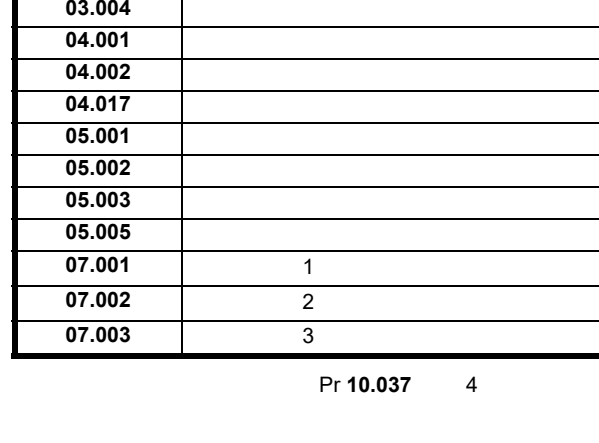

<span id="page-209-1"></span><span id="page-209-0"></span>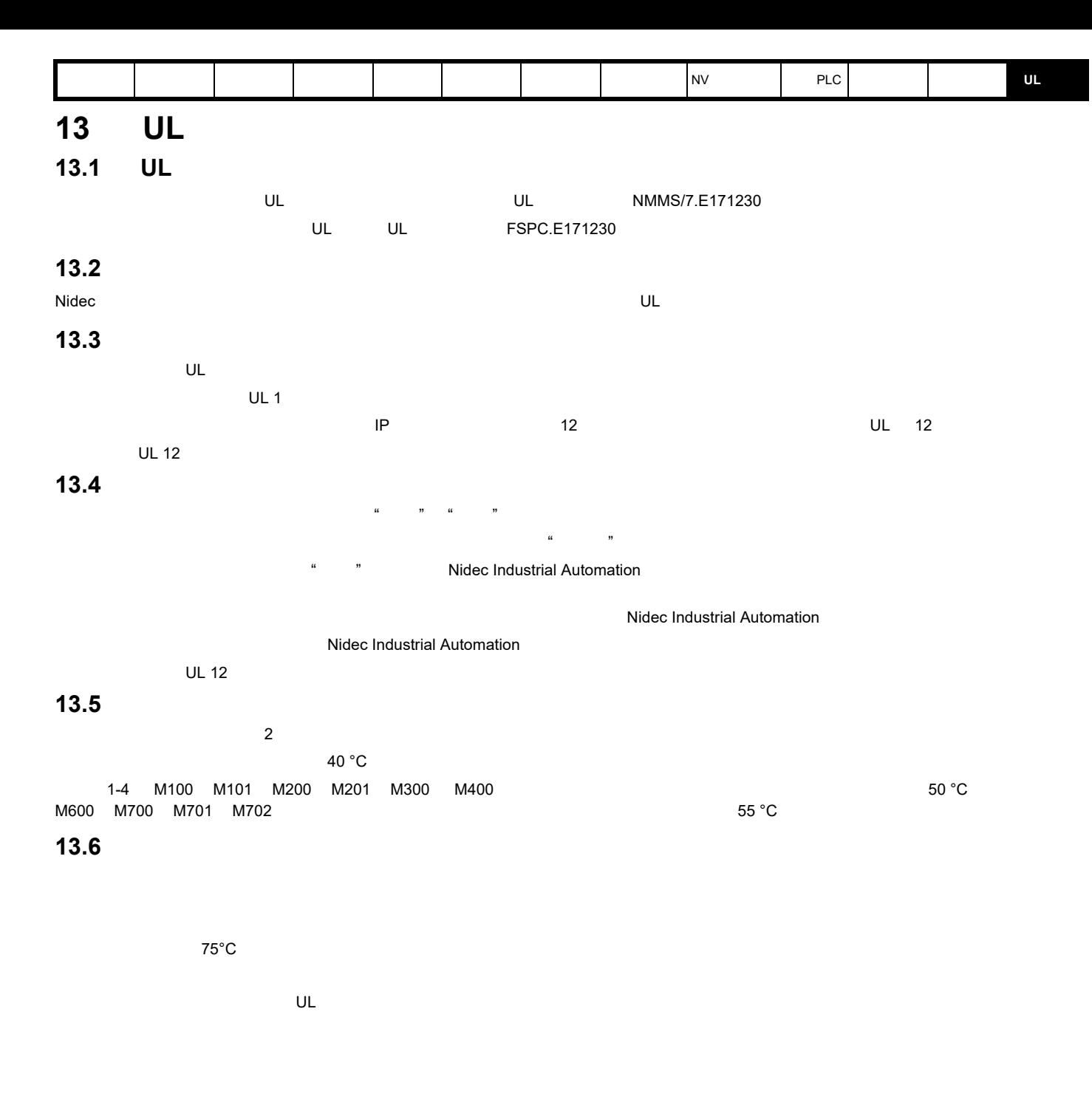

1-4 M100 M101 M200 M201 M300 M400

<span id="page-209-2"></span>整个固态短路保护不提供支路保护。必须根据 《国家电气规范》和任何其他地方 " 规范 " 提供支路保护。

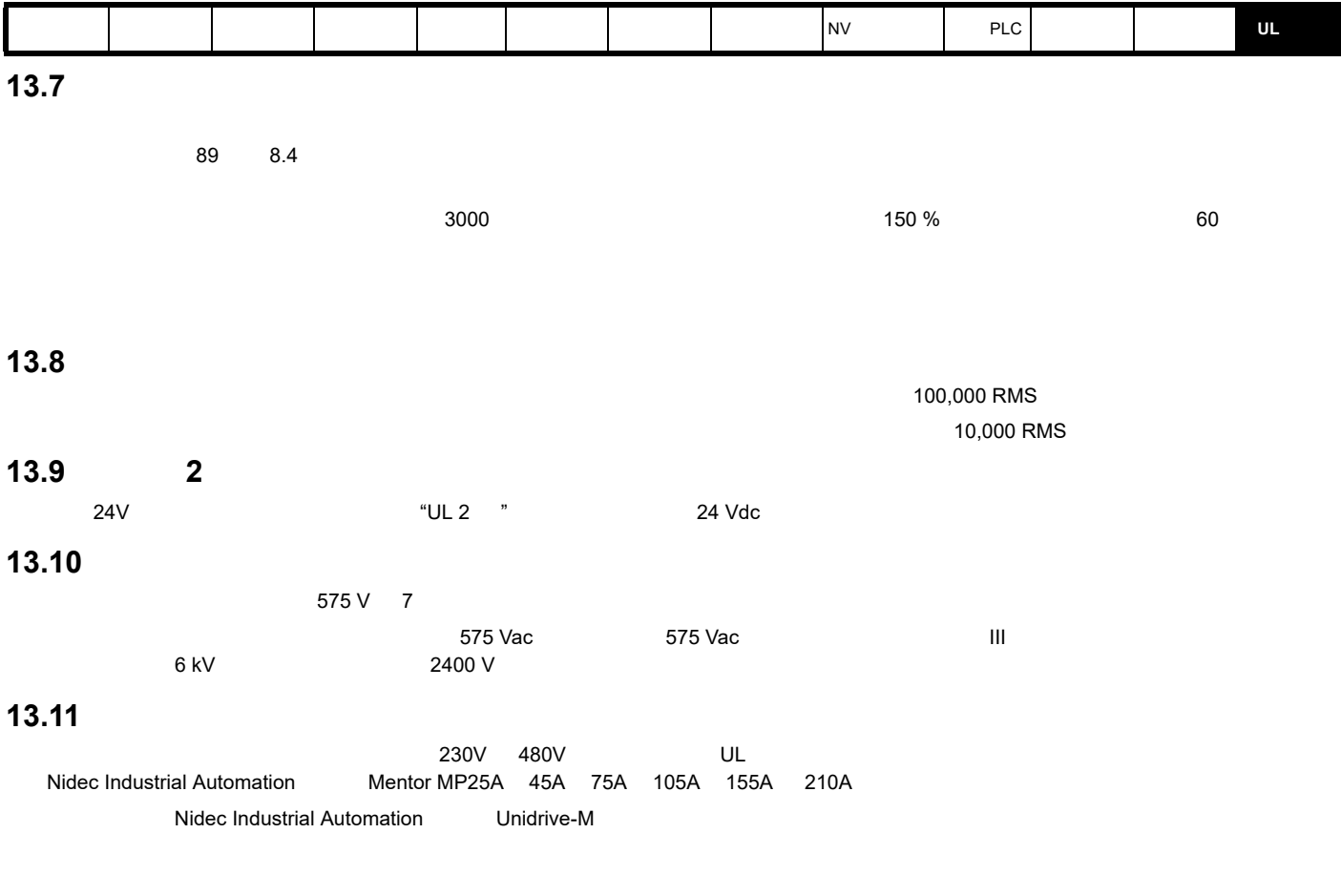

**Nidec Industrial Automation** 

## **13.12 575 V** 外形为 **7** 和 **8** 型的 **cUL** 要求

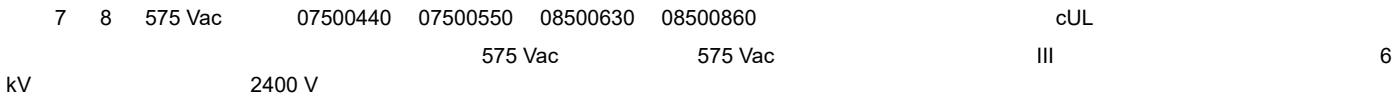

## D

G

 $\mathsf{J}$ 

 $\overline{\mathsf{K}}$ 

 $\mathsf{M}$ 

 $\mathsf{P}$ 

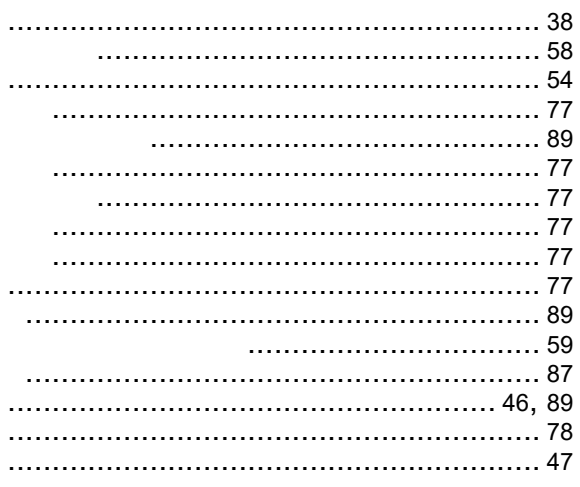

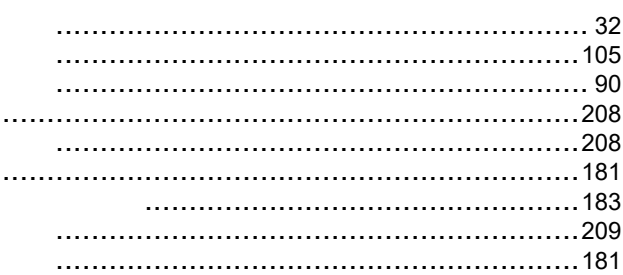

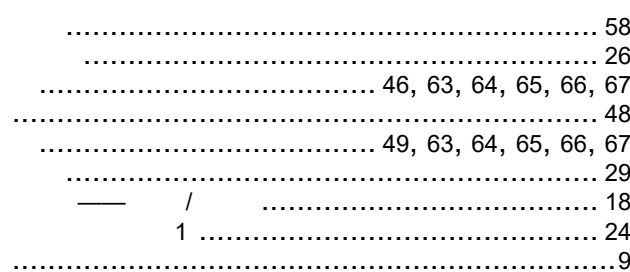

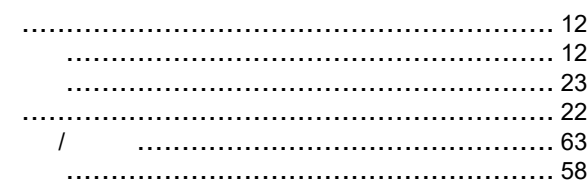

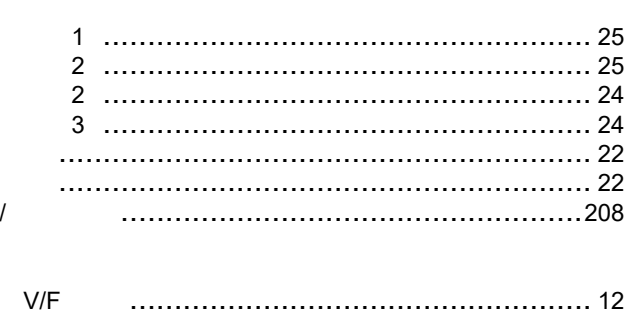

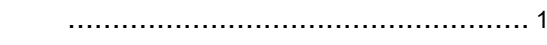

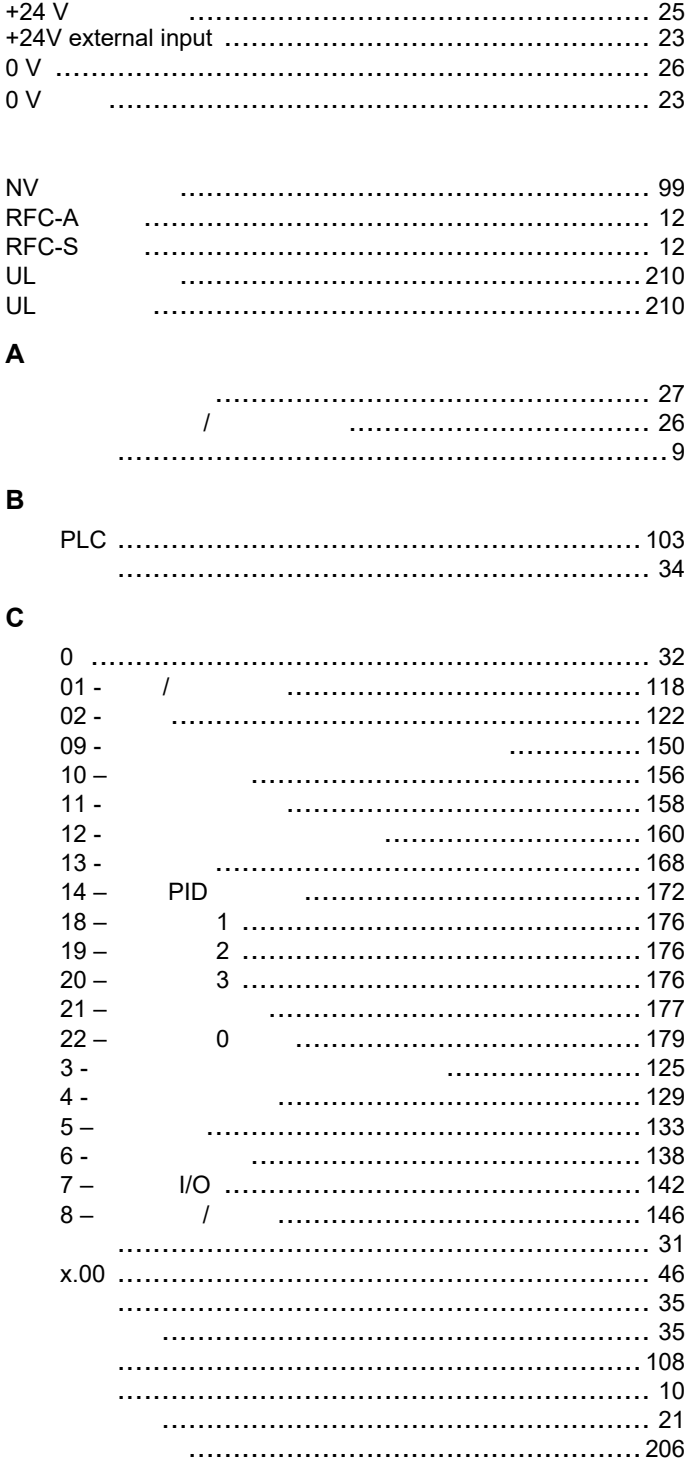

 $+24V$ 

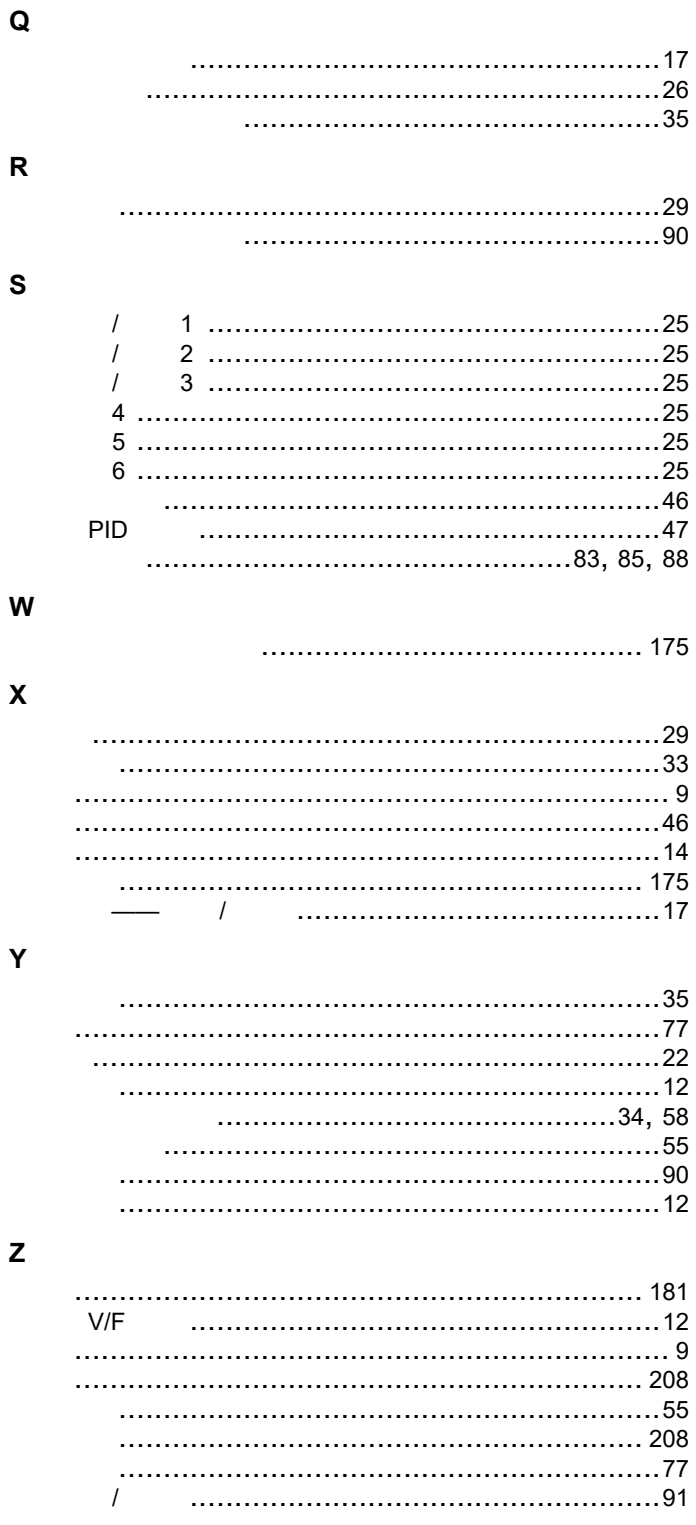

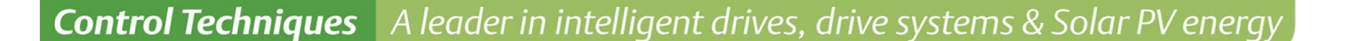

All for dreams

## 尼得科 Control Techniques (简称尼得科CT)

……

2017年3月, Control Techniques 加入尼得科集团, Control Techniques 以其 40 多年来驱动技术领域专业经验, 为客户提供高性能,高可靠性的能效型产品。其先进的数据技术包括交、直流驱动器和伺服电机与控制器。我们致力于 工业自动化发展,从英国总部的产品开发,到全球 45 个自动化中心,能够为您提供全方位行业解决方案。 Control Techniques 一直是驱动器领域的专家和运动控制技术的全球领导者。

**EMERSON** 

**Industrial Automation** 

**EN CONTROL BALDOR** 

在中国,我们(上海绿创)是尼得科 Control Techniques 一级代理商和维修中心。为客户提供专业,全面,快速的 驱动解决方案与最优质的售后技术维修等整体服务。

关于尼得科CTI上海绿创

上海绿创自动化设备有限公司(原上海盛控)是一家高科技民营企业,位于上海闵行区莘庄镇。 本公司为尼得科CT(Control Techniques)一级代理商&维修服务中心 ABB葆德一级代理商及全国技术服务中心 & 安川变频伺服全国重点分销中心 专业提供变频器维修,直流调速器维修,伺服驱动器维修,伺服电机维修及相关技术服务等 如需了解详情, 请你浏览网站: http://www.ams-ct.com; 联系电话: 021-51093390

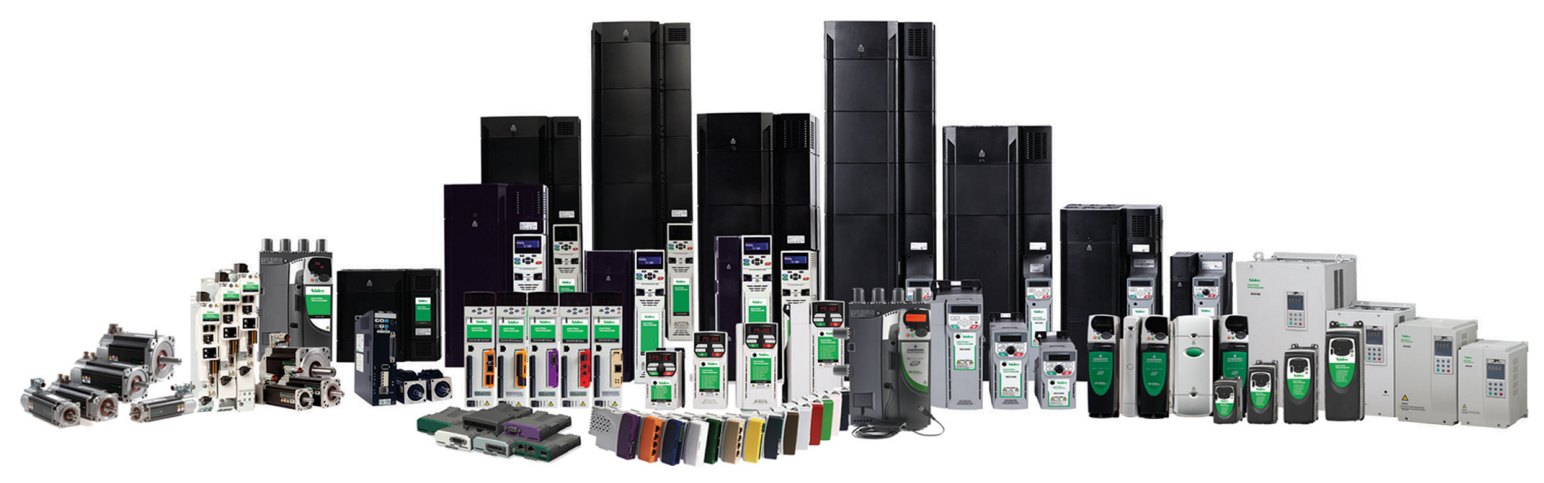

+86-021-51093390 +86-021-34172694 +86-021-51093390\*8016 021-64785447 28 1019 http://www.shlc-ct.com shlc@shlc-ct.com

24×365小时全天候为用户电话支持、受理商务及技术咨询。

全国免费客服执线,400-021-5108

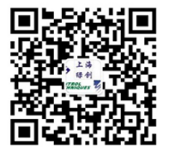